# **mmengine**

*Release 0.5.0*

**mmengine contributors**

**Feb 07, 2023**

# **GET STARTED**

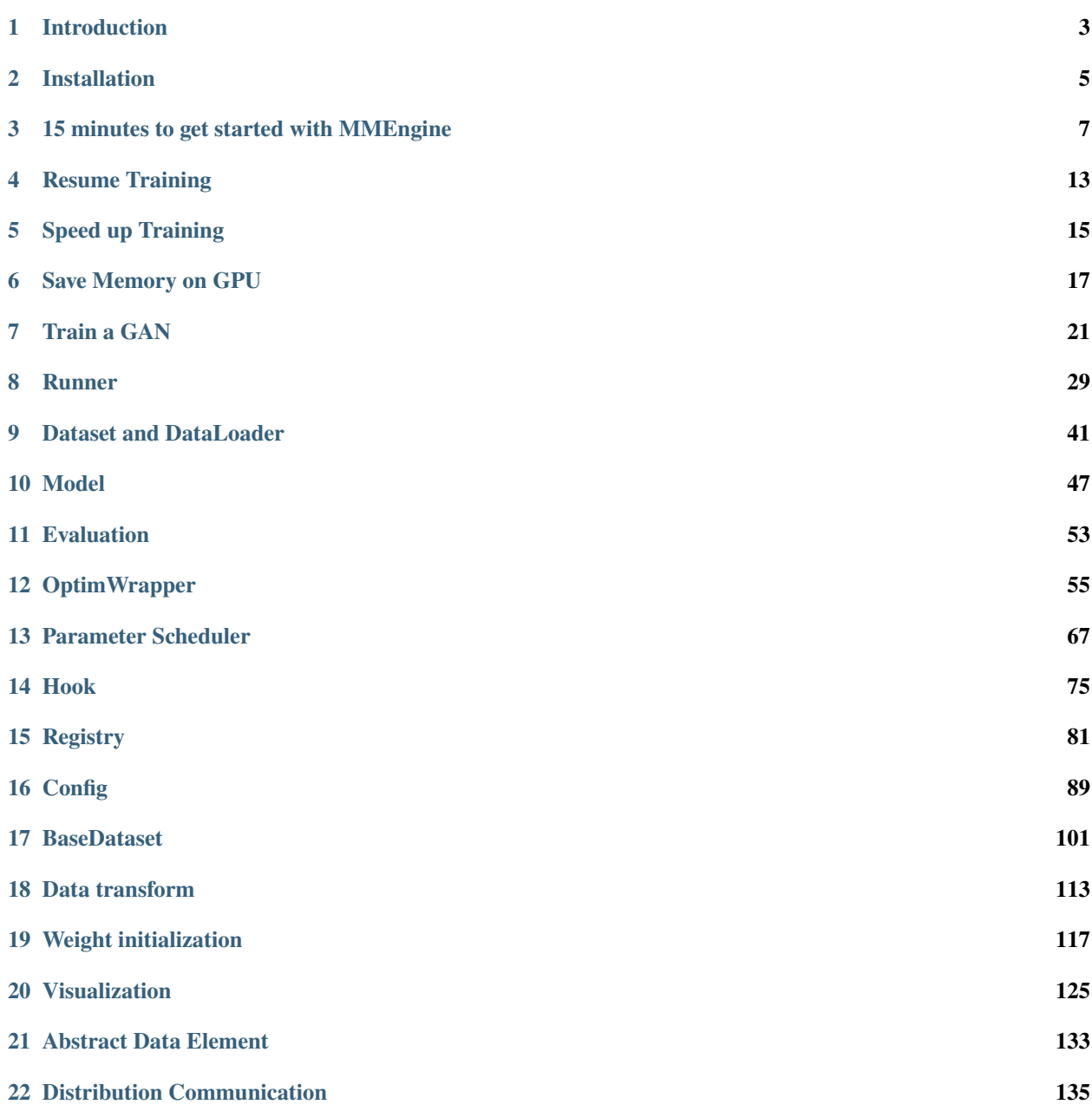

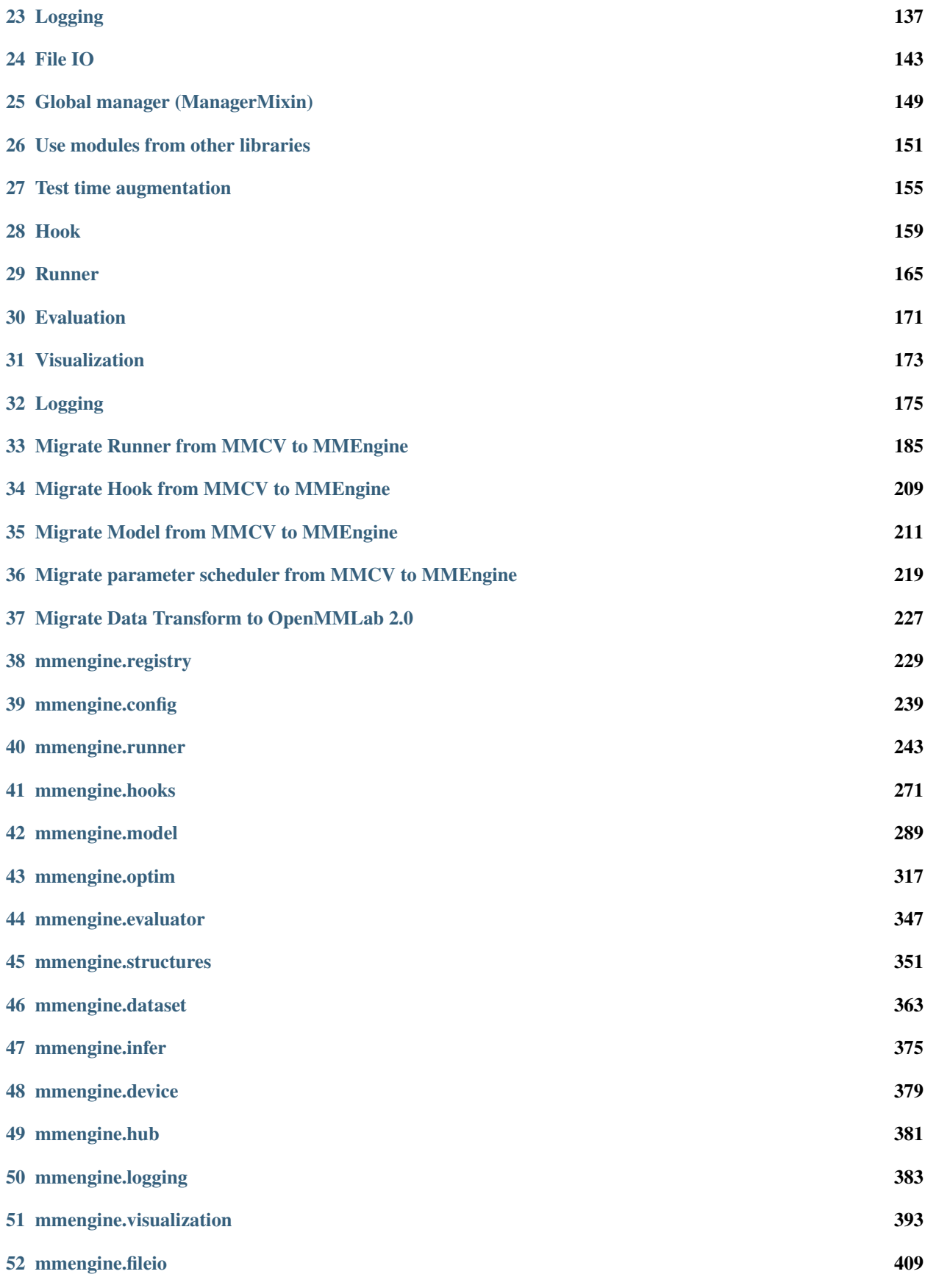

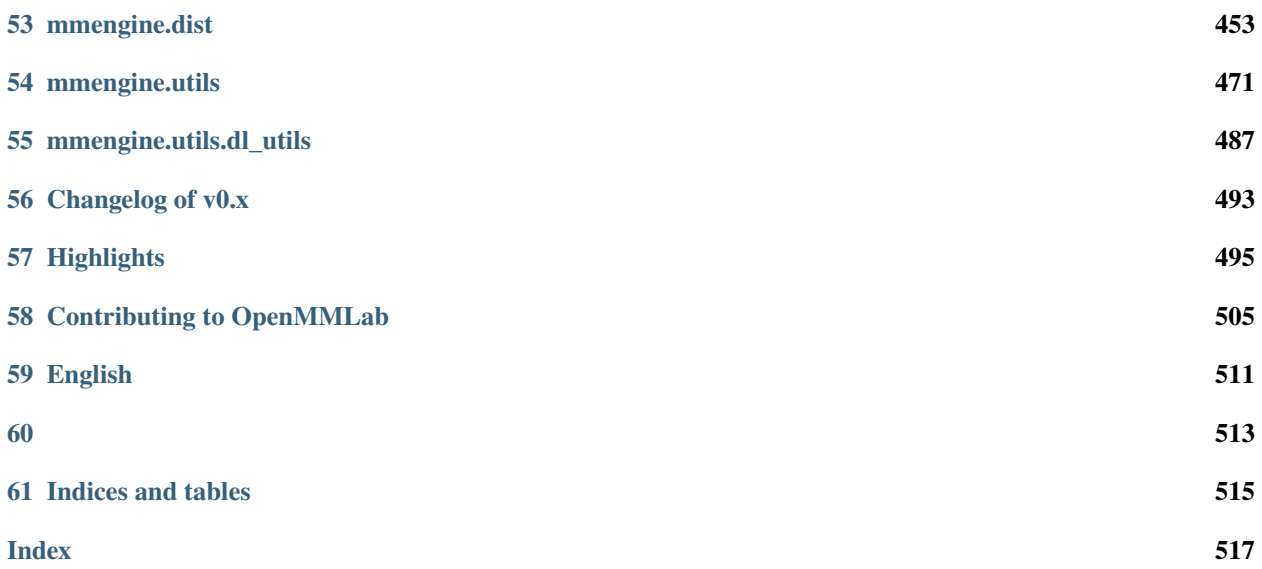

You can switch between Chinese and English documents in the lower-left corner of the layout.

# **ONE**

### **INTRODUCTION**

<span id="page-8-0"></span>Coming soon. Please refer to [chinese documentation.](https://mmengine.readthedocs.io/zh_CN/latest/get_started/installation.html)

### **TWO**

### **INSTALLATION**

### <span id="page-10-0"></span>**2.1 Prerequisites**

- Python 3.7+
- PyTorch 1.6+
- CUDA 9.2+
- GCC  $5.4+$

# **2.2 Prepare the Environment**

1. Use conda and activate the environment:

```
conda create -n open-mmlab python=3.7 -y
conda activate open-mmlab
```
2. Install PyTorch

Before installing MMEngine, please make sure that PyTorch has been successfully installed in the environment. You can refer to [PyTorch official installation documentation.](https://pytorch.org/get-started/locally/#start-locally) Verify the installation with the following command:

```
python -c 'import torch;print(torch.__version__)'
```
### **2.3 Install MMEngine**

#### **2.3.1 Install with mim**

[mim](https://github.com/open-mmlab/mim) is a package management tool for OpenMMLab projects, which can be used to install the OpenMMLab project easily.

```
pip install -U openmim
mim install mmengine
```
#### **2.3.2 Install with pip**

pip install mmengine

#### **2.3.3 Use docker images**

1. Build the image

```
docker build -t mmengine https://github.com/open-mmlab/mmengine.git#main:docker/
˓→release
```
More information can be referred from [mmengine/docker.](https://github.com/open-mmlab/mmengine/tree/main/docker)

2. Run the image

```
docker run --gpus all --shm-size=8g -it mmengine
```
#### **Build from source**

```
# if cloning speed is too slow, you can switch the source to https://gitee.com/open-
˓→mmlab/mmengine.git
git clone https://github.com/open-mmlab/mmengine.git
cd mmengine
pip install -e . -v
```
#### **2.3.4 Verify the Installation**

To verify if MMEngine and the necessary environment are successfully installed, we can run this command:

python -c 'import mmengine;print(mmengine.\_\_version\_\_)'

**THREE**

### **15 MINUTES TO GET STARTED WITH MMENGINE**

<span id="page-12-0"></span>In this tutorial, we'll take training a ResNet-50 model on CIFAR-10 dataset as an example. We will build a complete and configurable pipeline for both training and validation in only 80 lines of code with MMEgnine. The whole process includes the following steps:

- 1. *[Build a Model](#page-12-1)*
- 2. *[Build a Dataset and DataLoader](#page-13-0)*
- 3. *[Build a Evaluation Metrics](#page-13-1)*
- 4. *[Build a Runner and Run the Task](#page-14-0)*

### <span id="page-12-1"></span>**3.1 Build a Model**

First, we need to build a **model**. In MMEngine, the model should inherit from BaseModel. Aside from parameters representing inputs from the dataset, its forward method needs to accept an extra argument called mode:

- for training, the value of mode is "loss," and the forward method should return a dict containing the key "loss".
- for validation, the value of mode is "predict", and the forward method should return results containing both predictions and labels.

```
import torch.nn.functional as F
import torchvision
from mmengine.model import BaseModel
class MMResNet50(BaseModel):
   def __init__(self):
        super() . _init ()
        self.resnet = torchvision.models.resnet50()
   def forward(self, imgs, labels, mode):
        x = self.resnet(ings)if mode == 'loss':
            return {'loss': F.cross_entropy(x, labels)}
        elif mode == 'predict':
           return x, labels
```
### <span id="page-13-0"></span>**3.2 Build a Dataset and DataLoader**

Next, we need to create **Dataset** and **DataLoader** for training and validation. For basic training and validation, we can simply use built-in datasets supported in TorchVision.

```
import torchvision.transforms as transforms
from torch.utils.data import DataLoader
norm_cfg = dict(mean=[0.491, 0.482, 0.447], std=[0.202, 0.199, 0.201])
train_dataloader = DataLoader(batch_size=32,
                              shuffle=True,
                              dataset=torchvision.datasets.CIFAR10(
                                   'data/cifar10',
                                  train=True,
                                  download=True,
                                  transform=transforms.Compose([
                                       transforms.RandomCrop(32, padding=4),
                                       transforms.RandomHorizontalFlip(),
                                       transforms.ToTensor(),
                                       transforms.Normalize(**norm_cfg)
                                  ])))
val_dataloader = DataLoader(batch_size=32,
                            shuffle=False,
                            dataset=torchvision.datasets.CIFAR10(
                                 'data/cifar10',
                                train=False,
                                download=True,
                                transform=transforms.Compose([
                                     transforms.ToTensor(),
                                     transforms.Normalize(**norm_cfg)
                                ])))
```
# <span id="page-13-1"></span>**3.3 Build a Evaluation Metrics**

To validate and test the model, we need to define a **Metric** called accuracy to evaluate the model. This metric needs inherit from BaseMetric and implements the process and compute\_metrics methods where the process method accepts the output of the dataset and other outputs when mode="predict". The output data at this scenario is a batch of data. After processing this batch of data, we save the information to self.results property. compute\_metrics accepts a results parameter. The input results of compute\_metrics is all the information saved in process (In the case of a distributed environment, results are the information collected from all process in all the processes). Use these information to calculate and return a dict that holds the results of the evaluation metrics

```
from mmengine.evaluator import BaseMetric
class Accuracy(BaseMetric):
   def process(self, data_batch, data_samples):
        score, qt = data\_samples# save the middle result of a batch to `self.results`
        self.results.append({
            'batch_size': len(gt),
```

```
'correct': (score.argv(\dim=1) == gt).sum() .cpu(),})
def compute_metrics(self, results):
    total_correct = sum(item['correct'] for item in results)
    total_size = sum(intem['batch_size'] for item in results)
    # return the dict containing the eval results
    # the key is the name of the metric name
   return dict(accuracy=100 * total_correct / total_size)
```
### <span id="page-14-0"></span>**3.4 Build a Runner and Run the Task**

Now we can build a **Runner** with previously defined Model, DataLoader, and Metrics, and some other configs shown as follows:

```
from torch.optim import SGD
from mmengine.runner import Runner
runner = Runner(
    # the model used for training and validation.
    # Needs to meet specific interface requirements
   model=MMResNet50(),
   # working directory which saves training logs and weight files
   work_dir='./work_dir',
   # train dataloader needs to meet the PyTorch data loader protocol
   train_dataloader=train_dataloader,
    # optimize wrapper for optimization with additional features like
    # AMP, gradtient accumulation, etc
   optim_wrapper=dict(optimizer=dict(type=SGD, lr=0.001, momentum=0.9)),
    # trainging coinfs for specifying training epoches, verification intervals, etc
   train_cfg=dict(by_epoch=True, max_epochs=5, val_interval=1),
    # validation dataloaer also needs to meet the PyTorch data loader protocol
   val_dataloader=val_dataloader,
    # validation configs for specifying additional parameters required for validation
   val_cfg=dict(),
    # validation evaluator. The default one is used here
   val_evaluator=dict(type=Accuracy),
)
runner.train()
```
Finally, let's put all the codes above together into a complete script that uses the MMEngine executor for training and validation:

```
import torch.nn.functional as F
import torchvision
import torchvision.transforms as transforms
from torch.optim import SGD
from torch.utils.data import DataLoader
```

```
from mmengine.evaluator import BaseMetric
from mmengine.model import BaseModel
from mmengine.runner import Runner
class MMResNet50(BaseModel):
   def __init__(self):
        super() . . . init()self.resnet = torchvision.models.resnet50()
   def forward(self, imgs, labels, mode):
        x = self.resnet(ings)if mode == 'loss':
            return {'loss': F.cross_entropy(x, labels)}
        elif mode == 'predict':
            return x, labels
class Accuracy(BaseMetric):
    def process(self, data_batch, data_samples):
        score, gt = data\_samplesself.results.append({
            'batch_size': len(gt),
            'correct': (score.argmax(dim=1) == gt).sum() .cpu(),})
   def compute_metrics(self, results):
        total_correct = sum(item['correct'] for item in results)
        total_size = sum(item['batch_size'] for item in results)
        return dict(accuracy=100 * total_correct / total_size)
norm_cfg = dict(mean=[0.491, 0.482, 0.447], std=[0.202, 0.199, 0.201])
train_dataloader = DataLoader(batch_size=32,
                              shuffle=True,
                              dataset=torchvision.datasets.CIFAR10(
                                  'data/cifar10',
                                  train=True,
                                  download=True,
                                  transform=transforms.Compose([
                                      transforms.RandomCrop(32, padding=4),
                                      transforms.RandomHorizontalFlip(),
                                      transforms.ToTensor(),
                                      transforms.Normalize(**norm_cfg)
                                  ])))
val_dataloader = DataLoader(batch_size=32,
                            shuffle=False,
                            dataset=torchvision.datasets.CIFAR10(
                                'data/cifar10',
                                train=False,
```

```
download=True,
                                transform=transforms.Compose([
                                    transforms.ToTensor(),
                                    transforms.Normalize(**norm_cfg)
                                ])))
runner = Runner(
   model=MMResNet50(),
   work_dir='./work_dir',
   train_dataloader=train_dataloader,
   optim_wrapper=dict(optimizer=dict(type=SGD, lr=0.001, momentum=0.9)),
   train_cfg=dict(by_epoch=True, max_epochs=5, val_interval=1),
   val_dataloader=val_dataloader,
   val_cfg=dict(),
   val_evaluator=dict(type=Accuracy),
)
runner.train()
```
Training log would be similar to this:

```
2022/08/22 15:51:53 - mmengine - INFO -
  ------------------------------------------------------------
System environment:
   sys.platform: linux
   Python: 3.8.12 (default, Oct 12 2021, 13:49:34) [GCC 7.5.0]
   CUDA available: True
   numpy_random_seed: 1513128759
   GPU 0: NVIDIA GeForce GTX 1660 SUPER
   CUDA_HOME: /usr/local/cuda
...
2022/08/22 15:51:54 - mmengine - INFO - Checkpoints will be saved to /home/mazerun/work_
˓→dir by HardDiskBackend.
2022/08/22 15:51:56 - mmengine - INFO - Epoch(train) [1][10/1563] lr: 1.0000e-03 eta:␣
˓→0:18:23 time: 0.1414 data_time: 0.0077 memory: 392 loss: 5.3465
2022/08/22 15:51:56 - mmengine - INFO - Epoch(train) [1][20/1563] lr: 1.0000e-03 eta:␣
˓→0:11:29 time: 0.0354 data_time: 0.0077 memory: 392 loss: 2.7734
2022/08/22 15:51:56 - mmengine - INFO - Epoch(train) [1][30/1563] lr: 1.0000e-03 eta:␣
˓→0:09:10 time: 0.0352 data_time: 0.0076 memory: 392 loss: 2.7789
2022/08/22 15:51:57 - mmengine - INFO - Epoch(train) [1][40/1563] lr: 1.0000e-03 eta:␣
˓→0:08:00 time: 0.0353 data_time: 0.0073 memory: 392 loss: 2.5725
2022/08/22 15:51:57 - mmengine - INFO - Epoch(train) [1][50/1563] lr: 1.0000e-03 eta:␣
˓→0:07:17 time: 0.0347 data_time: 0.0073 memory: 392 loss: 2.7382
2022/08/22 15:51:57 - mmengine - INFO - Epoch(train) [1][60/1563] lr: 1.0000e-03 eta:␣
˓→0:06:49 time: 0.0347 data_time: 0.0072 memory: 392 loss: 2.5956
2022/08/22 15:51:58 - mmengine - INFO - Epoch(train) [1][70/1563] lr: 1.0000e-03 eta:␣
˓→0:06:28 time: 0.0348 data_time: 0.0072 memory: 392 loss: 2.7351
...
2022/08/22 15:52:50 - mmengine - INFO - Saving checkpoint at 1 epochs
2022/08/22 15:52:51 - mmengine - INFO - Epoch(val) [1][10/313] eta: 0:00:03 time: 0.
˓→0122 data_time: 0.0047 memory: 392
2022/08/22 15:52:51 - mmengine - INFO - Epoch(val) [1][20/313] eta: 0:00:03 time: 0.
→0122 data_time: 0.0047 memory: 308 (continues on next page)
```

```
2022/08/22 15:52:51 - mmengine - INFO - Epoch(val) [1][30/313] eta: 0:00:03 time: 0.
˓→0123 data_time: 0.0047 memory: 308
...
2022/08/22 15:52:54 - mmengine - INFO - Epoch(val) [1][313/313] accuracy: 35.7000
```
The corresponding implementation of PyTorch and MMEngine:

In addition to these basic components, you can also use **executor** to easily combine and configure various training techniques, such as enabling mixed-precision training and gradient accumulation (see *[OptimWrapper](#page-60-0)*), configuring the learning rate decay curve (see *[Metrics & Evaluator](#page-58-0)*), and etc.

# **RESUME TRAINING**

<span id="page-18-0"></span>Resuming training means continuing training from the state saved from some previous training, where the state includes the model's weights, the state of the optimizer and the state of parameter scheduler.

# **4.1 Automatically resume training**

Users can set the resume parameter of *[Runner](#page-248-1)* to enable automatic training resumption. When resume is set to True, the Runner will try to resume from the latest checkpoint in work\_dir automatically. If there is a latest checkpoint in work\_dir (e.g. the training was interrupted during the last training), the training will be resumed from that checkpoint, otherwise (e.g. the last training did not have time to save the checkpoint or a new training task is started) the training will restart. Here is an example of how to enable automatic training resumption.

```
runner = Runner(
   model=ResNet18(),
   work_dir='./work_dir',
   train_dataloader=train_dataloader_cfg,
   optim_wrapper=dict(optimizer=dict(type='SGD', lr=0.001, momentum=0.9)),
   train_cfg=dict(by_epoch=True, max_epochs=3),
   resume=True,
)
runner.train()
```
# **4.2 Specify the checkpoint path**

If you want to specify the path to resume training, you need to set load\_from in addition to resume=True. Note that if only load\_from is set without resume=True, then only the weights in the checkpoint will be loaded and training will be restarted, instead of continuing with the previous state.

```
runner = Runner(
   model=ResNet18(),
   work_dir='./work_dir',
   train_dataloader=train_dataloader_cfg,
   optim_wrapper=dict(optimizer=dict(type='SGD', lr=0.001, momentum=0.9)),
    train_cfg=dict(by_epoch=True, max_epochs=3),
   load_from='./work_dir/epoch_2.pth',
   resume=True,
)
runner.train()
```
# **SPEED UP TRAINING**

# <span id="page-20-0"></span>**5.1 Distributed Training**

MMEngine supports training models with CPU, single GPU, multiple GPUs in single machine and multiple machines. When multiple GPUs are available in the environment, we can use the following command to enable multiple GPUs in single machine or multiple machines to shorten the training time of the model.

• multiple GPUs in single machine

Assuming the current machine has 8 GPUs, you can enable multiple GPUs training with the following command:

python -m torch.distributed.launch --nproc\_per\_node=8 examples/train.py --launcher␣ ˓<sup>→</sup>pytorch

If you need to specify the GPU index, you can set the CUDA\_VISIBLE\_DEVICES environment variable, e.g. use the 0th and 3rd GPU.

```
CUDA_VISIBLE_DEVICES=0,3 python -m torch.distributed.launch --nproc_per_node=2␣
˓→examples/train.py --launcher pytorch
```
• multiple machines

Assume that there are 2 machines connected with ethernet, you can simply run following commands.

On the first machine:

```
python -m torch.distributed.launch \
    --nnodes 8 \
    --node rank 0 \
    --master\_addr 127.0.0.1--master_port 29500 \
    --nproc_per_node=8 \
    examples/train.py --launcher pytorch
```
On the second machine:

```
python -m torch.distributed.launch \
    --nnodes 8 \
    --node_rank 1 \
    --master\_addr 127.0.0.1--master_port 29500 \
    --nproc_per_node=8 \
```
If you are running MMEngine in a slurm cluster, simply run the following command to enable training for 2 machines and 16 GPUs.

```
srun -p mm_dev \
   --job-name=test \
    -gres=gpu:8 \
    -ntasks=16 \
    --ntasks-per-node=8 \
    --cpus-per-task=5 \
    --kill-on-bad-exit=1 \
   python examples/train.py --launcher="slurm"
```
### **5.2 Mixed Precision Training**

Nvidia introduced the Tensor Core unit into the Volta and Turing architectures to support FP32 and FP16 mixed precision computing. With automatic mixed precision training enabled, some operators operate at FP16 and the rest operate at FP32, which reduces training time and storage requirements without changing the model or degrading its training precision, thus supporting training with larger batch sizes, larger models, and larger input sizes.

[PyTorch officially supports amp from 1.6.](https://pytorch.org/blog/accelerating-training-on-nvidia-gpus-with-pytorch-automatic-mixed-precision/) If you are interested in the implementation of automatic mixing precision, you can refer to [Mixed Precision Training.](https://docs.nvidia.com/deeplearning/performance/mixed-precision-training/index.html)

MMEngine provides the wrapper *[AmpOptimWrapper](#page-322-1)* for auto-mixing precision training, just set type='AmpOptimWrapper' in optim\_wrapper to enable auto-mixing precision training, no other code changes are needed.

```
runner = Runner(
    model=ResNet18(),
    work_dir='./work_dir',
    train_dataloader=train_dataloader_cfg,
    optim_wrapper=dict(type='AmpOptimWrapper', optimizer=dict(type='SGD', lr=0.001,␣
\rightarrowmomentum=0.9)),
    train_cfg=dict(by_epoch=True, max_epochs=3),
)
runner.train()
```
### **SAVE MEMORY ON GPU**

<span id="page-22-0"></span>Memory capacity is critical in deep learning training and inference and determines whether the model can run successfully. Common memory saving approaches include:

• Gradient Accumulation

Gradient accumulation is the mechanism that runs at a configured number of steps accumulating the gradients instead of updating parameters, after which the network parameters are updated and the gradients are cleared. With this technique of delayed parameter update, the result is similar to those scenarios using a large batch size, while the memory of activation can be saved. However, it should be noted that if the model contains a batch normalization layer, using gradient accumulation will impact performance.

• Gradient Checkpointing

Gradient checkpointing is a time-for-space method that compresses the model by reducing the number of saved activations, however, the unstored activations must be recomputed when calculating the gradient. The corresponding functionality has been implemented in the torch.utils.checkpoint package. The implementation can be briefly concluded as that, in the forward phase, the forward function passed to the checkpoint runs in torch.no\_grad mode and saves only the input and the output of the forward function. Then recalculates its intermediate activations in the backward phase.

• Large Model Training Techniques

Recent research has shown that training a large model would be helpful to improve performance, but training a model at such a scale requires huge resources, and it is hard to store the entire model in the memory of a single graphics card. Therefore large model training techniques, typically such as [DeepSpeed ZeRO](https://www.deepspeed.ai/tutorials/zero/#zero-overview) and the Fully Shared Data Parallel [\(FSDP\)](https://pytorch.org/blog/introducing-pytorch-fully-sharded-data-parallel-api/) technique introduced in FairScale are introduced. These techniques allow slicing the parameters, gradients, and optimizer states among the parallel processes, while still maintaining the simplicity of the data parallelism.

MMEngine now supports gradient accumulation and large model training FSDP techniques, and the usages are described as follows.

### **6.1 Gradient Accumulation**

The configuration can be written in this way:

```
optim_wrapper_cfg = dict(
   type='OptimWrapper',
   optimizer=dict(type='SGD', lr=0.001, momentum=0.9),
    # update every four times
    accumulative_counts=4)
```
The full example working with Runner is as follows.

```
import torch
import torch.nn as nn
from torch.utils.data import DataLoader
from mmengine.runner import Runner
from mmengine.model import BaseModel
train_dataset = [(\text{torch}.\text{ones}(1, 1), \text{torch}.\text{ones}(1, 1))] * 50
train_dataloader = DataLoader(train_dataset, batch_size=2)
class ToyModel(BaseModel):
    def __init__(self) \rightarrow None:super() . _init ()
        selfuinear = nn.Linear(1, 1)
    def forward(self, img, label, mode):
        feat = selfuinear(img)
        loss1 = (feat - label).pow(2)loss2 = (feat - label).abs()return dict(loss1=loss1, loss2=loss2)
runner = Runner(
    model=ToyModel(),
    work_dir='tmp_dir',
    train_dataloader=train_dataloader,
    train_cfg=dict(by_epoch=True, max_epochs=1),
    optim_wrapper=dict(optimizer=dict(type='SGD', lr=0.01),
                        accumulative_counts=4)
\lambdarunner.train()
```
# **6.2 Large Model Training**

FSDP is officially supported from PyTorch 1.11. The config can be written in this way:

```
# located in cfg file
model_wrapper_cfg=dict(type='MMFullyShardedDataParallel', cpu_offload=True)
```
The full example working with Runner is as follows.

```
import torch
import torch.nn as nn
from torch.utils.data import DataLoader
from mmengine.runner import Runner
from mmengine.model import BaseModel
train_dataset = [(\text{torch}.\text{ones}(1, 1), \text{torch}.\text{ones}(1, 1))] * 50
train_dataloader = DataLoader(train_dataset, batch_size=2)
```

```
class ToyModel(BaseModel):
    def __init__(self) \rightarrow None:super() . _init ()
        selfuinear = nn.Linear(1, 1)
    def forward(self, img, label, mode):
        feat = self.linear(img)
        loss1 = (feat - label).pow(2)loss2 = (feat - label).abs()return dict(loss1=loss1, loss2=loss2)
runner = Runner(
    model=ToyModel(),
    work_dir='tmp_dir',
    train_dataloader=train_dataloader,
    train_cfg=dict(by_epoch=True, max_epochs=1),
    optim_wrapper=dict(optimizer=dict(type='SGD', lr=0.01)),
    cfg=dict(model_wrapper_cfg=dict(type='MMFullyShardedDataParallel', cpu_offload=True))
)
runner.train()
```
Please be noted that FSDP works only in distributed training environments.

### **SEVEN**

### **TRAIN A GAN**

<span id="page-26-0"></span>Generative Adversarial Network (GAN) can be used to generate data such as images and videos. This tutorial will show you how to train a GAN with MMEngine step by step!

It will be divided into the following steps:

- *[Train Generative Adversarial Network](#page-26-0)*
	- **–** *[Build a DataLoader](#page-26-1)*
		- ∗ *[Build a Dataset](#page-26-2)*
- *[Build a Generator Network and a Discriminator Network](#page-27-0)*
- *[Build a Generative Adversarial Network Model](#page-29-0)*
- *[Build an Optimizer](#page-31-0)*
- *[Train with Runner](#page-31-1)*

### <span id="page-26-1"></span>**7.1 Building a DataLoader**

#### <span id="page-26-2"></span>**7.1.1 Building a Dataset**

First, we will build a dataset class MNISTDataset for the MNIST dataset, inheriting from the base dataset class *[Base-](#page-368-1)[Dataset](#page-368-1)*, and overwrite the load\_data\_list function of the base dataset class to ensure that the return value is a list[dict], where each dict represents a data sample. More details about using datasets in MMEngine, refer to the Dataset tutorial.

```
import numpy as np
from mmcv.transforms import to_tensor
from torch.utils.data import random_split
from torchvision.datasets import MNIST
from mmengine.dataset import BaseDataset
class MNISTDataset(BaseDataset):
   def __init__(self, data_root, pipeline, test_mode=False):
        # Download MNIST Dataset
        if test_mode:
            mnist_full = MNIST(data_root, train=True, download=True)
```

```
(continued from previous page)
```

```
self.mnist_dataset, = random_split(mnist_full, [55000, 5000])else:
            self.mnist_dataset = MNIST(data_root, train=False, download=True)
        super() . _{init}(
            data_root=data_root, pipeline=pipeline, test_mode=test_mode)
   @staticmethod
   def totensor(img):
        if len(img.shape) \langle 3:img = np.expand\_dims(img, -1)img = np ascontiguousarray(img.transpose(2, 0, 1))
        return to_tensor(img)
   def load_data_list(self):
       return [
            dict(inputs=self.totensor(np.array(x[0])) for x in self.mnist_dataset
        ]
dataset = MINISTDataset("./data", [])
```
Use the function build\_dataloader in Runner to build the dataloader.

```
import os
import torch
from mmengine.runner import Runner
NUM_WORKERS = int(os.cpu_count() / 2)
BATCH_SIZE = 256 if torch.cuda.is_available() else 64train_dataloader = dict(
   batch_size=BATCH_SIZE,
   num_workers=NUM_WORKERS,
   persistent_workers=True,
   sampler=dict(type='DefaultSampler', shuffle=True),
   dataset=dataset)
train_dataloader = Runner.build_dataloader(train_dataloader)
```
# <span id="page-27-0"></span>**7.2 Build a Generator Network and a Discriminator Network**

The following code builds and instantiates a Generator and a Discriminator.

```
import torch.nn as nn
class Generator(nn.Module):
    def __init__(self, noise_size, img_shape):
        super() . _{init} ()
        self.img_shape = img_shape
```

```
self.noise_size = noise_size
    def block(in_feat, out_feat, normalize=True):
        layers = [nn.Linear(in_feat, out_feat)]
        if normalize:
            layers.append(nn.BatchNorm1d(out_feat, 0.8))
        layers.append(nn.LeakyReLU(0.2, inplace=True))
        return layers
    self.model = nn. Sequential(
        *block(noise_size, 128, normalize=False),
        *block(128, 256),*block(256, 512),
        *block(512, 1024),
        nn.Linear(1024, int(np.prod(img_shape))),
        nn.Tanh(),
    \lambdadef forward(self, z):
    img = self.model(z)img = img.view(img.size(0), *self.img_shape)
    return img
```

```
class Discriminator(nn.Module):
```

```
def __init__(self, img_shape):
    super() . _init ()
    self.model = nn. Sequential(
        nn.Linear(int(np.prod(img_shape)), 512),
        nn.LeakyReLU(0.2, inplace=True),
        nn.Linear(512, 256),
        nn.LeakyReLU(0.2, inplace=True),
        nn.Linear(256, 1),
        nn.Sigmoid(),
    \lambdadef forward(self, img):
    img_flat = img.view(img.size(0), -1)validity = self_model(img_flat)return validity
```
generator =  $Generator(100, (1, 28, 28))$ discriminator = Discriminator $((1, 28, 28))$ 

# <span id="page-29-0"></span>**7.3 Build a Generative Adversarial Network Model**

In MMEngine, we use *[ImgDataPreprocessor](#page-300-0)* to normalize the data and convert the color channels.

```
from mmengine.model import ImgDataPreprocessor
```

```
data_preprocessor = ImpDataPreprocessor(mean=([127.5]), std=([127.5]))
```
The following code implements the basic algorithm of GAN. To implement the algorithm using MMEngine, you need to inherit from the *[BaseModel](#page-296-0)* and implement the training process in the train\_step. GAN requires alternating training of the generator and discriminator, which are implemented by train\_discriminator and train\_generator and implement disc loss and gen loss to calculate the discriminator loss function and generator loss function. More details about BaseModel, refer to *[Model tutorial](#page-52-0)*.

```
import torch.nn.functional as F
from mmengine.model import BaseModel
class GAN(BaseModel):
    def __init__(self, generator, discriminator, noise_size,
                 data_preprocessor):
        super().__init__(data_preprocessor=data_preprocessor)
        assert generator.noise_size == noise_size
        self. generator = generatorself.discriminator = discriminator
        self.noise_size = noise_size
    def train_step(self, data, optim_wrapper):
        # Acquiring and preprocessing data
        inputs\_dict = self.data\_preprocessor(data, True)# Training the discriminator
        disc_optimizer_wrapper = optim_wrapper['discriminator']
        with disc_optimizer_wrapper.optim_context(self.discriminator):
            log_{\text{N}} = self.train\_discriminator(inputs\_dict,disc_optimizer_wrapper)
        # Training the generator
        set_requires_grad(self.discriminator, False)
        gen_optimizer_wrapper = optim_wrapper['generator']
        with gen_optimizer_wrapper.optim_context(self.generator):
            log_{\text{vars\_gen}} = self.train_{\text{generator}}(inputs\_dict,gen_optimizer_wrapper)
        set_requires_grad(self.discriminator, True)
        log_vars.update(log_vars_gen)
        return log_vars
    def forward(self, batch_inputs, data_samples=None, mode=None):
        return self.generator(batch_inputs)
    def disc_loss(self, disc_pred_fake, disc_pred_real):
        losses\_dict = dict()
```

```
losses_dict['loss_disc_fake'] = F.binary_cross_entropy(
        disc_pred_fake, 0. * torch.ones_like(disc_pred_fake))
    losses_dict['loss_disc_real'] = F.binary_cross_entropy(
        disc_pred_real, 1. * torch.ones_like(disc_pred_real))
    loss, log_var = self.parse_losses(losses_dict)
    return loss, log_var
def gen_loss(self, disc_pred_fake):
    losses\_dict = dict()losses_dict['loss_gen'] = F.binary_cross_entropy(
        disc_pred_fake, 1. * torch.ones_like(disc_pred_fake))
    loss, log_var = self.parse_losses(losses_dict)
    return loss, log_var
def train_discriminator(self, inputs, optimizer_wrapper):
    real\_ings = inputs['inputs']z = torch.randn(
        (real_imgs.shape[0], self.noise_size)).type_as(real_imgs)
    with torch.no_grad():
        fake\_{imgs = self\_{generator}(z)disc_pred_fake = self.discriminator(fake_imgs)
    disc_pred_real = self.discriminator(real_imgs)
    parsed_losses, log_vars = self.disc_loss(disc_pred_fake,
                                              disc_pred_real)
    optimizer_wrapper.update_params(parsed_losses)
    return log_vars
def train_generator(self, inputs, optimizer_wrapper):
    real\_imgs = inputs['inputs']z = torch.randn(real_imgs.shape[0], self.noise_size).type_as(real_imgs)
    fake\_{imgs = self\_{generator(z)}disc_pred_fake = self.discriminator(fake_imgs)
    parsed_loss, log_vars = self.gen_loss(disc_pred_fake)
    optimizer_wrapper.update_params(parsed_loss)
    return log_vars
```
The function, set\_requires\_grad, is used to lock the weights of the discriminator when training the generator.

```
def set_requires_grad(nets, requires_grad=False):
    """Set requires_grad for all the networks.
    Args:
        nets (nn.Module | list[nn.Module]): A list of networks or a single
             network.
        requires_grad (bool): Whether the networks require gradients or not.
    . . . . . . <u>. . . .</u>
```

```
if not isinstance(nets, list):
   nets = [nets]
for net in nets:
    if net is not None:
        for param in net.parameters():
            param.requires_grad = requires_grad
```
model = GAN(generator, discriminator, 100, data\_preprocessor)

# <span id="page-31-0"></span>**7.4 Building an Optimizer**

MMEngine uses *[OptimWrapper](#page-323-0)* to wrap optimizers. For multiple optimizers, we use *[OptimWrapperDict](#page-328-0)* to further wrap OptimWrapper. More details about optimizers, refer to the Optimizer tutorial.

```
from mmengine.optim import OptimWrapper, OptimWrapperDict
opt_g = torch.optim.Adam(generator.parameters(), lr=0.0001, betas=(0.5, 0.999))
opt_g_{w} opt_g_wrapper = OptimWrapper(opt_g)
opt_d = torch.optim.Adam(
    discriminator.parameters(), lr=0.0001, betas=(0.5, 0.999))
opt_d_wrapper = OptimWrapper-opt_dopt\_wrapper\_dict = OptimWrapperDict(generator=opt_g_wrapper, discriminator=opt_d_wrapper)
```
# <span id="page-31-1"></span>**7.5 Training with Runner**

The following code demonstrates how to use Runner for model training. More details about Runner, please refer to the *[Runner tutorial](#page-34-0)*.

```
train_cfg = dict(by\_epoch=True, max\_epochs=220)runner = Runner(
   model,
   work_dir='runs/gan/',
   train_dataloader=train_dataloader,
   train_cfg=train_cfg,
   optim_wrapper=opt_wrapper_dict)
runner.train()
```
Till now, we have completed an example of training a GAN. The following code can be used to view the results generated by the GAN we just trained.

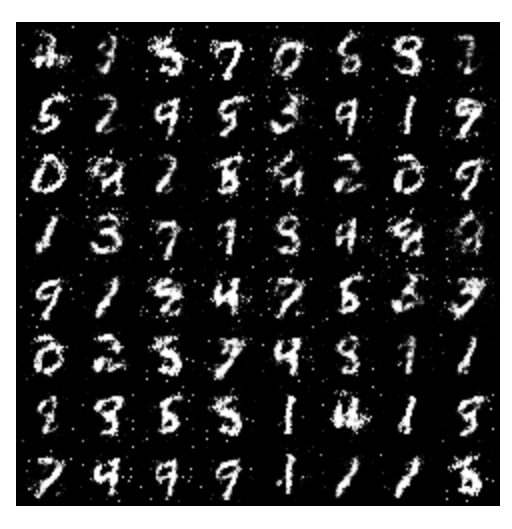

If you want to learn more about using MMEngine to implement GAN and generative models, we highly recommend you try the generative framework [MMGeneration](https://github.com/open-mmlab/mmgeneration/tree/dev-1.x) based on MMEngine.

**EIGHT**

### **RUNNER**

<span id="page-34-0"></span>Welcome to the tutorial of runner, the core of MMEngine's user interface!

The runner, as an "integrator" in MMEngine, covers all aspects of the framework and shoulders the responsibility of organizing and scheduling nearly all modules. Therefore, the code logic in it has to take into account various situations, making it relatively hard to understand. But **don't worry**! In this tutorial, we will leave out some messy details and have a quick overview of commonly used APIs, functionalities, and examples. Hopefully, this should provide you with a clear and easy-to-understand user interface. After reading through this tutorial, you will be able to:

- Master the common usage and configuration of the runner
- Learn the best practice writing config files of the runner
- Know about the basic dataflow and execution order
- Feel by yourself the advantages of using runner (perhaps)

### **8.1 Example codes of the runner**

To build your training pipeline with a runner, there are typically two ways to get started:

- Refer to runner's *[API documentation](#page-248-1)* for argument-by-argument configuration
- Make your custom modifications based on some existing configurations, such as *[Getting started in 15 minutes](#page-12-0)* and downstream repositories like [MMDet](https://github.com/open-mmlab/mmdetection)

Pros and cons lie in both approaches. For the former one, beginners may be lost in a vast number of configurable arguments. For the latter one, beginners may find it hard to get a good reference, since neither an over-simplified nor an over-detailed reference is conducive to them.

We argue that the key to learning runner is using it as a memo. You should remember its most commonly used arguments and only focus on those less used when in need, since default values usually work fine. In the following, we will provide a beginner-friendly example to illustrate the most commonly used arguments of the runner, along with advanced guidelines for those less used.

### **8.1.1 A beginer-friendly example**

**Hint:** In this tutorial, we hope you can focus more on overall architecture instead of implementation details. This "top-down" way of thinking is exactly what we advocate. Don't worry, you will definitely have plenty of opportunities and guidance afterward to focus on modules you want to improve.

```
import torch
import torch.nn as nn
import torch.nn.functional as F
from torch.utils.data import Dataset
from mmengine.model import BaseModel
from mmengine.evaluator import BaseMetric
from mmengine.registry import MODELS, DATASETS, METRICS
@MODELS.register_module()
class MyAwesomeModel(BaseModel):
   def __init__(self, layers=4, activation='relu') -> None:
        super() . _init ()
        if activation == 'relu':
            act_type = nn.ReLUelif activation == 'silu':
            act_type = nn.SiLUelif activation == 'none':
            act_type = nnرIdentityelse:
            raise NotImplementedError
        sequence = [nnu1near(2, 64), act_type()]for \_ in range(layers-1):
            sequence.extend([nn.Linear(64, 64), act_type()])
        self.mlp = nn.Sequential(*sequence)self.classifier = nn.Linear(64, 2)def forward(self, data, labels, mode):
       x = self.mlp(data)x = self.classifier(x)if mode == 'tensor':
            return x
        elif mode == 'predict':
            return F.softmax(x, dim=1), labels
        elif mode == 'loss':
            return {'loss': F.cross_entropy(x, labels)}
@DATASETS.register_module()
class MyDataset(Dataset):
   def __init__(self, is_train, size):
        self.is_train = is_train
        if self.is_train:
            torch.manual_seed(0)
```
```
self.labels = <b>torch.random()</b>, 2, (<b>size</b>,))else:
            torch.manual_seed(3407)
            self.labels = torch.randint(0, 2, (size))r = 3 * (self.labels+1) + torch.randn(self.labels.shape)
        theta = torch.rand(self.labels.shape) * 2 * torch.pi
        self.data = torch.vstack([r*torch.cos(theta), r*torch.sin(theta)]).T
   def __getitem__(self, index):
        return self.data[index], self.labels[index]
   def __len__(self):
        return len(self.data)
@METRICS.register_module()
class Accuracy(BaseMetric):
   def __init__(self):
        super() . _init ()
    def process(self, data_batch, data_samples):
        score, gt = data\_samplesself.results.append({
            'batch_size': len(gt),
            'correct': (score.argmax(dim=1) == gt).sum() .cpu(),})
   def compute_metrics(self, results):
        total_correct = sum(r['correct'] for r in results)total_size = sum(r['batch_size'] for r in results)
        return dict(accuracy=100*total_correct/total_size)
```

```
from torch.utils.data import DataLoader, default_collate
from torch.optim import Adam
from mmengine.runner import Runner
```

```
runner = Runner(
    # your model
   model=MyAwesomeModel(
        layers=2,
        activation='relu'),
    # work directory for saving checkpoints and logs
   work_dir='exp/my_awesome_model',
    # training data
   train_dataloader=DataLoader(
        dataset=MyDataset(
            is_train=True,
            size=10000),
        shuffle=True,
```
(continues on next page)

collate\_fn=default\_collate,

```
batch_size=64,
    pin_memory=True,
   num_workers=2),
# training configurations
train_cfg=dict(
    by_epoch=True, # display in epoch number instead of iterations
    max_epochs=10,
    val_begin=2, # start validation from the 2nd epoch
    val\_interval=1, # do validation every 1 epoch
# OptimizerWrapper, new concept in MMEngine for richer optimization options
# Default value works fine for most cases. You may check our documentations
# for more details, e.g. 'AmpOptimWrapper' for enabling mixed precision
# training.
optim_wrapper=dict(
    optimizer=dict(
        type=Adam,
        lr = 0.001),
# ParamScheduler to adjust learning rates or momentums during training
param_scheduler=dict(
    type='MultiStepLR',
   by_epoch=True,
    milestones=[4, 8],
    gamma=0.1),
# validation data
val_dataloader=DataLoader(
    dataset=MyDataset(
        is_train=False,
        size=1000),
    shuffle=False,
    collate_fn=default_collate,
    batch_size=1000,
    pin_memory=True,
   num_workers=2),
# validation configurations, usually leave it an empty dict
val_cfg=dict(),
# evaluation metrics and evaluator
val_evaluator=dict(type=Accuracy),
# following are advanced configurations, try to default when not in need
# hooks are advanced usage, try to default when not in need
default_hooks=dict(
    # the most commonly used hook for modifying checkpoint saving interval
    checkpoint=dict(type='CheckpointHook', interval=1)),
# `luancher` and `env_cfg` responsible for distributed environment
launcher='none',
env_cfg=dict(
    cudnn benchmark=False. # whether enable cudnn benchmark
    backend='nccl', # distributed communication backend
    mp_cfg=dict(mp_start_method='fork')), # multiprocessing configs
```

```
log_level='INFO',
    # load model weights from given path. None for no loading.
    load_from=None
    # resume training from the given path
    resume=False
\lambda# start training your model
runner.train()
```
## **8.1.2 Explanations on example codes**

Really a long piece of code, isn't it! However, if you read through the above example, you may have already understood the training process in general even without knowing any implementation details, thanks to the compactness and readability of runner codes (probably). This is what MMEngine expects: a structured, modular, and standardized training process that allows for more reliable reproductions and clearer comparisons.

The above example may lead you to the following confusion:

Don't worry. As we mentioned before, **use runner as a memo**. The runner covers all aspects just to ensure you won't miss something important. You don't actually need to configure everything. The simple example in *[15 minutes](#page-12-0)* still works fine, and it can be even more simplified by removing val\_evaluator, val\_dataloader, and val\_cfg without breaking down. All configurable arguments are driven by your demands. Those not in your focus usually work fine by default.

Well, this is related to MMEngine's style. In MMEngine, we provide 2 different styles of runner construction: a) manual construction and b) construction via registry. If you are confused, the following example will give a good illustration:

```
from mmengine.model import BaseModel
from mmengine.runner import Runner
from mmengine.registry import MODELS # root registry for your custom model
@MODELS.register_module() # decorator for registration
class MyAwesomeModel(BaseModel): # your custom model
    def __init__(self, layers=18, activation='silu'):
        ...
# An example of manual construction
runner = Runner(
    model=dict(
        type='MyAwesomeModel',
        layers=50,
        activation='relu'),
    ...
)
# An example of construction via registry
model = MyAwesomeModel(layers=18, activation='relu')
runner = Runner(
    model=model,
    ...
)
```
Similar to the above example, most arguments in the runner accept both 2 types of inputs. They are conceptually equivalent. The difference is, in the former style, the module (passed in as a dict) will be built **in the runner when actually needed**, while in the latter style, the module has been built before being passed to the runner. The following figure illustrates the core idea of registry: it maintains the mapping between a module's **build method** and its **registry name**. If you want to learn more about the full usage of the registry, you are recommended to read *[Registry](#page-86-0)* tutorial.

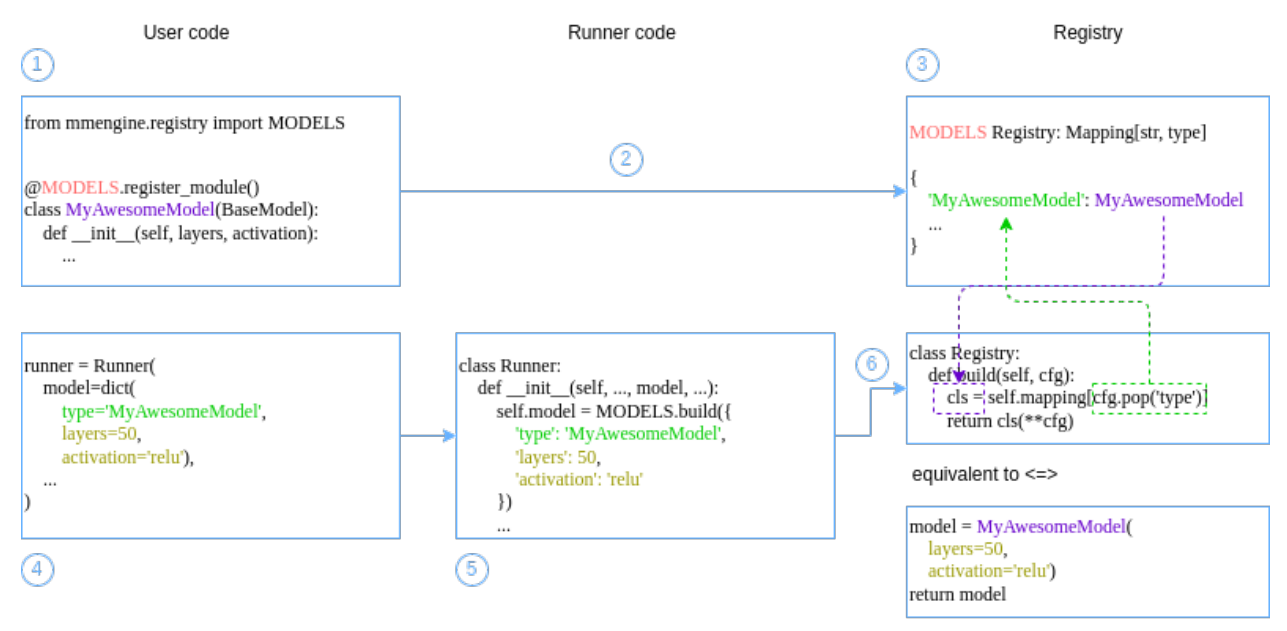

You might still be confused after the explanation. Why should we let the Runner build modules from dicts? What are the benefits? If you have such questions, then we are proud to answer: "Absolutely - no benefits!" In fact, module construction via registry only works to its best advantage when combined with a configuration file. It is still far from the best practice to write as the above example. We provide it here just to make sure you can read and get used to this writing style, which may facilitate your understanding of the actual best practice we will soon talk about - the configuration file. Stay tuned!

If you as a beginner do not immediately understand, it doesn't matter too much, because **manual construction** is still a good choice, especially for small-scale development and trial-and-error due to its being IDE friendly. However, you are still expected to read and get used to the writing style via registry, so that you can avoid being unnecessarily confused and puzzled in subsequent tutorials.

You will find extensive instructions and examples in those tutorials of the corresponding modules. You can also find all possible arguments in *[Runner's API documentation](#page-248-0)*. If neither of the above resolves your query, you are always encouraged to start a topic in our [discussion forum.](https://github.com/open-mmlab/mmengine/discussions) It also helps us improve documentations.

Downstream repositories in OpenMMLab have widely adopted the writing style of config files. In the following chapter, we will show the usage of config files, the best practice of the runner in MMEngine, based on the above example with a slight variation.

# **8.2 Best practice of the Runner - config files**

MMEngine provides a powerful config file system that supports Python syntax. You can **almost seamlessly** (which we will illustrate below) convert from the previous sample code to a config file. Here is an example:

```
# Save the following codes in example_config.py
# Almost copied from the above example, with some commas removed
model = dict(type='MyAwesomeModel',
   layers=2,
   activation='relu')
work_dir = 'exp/my_awesome_model'
train_dataloader = dict(
    dataset=dict(type='MyDataset',
        is_train=True,
        size=10000),
    sampler=dict(
        type='DefaultSampler',
        shuffle=True),
   collate_fn=dict(type='default_collate'),
   batch_size=64,
   pin_memory=True,
   num_workers=2)
train_cfg = dict(by_epoch=True,
   max_epochs=10,
   val_begin=2,
   val_interval=1)
optim_wrapper = dict(
   optimizer=dict(
        type='Adam',
        lr=0.001))
param_scheduler = dict(
   type='MultiStepLR',
   by_epoch=True,
   milestones=[4, 8],
    gamma=0.1)
val_dataloader = dict(
   dataset=dict(type='MyDataset',
        is_train=False,
        size=1000),
   sampler=dict(
        type='DefaultSampler',
        shuffle=False),
   collate_fn=dict(type='default_collate'),
   batch_size=1000,
   pin_memory=True,
   num_workers=2)
val_cfg = dict()val\_evaluator = dict(type='Accuracy')default_hooks = dict(
```

```
checkpoint=dict(type='CheckpointHook', interval=1))
launcher = 'none'
env_cfg = dict(cudnn_benchmark=False,
   backend='nccl',
   mp_cfg=dict(mp_start_method='fork'))
log_level = 'INFO'
load_from = None
resume = False
```
Given the above config file, we can simply load configurations and run the training pipeline in a few lines of codes as follows:

from mmengine.config import Config from mmengine.runner import Runner config = Config.fromfile('example\_config.py')  $r$ unner = Runner.from\_cfg(config) runner.train()

**Note:** Although it supports Python syntax, a valid config file needs to meet the condition that all variables must be Python built-in types such as str, dict and int. Therefore, the config system is highly dependent on the registry mechanism to enable construction from built-in types to other types such as nn.Module.

**Note:** When using config files, you typically don't need to manually register every module. For instance, all optimizers in torch.optim including Adam and SGD have already been registered in mmengine.optim. The rule of thumb is, try to directly access modules provided by PyTorch, and only start to register them manually after error occurs.

**Note:** When using config files, the implementations of your custom modules may be stored in separate files and thus not registered properly, which will lead to errors in the build process. You may find solutions in Registry tutorial by searching for custom\_imports.

Writing config files of the runner has been widely adopted in downstream repositories in OpenMMLab projects. It has been a de facto convention and best practice. The config files are far more featured than illustrated above. You can refer to *[Config tutorial](#page-94-0)* for more advanced features including keywords inheriting and overriding.

# **8.3 Basic dataflow**

**Hint:** In this chapter, we'll dive deeper into the runner to illustrate dataflow and data format convention between modules managed by the runner. It may be relatively abstract and dry if you haven't built a training pipeline with MMEngine. Therefore, you are free to skip for now and read it in conjunction with practice in the future when in need.

Now let's dive **slightly deeper** into the runner, and illustrate the dataflow and data format convention under the hood (or, under the engine)!

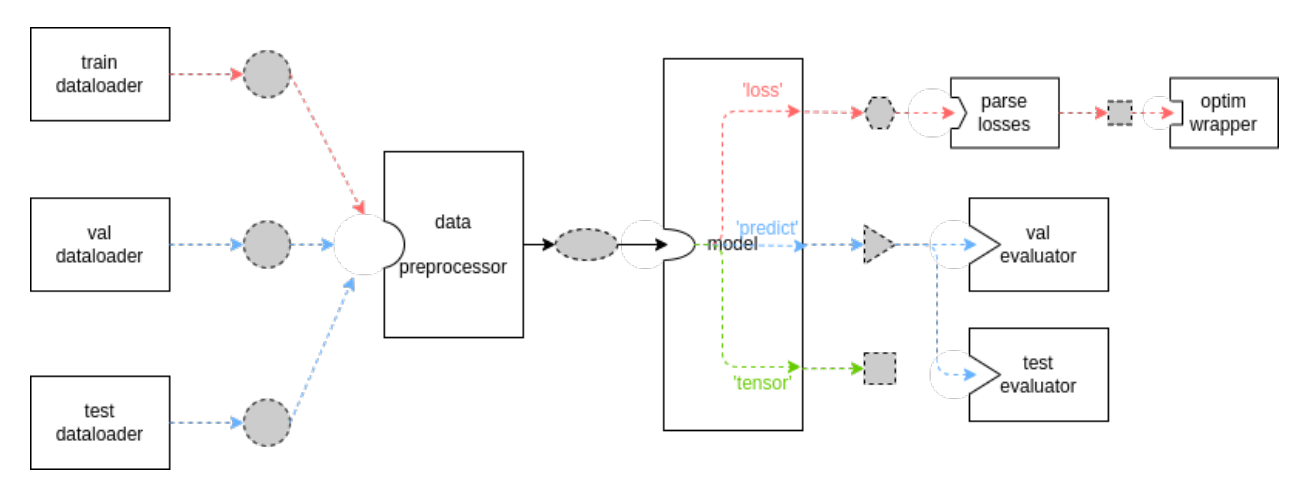

The diagram above illustrates the **basic** dataflow of the runner, where the dashed border, gray filled shapes represent different data formats, while solid boxes represent modules/methods. Due to the great flexibility and extensibility of MMEngine, you can always inherit some key base classes and override their methods, so the above diagram doesn't always hold. It only holds when you are not customizing your own Runner or TrainLoop, and you are not overriding train\_step, val\_step or test\_step method in your custom model. Actually, this is common for most tasks like detection and segmentation, as referred to *[Model tutorial](#page-52-0)*.

Unfortunately, this is not possible. Although we did heavy type annotations in MMEngine, Python is still a highly dynamic programming language, and deep learning as a data-centric system needs to be flexible enough to deal with a wide range of complex data sources. You always have full freedom to decide when you need (and sometimes must) break type conventions. Therefore, when you are customizing your module (e.g. val\_evaluator), you need to make sure its input is compatible with upstream (e.g. model) output and its output can be parsed by downstream. MMEngine puts the flexibility of handling data in the hands of the user, and thus also requires the user to ensure compatibility of dataflow, which, in fact, is not that difficult once you get started.

The uniformity of data formats has always been a problem in deep learning. We are trying to improve it in MMEngine in our own way. If you are interested, you can refer to *[BaseDataset](#page-106-0)* and *[BaseDataElement](#page-138-0)* - but please note that they are mainly geared towards advanced users.

For the basic dataflow shown in the diagram above, the data transfer between the above three modules can be represented by the following pseudo-code:

```
# training
for data_batch in train_dataloader:
    data_batch = data_preprocessor(data_batch)
    if isinstance(data_batch, dict):
        losses = model.format(*<sup>*</sup>data_batch, mode='loss')elif isinstance(data_batch, (list, tuple)):
        losses = model.forward(*data_batch, mode='loss')
    else:
        raise TypeError()
# validation
for data_batch in val_dataloader:
    data_batch = data_preprocessor(data_batch)
   if isinstance(data_batch, dict):
        outputs = model.format(**data_batch, mode='predict')elif isinstance(data_batch, (list, tuple)):
        outputs = model.format(**data_batch, mode='predict')else:
```

```
raise TypeError()
    evaluator.process(data_samples=outputs, data_batch=data_batch)
metrics = evaluator.evaluate(len(val_dataloader.dataset))
```
The key points of the above pseudo-code is:

- Outputs of data\_preprocessor are passed to model **after unpacking**
- The data\_samples argument of the evaluator receives the prediction results of the model, while the data\_batch argument receives the raw data coming from dataloader

Though drawn separately in the diagram, data\_preprocessor is a part of the model and thus can be found in *[Model](#page-52-0) [tutorial](#page-52-0)* in DataPreprocessor chapter.

In most cases, data\_preprocessor needs no special attention or manual configuration. The default data\_preprocessor will only do data transfer between host and GPU devices. However, if your model has incompatible inputs format with dataloader's output, you can also customize you own data\_preprocessor for data formatting.

Image pre-processing such as crop and resize is more recommended in *[data transforms module](#page-118-0)*, but for batch-related data transforms (e.g. batch-resize), it can be implemented here.

As described in *[get started in 15 minutes](#page-12-0)*, you need to implement 3 data paths in your custom model's forward function to suit different pipelines for training, validation and testing. This is further discussed in *[Model tutorial](#page-52-0)*.

Currently model outputs in "tensor" mode has not been officially used in runner. The "tensor" mode can output some intermediate results and thus facilitating debugging process.

The behavior of default train\_step, val\_step and test\_step covers the dataflow from data\_preprocessor to model outputs and optim\_wrapper. The rest of the diagram will not be spoiled.

# **8.4 Why use the runner? (Optional reading)**

**Hint:** Contents in this chapter will not teach you how to use the runner and MMEngine. If you are being pushed by your employer/advisor/DDL to work out a result in a few hours, it may not help you and you can feel free to skip it. However, we highly recommend taking time to read through this chapter, since it will help you better understand the aim and style of MMEngine.

Congratulations for reading through the runner tutorial, a long, long but kind of interesting (hope so) tutorial! Please believe that all of these - this tutorial, the runner, MMEngine - are intended to **make things easier for you**.

The runner is the "manager" of all modules in MMEngine. In the runner, all the distinct modules - whether visible ones like model and dataset, or obscure ones like logging, distributed environment and random seed - are getting organized and scheduled. The runner deals with the complex relationship between different modules and provides you with a clear, easy-to-understand and configurable interface. The benefits of this design are:

- 1. You can modify or add your codes without spoiling your whole codebase. For example, you may start with single GPU training and you can always add a few lines of configuration codes to enable multi GPUs or even multi nodes training.
- 2. You can continuously benefit from new features without worrying about backward compatibility. Mixed precision training, visualization, state of the art distributed training methods, various device backends. . . We will continue to absorb the best suggestions and cutting-edge technologies from the community while ensuring backward compatibility, and provide them to you in a clear interface.
- 3. You can focus on your own awesome ideas without being bothered by other annoying and irrelevant details. The default values will handle most cases.

So, MMEngine and the runner will truly make things easier for you. With only a little effort on migration, your code and experiments will evolve with MMEngine. With a little more effort, the config file system allows you to manage your data, model, and experiments more efficiently. Convenience and reliability are the aims we strive for.

The blue one, or the red one - are you prepared to use MMEngine?

# **8.5 Suggestions on next steps**

If you want to: Refer to *[Model tutorial](#page-52-0)* Refer to *[Dataset and DataLoader tutorial](#page-46-0)* Refer to *[Evaluation tutorial](#page-58-0)* Refer to *[OptimWrapper tutorial](#page-60-0)*

Refer to *[Parameter Scheduler tutorial](#page-72-0)*

- "Common Usage" section to the left contains more example codes
- "Advanced tutorials" to the left consists of more contents for experienced developers to make more flexible extensions to the training pipeline
- *[Hook](#page-80-0)* provides some flexible modifications without spoiling your codes
- If none of the above solves your problem, you are always welcome to start a topic in our [discussion forum!](https://github.com/open-mmlab/mmengine/discussions)

### **CHAPTER**

## **NINE**

# **DATASET AND DATALOADER**

<span id="page-46-0"></span>**Hint:** If you have never been exposed to PyTorch's Dataset and DataLoader classes, you are recommended to read through [PyTorch official tutorial](https://pytorch.org/tutorials/beginner/basics/data_tutorial.html) to get familiar with some basic concepts.

Datasets and DataLoaders are necessary components in MMEngine's training pipeline. They are conceptually derived from and consistent with PyTorch. Typically, a dataset defines the quantity, parsing, and pre-processing of the data, while a dataloader iteratively loads data according to settings such as batch\_size, shuffle, num\_workers, etc. Datasets are encapsulated with dataloaders and they together constitute the data source.

In this tutorial, we will step through their usage in MMEngine runner from the outside (dataloader) to the inside (dataset) and give some practical examples. After reading through this tutorial, you will be able to:

- Master the configuration of dataloaders in MMEngine
- Learn to use existing datasets (e.g. those from torchvision) from config files
- Know about building and using your own dataset

# **9.1 Details on dataloader**

Dataloaders can be configured in MMEngine's Runner with 3 arguments:

- train\_dataloader: Used in Runner.train() to provide training data for models
- val\_dataloader: Used in Runner.val() or in Runner.train() at regular intervals for model evaluation
- test\_dataloader: Used in Runner.test() for the final test

MMEngine has full support for PyTorch native DataLoader objects. Therefore, you can simply pass your valid, already built dataloaders to the runner, as shown in *[getting started in 15 minutes](#page-12-0)*. Meanwhile, thanks to the *[Registry Mechanism](#page-86-0)* of MMEngine, those arguments also accept dicts as inputs, as illustrated in the following example (referred to as example 1). The keys in the dictionary correspond to arguments in DataLoader's init function.

```
runner = Runner(
   train_dataloader=dict(
       batch_size=32,
        sampler=dict(
            type='DefaultSampler',
            shuffle=True),
        dataset=torchvision.datasets.CIFAR10(...),
        collate_fn=dict(type='default_collate')
   )
)
```
When passed to the runner in the form of a dict, the dataloader will be lazily built in the runner when actually needed.

**Note:** For more configurable arguments of the DataLoader, please refer to [PyTorch API documentation](https://pytorch.org/docs/stable/data.html#torch.utils.data.DataLoader)

**Note:** If you are interested in the details of the building procedure, you may refer to *[build\\_dataloader](#page-251-0)*

You may find example 1 differs from that in *[getting started in 15 minutes](#page-12-0)* in some arguments. Indeed, due to some obscure conventions in MMEngine, you can't seamlessly switch it to a dict by simply replacing DataLoader with dict. We will discuss the differences between our convention and PyTorch's in the following sections, in case you run into trouble when using config files.

## **9.1.1 sampler and shuffle**

One obvious difference is that we add a sampler argument to the dict. This is because we **require** sampler **to be explicitly specified** when using a dict as a dataloader. Meanwhile, shuffle is also removed from DataLoader arguments, because it conflicts with sampler in PyTorch, as referred to in [PyTorch DataLoader API documentation.](https://pytorch.org/docs/stable/data.html#torch.utils.data.DataLoader)

**Note:** In fact, shuffle is just a notation for convenience in PyTorch implementation. If shuffle is set to True, the dataloader will automatically switch to RandomSampler

With a sampler argument, codes in example 1 is **nearly** equivalent to code block below

```
from mmengine.dataset import DefaultSampler
dataset = torchvision.datasets.CIFAR10(...)sampler = DefaultSampler(dataset, shuffle=True)
runner = Runner(
   train_dataloader=DataLoader(
        batch_size=32,
        sampler=sampler,
        dataset=dataset,
        collate_fn=default_collate
   )
)
```
**Warning:** The equivalence of the above codes holds only if: 1) you are training with a single process, and 2) no randomness argument is passed to the runner. This is due to the fact that sampler should be built after distributed environment setup to be correct. The runner will guarantee the correct order and proper random seed by applying lazy initialization techniques, which is only possible for dict inputs. Instead, when building a sampler manually, it requires extra work and is highly error-prone. Therefore, the code block above is just for illustration and definitely not recommended. We **strongly suggest passing** sampler **as a** dict to avoid potential problems.

## **9.1.2 DefaultSampler**

The above example may make you wonder what a DefaultSampler is, why use it and whether there are other options. In fact, DefaultSampler is a built-in sampler in MMEngine which eliminates the gap between distributed and non-distributed training and thus enabling a seamless conversion between them. If you have the experience of using DistributedDataParallel in PyTorch, you may be impressed by having to change the sampler argument to make it correct. However, in MMEngine, you don't need to bother with this DefaultSampler.

DefaultSampler accepts the following arguments:

- shuffle: Set to True to load data in the dataset in random order
- seed: Random seed used to shuffle the dataset. Typically it doesn't require manual configuration here because the runner will handle it with randomness configuration
- round\_up: When set this to True, this is the same behavior as setting drop\_last=False in PyTorch DataLoader. You should take care of it when doing migration from PyTorch.

**Note:** For more details about DefaultSampler, please refer to *[its API docs](#page-376-0)*

DefaultSampler handles most of the cases. We ensure that error-prone details such as random seeds are handled properly when you are using it in a runner. This prevents you from getting into troubles with distributed training. Apart from DefaultSampler, you may also be interested in *[InfiniteSampler](#page-377-0)* for iteration-based training pipelines. If you have more advanced demands, you may want to refer to the codes of these two built-in samplers to implement your own one and register it to DATA\_SAMPLERS registry.

```
@DATA_SAMPLERS.register_module()
class MySampler(Sampler):
    pass
runner = Runner(
    train_dataloader=dict(
        sampler=dict(type='MySampler'),
        ...
    )
)
```
## **9.1.3 The obscure collate\_fn**

Among the arguments of PyTorch DataLoader, collate\_fn is often ignored by users, but in MMEngine you must pay special attention to it. When you pass the dataloader argument as a dict, MMEngine will use the built-in *[pseudo\\_collate](#page-378-0)* by default, which is significantly different from that, [default\\_collate,](https://pytorch.org/docs/stable/data.html#torch.utils.data.default_collate) in PyTorch. Therefore, when doing a migration from PyTorch, you have to explicitly specify the collate\_fn in config files to be consistent in behavior.

**Note:** MMEngine uses pseudo\_collate as default value is mainly due to historical compatibility reasons. You don't have to look deeply into it. You can just know about it and avoid potential errors.

MMEngine provides 2 built-in collate\_fn:

• pseudo\_collate: Default value in MMEngine. It won't concatenate data through batch index. Detailed explanations can be found in *[pseudo\\_collate API doc](#page-378-0)*

• default\_collate: It behaves almost identically to PyTorch's default\_collate. It will transfer data into Tensor and concatenate them through batch index. More details and slight differences from PyTorch can be found in *[default\\_collate API doc](#page-378-1)*

If you want to use a custom collate\_fn, you can register it to COLLATE\_FUNCTIONS registry.

```
@COLLATE_FUNCTIONS.register_module()
def my_collate_func(data_batch: Sequence) -> Any:
    pass
runner = Runner(
    train_dataloader=dict(
        ...
        collate_fn=dict(type='my_collate_func')
    )
)
```
# **9.2 Details on dataset**

Typically, datasets define the quantity, parsing, and pre-processing of the data. It is encapsulated in dataloader, allowing the latter to load data in batches. Since we fully support PyTorch DataLoader, the dataset is also compatible. Meanwhile, thanks to the registry mechanism, when a dataloader is given as a dict, its dataset argument can also be given as a dict, which enables lazy initialization in the runner. This mechanism allows for writing config files.

## **9.2.1 Use torchvision datasets**

torchvision provides various open datasets. They can be directly used in MMEngine as shown in *[getting started in](#page-12-0) [15 minutes](#page-12-0)*, where a CIFAR10 dataset is used together with torchvision's built-in data transforms.

However, if you want to use the dataset in config files, registration is needed. What's more, if you also require data transforms in torchvision, some more registrations are required. The following example illustrates how to do it.

```
import torchvision.transforms as tvt
from mmengine.registry import DATASETS, TRANSFORMS
from mmengine.dataset.base_dataset import Compose
# register CIFAR10 dataset in torchvision
# data transforms should also be built here
@DATASETS.register_module(name='Cifar10', force=False)
def build_torchvision_cifar10(transform=None, **kwargs):
   if isinstance(transform, dict):
        transform = [transform]
   if isinstance(transform, (list, tuple)):
        transform = Compose(transform)
   return torchvision.datasets.CIFAR10(**kwargs, transform=transform)
# register data transforms in torchvision
DATA_TRANSFORMS.register_module('RandomCrop', module=tvt.RandomCrop)
DATA_TRANSFORMS.register_module('RandomHorizontalFlip', module=tvt.RandomHorizontalFlip)
DATA_TRANSFORMS.register_module('ToTensor', module=tvt.ToTensor)
DATA_TRANSFORMS.register_module('Normalize', module=tvt.Normalize)
```

```
# specify in runner
runner = Runner(
    train_dataloader=dict(
        batch_size=32,
        sampler=dict(
            type='DefaultSampler',
            shuffle=True),
        dataset=dict(type='Cifar10',
            root='data/cifar10',
            train=True,
            download=True,
            transform=[
                dict(type='RandomCrop', size=32, padding=4),
                dict(type='RandomHorizontalFlip'),
                dict(type='ToTensor'),
                dict(type='Normalize', **norm_cfg)])
    )
)
```
**Note:** The above example makes extensive use of the registry mechanism and borrows the *[Compose](#page-373-0)* module from MMEngine. If you urge to use torchvision dataset in your config files, you can refer to it and make some slight modifications. However, we recommend you borrow datasets from downstream repos such as [MMDet,](https://github.com/open-mmlab/mmdetection) [MMCls,](https://github.com/open-mmlab/mmclassification) etc. This may give you a better experience.

### **9.2.2 Customize your dataset**

You are free to customize your own datasets, as you would with PyTorch. You can also copy existing datasets from your previous PyTorch projects. If you want to learn how to customize your dataset, please refer to [PyTorch official](https://pytorch.org/tutorials/beginner/basics/data_tutorial.html#creating-a-custom-dataset-for-your-files) [tutorials](https://pytorch.org/tutorials/beginner/basics/data_tutorial.html#creating-a-custom-dataset-for-your-files)

## **9.2.3 Use MMEngine BaseDataset**

Apart from directly using PyTorch native Dataset class, you can also use MMEngine's built-in class BaseDataset to customize your own one, as referred to *[BaseDataset tutorial](#page-106-0)*. It makes some conventions on the format of annotation files, which makes the data interface more unified and multi-task training more convenient. Meanwhile, BaseDataset can easily cooperate with built-in *[data transforms](#page-138-0)* in MMEngine, which releases you from writing one from scratch.

Currently, BaseDataset has been widely used in downstream repos of OpenMMLab 2.0 projects.

### **CHAPTER**

## **TEN**

# **MODEL**

## <span id="page-52-1"></span><span id="page-52-0"></span>**10.1 Runner and model**

As mentioned in basic dataflow, the dataflow between DataLoader, model and evaluator follows some rules. Don't remember clearly? Let's review it:

```
# Training process
for data_batch in train_dataloader:
   data_batch = model.data_preprocessor(data_batch, training=True)
   if isinstance(data_batch, dict):
        losses = model(**data_batch, mode='loss')
    elif isinstance(data_batch, (list, tuple)):
        losses = model(*data_batch, mode='loss')else:
        raise TypeError()
# Validation process
for data_batch in val_dataloader:
    data_batch = model.data_preprocessor(data_batch, training=False)
   if isinstance(data_batch, dict):
        outputs = model(**data_batch, mode='predict')
   elif isinstance(data_batch, (list, tuple)):
        outputs = model(* * data_batch, mode='predict')else:
        raise TypeError()
   evaluator.process(data_samples=outputs, data_batch=data_batch)
metrics = evaluator.evaluate(len(val_dataloader.dataset))
```
In *[runner tutorial](#page-34-0)*, we simply mentioned the relationship between DataLoader, model and evaluator, and introduced the concept of data\_preprocessor. You may have a certain understanding of the model. However, during the running of Runner, the situation is far more complex than the above pseudo-code.

In order to focus your attention on the algorithm itself, and ignore the complex relationship between the model, DataLoader and evaluator, we designed *[BaseModel](#page-296-0)*. In most cases, the only thing you need to do is to make your model inherit from BaseModel, and implement the forward as required to perform the training, testing, and validation process.

Before continuing reading the model tutorial, let's throw out two questions that we hope you will find the answers after reading the model tutorial:

- 1. When do we update the parameters of model? and how to update the parameters by a custom optimization process?
- 2. Why is the concept of data\_preprocessor necessary? What functions can it perform?

# **10.2 Interface introduction**

Usually, we should define a model to implement the body of the algorithm. In MMEngine, model will be managed by Runner, and need to implement some interfaces, such as train\_step, val\_step, and test\_step. For highlevel tasks like detection, classification, and segmentation, the interfaces mentioned above commonly implement a standard workflow. For example, train\_step will calculate the loss and update the parameters of the model, and val\_step/test\_step will calculate the metrics and return the predictions. Therefore, MMEnine abstracts the *[Base-](#page-296-0)[Model](#page-296-0)* to implement the common workflow.

Benefits from the BaseModel, we only need to make the model inherit from BaseModel, and implement the forward function to perform the training, testing, and validation process.

**Note:** BaseModel inherits from *[BaseModule](#page-122-0)*which can be used to initialize the model parameters dynamically.

*[forward](#page-297-0)*: The arguments of forward need to match with the data given by [DataLoader.](https://pytorch.org/tutorials/beginner/basics/data_tutorial.html) If the DataLoader samples a tuple data, forward needs to accept the value of unpacked \*data. If DataLoader returns a dict data, forward needs to accept the key-value of unpacked \*\*data. forward also accepts mode parameter, which is used to control the running branch:

- mode='loss': loss mode is enabled in training process, and forward returns a differentiable loss dict. Each key-value pair in loss dict will be used to log the training status and optimize the parameters of model. This branch will be called by train\_step
- mode='predict': predict mode is enabled in validation/testing process, and forward will return predictions, which matches with arguments of *[process](#page-353-0)*. Repositories of OpenMMLab have a more strict rules. The predictions must be a list and each element of it must be a *[BaseDataElement](#page-138-0)*. This branch will be called by val\_step
- mode='tensor': In tensor and predict modes, forward will return the predictions. The difference is that forward will return a tensor or a container or tensor which has not been processed by a series of post-process methods, such as non-maximum suppression (NMS). You can customize your post-process method after getting the result of tensor mode.

*[train\\_step](#page-298-0)*: Get the loss dict by calling forward with loss mode. BaseModel implements a standard optimization process as follows:

```
def train_step(self, data, optim_wrapper):
    # See details in the next section
   data = self.data\_preprocessor(data, training=True)# `loss` mode, return a loss dict. Actually train_step accepts
    # both tuple dict input, and unpack it with ** or *
   loss = self(**data, mode='loss')# Parse the loss dict and return the parsed losses for optimization
   # and log_vars for logging
   parsed_losses, log_vars = self.parse_losses()
   optim_wrapper.update_params(parsed_losses) #
   return log_vars
```
*val step*: Get the predictions by calling forward with predict mode.

```
def val_step(self, data, optim_wrapper):
   data = self.data\_preprocessor(data, training=False)outputs = self(**data, mode='predict')return outputs
```
*test step*: There is no difference between val\_step and [test\\_step](#page-298-2) in BaseModel. But we can customize it in the subclasses, for example, you can get validation loss in val\_step.

Understand the interfaces of BaseModel, now we are able to come up with a more complete pseudo-code:

```
# training
for data_batch in train_dataloader:
    loss_dict = model.train_step(data_batch)
# validation
for data_batch in val_dataloader:
   preds = model.test_step(data_batch)
    evaluator.process(data_samples=outputs, data_batch=data_batch)
metrics = evaluator.evaluate(len(val_dataloader.dataset))
```
Great!, ignoring Hook, the pseudo-code above almost implements the main logic in *[loop](#page-265-0)*! Let's go back to *[15 minutes](#page-12-0) [to get started with MMEngine](#page-12-0)*, we may truly understand what MMResNet has done:

```
import torch.nn.functional as F
import torchvision
from mmengine.model import BaseModel
class MMResNet50(BaseModel):
   def __init__(self):
        super() . _{init}()
        self.resnet = torchvision.models.resnet50()
   def forward(self, imgs, labels, mode):
        x = self.resnet(ings)if mode == 'loss':
            return {'loss': F.cross_entropy(x, labels)}
        elif mode == 'predict':
            return x, labels
    # train_step, val_step and test_step have been implemented in BaseModel.
    # We list the equivalent code here for better understanding
    def train_step(self, data, optim_wrapper):
        data = self.data\_preprocessor(data)loss = self(*data, mode='loss')parsed_losses, log_vars = self.parse_losses()
        optim_wrapper.update_params(parsed_losses)
        return log_vars
    def val_step(self, data, optim_wrapper):
        data = self.data_preprocessor(data)
        outputs = self(*data, mode='predict')
        return outputs
   def test_step(self, data, optim_wrapper):
        data = self.data\_preprocessor(data)outputs = self(*data, mode='predict')
        return outputs
```
Now, you may have a deeper understanding of dataflow, and can answer the first question in *[Runner and model](#page-52-1)*.

BaseModel.train\_step implements the standard optimization, and if we want to customize a new optimization

process, we can override it in the subclass. However, it is important to note that we need to make sure that train\_step returns a loss dict.

# **10.3 DataPreprocessor**

If your computer is equipped with a GPU (or other hardware that can accelerate training, such as MPS, IPU, etc.), when you run the *[15 minutes tutorial](#page-12-0)*, you will see that the program is running on the GPU, but, when does MMEngine move the data and model from the CPU to the GPU?

In fact, the Runner will move the model to the specified device during the construction, while the data will be moved to the specified device at the self.data\_preprocessor(data) mentioned in the code snippet of the previous section. The moved data will be further passed to the model.

Makes sense but it's weird, isn't it? At this point you may be wondering:

- 1. MMResNet50 does not define data\_preprocessor, but why it can still access data\_preprocessor and move data to GPU?
- 2. Why BaseModel does not move data by data = data.to(device), but needs the DataPreprocessor to move data?

The answer to the first question is that: MMResNet50 inherit from BaseModel, and super().\_\_init\_\_ will build a default data\_preprocessor for it. The equivalent implementation of the default one is like this:

```
class BaseDataPreprocessor(nn.Module):
   def forward(self, data, training=True): # ignore the training parameter here
        # suppose data given by CIFAR10 is a tuple. Actually
        # BaseDataPreprocessor could move various type of data
        # to target device.
       return tuple(_data.cuda() for _data in data)
```
BaseDataPreprocessor will move the data to the specified device.

Before answering the second question, let's think about a few more questions

1. Where should we perform normalization? *[transform](#page-118-0)* or Model?

It sounds reasonable to put it in transform to take advantage of Dataloader's multi-process acceleration, and in the model to move it to GPU to use GPU resources to accelerate normalization. However, while we are debating whether CPU normalization is faster than GPU normalization, the time of data moving from CPU to GPU is much longer than the former.

In fact, for less computationally intensive operations like normalization, it takes much less time than data transferring, which has a higher priority for being optimized. If I could move the data to the specified device while it is still in uint8 and before it is normalized (the size of normalized float data is 4 times larger than that of unit8), it would reduce the bandwidth and greatly improve the efficiency of data transferring. This "lagged" normalization behavior is one of the main reasons why we designed the DataPreprocessor. The data preprocessor moves the data first and then normalizes it.

2. How we implement the data augmentation like MixUp and Mosaic?

Although it seems that MixUp and Mosaic are just special data transformations that should be implemented in transform. However, considering that these two transformations involve **fusing multiple images into one**, it would be very difficult to implement them in transform since the current paradigm of transform is to do various enhancements on **one** image. It would be hard to read additional images from dataset because the dataset is not accessible in the transform. However, if we implement Mosaic or Mixup based on the batch\_data sampled from Dataloader, everything becomes easy. We can access multiple images at the same time, and we can easily perform the image fusion operation.

```
class MixUpDataPreprocessor(nn.Module):
   def __init__(self, num_class, alpha):
       self.alpha = alphadef forward(self, data, training=True):
        data = tuple(\_ data.cuda() for \_ data in data)# Only perform MixUp in training mode
        if not training:
           return data
        label = F. one hot(label) # label to OneHot
       batch_size = len(label)index = torch.randperm(batch_size) # Get the index of fused image
        ima. label = data
        lam = np.random.beta(self.alpha, self.alpha) # Fusion factor
        # MixUp
        img = lam * img + (1 - lam) * img[index, :]label = lam * batch_scores + (1 - lam) * batch_scores[index, :]# Since the returned label is onehot encoded, the `forward` of the
        # model should also be adjusted.
       return tuple(img, label)
```
Therefore, besides data transferring and normalization, another major function of data\_preprocessor is BatchAugmentation. The modularity of the data preprocessor also helps us to achieve a free combination between algorithms and data augmentation.

3. What should we do if the data sampled from the DataLoader does not match the model input, should I modify the DataLoader or the model interface?

The answer is: neither is appropriate. The ideal solution is to do the adaptation without breaking the existing interface between the model and the DataLoader. DataPreprocessor could also handle this, you can customize your DataPreprocessor to convert the incoming to the target type.

By now, You must understand the rationale of the data preprocessor and can confidently answer the two questions posed at the beginning of the tutorial! But you may still wonder what is the optim\_wrapper passed to train\_step, and how do the predictions returned by test\_step and val\_step relate to the evaluator. You will find more introduction in the *[evaluation tutorial](#page-58-0)* and the *[optimizer wrapper tutorial](#page-60-0)*.

# **CHAPTER**

# **ELEVEN**

# **EVALUATION**

<span id="page-58-0"></span>Coming soon. Please refer to [chinese documentation.](https://mmengine.readthedocs.io/zh_CN/latest/tutorials/evaluation.html)

## **CHAPTER**

## **TWELVE**

# **OPTIMWRAPPER**

<span id="page-60-0"></span>In previous tutorials of *[runner](#page-34-0)* and *[model](#page-52-0)*, we have more or less mentioned the concept of OptimWrapper, but we have not introduced why we need it and what are the advantages of OptimWrapper compared to Pytorch's native optimizer. In this tutorial, we will help you understand the advantages and demonstrate how to use the wrapper.

As its name suggests, OptimWrapper is a high-level abstraction of PyTorch's native optimizer, which provides a unified set of interfaces while adding more functionality. OptimWrapper supports different training strategies, including mixed precision training, gradient accumulation, and gradient clipping. We can choose the appropriate training strategy according to our needs. OptimWrapper also defines a standard process for parameter updating based on which users can switch between different training strategies for the same set of code.

# **12.1 OptimWrapper vs Optimizer**

Now we use both the native optimizer of PyTorch and the OptimWrapper in MMEngine to perform single-precision training, mixed-precision training, and gradient accumulation to show the difference in implementations.

## **12.1.1 Model training**

### **1.1 Single-precision training with SGD in PyTorch**

```
import torch
from torch.optim import SGD
import torch.nn as nn
import torch.nn.functional as F
inputs = [torch.zeros(10, 1, 1)] * 10targets = [torch.ones(10, 1, 1)] * 10
model = nn.Linear(1, 1)optimizer = SGD(model.parameters(), lr=0.01)
optimizer.zero_grad()
for input, target in zip(inputs, targets):
   output = model(input)loss = F.l1_loss(output, target)
   loss.backward()
   optimizer.step()
   optimizer.zero_grad()
```
**1.2 Single-precision training with OptimWrapper in MMEngine**

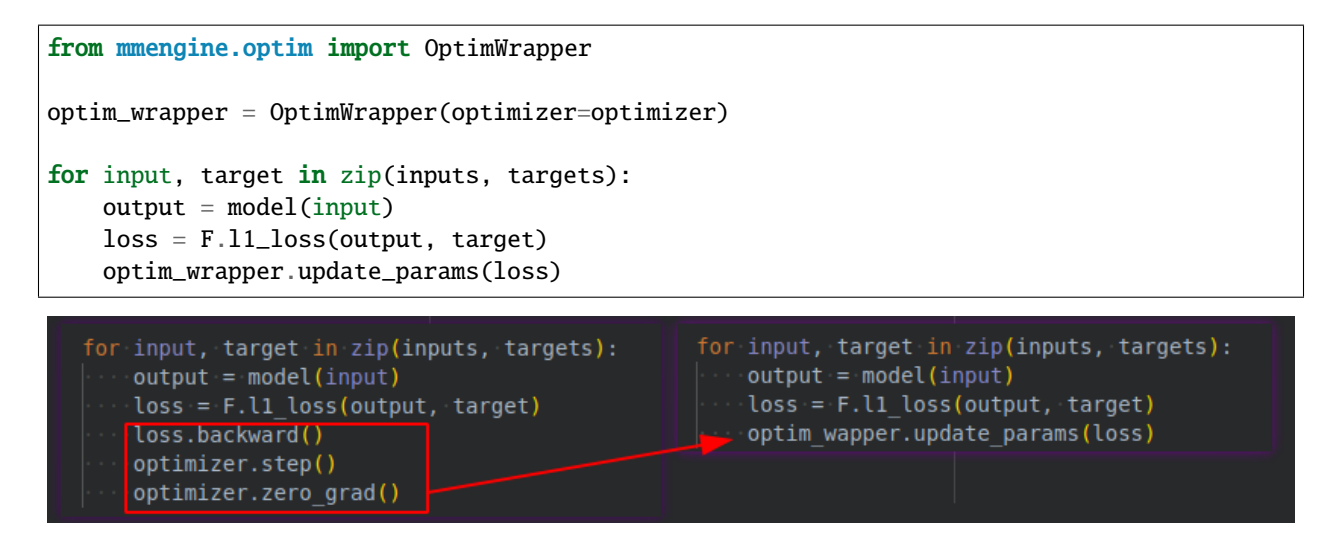

The OptimWrapper.update\_params achieves the standard process for gradient computation, parameter updating, and gradient zeroing, which can be used to update the model parameters directly.

#### **2.1 Mixed-precision training with SGD in PyTorch**

```
from torch.cuda.amp import autocast
model = model.cuda()inputs = [torch.zeros(10, 1, 1, 1)] * 10targets = [torch.ones(10, 1, 1, 1)] * 10
for input, target in zip(inputs, targets):
   with autocast():
        output = model(input.cuda())loss = F.I1_loss(output, target.cuda())loss.backward()
   optimizer.step()
    optimizer.zero_grad()
```
**2.2 Mixed-precision training with OptimWrapper in MMEngine**

```
from mmengine.optim import AmpOptimWrapper
optim_wrapper = AmpOptimWrapper(optimizer=optimizer)
for input, target in zip(inputs, targets):
   with optim_wrapper.optim_context(model):
        output = model(input.cuda())loss = F.11_loss(output, target.cuda())optim_wrapper.update_params(loss)
```

```
for input, target in zip(inputs, targets):
   with autocast():
       output = model(input.cuda())loss = F.I1 loss(output, target.cuda())loss.backward()
   optimizer.step()
   optimizer.zero_grad()
```

```
for input, target in zip(inputs, targets):
   with optim wapper.optim context(model):
       output = model(input.cuda())loss = F.I1 loss(output, target.cuda())optim_wapper.update_params(loss)
```
To enable mixed precision training, users need to use AmpOptimWrapper.optim\_context which is similar to the autocast for enabling the context for mixed precision training. In addition, AmpOptimWrapper.optim\_context can accelerate the gradient accumulation during the distributed training, which will be introduced in the next example.

#### **3.1 Mixed-precision training and gradient accumulation with SGD in PyTorch**

```
for idx, (input, target) in enumerate(zip(inputs, targets)):
   with autocast():
       output = model(input.cuda())loss = F.11_loss(output, target.cuda())loss.backward()
   if idx % 2 == 0:
       optimizer.step()
       optimizer.zero_grad()
```
**3.2 Mixed-precision training and gradient accumulation with OptimWrapper in MMEngine**

```
optim_wrapper = AmpOptimWrapper(optimizer=optimizer, accumulative_counts=2)
for input, target in zip(inputs, targets):
   with optim_wrapper.optim_context(model):
       output = model(input.cuda())loss = F.l1_loss(output, target.cuda())
    optim_wrapper.update_params(loss)
```
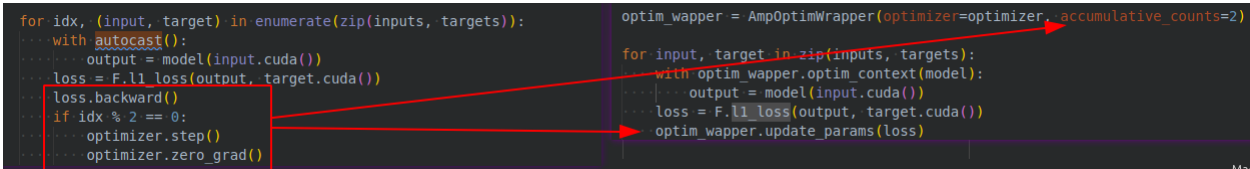

We only need to configure the accumulative\_counts parameter and call the update\_params interface to achieve the gradient accumulation function. Besides, in the distributed training scenario, if we configure the gradient accumulation with optim\_context context enabled, we can avoid unnecessary gradient synchronization during the gradient accumulation step.

The OptimWrapper also provides a more fine-grained interface for users to customize with their own parameter update logics.

- backward: Accept a loss dictionary, and compute the gradient of parameters.
- step: Same as optimizer.step, and update the parameters.
- zero\_grad: Same as optimizer.zero\_grad, and zero the gradient of parameters

We can use the above interface to implement the same logic of parameters updating as the Pytorch optimizer.

```
for idx, (input, target) in enumerate(zip(inputs, targets)):
   optimizer.zero_grad()
   with optim_wrapper.optim_context(model):
        output = model(input.cuda())
   loss = F.I1_loss(output, target.cuda())optim_wrapper.backward(loss)
   if idx % 2 == 0:
        optim_wrapper.step()
        optim_wrapper.zero_grad()
```
We can also configure a gradient clipping strategy for the OptimWrapper.

```
# based on torch.nn.utils.clip_grad_norm_ method
optim_wrapper = AmpOptimWrapper(
   optimizer=optimizer, clip_grad=dict(max_norm=1))
# based on torch.nn.utils.clip_grad_value_ method
optim_wrapper = AmpOptimWrapper(
   optimizer=optimizer, clip_grad=dict(clip_value=0.2))
```
## **12.1.2 Get learning rate/momentum**

The OptimWrapper provides the get\_lr and get\_momentum for the convenience of getting the learning rate and momentum of the first parameter group in the optimizer.

```
import torch.nn as nn
from torch.optim import SGD
from mmengine.optim import OptimWrapper
model = nn.Linear(1, 1)optimizer = SGD(model.parameters(), lr=0.01)optim_wrapper = OptimWrapper(optimizer)
print(optimizer.param_groups[0]['lr']) # 0.01
print(optimizer.param_groups[0]['momentum']) # 0
print(optim_wrapper.get_lr()) # {Tr': [0.01]}print(optim_wrapper.get_momentum()) # {'momentum': [0]}
```
### 0.01  $\Omega$ {'lr': [0.01]} {'momentum': [0]}

## **12.1.3 Export/load state dicts**

Similar to the optimizer, the OptimWrapper provides the state\_dict and load\_state\_dict interfaces for exporting and loading the optimizer states. For the AmpOptimWrapper, it can export mixed-precision training parameters as well.

```
import torch.nn as nn
from torch.optim import SGD
from mmengine.optim import OptimWrapper, AmpOptimWrapper
model = nn.Linear(1, 1)optimizer = SGD(model.parameters(), lr=0.01)optim_wrapper = OptimWrapper(optimizer=optimizer)
amp_optim_wrapper = AmpOptimWrapper(optimizer=optimizer)
# export state dicts
optim_state_dict = optim_wrapper.state_dict()
amp_optim_state_dict = amp_optim_wrapper.state_dict()
```

```
print(optim_state_dict)
print(amp_optim_state_dict)
optim_wrapper_new = OptimWrapper(optimizer=optimizer)
amp_optim_wrapper_new = AmpOptimWrapper(optimizer=optimizer)
```
# load state dicts amp\_optim\_wrapper\_new.load\_state\_dict(amp\_optim\_state\_dict) optim\_wrapper\_new.load\_state\_dict(optim\_state\_dict)

```
{'state': {}, 'param_groups': [{'lr': 0.01, 'momentum': 0, 'dampening': 0, 'weight_decay
˓→': 0, 'nesterov': False, 'maximize': False, 'foreach': None, 'params': [0, 1]}]}
{'state': {}, 'param_groups': [{'lr': 0.01, 'momentum': 0, 'dampening': 0, 'weight_decay
˓→': 0, 'nesterov': False, 'maximize': False, 'foreach': None, 'params': [0, 1]}], 'loss_
˓→scaler': {'scale': 65536.0, 'growth_factor': 2.0, 'backoff_factor': 0.5, 'growth_
˓→interval': 2000, '_growth_tracker': 0}}
```
### **12.1.4 Use multiple optimizers**

Considering that algorithms like GANs usually need to use multiple optimizers to train the generator and the discriminator, MMEngine provides a container class called OptimWrapperDict to manage them. OptimWrapperDict stores the sub-OptimWrapper in the form of dict, and can be accessed and traversed just like a dict.

Unlike regular OptimWrapper, OptimWrapperDict does not provide methods such as update\_prarms, optim\_context, backward, step, etc. Therefore, it cannot be used directly to train models. We suggest implementing the logic of parameter updating by accessing the sub-OptimWarpper in OptimWrapperDict directly.

Users may wonder why not just use dict to manage multiple optimizers since OptimWrapperDict does not have training capabilities. Actually, the core function of OptimWrapperDict is to support exporting or loading the state dictionary of all sub-OptimWrapper and to support getting learning rates and momentums as well. Without OptimWrapperDict, MMEngine needs to do a lot of if-else in OptimWrapper to get the states of the OptimWrappers.

```
from torch.optim import SGD
import torch.nn as nn
from mmengine.optim import OptimWrapper, OptimWrapperDict
gen = nn.Linear(1, 1)disc = nn.Linear(1, 1)optimizer_gen = SGD(qen.parenters(), 1r=0.01)optimizer_disc = SGD(disc.parenters(), lr=0.01)optim_wapper_gen = OptimWrapper(optimizer=optimizer_gen)
optim_wapper_disc = OptimWrapper(optimizer=optimizer_disc)
optim_dict = OptimWrapperDict(gen=optim_wapper_gen, disc=optim_wapper_disc)
print(optim_dict.get_lr()) # {gen.Ir': [0.01], 'disc.Ir': [0.01]}}print(optim_dict.get_momentum()) # {'gen.momentum': [0], 'disc.momentum': [0]}
```

```
{'gen.lr': [0.01], 'disc.lr': [0.01]}
{'gen.momentum': [0], 'disc.momentum': [0]}
```
As shown in the above example, OptimWrapperDict exports learning rates and momentums for all OptimWrappers easily, and OptimWrapperDict can export and load all the state dicts in a similar way.

## **12.1.5 Configure the OptimWapper in Runner**

We first need to configure the optimizer for the OptimWrapper. MMEngine automatically adds all optimizers in PyTorch to the OPTIMIZERS registry, and users can specify the optimizers they need in the form of a dict. All supported optimizers in PyTorch are listed [here.](https://pytorch.org/docs/stable/optim.html#algorithms)

Now we take setting up a SGD OptimWrapper as an example.

```
optimizer = dict(type='SGD', lr=0.01, momentum=0.9, weight_decay=0.0001)
optim_wrapper = dict(type='OptimWrapper', optimizer=optimizer)
```
Here we have set up an OptimWrapper with a SGD optimizer with the learning rate and momentum parameters as specified. Since OptimWrapper is designed for standard single precision training, we can also omit the type field in the configuration:

```
optimizer = dict(type='SGD', lr=0.01, momentum=0.9, weight_decay=0.0001)
optim_wrapper = dict(optimizer=optimizer)
```
To enable mixed-precision training and gradient accumulation, we change type to AmpOptimWrapper and specify the accumulative\_counts parameter.

```
optimizer = dict(type='SGD', lr=0.01, momentum=0.9, weight_decay=0.0001)
optim_wrapper = dict(type='AmpOptimWrapper', optimizer=optimizer, accumulative_counts=2)
```
**Note:** If you are new to reading the MMEngine tutorial and are not familiar with concepts such as *[configs](#page-94-0)* and *[registries](#page-86-0)*, it is recommended to skip the following advanced tutorials for now and read other documents first. Of course, if you already have a good understanding of this prerequisite knowledge, we highly recommend reading the advanced part which covers:

- 1. How to customize the learning rate, decay coefficient, and other parameters of the model parameters in the configuration of OptimWrapper.
- 2. how to customize the construction policy of the optimizer.

Apart from the pre-requisite knowledge of the configs and the registries, it is recommended to have a thorough understanding of the native construction of PyTorch optimizer before starting the advanced tutorials.

# **12.2 Advanced usages**

PyTorch's optimizer allows different hyperparameters to be set for each parameter in the model, such as using different learning rates for the backbone and head for a classification model.

```
from torch.optim import SGD
import torch.nn as nn
model = nn.ModuleDict(dict(backbone=nn.Linear(1, 1), head=nn.Linear(1, 1)))
optimizer = SGD([{'params': model.backbone.parameters()},
     {'params': model.head.parameters(), 'lr': 1e-3}],
```

```
lr=0.01,
momentum=0.9)
```
In the above example, we set a learning rate of 0.01 for the backbone, while another learning rate of 1e-3 for the head. Users can pass a list of dictionaries containing the different parts of the model's parameters and their corresponding hyperparameters to the optimizer, allowing for fine-grained adjustment of the model optimization.

In MMEngine, the optimizer wrapper constructor allows users to set hyperparameters in different parts of the model directly by setting the paramwise\_cfg in the configuration file rather than by modifying the code of building the optimizer.

## **12.2.1 Set different hyperparamters for different types of parameters**

The default optimizer wrapper constructor in MMEngine supports setting different hyperparameters for different types of parameters in the model. For example, we can set norm\_decay\_mult=0 for paramwise\_cfg to set the weight decay factor to 0 for the weight and bias of the normalization layer to implement the trick of not decaying the weight of the normalization layer as mentioned in the [Bag of Tricks.](https://arxiv.org/abs/1812.01187)

Here, we set the weight decay coefficient in all normalization layers (head.bn) in ToyModel to 0 as follows.

```
from mmengine.optim import build_optim_wrapper
from collections import OrderedDict
class ToyModel(nn.Module):
    def __init__(self):
        super() . . . init ()self.backbone = nn.ModuleDict(
            dict(layer0=nn.Linear(1, 1), layer1=nn.Linear(1, 1)))
        self.head = nn.Sequential(
            OrderedDict(
                linear=nn.Linear(1, 1),
                bn=nn.BatchNorm1d(1)))
optim\_wrapper = dict(optimizer=dict(type='SGD', lr=0.01, weight_decay=0.0001),
    paramwise_cfg=dict(norm_decay_mult=0))
optimizer = build_optim_wrapper(ToyModel(), optim_wrapper)
08/23 22:02:43 - mmengine - INFO - paramwise_options -- backbone.layer0.bias:lr=0.01
08/23 22:02:43 - mmengine - INFO - paramwise_options -- backbone.layer0.bias:weight_
\rightarrowdecay=0.0001
08/23 22:02:43 - mmengine - INFO - paramwise_options -- backbone.layer1.bias:lr=0.01
08/23 22:02:43 - mmengine - INFO - paramwise_options -- backbone.layer1.bias:weight_
\rightarrowdecay=0.0001
08/23 22:02:43 - mmengine - INFO - paramwise_options -- head.linear.bias:lr=0.01
08/23 22:02:43 - mmengine - INFO - paramwise_options -- head.linear.bias:weight_decay=0.
\rightarrow 0001
```
In addition to configuring the weight decay, paramwise\_cfg of MMEngine's default optimizer wrapper constructor supports the following hyperparameters as well.

08/23 22:02:43 - mmengine - INFO - paramwise\_options -- head.bn.weight:weight\_decay=0.0  $08/23$  22:02:43 - mmengine - INFO - paramwise\_options -- head.bn.bias:weight\_decay= $0.0$ 

lr\_mult: Learning rate for all parameters.

decay\_mult: Decay coefficient for all parameters.

bias\_lr\_mult: Learning rate coefficient of the bias (excluding bias of normalization layer and offset of the deformable convolution).

bias\_decay\_mult: Weight decay coefficient of the bias (excluding bias of normalization layer and offset of the deformable convolution).

norm\_decay\_mult: Weight decay coefficient for weights and bias of the normalization layer.

flat\_decay\_mult: Weight decay coefficient of the one-dimension parameters.

dwconv\_decay\_mult: Decay coefficient of the depth-wise convolution.

bypass\_duplicate: Whether to skip duplicate parameters, default to False.

dcn\_offset\_lr\_mult: Learning rate of the deformable convolution.

### **12.2.2 Set different hyperparamters for different model modules**

In addition, as shown in the PyTorch code above, in MMEngine we can also set different hyperparameters for any module in the model by setting custom\_keys in paramwise\_cfg.

If we want to set the learning rate and the decay coefficient to 0 for backbone.layer0, and set the learning rate to 0.001 for the rest of the modules in the backbone. At the same time, we want to keep all the learning rate to 0.001 for the head module. We can do it in this way:

```
optim\_wrapper = dict(optimizer=dict(type='SGD', lr=0.01, weight_decay=0.0001),
   paramwise_cfg=dict(
        custom_keys={
            'backbone.layer0': dict(lr_mult=0, decay_mult=0),
            'backbone': dict(lr_mult=1),
            'head': dict(lr_mult=0.1)
        }))
optimizer = build_optim_wrapper(ToyModel(), optim_wrapper)
```

```
08/23 22:02:43 - mmengine - INFO - paramwise_options -- backbone.layer0.weight:lr=0.0
08/23 22:02:43 - mmengine - INFO - paramwise_options -- backbone.layer0.weight:weight_
\rightarrowdecay=0.0
08/23 22:02:43 - mmengine - INFO - paramwise_options -- backbone.layer0.weight:lr_mult=0
08/23 22:02:43 - mmengine - INFO - paramwise_options -- backbone.layer0.weight:decay_
\rightarrowmult=0
08/23 22:02:43 - mmengine - INFO - paramwise_options -- backbone.layer0.bias:lr=0.0
08/23 22:02:43 - mmengine - INFO - paramwise_options -- backbone.layer0.bias:weight_
\rightarrowdecay=0.0
08/23 22:02:43 - mmengine - INFO - paramwise_options -- backbone.layer0.bias:lr_mult=0
08/23 22:02:43 - mmengine - INFO - paramwise_options -- backbone.layer0.bias:decay_mult=0
08/23 22:02:43 - mmengine - INFO - paramwise_options -- backbone.layer1.weight:lr=0.01
08/23 22:02:43 - mmengine - INFO - paramwise_options -- backbone.layer1.weight:weight_
˓→decay=0.0001
08/23 22:02:43 - mmengine - INFO - paramwise_options -- backbone.layer1.weight:lr_mult=1
08/23 22:02:43 - mmengine - INFO - paramwise_options -- backbone.layer1.bias:lr=0.01
08/23 22:02:43 - mmengine - INFO - paramwise_options -- backbone.layer1.bias:weight_
\rightarrowdecay=0.0001
```

```
08/23 22:02:43 - mmengine - INFO - paramwise_options -- backbone.layer1.bias:lr_mult=1
08/23 22:02:43 - mmengine - INFO - paramwise_options -- head.linear.weight:lr=0.001
08/23 22:02:43 - mmengine - INFO - paramwise_options -- head.linear.weight:weight_
\rightarrowdecay=0.0001
08/23 22:02:43 - mmengine - INFO - paramwise_options -- head.linear.weight:lr_mult=0.1
08/23 22:02:43 - mmengine - INFO - paramwise_options -- head.linear.bias:lr=0.001
08/23 22:02:43 - mmengine - INFO - paramwise_options -- head.linear.bias:weight_decay=0.
\rightarrow 000108/23 22:02:43 - mmengine - INFO - paramwise_options -- head.linear.bias:lr_mult=0.1
08/23 22:02:43 - mmengine - INFO - paramwise_options -- head.bn.weight:lr=0.001
08/23 22:02:43 - mmengine - INFO - paramwise_options -- head.bn.weight:weight_decay=0.
\rightarrow 000108/23 22:02:43 - mmengine - INFO - paramwise_options -- head.bn.weight:lr_mult=0.1
08/23 22:02:43 - mmengine - INFO - paramwise_options -- head.bn.bias:lr=0.001
08/23 22:02:43 - mmengine - INFO - paramwise_options -- head.bn.bias:weight_decay=0.0001
08/23 22:02:43 - mmengine - INFO - paramwise_options -- head.bn.bias:lr_mult=0.1
```
The state dictionary of the above model can be printed as the following:

for name, val in ToyModel().named\_parameters(): print(name)

backbone.layer0.weight backbone.layer0.bias backbone.layer1.weight backbone.layer1.bias head.linear.weight head.linear.bias head.bn.weight head.bn.bias

Each field in custom\_keys is defined as follows.

- 1. 'backbone': dict(lr\_mult=1): Set the learning rate of the parameter whose name is prefixed with backbone to 1.
- 2. 'backbone.layer0': dict(lr\_mult=0, decay\_mult=0): Set the learning rate of the parameter with the prefix backbone.layer0 to 0 and the decay coefficient to 0. This configuration has a higher priority than the first one.
- 3. 'head': dict(lr\_mult=0.1): Set the learning rate of the parameter whose name is prefixed with head to 0.1.

### **12.2.3 Customize optimizer construction policies**

Like other modules in MMEngine, the optimizer wrapper constructor is also managed by the registry. We can customize the hyperparameter policies by implementing custom optimizer wrapper constructors.

For example, we can implement an optimizer wrapper constructor called LayerDecayOptimWrapperConstructor that automatically set decreasing learning rates for layers of different depths of the model.

from mmengine.optim import DefaultOptimWrapperConstructor from mmengine.registry import OPTIM\_WRAPPER\_CONSTRUCTORS

```
from mmengine.logging import print_log
@OPTIM_WRAPPER_CONSTRUCTORS.register_module(force=True)
class LayerDecayOptimWrapperConstructor(DefaultOptimWrapperConstructor):
    def __init__(self, optim_wrapper_cfg, paramwise_cfg=None):
        super().__init__(optim_wrapper_cfg, paramwise_cfg=None)
        self.decay_factor = paramwise_cfg.get('decay_factor', 0.5)
        super().__init__(optim_wrapper_cfg, paramwise_cfg)
   def add_params(self, params, module, prefix='' ,lr=None):
        if lr is None:
            lr = self.base_lr
        for name, param in module.named_parameters(recurse=False):
            param\_group = dict()param_group['params'] = [param]
            param_group['lr'] = lr
            params.append(param_group)
            full_name = f'{prefix}.{name}' if prefix else name
            print_log(f' {full_name} : lr={lrr}, logger='current')for name, module in module.named_children():
            chiled_prefix = f'{prefix}.{name}' if prefix else name
            self.add_params(
                params, module, chiled_prefix, lr=lr * self.decay_factor)
class ToyModel(nn.Module):
   def __init__(self) \rightarrow None:super() . _{init} ()
        self.layer = nn.ModuleDict(dict(linear=nn.Linear(1, 1)))
        selfuinear = nn.Linear(1, 1)
model = ToyModel()
optim\_wrapper = dict(optimizer=dict(type='SGD', lr=0.01, weight_decay=0.0001),
   paramwise_cfg=dict(decay_factor=0.5),
    constructor='LayerDecayOptimWrapperConstructor')
optimizer = build_optim_wrapper(model, optim_wrapper)
08/23 22:20:26 - mmengine - INFO - layer.linear.weight : lr=0.0025
08/23 22:20:26 - mmengine - INFO - layer.linear.bias : lr=0.0025
```

```
08/23 22:20:26 - mmengine - INFO - linear.weight : lr=0.005
08/23 22:20:26 - mmengine - INFO - linear.bias : lr=0.005
```
When add\_params is called for the first time, the params argument is an empty list and the module is the ToyModel instance. Please refer to the *[Optimizer Wrapper Constructor Documentation](#page-330-0)* for detailed explanations on overloading.

Similarly, if we want to construct multiple optimizers, we also need to implement a custom constructor.

```
@OPTIM_WRAPPER_CONSTRUCTORS.register_module()
class MultipleOptimiWrapperConstructor:
    ...
```
## **12.2.4 Adjust hyperparameters during training**

The hyperparameters in the optimizer can only be set to a fixed value at the time it is constructed, and you cannot adjust parameters such as the learning rate during training by just using the optimizer wrapper. In MMEngine, we have implemented a parameter scheduler that allows the tuning of parameters during training. For the usage of the parameter scheduler, please refer to the *[Parameter Scheduler](#page-72-0)*
### **CHAPTER**

### **THIRTEEN**

## **PARAMETER SCHEDULER**

<span id="page-72-0"></span>During neural network training, optimization hyperparameters (e.g. learning rate) are usually adjusted along with the training process. One of the simplest and most common learning rate adjustment strategies is multi-step learning rate decay, which reduces the learning rate to a fraction at regular intervals. PyTorch provides LRScheduler to implement various learning rate adjustment strategies. In MMEngine, we have extended it and implemented a more general *[ParamScheduler](#page-334-0)*. It can adjust optimization hyperparameters such as learning rate and momentum. It also supports the combination of multiple schedulers to create more complex scheduling strategies.

## **13.1 Usage**

We first introduce how to use PyTorch's torch.optim.lr\_scheduler to adjust learning rate.

Here is an example which refers from [PyTorch official documentation:](https://pytorch.org/docs/stable/optim.html)

Initialize an ExponentialLR object, and call the step method after each training epoch.

```
import torch
from torch.optim import SGD
from torch.optim.lr_scheduler import ExponentialLR
model = <b>torch.m.Linear(1, 1)</b>dataset = [torch.random(1, 1, 1)) for _ in range(20)]optimize r = SGD (model, 0.1)scheduler = ExponentialLR(optimizer, gamma=0.9)
for epoch in range(10):
    for data in dataset:
        optimizer.zero_grad()
        output = model(data)loss = 1 - outputloss.backward()
        optimizer.step()
    scheduler.step()
```
mmengine.optim.scheduler supports most of PyTorch's learning rate schedulers such as ExponentialLR, LinearLR, StepLR, MultiStepLR, etc. Please refer to [parameter scheduler API documentation](https://mmengine.readthedocs.io/en/latest/api/optim.html#scheduler) for all of the supported schedulers.

MMEngine also supports adjusting momentum with parameter schedulers. To use momentum schedulers, replace LR in the class name to Momentum, such as ExponentialMomentumLinearMomentum. Further, we implement the general parameter scheduler ParamScheduler, which is used to adjust the specified hyperparameters in the optimizer, such as weight\_decay, etc. This feature makes it easier to apply some complex hyperparameter tuning strategies.

Different from the above example, MMEngine usually does not need to manually implement the training loop and call optimizer.step(). The runner will automatically manage the training progress and control the execution of the parameter scheduler through ParamSchedulerHook.

### **13.1.1 Use a single LRScheduler**

If only one scheduler needs to be used for the entire training process, there is no difference with PyTorch's learning rate scheduler.

```
# build the scheduler manually
from torch.optim import SGD
from mmengine.runner import Runner
from mmengine.optim.scheduler import MultiStepLR
optimizer = SGD(model.parameters(), lr=0.01, momentum=0.9)
param_scheduler = MultiStepLR(optimizer, milestones=[8, 11], gamma=0.1)
runner = Runner(
   model=model,
   optim_wrapper=dict(
        optimizer=optimizer),
   param_scheduler=param_scheduler,
    ...
   )
   0.010
```
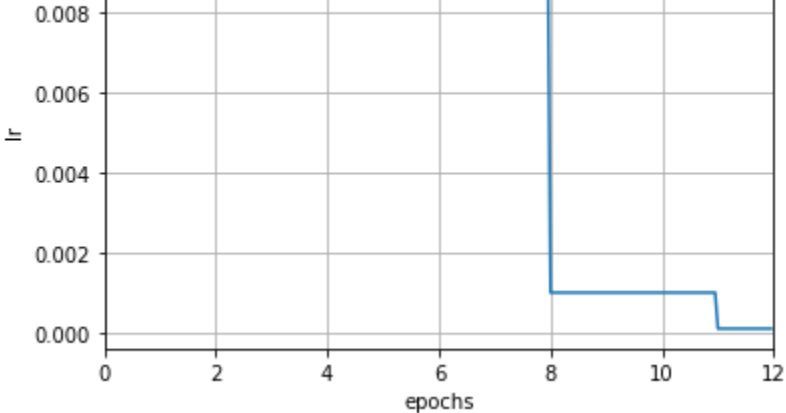

If using the runner with the registry and config file, we can specify the scheduler by setting the param\_scheduler field in the config. The runner will automatically build a parameter scheduler based on this field:

# build the scheduler with config file  $param\_scheduling = dict(type='MultiStepLR', by\_epoch=True, milestones=[8, 11], gamma=0.1)$ 

Note that the parameter by\_epoch is added here, which controls the frequency of learning rate adjustment. When set to True, it means adjusting by epoch. When set to False, it means adjusting by iteration. The default value is True.

In the above example, it means to adjust according to epochs. At this time, the unit of the parameters is epoch. For example, [8, 11] in milestones means that the learning rate will be multiplied by 0.1 at the end of the 8 and 11 epoch.

When the frequency is modified, the meaning of the count-related settings of the scheduler will be changed accordingly. When by\_epoch=True, the numbers in milestones indicate at which epoch the learning rate decay is performed, and when by\_epoch=False it indicates at which iteration the learning rate decay is performed.

Here is an example of adjusting by iterations: At the end of the 600th and 800th iterations, the learning rate will be multiplied by 0.1 times.

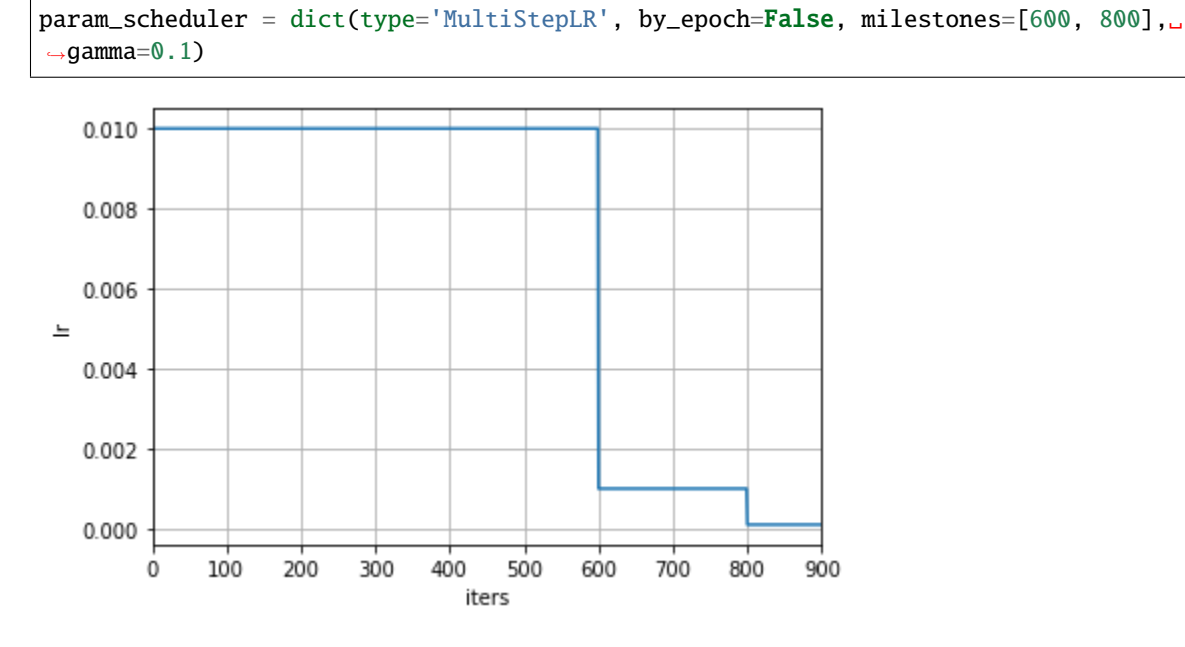

If users want to use the iteration-based frequency while filling the scheduler config settings by epoch, MMEngine's scheduler also provides an automatic conversion method. Users can call the build\_iter\_from\_epoch method and provide the number of iterations for each training epoch to construct a scheduler object updated by iterations:

epoch\_length = len(train\_dataloader) param\_scheduler = MultiStepLR.build\_iter\_from\_epoch(optimizer, milestones=[8, 11],␣ ˓<sup>→</sup>gamma=0.1, epoch\_length=epoch\_length)

If using config to build a scheduler, just add convert\_to\_iter\_based=True to the field. The runner will automatically call build\_iter\_from\_epoch to convert the epoch-based config to an iteration-based scheduler object:

 $param\_scheduling = dict(type='MultiStepLR', by\_epoch=True, milestones=[8, 11], gamma=0.1, \_$ →convert\_to\_iter\_based=True)

Below is a Cosine Annealing learning rate scheduler that is updated by epoch, where the learning rate is only modified after each epoch:

param\_scheduler = dict(type='CosineAnnealingLR', by\_epoch=True, T\_max=12)

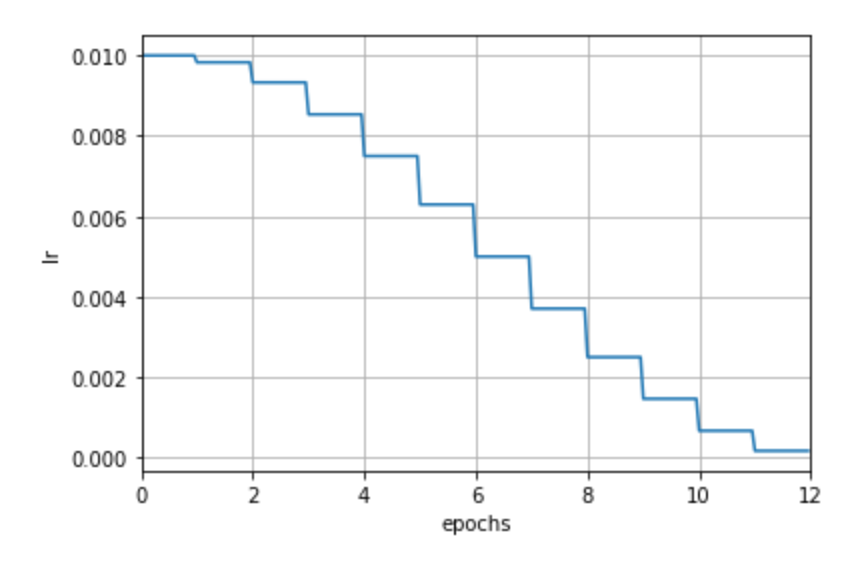

After automatically conversion, the learning rate is updated by iteration. As you can see from the graph below, the learning rate changes more smoothly.

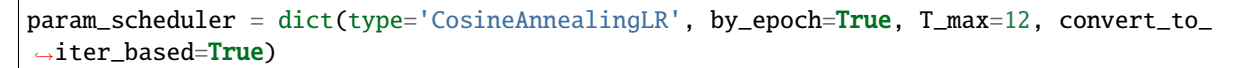

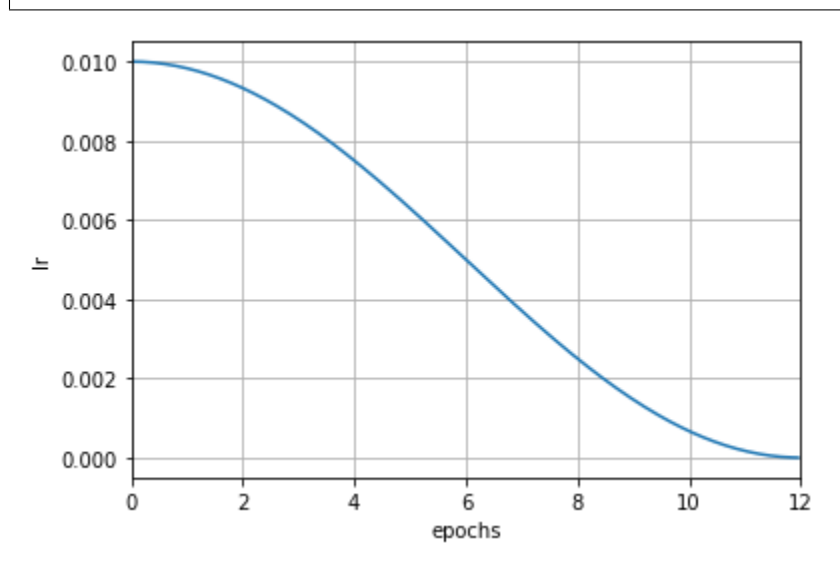

### **13.1.2 Combine multiple LRSchedulers (e.g. learning rate warm-up)**

In the training process of some algorithms, the learning rate is not adjusted according to a certain scheduling strategy from beginning to end. The most common example is learning rate warm-up.

For example, in the first few iterations, a linear strategy is used to increase the learning rate from a small value to normal, and then another strategy is applied.

MMEngine supports combining multiple schedulers together. Just modify the param\_scheduler field in the config file to a list of scheduler config, and the ParamSchedulerHook can automatically process the scheduler list. The following example implements learning rate warm-up.

```
\texttt{param} scheduler = \Gamma# Linear learning rate warm-up scheduler
    dict(type='LinearLR',
         start_factor=0.001,
         by_epoch=False, # Updated by iterations
         begin=0,
         end=50), # Warm up for the first 50 iterations
    # The main LRScheduler
    dict(type='MultiStepLR',
         by_epoch=True, # Updated by epochs
         milestones=[8, 11],
         gamma=0.1)
]
   0.010
   0.008
   0.006
 =0.004
   0.0020.000
```
Note that the begin and end parameters are added here. These two parameters specify the **valid interval** of the scheduler. The valid interval usually only needs to be set when multiple schedulers are combined, and can be ignored when using a single scheduler. When the begin and end parameters are specified, it means that the scheduler only takes effect in the [begin, end) interval, and the unit is determined by the by\_epoch parameter.

10

12

 $\mathbf{R}$ 

In the above example, the by\_epoch of LinearLR in the warm-up phase is False, which means that the scheduler only takes effect in the first 50 iterations. After more than 50 iterations, the scheduler will no longer take effect, and the second scheduler, which is MultiStepLR, will control the learning rate. When combining different schedulers, the by\_epoch parameter does not have to be the same for each scheduler.

Here is another example

 $\Omega$ 

 $\overline{2}$ 

4

6

epochs

```
param_scheduler = [
    # Use a linear warm-up at [0, 100) iterations
    dict(type='LinearLR',
         start_factor=0.001,
         by_epoch=False,
         begin=0,
         end=100),
    # Use a cosine learning rate at [100, 900) iterations
    dict(type='CosineAnnealingLR',
         T_max=800,
         by_epoch=False,
```
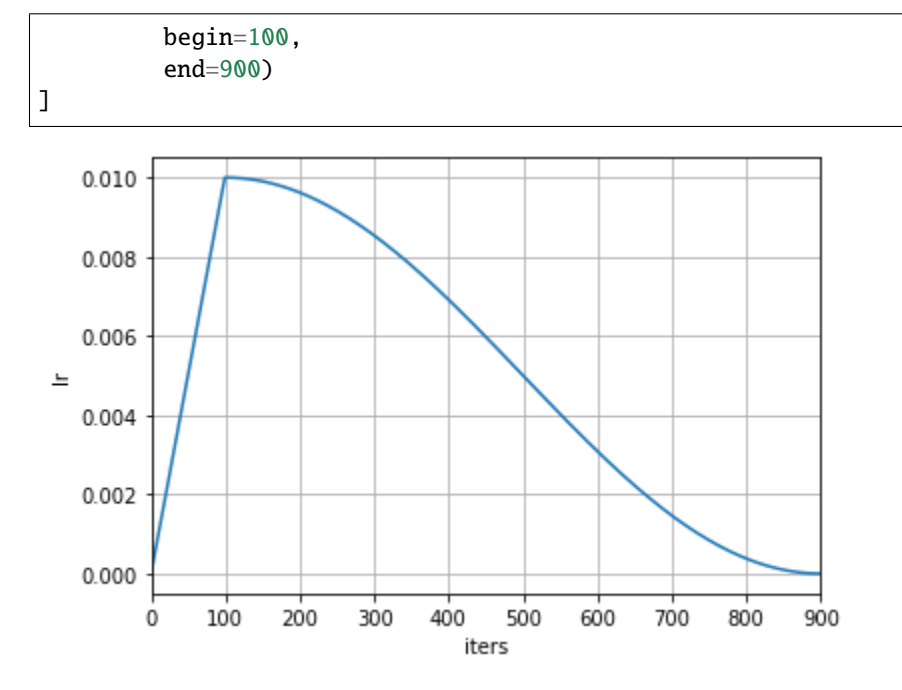

The above example uses a linear learning rate warm-up for the first 100 iterations, and then uses a cosine annealing learning rate scheduler with a period of 800 from the 100th to the 900th iteration.

Users can combine any number of schedulers. If the valid intervals of two schedulers are not connected to each other which leads to an interval that is not covered, the learning rate of this interval remains unchanged. If the valid intervals of the two schedulers overlap, the adjustment of the learning rate will be triggered in the order of the scheduler config (similar with [ChainedScheduler](https://pytorch.org/docs/stable/generated/torch.optim.lr_scheduler.ChainedScheduler.html#chainedscheduler)).

We recommend using different learning rate scheduling strategies in different stages of training to avoid overlapping of the valid intervals. Be careful If you really need to stack two schedulers overlapped. We recommend using learning rate visualization tool to visualize the learning rate after stacking, to avoid the adjustment not as expected.

## **13.2 How to adjust other hyperparameters**

### **13.2.1 Momentum**

Like learning rate, momentum is a schedulable hyperparameter in the optimizer's parameter group. The momentum scheduler is used in exactly the same way as the learning rate scheduler. Just add the momentum scheduler config to the list in the param\_scheduler field.

Example:

```
param_scheduler = [
    # the lr scheduler
    dict(type='LinearLR', ...),
    # the momentum scheduler
    dict(type='LinearMomentum',
         start_factor=0.001,
         by_epoch=False,
         begin=0,
```
end=1000)

### **13.2.2 Generic parameter scheduler**

MMEngine also provides a set of generic parameter schedulers for scheduling other hyperparameters in the param\_groups of the optimizer. Change LR in the class name of the learning rate scheduler to Param, such as LinearParamScheduler. Users can schedule the specific hyperparameters by setting the param\_name variable of the scheduler.

Here is an example

]

```
param_scheduler = [
    dict(type='LinearParamScheduler',
         param_name='lr', # adjust the 'Ir' in 'optimizer.param_grough')start_factor=0.001,
         by_epoch=False,
         begin=0,
         end=1000)
]
```
By setting the param\_name to 'lr', this parameter scheduler is equivalent to LinearLRScheduler.

In addition to learning rate and momentum, users can also schedule other parameters in optimizer.param\_groups. The schedulable parameters depend on the optimizer used. For example, when using the SGD optimizer with weight\_decay, the weight\_decay can be adjusted as follows:

```
param_scheduler = [
    dict(type='LinearParamScheduler',
         param_name='weight_decay', # adjust 'weight_decay' in `optimizer.param_groups`
         start_factor=0.001,
         by_epoch=False,
         begin=0,
         end=1000)
]
```
# **CHAPTER**

## **FOURTEEN**

## **HOOK**

Hook programming is a programming pattern in which a mount point is set in one or more locations of a program. When the program runs to a mount point, all methods registered to it at runtime are automatically called. Hook programming can increase the flexibility and extensibility of the program, since users can register custom methods to the mount point to be called without modifying the code in the program.

## **14.1 Built-in Hooks**

MMEngine encapsules many ultilities as built-in hooks. These hooks are divided into two categories, namely default hooks and custom hooks. The former refers to those registered with the *[Runner](#page-248-0)* by default, while the latter refers to those registered by the user on demand.

Each hook has a corresponding priority. At each mount point, hooks with higher priority are called earlier by the Runner. When sharing the same priority, the hooks are called in their registration order. The priority list is as follows.

- HIGHEST (0)
- VERY\_HIGH (10)
- HIGH (30)
- ABOVE\_NORMAL (40)
- NORMAL (50)
- BELOW\_NORMAL (60)
- LOW (70)
- VERY\_LOW (90)
- LOWEST (100)

#### **default hooks**

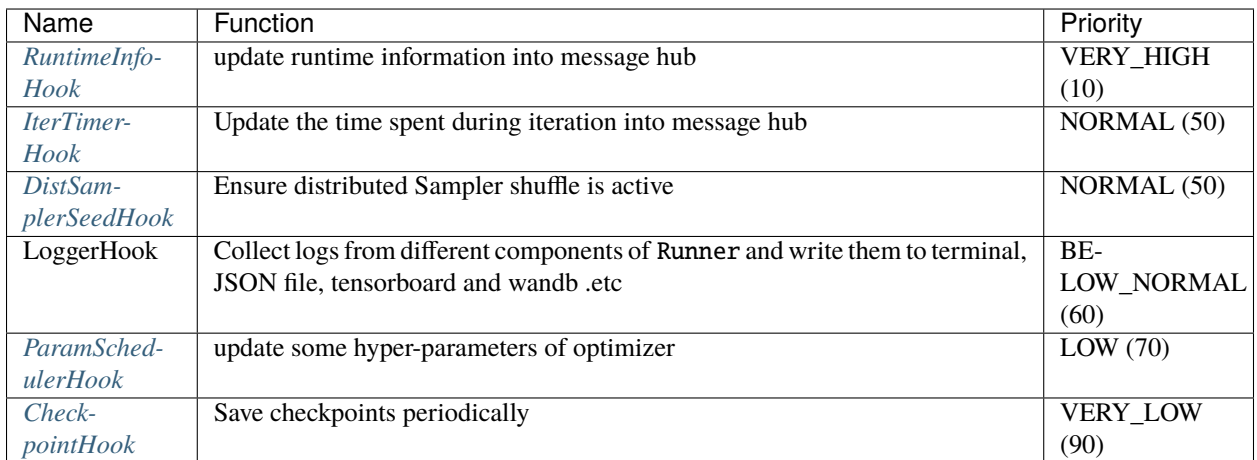

#### **custom hooks**

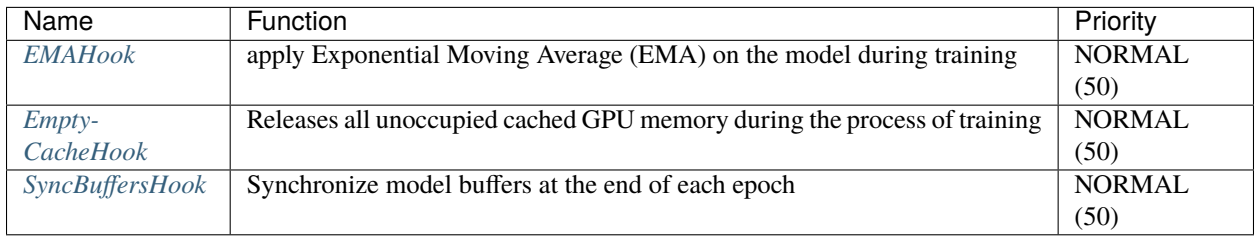

**Note:** It is not recommended to modify the priority of the default hooks, as hooks with lower priority may depend on hooks with higher priority. For example, CheckpointHook needs to have a lower priority than ParamSchedulerHook so that the saved optimizer state is correct. Also, the priority of custom hooks defaults to NORMAL (50).

The two types of hooks are set differently in the Runner, with the configuration of default hooks being passed to the default\_hooks parameter of the Runner and the configuration of custom hooks being passed to the custom\_hooks parameter, as follows.

```
from mmengine.runner import Runner
default_hooks = dict(
    runtime_info=dict(type='RuntimeInfoHook'),
    timer=dict(type='IterTimerHook'),
    sampler_seed=dict(type='DistSamplerSeedHook'),
    logger=dict(type='LoggerHook'),
    param_scheduler=dict(type='ParamSchedulerHook'),
    checkpoint=dict(type='CheckpointHook', interval=1),
)
custom_hooks = [dict(type='EmptyCacheHook')]
runner = Runner(default_hooks=default_hooks, custom_hooks=custom_hooks, ...)
runner.train()
```
### <span id="page-82-0"></span>**14.1.1 CheckpointHook**

*[CheckpointHook](#page-281-0)* saves the checkpoints at a given interval. In the case of distributed training, only the master process will save the checkpoints. The main features of CheckpointHook is as follows.

- Save checkpoints by interval, and support saving them by epoch or iteration
- Save the most recent checkpoints
- Save the best checkpoints
- Specify the path to save the checkpoints

For more features, please read the *[CheckpointHook API documentation](#page-281-0)*.

The four features mentioned above are described below.

• Save checkpoints by interval, and support saving them by epoch or iteration

Suppose we train a total of 20 epochs and want to save the checkpoints every 5 epochs, the following configuration will help us achieve this requirement.

```
# the default value of by_epoch is True
default_hooks = dict(checkpoint=dict(type='CheckpointHook', interval=5, by_
\rightarrowepoch=True))
```
If you want to save checkpoints by iteration, you can set by\_epoch to False and interval=5 to save them every 5 iterations.

```
default_hooks = dict(checkpoint=dict(type='CheckpointHook', interval=5, by_
 epoch=False))
```
• Save the most recent checkpoints

If you only want to keep a certain number of checkpoints, you can set the max\_keep\_ckpts parameter. When the number of checkpoints saved exceeds max\_keep\_ckpts, the previous checkpoints will be deleted.

```
default_hooks = dict(checkpoint=dict(type='CheckpointHook', interval=5, max_keep_
\rightarrowckpts=2))
```
The above config shows that if a total of 20 epochs are trained, the model will be saved at epochs 5, 10, 15, and 20, but the checkpoint epoch\_5.pth will be deleted at epoch 15, and at epoch 20 the checkpoint epoch\_10.pth will be deleted, so that only the epoch\_15.pth and epoch\_20.pth will be saved.

• Save the best checkpoints

If you want to save the best checkpoints of the validation set for the training process, you can set the save\_best parameter. If set to 'auto', the current checkpoint are judged to be best based on the first evaluation metric of the validation set (the evaluation metrics returned by evaluator are an ordered dictionary).

default\_hooks = dict(checkpoint=dict(type='CheckpointHook', save\_best='auto'))

You can also directly specify the value of save\_best as the evaluation metric, for example, in a classification task, you can specify save\_best='top-1', then the current checkpoint will be judged as best based on the value of 'top-1'.

In addition to the save\_best parameter, other parameters related to saving the best checkpoint are rule, greater\_keys and less\_keys, which are used to imply whether its good to have large value or not. For example, if you specify save\_best='top-1', you can specify rule='greater' to imply that the larger the value, the better the checkpoint.

• Specify the path to save the checkpoints

The checkpoints are saved in work\_dir by default, but the path can be changed by setting out\_dir.

```
default_hooks = dict(checkpoint=dict(type='CheckpointHook', interval=5, out_dir='/
˓→path/of/directory'))
```
*[LoggerHook](#page-285-0)* collects logs from different components of Runner and write them to terminal, JSON file, tensorboard and wandb .etc.

If we want to output (or save) the logs every 20 iterations, we can set the interval parameter and configure it as follows.

default\_hooks = dict(logger=dict(type='LoggerHook', interval=20))

If you are interested in how MMEngine manages logging, you can refer to *[logging](#page-142-0)*.

### <span id="page-83-3"></span>**14.1.2 ParamSchedulerHook**

*[ParamSchedulerHook](#page-288-0)* iterates through all optimizer parameter schedulers of the Runner and calls their step method to update the optimizer parameters in order. See *[Parameter Schedulers](#page-72-0)* for more details about what are parameter schedulers.

ParamSchedulerHook is registered to the Runner by default and has no configurable parameters, so there is no need to configure it.

### <span id="page-83-1"></span>**14.1.3 IterTimerHook**

*[IterTimerHook](#page-290-0)* is used to record the time taken to load data and iterate once.

IterTimerHook is registered to the Runner by default and has no configurable parameters, so there is no need to configure it.

### <span id="page-83-2"></span>**14.1.4 DistSamplerSeedHook**

*[DistSamplerSeedHook](#page-290-1)* calls the step method of the Sampler during distributed training to ensure that the shuffle operation takes effect.

DistSamplerSeedHook is registered to the Runner by default and has no configurable parameters, so there is no need to configure it.

### <span id="page-83-0"></span>**14.1.5 RuntimeInfoHook**

*[RuntimeInfoHook](#page-288-1)* will update the current runtime information (e.g. epoch, iter, max\_epochs, max\_iters, lr, metrics, etc.) to the message hub at different mount points in the Runner so that other modules without access to the Runner can obtain this information.

RuntimeInfoHook is registered to the Runner by default and has no configurable parameters, so there is no need to configure it.

### <span id="page-84-0"></span>**14.1.6 EMAHook**

*[EMAHook](#page-283-0)* performs an exponential moving average operation on the model during training, with the aim of improving the robustness of the model. Note that the model generated by exponential moving average is only used for validation and testing, and does not affect training.

```
custom\_books = [dict(type='EMAHook'])]runner = Runner(custom_hooks=custom_hooks, ...)
runner.train()
```
EMAHook uses *[ExponentialMovingAverage](#page-304-0)* by default, with optional values of *[StochasticWeightAverage](#page-305-0)* and *[Momentu](#page-305-1)[mAnnealingEMA](#page-305-1)*. Other averaging strategies can be used by setting ema\_type.

custom\_hooks = [dict(type='EMAHook', ema\_type='StochasticWeightAverage')]

See *[EMAHook API Reference](#page-283-0)* for more usage.

### <span id="page-84-1"></span>**14.1.7 EmptyCacheHook**

*[EmptyCacheHook](#page-290-2)* calls torch.cuda.empty\_cache() to release all unoccupied cached GPU memory. The timing of releasing memory can be controlled by setting parameters like before\_epoch, after\_iter, and after\_epoch, meaning before the start of each epoch, after each iteration, and after each epoch respectively.

```
# The release operation is performed at the end of each epoch
custom_hooks = [dict(type='EmptyCacheHook', after_epoch=True)]
runner = Runner(custom_hooks=custom_hooks, ...)
runner.train()
```
### <span id="page-84-2"></span>**14.1.8 SyncBuffersHook**

*[SyncBuffersHook](#page-290-3)* synchronizes the buffer of the model at the end of each epoch during distributed training, e.g. running\_mean and running\_var of the BN layer.

```
custom_hooks = [dict(type='SyncBuffersHook')]
runner = Runner(custom_hooks=custom_hooks, ...)
runner.train()
```
## **14.2 Customize Your Hooks**

If the built-in hooks provided by MMEngine do not cover your demands, you are encouraged to customize your own hooks by simply inheriting the base *[hook](#page-276-0)* class and overriding the corresponding mount point methods.

For example, if you want to check whether the loss value is valid, i.e. not infinite, during training, you can simply override the after\_train\_iter method as below. The check will be performed after each training iteration.

```
import torch
from mmengine.registry import HOOKS
from mmengine.hooks import Hook
@HOOKS.register_module()
class CheckInvalidLossHook(Hook):
```

```
"""Check invalid loss hook.
This hook will regularly check whether the loss is valid
during training.
Args:
    interval (int): Checking interval (every k iterations).
        Defaults to 50.
"''"def __init__(self, interval=50):
    self.interval = interval
def after_train_iter(self, runner, batch_idx, data_batch=None, outputs=None):
    """All subclasses should override this method, if they need any
    operations after each training iteration.
    Args:
        runner (Runner): The runner of the training process.
        batch_idx (int): The index of the current batch in the train loop.
        data_batch (dict or tuple or list, optional): Data from dataloader.
        outputs (dict, optional): Outputs from model.
    "''"if self.every_n_train_iters(runner, self.interval):
        assert torch.isfinite(outputs['loss']),\
            runner.logger.info('loss become infinite or NaN!')
```
We simply pass the hook config to the custom\_hooks parameter of the Runner, which will register the hooks when the Runner is initialized.

```
from mmengine.runner import Runner
custom\_hook = dict(dict(type='CheckInvalidLossHook', interval=50)
)
runner = Runner(custom_hooks=custom_hooks, ...)
runner.train() # start training
```
Then the loss value are checked after iteration.

Note that the priority of the custom hook is NORMAL (50) by default, if you want to change the priority of the hook, then you can set the priority key in the config.

```
custom\_books = dict(dict(type='CheckInvalidLossHook', interval=50, priority='ABOVE_NORMAL')
)
```
You can also set priority when defining classes.

```
@HOOKS.register_module()
class CheckInvalidLossHook(Hook):
   priority = 'ABOVE_NORMAL'
```
### **CHAPTER**

## **FIFTEEN**

## **REGISTRY**

<span id="page-86-0"></span>OpenMMLab supports a rich collection of algorithms and datasets, therefore, many modules with similar functionality are implemented. For example, the implementations of ResNet and SE-ResNet are based on the classes ResNet and SEResNet, respectively, which have similar functions and interfaces and belong to the model components of the algorithm library. To manage these functionally similar modules, MMEngine implements the registry. Most of the algorithm libraries in OpenMMLab use registry to manage their modules, including [MMDetection,](https://github.com/open-mmlab/mmdetection) [MMDetection3D,](https://github.com/open-mmlab/mmdetection3d) [MMClassification](https://github.com/open-mmlab/mmclassification) and [MMEditing,](https://github.com/open-mmlab/mmediting) etc.

## **15.1 What is a registry**

The *[registry](#page-234-0)* in MMEngine can be considered as a union of a mapping table and a build function of modules. The mapping table maintains a mapping from strings to **classes or functions**, allowing the user to find the corresponding class or function with its name/notation. For example, the mapping from the string "ResNet" to the ResNet class. The module build function defines how to find the corresponding class or function based on a string and how to instantiate the class or call the function. For example, finding nn.BatchNorm2d and instantiating the BatchNorm2d module by the string "bn", or finding the build\_batchnorm2d function by the string "build\_batchnorm2d" and then returning the result. The registries in MMEngine use the *[build\\_from\\_cfg](#page-240-0)* function by default to find and instantiate the class or function corresponding to the string.

The classes or functions managed by a registry usually have similar interfaces and functionality, so the registry can be treated as an abstraction of those classes or functions. For example, the registry MODELS can be treated as an abstraction of all models, which manages classes such as ResNet, SEResNet and RegNetX and constructors such as build\_ResNet, build\_SEResNet and build\_RegNetX.

## **15.2 Getting started**

There are three steps required to use the registry to manage modules in the codebase.

- 1. Create a registry.
- 2. Create a build method for instantiating the class (optional because in most cases you can just use the default method).
- 3. Add the module to the registry

Suppose we want to implement a series of activation modules and want to be able to switch to different modules by just modifying the configuration without modifying the code.

Let's create a registry first.

```
from mmengine import Registry
# `scope` represents the domain of the registry. If not set, the default value is the
˓→package name.
# e.g. in mmdetection, the scope is mmdet
# `locations` indicates the location where the modules in this registry are defined.
# The Registry will automatically import the modules when building them according to␣
˓→these predefined locations.
ACTIVATION = Registry('activation', scope='mmengine', locations=['mmengine.models.
˓→activations'])
```
The module mmengine.models.activations specified by locations corresponds to the mmengine/models/ activations.py file. When building modules with registry, the ACTIVATION registry will automatically import implemented modules from this file. Therefore, we can implement different activation layers in the mmengine/models/ activations.py file, such as Sigmoid, ReLU, and Softmax.

```
import torch.nn as nn
```

```
# use the register_module
@ACTIVATION.register_module()
class Sigmoid(nn.Module):
   def __init__(self):super() . _init ()
   def forward(self, x):
        print('call Sigmoid.forward')
        return x
@ACTIVATION.register_module()
class ReLU(nn.Module):
   def __init__(self, inplace=False):
        super() . _{init} ()
    def forward(self, x):
        print('call ReLU.forward')
        return x
@ACTIVATION.register_module()
class Softmax(nn.Module):
   def __init__(self):super() . _init ()
   def forward(self, x):
        print('call Softmax.forward')
        return x
```
The key of using the registry module is to register the implemented modules into the ACTIVATION registry. With the @ACTIVATION.register\_module() decorator added before the implemented module, the mapping between strings and classes or functions can be built and maintained by ACTIVATION. We can achieve the same functionality with ACTIVATION.register\_module(module=ReLU) as well.

By registering, we can create a mapping between strings and classes or functions via ACTIVATION.

```
print(ACTIVATION.module_dict)
# f
```

```
# 'Sigmoid': __main__.Sigmoid,
# 'ReLU': __main__.ReLU,
# 'Softmax': __main__.Softmax
# }
```
**Note:** The key to trigger the registry mechanism is to make the module imported. There are three ways to register a module into the registry

- 1. Implement the module in the locations. The registry will automatically import modules in the predefined locations. This is to ease the usage of algorithm libraries so that users can directly use REGISTRY.build(cfg).
- 2. Import the file manually. This is common when developers implement a new module in/out side the algorithm library.
- 3. Use custom\_imports field in config. Please refer to *[Importing custom Python modules](#page-103-0)* for more details.

Once the implemented module is successfully registered, we can use the activation module in the configuration file.

```
import torch
input = <b>torch.random(2)</b>act_cfg = dict(type='Sigmoid')activation = ACTIVATION .build(act_cfg)output = activation(input)# call Sigmoid.forward
print(output)
```
We can switch to ReLU by just changing this configuration.

```
act_cfg = dict(type='ReLU', inputace=True)activation = ACTIVATION .build(act_cfg)output = activation(input)
# call ReLU.forward
print(output)
```
If we want to check the type of input parameters (or any other operations) before creating an instance, we can implement a build method and pass it to the registry to implement a custom build process.

Create a build\_activation function.

```
def build_activation(cfg, registry, *args, **kwargs):
   cfg_ = cfg.copy()act_type = cfg \cdot pop('type')print(f'build activation: {act_type}')
   act_cls = registry.get(act_type)
   act = act_class(*args, **kwargs, **cfg)return act
```
Pass the buid\_activation to build\_func.

```
ACTIVATION = Registry('activation', build_func=build_activation, scope='mmengine',␣
˓→locations=['mmengine.models.activations'])
@ACTIVATION.register_module()
class Tanh(nn.Module):
   def __init__(self):super() . _init ()
   def forward(self, x):
        print('call Tanh.forward')
        return x
act_cfg = dict(type='Tanh')activation = ACTIVATION .build(act_cfg)output = activation(input)
# build activation: Tanh
# call Tanh.forward
print(output)
```
**Note:** In the above example, we demonstrate how to customize the method of building an instance of a class using the build\_func. This is similar to the default build\_from\_cfg method. In most cases, using the default method will be fine.

MMEngine's registry can register classes as well as functions.

```
FUNCTION = Registry('function', scope='mmengine')
@FUNCTION.register_module()
def print_args(**kwargs):
   print(kwargs)
func_cfg = dict(type='print_args', a=1, b=2)func\_res = FUNCTION.build(func_cfg)
```
## **15.3 Advanced usage**

The registry in MMEngine supports hierarchical registration, which enables cross-project calls, meaning that modules from one project can be used in another project. Though there are other ways to implement this, the registry provides a much easier solution.

To easily make cross-library calls, MMEngine provides twenty root registries, including:

- RUNNERS: the registry for Runner.
- RUNNER\_CONSTRUCTORS: the constructors for Runner.
- LOOPS: manages training, validation and testing processes, such as EpochBasedTrainLoop.
- HOOKS: the hooks, such as CheckpointHook, and ParamSchedulerHook.
- DATASETS: the datasets.
- DATA SAMPLERS: Sampler of DataLoader, used to sample the data.
- TRANSFORMS: various data preprocessing methods, such as Resize, and Reshape.
- MODELS: various modules of the model.
- MODEL\_WRAPPERS: model wrappers for parallelizing distributed data, such as MMDistributedDataParallel.
- WEIGHT\_INITIALIZERS: the tools for weight initialization.
- OPTIMIZERS: registers all Optimizers and custom Optimizers in PyTorch.
- OPTIM\_WRAPPER: the wrapper for Optimizer-related operations such as OptimWrapper, and AmpOptimWrapper.
- OPTIM\_WRAPPER\_CONSTRUCTORS: the constructors for optimizer wrappers.
- PARAM\_SCHEDULERS: various parameter schedulers, such as MultiStepLR.
- METRICS: the evaluation metrics for computing model accuracy, such as Accuracy.
- EVALUATOR: one or more evaluation metrics used to calculate the model accuracy.
- TASK UTILS: the task-intensive components, such as AnchorGenerator, and BboxCoder.
- VISUALIZERS: the management drawing module that draws prediction boxes on images, such as DetVisualizer.
- VISBACKENDS: the backend for storing training logs, such as LocalVisBackend, and TensorboardVisBackend.
- LOG\_PROCESSORS: controls the log statistics window and statistics methods, by default we use LogProcessor. You may customize LogProcessor if you have special needs.

#### **15.3.1 Use the module of the parent node**

Let's define a RReLU module in MMEngine and register it to the MODELS root registry.

```
import torch.nn as nn
from mmengine import Registry, MODELS
@MODELS.register_module()
class RReLU(nn.Module):
    def __init__(self, lower=0.125, upper=0.333, inplace=False):
        super() . _init ()
    def forward(self, x):
        print('call RReLU.forward')
        return x
```
Now suppose there is a project called MMAlpha, which also defines a MODELS and sets its parent node to the MODELS of MMEngine, which creates a hierarchical structure.

```
from mmengine import Registry, MODELS as MMENGINE_MODELS
MODELS = Registry('model', parent=MMENGINE_MODELS, scope='mmalpha', locations=['mmalpha.
˓→models'])
```
The following figure shows the hierarchy of MMEngine and MMAlpha.

The *[count\\_registered\\_modules](#page-242-0)* function can be used to print the modules that have been registered to MMEngine and their hierarchy.

from mmengine.registry import count\_registered\_modules

```
count_registered_modules()
```
We define a customized LogSoftmax module in MMAlpha and register it to the MODELS in MMAlpha.

```
@MODELS.register_module()
class LogSoftmax(nn.Module):
   def __init__(self, dim=None):
        super() . _init ()
   def forward(self, x):
        print('call LogSoftmax.forward')
        return x
```
Here we use the LogSoftmax in the configuration of MMAlpha.

model = MODELS.build(cfg=dict(type='LogSoftmax'))

We can also use the modules of the parent node MMEngine here in the MMAlpha.

```
model = MODELS.build(cfg=dict(type='RReLU', lower=0.2))
# scope is optional
model = MODELS.buid(cfg=dict(type='mmengine.RReLU'))
```
If no prefix is added, the build method will first find out if the module exists in the current node and return it if there is one. Otherwise, it will continue to look up the parent nodes or even the ancestor node until it finds the module. If the same module exists in both the current node and the parent nodes, we need to specify the scope prefix to indicate that we want to use the module of the parent nodes.

import torch  $input = **torch.random(2)**$ 

```
output = model(input)# call RReLU.forward
print(output)
```
### **15.3.2 Use the module of a sibling node**

In addition to using the module of the parent nodes, users can also call the module of a sibling node.

Suppose there is another project called MMBeta, which, like MMAlpha, defines MODELS and set its parent node to MMEngine.

```
from mmengine import Registry, MODELS as MMENGINE_MODELS
MODELS = Registry('model', parent=MMENGINE_MODELS, scope='mmbeta')
```
The following figure shows the registry structure of MMAlpha and MMBeta.

Now we call the modules of MMAlpha in MMBeta.

```
model = MODELS.build(cfg=dict(type='mmalpha.LogSoftmax'))
output = model(input)# call LogSoftmax.forward
print(output)
```
Calling a module of a sibling node requires the scope prefix to be specified in type, so the above configuration requires the prefix mmalpha.

However, if you need to call several modules of a sibling node, each with a prefix, this requires a lot of modification. Therefore, MMEngine introduces the *[DefaultScope](#page-239-0)*, with which Registry can easily support temporary switching of the current node to the specified node.

If you need to switch the current node to the specified node temporarily, just set \_scope\_ to the scope of the specified node in cfg.

```
model = MODELS.build(cfg=dict(type='LogSoftmax', _scope_='mmalpha'))
output = model(input)# call LogSoftmax.forward
print(output)
```
### **CHAPTER**

## **SIXTEEN**

## **CONFIG**

MMEngine implements an abstract configuration class (Config) to provide a unified configuration access interface for users. Config supports different type of configuration file, including python, json and yaml, and you can choose the type according to your preference. Config overrides some magic method, which could help you access the data stored in Config just like getting values from dict, or getting attributes from instances. Besides, Config also provides an inheritance mechanism, which could help you better organize and manage the configuration files.

Before starting the tutorial, let's download the configuration files needed in the tutorial (it is recommended to execute them in a temporary directory to facilitate deleting these files latter.):

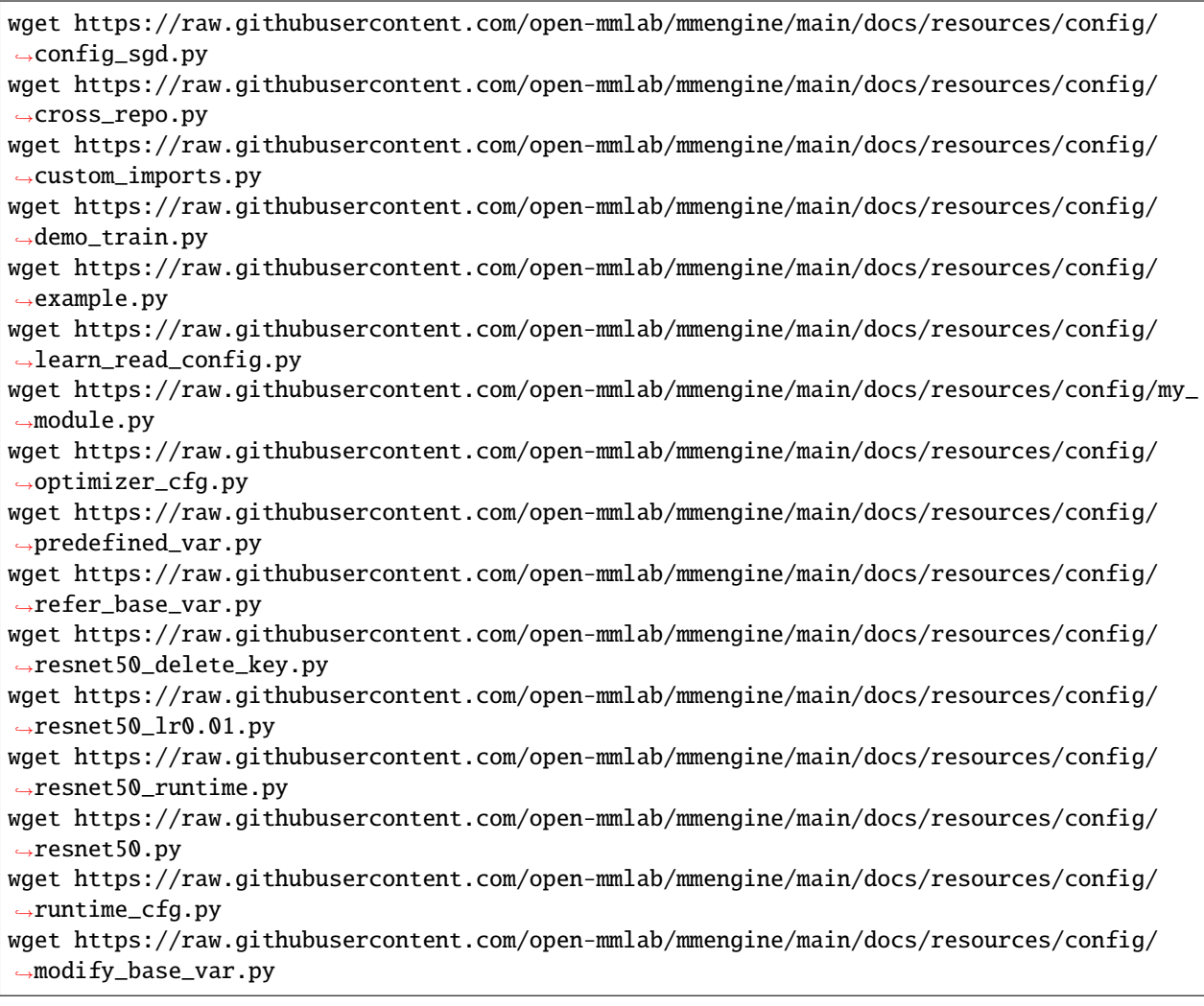

## **16.1 Read the configuration file**

Config provides a uniform interface Config.fromfile() to read and parse configuration files.

A valid configuration file should define a set of key-value pairs, and here are a few examples:

Python

```
test\_int = 1test\_list = [1, 2, 3]test\_dict = dict(key1='value1', key2=0.1)
```
Json

```
{
  "test_int": 1,
  "test_list": [1, 2, 3],
  "test_dict": {"key1": "value1", "key2": 0.1}
}
```
YAML

```
test int: 1
test_list: [1, 2, 3]
test_dict:
 key1: "value1"
 key2: 0.1
```
For the above three formats, assuming the file names are config.py, config.json, and config.yml. Loading these files with Config.fromfile('config.xxx') will return the same result, which contain test\_int, test\_list and test\_dict 3 variables.

Let's take config.py as an example:

```
from mmengine.config import Config
cfg = Config.fromfile('learn_read_config.py')
print(cfg)
```

```
Config (path: learn_read_config.py): {'test_int': 1, 'test_list': [1, 2, 3], 'test_dict
˓→': {'key1': 'value1', 'key2': 0.1}}
```
## <span id="page-95-0"></span>**16.2 How to use** Config

After loading the configuration file, we can access the data stored in Config instance just like getting/setting values from dict, or getting/setting attributes from instances.

```
print(cfg.test_int)
print(cfg.test_list)
print(cfg.test_dict)
cfg.test\_int = 2print(cfg['test_int'])
```

```
print(cfg['test_list'])
print(cfg['test_dict'])
cfg['test_list'][1] = 3print(cfg['test_list'])
```

```
1
[1, 2, 3]
{'key1': 'value1', 'key2': 0.1}
2
[1, 2, 3]
{'key1': 'value1', 'key2': 0.1}
[1, 3, 3]
```
**Note:** The dict object parsed by Config will be converted to ConfigDict, and then we can access the value of the dict the same as accessing the attribute of an instance.

We can use the Config combination with the *[Registry](#page-86-0)* to build registered instance easily.

Here is an example of defining optimizers in a configuration file.

config\_sgd.py

optimizer = dict(type='SGD', lr=0.1, momentum=0.9, weight\_decay=0.0001)

Suppose we have defined a registry OPTIMIZERS, which includes various optimizers. Then we can build the optimizer as below

```
from mmengine import Config, optim
from mmengine.registry import OPTIMIZERS
import torch.nn as nn
cfg = Config.fromfile('config_sgd.py')model = nn.Conv2d(1, 1, 1)cfg.optimizer.params = model.parameters()
optimizer = OPTIMIZERS.build(cfg.optimizer)
print(optimizer)
```
SGD (

```
Parameter Group 0
    dampening: 0
    foreach: None
    lr: 0.1
    maximize: False
    momentum: 0.9
    nesterov: False
    weight_decay: 0.0001
)
```
## **16.3 Inheritance between configuration files**

Sometimes, the difference between two different configuration files is so small that only one field may be changed. Therefore, it's unwise to copy and paste everything only to modify one line, which makes it hard for us to locate the specific difference after a long time.

In another case, multiple configuration files may have the same batch of fields, and we have to copy and paste them in different configuration files. It will also be hard to maintain these fields in a long time.

We address these issues with inheritance mechanism, detailed as below.

## **16.3.1 Overview of inheritance mechanism**

Here is an example to illustrate the inheritance mechanism.

optimizer\_cfg.py

optimizer = dict(type='SGD', lr=0.02, momentum=0.9, weight\_decay=0.0001)

resnet50.py

```
\texttt{base} = [\text{`optimizer\_cfg.py'}]model = dict(type='ResNet', depth=50)
```
Although we don't define optimizer in resnet50.py, since we wrote \_base\_ = ['optimizer\_cfg.py'], it will inherit the fields defined in optimizer\_cfg.py.

```
cfg = Config.fromfile('resnet50.py')
print(cfg.optimizer)
```
{'type': 'SGD', 'lr': 0.02, 'momentum': 0.9, 'weight\_decay': 0.0001}

\_base\_ is a reserved field for the configuration file. It specifies the inherited base files for the current file. Inheriting multiple files will get all the fields at the same time, but it requires that there are no repeated fields defined in all base files.

runtime\_cfg.py

```
gpu\_ids = [0, 1]
```
resnet50\_runtime.py

```
_base_ = ['optimizer_cfg.py', 'runtime_cfg.py']
model = dict(type='ResNet', depth=50)
```
In this case, reading the resnet50\_runtime.py will give you 3 fields model, optimizer, and gpu\_ids.

```
cfg = Config.fromfile('resnet50_runtime.py')
print(cfg.optimizer)
```
{'type': 'SGD', 'lr': 0.02, 'momentum': 0.9, 'weight\_decay': 0.0001}

By this way, we can disassemble the configuration file, define some general configuration files, and inherit them in the specific configuration file. This could avoid defining a lot of duplicated contents in multiple configuration files.

#### **16.3.2 Modify the inherited fields**

Sometimes, we want to modify some of the fields in the inherited files. For example we want to modify the learning rate from 0.02 to 0.01 after inheriting optimizer\_cfg.py.

In this case, you can simply redefine the fields in the new configuration file. Note that since the optimizer field is a dictionary, we only need to redefine the modified fields. This rule also applies to adding fields.

resnet50\_lr0.01.py

```
_base_ = ['optimizer_cfg.py', 'runtime_cfg.py']
model = dict(type='ResNet', depth=50)
optimize = dict(lr=0.01)
```
After reading this configuration file, you can get the desired result.

```
cfg = Config.fromfile('resnet50_lr0.01.py')
print(cfg.optimizer)
```
{'type': 'SGD', 'lr': 0.01, 'momentum': 0.9, 'weight\_decay': 0.0001}

For non-dictionary fields, such as integers, strings, lists, etc., they can be completely overwritten by redefining them. For example, the code block below will change the value of the gpu\_ids to [0].

```
_base_ = ['optimizer_cfg.py', 'runtime_cfg.py']
model = dict(type='ResNet', depth=50)
gpu\_ids = [0]
```
#### **16.3.3 Delete key in** dict

Sometimes we not only want to modify or add the keys, but also want to delete them. In this case, we need to set \_delete\_=True in the target field(dict) to delete all the keys that do not appear in the newly defined dictionary.

resnet50\_delete\_key.py

```
_base_ = ['optimizer_cfg.py', 'runtime_cfg.py']
model = dict(type='ResNet', depth=50)
optimizer = dict(\_delete=\_True, type='SGD', lr=0.01)
```
At this point, optimizer will only have the keys type and lr. momentum and weight\_decay will no longer exist.

```
cfg = Config.fromfile('resnet50_delete_key.py')
print(cfg.optimizer)
```

```
{'type': 'SGD', 'lr': 0.01}
```
### **16.3.4 Reference of the inherited file**

Sometimes we want to reuse the field defined in \_base\_, we can get a copy of the corresponding variable by using {{\_base\_.xxxx}}:

refer\_base\_var.py

 $\texttt{base} = [\text{ 'resnet50.py'}]$  $a = \{\{\_base \_mode1\}\}\$ 

After parsing, the value of a becomes model defined in resnet50.py

```
cfg = Config.fromfile('refer_base_var.py')
print(cfg.a)
```

```
{'type': 'ResNet', 'depth': 50}
```
We can use this way to get the variables defined in \_base\_ in the json, yaml, and python configuration files.

Although this way is general for all types of files, there are some syntactic limitations that prevent us from taking full advantage of the dynamic nature of the python configuration file. For example, if we want to modify a variable defined in \_base\_:

```
\_base = ['resnet50.py']a = \{\{\_base \_model\}\}\a['type'] = 'MobileNet'
```
The Config is not able to parse such a configuration file (it will raise an error when parsing). The Config provides a more pythonic way to modify base variables for python configuration files.

modify\_base\_var.py

```
\texttt{base} = [\text{ 'resnet50.py'}]a = _base_.model
a.type = 'MobileNet'
```

```
cfg = Config.fromfile('modify_base_var.py')
print(cfg.a)
```

```
{'type': 'MobileNet', 'depth': 50}
```
## **16.4 Dump the configuration file**

The user may pass some parameters to modify some fields of the configuration file at the entry point of the training script. Therefore, we provide the dump method to export the changed configuration file.

Similar to reading the configuration file, the user can choose the format of the dumped file by using cfg. dump('config.xxx'). dump can also export configuration files with inheritance relationships, and the dumped files can be used independently without the files defined in \_base\_.

Based on the resnet50.py defined above, we can load and dump it like this:

```
cfg = Config.formatile('resnet50.py')cfg.dump('resnet50_dump.py')
```
resnet50\_dump.py

```
optimizer = dict(type='SGD', lr=0.02, momentum=0.9, weight_decay=0.0001)
model = dict(type='ResNet', depth=50)
```
Similarly, we can dump configuration files in json, yaml format

resnet50\_dump.yaml

model: depth: 50 type: ResNet optimizer: lr: 0.02 momentum: 0.9 type: SGD weight\_decay: 0.0001

resnet50\_dump.json

```
{"optimizer": {"type": "SGD", "lr": 0.02, "momentum": 0.9, "weight_decay": 0.0001},
˓→"model": {"type": "ResNet", "depth": 50}}
In addition, `dump` can also dump `cfg` loaded from a dictionary.
```python
cfg = Config(dict(a=1, b=2))cfg.dump('dump_dict.py')
```
dump\_dict.py

 $a=1$  $b=2$ 

## **16.5 Advanced usage**

In this section, we'll introduce some advanced usage of the Config, and some tips that could make it easier for users to develop and use downstream repositories.

#### **16.5.1 Predefined fields**

Sometimes we need some fields in the configuration file, which are related to the path to the workspace. For example, we define a working directory in the configuration file that holds the models and logs for this set of experimental configurations. We expect to have different working directories for different configuration files. A common choice is to use the configuration file name directly as part of the working directory name. Taking predefined\_var.py as an example:

work\_dir = './work\_dir/{{fileBasenameNoExtension}}'

Here {{fileBasenameNoExtension}} means the filename without suffix .py of the config file, and the variable in {{}} will be interpreted as predefined\_var

```
cfg = Config.formatile('./predefined_var.py')print(cfg.work_dir)
```
./work\_dir/predefined\_var

Currently, there are 4 predefined fields referenced from the relevant fields defined in [VS Code.](https://code.visualstudio.com/docs/editor/variables-reference)

- {{fileDirname}} the directory name of the current file, e.g. /home/your-username/your-project/ folder
- {{fileBasename}} the filename of the current file, e.g. file.py
- {{fileBasenameNoExtension}} the filename of the current file without the extension, e.g. file
- {{fileExtname}} the extension of the current file, e.g. .py

### **16.5.2 Modify the fields in command line**

Sometimes we only want to modify part of the configuration and do not want to modify the configuration file itself. For example, if we want to change the learning rate during the experiment but do not want to write a new configuration file, the common practice is to pass the parameters at the command line to override the relevant configuration.

If we want to modify some internal parameters, such as the learning rate of the optimizer, the number of channels in the convolution layer etc., Config provides a standard procedure that allows us to modify the parameters at any level easily from the command line.

#### **Training script:**

demo\_train.py

```
import argparse
from mmengine.config import Config, DictAction
def parse_args():
   parser = argparse.ArgumentParser(description='Train a model')
   parser.add_argument('config', help='train config file path')
   parser.add_argument(
        '--cfg-options',
       nargs='+',
        action=DictAction,
        help='override some settings in the used config, the key-value pair '
        'in xxx=yyy format will be merged into config file. If the value to '
        'be overwritten is a list, it should be like key="[a,b]" or key=a,b '
        'It also allows nested list/tuple values, e.g. key="[(a,b),(c,d)]" '
        'Note that the quotation marks are necessary and that no white space '
        'is allowed.')
   args = parser.parse\_args()return args
def main():
   args = parse\_args()
```

```
cfg = Config.fromfile(args.config)if args.cfg_options is not None:
        cfg.merge_from_dict(args.cfg_options)
   print(cfg)
if __name__ == ' __main__':
   main()
```
The sample configuration file is as follows.

example.py

```
model = dict(type='CustomerModel', in-channels=[1, 2, 3])optimize r = dict(type='SGD', lr=0.01)
```
We can modify the internal fields from the command line by . For example, if we want to modify the learning rate, we only need to execute the script like this:

python demo\_train.py ./example.py --cfg-options optimizer.lr=0.1

```
Config (path: ./example.py): {'model': {'type': 'CustomModel', 'in_channels': [1, 2, 3]},
˓→ 'optimizer': {'type': 'SGD', 'lr': 0.1}}
```
We successfully modified the learning rate from 0.01 to 0.1. If we want to change a list or a tuple, such as in\_channels in the above example. We need to put double quotes around (), [] when assigning the value on the command line.

```
python demo_train.py ./example.py --cfg-options model.in_channels="[1, 1, 1]"
```

```
Config (path: ./example.py): {'model': {'type': 'CustomModel', 'in_channels': [1, 1, 1]},
˓→ 'optimizer': {'type': 'SGD', 'lr': 0.01}}
```
**Note:** The standard procedure only supports modifying String, Integer, Floating Point, Boolean, None, List, and Tuple fields from the command line. For the elements of list and tuple instance, each of them must be one of the above seven types.

**Note:** The behavior of DictAction is similar with "extend". It stores a list, and extends each argument value to the list, like:

```
python demo_train.py ./example.py --cfg-options optimizer.type="Adam" --cfg-options␣
˓→model.in_channels="[1, 1, 1]"
```

```
Config (path: ./example.py): {'model': {'type': 'CustomModel', 'in_channels': [1, 1, 1]},
˓→ 'optimizer': {'type': 'Adam', 'lr': 0.01}}
```
### <span id="page-103-0"></span>**16.5.3 import the custom module**

If we customize a module and register it into the corresponding registry, could we directly build it from the configuration file as the previous *[section](#page-95-0)* does? The answer is "I don't know" since I'm not sure the registration process has been triggered. To solve this "unknown" case, Config provides the custom\_imports function, to make sure your module could be registered as expected.

For example, we customize an optimizer:

```
from mmengine.registry import OPTIMIZERS
```

```
@OPTIMIZERS.register_module()
class CustomOptim:
    pass
```
A matched config file:

my\_module.py

optimizer = dict(type='CustomOptim')

To make sure CustomOptim will be registered, we should set the custom\_imports field like this:

custom\_imports.py

```
custom_imports = dict(imports=['my_module'], allow_failed_imports=False)
optimizer = dict(type='CustomOptim')
```
And then, once the custom\_imports can be loaded successfully, we can build the CustomOptim from the custom\_imports.py.

```
cfg = Config.fromfile('custom_imports.py')
```
from mmengine.registry import OPTIMIZERS

 $custom\_optim = OPTIMIZERS.build(cfg.optimizer)$ print(custom\_optim)

<my\_module.CustomOptim object at 0x7f6983a87970>

### **16.5.4 Inherit configuration files across repository**

It is annoying to copy a large number of configuration files when developing a new repository based on some existing repositories. To address this issue, Config support inherit configuration files from other repositories. For example, based on MMDetection, we want to develop a repository, we can use the MMDetection configuration file like this:

cross\_repo.py

```
\_base_ = ['mmdet::_base_/schedules/schedule_1x.py',
    'mmdet::_base_/datasets/coco_instance.py',
    'mmdet::_base_/default_runtime.py',
    'mmdet::_base_/models/faster_rcnn_r50_fpn.py',
]
```

```
cfg = Config.formatile('cross\_repo.py')print(cfg.train_cfg)
```
{'type': 'EpochBasedTrainLoop', 'max\_epochs': 12, 'val\_interval': 1, '\_scope\_': 'mmdet'}

Config will parse mmdet:: to find mmdet package and inherits the specified configuration file. Actually, as long as the setup.py of the repository(package) conforms to MMEngine Installation specification, Config can use {package\_name}:: to inherit the specific configuration file.

### **16.5.5 Get configuration files across repository**

Config also provides get\_config and get\_model to get the configuration file and the trained model from the downstream repositories.

The usage of get\_config and get\_model are similar to the previous section:

An example of get\_config:

```
from mmengine.hub import get_config
cfg = get\_config('mmdet::faster_rcnn/faster_rcnn_r50_fpn_1x_coco.py', pretrained=True)
print(cfg.model_path)
```
https://download.openmmlab.com/mmdetection/v2.0/faster\_rcnn/faster\_rcnn\_r50\_fpn\_1x\_coco/ ˓<sup>→</sup>faster\_rcnn\_r50\_fpn\_1x\_coco\_20200130-047c8118.pth

An example of get\_model:

```
from mmengine.hub import get_model
model = get_model('mmdet::faster_rcnn/faster_rcnn_r50_fpn_1x_coco.py', pretrained=True)
print(type(model))
```
http loads checkpoint from path: https://download.openmmlab.com/mmdetection/v2.0/faster\_ ˓<sup>→</sup>rcnn/faster\_rcnn\_r50\_fpn\_1x\_coco/faster\_rcnn\_r50\_fpn\_1x\_coco\_20200130-047c8118.pth <class 'mmdet.models.detectors.faster\_rcnn.FasterRCNN'>

## **CHAPTER SEVENTEEN**

## **BASEDATASET**

## **17.1 Introduction**

The Dataset class in the algorithm toolbox is responsible for providing input data for the model during the training/testing process. The Dataset class in each algorithm toolbox under OpenMMLab projects has some common characteristics and requirements, such as the need for efficient internal data storage format, support for the concatenation of different datasets, dataset repeated sampling, and so on.

Therefore, **MMEngine** implements *[BaseDataset](#page-368-0)* which provides some basic interfaces and implements some DatasetWrappers with the same interfaces. Most of the Dataset Classes in the OpenMMLab algorithm toolbox meet the interface defined by the BaseDataset and use the same DatasetWrappers.

The basic function of the BaseDataset is to load the dataset information. Here, we divide the dataset information into two categories. One is meta information, which represents the information related to the dataset itself and sometimes needs to be obtained by the model or other external components. For example, the meta information of the dataset generally includes the category information classes in the image classification task, since the classification model usually needs to record the category information of the dataset. The other is data information, which defines the file path and corresponding label information of specific data info. In addition, another function of the BaseDataset is to continuously send data into the data pipeline for data preprocessing.

## **17.1.1 The standard data annotation file**

In order to unify the dataset interface of different tasks and facilitate multiple tasks training in one model, OpenMMLab formulate the **OpenMMLab 2.0 dataset format specification**. Dataset annotation files should conform to this specification, and the BaseDataset reads and parses data annotation files based on this specification. If the data annotation file provided by the user does not conform to the specified format, the user can choose to convert it to the specified format and use OpenMMLab's algorithm toolbox to conduct algorithm training and testing based on the converted data annotation file.

The OpenMMLab 2.0 dataset format specification states that annotation files must be in the format of json or yaml, yml or pickle, pkl. The dictionary stored in the annotation file must contain two fields, metainfo and data\_list. The metainfo is a dictionary containing meta information about the dataset. The data\_list is a list in which each element is a dictionary and the dictionary defines a raw data info. Each raw data info contains one or more training/test samples.

Here is an example of a JSON annotation file (where each raw data info contains only one training/test sample):

```
{
    'metainfo':
        {
             'classes': ('cat', 'dog'),
```

```
...
         },
     'data_list':
         \lfloor{
                   'img_path': "xxx/xxx_0.jpg",
                   'img_label': 0,
                   ...
              },
              {
                   'img_path': "xxx/xxx_1.jpg",
                   'img_label': 1,
                   ...
              },
              ...
         ]
}
```
We assume that the data is stored in the following path:

```
data
   annotations
      — train.json
   train
       xxx/xxx_0.jpg
        xxx/xxx_1.jpg
        ...
```
### **17.1.2 The initialization process of the BaseDataset**

The initialization process of the BaseDataset is shown as follows:

- 1. load metainfo: Obtain the meta information of the dataset. The meta information can be obtained from three sources with the priority from high to low:
- The dict of metainfo passed by the user in the  $\text{\_init}\text{\_}$  function. The priority is high since the user can pass this argument when the BaseDataset is instantiated;
- The dict of BaseDataset.METAINFO in the class attributes of BaseDataset. The priority is medium since the user can change the class attributes BaseDataset.METAINFO in the custom dataset class;
- The dict of metainfo included in the annotation file. The priority is low since the annotation file is generally not changed.

If three sources have the same field, the source with the highest priority determines the value of the field. The priority comparison of these fields is: The fields in the metainfo dictionary passed by the user > The fields in the BaseDataset.METAINFO of BaseDataset > the fields in the metainfo of annotation file.

- 2. join path: Process the path of datainfo and annotating files;
- 3. build pipeline: Build data pipeline for the data preprocessing and data preparation;
- 4. full init: Fully initializes the BaseDataset. This step mainly includes the following operations:
- load data list: Read and parse the annotation files that meet the OpenMMLab 2.0 dataset format specification. In this step, the parse\_data\_info() method is called. This method is responsible for parsing each raw data info in the annotation file;
- filter data (optional): Filters unnecessary data based on filter\_cfg, such as data samples that do not contain annotations. By default, there is no filtering operation, and downstream subclasses can override it according to their own needs.
- get subset (optional): Sample a subset of dataset based on a given index or an integer value, such as only the first 10 samples for training/testing. By default, all data samples are used.
- serialize data (optional): Serialize all data samples to save memory. Please see *[Save memory](#page-113-0)* for more details. we serialize all data samples by default.

The parse\_data\_info() method in the BaseDataset is used to process a raw data info in the annotation file into one or more training/test data samples. The user needs to implement the parse\_data\_info() method if they want to customize dataset class.

#### **17.1.3 The interface of BaseDataset**

Once the BaseDataset is initialized, it supports \_\_getitem\_\_ method to index a data info and \_\_len\_\_ method to get the length of dataset, just like torch.utils.data.Dataset. The Basedataset provides the following interfaces:

- metainfo: Return the meta information with a dictionary value.
- get\_data\_info(idx): Return the full data information of the given idx, and the return value is a dictionary.
- \_\_getitem\_\_(idx): Return the results of data pipeline(The input data of model) of the given 'idx', and the return value is a dictionary.
- $_l$  = len (): Return the length of the dataset. The return value is an integer.
- get\_subset\_(indices): Modify the original dataset class **in inplace** according to indices. If indices is int, then the original dataset class contains only the first few data samples. If indices is Sequence[int], the raw dataset class contains data samples specified according to Sequence[int].
- get\_subset(indices): Return a **new** sub-dataset class according to indices, i.e., re-copies a subdataset. If indices is int, the returned sub-dataset object contains only the first few data samples. If indices is Sequence[int], the returned sub-dataset object contains the data samples specified according to Sequence[int].

# **17.2 Customize dataset class based on BaseDataset**

We can customize the dataset class based on BaseDataset, after we understand the initialization process of BaseDataset and the provided interfaces of BaseDataset.

### **17.2.1 Annotation files that meet the OpenMMLab 2.0 dataset format specification**

As mentioned above, users can overload parse\_data\_info() to load annotation files that meet the OpenMMLab 2.0 dataset format specification. Here is an example of using BaseDataset to implement a specific dataset.

```
import os.path as osp
from mmengine.dataset import BaseDataset
class ToyDataset(BaseDataset):
    # Take the above annotation file as example. The raw_data_info represents a␣
˓→dictionary in the data_list list:
    # {
    # 'img_path': "xxx/xxx_0.jpg",
    # 'img_label': 0,
    \# ...
    # }
   def parse_data_info(self, raw_data_info):
       data_info = raw_data_info
        img\_prefix = self.data\_prefix.get('img\_path', None)if img_prefix is not None:
            data_info['img_path'] = osp.join(img_prefix, data_info['img_path'])
       return data_info
```
#### **Using Customized dataset class**

The ToyDataset can be instantiated with the following configuration, once it has been defined:

```
class LoadImage:
    def __call__(self, results):
        results['img'] = cv2.imread(results['img_path'])
        return results
class ParseImage:
    def __call__(self, results):
        results['img_shape'] = results['img'].shape
        return results
pipeline = [
    LoadImage(),
    ParseImage(),
]
toy_dataset = ToyDataset(
    data_root='data/',
```

```
data_prefix=dict(img_path='train/'),
ann_file='annotations/train.json',
pipeline=pipeline)
```
At the same time, the external interface provided by the BaseDataset can be used to access specific data sample information:

```
toy_dataset.metainfo
# dict(classes=('cat', 'dog'))
toy_dataset.get_data_info(0)
# {
# 'img_path': "data/train/xxx/xxx_0.jpg",
# 'img_label': 0,
\# ...
# }
len(toy_dataset)
# 2
toy_dataset[0]
# {
# 'img_path': "data/train/xxx/xxx_0.jpg",
# 'img_label': 0,\# 'img': a ndarray with shape (H, W, 3), which denotes the value of the image,
# 'img_shape': (H, W, 3) ,
# ...
# }
# The `get_subset` interface does not modify the original dataset class, i.e. make a␣
˓→complete copy of it
sub_toy_dataset = toy_dataset.get_subset(1)
len(toy_dataset), len(sub_toy_dataset)
# 2, 1
# The `get_subset_` interface modify the original dataset class in inplace
toy_dataset.get_subset_(1)
len(toy_dataset)
# 1
```
Following the above steps, we can see how to customize a dataset based on the BaseDataset and how to use the customized dataset.

#### **Customize dataset for videos**

In the above examples, each raw data info of the annotation file contains only one training/test sample (usually in the image field). If each raw data info contains several training/test samples (usually in the video domain), we only need to ensure that the return value of parse\_data\_info() is list[dict]:

```
from mmengine.dataset import BaseDataset
class ToyVideoDataset(BaseDataset):
    # raw_data_info is still a dict, but it contains multiple samples
    def parse_data_info(self, raw_data_info):
        data_list = []...
        for ... :
            data_info = dict()...
            data_list.append(data_info)
        return data_list
```
The usage of ToyVideoDataset is similar to that of ToyDataset, which will not be repeated here.

#### **17.2.2 Annotation files that do not meet the OpenMMLab 2.0 dataset format specification**

For annotated files that do not meet the OpenMMLab 2.0 dataset format specification, there are two ways to use:

- 1. Convert the annotation files that do not meet the specifications into the annotation files that do meet the specifications, and then use the BaseDataset in the above way.
- 2. Implement a new dataset class that inherits from the BaseDataset and overloads the load\_data\_list(self): function of the BaseDataset to handle annotation files that don't meet the specification and guarantee a return value of list[dict], where each dict represents a data sample.

## **17.3 Other features of BaseDataset**

The BaseDataset also contains the following features:

#### **17.3.1 lazy init**

When the BaseDataset is instantiated, the annotation file needs to be read and parsed, therefore it will take some time. However, in some cases, such as the visualization of prediction, only the meta information of the BaseDataset is required, and reading and parsing the annotation file may not be necessary. To save time on instantiating the BaseDataset in this case, the BaseDataset supports lazy init:

```
pipeline = [
   LoadImage(),
   ParseImage(),
]
toy_dataset = ToyDataset(
   data_root='data/',
   data_prefix=dict(img_path='train/'),
    ann_file='annotations/train.json',
   pipeline=pipeline,
    # Pass the lazy_init variable in here
   lazy_init=True)
```
When  $lazy_init=True$ , the initialization of ToyDataset's only performs steps 1, 2, and 3 of the BaseDataset initialization process. At this time, toy\_dataset was not fully initialized, since toy\_dataset will not read and parse the annotation file. The toy\_dataset only set the meta information of the dataset (metainfo).

Naturally, if you need to access specific data information later, you can manually call the toy\_dataset.full\_init() interface to perform the complete initialization process, during which the data annotation file will be read and parsed. Calling the get\_data\_info (independence idx), \_\_len\_\_ (), \_\_getitem\_\_ (independence idx), get\_subset\_ (indices) and get\_subset(indices) interface will also automatically call the full\_init() interface to perform the full initialization process (only on the first call, later calls will not call the full\_init() interface repeatedly):

```
# Full initialization
toy_dataset.full_init()
# After initialization, you can now get the data info
len(toy_dataset)
# 2
toy_dataset[0]
# {
# 'img_path': "data/train/xxx/xxx_0.jpg",
# 'img_label': 0,
# 'img': a ndarray with shape (H, W, 3), which denotes the value the image,
# 'img_shape': (H, W, 3),
# ...
# }
```
#### **Notice:**

Performing full initialization by calling the \_\_getitem\_\_() interface directly carries some risks: If a dataset object is not fully initialized by setting lazy\_init=True firstly, then it is directly sent to the dataloader. Different dataloader workers will read and parse the annotation file at the same time in the subsequent data reading process. Although this may work normally, it consumes a lot of time and memory. **Therefore, it is recommended to manually call the** full\_init() **interface to perform the full initialization process before you need to access specific data.**

The above is not fully initialized by setting lazy\_init=True, and then complete initialization according to the demand, called lazy init.

#### <span id="page-113-0"></span>**17.3.2 Save memory**

In the specific process of reading data, the dataloader will usually prefetch data from multiple dataloader workers, and multiple workers have complete dataset object backup, so there will be multiple copies of the same data\_list in the memory. In order to save this part of memory consumption, The BaseDataset can serialize data\_list into memory in advance, so that multiple workers can share the same copy of data\_list, so as to save memory.

By default, the BaseDataset stores the serialization of data\_list into memory. It is also possible to control whether the data will be serialized into memory ahead of time by using the serialize\_data argument (default is True) :

```
pipeline = [
    LoadImage(),
    ParseImage(),
]
toy_dataset = ToyDatabase()data_root='data/',
    data_prefix=dict(img_path='train/'),
    ann_file='annotations/train.json',
    pipeline=pipeline,
    # Pass the serialize data argument in here
    serialize data=False)
```
The above example does not store the data\_list serialization into memory in advance, so it is not recommended to instantiate the dataset class, when using the dataloader to open multiple dataloader workers to load the data.

### **17.4 DatasetWrappers**

In addition to BaseDataset, MMEngine also provides several DatasetWrappers: ConcatDataset, RepeatDataset, ClassBalancedDataset. These dataset wrappers also support lazy init and have memory-saving features.

#### **17.4.1 ConcatDataset**

MMEngine provides a ConcatDataset wrapper to concatenate datasets in the following way:

```
from mmengine.dataset import ConcatDataset
pipeline = [
   LoadImage(),
   ParseImage(),
]
toy_dataset_1 = ToyDatabase(data_root='data/',
   data_prefix=dict(img_path='train/'),
    ann_file='annotations/train.json',
   pipeline=pipeline)
toy_dataset_2 = ToyDataset(
   data_root='data/',
    data_prefix=dict(img_path='val/'),
```

```
ann_file='annotations/val.json',
   pipeline=pipeline)
toy_dataset_12 = ConcatDataset(datasets=[toy_dataset_1, toy_dataset_2])
```
The above example combines the train set and the val set of the dataset into one large dataset.

#### **17.4.2 RepeatDataset**

MMEngine provides RepeatDataset wrapper to repeat a dataset several times, as follows:

```
from mmengine.dataset import RepeatDataset
pipeline = [
   LoadImage(),
   ParseImage(),
]
toy_dataset = ToyDatabase()data_root='data/',
   data_prefix=dict(img_path='train/'),
   ann_file='annotations/train.json',
   pipeline=pipeline)
toy_dataset_repeat = RepeatDataset(dataset=toy_dataset, times=5)
```
The above example samples the train set of the dataset five times.

#### **17.4.3 ClassBalancedDataset**

MMEngine provides ClassBalancedDataset wrapper to repeatedly sample the corresponding samples based on the frequency of category occurrence in the dataset.

#### **Notice:**

The ClassBalancedDataset wrapper assumes that the wrapped dataset class supports the get\_cat\_ids(idx) method, which returns a list. The list contains the categories of data\_info given by 'idx'. The usage is as follows:

```
from mmengine.dataset import BaseDataset, ClassBalancedDataset
class ToyDataset(BaseDataset):
    def parse_data_info(self, raw_data_info):
       data_info = raw_data_info
        img_prefix = self.data_prefix.get('img_path', None)
        if img_prefix is not None:
            data_info['img_path'] = osp.join(img_prefix, data_info['img_path'])
       return data_info
```

```
# The necessary method that needs to return the category of data sample
   def get_cat_ids(self, idx):
        data_info = self.get_data_info(idx)
        return [int(data_info['img_label'])]
pipeline = [
   LoadImage(),
   ParseImage(),
]
toy_dataset = ToyDataset(
   data_root='data/',
   data_prefix=dict(img_path='train/'),
    ann_file='annotations/train.json',
   pipeline=pipeline)
toy_dataset_repeat = ClassBalancedDataset(dataset=toy_dataset, oversample_thr=1e-3)
```
The above example resamples the train set of the dataset with oversample\_thr=1e-3. Specifically, for categories whose frequency is less than  $1e-3$  in the dataset, samples corresponding to this category will be sampled repeatedly; otherwise, samples will not be sampled repeatedly. Please refer to the API documentation of ClassBalancedDataset for specific sampling policies.

#### **17.4.4 Customize DatasetWrapper**

Since the BaseDataset support lazy init, some rules need to be followed when customizing the DatasetWrapper. Here is an example to show how to customize the DatasetWrapper:

```
from mmengine.dataset import BaseDataset
from mmengine.registry import DATASETS
@DATASETS.register_module()
class ExampleDatasetWrapper:
    def __init__(self, dataset, lazy_init=False, ...):
        # Build the source datasetself.dataset
        if isinstance(dataset, dict):
            self.dataset = DATASETS.build(dataset)
        elif isinstance(dataset, BaseDataset):
            self.dataset = dataset
        else:
            raise TypeError(
                'elements in datasets sequence should be config or '
                f'`BaseDataset` instance, but got {type(dataset)}')
        # Record the meta information of source dataset
        self._metainfo = self.dataset.metainfo
        1. Implement some code here to record some of the hyperparameters used to wrap<sub>d</sub>
  the dataset
```

```
self._fully_initialized = False
       if not lazy_init:
           self.full_init()
   def full_init(self):
       if self._fully_initialized:
           return
       # Initialize the source dataset completely
       self.dataset.full_init()
       2. Implement some code here to wrap the source dataset.
       self._fully_initialized = True
   @force_full_init
   def _get_ori_dataset_idx(self, idx: int):
       3. Implement some code here to map the wrapped index `idx` to the index of the
˓→source dataset 'ori_idx'.
        '''ori\_idx = ...return ori_idx
   # Provide the same external interface as `self.dataset `.
   @force_full_init
   def get_data_info(self, idx):
       sample_idx = self._get_ori_dataset_idx(idx)
       return self.dataset.get_data_info(sample_idx)
   # Provide the same external interface as `self.dataset `.
   def __getitem__(self, idx):
       if not self._fully_initialized:
           warnings.warn('Please call `full_init` method manually to '
                          'accelerate the speed.')
           self.full_init()
       sample_idx = self._get_ori_dataset_idx(idx)
       return self.dataset[sample_idx]
   # Provide the same external interface as `self.dataset `.
   @force_full_init
   def __len__(self):
       4. Implement some code here to calculate the length of the wrapped dataset.
```
(continues on next page)

'''

'''

(continued from previous page)

```
len_wrapper = ...
   return len_wrapper
# Provide the same external interface as `self.dataset `.
@property
def metainfo(self)
   return copy.deepcopy(self._metainfo)
```
**CHAPTER**

### **EIGHTEEN**

### **DATA TRANSFORM**

In the OpenMMLab repositories, dataset construction and data preparation are decoupled from each other. Usually, the dataset construction only parses the dataset and records the basic information of each sample, while the data preparation is performed by a series of data transforms, such as data loading, preprocessing, and formatting based on the basic information of the samples.

## **18.1 To use Data Transforms**

In MMEngine, we use various callable data transforms classes to perform data manipulation. These data transformation classes can accept several configuration parameters for instantiation and then process the input data dictionary by calling. Also, all data transforms accept a dictionary as input and output the processed data as a dictionary. A simple example is as belows:

**Note:** In MMEngine, we don't have the implementations of data transforms. you can find the base data transform class and many other data transforms in MMCV. So you need to install MMCV before learning this tutorial, see the [MMCV installation guild.](https://mmcv.readthedocs.io/en/2.x/get_started/installation.html)

```
>>> import numpy as np
>>> from mmcv.transforms import Resize
>>>
\gg transform = Resize(scale=(224, 224))
>>> data_dict = {\text{img}}': \text{np.random.randn}(256, 256, 3)}
\gg> data_dict = transform(data_dict)
>>> print(data_dict['img'].shape)
(224, 224, 3)
```
## **18.2 To use in Config Files**

In config files, we can compose multiple data transforms as a list, called a data pipeline. And the data pipeline is an argument of the dataset.

Usually, a data pipeline consists of the following parts:

- 1. Data loading, use [LoadImageFromFile](https://mmcv.readthedocs.io/en/2.x/api/generated/mmcv.transforms.LoadImageFromFile.html#mmcv.transforms.LoadImageFromFile) to load image files.
- 2. Label loading, use [LoadAnnotations](https://mmcv.readthedocs.io/en/2.x/api/generated/mmcv.transforms.LoadAnnotations.html#mmcv.transforms.LoadAnnotations) to load the bboxes, semantic segmentation and keypoint annotations.
- 3. Data processing and augmentation, like [RandomResize](https://mmcv.readthedocs.io/en/2.x/api/generated/mmcv.transforms.RandomResize.html#mmcv.transforms.RandomResize).

4. Data formatting, we use different data transforms for different tasks. And the data transform for specified task is implemented in the corresponding repository. For example, the data formatting transform for image classification task is PackClsInputs and it's in MMClassification.

Here, taking the classification task as an example, we show a typical data pipeline in the figure below. For each sample, the basic information stored in the dataset is a dictionary as shown on the far left side of the figure, after which, every blue block represents a data transform, and in every data transform, we add some new fields (marked in green) or update some existing fields (marked in orange) in the data dictionary.

If want to use the above data pipeline in our config file, use the below settings:

```
test\_dataLoader = dict(batch_size=32,
    dataset=dict(
        type='ImageNet',
        data_root='data/imagenet',
        pipeline = [
            dict(type='LoadImageFromFile'),
            dict(type='Resize', size=256, keep_ratio=True),
            dict(type='CenterCrop', crop_size=224),
            dict(type='PackClsInputs'),
        ]
   )
)
```
## **18.3 Common Data Transforms**

According to the functionality, the data transform classes can be divided into data loading, data pre-processing & augmentation and data formatting.

### **18.3.1 Data Loading**

To support loading large-scale dataset, usually we won't load all dense data during dataset construction, but only load the file path of these data. Therefore, we need to load these data in the data pipeline.

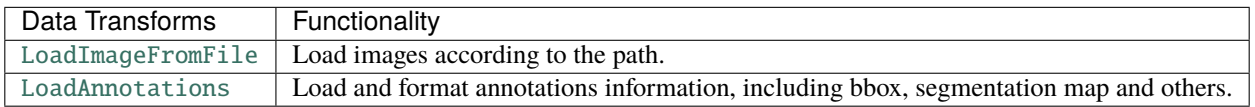

### **18.3.2 Data Pre-processing & Augmentation**

Data transforms for pre-processing and augmentation usually manipulate the image and annotation data, like cropping, padding, resizing and others.

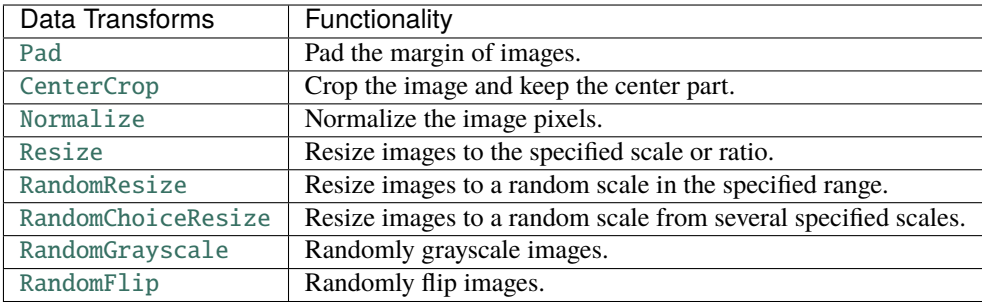

#### **18.3.3 Data Formatting**

Data formatting transforms will convert the data to some specified type.

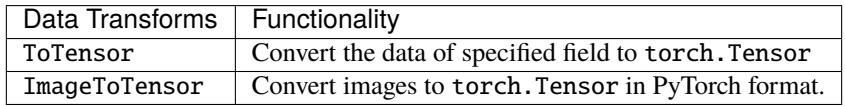

## **18.4 Custom Data Transform Classes**

To implement a new data transform class, the class needs to inherit BaseTransform and implement transform method. Here, we use a simple flip transforms (MyFlip) as example:

```
import random
import mmcv
from mmcv.transforms import BaseTransform, TRANSFORMS
@TRANSFORMS.register_module()
class MyFlip(BaseTransform):
   def __init__(self, direction: str):
        super() . _{init} ()
        self.direction = direction
   def transform(self, results: dict) -> dict:
        img = results['img']results['img'] = mmcv.imflip(img, direction=self.direction)
        return results
```
Then, we can instantiate a MyFlip object and use it to process our data dictionary.

```
import numpy as np
transform = MyFlip(direction='horizontal')
data_dict = \{ 'img': np.random.randn(224, 224, 3) \}data\_dict = transform(data\_dict)processed_img = data_dict['img']
```
Or, use it in the data pipeline by modifying our config file:

```
pipeline = [
    ...
    dict(type='MyFlip', direction='horizontal'),
    ...
]
```
Please note that to use the class in our config file, we need to confirm the MyFlip class will be imported during running.

**CHAPTER**

### **NINETEEN**

### **WEIGHT INITIALIZATION**

Usually, we'll customize our module based on [nn.Module,](https://pytorch.org/docs/stable/generated/torch.nn.Module.html#torch.nn.Module) which is implemented by Native PyTorch. Also, [torch.nn.init](https://pytorch.org/docs/stable/nn.init.html) could help us initialize the parameters of the model easily. To simplify the process of model construction and initialization, MMEngine designed the *[BaseModule](#page-294-0)* to help us define and initialize the model from config easily.

## **19.1 Initialize the model from config**

The core function of BaseModule is that it could help us to initialize the model from config. Subclasses inherited from BaseModule could define the init\_cfg in the \_\_init\_\_ function, and we can choose the method of initialization by configuring init\_cfg.

Currently, we support the following initialization methods:

#### **19.1.1 Initialize the model with pretrained model**

Defining the ToyNet as below:

```
import torch
import torch.nn as nn
from mmengine.model import BaseModule
class ToyNet(BaseModule):
   def __init__(self, init_cfg=None):
        super().__init__(init_cfg)
        self.count = nn.Linear(1, 1)# Save the checkpoint.
toy\_net = ToyNet()torch.save(toy_net.state_dict(), './pretrained.pth')
pretrained = './pretrained.pth'
toy_net = ToyNet(init_cfg=dict(type='Pretrained', checkpoint=pretrained))
```
and then we can configure the init\_cfg to make it load the pretrained model by calling initi\_weights() after its construction.

```
# Initialize the model with the saved checkpoint.
toy_net.init_weights()
```
08/19 16:50:24 - mmengine - INFO - load model from: ./pretrained.pth 08/19 16:50:24 - mmengine - INFO - local loads checkpoint from path: ./pretrained.pth

If init\_cfg is a dict, type means a kind of initializer registered in WEIGHT\_INITIALIZERS. The Pretrained means PretrainedInit, which could help us to load the target checkpoint. All initializers have the same mapping relationship like Pretrained -> PretrainedInit, which strips the suffix Init of the class name. The checkpoint argument of PretrainedInit means the path of the checkpoint. It could be a local path or a URL.

**Note:** PretrainedInit has a higher priority than any other initializer. The loaded pretrained weights will overwrite the previous initialized weights.

#### **19.1.2 Commonly used initialization methods**

Similarly, we could use the Kaiming initialization just like Pretrained initializer. For example, we could make init\_cfg=dict(type='Kaiming', layer='Conv2d') to initialize all Conv2d module with Kaiming initialization.

Sometimes we need to initialize the model with different initialization methods for different modules. For example, we could initialize the Conv2d module with Kaiming initialization and initialize the Linear module with Xavier initialization. We could make init\_cfg=dict(type='Kaiming', layer='Conv2d'):

```
import torch.nn as nn
from mmengine.model import BaseModule
class ToyNet(BaseModule):
    def __init__(self, init_cfg=None):
        super().__init__(init_cfg)
        selfuinear = nn.Linear(1, 1)
        self.conv = nn.Conv2d(1, 1, 1)# Apply `Kaiming` initialization to `Conv2d` module and `Xavier` initialization to `Linear`␣
\rightarrowmodule.
toy\_net = ToyNet(init_cfg=[
        dict(type='Kaiming', layer='Conv2d'),
        dict(type='Xavier', layer='Linear')
    ],)
toy_net.init_weights()
```

```
08/19 16:50:24 - mmengine - INFO -
linear.weight - torch.Size([1, 1]):
XavierInit: gain=1, distribution=normal, bias=0
```

```
08/19 16:50:24 - mmengine - INFO -
linear.bias - torch.Size([1]):
XavierInit: gain=1, distribution=normal, bias=0
08/19 16:50:24 - mmengine - INFO -
conv.weight - torch.Size([1, 1, 1, 1]):
KaimingInit: a=0, mode=fan_out, nonlinearity=relu, distribution =normal, bias=0
08/19 16:50:24 - mmengine - INFO -
conv. bias - torch. Size([1]):KaimingInit: a=0, mode=fan_out, nonlinearity=relu, distribution =normal, bias=0
```
layer could also be a list, each element of which means a type of applied module.

```
# Apply Kaiming initialization to `Conv2d` and `Linear` module.
toy_net = ToyNet(init_cfg=[dict(type='Kaiming', layer=['Conv2d', 'Linear'])], )
toy_net.init_weights()
```

```
08/19 16:50:24 - mmengine - INFO -
linear.weight - torch.Size([1, 1]):
KaimingInit: a=0, mode=fan_out, nonlinearity=relu, distribution =normal, bias=0
08/19 16:50:24 - mmengine - INFO -
linear.bias - torch.Size([1]):
KaimingInit: a=0, mode=fan_out, nonlinearity=relu, distribution =normal, bias=0
08/19 16:50:24 - mmengine - INFO -
conv.weight - torch.Size([1, 1, 1, 1]):
KaimingInit: a=0, mode=fan_out, nonlinearity=relu, distribution =normal, bias=0
08/19 16:50:24 - mmengine - INFO -
conv.bias - torch.Size([1]):
KaimingInit: a=0, mode=fan_out, nonlinearity=relu, distribution =normal, bias=0
```
#### **19.1.3 More fine-grained initialization**

Sometimes we need to initialize the same type of module with different types of initialization. For example, we've defined conv1 and conv2 submodules, and we want to initialize the conv1 with Kaiming initialization and conv2 with Xavier initialization. We could configure the init\_cfg with override:

```
import torch.nn as nn
from mmengine.model import BaseModule
class ToyNet(BaseModule):
   def __init__(self, init_cfg=None):
       super().__init__(init_cfg)
        self.conv1 = nn.Conv2d(1, 1, 1)selfconv2 = nnConv2d(1, 1, 1)
```

```
# Apllly `Kaiming` initialization to `conv1` and `Xavier` initialization to `conv2`.
toy\_net = ToyNet(init_cfg=[
        dict(
            type='Kaiming',
            layer=['Conv2d'],
            override=dict(name='conv2', type='Xavier')),
    1, 0toy_net.init_weights()
```

```
08/19 16:50:24 - mmengine - INFO -
conv1.weight - torch.Size([1, 1, 1, 1]):
KaimingInit: a=0, mode=fan_out, nonlinearity=relu, distribution =normal, bias=0
08/19 16:50:24 - mmengine - INFO -
conv1.bias - torch.Size([1]):KaimingInit: a=0, mode=fan_out, nonlinearity=relu, distribution =normal, bias=0
08/19 16:50:24 - mmengine - INFO -
conv2. weight - troch.Size([1, 1, 1, 1]):
XavierInit: gain=1, distribution=normal, bias=0
08/19 16:50:24 - mmengine - INFO -
conv2.bias - torch.Size([1]):
KaimingInit: a=0, mode=fan_out, nonlinearity=relu, distribution =normal, bias=0
```
override could be understood as an nested init\_cfg, which could also be a list or dict, and we should also set "type" for it. The difference is that we must set name in override to specify the applied scope for submodule. As the example above, we set name='conv2' to specify that the Xavier initialization is applied to all submodules of toy\_net.conv2.

#### <span id="page-125-0"></span>**19.1.4 Customize the initialization method**

Although the init\_cfg could control the initialization method for different modules, we would have to register a new initialization method to WEIGHT\_INITIALIZERS if we want to customize initialization process. It is not convenient right? Actually, we could also override the init\_weights method to customize the initialization process.

Assuming we've defined the following modules:

- ToyConv inherit from nn.Module, implements init\_weightswhich initialize custom\_weight(parameter of ToyConv) with 1 and initialize custom\_bias with 0
- ToyNet defines a ToyConv submodule.

ToyNet.init\_weights will call init\_weights of all submodules sequentially.

```
import torch
import torch.nn as nn
from mmengine.model import BaseModule
```

```
class ToyConv(nn.Module):
   def \_init\_ (self):super() . _{init} ()
        self.custom\_weight = nn.Parameter(torch.empty(1, 1, 1, 1))self.custom_bias = nn.Parameter(torch.empty(1))def init_weights(self):
        with torch.no_grad():
            self.custom\_weight = self.custom\_weight.fill_(1)self.custom_bias = self.custom_bias.fill_(0)
class ToyNet(BaseModule):
   def __init__(self, init_cfg=None):
        super().__init__(init_cfg)
        self.conv1 = nn.Conv2d(1, 1, 1)selfconv2 = nn.Conv2d(1, 1, 1)self.custom\_conv = ToyConv()toy\_net = ToyNet(init_cfg=[
        dict(
            type='Kaiming',
            layer=['Conv2d'],
            override=dict(name='conv2', type='Xavier'))
   ])
```

```
toy_net.init_weights()
```

```
08/19 16:50:24 - mmengine - INFO -
conv1.weight - torch.Size([1, 1, 1, 1]):KaimingInit: a=0, mode=fan_out, nonlinearity=relu, distribution =normal, bias=0
08/19 16:50:24 - mmengine - INFO -
conv1.bias - torch.Size([1]):
KaimingInit: a=0, mode=fan_out, nonlinearity=relu, distribution =normal, bias=0
08/19 16:50:24 - mmengine - INFO -
conv2.weight - torch.Size([1, 1, 1, 1]):XavierInit: gain=1, distribution=normal, bias=0
08/19 16:50:24 - mmengine - INFO -
conv2.bias - torch.Size([1]):
KaimingInit: a=0, mode=fan_out, nonlinearity=relu, distribution =normal, bias=0
08/19 16:50:24 - mmengine - INFO -
custom_conv.custom_weight - torch.Size([1, 1, 1, 1]):
Initialized by user-defined `init_weights` in ToyConv
```

```
08/19 16:50:24 - mmengine - INFO -
custom_conv.custom_bias - torch.Size([1]):
Initialized by user-defined `init_weights` in ToyConv
```
#### **19.1.5 Conclusion**

#### **1. Configure** init\_cfg **to initialize model**

- Commonly used for the initialization of Conv2d, Linear and other underlying module. All initialization methods should be managed by WEIGHT\_INITIALIZERS
- Dynamic initialization controlled by init\_cfg

#### **2. Customize** init\_weights

• Compared to configuring the init\_cfg, implementing the init\_weights is simpler and does not require registration. However, it is not as flexible as init\_cfg, and it is not possible to initialize the module dynamically.

#### **Note:**

- The priorify of init weights is higher than init\_cfg
- Runner will call init\_weights in Runner.train()

#### **19.1.6 Ininitailize module with function**

As mentioned in prior *[section](#page-125-0)*, we could customize our initialization in init\_weights. To make it more convenient to initialize modules, MMEngine provides a series of **module initialization functions** to initialize the whole module based on torch.nn.init. For example, we want to initialize the weights of the convolutional layer with normal distribution and initialize the bias of the convolutional layer with a constant. The implementation of torch.nn.init is as follows:

```
from torch.nn.init import normal_, constant_
import torch.nn as nn
model = nn.Conv2d(1, 1, 1)
```

```
normal_(model.weight, mean=0, std=0.01)
constant_(model.bias, val=0)
```

```
Parameter containing:
tensor([0.], requires_grad=True)
```
The above process is actually a standard process for initializing a convolutional module with normal distribution, so MMEngine simplifies this by implementing a series of common **module** initialization functions. Compared with torch.nn.init, the module initialization functions could accept the convolution module directly:

```
from mmengine.model import normal_init
```
normal\_init(model, mean=0, std=0.01, bias=0)

Similarly, we could also use [Kaiming](http://proceedings.mlr.press/v9/glorot10a/glorot10a.pdf) initialization and [Xavier](http://proceedings.mlr.press/v9/glorot10a/glorot10a.pdf) initialization

```
from mmengine.model import kaiming_init, xavier_init
```

```
kaiming_init(model)
xavier_init(model)
```
Currently, MMEngine provide the following initialization function:

#### **CHAPTER**

### **TWENTY**

# **VISUALIZATION**

Visualization provides an intuitive explanation of the training and testing process of the deep learning model.

MMEngine provides Visualizer to visualize and store the state and intermediate results of the model training and testing process, with the following features:

- It supports basic drawing interface and feature map visualization
- It enables recording training states (such as loss and lr), performance evaluation metrics, and visualization results to a specified or multiple backends, including local device, TensorBoard, and WandB.
- It can be used in any location in the code base.

# **20.1 Basic Drawing APIs**

Visualizer provides drawing APIs for common objects such as **detection bboxes, points, text, lines, circles, polygons, and binary masks**.

These APIs have the following features:

- Can be called multiple times to achieve overlay drawing requirements.
- All support multiple input types such as Tensor, Numpy array, etc.

Typical usages are as follows.

1. Draw detection bboxes, masks, text, etc.

```
import torch
import mmcv
from mmengine.visualization import Visualizer
image = mmcv.imread('docs/en/_static/image/cat_dog.png', channel_order='rgb')
visualizer = Visualizer(image=image)
# single bbox formatted as [xyxy]
visualizer.draw_bboxes(torch.tensor([72, 13, 179, 147]))
# draw multiple bboxes
visualizer.draw_bboxes(torch.tensor([[33, 120, 209, 220], [72, 13, 179, 147]]))
visualizer.show()
```

```
visualizer.set_image(image=image)
visualizer.draw_texts("cat and dog", torch.tensor([10, 20]))
visualizer.show()
```
You can also customize things like color and width using the parameters in each API.

```
visualizer.set_image(image=image)
visualizer.draw_bboxes(torch.tensor([72, 13, 179, 147]), edge_colors='r', line_widths=3)
visualizer.draw_bboxes(torch.tensor([[33, 120, 209, 220]]),line_styles='--')
visualizer.show()
```
2. Overlay display

These APIs can be called multiple times to get an overlay result.

```
visualizer.set_image(image=image)
visualizer.draw_bboxes(torch.tensor([[33, 120, 209, 220], [72, 13, 179, 147]]))
visualizer.draw_texts("cat and dog",
                       torch.tensor([10, 20])).draw_circles(torch.tensor([40, 50]), torch.
\rightarrowtensor([20]))
visualizer.show()
```
# **20.2 Feature Map Visualization**

Feature map visualization has many functions. Currently, we only support single feature map visualization.

```
@staticmethod
def draw_featmap(featmap: torch.Tensor, # input format must be CHW
                 overlaid_image: Optional[np.ndarray] = None, # if image data is input.
˓→at the same time, the feature map will be overlaid on the image
                 channel_reduction: Optional[str] = 'squeeze_mean', # strategy to reduce␣
˓→multiple channels into a single channel
                 topk: int = 10, # topk feature maps to show
                 arrangement: Tuple[int, int] = (5, 2), # the layout when multiple
˓→channels are expanded into multiple images
                 resize_shapeOptional[tuple] = None, # scale the feature map
                 alpha: float = 0.5) -> np.ndarray: # overlay ratio between input image
→and generated feature map
```
The main features can be concluded as follows:

- As the input Tensor usually includes multiple channels, channel\_reduction can reduce them into a single channel and overlay the result to the image.
	- **–** squeeze\_mean reduces the input channel C into a single channel using the mean function, so the output dimension becomes (1, H, W)
	- **–** select\_max select the channel with the maximum activation, where 'activation' refers to the sum across spatial dimensions of a channel.
	- **–** None indicates that no reduction is needed, which allows the user to select the top k feature maps with the highest activation degree through the topk parameter.
- topk is only valid when the channel\_reduction is None. It selects the top k channels according to the activation degree and then displays them overlaid with the image. The display layout can be specified using the --arrangement parameter.
	- **–** If topk is not -1, topk channels with the largest activation will be selected for display.
	- **–** If topk is -1, channel number C must be either 1 or 3 to indicate if the input is a picture. Otherwise, an error will be raised to prompt the user to reduce the channel with channel\_reduction.

• Considering that the input feature map is usually very small, the function can upsample the feature map through resize\_shape before the visualization.

For example, we would like to get the feature map from the layer4 output of a pre-trained ResNet18 model and visualize it.

1. Reduce the multi-channel feature map into a single channel using select\_max and display it.

```
import numpy as np
from torchvision.models import resnet18
from torchvision.transforms import Compose, Normalize, ToTensor
def preprocess_image(img, mean, std):
   preprocessing = Compose(ToTensor(),
       Normalize(mean=mean, std=std)
   ])
   return preprocessing(img.copy()).unsqueeze(0)
model = resnet18(pretrained=True)def _forward(x):
   x = model.comv1(x)x = model,bn1(x)x = model.relu(x)
   x = model.maxpool(x)x1 = modelu2 = new1(x)x2 = modelu2(x1)x3 = modelu2xyz3(x2)x4 = modelu2 = new + 4(x3)return x4
model.forward = _forward
image\_norm = np.fload32(image) / 255input_tensor = preprocess_image(image_norm,
                                mean=[0.485, 0.456, 0.406],
                                std=[0.229, 0.224, 0.225])
feat = model(input_tensor)[0]visualizer = Visualizer()
drawn_img = visualizer.draw_featmap(feat, channel_reduction='select_max')
visualizer.show(drawn_img)
```
Since the output feat feature map size is 7x7, the visualization effect is not good if we directly work on it. Users can scale the feature map by overlaying the input image or the resize\_shape parameter. If the size of the incoming image is not the same as the size of the feature map, the feature map will be forced to be resampled to the same spatial size as the input image.

```
drawn_img = visualizer.draw_featmap(feat, image, channel_reduction='select_max')
visualizer.show(drawn_img)
```
2. Select the top five channels with the highest activation in the multi-channel feature map by setting topk=5, then format them into a 2x3 layout.

drawn\_img = visualizer.draw\_featmap(feat, image, channel\_reduction=None, topk=5,␣  $\rightarrow$ arrangement=(2, 3)) visualizer.show(drawn\_img)

Users can set their own desired layout through arrangement.

```
drawn_img = visualizer.draw_featmap(feat, image, channel_reduction=None, topk=5,.
\rightarrowarrangement=(4, 2))
visualizer.show(drawn_img)
```
## **20.3 Basic Storage APIs**

Once the drawing is completed, users can choose to display the result directly or save it to different backends. The backends currently supported by MMEngine include local storage, Tensorboard and WandB. The data supported include drawn pictures, scalars, and configurations.

1. Save the result image

Suppose you want to save to your local device.

```
visualizer = Visualizer(image=image, vis_backends=[dict(type='LocalVisBackend')], save_
˓→dir='temp_dir')
visualizer.draw_bboxes(torch.tensor([[33, 120, 209, 220], [72, 13, 179, 147]]))
visualizer.draw_texts("cat and dog", torch.tensor([10, 20]))
visualizer.draw_circles(torch.tensor([40, 50]), torch.tensor([20]))
# temp_dir/vis_data/vis_image/demo_0.png will be generated
visualizer.add_image('demo', visualizer.get_image())
```
The zero in the result file name is used to distinguish different steps.

```
# temp_dir/vis_data/vis_image/demo_1.png will be generated
visualizer.add_image('demo', visualizer.get_image(), step=1)
# temp_dir/vis_data/vis_image/demo_3.png will be generated
visualizer.add_image('demo', visualizer.get_image(), step=3)
```
If you want to switch to other backends, you can change the configuration file like this:

```
# TensorboardVisBackend
visualizer = Visualizer(image=image, vis_backends=[dict(type='TensorboardVisBackend')],␣
\rightarrowsave_dir='temp_dir')
# WandbVisBackend
visualizer = Visualizer(image=image, vis_backends=[dict(type='WandbVisBackend')], save_
\rightarrowdir='temp_dir')
```
2. Store feature maps

```
visualizer = Visualizer(vis_backends=[dict(type='LocalVisBackend')], save_dir='temp_dir')
drawn_img = visualizer.draw_featmap(feat, image, channel_reduction=None, topk=5,␣
\rightarrowarrangement=(2, 3))
# temp_dir/vis_data/vis_image/feat_0.png will be generated
visualizer.add_image('feat', drawn_img)
```
3. Save scalar data such as loss

```
# temp_dir/vis_data/scalars.json will be generated
# save loss
visualizer.add_scalar('loss', 0.2, step=0)
visualizer.add_scalar('loss', 0.1, step=1)
# save acc
visualizer.add_scalar('acc', 0.7, step=0)
visualizer.add_scalar('acc', 0.8, step=1)
```
Multiple scalar data can also be saved at once.

```
# New contents will be added to the temp_dir/vis_data/scalars.json
visualizer.add_scalars({'loss': 0.3, 'acc': 0.8}, step=3)
```
4. Save configurations

```
from mmengine import Config
cfg=Config.fromfile('tests/data/config/py_config/config.py')
# temp_dir/vis_data/config.py will be saved
visualizer.add_config(cfg)
```
## **20.4 Various Storage Backends**

Any Visualizer can be configured with any number of storage backends. Visualizer will loop through all the configured backends and save the results to each one.

```
visualizer = Visualizer(image=image, vis_backends=[dict(type='TensorboardVisBackend'),
                                                   dict(type='LocalVisBackend')],
                        save_dir='temp_dir')
# temp_dir/vis_data/events.out.tfevents.xxx files will be generated
visualizer.draw_bboxes(torch.tensor([[33, 120, 209, 220], [72, 13, 179, 147]]))
visualizer.draw_texts("cat and dog", torch.tensor([10, 20]))
visualizer.draw_circles(torch.tensor([40, 50]), torch.tensor([20]))
```
visualizer.add\_image('demo', visualizer.get\_image())

Note: If there are multiple backends used at the same time, the name field must be specified. Otherwise, it is impossible to distinguish which backend it is.

```
visualizer = Visualizer(image=image, vis_backends=[dict(type='TensorboardVisBackend',␣
˓→name='tb_1', save_dir='temp_dir_1'),
                                                       dict(type='TensorboardVisBackend',␣
\rightarrowname='tb_2', save_dir='temp_dir_2'),
                                                       dict(type='LocalVisBackend', name=
\rightarrow'local')].
                          save_dir='temp_dir')
```
## **20.5 Visualize at Anywhere**

During the development, users may need to add visualization functions somewhere in their codes and save the results to different backends, which is very common for analysis and debugging. Visualizer in MMEngine can obtain the data from the same visualizers and then visualize them.

Users only need to instantiate the visualizer through get\_instance during initialization. The visualizer obtained this way is unique and globally accessible. Then it can be accessed anywhere in the code through Visualizer. get\_current\_instance().

```
# call during the initialization stage
visualizer1 = Visualizer.get_instance(name='vis', vis_backends=[dict(type=
˓→'LocalVisBackend')])
# call anywhere
visualizer2 = Visualizer.get_current_instance()
visualizer2.add_scalar('map', 0.7, step=0)
assert id(visualizer1) == id(visualizer2)
```
It can also be initialized globally through the config field.

```
from mmengine.registry import VISUALIZERS
visualizer_cfg=dict(
                type='Visualizer',
                name='vis_new',
                vis_backends=[dict(type='LocalVisBackend')])
VISUALIZERS.build(visualizer_cfg)
```
## **20.6 Customize Storage Backends and Visualizers**

1. Call a specific storage backend

The storage backend only provides basic functions such as saving configurations and scalars. However, users may want to utilize other powerful backend features like WandB and Tensorboard. Therefore, the storage backend provides the experiment attribute to facilitate users to obtain backend objects and meet various customized functions.

For example, WandB provides an API to display tables. Users can obtain the WandB objects through the experiment attribute and then call a specific API to save the data as a table to show.

```
visualizer = Visualizer(image=image, vis_backends=[dict(type='WandbVisBackend')],
                        save_dir='temp_dir')
# get WandB object
wandb = visualizer.get_backend('WandbVisBackend').experiment
# add data to the table
table = wandb.Table(columns=["step", "mAP"])
table.add_data(1, 0.2)table.add_data(2, 0.5)
table.add_data(3, 0.9)
# save
wandb.log({"table": table})
```
2. Customize storage backends

Users only need to inherit BaseVisBackend and implement various add\_xx methods to customize the storage backend easily.

```
from mmengine.registry import VISBACKENDS
from mmengine.visualization import BaseVisBackend
@VISBACKENDS.register_module()
class DemoVisBackend(BaseVisBackend):
   def add_image(self, **kwargs):
        pass
visualizer = Visualizer(vis_backends=[dict(type='DemoVisBackend')], save_dir='temp_dir')
visualizer.add_image('demo',image)
```
3. Customize visualizers

Similarly, users can easily customize the visualizer by inheriting Visualizer and implementing the functions they want to override.

In most cases, users need to override add\_datasample. The data usually includes detection bboxes and instance masks from annotations or model predictions. This interface is for drawing datasample data for various downstream libraries. Taking MMDetection as an example, the datasample data usually includes labeled bboxs, labeled masks, predicted bboxs, or predicted masks. MMDetection will inherit Visualizer and implement the add\_datasample interface, drawing the data related to the detection task.

```
from mmengine.registry import VISUALIZERS
@VISUALIZERS.register_module()
class DetLocalVisualizer(Visualizer):
   def add_datasample(self,
                       name,
                       image: np.ndarray,
                       data_sample: Optional['BaseDataElement'] = None,
                       draw_gt: bool = True,draw\_pred: bool = True,show: bool = False,
                       wait_time: int = 0,
                       step: int = 0) -> None:
        pass
visualizer_cfg = dict(
    type='DetLocalVisualizer', vis_backends=[dict(type='WandbVisBackend')], name=
˓→'visualizer')
# global initialize
VISUALIZERS.build(visualizer_cfg)
# call anywhere in your code
det_local_visualizer = Visualizer.get_current_instance()
det_local_visualizer.add_datasample('det', image, data_sample)
```
### **CHAPTER**

# **TWENTYONE**

# **ABSTRACT DATA ELEMENT**

Coming soon. Please refer to [chinese documentation.](https://mmengine.readthedocs.io/zh_CN/latest/advanced_tutorials/data_element.html)

**CHAPTER**

### **TWENTYTWO**

## **DISTRIBUTION COMMUNICATION**

In distributed training, different processes sometimes need to apply different logics depending on their ranks, local ranks, etc. They also need to communicate with each other and do synchronizations on data. These demands rely on distributed communication. PyTorch provides a set of basic distributed communication primitives. Based on these primitives, MMEngine provides some higher level APIs to meet more diverse demands. Using these APIs provided by MMEngine, modules can:

- ignore the differences between distributed/non-distributed environment
- deliver data in various types apart from Tensor
- ignore the frameworks or backends used for communication

These APIs are roughly categorized into 3 types:

- Initialization: init\_dist for setting up distributed environment for the runner
- Query & control: functions including get\_world\_size for querying world\_size, rank and other distributed information
- Collective communication: collective communication functions such as all\_reduce

We will detail on these APIs in the following chapters.

### **22.1 Initialization**

• *[init\\_dist](#page-471-0)*: Launch function of distributed training. Currently it supports 3 launchers including pytorch, slurm and MPI. It also setup the given communication backends, defaults to NCCL.

### **22.2 Query and control**

The query and control functions are all argument free. They can be used in both distributed and non-distributed environment. Their functionalities are listed below:

- *[get\\_world\\_size](#page-472-0)*: Returns the number of processes in current process group. Returns 1 when non-distributed
- *[get\\_rank](#page-472-1)*: Returns the global rank of current process in current process group. Returns 0 when non-distributed
- *get backend*: Returns the communication backends used by current process group. Returns None when nondistributed
- *[get\\_local\\_rank](#page-473-0)*: Returns the local rank of current process in current process group. Returns 0 when nondistributed
- *[get\\_local\\_size](#page-472-2)*: Returns the number of processes which are both in current process group and on the same machine as the current process. Returns 1 when non-distributed
- *[get\\_dist\\_info](#page-470-0)*: Returns the world\_size and rank of the current process group. Returns world\_size = 1, rank = 0 when non-distributed
- *is main process*: Returns True if current process is rank 0 in current process group, otherwise False . Always returns True when non-distributed
- *master only*: A function decorator. Functions decorated by [master\\_only](#page-473-2) will only execute on rank 0 process.
- *[barrier](#page-473-3)*: A synchronization primitive. Every process will hold until all processes in the current process group reach the same barrier location

# **22.3 Collective communication**

Collective communication functions are used for data transfer between processes in the same process group. We provide the following APIs based on PyTorch native functions including all\_reduce, all\_gather, gather, broadcast. These APIs are compatible with non-distributed environment and support more data types apart from Tensor.

- *[all\\_reduce](#page-463-0)*: AllReduce operation on Tensors in the current process group
- *[all\\_gather](#page-461-0)*: AllGather operation on Tensors in the current process group
- *[gather](#page-458-0)*: Gather Tensors in the current process group to a destinated rank
- *[broadcast](#page-465-0)*: Broadcast a Tensor to all processes in the current process group
- *[sync\\_random\\_seed](#page-466-0)*: Synchronize random seed between processes in the current process group
- *[broadcast\\_object\\_list](#page-467-0)*: Broadcast a list of Python objects. It requires the object can be serialized by Pickle.
- *[all\\_reduce\\_dict](#page-464-0)*: AllReduce operation on dict. It is based on broadcast and all\_reduce.
- *[all\\_gather\\_object](#page-462-0)*: AllGather operations on any Python object than can be serialized by Pickle. It is based on all\_gather
- *gather object*: Gather Python objects that can be serialized by Pickle
- *[collect\\_results](#page-468-0)*: Unified API for collecting a list of data in current process group. It support both CPU and GPU communication

# **CHAPTER TWENTYTHREE**

# **LOGGING**

*[Runner](#page-34-0)* will produce a lot of logs during the running process, such as loss, iteration time, learning rate, etc. MMEngine implements a flexible logging system that allows us to choose different types of log statistical methods when configuring the runner. It could help us set/get the recorded log at any location in the code.

# **23.1 Flexible Logging System**

Logging system is configured by passing a LogProcessor to the runner. If no log processor is passed, the runner will use the default log processor, which is equivalent to:

log\_processor = dict(window\_size=10, by\_epoch=True, custom\_cfg=None, num\_digits=4)

The format of the output log is as follows:

```
import torch
import torch.nn as nn
from torch.utils.data import DataLoader
from mmengine.runner import Runner
from mmengine.model import BaseModel
train_dataset = [(\text{torch}.\text{ones}(1, 1), \text{torch}.\text{ones}(1, 1))] * 50
train_dataloader = DataLoader(train_dataset, batch_size=2)
class ToyModel(BaseModel):
    def __init__(self) \rightarrow None:super().__init__()
        selfuinear = nn.Linear(1, 1)
    def forward(self, img, label, mode):
        feat = selfuinear(img)
        loss1 = (feat - label).pow(2)loss2 = (feat - label).abs()return dict(loss1=loss1, loss2=loss2)
runner = Runner(
    model=ToyModel(),
    work_dir='tmp_dir',
    train_dataloader=train_dataloader,
```

```
train_cfg=dict(by_epoch=True, max_epochs=1),
    optim_wrapper=dict(optimizer=dict(type='SGD', lr=0.01))
runner.train()
```

```
08/21 02:58:41 - mmengine - INFO - Epoch(train) [1][10/25] lr: 1.0000e-02 eta: 0:00:00␣
˓→ time: 0.0019 data_time: 0.0004 loss1: 0.8381 loss2: 0.9007 loss: 1.7388
08/21 02:58:41 - mmengine - INFO - Epoch(train) [1][20/25] lr: 1.0000e-02 eta: 0:00:00␣
˓→ time: 0.0029 data_time: 0.0010 loss1: 0.1978 loss2: 0.4312 loss: 0.6290
```
LogProcessor will output the log in the following format:

- The prefix of the log:
	- **–** epoch mode(by\_epoch=True): Epoch(train) [{current\_epoch}/{current\_iteration}]/ {dataloader\_length}
	- **–** iteration mode(by\_epoch=False): Iter(train) [{current\_iteration}/{max\_iteration}])
- Learning rate (1r): The learning rate of the last iteration.
- Time:

)

- **–** time: The averaged time for inference of the last window\_size iterations.
- **–** data\_time: The averaged time for loading data of the last window\_size iterations.
- **–** eta: The estimated time of arrival to finish the training.
- Loss: The averaged loss output by model of the last window\_size iterations.

**Note:** window\_size=10 by default.

The significant digits(num\_digits) of the log is 4 by default.

Output the value of all custom logs at the last iteration by default.

Based on the rules above, the code snippet will count the average value of the loss1 and the loss2 every 10 iterations.

If we want to count the global average value of loss1, we can set custom\_cfg like this:

```
runner = Runner(
   model=ToyModel(),
   work_dir='tmp_dir',
   train_dataloader=train_dataloader,
   train_cfg=dict(by_epoch=True, max_epochs=1),
   optim_wrapper=dict(optimizer=dict(type='SGD', lr=0.01)),
   log_processor=dict(
        custom_cfg=[
            dict(data_src='loss1', # original loss name: loss1
                 method_name='mean', # statistical method: mean
                 window_size='global')]) # window_size: global
)
runner.train()
```
```
08/21 02:58:49 - mmengine - INFO - Epoch(train) [1][10/25] lr: 1.0000e-02 eta: 0:00:00␣
˓→ time: 0.0026 data_time: 0.0007 loss1: 0.7381 loss2: 0.8446 loss: 1.5827
08/21 02:58:49 - mmengine - INFO - Epoch(train) [1][20/25] lr: 1.0000e-02 eta: 0:00:00␣
˓→ time: 0.0030 data_time: 0.0012 loss1: 0.4521 loss2: 0.3939 loss: 0.5600
```
data\_src means the original loss name, method\_name means the statistic method, window\_size means the window size of the statistic method. Since we want to count the global average value of loss1, we set window\_size to global.

Currently, MMEngine supports the following statistical methods:

window size mentioned above could be:

- int number: The window size of the statistic method.
- global: Equivalent to window\_size=cur\_iteration.
- epoch: Equivalent to window\_size=len(dataloader).

If we want to statistic the average value of loss1 of the last 10 iterations, and also want to statistic the global average value of loss1. We need to set log\_name additionally:

```
runner = Runner(
   model=ToyModel(),
   work_dir='tmp_dir',
   train_dataloader=train_dataloader,
   train_cfg=dict(by_epoch=True, max_epochs=1),
   optim_wrapper=dict(optimizer=dict(type='SGD', lr=0.01)),
   log_processor=dict(
        custom_cfg=[
            # log_name means the second name of loss1
            dict(data_src='loss1', log_name='loss1_global', method_name='mean', window_
˓→size='global')])
)
runner.train()
```

```
08/21 18:39:32 - mmengine - INFO - Epoch(train) [1][10/25] lr: 1.0000e-02 eta: 0:00:00␣
˓→ time: 0.0016 data_time: 0.0004 loss1: 0.1512 loss2: 0.3751 loss: 0.5264 loss1_
\rightarrowglobal: 0.1512
08/21 18:39:32 - mmengine - INFO - Epoch(train) [1][20/25] lr: 1.0000e-02 eta: 0:00:00␣
˓→ time: 0.0051 data_time: 0.0036 loss1: 0.0113 loss2: 0.0856 loss: 0.0970 loss1_
\rightarrowglobal: 0.0813
```
Similarly, we can also statistic the global/local maximum value of loss at the same time.

```
runner = Runner(
   model=ToyModel(),
   work_dir='tmp_dir',
   train_dataloader=train_dataloader,
   train_cfg=dict(by_epoch=True, max_epochs=1),
   optim_wrapper=dict(optimizer=dict(type='SGD', lr=0.01)),
   log_processor=dict(custom_cfg=[
        # statistic loss1 with the local maximum value
        dict(data_src='loss1',
             log_name='loss1_local_max',
             window_size=10,
             method_name='max'),
```

```
# statistic loss1 with the global maximum value
        dict(
            data_src='loss1',
            log_name='loss1_global_max',
            method_name='max',
            window_size='global')
    ]))
runner.train()
```
08/21 03:17:26 - mmengine - INFO - Epoch(train) [1][10/25] lr: 1.0000e-02 eta: 0:00:00␣ ˓<sup>→</sup> time: 0.0021 data\_time: 0.0006 loss1: 1.8495 loss2: 1.3427 loss: 3.1922 loss1\_ ˓<sup>→</sup>local\_max: 2.8872 loss1\_global\_max: 2.8872 08/21 03:17:26 - mmengine - INFO - Epoch(train) [1][20/25] lr: 1.0000e-02 eta: 0:00:00␣ ˓<sup>→</sup> time: 0.0024 data\_time: 0.0010 loss1: 0.5464 loss2: 0.7251 loss: 1.2715 loss1\_ ˓<sup>→</sup>local\_max: 2.8872 loss1\_global\_max: 2.8872

More examples can be found in log\_processor.

# **23.2 Customize log**

The logging system could not only log the loss, lr, .etc but also collect and output the custom log. For example, if we want to statistic the intermediate loss:

```
from mmengine.logging import MessageHub
class ToyModel(BaseModel):
   def __init__(self) -> None:
        super() . _{init} ()
        selfuinear = nn.Linear(1, 1)
   def forward(self, img, label, mode):
        feat = selfuinear(img)
        loss\_tmp = (feat - label).abs()loss = loss\_tmp.pop(2)message_hub = MessageHub.get_current_instance()
        # update the intermediate `loss_tmp` in the message hub
        message_hub.update_scalar('train/loss_tmp', loss_tmp.sum())
       return dict(loss=loss)
runner = Runner(
   model=ToyModel(),
   work_dir='tmp_dir',
   train_dataloader=train_dataloader,
   train_cfg=dict(by_epoch=True, max_epochs=1),
   optim_wrapper=dict(optimizer=dict(type='SGD', lr=0.01)),
   log_processor=dict(
```

```
custom_cfg=[
        # statistic the loss_tmp with the averaged value
            dict(
                data_src='loss_tmp',
                window_size=10,
                method_name='mean')
        ]
    )
)
runner.train()
```

```
08/21 03:40:31 - mmengine - INFO - Epoch(train) [1][10/25] lr: 1.0000e-02 eta: 0:00:00␣
˓→ time: 0.0026 data_time: 0.0008 loss_tmp: 0.0097 loss: 0.0000
08/21 03:40:31 - mmengine - INFO - Epoch(train) [1][20/25] lr: 1.0000e-02 eta: 0:00:00␣
˓→ time: 0.0028 data_time: 0.0013 loss_tmp: 0.0065 loss: 0.0000
```
The custom log will be recorded by updating the *[messagehub](#page-390-0)*:

- 1. Calling MessageHub.get\_current\_instance() to get the message of runner
- 2. Calling MessageHub.update\_scalar to update the custom log. The first argument means the log name with the mode prefix(train/val/test). The output log will only retain the log name without the mode prefix.
- 3. Configure statistic method of loss\_tmp in log\_processor. If it is not configured, only the latest value of loss\_tmp will be logged.

### **23.3 Export the debug log**

Set log\_level=DEBUG for runner, and the debug log will be exported to the work\_dir:

```
runner = Runner(
   model=ToyModel(),
   work_dir='tmp_dir',
   train_dataloader=train_dataloader,
   log_level='DEBUG',
   train_cfg=dict(by_epoch=True, max_epochs=1),
    optim_wrapper=dict(optimizer=dict(type='SGD', lr=0.01)))
runner.train()
```

```
08/21 18:16:22 - mmengine - DEBUG - Get class `LocalVisBackend` from "vis_backend"␣
˓→registry in "mmengine"
08/21 18:16:22 - mmengine - DEBUG - An `LocalVisBackend` instance is built from registry,
\rightarrow its implementation can be found in mmengine.visualization.vis_backend
08/21 18:16:22 - mmengine - DEBUG - Get class `RuntimeInfoHook` from "hook" registry in
˓→"mmengine"
08/21 18:16:22 - mmengine - DEBUG - An `RuntimeInfoHook` instance is built from registry,
˓→ its implementation can be found in mmengine.hooks.runtime_info_hook
08/21 18:16:22 - mmengine - DEBUG - Get class `IterTimerHook` from "hook" registry in
˓→"mmengine"
...
```
Besides, logs of different ranks will be saved in debug mode if you are training your model with the shared storage. The hierarchy of the log is as follows:

./tmp  $-$  tmp.log tmp\_rank1.log tmp\_rank2.log tmp\_rank3.log tmp\_rank4.log - tmp\_rank5.log tmp\_rank6.log - tmp\_rank7.log ... - tmp\_rank63.log

The log of Multiple machine with independent storage:

```
# device: 0:
work_dir/
exp_name_logs
     exp_name.log
      - exp_name_rank1.log
      exp_name_rank2.log
     exp_name_rank3.log
    ...
    exp_name_rank7.log
# device: 7:
work_dir/
exp_name_logs
     exp_name_rank56.log
      - exp_name_rank57.log
     exp_name_rank58.log
    ...
    exp_name_rank63.log
```
# **CHAPTER TWENTYFOUR**

# **FILE IO**

MMEngine implements a unified set of file reading and writing interfaces in fileio module. With the fileio module, we can use the same function to handle different file formats, such as json, yaml and pickle. Other file formats can also be easily extended.

The fileio module also supports reading and writing files from a variety of file storage backends, including disk, Petrel (for internal use), Memcached, LMDB, and HTTP.

# **24.1 Load and dump data**

MMEngine provides a universal API for loading and dumping data, currently supported formats are json, yaml, and pickle.

### **24.1.1 Load from disk or dump to disk**

```
from mmengine import load, dump
# load data from a file
data = load('test.json')
data = load('test.yaml')
data = load('test.path')# load data from a file-like object
with open('test.json', 'r') as f:
    data = load(f, file_format='json')
# dump data to a string
json_str = dump(data, file_format='json')
# dump data to a file with a filename (infer format from file extension)
dump(data, 'out.pkl')
# dump data to a file with a file-like object
with open('test.yaml', 'w') as f:
    data = dump(data, f, file_format='yaml')
```
#### **24.1.2 Load from other backends or dump to other backends**

```
from mmengine import load, dump
# load data from a file
data = load('s3://bucket-name/test.ison')data = load('s3://bucket-name/test.yaml')
data = load('s3://bucket-name/test.pkl')
# dump data to a file with a filename (infer format from file extension)
dump(data, 's3://bucket-name/out.pkl')
```
It is also very convenient to extend the API to support more file formats. All you need to do is to write a file handler inherited from BaseFileHandler and register it with one or several file formats.

```
from mmengine import register_handler, BaseFileHandler
# To register multiple file formats, a list can be used as the argument.
# @register_handler(['txt', 'log'])
@register_handler('txt')
class TxtHandler1(BaseFileHandler):
    def load_from_fileobj(self, file):
        return file.read()
   def dump_to_fileobj(self, obj, file):
        file.write(str(obj))
   def dump_to_str(self, obj, **kwargs):
        return str(obj)
```
Here is an example of PickleHandler:

```
from mmengine import BaseFileHandler
import pickle
class PickleHandler(BaseFileHandler):
   def load_from_fileobj(self, file, **kwargs):
       return pickle.load(file, **kwargs)
   def load_from_path(self, filepath, **kwargs):
       return super(PickleHandler, self).load_from_path(
            filepath, mode='rb', **kwargs)
   def dump_to_str(self, obj, **kwargs):
       kwargs.setdefault('protocol', 2)
       return pickle.dumps(obj, **kwargs)
   def dump_to_fileobj(self, obj, file, **kwargs):
       kwargs.setdefault('protocol', 2)
       pickle.dump(obj, file, **kwargs)
```

```
def dump_to_path(self, obj, filepath, **kwargs):
    super(PickleHandler, self).dump_to_path(
        obj, filepath, mode='wb', **kwargs)
```
# **24.2 Load a text file as a list or dict**

For example a.txt is a text file with 5 lines.

a b c d e

#### **24.2.1 Load from disk**

Use list from file to load the list from a.txt:

```
from mmengine import list_from_file
print(list_from_file('a.txt'))
# ['a', 'b', 'c', 'd', 'e']
print(list_from_file('a.txt', offset=2))
# ['c', 'd', 'e']
print(list_from_file('a.txt', max_num=2))
# ['a', 'b']
print(list_from_file('a.txt', prefix='/mnt/'))
# ['/mnt/a', '/mnt/b', '/mnt/c', '/mnt/d', '/mnt/e']
```
For example b.txt is a text file with 3 lines.

1 cat 2 dog cow 3 panda

Then use dict\_from\_file to load the dict from b.txt:

```
from mmengine import dict_from_file
print(dict_from_file('b.txt'))
# {'1': 'cat', '2': ['dog', 'cow'], '3': 'panda'}
print(dict_from_file('b.txt', key_type=int))
# {1: 'cat', 2: ['dog', 'cow'], 3: 'panda'}
```
#### **24.2.2 Load from other backends**

```
Use list_from_file to load the list from s3://bucket-name/a.txt:
```

```
from mmengine import list_from_file
print(list_from_file('s3://bucket-name/a.txt'))
# ['a', 'b', 'c', 'd', 'e']
print(list_from_file('s3://bucket-name/a.txt', offset=2))
# ['c', 'd', 'e']
print(list_from_file('s3://bucket-name/a.txt', max_num=2))
# ['a', 'b']
print(list_from_file('s3://bucket-name/a.txt', prefix='/mnt/'))
# ['/mnt/a', '/mnt/b', '/mnt/c', '/mnt/d', '/mnt/e']
```
Use dict\_from\_file to load the dict from s3://bucket-name/b.txt.

#### from mmengine import dict\_from\_file

```
print(dict_from_file('s3://bucket-name/b.txt'))
# {'1': 'cat', '2': ['dog', 'cow'], '3': 'panda'}
print(dict_from_file('s3://bucket-name/b.txt', key_type=int))
# {1: 'cat', 2: ['dog', 'cow'], 3: 'panda'}
```
# **24.3 Load and dump checkpoints**

We can read the checkpoints from disk or internet in the following way:

```
import torch
filepath1 = 'path/of/your/checkpoint1.pth'filepath2 = 'http://path/of/your/checkpoint3.pth'
# read checkpoints from disk
checkpoint = <b>torch</b>.load(filepath1)# save checkpoints to disk
torch.save(checkpoint, filepath1)
# read checkpoints from internet
checkpoint = torch.utils.model_zoo.load_url(filepath2)
```
In MMEngine, reading and writing checkpoints in different storage forms can be uniformly implemented with load\_checkpoint and save\_checkpoint:

```
from mmengine import load_checkpoint, save_checkpoint
filepath1 = '/path/of/your/checkpoint1.pth'
filepath2 = 's3://bucket-name/path/of/your/checkpoint1.pth'
filepath3 = 'http://path/of/your/checkpoint3.pth'
# read checkpoints from disk
checkpoint = load\_checkpoint(filepath1)
```

```
# save checkpoints to disk
save_checkpoint(checkpoint, filepath1)
# read checkpoints from s3
checkpoint = load_checkpoint(filepath2)
# save checkpoints to s3
save_checkpoint(checkpoint, filepath2)
# read checkpoints from internet
checkpoint = load\_checkpoint(filepath3)
```
**CHAPTER TWENTYFIVE**

# **GLOBAL MANAGER (MANAGERMIXIN)**

During the training process, it is inevitable that we need to access some variables globally. Here are some examples:

- Accessing the *[logger](#page-388-0)* in model to print some initialization information
- Accessing the *[Visualizer](#page-244-0)* anywhere to visualize the predictions and feature maps.
- Accessing the scope in *[Registry](#page-234-0)* to get the current scope.

In order to unify the mechanism to get the global variable built from different classes, MMEngine designs the *[Man](#page-477-0)[agerMixin](#page-477-0)*.

### **25.1 Interface introduction**

- get\_instance(name=", \*\*kwargs): Create or get the instance by name.
- get\_current\_instance(): Get the currently built instance.
- instance\_name: Get the name of the instance.

### **25.2 How to use**

1. Define a class inherited from ManagerMixin

```
from mmengine.utils import ManagerMixin
class GlobalClass(ManagerMixin):
   def __init__(self, name, value):
        super().__init__(name)
        self.value = value
```
**Note:** Subclasses of ManagerMixin must accept name argument in \_\_init\_\_. The name argument is used to identify the instance, and you can get the instance by get\_instance(name).

2. Instantiate the instance anywhere. let's take the hook as an example:

from mmengine import Hook

class CustomHook(Hook):

```
def before_run(self, runner):
    GlobalClass.get_instance('mmengine', value=50)
    GlobalClass.get_instance(runner.experiment_name, value=100)
```
GlobalClass.get\_instance({name}) will first check whether the instance with the name {name} has been built. If not, it will build a new instance with the name {name}, otherwise it will return the existing instance. As the above example shows, when we call GlobalClass.get\_instance('mmengine') at the first time, it will build a new instance with the name mmengine. Then we call GlobalClass.get\_instance(runner.experiment\_name), it will also build a new instance with a different name.

Here we build two instances for the convenience of the subsequent introduction of get\_current\_instance.

3. Accessing the instance anywhere

```
import torch.nn as nn
class CustomModule(nn.Module):
   def forward(self, x):
        value = GlobalClass.get_current_instance().value
        # Since the name of the latest built instance is
        # `runner.experiment_name`, value will be 100.
        value = GlobalClass.get_instance('mmengine').value
        # The value of instance with the name mmengine is 50.
        value = GlobalClass.get_instance('mmengine', 1000).value
        # `mmengine` instance has been built, an error will be raised
        # if `get_instance` accepts other parameters.
```
We can get the instance with the specified name by  $get\_instance(name)$ , or get the currently built instance by get\_current\_instance anywhere.

**Warning:** If the instance with the specified name has already been built, get\_instance will raise an error if it accepts its construct parameters.

**CHAPTER**

### **TWENTYSIX**

# **USE MODULES FROM OTHER LIBRARIES**

Based on MMEngine's *[Registry](#page-86-0)* and *[Config](#page-94-0)*, users can build modules across libraries. For example, use [MMClas](https://github.com/open-mmlab/mmclassification)[sification'](https://github.com/open-mmlab/mmclassification)s backbones in [MMDetection,](https://github.com/open-mmlab/mmdetection) or [MMDetection'](https://github.com/open-mmlab/mmdetection)s data transforms in [MMRotate,](https://github.com/open-mmlab/mmrotate) or using [MMDetection'](https://github.com/open-mmlab/mmdetection)s detectors in [MMTracking.](https://github.com/open-mmlab/mmtracking)

Modules registered in the same registry tree can be called across libraries by adding the **package name prefix** before the module's type in the config. Here are some common examples:

### **26.1 Use backbone across libraries**

Taking the example of using MMClassification's ConvNeXt in MMDetection:

Firstly, adding the custom\_imports field to the config to register the backbones of MMClassification to the registry.

Secondly, adding the package name of MMClassification mmcls to the type of the backbone as a prefix: mmcls. ConvNeXt

```
# Use custom_imports to register mmcls models to the registry
custom_imports = dict(imports=['mmcls.models'], allow_failed_imports=False)
model = dict(type='MaskRCNN',
  data_preprocessor=dict(...),
 backbone=dict(
      type='mmcls.ConvNeXt', # Add mmcls prefix to enable cross-library mechanism
      arch='tiny',
      out_indices=[0, 1, 2, 3],
      drop_path_rate=0.4,
      layer_scale_init_value=1.0,
      gap_before_final_norm=False,
      init_cfg=dict(
          type='Pretrained',
          checkpoint=
          'https://download.openmmlab.com/mmclassification/v0/convnext/downstream/
˓→convnext-tiny_3rdparty_32xb128-noema_in1k_20220301-795e9634.pth',
          prefix='backbone.')),
 neck=dict(...),
  rpn_head=dict(...))
```
# **26.2 Use data transform across libraries**

As with the example of backbone above, cross-library calls can be simply achieved by adding custom\_imports and prefix in the config:

```
# Use custom_imports to register mmdet transforms to the registry
custom_imports = dict(imports=['mmdet.datasets.transforms'], allow_failed_imports=False)
# Add mmdet prefix to enable cross-library mechanism
train_pipeline=[
   dict(type='mmdet.LoadImageFromFile'),
   dict(type='mmdet.LoadAnnotations', with_bbox=True, box_type='qbox'),
   dict(type='ConvertBoxType', box_type_mapping=dict(gt_bboxes='rbox')),
   dict(type='mmdet.Resize', scale=(1024, 2014), keep_ratio=True),
    dict(type='mmdet.RandomFlip', prob=0.5),
    dict(type='mmdet.PackDetInputs')
]
```
### **26.3 Use detector across libraries**

Using an algorithm from another library is a little bit complex.

An algorithm contains multiple submodules. Each submodule needs to add a prefix to its type. Take using MMDetection's YOLOX in MMTracking as an example:

```
# Use custom_imports to register mmdet models to the registry
custom_imports = dict(imports=['mmdet.models'], allow_failed_imports=False)
model = dict(type='mmdet.YOLOX',
   backbone=dict(type='mmdet.CSPDarknet', deepen_factor=1.33, widen_factor=1.25),
   neck=dict(
        type='mmdet.YOLOXPAFPN',
        in_channels=[320, 640, 1280],
        out_channels=320,
       num_csp_blocks=4),
   bbox_head=dict(
        type='mmdet.YOLOXHead', num_classes=1, in_channels=320, feat_channels=320),
    train_cfg=dict(assigner=dict(type='mmdet.SimOTAAssigner', center_radius=2.5)))
```
To prevent adding prefix to all of the submodules manually, the \_scope\_ keyword is introduced. When the \_scope\_ keyword is added to the config of a module, all submodules' scope will be changed by the \_scope\_ keyword. Here is an example config:

```
# Use custom_imports to register mmdet models to the registry
custom_imports = dict(imports=['mmdet.models'], allow_failed_imports=False)
model = dict(_scope_='mmdet', # use the _scope_ keyword to avoid adding prefix to all submodules
    type='YOLOX',
    backbone=dict(type='CSPDarknet', deepen_factor=1.33, widen_factor=1.25),
```

```
neck=dict(
    type='YOLOXPAFPN',
    in_channels=[320, 640, 1280],
    out_channels=320,
   num_csp_blocks=4),
bbox_head=dict(
    type='YOLOXHead', num_classes=1, in_channels=320, feat_channels=320),
train_cfg=dict(assigner=dict(type='SimOTAAssigner', center_radius=2.5)))
```
These two examples are equivalent to each other.

If you want to know more about the registry and config, please refer to *[Config Tutorial](#page-94-0)* and *[Registry Tutorial](#page-86-0)*

**CHAPTER**

### **TWENTYSEVEN**

# **TEST TIME AUGMENTATION**

Test time augmentation (TTA) is a data augmentation strategy used during the testing phase. It involves applying various augmentations, such as flipping and scaling, to the same image and then merging the predictions of each augmented image to produce a more accurate prediction. To make it easier for users to use TTA, MMEngine provides *[BaseTTA-](#page-301-0)[Model](#page-301-0)* class, which allows users to implement different TTA strategies by simply extending the BaseTTAModel class according to their needs.

The core implementation of TTA is usually divided into two parts

- 1. Data augmentation: This part is implemented in MMCV, see the api docs TestTimeAug for more information.
- 2. Merge the predictions: The subclasses of BaseTTAModel will merge the predictions of enhanced data in the test\_step method to improve the accuracy of predictions.

### **27.1 Get started**

A simple example of TTA is given in [examples/test\\_time\\_augmentation.py](https://github.com/open-mmlab/mmengine/blob/main/examples/test_time_augmentation.py)

#### **27.1.1 Prepare test time augmentation pipeline**

BaseTTAModel needs to be used with TestTimeAug implemented in MMCV:

```
tta_pipeline = \lceildict(type='LoadImageFromFile'),
    dict(
        type='TestTimeAug',
        transforms=[
            [dict(type='Resize', img_scale=(1333, 800), keep_ratio=True)],
            [dict(type='RandomFlip', flip_ratio=0.),
             dict(type='RandomFlip', flip_ratio=1.)],
            [dict(type='PackXXXInputs', keys=['img'])],
        ])
]
```
The above data augmentation pipeline will first perform a scaling enhancement on the image, followed by 2 flipping enhancements (flipping and not flipping). Finally, the image is packaged into the final result using PackXXXInputs.

### **27.1.2 Define the merge strategy**

Commonly, users only need to inherit BaseTTAModel and override the BaseTTAModel.merge\_preds to merge the predictions of enhanced data. merge\_preds accepts a list of enhanced batch data, and each element of the list means the enhanced single data of the batch.

The BaseTTAModel class requires inferencing on both flipped and unflipped images and then merges the results. The merge\_preds method accepts a list where each element represents the results of applying data augmentation to a single element of the batch. For example, if batch\_size is 3, and we flip each image in the batch as an augmentation, merge\_preds would accept a parameter like the following:

```
# `data_{i}_{j}` represents the result of applying the jth data augmentation to
# the ith image in the batch. So, if batch_size is 3, i can take on values of
# 0, 1, and 2. If there are 2 augmentation methods
# (such as flipping the image), then j can take on values of 0 and 1.
# For example, data_2_1 would represent the result of applying the second
# augmentation method (flipping) to the third image in the batch.
demo_results = [
    [data_0_0, data_0_1],
    [data_1_0, data_1_1],
    [data_2_0, data_2_1],
]
```
The merge\_preds method will merge the predictions demo\_results into single batch results. For example, if we want to merge multiple classification results:

```
class AverageClsScoreTTA(BaseTTAModel):
   def merge_preds(
        self,
        data_samples_list: List[List[ClsDataSample]],
   ) -> List[ClsDataSample]:
       merged_data_samples = []
        for data_samples in data_samples_list:
            merged_data_sample: ClsDataSample = data_samples[0].new()
            merged_score = sum(data_sample.pred_label.score
                               for data_sample in data_samples) / len(data_samples)
            merged_data_sample.set_pred_score(merged_score)
            merged_data_samples.append(merged_data_sample)
        return merged_data_samples
```
The configuration file for the above example is as follows:

tta\_model = dict(type='AverageClsScoreTTA')

#### **27.1.3 Changes to test script**

```
cfg_model = ConfigDict(**cfg.ta_model, module=cfg_model)cfg.test\_dataloader.dataset.pipeline = cfg.tta\_pipeline
```
# **27.2 Advanced usage**

In general, users who inherit the BaseTTAModel class only need to implement the merge\_preds method to perform result fusion. However, for more complex cases, such as fusing the results of a multi-stage detector, it may be necessary to override the test step method. This requires an understanding of the data flow in the BaseTTAModel class and its relationship with other components.

#### **27.2.1 The relationship between BaseTTAModel and other components**

The BaseTTAModel class acts as an intermediary between the DDPWrapper and Model classes. When the Runner.test() method is executed, it will first call DDPWrapper.test\_step(), followed by TTAModel.test\_step(), and finally model.test\_step().

The following diagram illustrates this sequence of method calls:

#### **27.2.2 data flow**

After data augmentation with TestTimeAug, the resulting data will have the following format:

```
image1 = dict(inputs=[data_1_1, data_1_2],
    data_sample=[data_sample1_1, data_sample1_2])
image2 = dict(inputs=[data_2_1, data_2_2],
    data_sample=[data_sample2_1, data_sample2_2])
image3 = dict(inputs=[data_3_1, data_3_2],
    data_sample=[data_sample3_1, data_sample3_2])
```
where  $data_{i}$ {i} = {j} means the enhanced dataand data\_sample  $_{i}$ {j} means the ground truth of enhanced data. Then the data will be processed by Dataloader, which contributes to the following format:

```
data\_batch = dict(inputs = [(data_1_1, data_2_1, data_3_1),
              (data_1_2, data_2_2, data_3_2),
             ]
   data_samples=[
         (data_samples1_1, data_samples2_1, data_samples3_1),
         (data_samples1_2, data_samples2_2, data_samples3_2)
```
)

]

To facilitate model inferencing, the BaseTTAModel will convert the data into the following format:

```
data\_batch\_aug1 = dict(inputs = (data_1_1, data_2_1, data_3_1),data_samples=(data_samples1_1, data_samples2_1, data_samples3_1)
)
data_batch_aug2 = dict(inputs = (data_1_2, data_2_2, data_3_2),data_samples=(data_samples1_2, data_samples2_2, data_samples3_2)
)
```
At this point, each data\_batch\_aug can be passed directly to the model for inferencing. After the model has performed inferencing, the BaseTTAModel will reorganize the predictions as follows for the convenience of merging:

 $preds = [$ [data\_samples1\_1, data\_samples\_1\_2], [data\_samples2\_1, data\_samples\_2\_2], [data\_samples3\_1, data\_samples\_3\_2], ]

Now that we understand the data flow in TTA, we can override the BaseTTAModel.test\_step() method to implement more complex fusion strategies based on specific requirements.

# **CHAPTER TWENTYEIGHT**

# **HOOK**

Hook programming is a programming pattern in which a mount point is set in one or more locations of a program. When the program runs to a mount point, all methods registered to it at runtime are automatically called. Hook programming can increase the flexibility and extensibility of the program since users can register custom methods to the mount point to be called without modifying the code in the program.

# **28.1 Examples**

Here is an example of how it works.

```
pre_hooks = [(print, 'hello')]
post_hooks = [(print, 'goodbye')]
def main():
   for func, arg in pre_hooks:
        func(arg)
   print('do something here')
   for func, arg in post_hooks:
        func(arg)
main()
```
Output of the above example.

hello do something here goodbye

As we can see, the main function calls print defined in hooks in two locations without making any changes.

Hook is also used everywhere in PyTorch, for example in the neural network module (nn.Module) to get the forward input and output of the module as well as the reverse input and output. For example, the [register\\_forward\\_hook](https://pytorch.org/docs/stable/generated/torch.nn.Module.html#torch.nn.Module.register_forward_hook) method registers a forward hook with the module, and the hook can get the forward input and output of the module.

The following is an example of the register\_forward\_hook usage.

```
import torch
import torch.nn as nn
def forward_hook_fn(
   module, # object to be registered hooks
```

```
input, # forward input of module
   output, # forward output of module
):
   print(f'"forward_hook_fn" is invoked by {module.name}')
   print('weight:', module.weight.data)
   print('bias:', module.bias.data)
   print('input:', input)
   print('output:', output)
class Model(nn.Module):
   def __init__(self):
       super() . _{init}()
        self.fc = nn.Linear(3, 1)def forward(self, x):
       y = self.fc(x)return y
model = Model()# Register forward_hook_fn to each submodule of model
for module in model.children():
   module.register_forward_hook(forward_hook_fn)
x = torch. Tensor([0.0, 1.0, 2.0])
```
 $y = model(x)$ 

Output of the above example.

```
"forward_hook_fn" is invoked by Linear(in_features=3, out_features=1, bias=True)
weight: tensor([[-0.4077, 0.0119, -0.3606]])
bias: tensor([-0.2943])
input: (tensor([[0., 1., 2.]]),)
output: tensor([[-1.0036]], grad_fn=<AddmmBackward>)
```
We can see that the forward\_hook\_fn hook registered to the nn.Linear module is called, and in that hook the weights, biases, module inputs, and outputs of the Linear module are printed. For more information on the use of PyTorch hooks you can read [nn.Module.](https://pytorch.org/docs/stable/generated/torch.nn.Module.html)

# **28.2 Design on MMEngine**

Before introducing the design of the Hook in MMEngine, let's briefly introduce the basic steps of model training using PyTorch (copied from [PyTorch Tutorials\)](https://pytorch.org/tutorials/beginner/blitz/cifar10_tutorial.html#sphx-glr-beginner-blitz-cifar10-tutorial-py).

```
import torch
import torch.nn as nn
import torch.nn.functional as F
import torch.optim as optim
import torchvision.transforms as transforms
from torch.utils.data import Dataset, DataLoader
```

```
class CustomDataset(Dataset):
```

```
pass
class Net(nn.Module):
   pass
def main():
   transform = transforms.ToTensor()
   train_dataset = CustomDataset(transform=transform, ...)
   val_dataset = CustomDataset(transform=transform, ...)
   test_dataset = CustomDataset(transform=transform, ...)
   train_dataloader = DataLoader(train_dataset, ...)
   val_dataloader = DataLoader(val_dataset, ...)
   test_dataloader = DataLoader(test_dataset, ...)
   net = Net()criterion = nn.CrossEntropyLoss()
   optimizer = optim. SGD(net.parameters(), 1r=0.001, momentum=0.9)for i in range(max_epochs):
        for inputs, labels in train_dataloader:
            optimizer.zero_grad()
            outputs = net(inputs)loss = criterion(outputs, labels)
            loss.backward()
            optimizer.step()
        with torch.no_grad():
            for inputs, labels in val_dataloader:
                outputs = net(inputs)loss = criterion(outputs, labels)
   with torch.no_grad():
        for inputs, labels in test_dataloader:
            outputs = net(inputs)accuracy = ...
```
The above pseudo-code is the basic step to train a model. If we want to add custom operations to the above code, we need to modify and extend the main function continuously. To increase the flexibility and extensibility of the main function, we can insert mount points into the main function and implement the logic of calling hooks at the corresponding mount points. In this case, we only need to insert hooks into these locations to implement custom logic, such as loading model weights, updating model parameters, etc.

```
def main():
    ...
   call_hooks('before_run', hooks)
   call_hooks('after_load_checkpoint', hooks)
   call_hooks('before_train', hooks)
   for i in range(max_epochs):
        call_hooks('before_train_epoch', hooks)
        for inputs, labels in train_dataloader:
            call_hooks('before_train_iter', hooks)
            outputs = net(inputs)
```

```
loss = criterion(outputs, labels)
        call_hooks('after_train_iter', hooks)
        loss.backward()
        optimizer.step()
    call_hooks('after_train_epoch', hooks)
    call_hooks('before_val_epoch', hooks)
    with torch.no_grad():
        for inputs, labels in val_dataloader:
            call_hooks('before_val_iter', hooks)
            outputs = net(inputs)loss = criterion(outputs, labels)
            call_hooks('after_val_iter', hooks)
    call_hooks('after_val_epoch', hooks)
    call_hooks('before_save_checkpoint', hooks)
call_hooks('after_train', hooks)
call_hooks('before_test_epoch', hooks)
with torch.no_grad():
    for inputs, labels in test_dataloader:
        call_hooks('before_test_iter', hooks)
        outputs = net(inputs)accuracy = ...call_hooks('after_test_iter', hooks)
call_hooks('after_test_epoch', hooks)
call_hooks('after_run', hooks)
```
In MMEngine, we encapsulates the training process into an executor (Runner). The Runner calls hooks at specific mount points to complete the customization logic. For more information about Runner, please read the *[Runner docu](#page-34-0)[mentation](#page-34-0)*.

To facilitate management, MMEngine defines mount points as methods and integrates them into *[Base Hook](#page-276-0)*. We just need to inherit the base hook and implement custom logic at specific location according to our needs, then register the hooks to the Runner. Those hooks will be called automatically.

There are 22 mount points in the *[Base Hook](#page-276-0)*.

- before\_run
- after\_run
- before\_train
- after\_train
- before\_train\_epoch
- after\_train\_epoch
- before\_train\_iter
- after train iter
- before\_val
- after\_val
- before\_test\_epoch
- after\_test\_epoch
- before\_val\_iter
- after\_val\_iter
- before\_test
- after\_test
- before\_test\_epoch
- after\_test\_epoch
- before\_test\_iter
- after\_test\_iter
- before\_save\_checkpoint
- after\_load\_checkpoint

Further readings: *[Hook tutorial](#page-80-0)* and *[Hook API documentations](#page-276-1)*

#### **CHAPTER**

### **TWENTYNINE**

### **RUNNER**

Deep learning algorithms usually share similar pipelines for training, validation and testing. Therefore, MMengine designed Runner to simplify the construction of these pipelines. In most cases, users can use our default Runner directly. If you find it not feasible to implement your ideas, you can also modify it or customize your own runner.

Before introducing the design of Runner, let's walk through some examples to better understand why we should use runner. Below is a few lines of pseudo codes for training models in PyTorch:

```
model = ResNet()optimizer = SGD(model.parameters(), lr=0.01, momentum=0.9)
train_dataset = ImageNetDataset(...)
train_dataloader = DataLoader(train_dataset, ...)
for i in range(max_epochs):
    for data_batch in train_dataloader:
       optimizer.zero_grad()
        outputs = model(data_batch)loss = loss_func(outputs, data_batch)
        loss.backward()
        optimizer.step()
```
Pseudo codes for model validation in PyTorch:

```
model = ResNet()model.load_state_dict(torch.load(CKPT_PATH))
model.eval()
test_dataset = ImageNetDataset(...)
test_dataloader = DataLoader(test_dataset, ...)
for data batch in test dataloader:
   outputs = model(data_batch)acc = calculate_acc(outputs, data_batch)
```
Pseudo codes for model inference in PyTorch:

```
model = ResNet()model.load_state_dict(torch.load(CKPT_PATH))
model.eval()
for img in imgs:
   prediction = model(img)
```
The observation from the above 3 pieces of codes is that they are similar. They can all be divided into some distinct steps, such as model construction, data loading and loop iterations. Although the above examples are based on image classification tasks, the same holds for many other tasks as well, including object detection, image segmentation, etc. Based on the observation above, we propose runner, which structures the training, validation and testing pipeline. With runner, the only thing you need to do is to prepare necessary components (models, data, etc.) of your pipeline, and leave the schedule and execution to Runner. You are free of constructing similar pipelines one and another time. You are free of annoying details like the differences between distributed and non-distributed training. You can focus on your own awesome ideas. These are all achieved by runner and various practical modules in MMEngine.

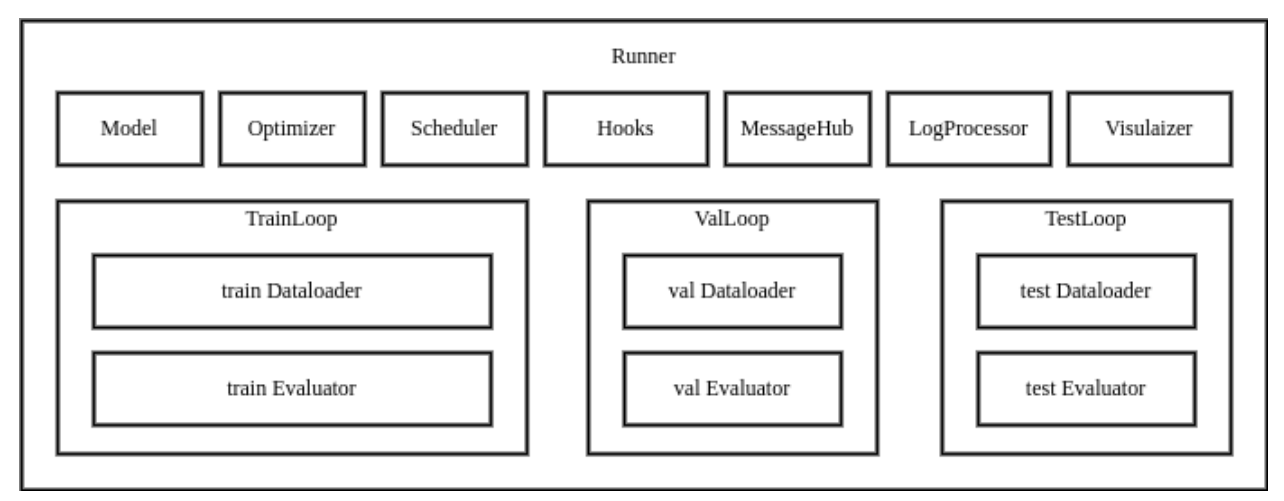

The Runner in MMEngine contains various modules required for training, testing and validation, as well as loop controllers(Loop) and *[Hook](#page-80-0)*, as shown in the figure above. It provides 3 APIs for users: train, val and test, each correspond to a specific Loop. You can use Runner either by providing a config file, or by providing manually constructed modules. Once activated, the Runner will automatically setup the runtime environment, build/compose your modules, execute the loop iterations in Loop and call registered hooks during iterations.

The execution order of Runner is as follows:

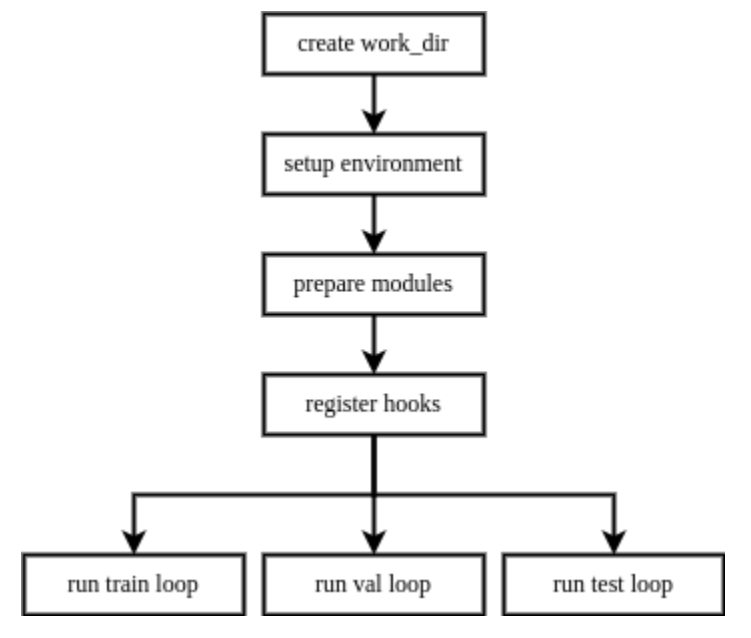

A feature of Runner is that it will always lazily initialize modules managed by itself. To be specific, Runner won't build every module on initialization, and it won't build a module until it is needed in current Loop. Therefore, if you are running only one of the train, val, or test pipelines, you only need to provide the relevant configs/modules.

### **29.1 Loop**

In MMEngine, we abstract the execution process of the task into Loop, based on the observation that most deep learning tasks can be summarized as a model iterating over datasets. We provide 4 built-in loops in MMEngine:

- EpochBasedTrainLoop
- IterBasedTrainLoop
- ValLoop
- TestLoop

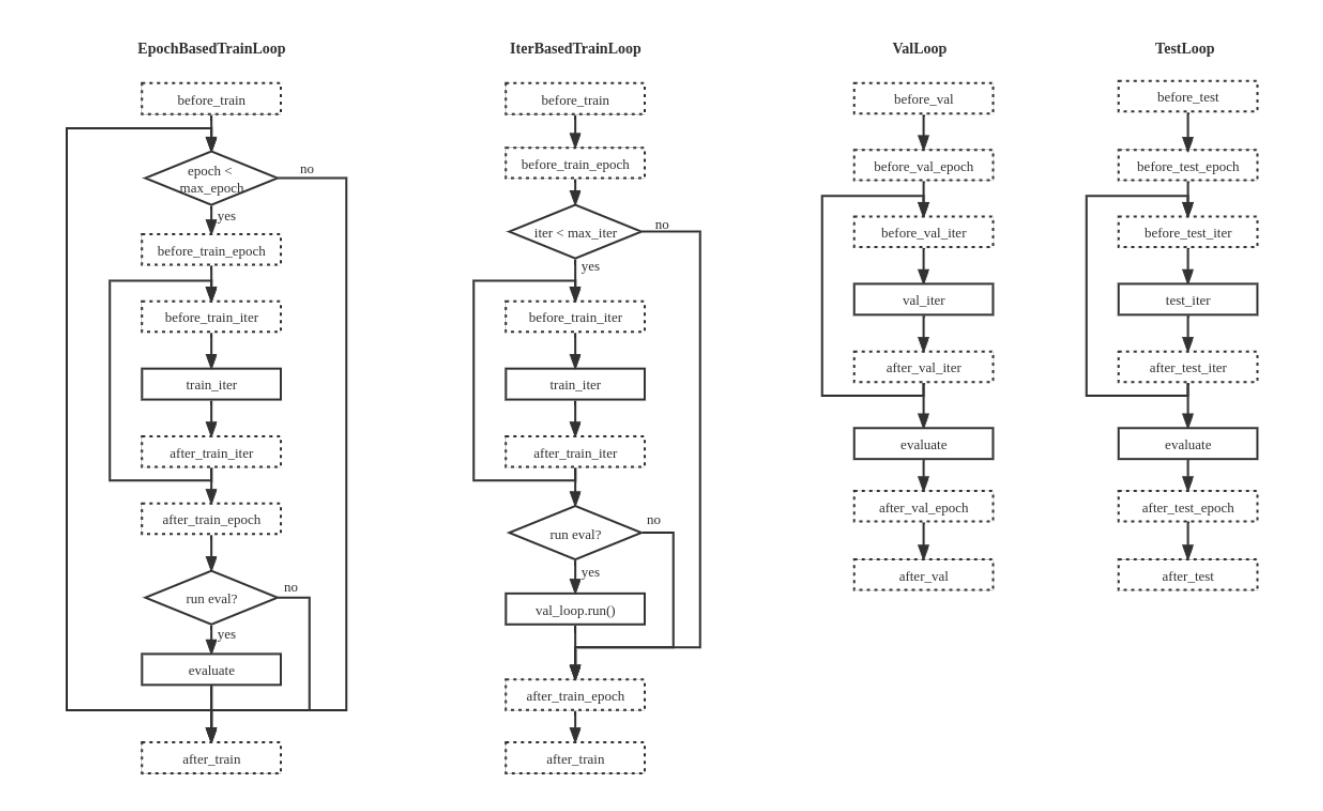

The built-in runner and loops are capable of most deep learning tasks, but surely not all. Some tasks need extra modifications and refactorizations. Therefore, we make it possible for users to customize their own pipelines for model training, validation and testing.

You can write your own pipeline by subclassing *[BaseLoop](#page-264-0)*, which needs 2 arguments for initialization: 1) runner the Runner instance, and 2) dataloader the dataloader used in this loop. You are free to add more arguments to your own loop subclass. After defining your own loop subclass, you should register it to LOOPS(mmengine.registry.LOOPS), and specify it in config files by type field in train\_cfg, val\_cfg and test\_cfg. In fact, you can write any execution order, any hook position in your own loop. However, built-in hooks may not work if you change hook positions, which may lead to inconsistent behavior during training. Therefore, we strongly recommend you to implement you subclass with similar execution order illustrated in the figure above, and with the same hook positions defined in *[hook](#page-80-0) [documentation](#page-80-0)*.

from mmengine.registry import LOOPS, HOOKS from mmengine.runner import BaseLoop from mmengine.hooks import Hook

```
# Customized validation loop
@LOOPS.register_module()
class CustomValLoop(BaseLoop):
    def __init__(self, runner, dataloader, evaluator, dataloader2):
        super().__init__(runner, dataloader, evaluator)
        self.dataloader2 = runner.build_dataloader(dataloader2)
   def run(self):
        self.runner.call_hooks('before_val_epoch')
        for idx, data_batch in enumerate(self.dataloader):
            self.runner.call_hooks(
                'before_val_iter', batch_idx=idx, data_batch=data_batch)
            outputs = self.run_iter(idx, data_batch)
            self.runner.call_hooks(
                'after_val_iter', batch_idx=idx, data_batch=data_batch, outputs=outputs)
        metric = self.evaluator.evaluate()
        # add extra loop for validation purpose
        for idx, data_batch in enumerate(self.dataloader2):
            # add new hooks
            self.runner.call_hooks(
                'before_valloader2_iter', batch_idx=idx, data_batch=data_batch)
            self.run_iter(idx, data_batch)
            # add new hooks
            self.runner.call_hooks(
                'after_valloader2_iter', batch_idx=idx, data_batch=data_batch,
˓→outputs=outputs)
        metric2 = self.evaluator.evaluate()
        ...
        self.runner.call_hooks('after_val_epoch')
# Define a hook with extra hook positions
@HOOKS.register_module()
class CustomValHook(Hook):
   def before_valloader2_iter(self, batch_idx, data_batch):
        ...
   def after_valloader2_iter(self, batch_idx, data_batch, outputs):
        ...
```
The example above shows how to implement a different validation loop. The new loop validates on two different validation datasets. It also defines a new hook position in the second validation. You can easily use it by setting type='CustomValLoop' in val\_cfg in your config file.

```
# Customized validation loop
val_cfg = dict(type='CustomValLoop', dataloader2=dict(dataset=dict(type='ValDataset2'), .
\leftrightarrow..))
```

```
# Customized hook with extra hook position
custom_hooks = [dict(type='CustomValHook')]
```
# **29.2 Customize Runner**

Moreover, you can write your own runner by subclassing Runner if the built-in Runner is not feasible. The method is similar to writing other modules: write your subclass inherited from Runner, overrides some functions, register it to RUNNERS and access it by assigning runner\_type in your config file.

```
from mmengine.registry import RUNNERS
from mmengine.runner import Runner
@RUNNERS.register_module()
class CustomRunner(Runner):
   def setup_env(self):
        ...
```
The example above shows how to implement a customized runner which overrides the setup\_env function and is registered to RUNNERS. Now CustomRunner is prepared to be used by setting runner\_type='CustomRunner' in your config file.

Further readings: *[Runner tutorial](#page-34-0)* and *[Runner API documentations](#page-248-0)*

### **CHAPTER**

# **THIRTY**

# **EVALUATION**

Coming soon. Please refer to [chinese documentation.](https://mmengine.readthedocs.io/zh_CN/latest/design/evaluation.html)

#### **CHAPTER**

### **THIRTYONE**

# **VISUALIZATION**

### **31.1 1 Overall Design**

Visualization provides an intuitive explanation of the training and testing process of the deep learning model. In OpenMMLab, we expect the visualization module to meet the following requirements:

- Provides rich out-of-the-box features that can meet most computer vision visualization tasks.
- Versatile, expandable, and can be customized easily
- Able to visualize at anywhere in the training and testing process.
- Unified APIs for all OpenMMLab libraries, which is convenient for users to understand and use.

Based on the above requirements, we proposed the Visualizer and various VisBackend such as LocalVisBackend, WandbVisBackend, and TensorboardVisBackend in OpenMMLab 2.0. The visualizer could not only visualize the image data, but also things like configurations, scalars, and model structure.

- For convenience, the APIs provided by the Visualizer implement the drawing and storage functions. As an internal property of Visualizer, VisBackend will be called by Visualizer to write data to different backends.
- Considering that you may want to write data to multiple backends after drawing, Visualizer can be configured with multiple backends. When the user calls the storage API of the Visualizer, it will traverse and call all the specified APIs of VisBackend internally.

The UML diagram of the two is as follows.

# **31.2 2 Visualizer**

The external interface of Visualizer can be divided into three categories.

- 1. Drawing APIs
- *[draw\\_bboxes](#page-402-0)* draws a single or multiple bounding boxes
- *[draw\\_points](#page-404-0)* draws a single or multiple points
- *draw* texts draws a single or multiple text boxes
- draw\_lines draws a single or multiple line segments
- *[draw\\_circles](#page-403-0)* draws a single or multiple circles
- *[draw\\_polygons](#page-405-1)* draws a single or multiple polygons
- draw binary masks draws single or multiple binary masks
- *[draw\\_featmap](#page-403-1)* draws feature map (**static method**)

The above APIs can be called in a chain except for draw\_featmap because the image size may change after this method is called. To avoid confusion, draw\_featmap is a static method.

- 2. Storage APIs
- add\_config writes configuration to a specific storage backend
- add graph writes model graph to a specific storage backend
- add\_image writes image to a specific storage backend
- add\_scalar writes scalar to a specific storage backend
- add\_scalars writes multiple scalars to a specific storage backend at once
- add\_datasample the abstract interface for each repositories to draw data sample

Interfaces beginning with the add prefix represent storage APIs. [datasample] (./data\_element.md)is the unified interface of each downstream repository in the OpenMMLab 2.0, and add\_datasample can process the data sample directly .

- 3. Other APIs
- *[set\\_image](#page-407-0)* sets the original image data, the default input image format is RGB
- *[get\\_image](#page-406-0)* gets the image data in Numpy format after drawing, the default output format is RGB
- *[show](#page-407-1)* for visualization
- *get* backend gets a specific storage backend by name
- *[close](#page-402-1)* closes all resources, including VisBackend

For more details, you can refer to Visualizer Tutorial.

# **31.3 3 VisBackend**

After drawing, the drawn data can be stored in multiple visualization storage backends. To unify the interfaces, MMEngine provides an abstract class, BaseVisBackend, and some commonly used backends such as LocalVisBackend, WandbVisBackend, and TensorboardVisBackend. The main interfaces and properties of BaseVisBackend are as follows:

- add\_config writes configuration to a specific storage backend
- add\_graph writes model graph to a specific backend
- add image writes image to a specific backend
- add\_scalar writes scalar to a specific backend
- add\_scalars writes multiple scalars to a specific backend at once
- close closes the resource that has been opened
- experiment writes backend objects, such as WandB objects and Tensorboard objects

BaseVisBackend defines five common data writing interfaces. Some writing backends are very powerful, such as WandB, which could write tables and videos. Users can directly obtain the experiment object for such needs and then call native APIs of the corresponding backend. LocalVisBackend, WandbVisBackend, and TensorboardVisBackend are all inherited from BaseVisBackend and implement corresponding storage functions according to their features. Users can also customize BaseVisBackend to extend the storage backends and implement custom storage requirements.

For more details, you can refer to *[Storage Backend Tutorial](#page-130-0)*.
## **CHAPTER**

## **THIRTYTWO**

# **LOGGING**

## **32.1 Overview**

*[Runner](#page-170-0)* produces amounts of logs during execution. These logs include dataset information, model initialization, learning rates, losses, etc. In order to make these logs easily accessed by users, MMEngine designs *[MessageHub](#page-390-0)*, *[HistoryBuffer](#page-394-0)*, *[LogProcessor](#page-272-0)* and *[MMLogger](#page-388-0)*, which enable:

- Configure statistical methods in config files. For example, losses can be globally averaged or smoothed by a sliding window.
- Query training states (iterations, epochs, etc.) in any module
- Configure whether save the multi-process log or not during distributed training.

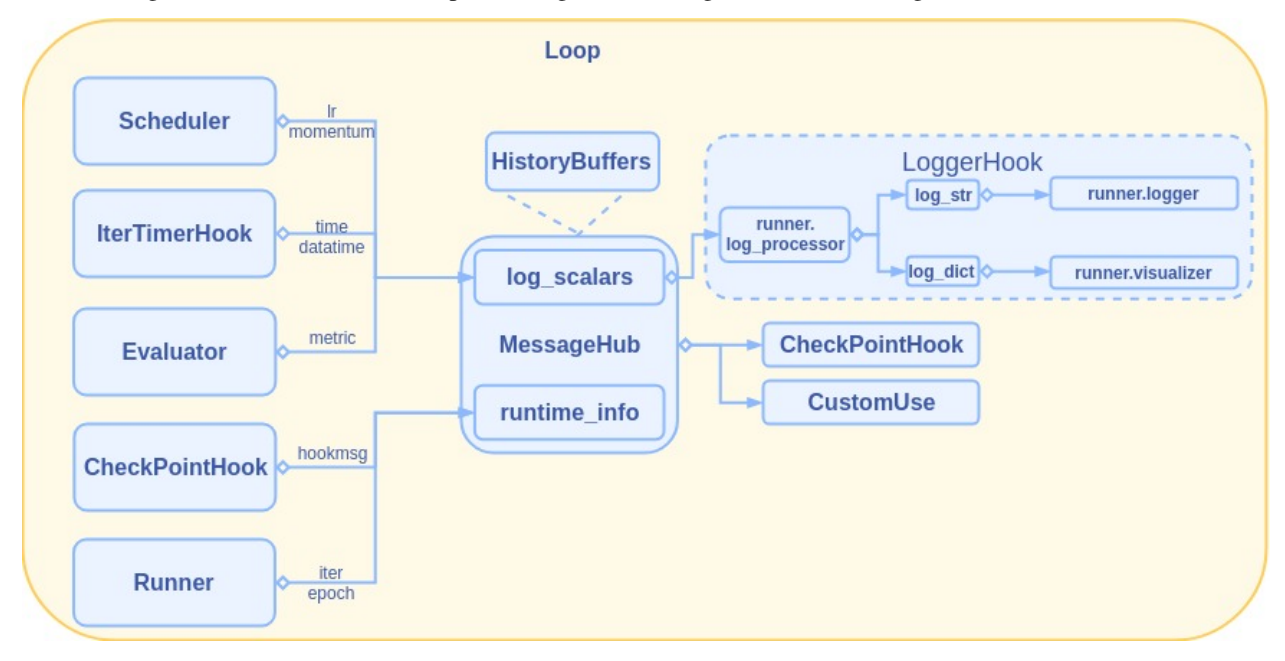

Each scalar (losses, learning rates, etc.) during training is encapsulated by HistoryBuffer, managed by MessageHub in key-value pairs, formatted by LogProcessor and then exported to various visualization backends by LoggerHook. **In most cases, statistical methods of these scalars can be configured through the LogProcessor without understanding the data flow.** Before diving into the design of the logging system, please read through *[logging tutorial](#page-142-0)* first for familiarizing basic use cases.

# **32.2 HistoryBuffer**

HistoryBuffer records the history of the corresponding scalar such as losses, learning rates, and iteration time in an array. As an internal class, it works with *[MessageHub](#page-390-0)*, LoggerHook and *[LogProcessor](#page-272-0)* to make training log configurable. Meanwhile, HistoryBuffer can also be used alone, which enables users to manage their training logs and do various statistics in an easy manner.

We will first introduce the usage of HistoryBuffer in the following section. The association between HistoryBuffer and MessageHub will be introduced later in the MessageHub section.

## **32.2.1 HistoryBuffer Initialization**

HistoryBuffer accepts log\_history, count\_history and max\_length for initialization.

- log\_history records the history of the scaler. For example, if the loss in the previous 3 iterations is 0.3, 0.2, 0.1 respectively, there will be log\_history=[0.3, 0.2, 0.1].
- count\_history controls the statistical granularity and will be used when counting the average. Take the above example, if we count the average loss across iterations, we have count\_history= $[1, 1, 1]$ . Instead, if we count the average loss across images with batch\_size=8, then we have count\_history=[8, 8, 8].
- max\_length controls the maximum length of the history. If the length of log\_history and count\_history exceeds max\_length, the earliest elements will be removed.

Besides, we can access the history of the data through history\_buffer.data.

```
from mmengine.logging import HistoryBuffer
history_buffer = HistoryBuffer() # Default initialization
log_history, count_history = history_buffer.data
# [1 ]history_buffer = HistoryBuffer([1, 2, 3], [1, 2, 3]) # Init with lists
log_history, count_history = history_buffer.data
# [1 2 3] [1 2 3]
history_buffer = HistoryBuffer([1, 2, 3], [1, 2, 3], max_length=2)
# The length of history buffer(3) exceeds the max_length(2), the first few elements will␣
˓→be ignored.
log_history, count_history = history_buffer.data
# [2 3] [2 3]
```
## **32.2.2 HistoryBuffer Update**

We can update the log\_history and count\_history through HistoryBuffer.update(log\_history, count\_history).

```
history_buffer = HistoryBuffer([1, 2, 3], [1, 1, 1])
history_buffer.update(4) # count default to 1
log_history, count_history = history_buffer.data
# [1, 2, 3, 4] [1, 1, 1, 1]
history_buffer.update(5, 2)
log_history, count_history = history_buffer.data
# [1, 2, 3, 4, 5] [1, 1, 1, 1, 2]
```
## **32.2.3 Basic Statistical Methods**

HistoryBuffer provides some basic statistical methods:

- current(): Get the latest data.
- mean(window\_size=None): Count the mean value of the previous window\_size data. Defaults to None, as global mean.
- max(window\_size=None): Count the max value of the previous window\_size data. Defaults to None, as global maximum.
- min(window\_size=None): Count the min value of the previous window\_size data. Defaults to None, as global minimum.

```
history_buffer = HistoryBuffer([1, 2, 3], [1, 1, 1])
history_buffer.min(2)
# 2, the minimum in [2, 3]
history_buffer.min()
# 1, the global minimum
history_buffer.max(2)
# 3the maximum in [2, 3]
history_buffer.min()
# 3, the global maximum
history_buffer.mean(2)
# 2.5the mean value in [2, 3], (2 + 3) / (1 + 1)history_buffer.mean()
# 2, the global mean, (1 + 2 + 3) / (1 + 1 + 1)history_buffer = HistoryBuffer([1, 2, 3], [2, 2, 2]) # Cases when counts are not 1
history_buffer.mean()
# 1, (1 + 2 + 3) / (2 + 2 + 2)history_buffer = HistoryBuffer([1, 2, 3], [1, 1, 1])
history_buffer.update(4, 1)
history_buffer.current()
# 4
```
## **32.2.4 Statistical Methods Invoking**

Statistical methods can be accessed through HistoryBuffer.statistics with method name and arguments. The name parameter should be a registered method name (i.e. built-in methods like min and max), while arguments should be the corresponding method's arguments.

```
history_buffer = HistoryBuffer([1, 2, 3], [1, 1, 1])
history_buffer.statistics('mean')
# 2, as global mean
history_buffer.statistics('mean', 2)
# 2.5, as the mean of [2, 3]history_buffer.statistics('mean', 2, 3)
# Error! mismatch arguments given to `mean(window_size)`
history_buffer.statistics('data')
# Error! `data` method not registered
```
## **32.2.5 Statistical Methods Registration**

Custom statistical methods can be registered through @HistoryBuffer.register\_statistics.

```
from mmengine.logging import HistoryBuffer
import numpy as np
@HistoryBuffer.register_statistics
def weighted_mean(self, window_size, weight):
   assert len(weight) == window_sizereturn (self._log_history[-window_size:] * np.array(weight)).sum() / \
            self._count_history[-window_size:]
history_buffer = HistoryBuffer([1, 2], [1, 1])
history_buffer.statistics('weighted_mean', 2, [2, 1]) # get (2 * 1 + 1 * 2) / (1 + 1)
```
## **32.2.6 Use Cases**

```
logs = dict(lr=HistoryBuffer(), loss=HistoryBuffer()) # different keys for different
\rightarrowlogs
max\_iter = 10log\_interval = 5for iter in range(1, max_iter+1):
    lr = iter / max\_iter * 0.1  # linear scaling of lrloss = 1 / iter # losslogs['lr'].update(lr, 1)
    logs['loss'].update(loss, 1)
    if iter % log_interval == 0:
        latest_lr = logs['lr'].statistics('current') # select statistical methods by
˓→name
        mean_loss = \log[\text{loss}'].statistics('mean', \log[\text{interval}] # mean loss of the
˓→latest `log_interval` iterations
        print(f'lr: {latest_lr}\n'
              f'loss: {mean_loss}')
# lr: 0.05
# loss: 0.45666666666666667
# lr: 0.1
# loss: 0.12912698412698415
```
## **32.3 MessageHub**

As shown above, HistoryBuffer can easily handle the update and statistics of a single variable. However, there are multiple variables to log during training, each potentially coming from a different module. This makes it an issue to collect and distribute different variables. To address this issue, we provide MessageHub in MMEngine. It is derived from *[ManagerMixin](#page-154-0)* and thus can be accessed globally. It can be used to simplify the sharing of data across modules.

MessageHub stores data into 2 internal dictionaries, each has its own definition:

- log\_scalars: Scalars including losses, learning rates and iteration time are collected from different modules and stored into the HistoryBuffer with corresponding key in this dict. Values in this dict will be formatted by *[LogProcessor](#page-272-0)* and then output to terminal or saved locally. If you want to customize your logging info, you can add new keys to this dict and update in the subsequent training steps.
- runtime\_info: Some runtime information including epochs and iterations are stored in this dict. This dict makes it easy to share some necessary information across modules.

**Note:** You may need to use MessageHub only if you want to add extra data to logs or share custom data across modules.

The following examples show the usage of MessageHub, including scalars update, data sharing and log customization.

### **32.3.1 Update & get training log**

HistoryBuffers are stored in MessageHub's log\_scalars dictionary as values. You can call update\_scalars method to update the HistoryBuffer with the given key. On first call with an unseen key, a HistoryBuffer will be initialized. In the subsequent calls with the same key, the corresponding HistoryBuffer's update method will be invoked. You can get values or statistics of a HistoryBuffer by specifying a key in get\_scalar method. You can also get full logs by directly accessing the log\_scalars attribute of a MessageHub.

```
from mmengine import MessageHub
```

```
message_hub = MessageHub.get_instance('task')
message_hub.update_scalar('train/loss', 1, 1)
message_hub.get_scalar('train/loss').current() # 1, the latest updated train/loss
message_hub.update_scalar('train/loss', 3, 1)
message_hub.get_scalar('train/loss').mean() # 2, the mean calculated as (1 + 3) / (1 + 2)\rightarrow1)
message_hub.update_scalar('train/lr', 0.1, 1)
message_hub.update_scalars({'train/time': {'value': 0.1, 'count': 1},
                            'train/data_time': {'value': 0.1, 'count': 1}})
train_time = message_hub.get_scalar('train/time') # 1log\_dict = message_hub.log_scalars # return the whole dict
lr_buffer, loss_buffer, time_buffer, data_time_buffer = (
   log_dict['train/lr'], log_dict['train/loss'], log_dict['train/time'],
    log_dict['train/data_time'])
```
**Note:** Losses, learning rates and iteration time are automatically updated by runner and hooks. You are not supposed to manually update them.

**Note:** MessageHub has no special requirements for keys in log\_scalars. However, MMEngine will only output a scalar to logs if it has a key prfixed with train/val/test.

## **32.3.2 Update & get runtime info**

Runtime information is stored in runtime\_info dict. The dict accepts data in any data types. Different from History-Buffer, the value will be overwritten on every update.

```
message_hub = MessageHub.get_instance('task')
message_hub.update_info('iter', 1)
message_hub.get_info('iter') # 1message_hub.update_info('iter', 2)
message_hub.get_info('iter') # 2, overwritten by the above command
```
## **32.3.3 Share MessageHub across modules**

During the execution of a runner, different modules receive and post data through MessageHub. Then, *[RuntimeIn](#page-288-0)[foHook](#page-288-0)* gathers data such as losses and learning rates before exporting them to user defined backends (Tensorboard, WandB, etc). Following is an example to show the communication between logger hook and other modules.

```
from mmengine import MessageHub
class LogProcessor:
    # gather data from other modules. similar to logger hook
   def __init__(self, name):
        self.message_hub = MessageHub.get_instance(name) # access MessageHub
    def run(self):
       print(f"Learning rate is {self.message_hub.get_scalar('train/lr').current()}")
       print(f"loss is {self.message_hub.get_scalar('train/loss').current()}")
       print(f"meta is {self.message_hub.get_info('meta')}")
class LrUpdater:
    # update the learning rate
   def __init__(self, name):
        self.message_hub = MessageHub.get_instance(name) # access MessageHub
   def run(self):
        self.message_hub.update_scalar('train/lr', 0.001)
        # update the learning rate, saved as HistoryBuffer
class MetaUpdater:
    # update meta information
   def __init__(self, name):
        self.message_hub = MessageHub.get_instance(name)
   def run(self):
        self.message_hub.update_info(
            'meta',
            dict(experiment='retinanet_r50_caffe_fpn_1x_coco.py',
                 repo='mmdetection')) # meta info will be overwritten on every update
```

```
class LossUpdater:
    # update losses
   def __init__(self, name):
        self.message_hub = MessageHub.get_instance(name)
    def run(self):
        self.message_hub.update_scalar('train/loss', 0.1)
class ToyRunner:
    # compose of different modules
   def __init__(self, name):
        self.message_hub = MessageHub.get_instance(name) # this will create a global.
˓→MessageHub instance
        self.log_processor = LogProcessor(name)
        self.updaters = [LossUpdater(name),
                         MetaUpdater(name),
                         LrUpdater(name)]
   def run(self):
        for updater in self.updaters:
            updater.run()
        self.log_processor.run()
if name == ' main':task = ToyRunner('name')
   task.run()
   # Learning rate is 0.001
   # loss is 0.1
    # meta {'experiment': 'retinanet_r50_caffe_fpn_1x_coco.py', 'repo': 'mmdetection'}
```
## **32.3.4 Add custom logs**

Users can update scalars in MessageHub anywhere in any module. All data in log\_scalars with valid keys are exported to user defined backends after statistical methods.

**Note:** Only those data in log\_scalars with keys prefixed with train/val/test are exported.

```
class CustomModule:
   def __init__(self):
        self.message_hub = MessageHub.get_current_instance()
   def custom_method(self):
        self.message_hub.update_scalar('train/a', 100)
        self.message_hub.update_scalars({'train/b': 1, 'train/c': 2})
```
By default, the latest value of the custom data(a, b and c) are exported. Users can also configure the *[LogProcessor](#page-272-0)* to switch between statistical methods.

# **32.4 LogProcessor**

Users can configure the LogProcessor to specify the statistical methods and extra arguments. By default, learning rates are displayed by the latest value, while losses and iteration time are counted with an iteration-based smooth method.

## **32.4.1 Minimum example**

```
log\_processor = dict(window_size=10
)
```
In this configuration, losses and iteration time will be averaged in the latest 10 iterations. The output might be:

```
04/15 12:34:24 - mmengine - INFO - Iter [10/12] , eta: 0:00:00, time: 0.003, data_time:␣
˓→0.002, loss: 0.13
```
## **32.4.2 Custom statistical methods**

Users can configure the custom\_cfg list to specify the statistical method. Each element in custom\_cfg must be a dict consisting of the following keys:

- data\_src: Required argument representing the data source of the log. A data source may have multiple statistical methods. Default sources, which are automatically added to logs, include all keys in loss dict(i.e. loss), learning rate(lr) and iteration time(time & data\_time). Besides, all scalars updated by MessageHub's update\_scalar/update\_scalars methods with valid keys are configurable data sources, but be aware that the prefix('train/', 'val/', 'test/') should be removed.
- method\_name: Required argument representing the statistical method. It supports both built-in methods and custom methods.
- log\_name: Optional argument representing the output name after statistics. If not specified, the new log will overwrite the old one.
- Other arguments: Extra arguments needed by your specified method. window\_size is a special key, which can be either an int, 'epoch' or 'global'. LogProcessor will parse these arguments and return statistical result based on iteration/epoch/global smooth.
- 1. Overwrite the old statistical method

```
log\_processor = dict(window_size=10,
   by_epoch=True,
   custom_cfg=[
        dict(data_src='loss',
             method_name='mean',
             window_size=100)])
```
In this configuration, LogProcessor will overwrite the default window size 10 by a larger window size 100 and output the mean value to 'loss' field in logs.

```
04/15 12:34:24 - mmengine - INFO - Iter [10/12] , eta: 0:00:00, time: 0.003, data_time:␣
\rightarrow 0.002, loss: 0.11
```
2. New statistical method without overwriting

```
log\_processor = dict(window_size=10,
   by_epoch=True,
   custom_cfg=[
        dict(data_src='loss',
             log_name='loss_min',
             method_name='min',
             window_size=100)])
```
04/15 12:34:24 - mmengine - INFO - Iter [10/12] , eta: 0:00:00, time: 0.003, data\_time:␣ ˓<sup>→</sup>0.002, loss: 0.11, loss\_min: 0.08

## **32.5 MMLogger**

In order to export logs with clear hierarchies, unified formats and less disturbation from third-party logging systems, MMengine implements a MMLogger class based on logging. It is derived from ManagerMixin. Compared with logging.logger, it enables accessing logger in current runner without knowing the logger name.

#### **32.5.1 Instantiate MMLogger**

Users can create a global logger by calling get\_instance. The default log format is shown as below

```
logger = MMLogger.get_instance('mmengine', log_level='INFO')
logger.info("this is a test")
# 04/15 14:01:11 - mmengine - INFO - this is a test
```
Apart from user defined messages, the logger will also export timestamps, logger name and log level. ERROR messages are treated specially with red highlight and extra information like error locations.

```
logger = MMLogger.get_instance('mmengine', log_level='INFO')
logger.error('division by zero')
# 04/15 14:01:56 - mmengine - ERROR - /mnt/d/PythonCode/DeepLearning/OpenMMLab/mmengine/
\rightarrowa.py - <module> - 4 - division by zero
```
### **32.5.2 Export logs**

When get\_instance is invoked with log\_file argument, logs will be additionally exported to local storage in text format.

```
logger = MMLogger.get_instance('mmengine', log_file='tmp.log', log_level='INFO')
logger.info("this is a test")
# 04/15 14:01:11 - mmengine - INFO - this is a test
```
tmp/tmp.log:

```
04/15 14:01:11 - mmengine - INFO - this is a test
```
Since distributed applications will create multiple log files, we add a directory with the same name to the exported log file name. Logs from different processes are all saved in this directory. Therefore, the actual log file path in the above example is tmp/tmp.log.

## **32.5.3 Export logs in distributed training**

When training with pytorch distributed methods, users can set distributed=True in config file to export multiple logs from all processes. If not specified, only master process will export log file.

```
logger = MMLogger.get_instance('mmengine', log_file='tmp.log', distributed=True, log_
˓→level='INFO')
```
In the case of multiple processes in a single node, or multiple processes in multiple nodes with shared storage, the exported log files have the following hierarchy

# shared storage case ./tmp tmp.log - tmp\_rank1.log - tmp\_rank2.log tmp\_rank3.log tmp\_rank4.log tmp\_rank5.log tmp\_rank6.log tmp\_rank7.log ... - tmp\_rank63.log

In the case of multiple processes in multiple nodes without storage, logs are organized as follows

```
# without shared storage
# node 0
work_dir/
exp_name_logs
    \leftarrow exp_name.log
     exp_name_rank1.log
      exp_name_rank2.log
     exp_name_rank3.log
    ...
    exp_name_rank7.log
# node 7
work_dir/
exp_name_logs
     exp_name_rank56.log
      - exp_name_rank57.log
      exp_name_rank58.log
    ...
    exp_name_rank63.log
```
**CHAPTER**

## **THIRTYTHREE**

## **MIGRATE RUNNER FROM MMCV TO MMENGINE**

## **33.1 Introduction**

As MMCV supports more and more deep learning tasks, and users' needs become much more complicated, we have higher requirements for the flexibility and versatility of the existing Runner of MMCV. Therefore, MMEngine implements a more general and flexible Runner based on MMCV to support more complicated training processes.

The Runner in MMEngine expands the scope and takes on more functions. we abstracted training loop controller (EpochBasedTrainLoop/IterBasedTrainLoop), *[validation loop controller \( ValLoop\)](#page-267-0)* and *[TestLoop](#page-267-1)* to make it more convenient for users to customize their training process.

Firstly, we will introduce how to migrate the entry point of training from MMCV to MMEngine, to simplify and unify the training script. Then, we'll introduce the difference in the instantiation of Runner between MMCV and MMEngine in detail.

## **33.2 Migrate the entry point**

Take MMDet as an example, the differences between training scripts in MMCV and MMEngine are as follows:

## **33.2.1 Migrate the configuration file**

```
# default_runtime.py
checkpoint\_config = dict(interval=1)log_config = dict(
    interval=50,
    hooks=\Gammadict(type='TextLoggerHook'),
        # dict(type='TensorboardLoggerHook')
    ])
custom_hooks = [dict(type='NumClassCheckHook')]
dist_params = dict(backend='nccl')
log\_level = 'INFO'load from = Noneresume_from = None
workflow = [('train', 1)]
```

```
opencv_num_threads = 0mp_start_method = 'fork'
auto\_scale\_lr = dict(enable=False, base_batch_size=16)# default_runtime.py
default_scope = 'mmdet'
default\_hook = dict(timer=dict(type='IterTimerHook'),
    logger=dict(type='LoggerHook', interval=50),
    param_scheduler=dict(type='ParamSchedulerHook'),
    checkpoint=dict(type='CheckpointHook', interval=1),
    sampler_seed=dict(type='DistSamplerSeedHook'),
    visualization=dict(type='DetVisualizationHook'))
env_cfg = dict(cudnn_benchmark=False,
    mp_cfg=dict(mp_start_method='fork', opencv_num_threads=0),
    dist_cfg=dict(backend='nccl'),
)
vis_backends = [dict(type='LocalVisBackend')]
visualizer = dict(
    type='DetLocalVisualizer', vis_backends=vis_backends, name='visualizer')
log_processor = dict(type='LogProcessor', window_size=50, by_epoch=True)
log\_level = 'INFO'load_from = None
resume = False
```

```
# scheduler.py
# optimizer
optimizer = dict(type='SGD', lr=0.02, momentum=0.9, weight_decay=0.0001)
optimizer_config = dict(grad_clip=None)
# learning policy
lr\_config = dict(policy='step',
   warmup='linear',
   warmup_iters=500,
   warmup_ratio=0.001,
   step=[8, 11])
runner = dict(type='EpochBasedRunner', max_epochs=12)
```

```
# scheduler.py
# training schedule for 1x
train_cfg = dict(type='EpochBasedTrainLoop', max_epochs=12, val_interval=1)
val_cfg = dict(type='ValLoop')
test_cfg = dict(type='TestLoop')
# learning rate
param_scheduler = [
```

```
dict(
        type='LinearLR', start_factor=0.001, by_epoch=False, begin=0, end=500),
   dict(
       type='MultiStepLR',
       begin=0,
        end=12,
       by_epoch=True,
       milestones=[8, 11],
        gamma=0.1)
]
# optimizer
optim_wrapper = dict(
   type='OptimWrapper',
   optimizer=dict(type='SGD', lr=0.02, momentum=0.9, weight_decay=0.0001))
# Default setting for scaling LR automatically
# - `enable` means enable scaling LR automatically
# or not by default.
# - `base_batch_size` = (8 GPUs) x (2 samples per GPU).
auto\_scale\_lr = dict(enable=False, base_batch_size=16)
```

```
# coco_detection.py
```

```
# dataset settings
dataset_type = 'CocoDataset'
data\_root = 'data/coco'img_norm_cfg = dict(
   mean=[123.675, 116.28, 103.53], std=[58.395, 57.12, 57.375], to_rgb=True)
train_pipeline = [
   dict(type='LoadImageFromFile'),
   dict(type='LoadAnnotations', with_bbox=True),
   dict(type='Resize', img_scale=(1333, 800), keep_ratio=True),
   dict(type='RandomFlip', flip_ratio=0.5),
   dict(type='Normalize', **img_norm_cfg),
   dict(type='Pad', size_divisor=32),
   dict(type='DefaultFormatBundle'),
   dict(type='Collect', keys=['img', 'gt_bboxes', 'gt_labels']),
]
test_pipeline = [
   dict(type='LoadImageFromFile'),
    dict(
        type='MultiScaleFlipAug',
        img_scale=(1333, 800),
        flip=False,
        transforms=[
            dict(type='Resize', keep_ratio=True),
            dict(type='RandomFlip'),
            dict(type='Normalize', **img_norm_cfg),
            dict(type='Pad', size_divisor=32),
            dict(type='ImageToTensor', keys=['img']),
            dict(type='Collect', keys=['img']),
```

```
])
]
data = dict(samples_per_gpu=2,
   workers_per_gpu=2,
   train=dict(
        type=dataset_type,
        ann_file=data_root + 'annotations/instances_train2017.json',
        img_prefix=data_root + 'train2017/',
        pipeline=train_pipeline),
   val=dict(
        type=dataset_type,
        ann_file=data_root + 'annotations/instances_val2017.json',
        img_prefix=data_root + 'val2017/',
        pipeline=test_pipeline),
   test=dict(
        type=dataset_type,
        ann_file=data_root + 'annotations/instances_val2017.json',
        img_prefix=data_root + 'val2017/',
        pipeline=test_pipeline))
evaluation = dict(interval=1, metric='bbox')# coco_detection.py
# dataset settings
dataset_type = 'CocoDataset'
data\_root = 'data/coco'file_client_args = dict(backend='disk')
train_pipeline = [
   dict(type='LoadImageFromFile', file_client_args=file_client_args),
```

```
dict(type='LoadAnnotations', with_bbox=True),
   dict(type='Resize', scale=(1333, 800), keep_ratio=True),
   dict(type='RandomFlip', prob=0.5),
   dict(type='PackDetInputs')
]
test_pipeline = [
   dict(type='LoadImageFromFile', file_client_args=file_client_args),
   dict(type='Resize', scale=(1333, 800), keep_ratio=True),
    # If you don't have a gt annotation, delete the pipeline
   dict(type='LoadAnnotations', with_bbox=True),
   dict(
        type='PackDetInputs',
        meta_keys=('img_id', 'img_path', 'ori_shape', 'img_shape',
                   'scale_factor'))
\mathbf{I}train_dataloader = dict(
   batch_size=2,
   num_workers=2,
   persistent_workers=True,
   sampler=dict(type='DefaultSampler', shuffle=True),
```

```
batch_sampler=dict(type='AspectRatioBatchSampler'),
    dataset=dict(
        type=dataset_type,
        data_root=data_root,
        ann_file='annotations/instances_train2017.json',
        data_prefix=dict(img='train2017/'),
        filter_cfg=dict(filter_empty_gt=True, min_size=32),
        pipeline=train_pipeline))
val_dataloader = dict(
   batch_size=1,
   num_workers=2,
   persistent_workers=True,
   drop_last=False,
    sampler=dict(type='DefaultSampler', shuffle=False),
   dataset=dict(
        type=dataset_type,
        data_root=data_root,
        ann_file='annotations/instances_val2017.json',
        data_prefix=dict(img='val2017/'),
        test_mode=True,
        pipeline=test_pipeline))
test_dataloader = val_dataloader
val evaluator = dict(type='CocoMetric',
   ann_file=data_root + 'annotations/instances_val2017.json',
   metric='bbox',
    format_only=False)
test_evaluator = val_evaluator
```
Runner in MMEngine provides more customizable components, including training/validation/testing process and DataLoader. Therefore, the configuration file is a bit longer compared to MMCV.

MMEngine follows the WYSIWYG principle and reorganizes the hierarchy of each component in configuration so that most of the first-level fields of configuration correspond to the core components in the Runner, such as DataLoader, *[Evaluator](#page-58-0)*, *[Hook](#page-80-0)*, etc. The new format configuration file could help users to read and understand the core components in Runner, and ignore the relatively unimportant parts.

## **33.2.2 Migrate the training script**

Compared with the Runner in MMCV, Runner in MMEngine takes on more functions, such as building DataLoader and distributed model. Therefore, we do not need to build the components like DataLoader and distributed model manually anymore. We can configure them during the instantiation of Runner, and then build them in the training/validation/testing process. Take the training script of MMDet as an example:

```
# tools/train.py
args = parse\_args()cfg = Config.fromfile(args.config)# replace the ${key} with the value of cfg.key
cfg = replace_cfg\_vals(cfg)
```

```
# update data root according to MMDET_DATASETS
update_data_root(cfg)
if args.cfg_options is not None:
   cfg.merge_from_dict(args.cfg_options)
if args.auto_scale_lr:
   if 'auto_scale_lr' in cfg and \setminus'enable' in cfg.auto_scale_lr and \setminus'base_batch_size' in cfg.auto_scale_lr:
        cfg.auto\_scale\_lr.enable = Trueelse:
        warnings.warn('Can not find "auto_scale_lr" or '
                        '"auto_scale_lr.enable" or '
                        '"auto_scale_lr.base_batch_size" in your'
                         ' configuration file. Please update all the '
                        'configuration files to mmdet >= 2.24.1.')
# set multi-process settings
setup_multi_processes(cfg)
# set cudnn_benchmark
if cfg.get('cudnn_benchmark', False):
    torch.backends.cudnn.benchmark = True
# work_dir is determined in this priority: CLI > segment in file > filename
if args.work_dir is not None:
    # update configs according to CLI args if args.work_dir is not None
   cfg.work\_dir = args.work\_direlif cfg.get('work_dir', None) is None:
    # use config filename as default work_dir if cfg.work_dir is None
   cfg.work_dir = osp.join('./work_dirs',
                            osp.splitext(osp.basename(args.config))[0])
if args.resume_from is not None:
   cfg.resume_from = args.resume_from
cfg.auto_resume = args.auto_resume
if args.gpus is not None:
   cfg.gpu\_ids = range(1)warnings.warn('`--gpus` is deprecated because we only support '
                    'single GPU mode in non-distributed training. '
                    'Use `gpus=1` now.')
if args.gpu_ids is not None:
   cfg.gpu\_ids = args.gpu\_ids[0:1]warnings.warn('`--gpu-ids' is deprecated, please use '--gpu-id'. '
                    'Because we only support single GPU mode in '
                    'non-distributed training. Use the first GPU '
                    'in `gpu_ids` now.')
if args.gpus is None and args.gpu_ids is None:
   cfg.gpu\_ids = [args.gpu\_id]
```

```
# init distributed env first, since logger depends on the dist info.
if argsu.launcher == 'none':
    distributed = Falseelse:
    distributed = Trueinit_dist(args.launcher, **cfg.dist_params)
    # re-set gpu_ids with distributed training mode
    \_, world\_size = get\_dist\_info()cfg.gpu\_ids = range(word\_size)# create work_dir
mmcv.mkdir_or_exist(osp.abspath(cfg.work_dir))
# dump config
cfg.dump(osp.join(cfg.work_dir, osp.basename(args.config)))
# init the logger before other steps
timestamp = time.strftime('%Y%m%d_%H%M%S', time.localtime())
log_file = osp.join(cfg.work_dir, f'{timesampl.log'})logger = get_root_logger(log_file=log_file, log_level=cfg.log_level)
# init the meta dict to record some important information such as
# environment info and seed, which will be logged
meta = dict()# log env info
env_info_dict = collect_env()
env_info = '\n\cdot \n\begin{bmatrix} (f'\{k\} : \{v\}^T) & \n\end{bmatrix} for k, v in env_info_dict.items()])
dash_line = '-' * 60 + '\nlogger.info('Environment info:\n' + dash_line + env_info + '\n' +
            dash_line)
meta['env_info'] = env_info
meta['config'] = cfg.pretty_text
# log some basic info
logger.info(f'Distributed training: {distributed}')
logger.info(f'Config:\n{cfg.pretty_text}')
cfg.device = get_device()
# set random seeds
seed = init_random_seed(args.seed, device=cfg.device)
seed = seed + dist.get_rank() if args.diff_seed else seed
logger.info(f'Set random seed to {seed}, '
            f'deterministic: {args.deterministic}')
set_random_seed(seed, deterministic=args.deterministic)
cfq.seed = seedmeta['seed'] = seed
meta['exp_name'] = osp.basename(args.config)model = build\_detector(cfg.model,
    train_cfg=cfg.get('train_cfg'),
    test_cfg=cfg.get('test_cfg'))
model.init_weights()
datasets = []
```

```
train_detector(
   model,
   datasets,
   cfg,
   distributed=distributed,
   validate=(not args.no_validate),
   timestamp=timestamp,
   meta=meta)
```

```
# tools/train.py
args = parse\_args()# register all modules in mmdet into the registries
# do not init the default scope here because it will be init in the runner
register_all_modules(init_default_scope=False)
# load config
cfg = Config.fromfile(args.config)cfg.launcher = args.launcher
if args.cfg_options is not None:
    cfg.merge_from_dict(args.cfg_options)
# work_dir is determined in this priority: CLI > segment in file > filename
if args.work_dir is not None:
    # update configs according to CLI args if args.work_dir is not None
    cfg.work\_dir = args.work\_direlif cfg.get('work_dir', None) is None:
    # use config filename as default work_dir if cfg.work_dir is None
    cfg.work_dir = osp.join('./work_dirs',
                            osp.splitext(osp.basename(args.config))[0])
# enable automatic-mixed-precision training
if args.amp is True:
    optim_wrapper = cfg.optim_wrapper.type
    if optim_wrapper == 'AmpOptimWrapper':
        print_log(
            'AMP training is already enabled in your config.',
            logger='current',
            level=logging.WARNING)
    else:
        assert optim_wrapper == 'OptimWrapper', (
            '`--amp` is only supported when the optimizer wrapper type is '
            f'`OptimWrapper` but got {optim_wrapper}.')
        cfg.optim_wrapper.type = 'AmpOptimWrapper'
        cfg.optim_wrapper.loss_scale = 'dynamic'
# enable automatically scaling LR
if args.auto_scale_lr:
    if 'auto_scale_lr' in cfg and \setminus'enable' in cfg.auto_scale_lr and \
            'base_batch_size' in cfg.auto_scale_lr:
        cfg.auto\_scale\_lr.enable = True
```

```
else:
        raise RuntimeError('Can not find "auto_scale_lr" or '
                             '"auto_scale_lr.enable" or '
                            '"auto_scale_lr.base_batch_size" in your'
                             ' configuration file.')
cfg.resume = args.resume
# build the runner from config
if 'runner_type' not in cfg:
   # build the default runner
   runner = Runner.from_cfg(cfg)
else:
   # build customized runner from the registry
    # if 'runner_type' is set in the cfg
   runner = RUNNERS.build(cfg)
# start training
runner.train()
# apis/train.py
def init_random_seed(...):
    ...
```

```
def set_random_seed(...):
    ...
# define function tools.
...
def train_detector(model,
                   dataset,
                   cfg,
                   distributed=False,
                   validate=False,
                   timestamp=None,
                   meta=None):
    cfg = \text{compact\_cfg}(cfg)logger = get_root_logger(log_level=cfg.log_level)
    # put model on gpus
    if distributed:
        find_unused_parameters = cfg.get('find_unused_parameters', False)
        # Sets the `find_unused_parameters` parameter in
        # torch.nn.parallel.DistributedDataParallel
        model = build_ddp(model,
            cfg.device,
            device_ids=[int(os.environ['LOCAL_RANK'])],
            broadcast_buffers=False,
```

```
(continued from previous page)
```

```
find_unused_parameters=find_unused_parameters)
else:
   model = build_dp(model, cfg.device, device_ids=cfg.gpu_ids)
# build optimizer
auto_scale_lr(cfg, distributed, logger)
optimizer = build_optimizer(model, cfg.optimizer)
runner = build_runner(
    cfg.runner,
    default_args=dict(
        model=model,
        optimizer=optimizer,
        work_dir=cfg.work_dir,
        logger=logger,
        meta=meta))
# an ugly workaround to make .log and .log.json filenames the same
runner.timestamp = timestamp
# fp16 setting
fp16_cfg = cfg.get('fp16', None)
if fp16_cfg is not None:
    optimizer_config = Fp16OptimizerHook(
        **cfg.optimizer_config, **fp16_cfg, distributed=distributed)
elif distributed and 'type' not in cfg.optimizer_config:
    optimizer_config = 0ptimizerHook(**cfg.optimizer_config)
else:
    optimizer_config = cfg.optimizer_config
# register hooks
runner.register_training_hooks(
   cfg.lr_config,
    optimizer_config,
    cfg.checkpoint_config,
    cfg.log_config,
    cfg.get('momentum_config', None),
    custom_hooks_config=cfg.get('custom_hooks', None))
if distributed:
    if isinstance(runner, EpochBasedRunner):
        runner.register_hook(DistSamplerSeedHook())
# register eval hooks
if validate:
    val_dataloader_default_args = dict(
        samples_per_gpu=1,
        workers_per_gpu=2,
        dist=distributed,
        shuffle=False,
        persistent_workers=False)
```

```
val_dataloader_args = {
        **val_dataloader_default_args,
        **cfg.data.get('val_dataloader', {})
    }
    # Support batch_size > 1 in validation
    if val_dataloader_args['samples_per_gpu'] > 1:
        # Replace 'ImageToTensor' to 'DefaultFormatBundle'
        cfg.data.val.pipeline = replace_ImageToTensor(
            cfg.data.val.pipeline)
    val_dataset = build_dataset(cfg.data.val, dict(test_mode=True))
    val_dataloader = build_dataloader(val_dataset, **val_dataloader_args)
    eval_cfg = cfg.get('evaluation', \{\})eval_cfg['by_epoch'] = cfg.runner['type'] != 'IterBasedRunner'
    eval hook = DistEvalHook if distributed else EvalHook
    # In this PR (https://github.com/open-mmlab/mmcv/pull/1193), the
    # priority of IterTimerHook has been modified from 'NORMAL' to 'LOW'.
    runner.register_hook(
        eval_hook(val_dataloader, **eval_cfg), priority='LOW')
resume_from = None
if cfg.resume_from is None and cfg.get('auto_resume'):
    resume_from = find_latest_checkpoint(cfg.work_dir)
if resume_from is not None:
    cfg.resume_from = resume_from
if cfg.resume_from:
    runner.resume(cfg.resume_from)
elif cfg.load_from:
    runner.load_checkpoint(cfg.load_from)
runner.run(data_loaders, cfg.workflow)
```
#### `apis/train.py` is removed in `mmengine`

Table above shows the differences between training script of MMEngine Runner and MMCV Runner. Repositories of OpenMMLab 1.x organize their own process to build Runner, which contributes to the large amount of redundant code. MMEngine unifies and formats the building process, such as setting random seed, initializing distributed environment, building DataLoader, building Optimizer, etc. This help the downstream repositories simplify the process to prepare the runner, and only need to configure the parameters of Runner.

For the downstream repositories, training script based on MMEngine Runner not only simplify the tools/train. py, but also can directly omit the apis/train.py. Similarly, we can also set random seed, initialize distributed environment by configuring the parameters of Runner, and do not need to implement the corresponding code.

## **33.3 Migrate Runner**

This section describes the differences in the training, validation, and testing processes between the MMCV Runner and the MMEngine Runner, as follows.

- 1. *[Prepare logger](#page-201-0)*
- 2. *[Set random seed](#page-202-0)*
- 3. *[Initialize environment variables](#page-202-1)*
- 4. *[Prepare data](#page-203-0)*
- 5. *[Prepare model](#page-204-0)*
- 6. *[Prepare optimizer](#page-205-0)*
- 7. *[Prepare hooks](#page-207-0)*
- 8. *[Prepare testing/validation components](#page-209-0)*
- 9. *[Build runner](#page-209-1)*
- 10. *[Load checkpoint](#page-210-0)*
- 11. *[Training process](#page-211-0)*, *[Testing process](#page-211-1)*
- 12. *[Custom training process](#page-212-0)*

The following tutorial will describe the difference above in detail.

## <span id="page-201-0"></span>**33.3.1 Prepare logger**

#### **Prepare logger in MMCV**

MMCV needs to call the get\_logger to get a formatted logger and use it to output and log the training information.

```
logger = get_logger(name='custom', log_file=log_file, log_level=cfg.log_level)
env\_info\_dict = collect\_env()env_info = '\n\cdot \n\begin{bmatrix} (f'\{k\} : \{v\}') & \n\end{bmatrix} for k, v in env_info_dict.items()])
dash_line = '-' * 60 + '\nlogger.info('Environment info:\n' + dash_line + env_info + '\n' +
             dash_line)
```
The instantiation of the Runner also relies on the logger:

```
runner = Runner(
    ...
    logger=logger
    ...)
```
#### **Prepare logger in MMEngine**

Configure the log\_level for Runner, and it will build the logger automatically.

 $log\_level = 'INFO'$ 

### <span id="page-202-0"></span>**33.3.2 Set random seed**

#### **Set random seed in MMCV**

Set random seed manually in training script:

```
...
seed = init_random_seed(args.seed, device=cfg.device)
seed = seed + dist.get_rank() if args.diff_seed else seed
logger.info(f'Set random seed to {seed}, '
            f'deterministic: {args.deterministic}')
set_random_seed(seed, deterministic=args.deterministic)
...
```
#### **Set random seed in MMEngine**

Configure the randomness for Runner, see more information in *[Runner.set\\_randomness](#page-262-0)*

#### **Configuration changes**

```
seed = 1deterministic=False
diff_seed=False
```

```
randomness=dict(seed=1,
                deterministic=True,
                diff_rank_seed=False)
```
## <span id="page-202-1"></span>**33.3.3 Initialize environment variables**

#### **Initialize the environment variables**

MMCV needs to setup launcher of distributed training, set environment variables for multi-process communication, initialize the distributed environment and wrap model with the distributed wrapper like this:

```
...
setup_multi_processes(cfg)
init_dist(cfg.launcher, **cfg.dist_params)
model = MMDistributedDataParallel(
   model,
   device_ids=[int(os.environ['LOCAL_RANK'])],
   broadcast_buffers=False,
    find_unused_parameters=find_unused_parameters)
```
As for MMEngine, you can setup launcher by configuring launcher of Runner, and configure other items mentioned above in env\_cfg. See more information in the table below:

#### **Configuration changes**

```
launcher = 'pytorch' # enable distributed training
distparams = dict(backend='nccl') # choose communication backend
```

```
launcher = 'pytorch'
env_cfg = dict(dist_cfg=dict(backend='nccl'))
```
In this tutorial, we set env\_cfg to:

```
env_cfg = dict(dist_cfg=dict(backend='nccl'))
```
### <span id="page-203-0"></span>**33.3.4 Prepare data**

Both MMEngine and MMCV Runner can accept built DataLoader

```
import torchvision.transforms as transforms
from torch.utils.data import DataLoader
from torchvision.datasets import CIFAR10
transform = transforms.Compose([
   transforms.ToTensor(),
   transforms.Normalize((0.5, 0.5, 0.5), (0.5, 0.5, 0.5))
])
train_dataset = CIFAR10(
   root='data', train=True, download=True, transform=transform)
train_dataloader = DataLoader(
   train_dataset, batch_size=128, shuffle=True, num_workers=2)
val_dataset = CIFAR10(
   root='data', train=False, download=True, transform=transform)
val_dataloader = DataLoader(
   val_dataset, batch_size=128, shuffle=False, num_workers=2)
```
**Configuration changes**

```
data = dict(samples_per_gpu=2, # batch_size of single gpu
   workers_per_gpu=2, # num_workers of DataLoader
   train=dict(
       type=dataset_type,
       ann_file=data_root + 'annotations/instances_train2017.json',
       img_prefix=data_root + 'train2017/',
       pipeline=train_pipeline),
   val=dict(
       type=dataset_type,
       ann_file=data_root + 'annotations/instances_val2017.json',
       img_prefix=data_root + 'val2017/',
       pipeline=test_pipeline),
   test=dict(
       type=dataset_type,
       ann_file=data_root + 'annotations/instances_val2017.json',
       img_prefix=data_root + 'val2017/',
       pipeline=test_pipeline))
```

```
train_dataloader = dict(
   batch_size=2,
   num_workers=2,
   persistent_workers=True,
```

```
# Configurable sampler
   sampler=dict(type='DefaultSampler', shuffle=True),
    # Configurable batch_sampler
   batch_sampler=dict(type='AspectRatioBatchSampler'),
   dataset=dict(
        type=dataset_type,
        data_root=data_root,
        ann_file='annotations/instances_train2017.json',
        data_prefix=dict(img='train2017/'),
        filter_cfg=dict(filter_empty_gt=True, min_size=32),
        pipeline=train_pipeline))
val_dataloader = dict(
   batch_size=1, # batch_size of validation process
   num_workers=2,
   persistent_workers=True,
   drop\_last=False, # whether drop the last batch
   sampler=dict(type='DefaultSampler', shuffle=False),
   dataset=dict(
        type=dataset_type,
        data_root=data_root,
        ann_file='annotations/instances_val2017.json',
        data_prefix=dict(img='val2017/'),
        test_mode=True,
        pipeline=test_pipeline))
```
test\_dataloader = val\_dataloader

### <span id="page-204-0"></span>**33.3.5 Prepare model**

```
See Migrate model from mmcv for more information
```

```
import torch.nn as nn
import torch.nn.functional as F
from mmengine.model import BaseModel
class Model(BaseModel):
   def __init__(self):
       super() . _init ()
        self.count = nn.Conv2d(3, 6, 5)self.pool = nn.MaxPool2d(2, 2)self.conv2 = nn.Conv2d(6, 16, 5)self.fc1 = nn.Linear(16 * 5 * 5, 120)
        self.fc2 = nn.Linear(120, 84)self.fc3 = nn.Linear(84, 10)self.loss_fn = nn.CrossEntropyLoss()
    def forward(self, img, label, mode):
        feat = self.pool(F.relu(self.comv1(img)))
```

```
feat = self.pool(F.relu(self.conv2(feat)))
        feat = feat.view(-1, 16 * 5 * 5)
        feat = F.relu(self.fc1(feat))feat = F.relu(self.fc2(feat))feat = self.fc3(feat)if mode == 'loss':
            loss = self.loss_fn(feat, label)
            return dict(loss=loss)
        else:
            return [feat.argmax(1)]
model = Model()
```
## <span id="page-205-0"></span>**33.3.6 Prepare optimizer**

#### **Prepare optimizer in MMCV**

MMCV Runner can accept built optimizer

optimizer = SGD(model.parameters(), lr=0.1, momentum=0.9)

For complicated configurations of optimizers, MMCV needs to build optimizers based on the optimizer constructors.

```
optimize r_c f g = dict(optimizer=dict(type='SGD', lr=0.01, weight_decay=0.0001),
   paramwise_cfg=dict(norm_decay_mult=0))
def build_optimizer_constructor(cfg):
   construction\_type = cfg.get('type')if constructor_type in OPTIMIZER_BUILDERS:
        return build_from_cfg(cfg, OPTIMIZER_BUILDERS)
   elif constructor_type in MMCV_OPTIMIZER_BUILDERS:
        return build_from_cfg(cfg, MMCV_OPTIMIZER_BUILDERS)
   else:
        raise KeyError(f'{constructor_type} is not registered '
                       'in the optimizer builder registry.')
def build_optimizer(model, cfg):
   optimize r_cfg = copy.deepcopy(cfg)constructor_type = optimizer_cfg.pop('constructor',
                                         'DefaultOptimizerConstructor')
   paramwise_cfg = optimizer_cfg.pop('paramwise_cfg', None)optim_constructor = build_optimizer_constructor(
        dict(
            type=constructor_type,
            optimizer_cfg=optimizer_cfg,
           paramwise_cfg=paramwise_cfg))
   optimizer = optim_constructor(model)
    return optimizer
```

```
optimizer = build_optimizer(model, optimizer_cfg)
```
#### **Prepare optimizer in MMEngine**

MMEngine needs to configure *[optim\\_wrapper](#page-323-0)* for Runner. For more complicated cases, you can also configure the optim\_wrapper more specifically. See more information in the API *[documents](#page-253-0)*

#### **Configuration changes**

```
optimize = dict(
   constructor='CustomConstructor',
   type='AdamW',
   lr=0.0001,
   betas=(0.9, 0.999),
   weight_decay=0.05,
   paramwise_cfg={ # parameters of constructor
        'decay_rate': 0.95,
        'decay_type': 'layer_wise',
        'num_layers': 6
   })
# MMCV needs to configure `optim_config` additionally
optimizer_config = dict(grad_clip=None)
```

```
optim\_wrapper = dict(constructor='CustomConstructor',
   type='OptimWrapper', # Specify the type of OptimWrapper
   optimizer=dict( # optimizer configuration
       type='AdamW',
        lr=0.0001,
       betas=(0.9, 0.999),
       weight_decay=0.05)
   paramwise_cfg={
        'decay_rate': 0.95,
        'decay_type': 'layer_wise',
        'num_layers': 6
   })
```
**Note:** For the high-level tasks like detection and classification, MMCV needs to configure optim\_config to build OptimizerHook, while not necessary for MMEngine.

optim\_wrapper used in this tutorial is as follows:

```
from torch.optim import SGD
optimizer = SGD(model.parameters(), lr=0.1, momentum=0.9)
optim_wrapper = dict(optimizer=optimizer)
```
## <span id="page-207-0"></span>**33.3.7 Prepare hooks**

#### **Prepare hooks in MMCV**

The commonly used hooks configuration in MMCV is as follows:

```
# learning rate scheduler config
lr_config = dict(policy='step', step=[2, 3])
# configuration of optimizer
optimizer\_config = dict(grad\_clip=None)# configuration of saving checkpoints periodically
checkpoint\_config = dict(interval=1)# save log periodically and multiple hooks can be used simultaneously
log_config = dict(interval=100, hooks=[dict(type='TextLoggerHook')])
# register hooks to runner and those hooks will be invoked automatically
runner.register_training_hooks(
   lr_config=lr_config,
   optimizer_config=optimizer_config,
    checkpoint_config=checkpoint_config,
   log_config=log_config)
```
Among them:

- lr\_config is used for LrUpdaterHook
- optimizer\_config is used for OptimizerHook
- checkpoint\_config is used for CheckPointHook
- log\_config is used for LoggerHook

Besides the hooks mentioned above, MMCV Runner will build IterTimerHook automatically. MMCV Runner will register the training hooks after instantiating the model, while MMEngine Runner will initialize the hooks during instantiating the model.

#### **Prepare hooks in MMEngine**

MMEngine Runner takes some commonly used hooks in MMCV as the default hooks.

- *[RuntimeInfoHook](#page-288-0)*
- *[IterTimerHook](#page-290-0)*
- *[DistSamplerSeedHook](#page-290-1)*
- *[LoggerHook](#page-285-0)*
- *[CheckpointHook](#page-281-0)*
- *[ParamSchedulerHook](#page-288-1)*

Compared with the example of MMCV

- LrUpdaterHook correspond to the ParamSchedulerHook, find more details in *[migrate scheduler](#page-224-0)*
- MMEngine optimize the model in *[train\\_step](#page-298-0)*, therefore we do not need OptimizerHook in MMEngine anymore
- MMEngine takes CheckPointHook as the default hook
- MMEngine take LoggerHook as the default hook

Therefore, we can achieve the same effect as the MMCV example as long as we configure the *[param\\_scheduler](#page-72-0)* correctly.

We can also register custom hooks in MMEngine runner, find more details in *[runner tutorial](#page-34-0)* and *[migrate hook](#page-214-0)*.

```
# Configure training hooks
# Configure LrUpdaterHook
lr\_config = dict(policy='step',
   warmup='linear',
   warmup_iters=500,
   warmup_ratio=0.001,
   step=[8, 11])
# Configure OptimizerHook
optimizer_config = dict(grad_clip=None)
# Configure LoggerHook
log\_config = dict( # LoggerHookinterval=50,
   hooks=[
        dict(type='TextLoggerHook'),
        # dict(type='TensorboardLoggerHook')
   ])
# Configure CheckPointHook
```
 $checkpoint\_config = dict(interval=1)$  #  $CheckPointBook$ 

```
# Configure parameter scheduler
param_scheduler = [
   dict(
        type='LinearLR', start_factor=0.001, by_epoch=False, begin=0, end=500),
   dict(
        type='MultiStepLR',
       begin=0,
        end=12,
        by_epoch=True,
        milestones=[8, 11],
        gamma=0.1)
]
# Configure default hooks
default hooks = dict(
   timer=dict(type='IterTimerHook'),
   logger=dict(type='LoggerHook', interval=50),
   param_scheduler=dict(type='ParamSchedulerHook'),
   checkpoint=dict(type='CheckpointHook', interval=1),
    sampler_seed=dict(type='DistSamplerSeedHook'),
   visualization=dict(type='DetVisualizationHook'))
```
The parameter scheduler used in this tutorial is as follows:

```
from math import gamma
param_scheduler = dict(type='MultiStepLR', milestones=[2, 3], gamma=0.1)
```
### <span id="page-209-0"></span>**33.3.8 Prepare testing/validation components**

MMCV implements the validation process by EvalHook, and we'll not talk too much about it here. Given that validation is a common process in training, MMEngine abstracts validation as two independent modules: *[Evaluator](#page-58-0)* and *[ValLoop](#page-34-0)*. We can customize the metric or the validation process by defining a new *[loop](#page-267-0)* or a new metric.

```
import torch
from mmengine.evaluator import BaseMetric
from mmengine.registry import METRICS
@METRICS.register_module(force=True)
class ToyAccuracyMetric(BaseMetric):
   def process(self, label, pred) -> None:
        self.results.append((label[1], pred, len(label[1])))
   def compute_metrics(self, results: list) -> dict:
       num_sample = 0
        acc = 0for label, pred, batch_size in results:
            acc += (label == <b>torch</b>.stack(pred)).sum()num_sample += batch_size
        return dict(Accuracy=acc / num_sample)
```
After defining the metric, we should also configure the evaluator and loop for Runner. The example used in this tutorial is as follows:

 $val\_evaluator = dict(type='ToyAccuracyMetric')$ val\_cfg = dict(type='ValLoop')

```
eval_cfg = cfg.get('evaluation', ?)eval_cfg['by_epoch'] = cfg.runner['type'] != 'IterBasedRunner'
eval hook = DistEvalHook if distributed else EvalHook
runner.register_hook(
    eval_hook(val_dataloader, **eval_cfg), priority='LOW')
```
val\_dataloader = val\_dataloader val\_evaluator = dict(type='ToyAccuracyMetric')  $val_cfg = dict(type='ValLoop')$ 

## <span id="page-209-1"></span>**33.3.9 Build Runner**

#### **Building Runner in MMCV**

```
runner = EpochBasedRunner(
    model=model,
    optimizer=optimizer,
    work_dir=work_dir,
    logger=logger,
    max_epochs=4
)
```
**Building Runner in MMEngine**

The EpochBasedRunner and max\_epochs arguments in MMCV are moved to train\_cfg in MMEngine. All parameters configurable in train\_cfg are listed below:

- by\_epoch: True equivalent to EpochBasedRunner. False equivalent to IterBasedRunner
- max\_epoch/max\_iter: Equivalent to max\_epochs and max\_iters in MMCV
- val\_iterval: Equivalent to interval in MMCV

```
from mmengine.runner import Runner
runner = Runner(
   model=model, # model to be optimized
   work_dir='./work_dir', # working directory
   randomness=randomness, # random seed
   env_cfg=env_cfg, # environment config
   launcher='none', # launcher for distributed training
   optim_wrapper=optim_wrapper, # configure optimizer wrapper
   param_scheduler=param_scheduler, # configure parameter scheduler
   train_dataloader=train_dataloader, # configure train dataloader
   train_cfg=dict(by_epoch=True, max_epochs=4, val_interval=1), # Configure training
\rightarrowloop
   val_dataloader=val_dataloader, # Configure validation dataloader
   val_evaluator=val_evaluator, # Configure evaluator and metrics
   val_cfg=val_cfg) # Configure validation loop
```
### <span id="page-210-0"></span>**33.3.10 Load checkpoint**

#### **Loading checkpoint in MMCV**

```
if cfg.resume_from:
   runner.resume(cfg.resume_from)
elif cfg.load_from:
   runner.load_checkpoint(cfg.load_from)
```
#### **Loading checkpoint in MMEngine**

```
runner = Runner(
    ...
    load_from='/path/to/checkpoint',
    resume=True
)
```

```
load_from = 'path/to/ckpt'
```

```
load_from = 'path/to/ckpt'
resume = False
```

```
resume_from = 'path/to/ckpt'
```

```
load_from = 'path/to/ckpt'
resume = True
```
## <span id="page-211-0"></span>**33.3.11 Training process**

#### **Training process in MMCV**

Resume or load checkpoint firstly, and then start training.

```
if cfg.resume_from:
    runner.resume(cfg.resume_from)
elif cfg.load_from:
   runner.load_checkpoint(cfg.load_from)
runner.run(data_loaders, cfg.workflow)
```
#### **Training process in MMEngine**

Complete the process mentioned above the Runner.\_\_init\_\_ and Runner.train

runner.train()

## <span id="page-211-1"></span>**33.3.12 Testing process**

Since MMCV Runner does not integrate the test function, we need to implement the test scripts by ourselves.

For MMEngine Runner, as long as we have configured the test\_dataloader, test\_cfg and test\_evaluator for the Runner, we can call Runner.test to start the testing process.

#### work\_dir **is the same for training**

```
runner = Runner(
   model=model,
   work_dir='./work_dir',
   randomness=randomness,
   env_cfg=env_cfg,
   launcher='none', #
   optim_wrapper=optim_wrapper,
   train_dataloader=train_dataloader,
   train_cfg=dict(by_epoch=True, max_epochs=5, val_interval=1),
   val_dataloader=val_dataloader,
   val_evaluator=val_evaluator,
   val_cfg=val_cfg,
   test_dataloader=val_dataloader, #
   test_evaluator=val_evaluator,
   test_cfg=dict(type='TestLoop'),
)
runner.test()
```
work\_dir **is the different for training, configure load\_from manually**

```
runner = Runner(
   model=model,
   work_dir='./test_work_dir',
   load_from='./work_dir/epoch_5.pth', # set load_from additionally
   randomness=randomness,
   env_cfg=env_cfg,
   launcher='none',
   optim_wrapper=optim_wrapper,
```

```
train_dataloader=train_dataloader,
    train_cfg=dict(by_epoch=True, max_epochs=5, val_interval=1),
   val_dataloader=val_dataloader,
   val_evaluator=val_evaluator,
   val_cfg=val_cfg,
   test_dataloader=val_dataloader,
   test_evaluator=val_evaluator,
    test_cfg=dict(type='TestLoop'),
)
runner.test()
```
### <span id="page-212-0"></span>**33.3.13 Customize training process**

If we want to customize a training/validation process, we need to override the Runner.val or Runner.train in a custom Runner. Take overriding runner.train as an example, suppose we need to train with the same batch twice for each iteration, we can override the Runner.train like this:

```
class CustomRunner(EpochBasedRunner):
    def train(self, data_loader, **kwargs):
        self.model.train()
        self.mode = 'train'
        self.data_loader = data_loader
        self._max_iters = self._max_epochs * len(self.data_loader)
        self.call_hook('before_train_epoch')
        time.sleep(2) # Prevent possible deadlock during epoch transition
        for i, data_batch in enumerate(self.data_loader):
            self.data_batch = data_batch
            self._inner_iter = i
            for \angle in range(2)
                self.call_hook('before_train_iter')
                self.run_iter(data_batch, train_mode=True, **kwargs)
                self.call_hook('after_train_iter')
            del self.data_batch
            self._iter += 1self.call_hook('after_train_epoch')
        self._<sub>epoch</sub> += 1
```
In MMEngine, we need to customize a train loop.

```
from mmengine.registry import LOOPS
from mmengine.runner import EpochBasedTrainLoop
@LOOPS.register_module()
class CustomEpochBasedTrainLoop(EpochBasedTrainLoop):
    def run_iter(self, idx, data_batch) -> None:
        for \_ in range(2):
            super().run_iter(idx, data_batch)
```
and then, we need to set type as CustomEpochBasedTrainLoop in train\_cfg. Note that by\_epoch and type cannot be configured at the same time. Once by\_epoch is configured, the type of the training loop will be inferred as

EpochBasedTrainLoop.

```
runner = Runner(
   model=model,
    work_dir='./test_work_dir',
    randomness=randomness,
    env_cfg=env_cfg,
    launcher='none',
    optim_wrapper=dict(optimizer=dict(type='SGD', lr=0.001, momentum=0.9)),
    train_dataloader=train_dataloader,
    train_cfg=dict(
        type='CustomEpochBasedTrainLoop',
        max_epochs=5,
        val_interval=1),
    val_dataloader=val_dataloader,
    val_evaluator=val_evaluator,
    val_cfg=val_cfg,
    test_dataloader=val_dataloader,
    test_evaluator=val_evaluator,
    test_cfg=dict(type='TestLoop'),
)
runner.train()
```
For more complicated migration needs of Runner, you can refer to the *[runner tutorials](#page-34-0)* and *[runner design](#page-170-0)*.

## **CHAPTER**

# **THIRTYFOUR**

# **MIGRATE HOOK FROM MMCV TO MMENGINE**

<span id="page-214-0"></span>Coming soon. Please refer to [chinese documentation.](https://mmengine.readthedocs.io/zh_CN/latest/migration/hook.html)
**CHAPTER**

### **THIRTYFIVE**

# **MIGRATE MODEL FROM MMCV TO MMENGINE**

## <span id="page-216-0"></span>**35.1 Introduction**

The early computer vision tasks supported by MMCV, such as detection and classification, used a general process to optimize model. It can be summarized as the following four steps:

- 1. Calculate the loss
- 2. Calculate the gradients
- 3. Update the model parameters
- 4. Clean the gradients of the last iteration

For most of the high-level tasks, "where" and "when" to perform the above processes is commonly fixed, therefore it seems reasonable to use *[Hook](#page-164-0)* to implement it. MMCV implements series of hooks, such as OptimizerHook, Fp16OptimizerHook and GradientCumulativeFp16OptimizerHook to provide varies of optimization strategies.

On the other hand, tasks like GAN (Generative adversarial network) and Self-supervision require more flexible training processes, which do not meet the characteristics mentioned above, and it could be hard to use hooks to implement them. To meet the needs of these tasks, MMCV will pass optimizer to train\_step and users can customize the optimization process as they want. Although it works, it cannot utilize various OptimizerHook implemented in MMCV, and downstream repositories have to implement mix-precision training, and gradient accumulation on their own.

To unify the training process of various deep learning tasks, MMEngine designed the *[OptimWrapper](#page-323-0)*, which integrates the mixed-precision training, gradient accumulation and other optimization strategies into a unified interface.

# **35.2 Migrate optimization process**

Since MMEngine designs the OptimWrapper and deprecates series of OptimizerHook, there would be some differences between the optimization process in MMCV and MMEngine.

### **35.2.1 Commonly used optimization process**

Considering tasks like detection and classification, the optimization process is usually the same, so BaseModel integrates the process into train\_step.

#### **Model based on MMCV**

Before describing how to migrate the model, let's look at a minimal example to train a model based on the MMCV.

```
import torch
import torch.nn as nn
from torch.optim import SGD
from torch.utils.data import DataLoader
from mmcv.runner import Runner
from mmcv.utils.logging import get_logger
train_dataset = [(\text{torch}.\text{ones}(1, 1), \text{torch}.\text{ones}(1, 1))] * 50
train_dataloader = DataLoader(train_dataset, batch_size=2)
class MMCVToyModel(nn.Module):
    def __init__(self) \rightarrow None:super() . _init ()
        selfuinear = nn.Linear(1, 1)
    def forward(self, img, label, return_loss=False):
        feat = selfuinear(img)
        loss1 = (feat - label).pow(2)loss2 = (feat - label).abs()loss = (loss1 + loss2) . sum()return dict(loss=loss,
                    num_samples=len(img),
                    log_vars=dict(
                         loss1=loss1.sum().item(),
                         loss2=loss2.sum().item()))
    def train_step(self, data, optimizer=None):
        return self(*data, return_loss=True)
    def val_step(self, data, optimizer=None):
        return self(*data, return_loss=False)
model = MMCVToyModel()optimizer = SGD(model.parameters(), lr=0.01)
logger = get_logger('demo')
lr_config = dict(policy='step', step=[2, 3])
optimize r\_config = dict(grad\_clip=None)log_config = dict(interval=10, hooks=[dict(type='TextLoggerHook')])
runner = Runner(
    model=model,
    work_dir='tmp_dir',
    optimizer=optimizer,
    logger=logger,
    max_epochs=5)
runner.register_training_hooks(
```

```
lr_config=lr_config,
   optimizer_config=optimizer_config,
   log_config=log_config)
runner.run([train_dataloader], [('train', 1)])
```
Model based on MMCV must implement train\_step, and return a dict which contains the following keys:

- loss: Passed to OptimizerHook to calculate gradient.
- num\_samples: Passed to LogBuffer to count the averaged loss
- log\_vars: Passed to LogBuffer to count the averaged loss

#### **Model based on MMEngine**

The same model based on MMEngine

```
import torch
import torch.nn as nn
from torch.utils.data import DataLoader
from mmengine.runner import Runner
from mmengine.model import BaseModel
train_dataset = [(\text{torch}.\text{ones}(1, 1), \text{torch}.\text{ones}(1, 1))] * 50
train_dataloader = DataLoader(train_dataset, batch_size=2)
class MMEngineToyModel(BaseModel):
    def __init__(self) \rightarrow None:super() . _init ()
        selfuinear = nn.Linear(1, 1)
    def forward(self, img, label, mode):
        feat = selfuinear(img)
        # Called by train_step and return the loss dict
        if mode == 'loss':
            loss1 = (feat - label).pow(2)loss2 = (feat - label).abs()return dict(loss1=loss1, loss2=loss2)
        # Called by val_step and return the predictions
        elif mode == 'predict':
            return [_feat for _feat in feat]
        # tensor model, find more details in tutorials/model.md
        else:
            pass
runner = Runner(
    model=MMEngineToyModel(),
    work_dir='tmp_dir',
    train_dataloader=train_dataloader,
    train_cfg=dict(by_epoch=True, max_epochs=5),
```

```
optim_wrapper=dict(optimizer=dict(type='SGD', lr=0.01)))
runner.train()
```
In MMEngine, users can customize their model based on BaseModel, which implements the same logic as OptimizerHook in train\_step. For high-level tasks, train\_step will be called in train loop with specific arguments, and users do not need to care about the optimization process. For low-level tasks, users can override the train\_step to customize the optimization process.

```
class MMCVToyModel(nn.Module):
   def __init__(self) \rightarrow None:super() . _init ()
        selfuinear = nn.Linear(1, 1)
   def forward(self, img, label, return_loss=False):
        feat = selfuinear(img)
       loss1 = (feat - label).pow(2)loss2 = (feat - label).abs()loss = (loss1 + loss2) . sum()return dict(loss=loss,
                    num_samples=len(img),
                    log_vars=dict(
                        loss1=loss1.sum().item(),
                        loss2=loss2.sum().item()))
   def train_step(self, data, optimizer=None):
       return self(*data, return_loss=True)
   def val_step(self, data, optimizer=None):
       return self(*data, return_loss=False)
```

```
class MMEngineToyModel(BaseModel):
   def __init__(self) \rightarrow None:super() . _init ()
        selfuinear = nn.Linear(1, 1)
   def forward(self, img, label, mode):
        if mode == 'loss':
            feat = selfuinear(img)
            loss1 = (feat - label).pow(2)loss2 = (feat - label).abs()return dict(loss1=loss1, loss2=loss2)
        elif mode == 'predict':
            return [_feat for _feat in feat]
        else:
           pass
   # The equivalent code snippet of `train_step`
   # def train_step(self, data, optim_wrapper):
    # data = self.data_preprocessor(data)
    # loss_dict = self(*data, mode='loss')
```

```
# loss_dict['loss1'] = loss_dict['loss1'].sum()
# loss_dict['loss2'] = loss_dict['loss2'].sum()
# loss = (loss_dict['loss1'] + loss_dict['loss2']).sum()
# Call the optimizer wrapper to update parameters.
# optim_wrapper.update_params(loss)
# return loss_dict
```
**Note:** See more information about data\_preprocessor and optim\_wrapper in docs *[optim\\_wrapper](#page-60-0)* and *[data\\_preprocessor](#page-52-0)*.

The main differences of model in MMCV and MMEngine can be summarized as follows:

- MMCVToyModel inherits from nn.Module, and MMEngineToyModel inherits from BaseModel
- MMCVToyModel must implement train\_step method and return a dict with keys loss, log\_vars, and num\_samples. MMEngineToyModel only needs to implement forward method for high level tasks, and return a dict with differentiable losses.
- MMCVToyModel.forward and MMEngineToyModel.forward must match with train\_step which will call it. Since MMEngineToyModel does not override the train\_step, BaseModel.train\_step will be directly called, which requires that forward must accept mode parameter. Find more details in *[tutorials of model](#page-52-0)*

### **35.2.2 Custom optimization process**

Takes training a GAN model as an example, generator and discriminator need to be optimized in turn and the optimization strategy could change as the training iteration grows. Therefore it could be hard to use OptimizerHook to meet such requirements in MMCV. GAN model based on MMCV will accept an optimizer in train\_step and update parameters in it. Actually, MMEngine borrows this way and simplifies it by passing an *[optim\\_wrapper](#page-60-0)* rather than an optimizer.

Referred to *[training a GAN model](#page-26-0)*, The differences of MMCV and MMEngine are as follows:

```
def train_discriminator(self, inputs, optimizer):
    real\_imgs = inputs['inputs']z = torch.randn(
        (real_imgs.shape[0], self.noise_size)).type_as(real_imgs)
    with torch.no_grad():
        fake\_{imgs = self\_{generator}(z)disc\_pred\_fake = self.discriminator(fake\_img)disc_pred_real = self.discriminator(real_imgs)
    parsed_losses, log_vars = self.disc_loss(disc_pred_fake,
                                              disc_pred_real)
    parsed_losses.backward()
    optimizer.step()
    optimizer.zero_grad()
    return log_vars
def train_generator(self, inputs, optimizer):
    real\_imgs = inputs['inputs']z = torch.randn(inputs['inputs'].shape[0], self.noise_size).type_as(
```

```
real_imgs)
fake\_{ings} = self\_{generator(z)}disc_pred_fake = self.discriminator(fake_imgs)
parsed_loss, log_vars = self.gen_loss(disc_pred_fake)
parsed_losses.backward()
optimizer.step()
optimizer.zero_grad()
return log_vars
```

```
def train_discriminator(self, inputs, optimizer_wrapper):
    real_imgs = inputs['inputs']
    z = torch.randn(
        (real_imgs.shape[0], self.noise_size)).type_as(real_imgs)
    with torch.no_grad():
        fake\_{ings} = self\_{generator(z)}disc_pred_fake = self.discriminator(fake_imgs)
    disc_pred_real = self.discriminator(real_imgs)
    parsed_losses, log_vars = self.disc_loss(disc_pred_fake,
                                              disc_pred_real)
    optimizer_wrapper.update_params(parsed_losses)
    return log_vars
def train_generator(self, inputs, optimizer_wrapper):
    real_imgs = inputs['inputs']
    z = torch.randn(real_imgs.shape[0], self.noise_size).type_as(real_imgs)
    fake\_{imgs = self\_{generator}(z)disc\_pred\_fake = self.discriminator(fake\_imgs)parsed_loss, log_vars = self.gen_loss(disc_pred_fake)
    optimizer_wrapper.update_params(parsed_loss)
    return log_vars
```
Apart from the differences mentioned in the previous section, the main difference in the optimization process in MMCV and MMEngine is that the latter can use optim\_wrapper in a more simple way. The convenience of optim\_wrapper would be more obvious if gradient accumulation and mix-precision training are applied.

# **35.3 Migrate validation/testing process**

Model based on MMCV usually does not need to provide test\_step or val\_step for testing/validation. However, MMEngine performs the testing/validation by *[ValLoop](#page-267-0)* and *[TestLoop](#page-267-1)*, which will call runner.model.val\_step and runner.model.test\_step. Therefore model based on MMEngine needs to implement val\_step and test\_step, of which input data and output predictions should be compatible with DataLoader and *[Evaluator.process](#page-353-0)* respectively. You can find more details in the *[model tutorial](#page-52-0)*. Therefore, MMEngineToyModel. forward will slice the feat and return the predictions as a list.

```
class MMEngineToyModel(BaseModel):
    ...
    def forward(self, img, label, mode):
        if mode == 'loss':
            ...
        elif mode == 'predict':
            # Slice the data to a list
            return [_feat for _feat in feat]
        else:
            ...
```
# **35.4 Migrate the distributed training**

MMCV will wrap the model with distributed wrapper before building the runner, while MMEngine will wrap the model in Runner. Therefore, we need to configure the launcher and model\_wrapper\_cfg for Runner. *[Migrate Runner from](#page-190-0) [MMCV to MMEngine](#page-190-0)* will introduce it in detail.

#### 1. **Commonly used training process**

For the high-level tasks mentioned in *[introduction](#page-216-0)*, the default *[distributed model wrapper](#page-306-0)* is enough. Therefore, we only need to configure the launcher for MMEngine Runner.

```
model = MMDistributedDataParallel(
    model,
    device_ids=[int(os.environ['LOCAL_RANK'])],
    broadcast buffers=False.
    find_unused_parameters=find_unused_parameters)
...
runner = Runner(model=model, ...)
```

```
runner = Runner(
    model=model,
    launcher='pytorch', # enable distributed training
    ...,
\lambda
```
#### 2. **optimize modules independently with custom optimization process**

Again, taking the example of training a GAN model, the generator and discriminator need to be optimized separately. Therefore, the model needs to be wrapped by MMSeparateDistributedDataParallel, which need to be specified when building the runner.

```
cfg = dict(model_wrapper_cfg='MMSeparateDistributedDataParallel')
runner = Runner(
    model=model,
    ..., #
    launcher='pytorch',
    cfg=cfg)
```
#### 3. **Optimize a model with a custom optimization process**

Sometimes we need to optimize the whole model with a custom optimization process, where we cannot reuse BaseModel.train\_step, but need to override it, e.g. we want to optimize the model twice with the same batch of images: the first time with batch data augmentation on, and the second time with it off

```
class CustomModel(BaseModel):
   def train_step(self, data, optim_wrapper):
       data = self.data_preprocessor(data, training=True) # Enable batch augmentation
       loss = self(data, mode='loss')
       optim_wrapper.update_params(loss)
       data = self.data_preprocessor(data, training=False) # Disable batch augmentation
       loss = self(data, mode='loss')optim_wrapper.update_params(loss)
```
In this case, we need to customize a model wrapper that overrides the train\_step and performs the same process as CustomModel.train\_step.

```
class CustomDistributedDataParallel(MMSeparateDistributedDataParallel):
      def train_step(self, data, optim_wrapper):
           data = self.data_preprocessor(data, training=True) # Enable batch
ightharpoonupaugmentation
           loss = self(data, mode='loss')optim_wrapper.update_params(loss)
           data = self.data_preprocessor(data, training=False) # Disable batch
ightharpoonupaugmentation
           loss = self(data, mode='loss')optim_wrapper.update_params(loss)
```
Then we can specify it when building Runner:

```
cfg = dict(model_wrapper_cfg=dict(type='CustomDistributedDataParallel'))
runner = Runner(
    model=model,
    ...,
    launcher='pytorch',
    cfg=cfg
)
```
**CHAPTER**

**THIRTYSIX**

# **MIGRATE PARAMETER SCHEDULER FROM MMCV TO MMENGINE**

MMCV 1.x version uses [LrUpdaterHook](https://mmcv.readthedocs.io/en/v1.6.0/api.html#mmcv.runner.LrUpdaterHook) and [MomentumUpdaterHook](https://mmcv.readthedocs.io/en/v1.6.0/api.html#mmcv.runner.MomentumUpdaterHook) to adjust the learning rate and momentum. However, the design of LrUpdaterHook has been difficult to meet more abundant customization requirements due to the development of the training strategies. Hence, MMEngine proposes parameter schedulers (ParamScheduler).

The interface of the parameter scheduler is consistent with PyTroch's learning rate scheduler (LRScheduler). In addition, the parameter scheduler provides stronger functions. For details, please refer to *[Parameter Scheduler User](#page-72-0) [Guide](#page-72-0)*.

# **36.1 Learning rate scheduler (LrUpdater) migration**

MMEngine uses LRScheduler instead of LrUpdaterHook. The field in the config file is changed from the original lr\_config to param\_scheduler. The learning rate config in MMCV corresponds to the parameter scheduler config in MMEngine as follows:

### **36.1.1 Learning rate warm-up migration**

The learning rate warm-up can be achieved through the combination of schedulers by specifying the effective range begin and end. There are 3 learning rate warm-up methods in MMCV, namely 'constant', 'linear', 'exp'. The corresponding config in MMEngine should be modified as follows:

#### **Constant warm-up**

```
lr\_config = dict(warmup='constant',
    warmup_ratio=0.1,
    warmup_iters=500,
    warmup_by_epoch=False
)
```

```
param_scheduler = [
    dict(type='ConstantLR',
         factor=0.1,
         begin=0,
         end=500,
         by_epoch=False),
    dict(...) # the main learning rate scheduler
]
```
#### **Linear warm-up**

```
lr\_config = dict(warmup='linear',
    warmup_ratio=0.1,
    warmup_iters=500,
    warmup_by_epoch=False
)
```

```
param_scheduler = [
    dict(type='LinearLR',
         start_factor=0.1,
         begin=0,
         end=500,
         by_epoch=False),
    dict(...) # the main learning rate scheduler
]
```
#### **Exponential warm-up**

```
lr\_config = dict(warmup='exp',
    warmup_ratio=0.1,
    warmup_iters=500,
    warmup_by_epoch=False
)
```

```
param_scheduler = [
    dict(type='ExponentialLR',
         gamma=0.1,
         begin=0,
         end=500,
         by_epoch=False),
    dict(...) # the main learning rate scheduler
]
```
### **36.1.2 Fixed learning rate (FixedLrUpdaterHook) migration**

```
lr_config = dict(policy='fixed')
```

```
param_scheduler = [
    dict(type='ConstantLR', factor=1)
]
```
### **36.1.3 Step learning rate (StepLrUpdaterHook) migration**

```
lr\_config = dict(policy='step',
    step=[8, 11],
    gamma=0.1,
    by_epoch=True
)
```

```
param_scheduler = [
    dict(type='MultiStepLR',
         milestone=[8, 11],
         gamma=0.1,
         by_epoch=True)
]
```
### **36.1.4 Poly learning rate (PolyLrUpdaterHook) migration**

```
lr\_config = dict(policy='poly',
    power=0.7,
    min_lr=0.001,
    by_epoch=True
)
```

```
param_scheduler = [
    dict(type='PolyLR',
         power=0.7,
         eta_min=0.001,
         begin=0,
         end=num_epochs,
         by_epoch=True)
]
```
## **36.1.5 Exponential learning rate (ExpLrUpdaterHook) migration**

```
lr\_config = dict(policy='exp',
    power=0.5,
    by_epoch=True
)
```

```
param_scheduler = [
    dict(type='ExponentialLR',
         gamma=0.5,
         begin=0,
         end=num_epochs,
         by_epoch=True)
]
```
### **36.1.6 Cosine annealing learning rate (CosineAnnealingLrUpdaterHook) migration**

```
lr\_config = dict(policy='CosineAnnealing',
    min_l = 0.5,
    by_epoch=True
)
```

```
param_scheduler = [
    dict(type='CosineAnnealingLR',
         eta_min=0.5,
         T_max=num_epochs,
         begin=0,
         end=num_epochs,
         by_epoch=True)
]
```
### **36.1.7 FlatCosineAnnealingLrUpdaterHook migration**

The learning rate strategy combined by multiple phases like FlatCosineAnnealing originally needs to be achieved by rewriting a Hook. But in MMEngine, it can be achieved with combining two parameter scheduler configs:

```
lr\_config = dict(policy='FlatCosineAnnealing',
    start_percent=0.5,
    min_lr=0.005,
    by_epoch=True
)
```

```
param_scheduler = [
   dict(type='ConstantLR', factor=1, begin=0, end=num_epochs * 0.75)
    dict(type='CosineAnnealingLR',
         eta_min=0.005,
         begin=num_epochs * 0.75,
         end=num_epochs,
         T_max=num_epochs * 0.25,
         by_epoch=True)
]
```
### **36.1.8 CosineRestartLrUpdaterHook migration**

```
lr_config = dict(policy='CosineRestart',
                 periods=[5, 10, 15],
                 restart_weights=[1, 0.7, 0.3],
                 min_lr=0.001,
                 by_epoch=True)
```
param\_scheduler = [ dict(type='CosineRestartLR',

```
periods=[5, 10, 15],
restart_weights=[1, 0.7, 0.3],
eta_min=0.001,
by_epoch=True)
```
### **36.1.9 OneCycleLrUpdaterHook migration**

```
lr_config = dict(policy='OneCycle',
                 max_lr=0.02,
                 total_steps=90000,
                 pct_start=0.3,
                 anneal_strategy='cos',
                 div_factor=25,
                 final_div_factor=1e4,
                 three_phase=True,
                 by_epoch=False)
```
]

```
param_scheduler = [
    dict(type='OneCycleLR',
         eta_max=0.02,
         total_steps=90000,
         pct_start=0.3,
         anneal_strategy='cos',
         div_factor=25,
         final_div_factor=1e4,
         three_phase=True,
         by_epoch=False)
]
```
Notice: by\_epoch defaults to False in MMCV. It now defaults to True in MMEngine.

### **36.1.10 LinearAnnealingLrUpdaterHook migration**

```
lr\_config = dict(policy='LinearAnnealing',
    min_lr_ratio=0.01,
    by_epoch=True
)
```

```
param_scheduler = [
    dict(type='LinearLR',
         start_factor=1,
         end_factor=0.01,
         begin=0,
         end=num_epochs,
         by_epoch=True)
]
```
# **36.2 MomentumUpdater migration**

MMCV uses momentum\_config field and MomentumUpdateHook to adjust momentum. The momentum in MMEngine is also controlled by the parameter scheduler. Users can simply change the LR of the learning rate scheduler to Momentum to use the same strategy to adjust the momentum. The momentum scheduler shares the same param\_scheduler field in the config with the learning rate scheduler:

```
lr\_config = dict(...)momentum\_config = dict(policy='CosineAnnealing',
    min_momentum=0.1,
    by_epoch=True
)
```

```
param_scheduler = [
    # config of learning rate schedulers
    dict(...),# config of momentum schedulers
    dict(type='CosineAnnealingMomentum',
         eta_min=0.1,
         T_max=num_epochs,
         begin=0,
         end=num_epochs,
         by_epoch=True)
]
```
# **36.3 Migrate parameter update frequency related config**

If you want to update the parameter rate based on iteration while using the epoch-based training loop and setting the effective range (begin, end) or period (T\_max) and other variables according to epoch in MMCV, you need to set by\_epoch to False.

However, in MMEngine, the by\_epoch in the config still needs to be set to True. Instead, you need to add convert\_to\_iter\_based=True in the config to build a parameter scheduler which updates by iteration, see *[Pa](#page-72-0)[rameter Scheduler Tutorial](#page-72-0)* for more details.

Take the migration of CosineAnnealing as an example:

```
lr\_config = dict(policy='CosineAnnealing',
   min_lby_epoch=False
)
```

```
param_scheduler = [
   dict(
        type='CosineAnnealingLR',
        eta_min=0.5,
        T_max=num_epochs,
       by_epoch=True, # Notice, by_epoch need to be set to True
        convert to iter based=True # convert to an iter-based scheduler
```
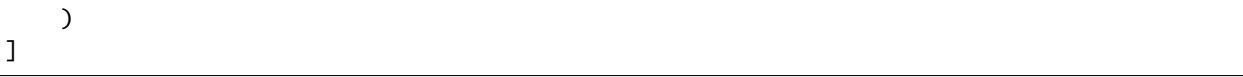

You may also want to read *[parameter scheduler tutorial](#page-72-0)* or parameter scheduler API documentations.

**CHAPTER**

**THIRTYSEVEN**

# **MIGRATE DATA TRANSFORM TO OPENMMLAB 2.0**

## **37.1 Introduction**

According to the data transform interface convention of TorchVision, all data transform classes need to implement the \_\_call\_\_ method. And in the convention of OpenMMLab 1.0, we require the input and output of the \_\_call\_\_ method should be a dictionary.

In OpenMMLab 2.0, to make the data transform classes more extensible, we use transform method instead of \_\_call\_\_ method to implement data transformation, and all data transform classes should inherit the mmcv. transforms.BaseTransfrom class. And you can still use these data transform classes by calling.

A tutorial to implement a data transform class can be found in the *[Data Transform](#page-138-0)*.

In addition, we move some common data transform classes from every repositories to MMCV, and in this document, we will compare the functionalities, usages and implementations between the original data transform classes (in [MM-](https://github.com/open-mmlab/mmclassification/tree/v0.23.2)[Classification v0.23.2,](https://github.com/open-mmlab/mmclassification/tree/v0.23.2) [MMDetection v2.25.1\)](https://github.com/open-mmlab/mmdetection/tree/v2.25.1) and the new data transform classes (in [MMCV v2.0.0rc1\)](https://github.com/open-mmlab/mmcv/tree/2.x)

# **37.2 Functionality Differences**

# **37.3 Implementation Differences**

Take RandomFlip as example, the new version RandomFlip in MMCV inherits BaseTransfrom, and move the functionality implementation from \_\_call\_\_ to transform method. In addition, the randomness related code is placed in some extra methods and these methods need to be wrapped by cache\_randomness decorator.

• MMDetection (original version)

```
class RandomFlip:
    def __call__(self, results):
        """Randomly flip images."""
        ...
        # Randomly choose the flip direction
        cur\_dir = np.randomોcode>(direction\_list, p=flip\_ratio\_list)...
        return results
```
• MMCV (new version)

```
class RandomFlip(BaseTransfrom):
   def transform(self, results):
```

```
"""Randomly flip images"""
    ...
   cur_dir = self._random_direction()
    ...
   return results
@cache_randomness
def _random_direction(self):
    """Randomly choose the flip direction"""
    ...
   return np.random.choice(direction_list, p=flip_ratio_list)
```
# **CHAPTER THIRTYEIGHT**

# **MMENGINE.REGISTRY**

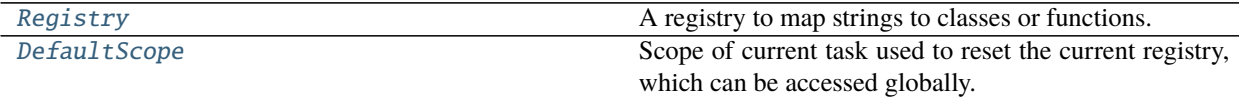

## **38.1 Registry**

```
class mmengine.registry.Registry(name, build_func=None, parent=None, scope=None, locations=[])
     A registry to map strings to classes or functions.
```
Registered object could be built from registry. Meanwhile, registered functions could be called from registry.

#### **Parameters**

- name  $(str)$  $(str)$  $(str)$  Registry name.
- build\_func  $(callable, optional) A function to construct instance from Registery.$ [build\\_from\\_cfg\(\)](#page-240-0) is used if neither parent or build\_func is specified. If parent is specified and build\_func is not given, build\_func will be inherited from parent. Defaults to None.
- parent ([Registry](#page-234-0), optional) Parent registry. The class registered in children registry could be built from parent. Defaults to None.
- scope ( $str$ , optional) The scope of registry. It is the key to search for children registry. If not specified, scope will be the name of the package where class is defined, e.g. mmdet, mmcls, mmseg. Defaults to None.
- locations  $(list)$  $(list)$  $(list)$  The locations to import the modules registered in this registry. Defaults to []. New in version 0.4.0.

#### **Examples**

```
>>> # define a registry
>>> MODELS = Registry('models')
>>> # registry the `ResNet` to `MODELS`
>>> @MODELS.register_module()
>>> class ResNet:
>>> pass
>>> # build model from `MODELS`
>>> resnet = MODELS.build(dict(type='ResNet'))
```

```
>>> @MODELS.register_module()
>>> def resnet50():
>>> pass
>>> resnet = MODELS.build(dict(type='resnet50'))
>>> # hierarchical registry
>>> DETECTORS = Registry('detectors', parent=MODELS, scope='det')
>>> @DETECTORS.register_module()
>>> class FasterRCNN:
>>> pass
>>> fasterrcnn = DETECTORS.build(dict(type='FasterRCNN'))
>>> # add locations to enable auto import
>>> DETECTORS = Registry('detectors', parent=MODELS,
>>> scope='det', locations=['det.models.detectors'])
>>> # define this class in 'det.models.detectors'
>>> @DETECTORS.register_module()
>>> class MaskRCNN:
>>> pass
>>> # The registry will auto import det.models.detectors.MaskRCNN
>>> fasterrcnn = DETECTORS.build(dict(type='det.MaskRCNN'))
```
More advanced usages can be found at [https://mmengine.readthedocs.io/en/latest/tutorials/registry.html.](https://mmengine.readthedocs.io/en/latest/tutorials/registry.html)

```
build(cfg, *args, **kwargs)
     Build an instance.
```
Build an instance by calling build\_func.

**Parameters**  $\mathbf{c} \mathbf{f} \mathbf{g}$  ([dict](https://docs.python.org/3/library/stdtypes.html#dict)) – Config dict needs to be built.

**Returns** The constructed object.

**Return type** Any

#### **Examples**

```
>>> from mmengine import Registry
>>> MODELS = Registry('models')
>>> @MODELS.register_module()
>>> class ResNet:
>>> def __init__(self, depth, stages=4):
>>> self.depth = depth
>>> self.stages = stages
>>> cfg = dict(type='ResNet', depth=50)
>>> model = MODELS.build(cfg)
```
#### <span id="page-235-0"></span>get(*key*)

Get the registry record.

The method will first parse key and check whether it contains a scope name. The logic to search for key:

• key does not contain a scope name, i.e., it is purely a module name like "ResNet": [get\(\)](#page-235-0) will search for ResNet from the current registry to its parent or ancestors until finding it.

- key contains a scope name and it is equal to the scope of the current registry (e.g., "mmcls"), e.g., "mmcls.ResNet":  $get()$  will only search for ResNet in the current registry.
- key contains a scope name and it is not equal to the scope of the current registry (e.g., "mmdet"), e.g., "mmcls.FCNet": If the scope exists in its children,  $get()$  will get "FCNet" from them. If not,  $get()$ will first get the root registry and root registry call its own  $get()$  method.

**Parameters key** ([str](https://docs.python.org/3/library/stdtypes.html#str)) – Name of the registered item, e.g., the class name in string format.

**Returns** Return the corresponding class if key exists, otherwise return None.

**Return type** Type or [None](https://docs.python.org/3/library/constants.html#None)

#### **Examples**

```
>>> # define a registry
>>> MODELS = Registry('models')
>>> # register `ResNet` to `MODELS`
>>> @MODELS.register_module()
>>> class ResNet:
>>> pass
>>> resnet_cls = MODELS.get('ResNet')
```

```
>>> # hierarchical registry
>>> DETECTORS = Registry('detector', parent=MODELS, scope='det')
>>> # `ResNet` does not exist in `DETECTORS` but `get` method
>>> # will try to search from its parenet or ancestors
>>> resnet_cls = DETECTORS.get('ResNet')
>>> CLASSIFIER = Registry('classifier', parent=MODELS, scope='cls')
>>> @CLASSIFIER.register_module()
>>> class MobileNet:
>>> pass
>>> # `get` from its sibling registries
>>> mobilenet_cls = DETECTORS.get('cls.MobileNet')
```
#### import\_from\_location()

import modules from the pre-defined locations in self.\_location.

#### **Return type** [None](https://docs.python.org/3/library/constants.html#None)

#### static infer\_scope()

Infer the scope of registry.

The name of the package where registry is defined will be returned.

**Returns** The inferred scope name.

**Return type** [str](https://docs.python.org/3/library/stdtypes.html#str)

#### **Examples**

```
>>> # in mmdet/models/backbone/resnet.py
>>> MODELS = Registry('models')
>>> @MODELS.register_module()
>>> class ResNet:
>>> pass
>>> # The scope of ``ResNet`` will be ``mmdet``.
```
#### register\_module(*name=None*, *force=False*, *module=None*)

Register a module.

A record will be added to self.\_module\_dict, whose key is the class name or the specified name, and value is the class itself. It can be used as a decorator or a normal function.

#### **Parameters**

- name ([str](https://docs.python.org/3/library/stdtypes.html#str) or list of str, optional) The module name to be registered. If not specified, the class name will be used.
- **force** ([bool](https://docs.python.org/3/library/functions.html#bool)) Whether to override an existing class with the same name. Default to False.
- module ([type,](https://docs.python.org/3/library/functions.html#type) optional) Module class or function to be registered. Defaults to None.

**Return type** Union[\[type,](https://docs.python.org/3/library/functions.html#type) [collections.abc.Callable\]](https://docs.python.org/3/library/collections.abc.html#collections.abc.Callable)

#### **Examples**

```
>>> backbones = Registry('backbone')
>>> # as a decorator
>>> @backbones.register_module()
>>> class ResNet:
>>> pass
>>> backbones = Registry('backbone')
>>> @backbones.register_module(name='mnet')
>>> class MobileNet:
>>> pass
```

```
>>> # as a normal function
>>> class ResNet:
>>> pass
>>> backbones.register_module(module=ResNet)
```
#### static split\_scope\_key(*key*)

Split scope and key.

The first scope will be split from key.

**Returns** The former element is the first scope of the key, which can be None. The latter is the remaining key.

**Return type** [tuple\[](https://docs.python.org/3/library/stdtypes.html#tuple)str | None, [str\]](https://docs.python.org/3/library/stdtypes.html#str)

**Parameters** key ([str](https://docs.python.org/3/library/stdtypes.html#str)) –

#### **Examples**

```
>>> Registry.split_scope_key('mmdet.ResNet')
'mmdet', 'ResNet'
>>> Registry.split_scope_key('ResNet')
None, 'ResNet'
```
#### switch\_scope\_and\_registry(*scope*)

Temporarily switch default scope to the target scope, and get the corresponding registry.

If the registry of the corresponding scope exists, yield the registry, otherwise yield the current itself.

Parameters scope ([str,](https://docs.python.org/3/library/stdtypes.html#str) optional) – The target scope.

**Return type** Generator

#### **Examples**

```
>>> from mmengine.registry import Registry, DefaultScope, MODELS
>>> import time
>>> # External Registry
>>> MMDET_MODELS = Registry('mmdet_model', scope='mmdet',
>>> parent=MODELS)
>>> MMCLS_MODELS = Registry('mmcls_model', scope='mmcls',
>>> parent=MODELS)
>>> # Local Registry
>>> CUSTOM_MODELS = Registry('custom_model', scope='custom',
>>> parent=MODELS)
>>>
>>> # Initiate DefaultScope
>>> DefaultScope.get_instance(f'scope_{time.time()}',
>>> scope_name='custom')
>>> # Check default scope
>>> DefaultScope.get_current_instance().scope_name
custom
>>> # Switch to mmcls scope and get `MMCLS_MODELS` registry.
>>> with CUSTOM_MODELS.switch_scope_and_registry(scope='mmcls') as registry:
>>> DefaultScope.get_current_instance().scope_name
mmcls
>>> registry.scope
mmcls
>>> # Nested switch scope
>>> with CUSTOM_MODELS.switch_scope_and_registry(scope='mmdet') as mmdet_
˓→registry:
>>> DefaultScope.get_current_instance().scope_name
mmdet
>>> mmdet_registry.scope
mmdet
>>> with CUSTOM_MODELS.switch_scope_and_registry(scope='mmcls') as mmcls_
\rightarrowregistry:
>>> DefaultScope.get_current_instance().scope_name
mmcls
>>> mmcls_registry.scope
```

```
mmcls
>>>
>>> # Check switch back to original scope.
>>> DefaultScope.get_current_instance().scope_name
custom
```
## **38.2 DefaultScope**

```
class mmengine.registry.DefaultScope(name, scope_name)
```
Scope of current task used to reset the current registry, which can be accessed globally.

Consider the case of resetting the current Registry by default\_scope in the internal module which cannot access runner directly, it is difficult to get the default\_scope defined in Runner. However, if Runner created DefaultScope instance by given default\_scope, the internal module can get default\_scope by DefaultScope.get\_current\_instance everywhere.

#### **Parameters**

- name  $(str)$  $(str)$  $(str)$  Name of default scope for global access.
- scope\_name  $(str)$  $(str)$  $(str)$  Scope of current task.

#### **Examples**

```
>>> from mmengine.model import MODELS
>>> # Define default scope in runner.
>>> DefaultScope.get_instance('task', scope_name='mmdet')
>>> # Get default scope globally.
>>> scope_name = DefaultScope.get_instance('task').scope_name
```
#### classmethod get\_current\_instance()

Get latest created default scope.

Since default scope is an optional argument for Registry.build. get\_current\_instance should return None if there is no DefaultScope created.

#### **Examples**

```
>>> default_scope = DefaultScope.get_current_instance()
>>> # There is no `DefaultScope` created yet,
>>> # `qet_current_instance` return `None`.
>>> default_scope = DefaultScope.get_instance(
>>> 'instance_name', scope_name='mmengine')
>>> default_scope.scope_name
mmengine
>>> default_scope = DefaultScope.get_current_instance()
>>> default_scope.scope_name
mmengine
```
**Returns** Return None If there has not been DefaultScope instance created yet, otherwise return the latest created DefaultScope instance.

#### **Return type** Optional[*[DefaultScope](#page-239-0)*]

classmethod overwrite\_default\_scope(*scope\_name*)

overwrite the current default scope with *scope\_name*

Parameters scope\_name (Optional[\[str\]](https://docs.python.org/3/library/stdtypes.html#str)) –

**Return type** Generator

property scope\_name: str

Returns: str: Get current scope.

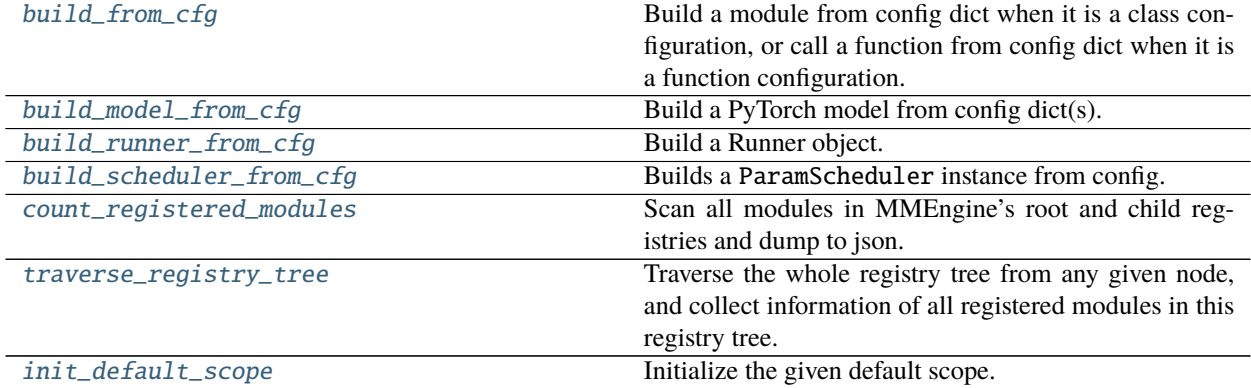

## **38.3 mmengine.registry.build\_from\_cfg**

<span id="page-240-0"></span>mmengine.registry.build\_from\_cfg(*cfg*, *registry*, *default\_args=None*)

Build a module from config dict when it is a class configuration, or call a function from config dict when it is a function configuration.

If the global variable default scope (Default Scope) exists, build() will firstly get the responding registry and then call its own build().

At least one of the cfg and default\_args contains the key "type", which should be either str or class. If they all contain it, the key in cfg will be used because cfg has a high priority than default\_args that means if a key exists in both of them, the value of the key will be cfg[key]. They will be merged first and the key "type" will be popped up and the remaining keys will be used as initialization arguments.

#### **Examples**

```
>>> from mmengine import Registry, build_from_cfg
>>> MODELS = Registry('models')
>>> @MODELS.register_module()
>>> class ResNet:
>>> def __init__(self, depth, stages=4):
>>> self.depth = depth
>>> self.stages = stages
>>> cfg = dict(type='ResNet', depth=50)
>>> model = build_from_cfg(cfg, MODELS)
>>> # Returns an instantiated object
>>> @MODELS.register_module()
```

```
>>> def resnet50():
>>> pass
>>> resnet = build_from_cfg(dict(type='resnet50'), MODELS)
>>> # Return a result of the calling function
```
#### **Parameters**

- cfg ([dict](https://docs.python.org/3/library/stdtypes.html#dict) or [ConfigDict](#page-246-0) or [Config](#page-244-0)) Config dict. It should at least contain the key "type".
- registry  $(Registry)$  $(Registry)$  $(Registry)$  The registry to search the type from.
- default\_args ([dict](https://docs.python.org/3/library/stdtypes.html#dict) or [ConfigDict](#page-246-0) or [Config](#page-244-0), optional) Default initialization arguments. Defaults to None.

**Returns** The constructed object.

**Return type** [object](https://docs.python.org/3/library/functions.html#object)

## **38.4 mmengine.registry.build\_model\_from\_cfg**

<span id="page-241-0"></span>mmengine.registry.build\_model\_from\_cfg(*cfg*, *registry*, *default\_args=None*)

Build a PyTorch model from config dict(s). Different from build\_from\_cfg, if cfg is a list, a nn. Sequential will be built.

#### **Parameters**

- cfg ([dict,](https://docs.python.org/3/library/stdtypes.html#dict)  $list[dict]$  $list[dict]$ ) The config of modules, which is either a config dict or a list of config dicts. If cfg is a list, the built modules will be wrapped with nn. Sequential.
- registry  $(Registry) A$  $(Registry) A$  $(Registry) A$  registry the module belongs to.
- default\_args  $(dict, optional)$  $(dict, optional)$  $(dict, optional)$  Default arguments to build the module. Defaults to None.

**Returns** A built nn.Module.

**Return type** nn.Module

## **38.5 mmengine.registry.build\_runner\_from\_cfg**

<span id="page-241-1"></span>mmengine.registry.build\_runner\_from\_cfg(*cfg*, *registry*)

Build a Runner object. .. rubric:: Examples

```
>>> from mmengine.registry import Registry, build_runner_from_cfg
>>> RUNNERS = Registry('runners', build_func=build_runner_from_cfg)
>>> @RUNNERS.register_module()
>>> class CustomRunner(Runner):
>>> def setup_env(env_cfg):
>>> pass
>>> cfg = dict(runner_type='CustomRunner', ...)
>>> custom_runner = RUNNERS.build(cfg)
```
#### **Parameters**

- cfg ([dict](https://docs.python.org/3/library/stdtypes.html#dict) or [ConfigDict](#page-246-0) or [Config](#page-244-0)) Config dict. If "runner type" key exists, it will be used to build a custom runner. Otherwise, it will be used to build a default runner.
- registry  $(Registry)$  $(Registry)$  $(Registry)$  The registry to search the type from.

**Returns** The constructed runner object.

**Return type** [object](https://docs.python.org/3/library/functions.html#object)

## **38.6 mmengine.registry.build\_scheduler\_from\_cfg**

<span id="page-242-0"></span>mmengine.registry.build\_scheduler\_from\_cfg(*cfg*, *registry*, *default\_args=None*)

Builds a ParamScheduler instance from config.

ParamScheduler supports building instance by its constructor or method build\_iter\_from\_epoch. Therefore, its registry needs a build function to handle both cases.

#### **Parameters**

- cfg ([dict](https://docs.python.org/3/library/stdtypes.html#dict) or [ConfigDict](#page-246-0) or [Config](#page-244-0)) Config dictionary. If it contains the key convert\_to\_iter\_based, instance will be built by method convert\_to\_iter\_based, otherwise instance will be built by its constructor.
- registry ([Registry](#page-234-0)) The PARAM\_SCHEDULERS registry.
- default\_args ([dict](https://docs.python.org/3/library/stdtypes.html#dict) or [ConfigDict](#page-246-0) or [Config](#page-244-0), optional) Default initialization arguments. It must contain key optimizer. If convert\_to\_iter\_based is defined in cfg, it must additionally contain key epoch\_length. Defaults to None.

**Returns** The constructed ParamScheduler.

**Return type** [object](https://docs.python.org/3/library/functions.html#object)

## **38.7 mmengine.registry.count\_registered\_modules**

<span id="page-242-1"></span>mmengine.registry.count\_registered\_modules(*save\_path=None*, *verbose=True*) Scan all modules in MMEngine's root and child registries and dump to json.

#### **Parameters**

- save\_path  $(str, optional)$  $(str, optional)$  $(str, optional)$  Path to save the json file.
- verbose  $(bool)$  $(bool)$  $(bool)$  Whether to print log. Defaults to True.

**Returns** Statistic results of all registered modules.

**Return type** [dict](https://docs.python.org/3/library/stdtypes.html#dict)

# **38.8 mmengine.registry.traverse\_registry\_tree**

<span id="page-243-0"></span>mmengine.registry.traverse\_registry\_tree(*registry*, *verbose=True*)

Traverse the whole registry tree from any given node, and collect information of all registered modules in this registry tree.

**Parameters**

- registry ([Registry](#page-234-0)) a registry node in the registry tree.
- verbose ([bool](https://docs.python.org/3/library/functions.html#bool)) Whether to print log. Default: True

**Returns** Statistic results of all modules in each node of the registry tree.

**Return type** [list](https://docs.python.org/3/library/stdtypes.html#list)

# **38.9 mmengine.registry.init\_default\_scope**

<span id="page-243-1"></span>mmengine.registry.init\_default\_scope(*scope*)

Initialize the given default scope.

**Parameters** scope ([str](https://docs.python.org/3/library/stdtypes.html#str)) – The name of the default scope.

**Return type** [None](https://docs.python.org/3/library/constants.html#None)

### **CHAPTER**

## **THIRTYNINE**

## **MMENGINE.CONFIG**

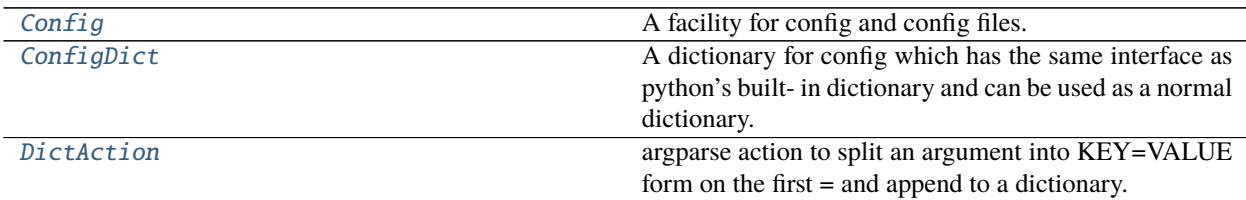

# **39.1 Config**

<span id="page-244-0"></span>class mmengine.config.Config(*cfg\_dict=None*, *cfg\_text=None*, *filename=None*) A facility for config and config files.

It supports common file formats as configs: python/json/yaml. Config.fromfile can parse a dictionary from a config file, then build a Config instance with the dictionary. The interface is the same as a dict object and also allows access config values as attributes.

#### **Parameters**

- cfg\_dict ([dict,](https://docs.python.org/3/library/stdtypes.html#dict) optional) A config dictionary. Defaults to None.
- $cfg_text$  ([str,](https://docs.python.org/3/library/stdtypes.html#str) optional) Text of config. Defaults to None.
- filename ([str](https://docs.python.org/3/library/stdtypes.html#str) or Path, optional) Name of config file. Defaults to None.

#### **Examples**

```
\gg cfg = Config(dict(a=1, b=dict(b1=[0, 1])))
>>> cfg.a
1
>>> cfg.b
{'b1': [0, 1]}
>>> cfg.b.b1
[0, 1]
>>> cfg = Config.fromfile('tests/data/config/a.py')
>>> cfg.filename
"/home/username/projects/mmengine/tests/data/config/a.py"
>>> cfg.item4
'test'
>>> cfg
```

```
"Config [path: /home/username/projects/mmengine/tests/data/config/a.py]
:"
"{'item1': [1, 2], 'item2': {'a': 0}, 'item3': True, 'item4': 'test'}"
```
#### static auto\_argparser(*description=None*)

Generate argparser from config file automatically (experimental)

#### dump(*file=None*)

Dump config to file or return config text.

#### **Parameters**

- file ([str](https://docs.python.org/3/library/stdtypes.html#str) or Path, optional) If not specified, then the object
- dumped to a str $(is)$  –
- to a file specified by the filename.  $(otherwise)$  -
- to None.  $(Defaults)$  –

**Returns** Config text.

#### **Return type** [str](https://docs.python.org/3/library/stdtypes.html#str) or [None](https://docs.python.org/3/library/constants.html#None)

#### property filename: str

get file name of config.

static fromfile(*filename*, *use\_predefined\_variables=True*, *import\_custom\_modules=True*) Build a Config instance from config file.

#### **Parameters**

- filename  $(str$  $(str$  or  $Path$ ) Name of config file.
- use\_predefined\_variables ([bool,](https://docs.python.org/3/library/functions.html#bool) optional) Whether to use predefined variables. Defaults to True.
- import\_custom\_modules ([bool,](https://docs.python.org/3/library/functions.html#bool) optional) Whether to support importing custom modules in config. Defaults to True.

**Returns** Config instance built from config file.

#### **Return type** *[Config](#page-244-0)*

#### static fromstring(*cfg\_str*, *file\_format*)

Build a Config instance from config text.

#### **Parameters**

- $cfg\_str(str) Config text$  $cfg\_str(str) Config text$  $cfg\_str(str) Config text$ .
- file\_format  $(str)$  $(str)$  $(str)$  Config file format corresponding to the config str. Only py/yml/yaml/json type are supported now!

**Returns** Config object generated from cfg\_str.

#### **Return type** *[Config](#page-244-0)*

merge\_from\_dict(*options*, *allow\_list\_keys=True*) Merge list into cfg\_dict.

Merge the dict parsed by MultipleKVAction into this cfg.

#### **Parameters**

• options  $(dict)$  $(dict)$  $(dict)$  – dict of configs to merge from.

• allow\_list\_keys  $(bool) - If True$  $(bool) - If True$  $(bool) - If True$ , int string keys (e.g. '0', '1') are allowed in options and will replace the element of the corresponding index in the config if the config is a list. Defaults to True.

**Return type** [None](https://docs.python.org/3/library/constants.html#None)

#### **Examples**

```
>>> from mmengine import Config
>>> # Merge dictionary element
>>> options = {'model.backbone.depth': 50, 'model.backbone.with_cp': True}
>>> cfg = Config(dict(model=dict(backbone=dict(type='ResNet'))))
>>> cfg.merge_from_dict(options)
>>> cfg._cfg_dict
{'model': {'backbone': {'type': 'ResNet', 'depth': 50, 'with_cp': True}}}
>>> # Merge list element
>>> cfg = Config(
>>> dict(pipeline=[dict(type='LoadImage'),
>>> dict(type='LoadAnnotations')]))
>>> options = dict(pipeline={'0': dict(type='SelfLoadImage')})
>>> cfg.merge_from_dict(options, allow_list_keys=True)
>>> cfg._cfg_dict
{'pipeline': [{'type': 'SelfLoadImage'}, {'type': 'LoadAnnotations'}]}
```

```
property pretty_text: str
```
get formatted python config text.

```
property text: str
     get config text.
```
## **39.2 ConfigDict**

```
class mmengine.config.ConfigDict(*args, **kwargs)
```
A dictionary for config which has the same interface as python's built- in dictionary and can be used as a normal dictionary.

The Config class would transform the nested fields (dictionary-like fields) in config file into ConfigDict.

## **39.3 DictAction**

<span id="page-246-1"></span>class mmengine.config.DictAction(*option\_strings*, *dest*, *nargs=None*, *const=None*, *default=None*,

*type=None*, *choices=None*, *required=False*, *help=None*, *metavar=None*) argparse action to split an argument into KEY=VALUE form on the first = and append to a dictionary. List options can be passed as comma separated values, i.e 'KEY=V1,V2,V3', or with explicit brackets, i.e. 'KEY=[V1,V2,V3]'. It also support nested brackets to build list/tuple values. e.g. 'KEY=[(V1,V2),(V3,V4)]'

### **CHAPTER**

### **FORTY**

## **MMENGINE.RUNNER**

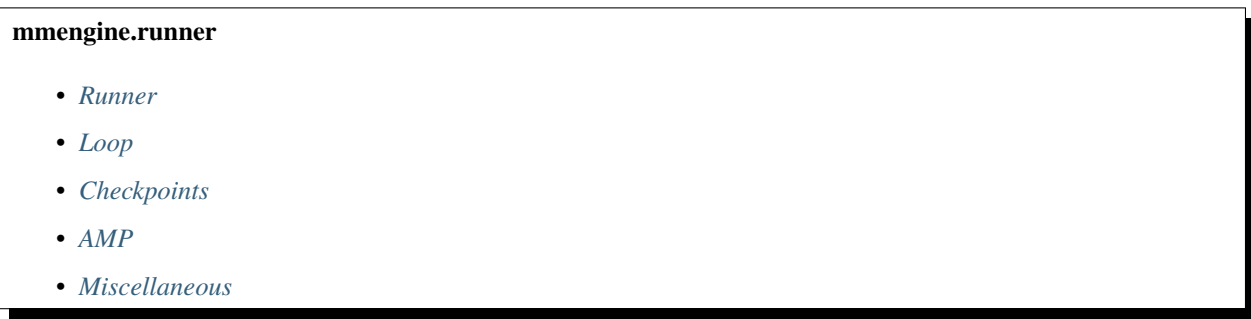

## <span id="page-248-0"></span>**40.1 Runner**

[Runner](#page-248-1) A training helper for PyTorch.

### **40.1.1 Runner**

<span id="page-248-1"></span>class mmengine.runner.Runner(*model*, *work\_dir*, *train\_dataloader=None*, *val\_dataloader=None*,

*test\_dataloader=None*, *train\_cfg=None*, *val\_cfg=None*, *test\_cfg=None*, *auto\_scale\_lr=None*, *optim\_wrapper=None*, *param\_scheduler=None*, *val\_evaluator=None*, *test\_evaluator=None*, *default\_hooks=None*, *custom\_hooks=None*, *data\_preprocessor=None*, *load\_from=None*, *resume=False*, *launcher='none'*, *env\_cfg={'dist\_cfg': {'backend': 'nccl'}}*, *log\_processor=None*, *log\_level='INFO'*, *visualizer=None*, *default\_scope='mmengine'*, *randomness={'seed': None}*, *experiment\_name=None*, *cfg=None*)

A training helper for PyTorch.

Runner object can be built from config by runner = Runner. from\_cfg(cfg) where the cfg usually contains training, validation, and test-related configurations to build corresponding components. We usually use the same config to launch training, testing, and validation tasks. However, only some of these components are necessary at the same time, e.g., testing a model does not need training or validation-related components.

To avoid repeatedly modifying config, the construction of Runner adopts lazy initialization to only initialize components when they are going to be used. Therefore, the model is always initialized at the beginning, and training, validation, and, testing related components are only initialized when calling runner.train(), runner.val(), and runner.test(), respectively.

#### **Parameters**

- model (torch.nn. Module or dict) The model to be run. It can be a dict used for build a model.
- work\_dir  $(str)$  $(str)$  $(str)$  The working directory to save checkpoints. The logs will be saved in the subdirectory of *work* dir named [timestamp](#page-263-0).
- train\_dataloader (Dataloader or [dict,](https://docs.python.org/3/library/stdtypes.html#dict) optional) A dataloader object or a dict to build a dataloader. If None is given, it means skipping training steps. Defaults to None. See [build\\_dataloader\(\)](#page-251-0) for more details.
- val\_dataloader (Dataloader or [dict,](https://docs.python.org/3/library/stdtypes.html#dict) optional) A dataloader object or a dict to build a dataloader. If None is given, it means skipping validation steps. Defaults to None. See [build\\_dataloader\(\)](#page-251-0) for more details.
- test\_dataloader (Dataloader or [dict,](https://docs.python.org/3/library/stdtypes.html#dict) optional) A dataloader object or a dict to build a dataloader. If None is given, it means skipping test steps. Defaults to None. See [build\\_dataloader\(\)](#page-251-0) for more details.
- train\_cfg ([dict,](https://docs.python.org/3/library/stdtypes.html#dict) optional) A dict to build a training loop. If it does not provide "type" key, it should contain "by\_epoch" to decide which type of training loop [EpochBasedTrainLoop](#page-265-0) or [IterBasedTrainLoop](#page-266-0) should be used. If train\_cfg specified, [train\\_dataloader](#page-263-1) should also be specified. Defaults to None. See [build\\_train\\_loop\(\)](#page-257-0) for more details.
- val\_cfg ([dict,](https://docs.python.org/3/library/stdtypes.html#dict) optional) A dict to build a validation loop. If it does not provide "type" key, [ValLoop](#page-267-0) will be used by default. If val\_cfg specified, [val\\_dataloader](#page-263-2) should also be specified. If ValLoop is built with *fp16=True`*, runner.val() will be performed under fp16 precision. Defaults to None. See [build\\_val\\_loop\(\)](#page-257-1) for more details.
- test\_cfg ([dict,](https://docs.python.org/3/library/stdtypes.html#dict) optional) A dict to build a test loop. If it does not provide "type" key, [TestLoop](#page-267-1) will be used by default. If test\_cfg specified, [test\\_dataloader](#page-262-0) should also be specified. If ValLoop is built with *fp16=True`*, runner.val() will be performed under fp16 precision. Defaults to None. See  $build_test\_loop()$  for more details.
- **auto\_scale\_lr** ([dict,](https://docs.python.org/3/library/stdtypes.html#dict) Optional) Config to scale the learning rate automatically. It includes base\_batch\_size and enable. base\_batch\_size is the batch size that the optimizer lr is based on. enable is the switch to turn on and off the feature.
- **optim\_wrapper** ([OptimWrapper](#page-323-0) or [dict,](https://docs.python.org/3/library/stdtypes.html#dict) optional) Computing gradient of model parameters. If specified, [train\\_dataloader](#page-263-1) should also be specified. If automatic mixed precision or gradient accmulation training is required. The type of optim\_wrapper should be AmpOptimizerWrapper. See [build\\_optim\\_wrapper\(\)](#page-253-0) for examples. Defaults to None.
- param\_scheduler ([\\_ParamScheduler](#page-334-0) or [dict](https://docs.python.org/3/library/stdtypes.html#dict) or [list,](https://docs.python.org/3/library/stdtypes.html#list) optional) Parameter scheduler for updating optimizer parameters. If specified, optimizer should also be specified. Defaults to None. See [build\\_param\\_scheduler\(\)](#page-255-0) for examples.
- val\_evaluator ([Evaluator](#page-352-0) or [dict](https://docs.python.org/3/library/stdtypes.html#dict) or [list,](https://docs.python.org/3/library/stdtypes.html#list) optional) A evaluator object used for computing metrics for validation. It can be a dict or a list of dict to build a evaluator. If specified, [val\\_dataloader](#page-263-2) should also be specified. Defaults to None.
- test\_evaluator ([Evaluator](#page-352-0) or [dict](https://docs.python.org/3/library/stdtypes.html#dict) or [list,](https://docs.python.org/3/library/stdtypes.html#list) optional) A evaluator object used for computing metrics for test steps. It can be a dict or a list of dict to build a evaluator. If specified, [test\\_dataloader](#page-262-0) should also be specified. Defaults to None.
- default\_hooks ([dict\[](https://docs.python.org/3/library/stdtypes.html#dict)[str,](https://docs.python.org/3/library/stdtypes.html#str) [dict\]](https://docs.python.org/3/library/stdtypes.html#dict) or [dict](https://docs.python.org/3/library/stdtypes.html#dict)[\[str,](https://docs.python.org/3/library/stdtypes.html#str) [Hook](#page-276-0)], optional) Hooks to execute default actions like updating model parameters and saving checkpoints. Default hooks are OptimizerHook, IterTimerHook, LoggerHook, ParamSchedulerHook and CheckpointHook. Defaults to None. See [register\\_default\\_hooks\(\)](#page-259-0) for more details.
- custom\_hooks ([list\[](https://docs.python.org/3/library/stdtypes.html#list)[dict\]](https://docs.python.org/3/library/stdtypes.html#dict) or list[[Hook](#page-276-0)], optional) Hooks to execute custom actions like visualizing images processed by pipeline. Defaults to None.
- data\_preprocessor ([dict,](https://docs.python.org/3/library/stdtypes.html#dict) optional) The pre-process config of BaseDataPreprocessor. If the model argument is a dict and doesn't contain the key data\_preprocessor, set the argument as the data\_preprocessor of the model dict. Defaults to None.
- load\_from ([str,](https://docs.python.org/3/library/stdtypes.html#str) optional) The checkpoint file to load from. Defaults to None.
- resume ([bool](https://docs.python.org/3/library/functions.html#bool)) Whether to resume training. Defaults to False. If resume is True and load\_from is None, automatically to find latest checkpoint from work\_dir. If not found, resuming does nothing.
- launcher ([str](https://docs.python.org/3/library/stdtypes.html#str)) Way to launcher multi-process. Supported launchers are 'pytorch', 'mpi', 'slurm' and 'none'. If 'none' is provided, non-distributed environment will be launched.
- env\_cfg ([dict](https://docs.python.org/3/library/stdtypes.html#dict)) A dict used for setting environment. Defaults to dict(dist\_cfg=dict(backend='nccl')).
- log\_processor  $(dict, optimal) A$  $(dict, optimal) A$  $(dict, optimal) A$  processor to format logs. Defaults to None.
- log\_level ([int](https://docs.python.org/3/library/functions.html#int) or  $str$ ) The log level of MMLogger handlers. Defaults to 'INFO'.
- visualizer ([Visualizer](#page-398-0) or [dict,](https://docs.python.org/3/library/stdtypes.html#dict) optional) A Visualizer object or a dict build Visualizer object. Defaults to None. If not specified, default config will be used.
- default\_scope  $(str)$  $(str)$  $(str)$  Used to reset registries location. Defaults to "mmengine".
- **randomness**  $(dict)$  $(dict)$  $(dict)$  Some settings to make the experiment as reproducible as possible like seed and deterministic. Defaults to dict(seed=None). If seed is None, a random number will be generated and it will be broadcasted to all other processes if in distributed environment. If cudnn\_benchmarch is True in env\_cfg but deterministic is True in randomness, the value of torch.backends.cudnn.benchmark will be False finally.
- experiment\_name  $(str, optional)$  $(str, optional)$  $(str, optional)$  Name of current experiment. If not specified, timestamp will be used as experiment\_name. Defaults to None.
- cfg (dict or Configdict or Config, optional) Full config. Defaults to None.

#### **Examples**

```
>>> from mmengine.runner import Runner
>>> cfg = dict(
>>> model=dict(type='ToyModel'),
>>> work_dir='path/of/work_dir',
>>> train dataloader=dict(
>>> dataset=dict(type='ToyDataset'),
>>> sampler=dict(type='DefaultSampler', shuffle=True),
>>> batch_size=1,
>>> num_workers=0),
>>> val_dataloader=dict(
>>> dataset=dict(type='ToyDataset'),
>>> sampler=dict(type='DefaultSampler', shuffle=False),
>>> batch_size=1,
>>> num_workers=0),
>>> test_dataloader=dict(
>>> dataset=dict(type='ToyDataset'),
```

```
(continued from previous page)
```

```
>>> sampler=dict(type='DefaultSampler', shuffle=False),
>>> batch_size=1,
>>> num_workers=0),
>>> auto_scale_lr=dict(base_batch_size=16, enable=False),
>>> optim_wrapper=dict(type='OptimizerWrapper', optimizer=dict(
>>> type='SGD', lr=0.01)),
>>> param_scheduler=dict(type='MultiStepLR', milestones=[1, 2]),
>>> val_evaluator=dict(type='ToyEvaluator'),
>>> test_evaluator=dict(type='ToyEvaluator'),
>>> train_cfg=dict(by_epoch=True, max_epochs=3, val_interval=1),
>>> val_cfg=dict(),
>>> test_cfg=dict(),
>>> custom_hooks=[],
>>> default_hooks=dict(
>>> timer=dict(type='IterTimerHook'),
>>> checkpoint=dict(type='CheckpointHook', interval=1),
>>> logger=dict(type='LoggerHook'),
>>> optimizer=dict(type='OptimizerHook', grad_clip=False),
>>> param_scheduler=dict(type='ParamSchedulerHook')),
>>> launcher='none',
>>> env_cfg=dict(dist_cfg=dict(backend='nccl')),
>>> log_processor=dict(window_size=20),
>>> visualizer=dict(type='Visualizer',
>>> vis_backends=[dict(type='LocalVisBackend',
>>> save_dir='temp_dir')])
>>> )
\gg runner = Runner.from_cfg(cfg)
>>> runner.train()
>>> runner.test()
```
#### <span id="page-251-0"></span>static build\_dataloader(*dataloader*, *seed=None*, *diff\_rank\_seed=False*) Build dataloader.

The method builds three components:

- Dataset
- Sampler
- Dataloader

An example of dataloader:

```
dataloader = dict(dataset=dict(type='ToyDataset'),
   sampler=dict(type='DefaultSampler', shuffle=True),
   batch_size=1,
   num_workers=9
)
```
#### **Parameters**

- dataloader (DataLoader or  $dict$ ) A Dataloader object or a dict to build Dataloader object. If dataloader is a Dataloader object, just returns itself.
- seed ([int,](https://docs.python.org/3/library/functions.html#int) optional) Random seed. Defaults to None.
• diff\_rank\_seed ([bool](https://docs.python.org/3/library/functions.html#bool)) – Whether or not set different seeds to different ranks. If True, the seed passed to sampler is set to None, in order to synchronize the seeds used in samplers across different ranks.

**Returns** DataLoader build from dataloader\_cfg.

**Return type** Dataloader

#### build\_evaluator(*evaluator*)

Build evaluator.

Examples of evaluator:

```
# evaluator could be a built Evaluator instance
evaluator = Evaluateor(metrics=[ToyMetric())# evaluator can also be a list of dict
evaluator = \Gammadict(type='ToyMetric1'),
   dict(type='ToyEvaluator2')
]
# evaluator can also be a list of built metric
evaluator = [ToyMetric1(), ToyMetric2()]
# evaluator can also be a dict with key metrics
evaluator = dict(metrics=ToyMetric())
# metric is a list
evaluator = dict(metrics = [ToyMetric())
```
**Parameters evaluator** ([Evaluator](#page-352-0) or [dict](https://docs.python.org/3/library/stdtypes.html#dict) or [list](https://docs.python.org/3/library/stdtypes.html#list)) – An Evaluator object or a config dict or list of config dict used to build an Evaluator.

**Returns** Evaluator build from evaluator.

**Return type** *[Evaluator](#page-352-0)*

build\_log\_processor(*log\_processor*) Build test log\_processor.

Examples of log\_processor:

# *LogProcessor* will be used log\_processor = dict()

# custom log\_processor log\_processor = dict(type='CustomLogProcessor')

#### **Parameters**

- log\_processor ([LogProcessor](#page-272-0) or  $dict$ ) A log processor or a dict
- build log processor. If log\_processor is a log processor  $(to)$  -
- object –
- returns itself.  $(iust)$  –

**Returns** Log processor object build from log\_processor\_cfg.

**Return type** [LogProcessor](#page-272-0)

```
build_logger(log_level='INFO', log_file=None, **kwargs)
     Build a global asscessable MMLogger.
```
## **Parameters**

- log\_level ([int](https://docs.python.org/3/library/functions.html#int) or [str](https://docs.python.org/3/library/stdtypes.html#str)) The log level of MMLogger handlers. Defaults to 'INFO'.
- $\log_{10}(str, optimal)$  $\log_{10}(str, optimal)$  $\log_{10}(str, optimal)$  Path of filename to save log. Defaults to None.
- \*\*kwargs Remaining parameters passed to MMLogger.

**Returns** A MMLogger object build from logger.

**Return type** *[MMLogger](#page-388-0)*

build\_message\_hub(*message\_hub=None*)

Build a global asscessable MessageHub.

**Parameters message\_hub** ([dict,](https://docs.python.org/3/library/stdtypes.html#dict) optional) – A dict to build MessageHub object. If not specified, default config will be used to build MessageHub object. Defaults to None.

**Returns** A MessageHub object build from message\_hub.

# **Return type** *[MessageHub](#page-390-0)*

build\_model(*model*)

Build model.

If model is a dict, it will be used to build a nn.Module object. Else, if model is a nn.Module object it will be returned directly.

An example of model:

model = dict(type='ResNet')

**Parameters model** (nn. Module or [dict](https://docs.python.org/3/library/stdtypes.html#dict)) – A nn. Module object or a dict to build nn. Module object. If model is a nn.Module object, just returns itself.

**Return type** [torch.nn.modules.module.Module](https://pytorch.org/docs/stable/generated/torch.nn.Module.html#torch.nn.Module)

**Note:** The returned model must implement train\_step, test\_step if runner.train or runner.test will be called. If runner.val will be called or val\_cfg is configured, model must implement *val\_step*.

**Returns** Model build from model.

**Return type** nn.Module

Parameters model (Union[\[torch.nn.modules.module.Module,](https://pytorch.org/docs/stable/generated/torch.nn.Module.html#torch.nn.Module) Dict])-

# build\_optim\_wrapper(*optim\_wrapper*)

Build optimizer wrapper.

If optim\_wrapper is a config dict for only one optimizer, the keys must contain optimizer, and type is optional. It will build a OptimWrapper by default.

If optim\_wrapper is a config dict for multiple optimizers, i.e., it has multiple keys and each key is for an optimizer wrapper. The constructor must be specified since DefaultOptimizerConstructor cannot handle the building of training with multiple optimizers.

If optim\_wrapper is a dict of pre-built optimizer wrappers, i.e., each value of optim\_wrapper represents an OptimWrapper instance. build\_optim\_wrapper will directly build the OptimWrapperDict instance from optim\_wrapper.

**Parameters optim\_wrapper** ([OptimWrapper](#page-323-0) or [dict](https://docs.python.org/3/library/stdtypes.html#dict)) – An OptimWrapper object or a dict to build OptimWrapper objects. If optim\_wrapper is an OptimWrapper, just return an OptimizeWrapper instance.

**Return type** Union[*[mmengine.optim.optimizer.optimizer\\_wrapper.OptimWrapper](#page-323-0)*, *[mmengine.optim.optimizer.optimizer\\_wrapper\\_dict.OptimWrapperDict](#page-328-0)*]

**Note:** For single optimizer training, if *optim\_wrapper* is a config dict, *type* is optional(defaults to OptimWrapper) and it must contain *optimizer* to build the corresponding optimizer.

# **Examples**

```
>>> # build an optimizer
>>> optim_wrapper_cfg = dict(type='OptimWrapper', optimizer=dict(
... type='SGD', lr=0.01)>>> \# optim_wrapper_cfg = dict(optimizer=dict(type='SGD', lr=0.01))
>>> # is also valid.
>>> optim_wrapper = runner.build_optim_wrapper(optim_wrapper_cfg)
>>> optim_wrapper
Type: OptimWrapper
accumulative_counts: 1
optimizer:
SGD (
Parameter Group 0
   dampening: 0
   lr: 0.01
   momentum: 0
   nesterov: False
   weight_decay: 0
)
>>> # build optimizer without `type`
>>> optim_wrapper_cfg = dict(optimizer=dict(type='SGD', lr=0.01))
>>> optim_wrapper = runner.build_optim_wrapper(optim_wrapper_cfg)
>>> optim_wrapper
Type: OptimWrapper
accumulative_counts: 1
optimizer:
SGD (
Parameter Group 0
   dampening: 0
   lr: 0.01
   maximize: False
   momentum: 0
   nesterov: False
   weight_decay: 0
)
>>> # build multiple optimizers
>>> optim_wrapper_cfg = dict(
```
(continues on next page)

```
(continued from previous page)
```

```
... generator=dict(type='OptimWrapper', optimizer=dict(
... type='SGD', 1r=0.01),
... discriminator=dict(type='OptimWrapper', optimizer=dict(
... type='Adam', lr=0.001))
... # need to customize a multiple optimizer constructor
... constructor='CustomMultiOptimizerConstructor',
...)
>>> optim_wrapper = runner.optim_wrapper(optim_wrapper_cfg)
>>> optim_wrapper
name: generator
Type: OptimWrapper
accumulative_counts: 1
optimizer:
SGD (
Parameter Group 0
   dampening: 0
   lr: 0.1
   momentum: 0
   nesterov: False
   weight_decay: 0
)
name: discriminator
Type: OptimWrapper
accumulative_counts: 1
optimizer:
'discriminator': Adam (
Parameter Group 0
   dampening: 0
   lr: 0.02
   momentum: 0
   nesterov: False
   weight_decay: 0
)
```
**Important:** If you need to build multiple optimizers, you should implement a MultiOptimWrapperConstructor which gets parameters passed to corresponding optimizers and compose the OptimWrapperDict. More details about how to customize OptimizerConstructor can be found at [optimizer-docs.](https://mmengine.readthedocs.io/en/latest/tutorials/optim_wrapper.html)

**Returns** Optimizer wrapper build from optimizer\_cfg.

**Return type** *[OptimWrapper](#page-323-0)*

Parameters optim\_wrapper (Union[\[torch.optim.optimizer.Optimizer,](https://pytorch.org/docs/stable/optim.html#torch.optim.Optimizer) [mmengine.](#page-323-0) [optim.optimizer.optimizer\\_wrapper.OptimWrapper](#page-323-0), Dict]) –

# build\_param\_scheduler(*scheduler*)

Build parameter schedulers.

build\_param\_scheduler should be called after build\_optim\_wrapper because the building logic will change according to the number of optimizers built by the runner. The cases are as below:

• Single optimizer: When only one optimizer is built and used in the runner, build\_param\_scheduler will return a list of parameter schedulers.

- Multiple optimizers: When two or more optimizers are built and used in runner, build\_param\_scheduler will return a dict containing the same keys with multiple optimizers and each value is a list of parameter schedulers. Note that, if you want different optimizers to use different parameter shedulers to update optimizer's hyper-parameters, the input parameter scheduler also needs to be a dict and its key are consistent with multiple optimizers. Otherwise, the same parameter schedulers will be used to update optimizer's hyper-parameters.
	- **Parameters scheduler** ([\\_ParamScheduler](#page-334-0) or [dict](https://docs.python.org/3/library/stdtypes.html#dict) or [list](https://docs.python.org/3/library/stdtypes.html#list)) A Param Scheduler object or a dict or list of dict to build parameter schedulers.

**Return type** Union[List[*[mmengine.optim.scheduler.param\\_scheduler.\\_ParamScheduler](#page-334-0)*], Dict[\[str,](https://docs.python.org/3/library/stdtypes.html#str) List[*[mmengine.optim.scheduler.param\\_scheduler.\\_ParamScheduler](#page-334-0)*]]]

# **Examples**

```
>>> # build one scheduler
\gg optim_cfg = dict(dict(type='SGD', lr=0.01))
>>> runner.optim_wrapper = runner.build_optim_wrapper(
>>> optim_cfg)
>>> scheduler_cfg = dict(type='MultiStepLR', milestones=[1, 2])
>>> schedulers = runner.build_param_scheduler(scheduler_cfg)
>>> schedulers
[<mmengine.optim.scheduler.lr_scheduler.MultiStepLR at 0x7f70f6966290>] #␣
˓→noqa: E501
```

```
>>> # build multiple schedulers
>>> scheduler_cfg = [
      dict(type='MultiStepLR', milestones=[1, 2]),
... dict(type='StepLR', step_size=1)
... ]
>>> schedulers = runner.build_param_scheduler(scheduler_cfg)
>>> schedulers
[<mmengine.optim.scheduler.lr_scheduler.MultiStepLR at 0x7f70f60dd3d0>, #␣
˓→noqa: E501
<mmengine.optim.scheduler.lr_scheduler.StepLR at 0x7f70f6eb6150>]
```
Above examples only provide the case of one optimizer and one scheduler or multiple shedulers. If you want to know how to set parameter scheduler when using multiple optimizers, you can find more examples **`optimizer-docs`\_**.

**Returns** List of parameter schedulers or a dictionary contains list of parameter schedulers build from scheduler.

**Return type** [list\[](https://docs.python.org/3/library/stdtypes.html#list)*[\\_ParamScheduler](#page-334-0)*] or [dict](https://docs.python.org/3/library/stdtypes.html#dict)[\[str,](https://docs.python.org/3/library/stdtypes.html#str) [list\[](https://docs.python.org/3/library/stdtypes.html#list)*[\\_ParamScheduler](#page-334-0)*]]

**Parameters scheduler** (Union[[mmengine.optim.scheduler.param\\_scheduler.](#page-334-0) [\\_ParamScheduler](#page-334-0), Dict, List]) –

# build\_test\_loop(*loop*)

Build test loop.

Examples of loop:

```
# `TestLoop` will be used
loop = dict()
```
(continues on next page)

(continued from previous page)

```
# custom test loop
loop = dict(type='CustomTestLoop')
```
**Parameters loop** ([BaseLoop](#page-264-0) or [dict](https://docs.python.org/3/library/stdtypes.html#dict)) – A test loop or a dict to build test loop. If loop is a test loop object, just returns itself.

**Returns** Test loop object build from loop\_cfg.

**Return type** [BaseLoop](#page-264-0)

# build\_train\_loop(*loop*)

Build training loop.

Examples of loop:

```
# `EpochBasedTrainLoop` will be used
loop = dict(by\_epoch = True, max\_epochs = 3)# `IterBasedTrainLoop` will be used
loop = dict(by\_epoch=False, max\_epochs=3)# custom training loop
loop = dict(type='CustomTrainLoop', max_epochs=3)
```
**Parameters loop** ([BaseLoop](#page-264-0) or [dict](https://docs.python.org/3/library/stdtypes.html#dict)) – A training loop or a dict to build training loop. If loop is a training loop object, just returns itself.

**Returns** Training loop object build from loop.

**Return type** [BaseLoop](#page-264-0)

#### build\_val\_loop(*loop*)

Build validation loop.

Examples of loop:

# *ValLoop* will be used loop = dict()

# custom validation loop loop = dict(type='CustomValLoop')

**Parameters loop** ([BaseLoop](#page-264-0) or [dict](https://docs.python.org/3/library/stdtypes.html#dict)) – A validation loop or a dict to build validation loop. If loop is a validation loop object, just returns itself.

**Returns** Validation loop object build from loop.

**Return type** [BaseLoop](#page-264-0)

## build\_visualizer(*visualizer=None*)

Build a global asscessable Visualizer.

**Parameters visualizer** ([Visualizer](#page-398-0) or [dict,](https://docs.python.org/3/library/stdtypes.html#dict) optional) – A Visualizer object or a dict to build Visualizer object. If visualizer is a Visualizer object, just returns itself. If not specified, default config will be used to build Visualizer object. Defaults to None.

**Returns** A Visualizer object build from visualizer.

**Return type** *[Visualizer](#page-398-0)*

# call\_hook(*fn\_name*, *\*\*kwargs*)

Call all hooks.

### **Parameters**

- **fn\_name**  $(str)$  $(str)$  $(str)$  The function name in each hook to be called, such as "before\_train\_epoch".
- \*\*kwargs Keyword arguments passed to hook.

## **Return type** [None](https://docs.python.org/3/library/constants.html#None)

# property deterministic

Whether cudnn to select deterministic algorithms.

**Type** [int](https://docs.python.org/3/library/functions.html#int)

#### property distributed

Whether current environment is distributed.

**Type** [bool](https://docs.python.org/3/library/functions.html#bool)

dump\_config()

Dump config to *work\_dir*.

# **Return type** [None](https://docs.python.org/3/library/constants.html#None)

property epoch Current epoch.

**Type** [int](https://docs.python.org/3/library/functions.html#int)

property experiment\_name

Name of experiment.

#### **Type** [str](https://docs.python.org/3/library/stdtypes.html#str)

classmethod from\_cfg(*cfg*) Build a runner from config.

> **Parameters cfg** (ConfigType) – A config used for building runner. Keys of cfg can see  $\_init$ <sub> $\_()$ </sub>.

**Returns** A runner build from cfg.

**Return type** *[Runner](#page-248-0)*

# property hooks

A list of registered hooks.

## **Type** list[Hook]

#### property iter

Current iteration.

**Type** [int](https://docs.python.org/3/library/functions.html#int)

property launcher

Way to launcher multi processes.

#### **Type** [str](https://docs.python.org/3/library/stdtypes.html#str)

load\_checkpoint(*filename*, *map\_location='cpu'*, *strict=False*, *revise\_keys=[('^module.', '')]*) Load checkpoint from given filename.

- filename  $(str)$  $(str)$  $(str)$  Accept local filepath, URL, torchvision:  $//xxx$ , open-mmlab: // xxx.
- map\_location  $(str \text{ or } callable) A string \text{ or } a callable function to specifying how$  $(str \text{ or } callable) A string \text{ or } a callable function to specifying how$  $(str \text{ or } callable) A string \text{ or } a callable function to specifying how$ to remap storage locations. Defaults to 'cpu'.
- strict ([bool](https://docs.python.org/3/library/functions.html#bool)) strict (bool): Whether to allow different params for the model and checkpoint.
- revise\_keys  $(llist) A$  $(llist) A$  $(llist) A$  list of customized keywords to modify the state\_dict in checkpoint. Each item is a (pattern, replacement) pair of the regular expression operations. Default: strip the prefix 'module.' by  $[(r' \mod 10e^{\lambda}, '')]$ .

# load\_or\_resume()

load or resume checkpoint.

#### **Return type** [None](https://docs.python.org/3/library/constants.html#None)

### property max\_epochs

Total epochs to train model.

**Type** [int](https://docs.python.org/3/library/functions.html#int)

property max\_iters

Total iterations to train model.

**Type** [int](https://docs.python.org/3/library/functions.html#int)

# property model\_name

Name of the model, usually the module class name.

**Type** [str](https://docs.python.org/3/library/stdtypes.html#str)

# property rank

Rank of current process.

**Type** [int](https://docs.python.org/3/library/functions.html#int)

# register\_custom\_hooks(*hooks*)

Register custom hooks into hook list.

# **Parameters** hooks (list [Hook | dict]) – List of hooks or configs to be registered.

**Return type** [None](https://docs.python.org/3/library/constants.html#None)

# register\_default\_hooks(*hooks=None*)

Register default hooks into hook list.

hooks will be registered into runner to execute some default actions like updating model parameters or saving checkpoints.

Default hooks and their priorities:

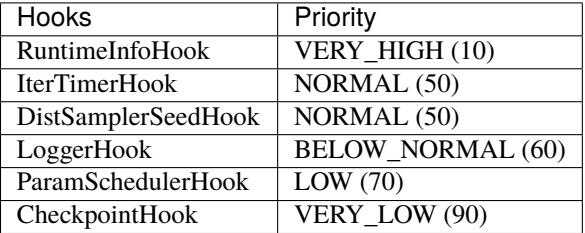

If hooks is None, above hooks will be registered by default:

```
default hooks = dict(
   runtime_info=dict(type='RuntimeInfoHook'),
   timer=dict(type='IterTimerHook'),
   sampler_seed=dict(type='DistSamplerSeedHook'),
   logger=dict(type='LoggerHook'),
   param_scheduler=dict(type='ParamSchedulerHook'),
   checkpoint=dict(type='CheckpointHook', interval=1),
)
```
If not None, hooks will be merged into default\_hooks. If there are None value in default\_hooks, the corresponding item will be popped from default\_hooks:

```
hooks = dict(timer=None)
```
The final registered default hooks will be RuntimeInfoHook, DistSamplerSeedHook, LoggerHook, ParamSchedulerHook and CheckpointHook.

```
Parameters hooksdict[str,Hookdict], optional) – Default hooks or configs to
   be registered.
```
**Return type** [None](https://docs.python.org/3/library/constants.html#None)

register\_hook(*hook*, *priority=None*)

Register a hook into the hook list.

The hook will be inserted into a priority queue, with the specified priority (See [Priority](#page-274-0) for details of priorities). For hooks with the same priority, they will be triggered in the same order as they are registered.

Priority of hook will be decided with the following priority:

- priority argument. If priority is given, it will be priority of hook.
- If hook argument is a dict and priority in it, the priority will be the value of hook['priority'].
- If hook argument is a dict but priority not in it or hook is an instance of hook, the priority will be hook.priority.

### **Parameters**

- hook (Hook or dict) The hook to be registered.
- priority (int or str or [Priority](#page-274-0), optional) Hook priority. Lower value means higher priority.

#### **Return type** [None](https://docs.python.org/3/library/constants.html#None)

register\_hooks(*default\_hooks=None*, *custom\_hooks=None*)

Register default hooks and custom hooks into hook list.

# **Parameters**

- default\_hooks ([dict](https://docs.python.org/3/library/stdtypes.html#dict)[\[str,](https://docs.python.org/3/library/stdtypes.html#str) [dict\]](https://docs.python.org/3/library/stdtypes.html#dict) or [dict\[](https://docs.python.org/3/library/stdtypes.html#dict)[str,](https://docs.python.org/3/library/stdtypes.html#str) [Hook](#page-276-0)], optional) Hooks to execute default actions like updating model parameters and saving checkpoints. Defaults to None.
- **custom\_hooks** (list [[dict\]](https://docs.python.org/3/library/stdtypes.html#dict) or list [[Hook](#page-276-0)], optional) Hooks to execute custom actions like visualizing images processed by pipeline. Defaults to None.

### **Return type** [None](https://docs.python.org/3/library/constants.html#None)

resume(*filename*, *resume\_optimizer=True*, *resume\_param\_scheduler=True*, *map\_location='default'*) Resume model from checkpoint.

**Parameters**

- filename  $(str)$  $(str)$  $(str)$  Accept local filepath, URL, torchvision://xxx, open-mmlab:// xxx.
- resume\_optimizer ([bool](https://docs.python.org/3/library/functions.html#bool)) Whether to resume optimizer state. Defaults to True.
- resume\_param\_scheduler ([bool](https://docs.python.org/3/library/functions.html#bool)) Whether to resume param scheduler state. Defaults to True.
- map\_location  $(str \text{ or } callable) A string \text{ or } a callable function to specifying how$  $(str \text{ or } callable) A string \text{ or } a callable function to specifying how$  $(str \text{ or } callable) A string \text{ or } a callable function to specifying how$ to remap storage locations. Defaults to 'default'.

### **Return type** [None](https://docs.python.org/3/library/constants.html#None)

save\_checkpoint(*out\_dir*, *filename*, *file\_client\_args=None*, *save\_optimizer=True*,

*save\_param\_scheduler=True*, *meta=None*, *by\_epoch=True*, *backend\_args=None*) Save checkpoints.

CheckpointHook invokes this method to save checkpoints periodically.

#### **Parameters**

- out\_dir  $(str)$  $(str)$  $(str)$  The directory that checkpoints are saved.
- filename  $(str)$  $(str)$  $(str)$  The checkpoint filename.
- file\_client\_args ([dict,](https://docs.python.org/3/library/stdtypes.html#dict) optional) Arguments to instantiate a FileClient. See mmengine. fileio. FileClient for details. Defaults to None. It will be deprecated in future. Please use *backend\_args* instead.
- save\_optimizer ([bool](https://docs.python.org/3/library/functions.html#bool)) Whether to save the optimizer to the checkpoint. Defaults to True.
- save\_param\_scheduler ([bool](https://docs.python.org/3/library/functions.html#bool)) Whether to save the param\_scheduler to the checkpoint. Defaults to True.
- meta  $(dict, optimal)$  $(dict, optimal)$  $(dict, optimal)$  The meta information to be saved in the checkpoint. Defaults to None.
- by\_epoch ([bool](https://docs.python.org/3/library/functions.html#bool)) Whether the scheduled momentum is updated by epochs. Defaults to True.
- backend\_args  $(dict, optional)$  $(dict, optional)$  $(dict, optional)$  Arguments to instantiate the preifx of uri corresponding backend. Defaults to None. New in v0.2.0.

# scale\_lr(*optim\_wrapper*, *auto\_scale\_lr=None*)

Automatically scaling learning rate in training according to the ratio of base\_batch\_size in autoscalelr\_cfg and real batch size.

It scales the learning rate linearly according to the [paper.](https://arxiv.org/abs/1706.02677)

**Note:** scale\_lr must be called after building optimizer wrappers and before building parameter schedulers.

#### **Parameters**

• optim\_wrapper ([OptimWrapper](#page-323-0)) – An OptimWrapper object whose parameter groups' learning rate need to be scaled.

• auto\_scale\_lr (*Dict*, *Optional*) – Config to scale the learning rate automatically. It includes base\_batch\_size and enable. base\_batch\_size is the batch size that the optimizer lr is based on. enable is the switch to turn on and off the feature.

# **Return type** [None](https://docs.python.org/3/library/constants.html#None)

#### property seed

A number to set random modules.

**Type** [int](https://docs.python.org/3/library/functions.html#int)

set\_randomness(*seed*, *diff\_rank\_seed=False*, *deterministic=False*) Set random seed to guarantee reproducible results.

# **Parameters**

- seed  $(int) A$  $(int) A$  $(int) A$  number to set random modules.
- diff\_rank\_seed ([bool](https://docs.python.org/3/library/functions.html#bool)) Whether or not set different seeds according to global rank. Defaults to False.
- deterministic  $(bool)$  $(bool)$  $(bool)$  Whether to set the deterministic option for CUDNN backend, i.e., set *torch.backends.cudnn.deterministic* to True and *torch.backends.cudnn.benchmark* to False. Defaults to False. See <https://pytorch.org/docs/stable/notes/randomness.html> for more details.

**Return type** [None](https://docs.python.org/3/library/constants.html#None)

setup\_env(*env\_cfg*) Setup environment.

An example of env\_cfg:

```
env_cfg = dict(cudnn_benchmark=True,
    mp_cfg=dict(
        mp_start_method='fork',
        opencv_num_threads=0
    ),
    dist_cfg=dict(backend='nccl'),
    resource_limit=4096
)
```
**Parameters env\_cfg** ([dict](https://docs.python.org/3/library/stdtypes.html#dict)) – Config for setting environment.

**Return type** [None](https://docs.python.org/3/library/constants.html#None)

# test()

Launch test.

**Returns** A dict of metrics on testing set.

**Return type** [dict](https://docs.python.org/3/library/stdtypes.html#dict)

property test\_dataloader The data loader for testing.

property test\_evaluator

An evaluator for testing.

**Type** Evaluator

#### property test\_loop

A loop to run testing.

**Type** [BaseLoop](#page-264-0)

# property timestamp

Timestamp when creating experiment.

#### **Type** [str](https://docs.python.org/3/library/stdtypes.html#str)

#### train()

Launch training.

**Returns** The model after training.

**Return type** nn.Module

# property train\_dataloader

The data loader for training.

# property train\_loop

A loop to run training.

#### **Type** [BaseLoop](#page-264-0)

# $val()$

Launch validation.

**Returns** A dict of metrics on validation set.

**Return type** [dict](https://docs.python.org/3/library/stdtypes.html#dict)

## property val\_begin

The epoch/iteration to start running validation during training.

#### **Type** [int](https://docs.python.org/3/library/functions.html#int)

property val\_dataloader The data loader for validation.

property val\_evaluator An evaluator for validation.

**Type** Evaluator

# property val\_interval

Interval to run validation during training.

**Type** [int](https://docs.python.org/3/library/functions.html#int)

#### property val\_loop

A loop to run validation.

# **Type** [BaseLoop](#page-264-0)

# property work\_dir

The working directory to save checkpoints and logs.

**Type** [str](https://docs.python.org/3/library/stdtypes.html#str)

# property world\_size

Number of processes participating in the job.

**Type** [int](https://docs.python.org/3/library/functions.html#int)

```
wrap_model(model_wrapper_cfg, model)
```
Wrap the model to :obj:MMDistributedDataParallel or other custom distributed data-parallel module wrappers.

An example of model\_wrapper\_cfg:

```
model_wrapper_cfg = dict(
    broadcast_buffers=False,
    find_unused_parameters=False
)
```
# **Parameters**

- model\_wrapper\_cfg  $(dict, optimal)$  $(dict, optimal)$  $(dict, optimal)$  Config to wrap model. If not specified, DistributedDataParallel will be used in distributed environment. Defaults to None.
- model (nn. Module) Model to be wrapped.

**Returns** nn.Module or subclass of DistributedDataParallel.

**Return type** nn.Module or DistributedDataParallel

# **40.2 Loop**

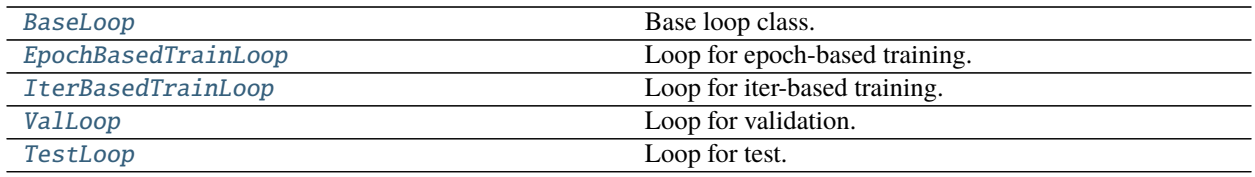

# **40.2.1 BaseLoop**

<span id="page-264-0"></span>class mmengine.runner.BaseLoop(*runner*, *dataloader*)

Base loop class.

All subclasses inherited from BaseLoop should overwrite the [run\(\)](#page-264-1) method.

# **Parameters**

- **runner** ([Runner](#page-248-0)) A reference of runner.
- dataloader (Dataloader or  $dict$ ) An iterator to generate one batch of dataset each iteration.

**Return type** [None](https://docs.python.org/3/library/constants.html#None)

<span id="page-264-1"></span>abstract run() Execute loop.

**Return type** Any

# **40.2.2 EpochBasedTrainLoop**

<span id="page-265-0"></span>class mmengine.runner.EpochBasedTrainLoop(*runner*, *dataloader*, *max\_epochs*, *val\_begin=1*,

*val\_interval=1*, *dynamic\_intervals=None*)

Loop for epoch-based training.

# **Parameters**

- runner ( $\text{Runner}(-A)$  $\text{Runner}(-A)$  $\text{Runner}(-A)$  reference of runner.
- dataloader (Dataloader or  $dict$ ) A dataloader object or a dict to build a dataloader.
- max\_epochs  $(int)$  $(int)$  $(int)$  Total training epochs.
- val\_begin  $(int)$  $(int)$  $(int)$  The epoch that begins validating. Defaults to 1.
- val\_interval ([int](https://docs.python.org/3/library/functions.html#int)) Validation interval. Defaults to 1.
- dynamic\_intervals  $(List[Tuple[int, int]], optimal) The first element in the$  $(List[Tuple[int, int]], optimal) The first element in the$  $(List[Tuple[int, int]], optimal) The first element in the$  $(List[Tuple[int, int]], optimal) The first element in the$  $(List[Tuple[int, int]], optimal) The first element in the$ tuple is a milestone and the second element is a interval. The interval is used after the corresponding milestone. Defaults to None.

# **Return type** [None](https://docs.python.org/3/library/constants.html#None)

# property epoch

Current epoch.

**Type** [int](https://docs.python.org/3/library/functions.html#int)

property iter Current iteration.

**Type** [int](https://docs.python.org/3/library/functions.html#int)

# property max\_epochs

Total epochs to train model.

**Type** [int](https://docs.python.org/3/library/functions.html#int)

# property max\_iters

Total iterations to train model.

**Type** [int](https://docs.python.org/3/library/functions.html#int)

# $run()$

Launch training.

**Return type** [torch.nn.modules.module.Module](https://pytorch.org/docs/stable/generated/torch.nn.Module.html#torch.nn.Module)

# run\_epoch()

Iterate one epoch.

# **Return type** [None](https://docs.python.org/3/library/constants.html#None)

run\_iter(*idx*, *data\_batch*) Iterate one min-batch.

# **Parameters data\_batch** (Sequence [\[dict\]](https://docs.python.org/3/library/stdtypes.html#dict)) – Batch of data from dataloader.

# **40.2.3 IterBasedTrainLoop**

<span id="page-266-0"></span>class mmengine.runner.IterBasedTrainLoop(*runner*, *dataloader*, *max\_iters*, *val\_begin=1*,

*val\_interval=1000*, *dynamic\_intervals=None*)

Loop for iter-based training.

# **Parameters**

- **runner** ([Runner](#page-248-0)) A reference of runner.
- dataloader (Dataloader or [dict](https://docs.python.org/3/library/stdtypes.html#dict)) A dataloader object or a dict to build a dataloader.
- max\_iters ([int](https://docs.python.org/3/library/functions.html#int)) Total training iterations.
- val\_begin  $(int)$  $(int)$  $(int)$  The iteration that begins validating. Defaults to 1.
- val\_[int](https://docs.python.org/3/library/functions.html#int)erval  $(int)$  Validation interval. Defaults to 1000.
- dynamic\_intervals (List [Tuple [\[int,](https://docs.python.org/3/library/functions.html#int) [int\]](https://docs.python.org/3/library/functions.html#int)], optional) The first element in the tuple is a milestone and the second element is a interval. The interval is used after the corresponding milestone. Defaults to None.

# **Return type** [None](https://docs.python.org/3/library/constants.html#None)

# property epoch

Current epoch.

**Type** [int](https://docs.python.org/3/library/functions.html#int)

property iter Current iteration.

**Type** [int](https://docs.python.org/3/library/functions.html#int)

# property max\_epochs

Total epochs to train model.

**Type** [int](https://docs.python.org/3/library/functions.html#int)

# property max\_iters

Total iterations to train model.

**Type** [int](https://docs.python.org/3/library/functions.html#int)

run()

Launch training.

# **Return type** [None](https://docs.python.org/3/library/constants.html#None)

run\_iter(*data\_batch*) Iterate one mini-batch.

# **Parameters data\_batch** (Sequence [\[dict\]](https://docs.python.org/3/library/stdtypes.html#dict)) – Batch of data from dataloader.

# **40.2.4 ValLoop**

<span id="page-267-0"></span>class mmengine.runner.ValLoop(*runner*, *dataloader*, *evaluator*, *fp16=False*)

Loop for validation.

# **Parameters**

- **runner** ([Runner](#page-248-0)) A reference of runner.
- dataloader (Dataloader or  $div$ ) A dataloader object or a [dict](https://docs.python.org/3/library/stdtypes.html#dict) to build a dataloader.
- evaluator ([Evaluator](#page-352-0) or [dict](https://docs.python.org/3/library/stdtypes.html#dict) or [list](https://docs.python.org/3/library/stdtypes.html#list)) Used for computing metrics.
- **fp16** ([bool](https://docs.python.org/3/library/functions.html#bool)) Whether to enable fp16 validation. Defaults to False.

**Return type** [None](https://docs.python.org/3/library/constants.html#None)

run()

Launch validation.

**Return type** [dict](https://docs.python.org/3/library/stdtypes.html#dict)

run\_iter(*idx*, *data\_batch*) Iterate one mini-batch.

**Parameters data\_batch** (Sequence [\[dict\]](https://docs.python.org/3/library/stdtypes.html#dict)) – Batch of data from dataloader.

# **40.2.5 TestLoop**

<span id="page-267-1"></span>class mmengine.runner.TestLoop(*runner*, *dataloader*, *evaluator*, *fp16=False*) Loop for test.

**Parameters**

- runner ( $\text{Runner}(-A)$  $\text{Runner}(-A)$  $\text{Runner}(-A)$  reference of runner.
- dataloader (Dataloader or  $dict$ ) A dataloader object or a dict to build a dataloader.
- evaluator ([Evaluator](#page-352-0) or [dict](https://docs.python.org/3/library/stdtypes.html#dict) or [list](https://docs.python.org/3/library/stdtypes.html#list)) Used for computing metrics.
- fp16 ([bool](https://docs.python.org/3/library/functions.html#bool)) Whether to enable fp16 testing. Defaults to False.

run()

Launch test.

# **Return type** [dict](https://docs.python.org/3/library/stdtypes.html#dict)

run\_iter(*idx*, *data\_batch*) Iterate one mini-batch.

**Parameters data\_batch** (Sequence [\[dict\]](https://docs.python.org/3/library/stdtypes.html#dict)) – Batch of data from dataloader.

# **40.3 Checkpoints**

[CheckpointLoader](#page-268-0) **A** general checkpoint loader to manage all schemes.

# **40.3.1 CheckpointLoader**

# <span id="page-268-0"></span>class mmengine.runner.CheckpointLoader

A general checkpoint loader to manage all schemes.

classmethod load\_checkpoint(*filename*, *map\_location=None*, *logger='current'*) load checkpoint through URL scheme path.

#### **Parameters**

- filename  $(str)$  $(str)$  $(str)$  checkpoint file name with given prefix
- map\_location ([str,](https://docs.python.org/3/library/stdtypes.html#str) optional) Same as [torch.load\(\)](https://pytorch.org/docs/stable/generated/torch.load.html#torch.load). Default: None
- logger ([str](https://docs.python.org/3/library/stdtypes.html#str)) The logger for message. Defaults to 'current'.

**Returns** The loaded checkpoint.

**Return type** [dict](https://docs.python.org/3/library/stdtypes.html#dict) or OrderedDict

### classmethod register\_scheme(*prefixes*, *loader=None*, *force=False*)

Register a loader to CheckpointLoader.

This method can be used as a normal class method or a decorator.

- prefixes ([str](https://docs.python.org/3/library/stdtypes.html#str) or [list\[](https://docs.python.org/3/library/stdtypes.html#list)[str\]](https://docs.python.org/3/library/stdtypes.html#str) or [tuple\[](https://docs.python.org/3/library/stdtypes.html#tuple)[str\]](https://docs.python.org/3/library/stdtypes.html#str)) –
- prefix of the registered loader.  $(The)$  -
- loader (function, optional) The loader function to be registered. When this method is used as a decorator, loader is None. Defaults to None.
- force  $(bool, optional)$  $(bool, optional)$  $(bool, optional)$  Whether to override the loader if the prefix has already been registered. Defaults to False.

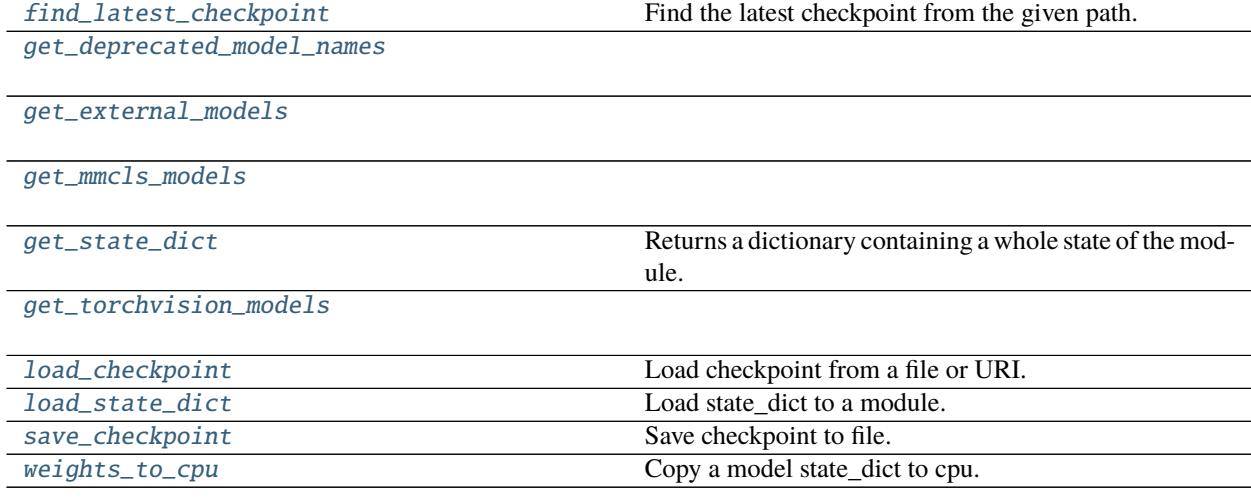

# **40.3.2 mmengine.runner.find\_latest\_checkpoint**

# <span id="page-269-0"></span>mmengine.runner.find\_latest\_checkpoint(*path*)

Find the latest checkpoint from the given path.

Refer to <https://github.com/facebookresearch/fvcore/blob/main/fvcore/common/checkpoint.py> # noqa: E501

**Parameters**  $path(str)$  $path(str)$  $path(str)$  – The path to find checkpoints.

**Returns** File path of the latest checkpoint.

**Return type** [str](https://docs.python.org/3/library/stdtypes.html#str) or [None](https://docs.python.org/3/library/constants.html#None)

# **40.3.3 mmengine.runner.get\_deprecated\_model\_names**

<span id="page-269-1"></span>mmengine.runner.get\_deprecated\_model\_names()

# **40.3.4 mmengine.runner.get\_external\_models**

<span id="page-269-2"></span>mmengine.runner.get\_external\_models()

# **40.3.5 mmengine.runner.get\_mmcls\_models**

<span id="page-269-3"></span>mmengine.runner.get\_mmcls\_models()

# **40.3.6 mmengine.runner.get\_state\_dict**

<span id="page-269-4"></span>mmengine.runner.get\_state\_dict(*module*, *destination=None*, *prefix=''*, *keep\_vars=False*) Returns a dictionary containing a whole state of the module.

Both parameters and persistent buffers (e.g. running averages) are included. Keys are corresponding parameter and buffer names. This method is modified from [torch.nn.Module.state\\_dict\(\)](https://pytorch.org/docs/stable/generated/torch.nn.Module.html#torch.nn.Module.state_dict) to recursively check parallel module in case that the model has a complicated structure, e.g., nn.Module(nn.Module(DDP)).

# **Parameters**

- module (nn. Module) The module to generate state\_dict.
- destination (OrderedDict) Returned dict for the state of the module.
- **prefix**  $(str)$  $(str)$  $(str)$  Prefix of the key.
- keep\_vars  $(bool)$  $(bool)$  $(bool)$  Whether to keep the variable property of the parameters. Default: False.

**Returns** A dictionary containing a whole state of the module.

**Return type** [dict](https://docs.python.org/3/library/stdtypes.html#dict)

# **40.3.7 mmengine.runner.get\_torchvision\_models**

<span id="page-270-0"></span>mmengine.runner.get\_torchvision\_models()

# **40.3.8 mmengine.runner.load\_checkpoint**

<span id="page-270-1"></span>mmengine.runner.load\_checkpoint(*model*, *filename*, *map\_location=None*, *strict=False*, *logger=None*, *revise\_keys=[('^module\\.', '')]*)

Load checkpoint from a file or URI.

# **Parameters**

- model (Module) Module to load checkpoint.
- filename  $(str)$  $(str)$  $(str)$  Accept local filepath, URL, torchvision:  $//xxx$ , open-mmlab:  $//xxx$ . Please refer to docs/model\_zoo.md for details.
- map\_location  $(str)$  $(str)$  $(str)$  Same as [torch.load\(\)](https://pytorch.org/docs/stable/generated/torch.load.html#torch.load).
- strict ([bool](https://docs.python.org/3/library/functions.html#bool)) Whether to allow different params for the model and checkpoint.
- logger (logging.Logger or None) The logger for error message.
- revise\_keys  $(llist) A$  $(llist) A$  $(llist) A$  list of customized keywords to modify the state\_dict in checkpoint. Each item is a (pattern, replacement) pair of the regular expression operations. Default: strip the prefix 'module.' by  $[(r' \mod 10e^{\lambda}, \cdot)]$ .

**Returns** The loaded checkpoint.

**Return type** [dict](https://docs.python.org/3/library/stdtypes.html#dict) or OrderedDict

# **40.3.9 mmengine.runner.load\_state\_dict**

# <span id="page-270-2"></span>mmengine.runner.load\_state\_dict(*module*, *state\_dict*, *strict=False*, *logger=None*)

Load state dict to a module.

This method is modified from [torch.nn.Module.load\\_state\\_dict\(\)](https://pytorch.org/docs/stable/generated/torch.nn.Module.html#torch.nn.Module.load_state_dict). Default value for strict is set to False and the message for param mismatch will be shown even if strict is False.

- module (Module) Module that receives the state\_dict.
- state\_dict (OrderedDict) Weights.
- strict ([bool](https://docs.python.org/3/library/functions.html#bool)) whether to strictly enforce that the keys in state\_dict match the keys returned by this module's [state\\_dict\(\)](https://pytorch.org/docs/stable/generated/torch.nn.Module.html#torch.nn.Module.state_dict) function. Default: False.
- logger (logging. Logger, optional) Logger to log the error message. If not specified, print function will be used.

# **40.3.10 mmengine.runner.save\_checkpoint**

<span id="page-271-0"></span>mmengine.runner.save\_checkpoint(*checkpoint*, *filename*, *file\_client\_args=None*, *backend\_args=None*) Save checkpoint to file.

# **Parameters**

- **checkpoint**  $(dict)$  $(dict)$  $(dict)$  Module whose params are to be saved.
- **filename**  $(str)$  $(str)$  $(str)$  Checkpoint filename.
- file\_client\_args  $(dict, optimal)$  $(dict, optimal)$  $(dict, optimal)$  Arguments to instantiate a FileClient. See mmengine. fileio. FileClient for details. Defaults to None. It will be deprecated in future. Please use *backend\_args* instead.
- backend\_args  $(dict, optional)$  $(dict, optional)$  $(dict, optional)$  Arguments to instantiate the preifx of uri corresponding backend. Defaults to None. New in v0.2.0.

# **40.3.11 mmengine.runner.weights\_to\_cpu**

<span id="page-271-1"></span>mmengine.runner.weights\_to\_cpu(*state\_dict*)

Copy a model state\_dict to cpu.

**Parameters** state\_dict (OrderedDict) – Model weights on GPU.

**Returns** Model weights on GPU.

**Return type** OrderedDict

# **40.4 AMP**

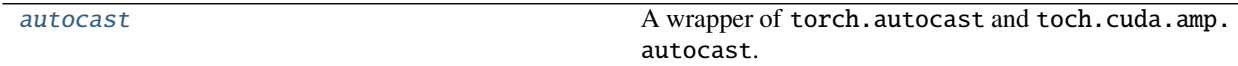

# **40.4.1 mmengine.runner.autocast**

<span id="page-271-2"></span>mmengine.runner.autocast(*device\_type=None*, *dtype=None*, *enabled=True*, *cache\_enabled=None*) A wrapper of torch.autocast and toch.cuda.amp.autocast.

Pytorch 1.5.0 provide torch.cuda.amp.autocast for running in mixed precision, and update it to torch. autocast in 1.10.0. Both interfaces have different arguments, and torch.autocast support running with cpu additionally.

This function provides a unified interface by wrapping torch.autocast and torch.cuda.amp.autocast, which resolves the compatibility issues that torch.cuda.amp.autocast does not support running mixed precision with cpu, and both contexts have different arguments. We suggest users using this function in the code to achieve maximized compatibility of different PyTorch versions.

Note: autocast requires pytorch version  $>= 1.5.0$ . If pytorch version  $<= 1.10.0$  and cuda is not available, it will raise an error with enabled=True, since torch.cuda.amp.autocast only support cuda mode.

# **Examples**

```
\gg # case1: 1.10 > Pytorch version >= 1.5.0
>>> with autocast():
>>> # run in mixed precision context
>>> pass
>>> with autocast(device_type='cpu')::
>>> # raise error, torch.cuda.amp.autocast only support cuda mode.
>>> pass
\gg # case2: Pytorch version >= 1.10.0
>>> with autocast():
>>> # default cuda mixed precision context
>>> pass
>>> with autocast(device_type='cpu'):
>>> # cpu mixed precision context
>>> pass
>>> with autocast(
>>> device_type='cuda', enabled=True, cache_enabled=True):
>>> # enable precision context with more specific arguments.
>>> pass
```
### **Parameters**

- device\_type ([str,](https://docs.python.org/3/library/stdtypes.html#str) required) Whether to use 'cuda' or 'cpu' device.
- enabled  $(bool)$  $(bool)$  $(bool)$  Whether autocasting should be enabled in the region. Defaults to True
- dtype (torch\_dtype, optional) Whether to use torch.float16 or torch. bfloat16.
- cache\_enabled ([bool,](https://docs.python.org/3/library/functions.html#bool) optional) Whether the weight cache inside autocast should be enabled.

# **40.5 Miscellaneous**

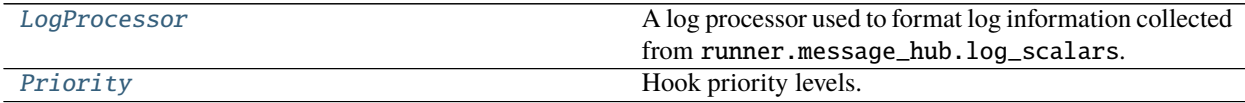

# **40.5.1 LogProcessor**

```
class mmengine.runner.LogProcessor(window_size=10, by_epoch=True, custom_cfg=None, num_digits=4)
     A log processor used to format log information collected from runner.message_hub.log_scalars.
```
LogProcessor instance is built by runner and will format runner.message\_hub.log\_scalars to tag and log\_str, which can directly used by LoggerHook and MMLogger. Besides, the argument custom\_cfg of constructor can control the statistics method of logs.

- window\_size  $(int)$  $(int)$  $(int)$  default smooth interval Defaults to 10.
- by epoch  $(bool)$  $(bool)$  $(bool)$  Whether to format logs with epoch stype. Defaults to True.
- custom\_cfg (list [[dict\]](https://docs.python.org/3/library/stdtypes.html#dict), optional) Contains multiple log config dict, in which key means the data source name of log and value means the statistic method and corresponding arguments used to count the data source. Defaults to None.
	- **–** If custom\_cfg is None, all logs will be formatted via default methods, such as smoothing loss by default window\_size. If custom\_cfg is defined as a list of config dict, for example: [dict(data\_src=loss, method='mean', log\_name='global\_loss', window\_size='global')]. It means the log item loss will be counted as global mean and additionally logged as global\_loss (defined by log\_name). If log\_name is not defined in config dict, the original logged key will be overwritten.
	- **–** The original log item cannot be overwritten twice. Here is an error example: [dict(data\_src=loss, method='mean', window\_size='global'), dict(data\_src=loss, method='mean', window\_size='epoch')]. Both log config dict in custom\_cfg do not have log\_name key, which means the loss item will be overwritten twice.
	- **–** For those statistic methods with the window\_size argument, if by\_epoch is set to False, windows\_size should not be *epoch* to statistics log value by epoch.
- num\_digits  $(int)$  $(int)$  $(int)$  The number of significant digit shown in the logging message.

# **Examples**

```
>>> # `log_name` is defined, `loss_large_window` will be an additional
>>> # record.
>>> log_processor = dict(
>>> window_size=10,
>>> by_epoch=True,
>>> custom_cfg=[dict(data_src='loss',
>>> log_name='loss_large_window',
>>> method_name='mean',
>>> window_size=100)])
>>> # `loq_name` is not defined. `loss` will be overwritten.
>>> log_processor = dict(
>>> window_size=10,
>>> by_epoch=True,
>>> custom_cfg=[dict(data_src='loss',
>>> method_name='mean',
>>> window_size=100)])
>>> # Record loss with different statistics methods.
>>> log_processor = dict(
>>> window_size=10,
>>> by_epoch=True,
>>> custom_cfg=[dict(data_src='loss',
>>> log_name='loss_large_window',
>>> method_name='mean',
>>> window_size=100),
>>> dict(data_src='loss',
>>> method_name='mean',
>>> window_size=100)])
>>> # Overwrite loss item twice will raise an error.
>>> log_processor = dict(
>>> window_size=10,
>>> by_epoch=True,
```
(continues on next page)

(continued from previous page)

```
>>> custom_cfg=[dict(data_src='loss',
>>> method_name='mean',
>>> window_size=100),
>>> dict(data_src='loss',
>>> method_name='max',
>>> window_size=100)])
AssertionError
```
get\_log\_after\_epoch(*runner*, *batch\_idx*, *mode*, *with\_non\_scalar=False*) Format log string after validation or testing epoch.

# **Parameters**

- **runner** ([Runner](#page-248-0)) The runner of validation/testing phase.
- batch\_idx  $(int)$  $(int)$  $(int)$  The index of the current batch in the current loop.
- mode  $(str)$  $(str)$  $(str)$  Current mode of runner.
- with\_non\_scalar ([bool](https://docs.python.org/3/library/functions.html#bool)) Whether to include non-scalar infos in the returned tag. Defaults to False.

**Returns** Formatted log dict/string which will be recorded by runner.message\_hub and runner.visualizer.

**Return type** Tuple[\(dict,](https://docs.python.org/3/library/stdtypes.html#dict) [str\)](https://docs.python.org/3/library/stdtypes.html#str)

### get\_log\_after\_iter(*runner*, *batch\_idx*, *mode*)

Format log string after training, validation or testing epoch.

#### **Parameters**

- **runner** ([Runner](#page-248-0)) The runner of training phase.
- batch\_idx  $(int)$  $(int)$  $(int)$  The index of the current batch in the current loop.
- mode  $(str)$  $(str)$  $(str)$  Current mode of runner, train, test or val.
- **Returns** Formatted log dict/string which will be recorded by runner.message\_hub and runner.visualizer.

**Return type** Tuple[\(dict,](https://docs.python.org/3/library/stdtypes.html#dict) [str\)](https://docs.python.org/3/library/stdtypes.html#str)

# **40.5.2 Priority**

# <span id="page-274-0"></span>class mmengine.runner.Priority(*value*) Hook priority levels.

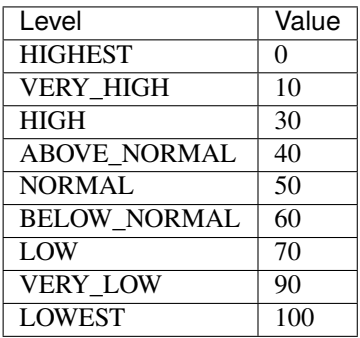

[get\\_priority](#page-275-0) Get priority due.

# **40.5.3 mmengine.runner.get\_priority**

<span id="page-275-0"></span>mmengine.runner.get\_priority(*priority*) Get priority value.

Parameters priority (int or str or *[Priority](#page-274-0)*) – Priority.

**Returns** The priority value.

**Return type** [int](https://docs.python.org/3/library/functions.html#int)

# **CHAPTER**

# **FORTYONE**

# **MMENGINE.HOOKS**

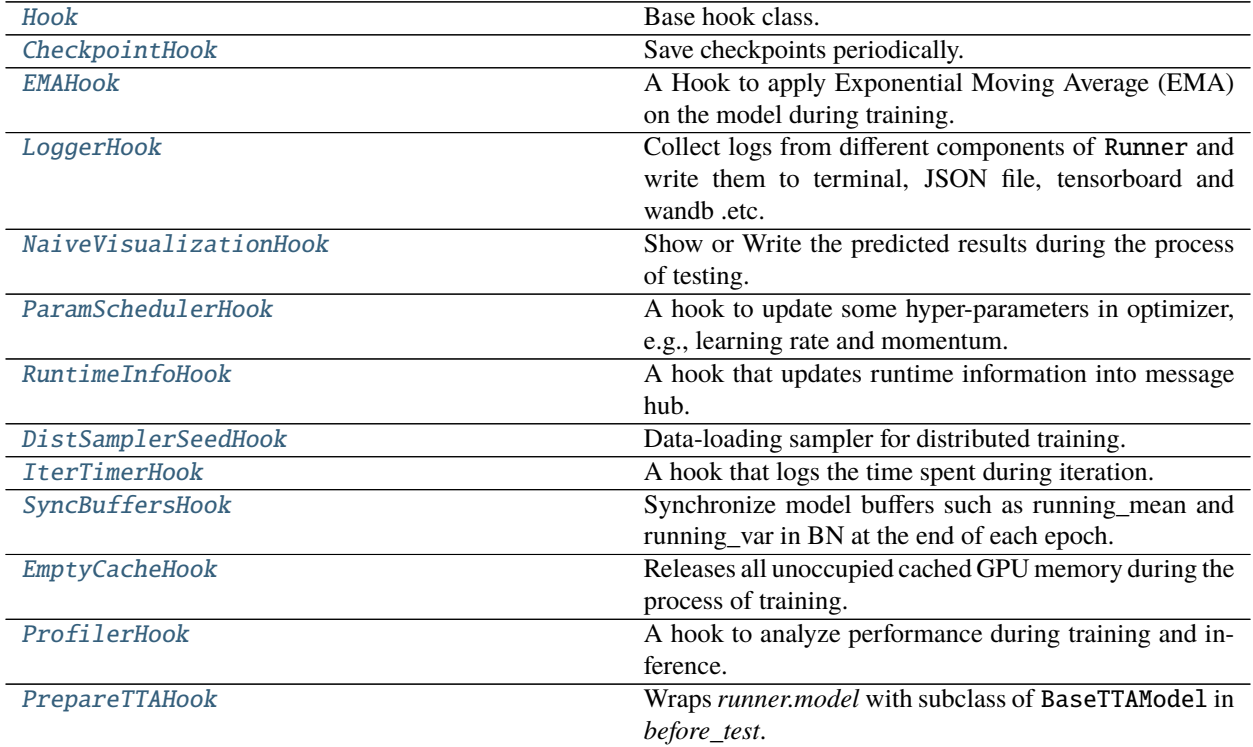

# **41.1 Hook**

<span id="page-276-0"></span>class mmengine.hooks.Hook

Base hook class.

All hooks should inherit from this class.

after\_load\_checkpoint(*runner*, *checkpoint*)

All subclasses should override this method, if they need any operations after loading the checkpoint.

**Parameters**

- **runner** ([Runner](#page-248-0)) The runner of the training, validation or testing process.
- checkpoint  $(dict)$  $(dict)$  $(dict)$  Model's checkpoint.

#### after\_run(*runner*)

All subclasses should override this method, if they need any operations before the training validation or testing process.

**Parameters runner** ([Runner](#page-248-0)) – The runner of the training, validation or testing process.

**Return type** [None](https://docs.python.org/3/library/constants.html#None)

### after\_test(*runner*)

All subclasses should override this method, if they need any operations after testing.

**Parameters runner** ([Runner](#page-248-0)) – The runner of the testing process.

#### **Return type** [None](https://docs.python.org/3/library/constants.html#None)

#### after\_test\_epoch(*runner*, *metrics=None*)

All subclasses should override this method, if they need any operations after each test epoch.

#### **Parameters**

- **runner** ([Runner](#page-248-0)) The runner of the testing process.
- metrics (Dict [\[str,](https://docs.python.org/3/library/stdtypes.html#str) [float\]](https://docs.python.org/3/library/functions.html#float), optional) Evaluation results of all metrics on test dataset. The keys are the names of the metrics, and the values are corresponding results.

# **Return type** [None](https://docs.python.org/3/library/constants.html#None)

after\_test\_iter(*runner*, *batch\_idx*, *data\_batch=None*, *outputs=None*)

All subclasses should override this method, if they need any operations after each test iteration.

### **Parameters**

- **runner** ([Runner](#page-248-0)) The runner of the training process.
- **batch\_idx**  $(int)$  $(int)$  $(int)$  The index of the current batch in the test loop.
- data\_batch ([dict](https://docs.python.org/3/library/stdtypes.html#dict) or [tuple](https://docs.python.org/3/library/stdtypes.html#tuple) or [list,](https://docs.python.org/3/library/stdtypes.html#list) optional) Data from dataloader.
- outputs (Sequence, optional) Outputs from model.

#### **Return type** [None](https://docs.python.org/3/library/constants.html#None)

# after\_train(*runner*)

All subclasses should override this method, if they need any operations after train.

**Parameters runner** ([Runner](#page-248-0)) – The runner of the training process.

#### **Return type** [None](https://docs.python.org/3/library/constants.html#None)

# after\_train\_epoch(*runner*)

All subclasses should override this method, if they need any operations after each training epoch.

**Parameters runner** ([Runner](#page-248-0)) – The runner of the training process.

#### **Return type** [None](https://docs.python.org/3/library/constants.html#None)

after\_train\_iter(*runner*, *batch\_idx*, *data\_batch=None*, *outputs=None*)

All subclasses should override this method, if they need any operations after each training iteration.

- **runner** ([Runner](#page-248-0)) The runner of the training process.
- **batch\_idx**  $(int)$  $(int)$  $(int)$  The index of the current batch in the train loop.
- data\_batch (dict tuple or [list,](https://docs.python.org/3/library/stdtypes.html#list) optional) Data from dataloader.
- outputs  $(dict, optimal) Outputs$  $(dict, optimal) Outputs$  $(dict, optimal) Outputs$  from model.

# **Return type** [None](https://docs.python.org/3/library/constants.html#None)

# after\_val(*runner*)

All subclasses should override this method, if they need any operations after validation.

**Parameters runner** ([Runner](#page-248-0)) – The runner of the validation process.

**Return type** [None](https://docs.python.org/3/library/constants.html#None)

# after\_val\_epoch(*runner*, *metrics=None*)

All subclasses should override this method, if they need any operations after each validation epoch.

#### **Parameters**

- **runner** ([Runner](#page-248-0)) The runner of the validation process.
- metrics (Dict[\[str,](https://docs.python.org/3/library/stdtypes.html#str) [float\]](https://docs.python.org/3/library/functions.html#float), optional) Evaluation results of all metrics on validation dataset. The keys are the names of the metrics, and the values are corresponding results.

# **Return type** [None](https://docs.python.org/3/library/constants.html#None)

after\_val\_iter(*runner*, *batch\_idx*, *data\_batch=None*, *outputs=None*)

All subclasses should override this method, if they need any operations after each validation iteration.

#### **Parameters**

- **runner** ([Runner](#page-248-0)) The runner of the validation process.
- **batch\_idx** ([int](https://docs.python.org/3/library/functions.html#int)) The index of the current batch in the val loop.
- data\_batch ([dict](https://docs.python.org/3/library/stdtypes.html#dict) or [tuple](https://docs.python.org/3/library/stdtypes.html#tuple) or [list,](https://docs.python.org/3/library/stdtypes.html#list) optional) Data from dataloader.
- outputs (Sequence, optional) Outputs from model.

# **Return type** [None](https://docs.python.org/3/library/constants.html#None)

#### before\_run(*runner*)

All subclasses should override this method, if they need any operations before the training validation or testing process.

**Parameters runner** ([Runner](#page-248-0)) – The runner of the training, validation or testing process.

#### **Return type** [None](https://docs.python.org/3/library/constants.html#None)

# before\_save\_checkpoint(*runner*, *checkpoint*)

All subclasses should override this method, if they need any operations before saving the checkpoint.

#### **Parameters**

- **runner** ([Runner](#page-248-0)) The runner of the training, validation or testing process.
- checkpoint  $(dict)$  $(dict)$  $(dict)$  Model's checkpoint.

# **Return type** [None](https://docs.python.org/3/library/constants.html#None)

# before\_test(*runner*)

All subclasses should override this method, if they need any operations before testing.

**Parameters runner** ([Runner](#page-248-0)) – The runner of the testing process.

#### **Return type** [None](https://docs.python.org/3/library/constants.html#None)

# before\_test\_epoch(*runner*)

All subclasses should override this method, if they need any operations before each test epoch.

**Parameters runner** ([Runner](#page-248-0)) – The runner of the testing process.

# **Return type** [None](https://docs.python.org/3/library/constants.html#None)

before\_test\_iter(*runner*, *batch\_idx*, *data\_batch=None*)

All subclasses should override this method, if they need any operations before each test iteration.

# **Parameters**

- **runner** ([Runner](#page-248-0)) The runner of the testing process.
- **batch\_idx** ([int](https://docs.python.org/3/library/functions.html#int)) The index of the current batch in the test loop.
- data\_batch ([dict](https://docs.python.org/3/library/stdtypes.html#dict) or [tuple](https://docs.python.org/3/library/stdtypes.html#tuple) or [list,](https://docs.python.org/3/library/stdtypes.html#list) optional) Data from dataloader. Defaults to None.

# **Return type** [None](https://docs.python.org/3/library/constants.html#None)

# before\_train(*runner*)

All subclasses should override this method, if they need any operations before train.

**Parameters runner** ([Runner](#page-248-0)) – The runner of the training process.

**Return type** [None](https://docs.python.org/3/library/constants.html#None)

# before\_train\_epoch(*runner*)

All subclasses should override this method, if they need any operations before each training epoch.

**Parameters runner** ([Runner](#page-248-0)) – The runner of the training process.

**Return type** [None](https://docs.python.org/3/library/constants.html#None)

# before\_train\_iter(*runner*, *batch\_idx*, *data\_batch=None*)

All subclasses should override this method, if they need any operations before each training iteration.

# **Parameters**

- **runner** ([Runner](#page-248-0)) The runner of the training process.
- **batch\_idx**  $(int)$  $(int)$  $(int)$  The index of the current batch in the train loop.
- data\_batch ([dict](https://docs.python.org/3/library/stdtypes.html#dict) or [tuple](https://docs.python.org/3/library/stdtypes.html#tuple) or [list,](https://docs.python.org/3/library/stdtypes.html#list) optional) Data from dataloader.

# **Return type** [None](https://docs.python.org/3/library/constants.html#None)

# before\_val(*runner*)

All subclasses should override this method, if they need any operations before validation.

**Parameters runner** ([Runner](#page-248-0)) – The runner of the validation process.

**Return type** [None](https://docs.python.org/3/library/constants.html#None)

# before\_val\_epoch(*runner*)

All subclasses should override this method, if they need any operations before each validation epoch.

**Parameters runner** ([Runner](#page-248-0)) – The runner of the validation process.

**Return type** [None](https://docs.python.org/3/library/constants.html#None)

before\_val\_iter(*runner*, *batch\_idx*, *data\_batch=None*)

All subclasses should override this method, if they need any operations before each validation iteration.

# **Parameters**

- runner ([Runner](#page-248-0)) The runner of the validation process.
- **batch\_idx**  $(int)$  $(int)$  $(int)$  The index of the current batch in the val loop.
- data\_batch  $(dict, optimal) Data from database. Defaults to None.$  $(dict, optimal) Data from database. Defaults to None.$  $(dict, optimal) Data from database. Defaults to None.$

#### end\_of\_epoch(*dataloader*, *batch\_idx*)

Check whether the current iteration reaches the last iteration of the dataloader.

#### **Parameters**

- dataloader (Dataloader) The dataloader of the training, validation or testing process.
- **batch\_idx** ([int](https://docs.python.org/3/library/functions.html#int)) The index of the current batch in the loop.

**Returns** Whether reaches the end of current epoch or not.

**Return type** [bool](https://docs.python.org/3/library/functions.html#bool)

### every\_n\_epochs(*runner*, *n*)

Test whether current epoch can be evenly divided by n.

#### **Parameters**

- **runner** ([Runner](#page-248-0)) The runner of the training, validation or testing process.
- $n(int)$  $n(int)$  $n(int)$  Whether current epoch can be evenly divided by n.

**Returns** Whether current epoch can be evenly divided by n.

#### **Return type** [bool](https://docs.python.org/3/library/functions.html#bool)

#### every\_n\_inner\_iters(*batch\_idx*, *n*)

Test whether current inner iteration can be evenly divided by n.

#### **Parameters**

- batch\_idx  $(int)$  $(int)$  $(int)$  Current batch index of the training, validation or testing loop.
- $n(int)$  $n(int)$  $n(int)$  Whether current inner iteration can be evenly divided by n.

**Returns** Whether current inner iteration can be evenly divided by n.

#### **Return type** [bool](https://docs.python.org/3/library/functions.html#bool)

#### every\_n\_train\_iters(*runner*, *n*)

Test whether current training iteration can be evenly divided by n.

#### **Parameters**

• **runner** ([Runner](#page-248-0)) – The runner of the training, validation or testing process.

•  $n(int)$  $n(int)$  $n(int)$  – Whether current iteration can be evenly divided by n.

**Returns** Return True if the current iteration can be evenly divided by n, otherwise False.

#### **Return type** [bool](https://docs.python.org/3/library/functions.html#bool)

#### is\_last\_train\_epoch(*runner*)

Test whether current epoch is the last train epoch.

**Parameters runner** ([Runner](#page-248-0)) – The runner of the training process.

**Returns** Whether reaches the end of training epoch.

#### **Return type** [bool](https://docs.python.org/3/library/functions.html#bool)

#### is\_last\_train\_iter(*runner*)

Test whether current iteration is the last train iteration.

**Parameters runner** ([Runner](#page-248-0)) – The runner of the training process.

**Returns** Whether current iteration is the last train iteration.

**Return type** [bool](https://docs.python.org/3/library/functions.html#bool)

# **41.2 CheckpointHook**

<span id="page-281-0"></span>class mmengine.hooks.CheckpointHook(*interval=- 1*, *by\_epoch=True*, *save\_optimizer=True*,

*save\_param\_scheduler=True*, *out\_dir=None*, *max\_keep\_ckpts=- 1*, *save\_last=True*, *save\_best=None*, *rule=None*, *greater\_keys=None*, *less\_keys=None*, *file\_client\_args=None*, *filename\_tmpl=None*, *backend\_args=None*, *\*\*kwargs*)

Save checkpoints periodically.

- [int](https://docs.python.org/3/library/functions.html#int)erval  $(int)$  The saving period. If by epoch=True, interval indicates epochs, otherwise it indicates iterations. Defaults to -1, which means "never".
- by\_epoch ([bool](https://docs.python.org/3/library/functions.html#bool)) Saving checkpoints by epoch or by iteration. Defaults to True.
- save\_optimizer  $(bool)$  $(bool)$  $(bool)$  Whether to save optimizer state dict in the checkpoint. It is usually used for resuming experiments. Defaults to True.
- save\_param\_scheduler ([bool](https://docs.python.org/3/library/functions.html#bool)) Whether to save param\_scheduler state\_dict in the checkpoint. It is usually used for resuming experiments. Defaults to True.
- out\_dir ([str,](https://docs.python.org/3/library/stdtypes.html#str) Path, Optional) The root directory to save checkpoints. If not specified, runner.work\_dir will be used by default. If specified, the out\_dir will be the concatenation of out\_dir and the last level directory of runner.work\_dir. For example, if the input our\_dir is ./tmp and runner.work\_dir is ./work\_dir/cur\_exp, then the ckpt will be saved in ./tmp/cur\_exp. Defaults to None.
- $max\_keep\_ckpts(int) The maximum checkpoints to keep. In some cases we want only$  $max\_keep\_ckpts(int) The maximum checkpoints to keep. In some cases we want only$  $max\_keep\_ckpts(int) The maximum checkpoints to keep. In some cases we want only$ the latest few checkpoints and would like to delete old ones to save the disk space. Defaults to -1, which means unlimited.
- save\_last  $(bool)$  $(bool)$  $(bool)$  Whether to force the last checkpoint to be saved regardless of interval. Defaults to True.
- save\_best ([str,](https://docs.python.org/3/library/stdtypes.html#str) List [\[str\]](https://docs.python.org/3/library/stdtypes.html#str), optional) If a metric is specified, it would measure the best checkpoint during evaluation. If a list of metrics is passed, it would measure a group of best checkpoints corresponding to the passed metrics. The information about best checkpoint(s) would be saved in runner.message\_hub to keep best score value and best checkpoint path, which will be also loaded when resuming checkpoint. Options are the evaluation metrics on the test dataset. e.g., bbox\_mAP, segm\_mAP for bbox detection and instance segmentation. AR@100 for proposal recall. If save\_best is auto, the first key of the returned OrderedDict result will be used. Defaults to None.
- rule ( $str$ , List [ $str$ ], optional) Comparison rule for best score. If set to None, it will infer a reasonable rule. Keys such as 'acc', 'top' .etc will be inferred by 'greater' rule. Keys contain 'loss' will be inferred by 'less' rule. If save\_best is a list of metrics and rule is a str, all metrics in save\_best will share the comparison rule. If save\_best and rule are both lists, their length must be the same, and metrics in save\_best will use the corresponding comparison rule in rule. Options are 'greater', 'less', None and list which contains 'greater' and 'less'. Defaults to None.
- greater\_keys  $(List[Str],$  optional) Metric keys that will be inferred by 'greater' comparison rule. If None, \_default\_greater\_keys will be used. Defaults to None.
- less\_keys (*List* [\[str\]](https://docs.python.org/3/library/stdtypes.html#str), optional) Metric keys that will be inferred by 'less' comparison rule. If None, \_default\_less\_keys will be used. Defaults to None.
- file\_client\_args ([dict,](https://docs.python.org/3/library/stdtypes.html#dict) optional) Arguments to instantiate a FileClient. See mmengine. fileio. FileClient for details. Defaults to None. It will be deprecated in future. Please use backend\_args instead.
- filename\_tmpl  $(str, optional)$  $(str, optional)$  $(str, optional)$  String template to indicate checkpoint name. If specified, must contain one and only one "{}", which will be replaced with epoch  $+1$  if by\_epoch=True else iteration + 1. Defaults to None, which means "epoch  $\{\}$ .pth" or "iter\_{}.pth" accordingly.
- backend\_args  $(dict, optional)$  $(dict, optional)$  $(dict, optional)$  Arguments to instantiate the preifx of uri corresponding backend. Defaults to None. New in v0.2.0.

**Return type** [None](https://docs.python.org/3/library/constants.html#None)

# **Examples**

```
>>> # Save best based on single metric
>>> CheckpointHook(interval=2, by_epoch=True, save_best='acc',
>>> rule='less')
>>> # Save best based on multi metrics with the same comparison rule
>>> CheckpointHook(interval=2, by_epoch=True,
>>> save_best=['acc', 'mIoU'], rule='greater')
>>> # Save best based on multi metrics with different comparison rule
>>> CheckpointHook(interval=2, by_epoch=True,
>>> save_best=['FID', 'IS'], rule=['less', 'greater'])
```
## after\_train\_epoch(*runner*)

Save the checkpoint and synchronize buffers after each epoch.

**Parameters runner** ([Runner](#page-248-0)) – The runner of the training process.

**Return type** [None](https://docs.python.org/3/library/constants.html#None)

after\_train\_iter(*runner*, *batch\_idx*, *data\_batch=None*, *outputs=typing.Union[dict, NoneType]*) Save the checkpoint and synchronize buffers after each iteration.

#### **Parameters**

- **runner** ([Runner](#page-248-0)) The runner of the training process.
- **batch\_idx**  $(int)$  $(int)$  $(int)$  The index of the current batch in the train loop.
- data\_batch ([dict](https://docs.python.org/3/library/stdtypes.html#dict) or [tuple](https://docs.python.org/3/library/stdtypes.html#tuple) or [list,](https://docs.python.org/3/library/stdtypes.html#list) optional) Data from dataloader.
- outputs  $(dict, optimal) Outputs$  $(dict, optimal) Outputs$  $(dict, optimal) Outputs$  from model.

**Return type** [None](https://docs.python.org/3/library/constants.html#None)

# after\_val\_epoch(*runner*, *metrics*)

Save the checkpoint and synchronize buffers after each evaluation epoch.

### **Parameters**

- **runner** ([Runner](#page-248-0)) The runner of the training process.
- metrics  $(dict)$  $(dict)$  $(dict)$  Evaluation results of all metrics

#### before\_train(*runner*)

Finish all operations, related to checkpoint.

This function will get the appropriate file client, and the directory to save these checkpoints of the model.

**Parameters runner** ([Runner](#page-248-0)) – The runner of the training process.

**Return type** [None](https://docs.python.org/3/library/constants.html#None)

# **41.3 EMAHook**

<span id="page-283-0"></span>class mmengine.hooks.EMAHook(*ema\_type='ExponentialMovingAverage'*, *strict\_load=False*, *begin\_iter=0*, *begin\_epoch=0*, *\*\*kwargs*)

A Hook to apply Exponential Moving Average (EMA) on the model during training.

### **Note:**

- EMAHook takes priority over CheckpointHook.
- The original model parameters are actually saved in ema field after train.
- begin\_iter and begin\_epoch cannot be set at the same time.

# **Parameters**

- ema\_type  $(s \, tr)$  The type of EMA [str](https://docs.python.org/3/library/stdtypes.html#str)ategy to use. You can find the supported strategies in mmengine.model.averaged\_model. Defaults to 'ExponentialMovingAverage'.
- strict\_load ([bool](https://docs.python.org/3/library/functions.html#bool)) Whether to strictly enforce that the keys of state\_dict in checkpoint match the keys returned by self.module.state\_dict. Defaults to False. Changed in v0.3.0.
- begin\_iter  $(int)$  $(int)$  $(int)$  The number of iteration to enable EMAHook. Defaults to 0.
- begin\_epoch  $(int)$  $(int)$  $(int)$  The number of epoch to enable EMAHook. Defaults to 0.
- \*\*kwargs Keyword arguments passed to subclasses of BaseAveragedModel

# after\_load\_checkpoint(*runner*, *checkpoint*)

Resume ema parameters from checkpoint.

#### **Parameters**

- **runner** ([Runner](#page-248-0)) The runner of the testing process.
- checkpoint  $(dict)$  $(dict)$  $(dict)$  –

# **Return type** [None](https://docs.python.org/3/library/constants.html#None)

after\_test\_epoch(*runner*, *metrics=None*)

We recover source model's parameter from ema model after test.

# **Parameters**

- **runner** ([Runner](#page-248-0)) The runner of the testing process.
- metrics (Dict[\[str,](https://docs.python.org/3/library/stdtypes.html#str) [float\]](https://docs.python.org/3/library/functions.html#float), optional) Evaluation results of all metrics on test dataset. The keys are the names of the metrics, and the values are corresponding results.

# **Return type** [None](https://docs.python.org/3/library/constants.html#None)

after\_train\_iter(*runner*, *batch\_idx*, *data\_batch=None*, *outputs=None*) Update ema parameter.

- **runner** ([Runner](#page-248-0)) The runner of the training process.
- **batch\_idx**  $(int)$  $(int)$  $(int)$  The index of the current batch in the train loop.
- data\_batch (Sequence [\[dict\]](https://docs.python.org/3/library/stdtypes.html#dict), optional) Data from dataloader. Defaults to None.
- outputs  $(dict, optimal) Outputs$  $(dict, optimal) Outputs$  $(dict, optimal) Outputs$  from model. Defaults to None.

#### **Return type** [None](https://docs.python.org/3/library/constants.html#None)

#### after\_val\_epoch(*runner*, *metrics=None*)

We recover source model's parameter from ema model after validation.

#### **Parameters**

- **runner** ([Runner](#page-248-0)) The runner of the validation process.
- metrics (*Dict* [\[str,](https://docs.python.org/3/library/stdtypes.html#str) [float\]](https://docs.python.org/3/library/functions.html#float), optional) Evaluation results of all metrics on validation dataset. The keys are the names of the metrics, and the values are corresponding results.

#### **Return type** [None](https://docs.python.org/3/library/constants.html#None)

#### before\_run(*runner*)

Create an ema copy of the model.

**Parameters runner** ([Runner](#page-248-0)) – The runner of the training process.

#### **Return type** [None](https://docs.python.org/3/library/constants.html#None)

#### before\_save\_checkpoint(*runner*, *checkpoint*)

Save ema parameters to checkpoint.

#### **Parameters**

- **runner** ([Runner](#page-248-0)) The runner of the testing process.
- checkpoint  $(dict)$  $(dict)$  $(dict)$  –

#### **Return type** [None](https://docs.python.org/3/library/constants.html#None)

#### before\_test\_epoch(*runner*)

We load parameter values from ema model to source model before test.

**Parameters runner** ([Runner](#page-248-0)) – The runner of the training process.

**Return type** [None](https://docs.python.org/3/library/constants.html#None)

### before\_train(*runner*)

Check the begin\_epoch/iter is smaller than max\_epochs/iters.

**Parameters runner** ([Runner](#page-248-0)) – The runner of the training process.

#### **Return type** [None](https://docs.python.org/3/library/constants.html#None)

## before\_val\_epoch(*runner*)

We load parameter values from ema model to source model before validation.

**Parameters runner** ([Runner](#page-248-0)) – The runner of the training process.

# **41.4 LoggerHook**

<span id="page-285-0"></span>class mmengine.hooks.LoggerHook(*interval=10*, *ignore\_last=True*, *interval\_exp\_name=1000*, *out\_dir=None*, *out\_suffix=('.json', '.log', '.py', 'yaml')*, *keep\_local=True*,

*file\_client\_args=None*, *log\_metric\_by\_epoch=True*, *backend\_args=None*)

Collect logs from different components of Runner and write them to terminal, JSON file, tensorboard and wandb .etc.

LoggerHook is used to record logs formatted by LogProcessor during training/validation/testing phase. It is used to control following behaviors:

- The frequency of logs update in terminal, local, tensorboad wandb.etc.
- The frequency of show experiment information in terminal.
- The work directory to save logs.

- [int](https://docs.python.org/3/library/functions.html#int)erval  $(int)$  Logging interval (every k iterations). Defaults to 10.
- ignore\_last  $(bool)$  $(bool)$  $(bool)$  Ignore the log of last iterations in each epoch if the number of remaining iterations is less than interval. Defaults to True.
- [int](https://docs.python.org/3/library/functions.html#int)erval\_exp\_name  $(int)$  Logging interval for experiment name. This feature is to help users conveniently get the experiment information from screen or log file. Defaults to 1000.
- out\_dir ([str](https://docs.python.org/3/library/stdtypes.html#str) or Path, optional) The root directory to save checkpoints. If not specified, runner.work\_dir will be used by default. If specified, the out\_dir will be the concatenation of out\_dir and the last level directory of runner.work\_dir. For example, if the input our\_dir is ./tmp and runner.work\_dir is ./work\_dir/cur\_exp, then the log will be saved in  $./tmp/cur_{exp}$ . Defaults to None.
- out\_suffix (Tuple[\[str\]](https://docs.python.org/3/library/stdtypes.html#str) or  $str$ ) Those files in runner. 1og\_dir ending with out\_suffix will be copied to out\_dir. Defaults to ('json', '.log', '.py').
- keep\_local  $(bool)$  $(bool)$  $(bool)$  Whether to keep local logs in the local machine when out\_dir is specified. If False, the local log will be removed. Defaults to True.
- file\_client\_args ([dict,](https://docs.python.org/3/library/stdtypes.html#dict) optional) Arguments to instantiate a FileClient. See mmengine. fileio. FileClient for details. Defaults to None. It will be deprecated in future. Please use *backend\_args* instead.
- $\log_{\text{matter}}$  log\_metric\_by\_epoch ([bool](https://docs.python.org/3/library/functions.html#bool)) Whether to output metric in validation step by epoch. It can be true when running in epoch based runner. If set to True, *after\_val\_epoch* will set *step* to self.epoch in *runner.visualizer.add\_scalars*. Otherwise *step* will be self.iter. Default to True.
- backend\_args ([dict,](https://docs.python.org/3/library/stdtypes.html#dict) optional) Arguments to instantiate the preifx of uri corresponding backend. Defaults to None. New in v0.2.0.

# **Examples**

```
>>> # The simplest LoggerHook config.
>>> logger_hook_cfg = dict(interval=20)
```
### after\_run(*runner*)

Copy logs to self.out\_dir if self.out\_dir is not None

**Parameters runner** ([Runner](#page-248-0)) – The runner of the training/testing/validation process.

**Return type** [None](https://docs.python.org/3/library/constants.html#None)

#### after\_test\_epoch(*runner*, *metrics=None*)

All subclasses should override this method, if they need any operations after each test epoch.

#### **Parameters**

- **runner** ([Runner](#page-248-0)) The runner of the testing process.
- metrics (Dict[\[str,](https://docs.python.org/3/library/stdtypes.html#str) [float\]](https://docs.python.org/3/library/functions.html#float), optional) Evaluation results of all metrics on test dataset. The keys are the names of the metrics, and the values are corresponding results.

#### **Return type** [None](https://docs.python.org/3/library/constants.html#None)

after\_test\_iter(*runner*, *batch\_idx*, *data\_batch=None*, *outputs=None*) Record logs after testing iteration.

#### **Parameters**

- **runner** ([Runner](#page-248-0)) The runner of the testing process.
- **batch\_idx** ([int](https://docs.python.org/3/library/functions.html#int)) The index of the current batch in the test loop.
- data\_batch ([dict](https://docs.python.org/3/library/stdtypes.html#dict) or [tuple](https://docs.python.org/3/library/stdtypes.html#tuple) or [list,](https://docs.python.org/3/library/stdtypes.html#list) optional) Data from dataloader.
- outputs (sequence, optional) Outputs from model.

### **Return type** [None](https://docs.python.org/3/library/constants.html#None)

after\_train\_iter(*runner*, *batch\_idx*, *data\_batch=None*, *outputs=None*) Record logs after training iteration.

#### **Parameters**

- **runner** ([Runner](#page-248-0)) The runner of the training process.
- **batch\_idx**  $(int)$  $(int)$  $(int)$  The index of the current batch in the train loop.
- data\_batch (dict tuple or [list,](https://docs.python.org/3/library/stdtypes.html#list) optional) Data from dataloader.
- outputs  $(dict, optimal) Outputs$  $(dict, optimal) Outputs$  $(dict, optimal) Outputs$  from model.

### **Return type** [None](https://docs.python.org/3/library/constants.html#None)

# after\_val\_epoch(*runner*, *metrics=None*)

All subclasses should override this method, if they need any operations after each validation epoch.

# **Parameters**

- **runner** ([Runner](#page-248-0)) The runner of the validation process.
- metrics (Dict[\[str,](https://docs.python.org/3/library/stdtypes.html#str) [float\]](https://docs.python.org/3/library/functions.html#float), optional) Evaluation results of all metrics on validation dataset. The keys are the names of the metrics, and the values are corresponding results.

```
after_val_iter(runner, batch_idx, data_batch=None, outputs=None)
     Record logs after validation iteration.
```
#### **Parameters**

- **runner** ([Runner](#page-248-0)) The runner of the validation process.
- **batch\_idx** ([int](https://docs.python.org/3/library/functions.html#int)) The index of the current batch in the validation loop.
- data\_batch ([dict](https://docs.python.org/3/library/stdtypes.html#dict) or [tuple](https://docs.python.org/3/library/stdtypes.html#tuple) or [list,](https://docs.python.org/3/library/stdtypes.html#list) optional) Data from dataloader. Defaults to None.
- outputs (sequence, optional) Outputs from model.

# **Return type** [None](https://docs.python.org/3/library/constants.html#None)

```
before_run(runner)
```
Infer self.file\_client from self.out\_dir. Initialize the self.start\_iter and record the meta information.

**Parameters runner** ([Runner](#page-248-0)) – The runner of the training process.

**Return type** [None](https://docs.python.org/3/library/constants.html#None)

# **41.5 NaiveVisualizationHook**

<span id="page-287-0"></span>class mmengine.hooks.NaiveVisualizationHook(*interval=1*, *draw\_gt=True*, *draw\_pred=True*) Show or Write the predicted results during the process of testing.

# **Parameters**

- [int](https://docs.python.org/3/library/functions.html#int)erval  $(int)$  Visualization interval. Defaults to 1.
- draw\_gt  $(bool)$  $(bool)$  $(bool)$  Whether to draw the ground truth. Default to True.
- draw\_pred  $(bool)$  $(bool)$  $(bool)$  Whether to draw the predicted result. Default to True.

after\_test\_iter(*runner*, *batch\_idx*, *data\_batch=None*, *outputs=None*) Show or Write the predicted results.

# **Parameters**

- **runner** ([Runner](#page-248-0)) The runner of the training process.
- **batch\_idx** ([int](https://docs.python.org/3/library/functions.html#int)) The index of the current batch in the test loop.
- data\_batch ([dict](https://docs.python.org/3/library/stdtypes.html#dict) or [tuple](https://docs.python.org/3/library/stdtypes.html#tuple) or [list,](https://docs.python.org/3/library/stdtypes.html#list) optional) Data from dataloader.
- outputs (Sequence, optional) Outputs from model.

**Return type** [None](https://docs.python.org/3/library/constants.html#None)

# before\_train(*runner*)

Call add\_graph method of visualizer.

**Parameters runner** ([Runner](#page-248-0)) – The runner of the training process.
# **41.6 ParamSchedulerHook**

## class mmengine.hooks.ParamSchedulerHook

A hook to update some hyper-parameters in optimizer, e.g., learning rate and momentum.

after\_train\_epoch(*runner*)

Call step function for each scheduler after each training epoch.

**Parameters runner** ([Runner](#page-248-0)) – The runner of the training process.

**Return type** [None](https://docs.python.org/3/library/constants.html#None)

after\_train\_iter(*runner*, *batch\_idx*, *data\_batch=None*, *outputs=None*) Call step function for each scheduler after each training iteration.

#### **Parameters**

- **runner** ([Runner](#page-248-0)) The runner of the training process.
- **batch\_idx**  $(int)$  $(int)$  $(int)$  The index of the current batch in the train loop.
- data\_batch ([dict](https://docs.python.org/3/library/stdtypes.html#dict) or [tuple](https://docs.python.org/3/library/stdtypes.html#tuple) or [list,](https://docs.python.org/3/library/stdtypes.html#list) optional) Data from dataloader. In order to keep this interface consistent with other hooks, we keep data\_batch here.
- outputs  $(dict, optional)$  $(dict, optional)$  $(dict, optional)$  Outputs from model. In order to keep this interface consistent with other hooks, we keep data\_batch here.

#### **Return type** [None](https://docs.python.org/3/library/constants.html#None)

#### after\_val\_epoch(*runner*, *metrics=None*)

Call step function for each scheduler which has attribute need\_val\_args after each validation epoch.

#### **Parameters**

- **runner** ([Runner](#page-248-0)) The runner of the validation process.
- metrics (Dict[\[str,](https://docs.python.org/3/library/stdtypes.html#str) [float\]](https://docs.python.org/3/library/functions.html#float), optional) Evaluation results of all metrics on validation dataset. The keys are the names of the metrics, and the values are corresponding results.

**Return type** [None](https://docs.python.org/3/library/constants.html#None)

**Note:** if runner.param\_schedulers is not built before, the hook after\_val\_epoch will be skipped.

# **41.7 RuntimeInfoHook**

## class mmengine.hooks.RuntimeInfoHook

A hook that updates runtime information into message hub.

E.g. epoch, iter, max\_epochs, and max\_iters for the training state. Components that cannot access the runner can get runtime information through the message hub.

#### after\_test\_epoch(*runner*, *metrics=None*)

All subclasses should override this method, if they need any operations after each test epoch.

**Parameters**

• **runner** ([Runner](#page-248-0)) – The runner of the testing process.

• metrics (Dict [\[str,](https://docs.python.org/3/library/stdtypes.html#str) [float\]](https://docs.python.org/3/library/functions.html#float), optional) – Evaluation results of all metrics on test dataset. The keys are the names of the metrics, and the values are corresponding results.

#### **Return type** [None](https://docs.python.org/3/library/constants.html#None)

```
after_train_iter(runner, batch_idx, data_batch=None, outputs=None)
     Update log_vars in model outputs every iteration.
```
#### **Parameters**

- **runner** ([Runner](#page-248-0)) The runner of the training process.
- **batch\_idx**  $(int)$  $(int)$  $(int)$  The index of the current batch in the train loop.
- data\_batch (Sequence [\[dict\]](https://docs.python.org/3/library/stdtypes.html#dict), optional) Data from dataloader. Defaults to None.
- outputs  $(dict, optimal) Outputs$  $(dict, optimal) Outputs$  $(dict, optimal) Outputs$  from model. Defaults to None.

#### **Return type** [None](https://docs.python.org/3/library/constants.html#None)

## after\_val\_epoch(*runner*, *metrics=None*)

All subclasses should override this method, if they need any operations after each validation epoch.

#### **Parameters**

- **runner** ([Runner](#page-248-0)) The runner of the validation process.
- metrics (Dict[\[str,](https://docs.python.org/3/library/stdtypes.html#str) [float\]](https://docs.python.org/3/library/functions.html#float), optional) Evaluation results of all metrics on validation dataset. The keys are the names of the metrics, and the values are corresponding results.

## **Return type** [None](https://docs.python.org/3/library/constants.html#None)

```
before_run(runner)
```
Update metainfo.

**Parameters runner** ([Runner](#page-248-0)) – The runner of the training process.

#### **Return type** [None](https://docs.python.org/3/library/constants.html#None)

## before\_train(*runner*)

Update resumed training state.

**Parameters runner** ([Runner](#page-248-0)) – The runner of the training process.

**Return type** [None](https://docs.python.org/3/library/constants.html#None)

## before\_train\_epoch(*runner*)

Update current epoch information before every epoch.

**Parameters runner** ([Runner](#page-248-0)) – The runner of the training process.

**Return type** [None](https://docs.python.org/3/library/constants.html#None)

## before\_train\_iter(*runner*, *batch\_idx*, *data\_batch=None*)

Update current iter and learning rate information before every iteration.

**Parameters**

- **runner** ([Runner](#page-248-0)) The runner of the training process.
- **batch\_idx**  $(int)$  $(int)$  $(int)$  The index of the current batch in the train loop.
- data\_batch (Sequence [\[dict\]](https://docs.python.org/3/library/stdtypes.html#dict), optional) Data from dataloader. Defaults to None.

**Return type** [None](https://docs.python.org/3/library/constants.html#None)

# **41.8 DistSamplerSeedHook**

## class mmengine.hooks.DistSamplerSeedHook

Data-loading sampler for distributed training.

When distributed training, it is only useful in conjunction with EpochBasedRunner, while IterBasedRunner achieves the same purpose with IterLoader.

#### before\_train\_epoch(*runner*)

Set the seed for sampler and batch\_sampler.

**Parameters runner** ([Runner](#page-248-0)) – The runner of the training process.

**Return type** [None](https://docs.python.org/3/library/constants.html#None)

# **41.9 IterTimerHook**

## class mmengine.hooks.IterTimerHook

A hook that logs the time spent during iteration.

E.g. data\_time for loading data and time for a model train step.

#### before\_train(*runner*)

Synchronize the number of iterations with the runner after resuming from checkpoints.

**Parameters runner** – The runner of the training, validation or testing process.

**Return type** [None](https://docs.python.org/3/library/constants.html#None)

# **41.10 SyncBuffersHook**

## class mmengine.hooks.SyncBuffersHook

Synchronize model buffers such as running\_mean and running\_var in BN at the end of each epoch.

**Return type** [None](https://docs.python.org/3/library/constants.html#None)

after\_train\_epoch(*runner*)

All-reduce model buffers at the end of each epoch.

**Parameters runner** ([Runner](#page-248-0)) – The runner of the training process.

**Return type** [None](https://docs.python.org/3/library/constants.html#None)

# **41.11 EmptyCacheHook**

class mmengine.hooks.EmptyCacheHook(*before\_epoch=False*, *after\_epoch=True*, *after\_iter=False*) Releases all unoccupied cached GPU memory during the process of training.

**Parameters**

- before\_epoch ([bool](https://docs.python.org/3/library/functions.html#bool)) Whether to release cache before an epoch. Defaults to False.
- **after\_epoch** ([bool](https://docs.python.org/3/library/functions.html#bool)) Whether to release cache after an epoch. Defaults to True.
- after\_iter ([bool](https://docs.python.org/3/library/functions.html#bool)) Whether to release cache after an iteration. Defaults to False.

**Return type** [None](https://docs.python.org/3/library/constants.html#None)

# **41.12 ProfilerHook**

class mmengine.hooks.ProfilerHook(*\**, *by\_epoch=True*, *profile\_times=1*, *activity\_with\_cpu=True*, *activity\_with\_cuda=False*, *schedule=None*, *on\_trace\_ready=None*, *record\_shapes=False*, *profile\_memory=False*, *with\_stack=False*, *with\_flops=False*, *json\_trace\_path=None*)

A hook to analyze performance during training and inference.

PyTorch Profiler is a tool that allows the collection of the performance metrics during the training. More details on Profiler can be found at [official docs](https://pytorch.org/docs/stable/profiler.html#torch.profiler.profile)

## **Parameters**

- by\_epoch ([bool](https://docs.python.org/3/library/functions.html#bool)) Profile performance by epoch or by iteration. Defaults to True.
- profile\_times ([int](https://docs.python.org/3/library/functions.html#int)) The period (epoch/iter) recorded by the profiler. Defaults to 1. For example, profile\_iters=10 and by\_epoch=False, indicate that 0-10 iterations are recorded.
- activity\_with\_cpu ([bool](https://docs.python.org/3/library/functions.html#bool)) Activities to be used in the analysis (CPU)
- activity\_with\_cuda  $(bool)$  $(bool)$  $(bool)$  Activities to be used in the analysis (CUDA)
- schedule ([dict,](https://docs.python.org/3/library/stdtypes.html#dict) optional) Key-word arguments passed to [torch.profile.schedule.](https://pytorch.org/docs/stable/profiler.html#torch.profiler.schedule) Defaults to None, which means profiling without a schedule
- on\_trace\_ready (callable, [dict,](https://docs.python.org/3/library/stdtypes.html#dict) optional) Either a handler or a dict of generating handler. Defaults to None, which means profiling without an on trace ready. The Callable type needs to construct its own function that can handle 'torch.autograd.profiler.profile'. Two officially recommended ways are provided, namely terminal display or tensorboard display. The terminal display content can be adjusted through 'EventList.table()' from 'torch.autograd.profiler\_util.py'. If using tensorboard, save to '{work\_dir}/tf\_tracing\_logs' by default.
- record\_shapes ([bool](https://docs.python.org/3/library/functions.html#bool)) Save information about operator's input shapes. Defaults to False.
- **profile\_memory** (boo1) Track tensor memory allocation/deallocation. Defaults to False.
- with\_stack ([bool](https://docs.python.org/3/library/functions.html#bool)) Record source information (file and line number) for the ops. Defaults to False.
- with\_flops ([bool](https://docs.python.org/3/library/functions.html#bool)) Use formula to estimate the FLOPS of specific operators (matrix multiplication and 2D convolution). Defaults to False.
- json\_trace\_path  $(str, optimal)$  $(str, optimal)$  $(str, optimal)$  Exports the collected trace in Chrome JSON format. Chrome use 'chrome://tracing' view json file. Defaults to None, which means profiling does not store json files.

## **Return type** [None](https://docs.python.org/3/library/constants.html#None)

## **Examples**

```
>>> # tensorboard trace
>>> trace_config = dict(type='tb_trace')
>>> profiler_hook_cfg = dict(on_trace_ready=trace_config)
```
## after\_train\_epoch(*runner*)

Determine if the content is exported.

after\_train\_iter(*runner*, *batch\_idx*, *data\_batch*, *outputs*) Update the content according to the schedule, and determine if the content is exported.

before\_run(*runner*)

Initialize the profiler.

Through the runner parameter, the validity of the parameter is further determined.

# **41.13 PrepareTTAHook**

## class mmengine.hooks.PrepareTTAHook(*tta\_cfg*)

Wraps *runner.model* with subclass of BaseTTAModel in *before\_test*.

**Note:** This function will only be used with MMFullyShardedDataParallel.

**Parameters tta\_cfg** ([dict](https://docs.python.org/3/library/stdtypes.html#dict)) – Config dictionary of the test time augmentation model.

#### before\_test(*runner*)

Wraps *runner.model* with the subclass of BaseTTAModel.

**Parameters runner** ([Runner](#page-248-0)) – The runner of the testing process.

**Return type** [None](https://docs.python.org/3/library/constants.html#None)

# **CHAPTER**

# **FORTYTWO**

# **MMENGINE.MODEL**

# **mmengine.model** • *[Module](#page-294-0)* • *[Model](#page-295-0)* • *[EMA](#page-302-0)* • *[Model Wrapper](#page-306-0)* • *[Weight Initialization](#page-312-0)* • *[Utils](#page-318-0)*

# <span id="page-294-0"></span>**42.1 Module**

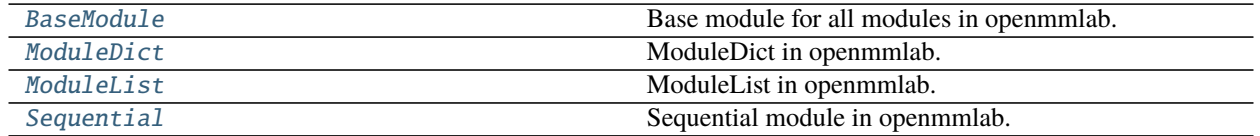

# **42.1.1 BaseModule**

## <span id="page-294-1"></span>class mmengine.model.BaseModule(*init\_cfg=None*)

Base module for all modules in openmmlab. BaseModule is a wrapper of torch.nn.Module with additional functionality of parameter initialization. Compared with torch.nn.Module, BaseModule mainly adds three attributes.

- init\_cfg: the config to control the initialization.
- init\_weights: The function of parameter initialization and recording initialization information.
- \_params\_init\_info: Used to track the parameter initialization information. This attribute only exists during executing the init\_weights.

**Note:** [PretrainedInit](#page-314-0) has a higher priority than any other initializer. The loaded pretrained weights will overwrite the previous initialized weights.

Parameters init\_cfg ([dict](https://docs.python.org/3/library/stdtypes.html#dict) or List[\[dict\]](https://docs.python.org/3/library/stdtypes.html#dict), optional) – Initialization config dict.

init\_weights()

Initialize the weights.

## **42.1.2 ModuleDict**

<span id="page-295-1"></span>class mmengine.model.ModuleDict(*modules=None*, *init\_cfg=None*) ModuleDict in openmmlab.

Ensures that all modules in ModuleDict have a different initialization strategy than the outer model

**Parameters**

- modules  $(dict, optimal) A$  $(dict, optimal) A$  $(dict, optimal) A$  mapping (dictionary) of (string: module) or an iterable of key-value pairs of type (string, module).
- init\_cfg ([dict,](https://docs.python.org/3/library/stdtypes.html#dict) optional) Initialization config dict.

# **42.1.3 ModuleList**

<span id="page-295-2"></span>class mmengine.model.ModuleList(*modules=None*, *init\_cfg=None*) ModuleList in openmmlab.

Ensures that all modules in ModuleList have a different initialization strategy than the outer model

#### **Parameters**

- modules (iterable, optional) An iterable of modules to add.
- init\_cfg ([dict,](https://docs.python.org/3/library/stdtypes.html#dict) optional) Initialization config dict.

## **42.1.4 Sequential**

<span id="page-295-3"></span>class mmengine.model.Sequential(*\*args*, *init\_cfg=None*) Sequential module in openmmlab.

Ensures that all modules in Sequential have a different initialization strategy than the outer model

Parameters init\_cfg ([dict,](https://docs.python.org/3/library/stdtypes.html#dict) optional) – Initialization config dict.

# <span id="page-295-0"></span>**42.2 Model**

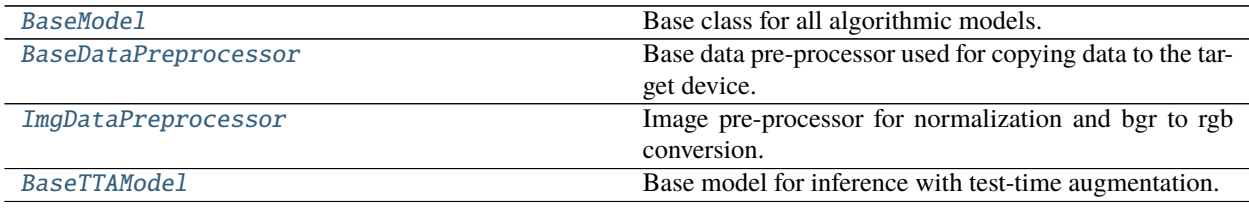

## **42.2.1 BaseModel**

<span id="page-296-0"></span>class mmengine.model.BaseModel(*data\_preprocessor=None*, *init\_cfg=None*) Base class for all algorithmic models.

BaseModel implements the basic functions of the algorithmic model, such as weights initialize, batch inputs preprocess(see more information in [BaseDataPreprocessor](#page-299-0)), parse losses, and update model parameters.

Subclasses inherit from BaseModel only need to implement the forward method, which implements the logic to calculate loss and predictions, then can be trained in the runner.

## **Examples**

```
>>> @MODELS.register_module()
>>> class ToyModel(BaseModel):
>>>
>>> def __init__(self):
>>> super().__init__()
>>> self.backbone = nn.Sequential()
>>> self.backbone.add_module('conv1', nn.Conv2d(3, 6, 5))
>>> self.backbone.add_module('pool', nn.MaxPool2d(2, 2))
>>> self.backbone.add_module('conv2', nn.Conv2d(6, 16, 5))
>>> self.backbone.add_module('fc1', nn.Linear(16 * 5 * 5, 120))
>>> self.backbone.add_module('fc2', nn.Linear(120, 84))
>>> self.backbone.add_module('fc3', nn.Linear(84, 10))
>>>
>>> self.criterion = nn.CrossEntropyLoss()
>>>
>>> def forward(self, batch_inputs, data_samples, mode='tensor'):
>>> data_samples = torch.stack(data_samples)
\Rightarrow if mode == 'tensor':
>>> return self.backbone(batch_inputs)
>>> elif mode == 'predict':
>>> feats = self.backbone(batch_inputs)
>>> predictions = torch.argmax(feats, 1)
>>> return predictions
\Rightarrow elif mode == 'loss':
>>> feats = self.backbone(batch_inputs)
>>> loss = self.criterion(feats, data_samples)
>>> return dict(loss=loss)
```
#### **Parameters**

- data\_preprocessor ([dict,](https://docs.python.org/3/library/stdtypes.html#dict) optional) The pre-process config of [BaseDataPreprocessor](#page-299-0).
- init\_cfg ([dict,](https://docs.python.org/3/library/stdtypes.html#dict) optional) The weight initialized config for [BaseModule](#page-294-1).

#### <span id="page-296-1"></span>data\_preprocessor

Used for pre-processing data sampled by dataloader to the format accepted by  $forward()$ .

**Type** [BaseDataPreprocessor](#page-299-0)

#### init\_cfg

Initialization config dict.

**Type** [dict,](https://docs.python.org/3/library/stdtypes.html#dict) optional

cpu(*\*args*, *\*\*kwargs*)

Overrides this method to call [BaseDataPreprocessor.cpu\(\)](#page-299-1) additionally.

**Returns** The model itself.

**Return type** nn.Module

cuda(*device=None*)

Overrides this method to call [BaseDataPreprocessor.cuda\(\)](#page-299-2) additionally.

**Returns** The model itself.

**Return type** nn.Module

**Parameters device** (Optional [Union [\[int,](https://docs.python.org/3/library/functions.html#int) [str,](https://docs.python.org/3/library/stdtypes.html#str) [torch.device\]](https://pytorch.org/docs/stable/tensor_attributes.html#torch.device)]) –

<span id="page-297-0"></span>abstract forward(*inputs*, *data\_samples=None*, *mode='tensor'*)

Returns losses or predictions of training, validation, testing, and simple inference process.

forward method of BaseModel is an abstract method, its subclasses must implement this method.

Accepts batch\_inputs and data\_sample processed by [data\\_preprocessor](#page-296-1), and returns results according to mode arguments.

During non-distributed training, validation, and testing process, forward will be called by BaseModel. train\_step, BaseModel.val\_step and BaseModel.val\_step directly.

During distributed data parallel training process, MMSeparateDistributedDataParallel. train\_step will first call DistributedDataParallel.forward to enable automatic gradient synchronization, and then call forward to get training loss.

## **Parameters**

- inputs (torch. Tensor) batch input tensor collated by [data\\_preprocessor](#page-296-1).
- data\_samples ([list,](https://docs.python.org/3/library/stdtypes.html#list) optional) data samples collated by [data\\_preprocessor](#page-296-1).
- mode  $(str)$  $(str)$  $(str)$  mode should be one of loss, predict and tensor
	- **–** loss: Called by train\_step and return loss dict used for logging
	- **–** predict: Called by val\_step and test\_step and return list of **`**results used for computing metric.
	- **–** tensor: Called by custom use to get Tensor type results.

## **Returns**

- If mode = loss, return a dict of loss tensor used for backward and logging.
- If mode == predict, return a list of inference results.
- If mode == tensor, return a tensor or tuple of tensor or **``**dict of tensor for custom use.

## **Return type** [dict](https://docs.python.org/3/library/stdtypes.html#dict) or [list](https://docs.python.org/3/library/stdtypes.html#list)

## npu(*device=None*)

Overrides this method to call [BaseDataPreprocessor.npu\(\)](#page-299-3) additionally.

**Returns** The model itself.

**Return type** nn.Module

Parameters device (Optional [Union [\[int,](https://docs.python.org/3/library/functions.html#int) [str,](https://docs.python.org/3/library/stdtypes.html#str) [torch.device\]](https://pytorch.org/docs/stable/tensor_attributes.html#torch.device)]) –

**Note:** This generation of NPU(Ascend910) does not support the use of multiple cards in a single process, so the index here needs to be consistent with the default device

#### parse\_losses(*losses*)

Parses the raw outputs (losses) of the network.

- **Parameters losses** ([dict](https://docs.python.org/3/library/stdtypes.html#dict)) Raw output of the network, which usually contain losses and other necessary information.
- **Returns** There are two elements. The first is the loss tensor passed to optim\_wrapper which may be a weighted sum of all losses, and the second is log\_vars which will be sent to the logger.

**Return type** [tuple\[](https://docs.python.org/3/library/stdtypes.html#tuple)Tensor, [dict\]](https://docs.python.org/3/library/stdtypes.html#dict)

#### test\_step(*data*)

BaseModel implements test\_step the same as val\_step.

Parameters data ([dict](https://docs.python.org/3/library/stdtypes.html#dict) or [tuple](https://docs.python.org/3/library/stdtypes.html#tuple) or [list](https://docs.python.org/3/library/stdtypes.html#list)) – Data sampled from dataset.

**Returns** The predictions of given data.

#### **Return type** [list](https://docs.python.org/3/library/stdtypes.html#list)

#### to(*\*args*, *\*\*kwargs*)

Overrides this method to call [BaseDataPreprocessor.to\(\)](#page-300-1) additionally.

**Returns** The model itself.

#### **Return type** nn.Module

#### <span id="page-298-0"></span>train\_step(*data*, *optim\_wrapper*)

Implements the default model training process including preprocessing, model forward propagation, loss calculation, optimization, and back-propagation.

During non-distributed training. If subclasses do not override the [train\\_step\(\)](#page-298-0), EpochBasedTrainLoop or IterBasedTrainLoop will call this method to update model parameters. The default parameter update process is as follows:

- 1. Calls self.data\_processor(data, training=False) to collect batch\_inputs and corresponding data\_samples(labels).
- 2. Calls self(batch\_inputs, data\_samples, mode='loss') to get raw loss
- 3. Calls self.parse\_losses to get parsed\_losses tensor used to backward and dict of loss tensor used to log messages.
- 4. Calls optim\_wrapper.update\_params(loss) to update model.

#### **Parameters**

- data ([dict](https://docs.python.org/3/library/stdtypes.html#dict) or [tuple](https://docs.python.org/3/library/stdtypes.html#tuple) or [list](https://docs.python.org/3/library/stdtypes.html#list)) Data sampled from dataset.
- optim\_wrapper ([OptimWrapper](#page-323-0)) OptimWrapper instance used to update model parameters.

**Returns** A dict of tensor for logging.

**Return type** Dict[\[str,](https://docs.python.org/3/library/stdtypes.html#str) [torch.Tensor\]](https://pytorch.org/docs/stable/tensors.html#torch.Tensor)

#### val\_step(*data*)

Gets the predictions of given data.

Calls self.data\_preprocessor(data, False) and self(inputs, data\_sample, mode='predict') in order. Return the predictions which will be passed to evaluator.

Parameters data ([dict](https://docs.python.org/3/library/stdtypes.html#dict) or [tuple](https://docs.python.org/3/library/stdtypes.html#tuple) or [list](https://docs.python.org/3/library/stdtypes.html#list)) – Data sampled from dataset.

**Returns** The predictions of given data.

**Return type** [list](https://docs.python.org/3/library/stdtypes.html#list)

## **42.2.2 BaseDataPreprocessor**

#### <span id="page-299-0"></span>class mmengine.model.BaseDataPreprocessor(*non\_blocking=False*)

Base data pre-processor used for copying data to the target device.

Subclasses inherit from BaseDataPreprocessor could override the forward method to implement custom data pre-processing, such as batch-resize, MixUp, or CutMix.

**Parameters non\_blocking** ([bool](https://docs.python.org/3/library/functions.html#bool)) – Whether block current process when transferring data to device. New in version 0.3.0.

**Note:** Data dictionary returned by dataloader must be a dict and at least contain the inputs key.

#### <span id="page-299-4"></span>cast\_data(*data*)

Copying data to the target device.

Parameters data ([dict](https://docs.python.org/3/library/stdtypes.html#dict)) – Data returned by DataLoader.

**Returns** Inputs and data sample at target device.

#### **Return type** CollatedResult

## <span id="page-299-1"></span>cpu(*\*args*, *\*\*kwargs*)

Overrides this method to set the device

**Returns** The model itself.

#### **Return type** nn.Module

## <span id="page-299-2"></span>cuda(*\*args*, *\*\*kwargs*)

Overrides this method to set the device

**Returns** The model itself.

#### **Return type** nn.Module

#### forward(*data*, *training=False*)

Preprocesses the data into the model input format.

After the data pre-processing of  $cast_data()$ , forward will stack the input tensor list to a batch tensor at the first dimension.

## **Parameters**

- data  $(dict)$  $(dict)$  $(dict)$  Data returned by dataloader
- training ([bool](https://docs.python.org/3/library/functions.html#bool)) Whether to enable training time augmentation.

**Returns** Data in the same format as the model input.

### **Return type** [dict](https://docs.python.org/3/library/stdtypes.html#dict) or [list](https://docs.python.org/3/library/stdtypes.html#list)

#### <span id="page-299-3"></span>npu(*\*args*, *\*\*kwargs*)

Overrides this method to set the device

**Returns** The model itself.

**Return type** nn.Module

<span id="page-300-1"></span>to(*\*args*, *\*\*kwargs*)

Overrides this method to set the device

**Returns** The model itself.

**Return type** nn.Module

## **42.2.3 ImgDataPreprocessor**

<span id="page-300-0"></span>class mmengine.model.ImgDataPreprocessor(*mean=None*, *std=None*, *pad\_size\_divisor=1*, *pad\_value=0*,

*bgr* to rgb=False, *rgb* to bgr=False, *non* blocking=False)

Image pre-processor for normalization and bgr to rgb conversion.

Accepts the data sampled by the dataloader, and preprocesses it into the format of the model input. ImgDataPreprocessor provides the basic data pre-processing as follows

- Collates and moves data to the target device.
- Converts inputs from bgr to rgb if the shape of input is (3, H, W).
- Normalizes image with defined std and mean.
- Pads inputs to the maximum size of current batch with defined pad\_value. The padding size can be divisible by a defined pad\_size\_divisor
- Stack inputs to batch\_inputs.

For ImgDataPreprocessor, the dimension of the single inputs must be (3, H, W).

Note: ImgDataPreprocessor and its subclass is built in the constructor of BaseDataset.

#### **Parameters**

- mean (Sequence [\[float](https://docs.python.org/3/library/functions.html#float) or [int\]](https://docs.python.org/3/library/functions.html#int), optional) The pixel mean of image channels. If bgr\_to\_rgb=True it means the mean value of R, G, B channels. If the length of *mean* is 1, it means all channels have the same mean value, or the input is a gray image. If it is not specified, images will not be normalized. Defaults None.
- std (Sequence [\[float](https://docs.python.org/3/library/functions.html#float) or [int\]](https://docs.python.org/3/library/functions.html#int), optional) The pixel standard deviation of image channels. If bgr\_to\_rgb=True it means the standard deviation of R, G, B channels. If the length of *std* is 1, it means all channels have the same standard deviation, or the input is a gray image. If it is not specified, images will not be normalized. Defaults None.
- **pad\_size\_divisor** ([int](https://docs.python.org/3/library/functions.html#int)) The size of padded image should be divisible by pad\_size\_divisor. Defaults to 1.
- pad\_value  $(float \; or \; int)$  $(float \; or \; int)$  $(float \; or \; int)$  $(float \; or \; int)$  $(float \; or \; int)$  The padded pixel value. Defaults to 0.
- bgr\_to\_rgb ([bool](https://docs.python.org/3/library/functions.html#bool)) whether to convert image from BGR to RGB. Defaults to False.
- rgb\_to\_bgr  $(bool)$  $(bool)$  $(bool)$  whether to convert image from RGB to RGB. Defaults to False.
- non\_blocking ([bool](https://docs.python.org/3/library/functions.html#bool)) Whether block current process when transferring data to device. New in version v0.3.0.

**Note:** if images do not need to be normalized, *std* and *mean* should be both set to None, otherwise both of them should be set to a tuple of corresponding values.

#### forward(*data*, *training=False*)

Performs normalizationpadding and bgr2rgb conversion based on BaseDataPreprocessor.

#### **Parameters**

- $\bullet$  data ([dict](https://docs.python.org/3/library/stdtypes.html#dict)) Data sampled from dataset. If the collate function of DataLoader is pseudo\_collate, data will be a list of dict. If collate function is default\_collate, data will be a tuple with batch input tensor and list of data samples.
- training ([bool](https://docs.python.org/3/library/functions.html#bool)) Whether to enable training time augmentation. If subclasses override this method, they can perform different preprocessing strategies for training and testing based on the value of training.

**Returns** Data in the same format as the model input.

**Return type** [dict](https://docs.python.org/3/library/stdtypes.html#dict) or [list](https://docs.python.org/3/library/stdtypes.html#list)

## **42.2.4 BaseTTAModel**

```
class mmengine.model.BaseTTAModel(module, data_preprocessor=None)
```
Base model for inference with test-time augmentation.

BaseTTAModel is a wrapper for inference given multi-batch data. It implements the [test\\_step\(\)](#page-302-1) for multibatch data inference. multi-batch data means data processed by different augmentation from the same batch.

During test time augmentation, the data processed by mmcv.transforms.TestTimeAug, and then collated by pseudo\_collate will have the following format:

```
result = dict(inputs=[
        [image1_aug1, image2_aug1],
        [image1_aug2, image2_aug2]
    ],
    data_samples=[
        [data_sample1_aug1, data_sample2_aug1],
        [data_sample1_aug2, data_sample2_aug2],
    ]
)
```
image{i}\_aug{j} means the i-th image of the batch, which is augmented by the j-th augmentation.

BaseTTAModel will collate the data to:

```
data1 = dict(inputs=[image1_aug1, image2_aug1],
   data_samples=[data_sample1_aug1, data_sample2_aug1]
)
data2 = dict(inputs=[image1_aug2, image2_aug2],
   data_samples=[data_sample1_aug2, data_sample2_aug2]
)
```
data1 and data2 will be passed to model, and the results will be merged by [merge\\_preds\(\)](#page-302-2).

**Note:** [merge\\_preds\(\)](#page-302-2) is an abstract method, all subclasses should implement it.

**Warning:** If data\_preprocessor is not None, it will overwrite the model's data\_preprocessor.

#### **Parameters**

- $\bullet$  module ([dict](https://docs.python.org/3/library/stdtypes.html#dict) or nn. Module) Tested model.
- data\_preprocessor (dict or [BaseDataPreprocessor](#page-299-0), optional) If model does not define data\_preprocessor, it will be the default value for model.

#### forward(*inputs*, *data\_samples=None*, *mode='tensor'*)

BaseTTAModel.forward should not be called.

#### **Parameters**

- inputs (torch. Tensor) -
- data\_samples (Optional [\[list\]](https://docs.python.org/3/library/stdtypes.html#list)) -
- mode  $(str)$  $(str)$  $(str)$  –

**Return type** Union[Dict[\[str,](https://docs.python.org/3/library/stdtypes.html#str) [torch.Tensor\]](https://pytorch.org/docs/stable/tensors.html#torch.Tensor), [list\]](https://docs.python.org/3/library/stdtypes.html#list)

#### <span id="page-302-2"></span>abstract merge\_preds(*data\_samples\_list*)

Merge predictions of enhanced data to one prediction.

**Parameters** data\_samples\_list (EnhancedBatchDataSamples) – List of predictions of all enhanced data.

**Returns** Merged prediction.

**Return type** List[*[BaseDataElement](#page-356-0)*]

### <span id="page-302-1"></span>test\_step(*data*)

Get predictions of each enhanced data, a multiple predictions.

Parameters data (DataBatch) – Enhanced data batch sampled from dataloader.

**Returns** Merged prediction.

**Return type** MergedDataSamples

# <span id="page-302-0"></span>**42.3 EMA**

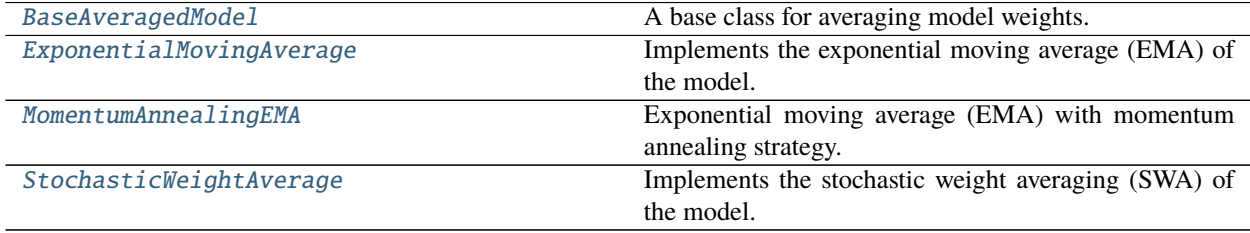

# **42.3.1 BaseAveragedModel**

<span id="page-303-0"></span>class mmengine.model.BaseAveragedModel(*model*, *interval=1*, *device=None*, *update\_buffers=False*)

A base class for averaging model weights.

Weight averaging, such as SWA and EMA, is a widely used technique for training neural networks. This class implements the averaging process for a model. All subclasses must implement the *avg\_func* method. This class creates a copy of the provided module model on the device and allows computing running averages of the parameters of the model.

The code is referenced from: [https://github.com/pytorch/pytorch/blob/master/torch/optim/swa\\_utils.py.](https://github.com/pytorch/pytorch/blob/master/torch/optim/swa_utils.py)

Different from the *AveragedModel* in PyTorch, we use in-place operation to improve the parameter updating speed, which is about 5 times faster than the non-in-place version.

In mmengine, we provide two ways to use the model averaging:

- 1. Use the model averaging module in hook: We provide an *mmengine*.hooks. EMAHook to apply the model averaging during training. Add custom\_hooks=[dict(type='EMAHook')] to the config or the runner.
- 2. Use the model averaging module directly in the algorithm. Take the ema teacher in semi-supervise as an example:

```
>>> from mmengine.model import ExponentialMovingAverage
>>> student = ResNet(depth=50)
>>> # use ema model as teacher
>>> ema_teacher = ExponentialMovingAverage(student)
```
## **Parameters**

- model (nn. Module) The model to be averaged.
- **[int](https://docs.python.org/3/library/functions.html#int)erval**  $(int)$  Interval between two updates. Defaults to 1.
- device ([torch.device,](https://pytorch.org/docs/stable/tensor_attributes.html#torch.device) optional) If provided, the averaged model will be stored on the device. Defaults to None.
- update\_buffers ([bool](https://docs.python.org/3/library/functions.html#bool)) if True, it will compute running averages for both the parameters and the buffers of the model. Defaults to False.

#### **Return type** [None](https://docs.python.org/3/library/constants.html#None)

#### abstract avg\_func(*averaged\_param*, *source\_param*, *steps*)

Use in-place operation to compute the average of the parameters. All subclasses must implement this method.

#### **Parameters**

- averaged\_param (Tensor) The averaged parameters.
- source\_param (Tensor) The source parameters.
- steps  $(int)$  $(int)$  $(int)$  The number of times the parameters have been updated.

## **Return type** [None](https://docs.python.org/3/library/constants.html#None)

forward(*\*args*, *\*\*kwargs*) Forward method of the averaged model.

# update\_parameters(*model*)

Update the parameters of the model. This method will execute the avg\_func to compute the new parameters and update the model's parameters.

**Parameters model** (nn. Module) – The model whose parameters will be averaged. **Return type** [None](https://docs.python.org/3/library/constants.html#None)

## **42.3.2 ExponentialMovingAverage**

<span id="page-304-0"></span>class mmengine.model.ExponentialMovingAverage(*model*, *momentum=0.0002*, *interval=1*, *device=None*,

*update\_buffers=False*)

Implements the exponential moving average (EMA) of the model.

All parameters are updated by the formula as below:

 $Xema_{t+1} = (1 - momentum) * Xema_t + momentum * X_t$ 

**Note:** This momentum argument is different from one used in optimizer classes and the conventional notion of momentum. Mathematically,  $Xema_{t+1}$  is the moving average and  $X_t$  is the new observed value. The value of momentum is usually a small number, allowing observed values to slowly update the ema parameters.

#### **Parameters**

- model (nn. Module) The model to be averaged.
- **momentum**  $(fload)$  The momentum used for updating ema parameter. Defaults to 0.0002. Ema's parameter are updated with the formula  $averaged\_param = (1 - momentum) *$  $averaged\_param + momentum * source\_param.$
- [int](https://docs.python.org/3/library/functions.html#int)erval  $(int)$  Interval between two updates. Defaults to 1.
- device ([torch.device,](https://pytorch.org/docs/stable/tensor_attributes.html#torch.device) optional) If provided, the averaged model will be stored on the device. Defaults to None.
- update\_buffers ([bool](https://docs.python.org/3/library/functions.html#bool)) if True, it will compute running averages for both the parameters and the buffers of the model. Defaults to False.

## **Return type** [None](https://docs.python.org/3/library/constants.html#None)

#### avg\_func(*averaged\_param*, *source\_param*, *steps*)

Compute the moving average of the parameters using exponential moving average.

#### **Parameters**

- averaged\_param (Tensor) The averaged parameters.
- source\_param (Tensor) The source parameters.
- steps  $(int)$  $(int)$  $(int)$  The number of times the parameters have been updated.

## **Return type** [None](https://docs.python.org/3/library/constants.html#None)

# **42.3.3 MomentumAnnealingEMA**

<span id="page-305-0"></span>class mmengine.model.MomentumAnnealingEMA(*model*, *momentum=0.0002*, *gamma=100*, *interval=1*,

*device=None*, *update\_buffers=False*)

Exponential moving average (EMA) with momentum annealing strategy.

## **Parameters**

- model  $(nn.Module)$  The model to be averaged.
- **momentum**  $(fload)$  The momentum used for updating ema parameter. Defaults to 0.0002. Ema's parameter are updated with the formula  $averaged\_param = (1 - momentum) *$  $averaged\ param + momentum * source\ param.$
- gamma  $(int)$  $(int)$  $(int)$  Use a larger momentum early in training and gradually annealing to a smaller value to update the ema model smoothly. The momentum is calculated as max(momentum, gamma / (gamma + steps)) Defaults to 100.
- [int](https://docs.python.org/3/library/functions.html#int)erval  $(int)$  Interval between two updates. Defaults to 1.
- device ([torch.device,](https://pytorch.org/docs/stable/tensor_attributes.html#torch.device) optional) If provided, the averaged model will be stored on the device. Defaults to None.
- update\_buffers ([bool](https://docs.python.org/3/library/functions.html#bool)) if True, it will compute running averages for both the parameters and the buffers of the model. Defaults to False.

## **Return type** [None](https://docs.python.org/3/library/constants.html#None)

avg\_func(*averaged\_param*, *source\_param*, *steps*)

Compute the moving average of the parameters using the linear momentum strategy.

## **Parameters**

- averaged\_param (Tensor) The averaged parameters.
- source\_param (Tensor) The source parameters.
- steps  $(int)$  $(int)$  $(int)$  The number of times the parameters have been updated.

**Return type** [None](https://docs.python.org/3/library/constants.html#None)

# **42.3.4 StochasticWeightAverage**

<span id="page-305-1"></span>class mmengine.model.StochasticWeightAverage(*model*, *interval=1*, *device=None*, *update\_buffers=False*) Implements the stochastic weight averaging (SWA) of the model.

Stochastic Weight Averaging was proposed in [Averaging Weights Leads to Wider Optima and Better General](https://arxiv.org/abs/1803.05407)[ization, UAI 2018.](https://arxiv.org/abs/1803.05407) by Pavel Izmailov, Dmitrii Podoprikhin, Timur Garipov, Dmitry Vetrov and Andrew Gordon Wilson.

**Parameters**

- model ([torch.nn.modules.module.Module](https://pytorch.org/docs/stable/generated/torch.nn.Module.html#torch.nn.Module)) -
- [int](https://docs.python.org/3/library/functions.html#int)erval  $(int)$  –
- device (Optional [\[torch.device\]](https://pytorch.org/docs/stable/tensor_attributes.html#torch.device)) -
- update\_buffers ([bool](https://docs.python.org/3/library/functions.html#bool)) -

## **Return type** [None](https://docs.python.org/3/library/constants.html#None)

## avg\_func(*averaged\_param*, *source\_param*, *steps*)

Compute the average of the parameters using stochastic weight average.

**Parameters**

- averaged\_param (Tensor) The averaged parameters.
- source\_param (Tensor) The source parameters.
- steps  $(int)$  $(int)$  $(int)$  The number of times the parameters have been updated.

**Return type** [None](https://docs.python.org/3/library/constants.html#None)

# <span id="page-306-0"></span>**42.4 Model Wrapper**

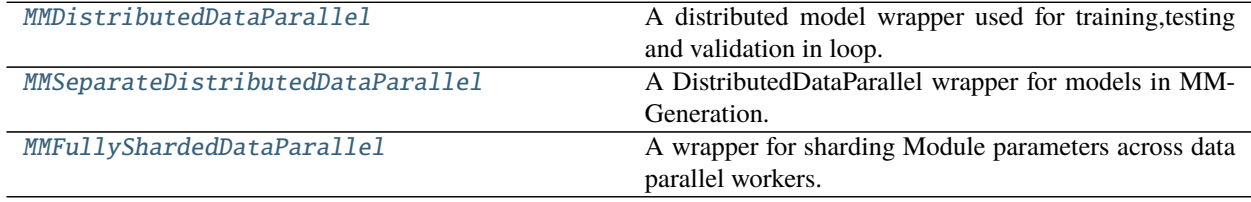

# **42.4.1 MMDistributedDataParallel**

<span id="page-306-1"></span>class mmengine.model.MMDistributedDataParallel(*module*, *detect\_anomalous\_params=False*, *\*\*kwargs*) A distributed model wrapper used for training,testing and validation in loop.

Different from DistributedDataParallel, MMDistributedDataParallel implements three methods [train\\_step\(\)](#page-307-0), [val\\_step\(\)](#page-307-1) and [test\\_step\(\)](#page-307-2), which will be called by train\_loop, val\_loop and test\_loop.

- train\_step: Called by runner.train\_loop, and implement default model forward, gradient back propagation, parameter updating logic. To take advantage of DistributedDataParallel's automatic gradient synchronization, train\_step calls DistributedDataParallel.forward to calculate the losses, and call other methods of [BaseModel](#page-296-0) to pre-process data and parse losses. Finally, update model parameters by OptimWrapper and return the loss dictionary used for logging.
- val\_step: Called by runner.val\_loop and get the inference results. Since there is no gradient synchronization requirement, this procedure is equivalent to BaseModel.val\_step
- test\_step: Called by runner.test\_loop, equivalent val\_step.

#### **Parameters**

- detect\_anomalous\_params ([bool](https://docs.python.org/3/library/functions.html#bool)) This option is only used for debugging which will slow down the training speed. Detect anomalous parameters that are not included in the computational graph with *loss* as the root. There are two cases
	- **–** Parameters were not used during forward pass.
	- **–** Parameters were not used to produce loss.

Defaults to False.

- \*\*kwargs keyword arguments passed to DistributedDataParallel.
	- **–** device\_ids (List[int] or torch.device, optional): CUDA devices for module.
	- **–** output\_device (int or torch.device, optional): Device location of output for single-device CUDA modules.
	- **–** dim (int): Defaults to 0.
- **–** broadcast\_buffers (bool): Flag that enables syncing ( broadcasting) buffers of the module at beginning of the forward function. Defaults to True
- **–** find\_unused\_parameters (bool): Whether to find parameters of module, which are not in the forward graph. Defaults to False.
- **–** process\_group (ProcessGroup, optional): The process group to be used for distributed data all-reduction.
- **–** bucket\_cap\_mb (int): bucket size in MegaBytes (MB). Defaults to 25.
- **–** check\_reduction (bool): This argument is deprecated. Defaults to False.
- **–** gradient\_as\_bucket\_view (bool): Defaults to False.
- **–** static\_graph (bool): Defaults to False.

See more information about arguments in [torch.nn.parallel.DistributedDataParallel](https://pytorch.org/docs/stable/generated/torch.nn.parallel.DistributedDataParallel.html#torch.nn.parallel.DistributedDataParallel).

**Note:** If model has multiple submodules and each module has separate optimization strategies, [MMSeparateDistributedDataParallel](#page-308-0) should be used to wrap the model.

**Note:** If model itself has custom optimization strategy, rather than simply forward model and update model. A custom model wrapper inherit from MMDistributedDataParallel should be defined and override the train\_step method.

#### <span id="page-307-2"></span>test\_step(*data*)

Gets the predictions of module during testing process.

**Parameters data** ([dict](https://docs.python.org/3/library/stdtypes.html#dict) or [tuple](https://docs.python.org/3/library/stdtypes.html#tuple) or [list](https://docs.python.org/3/library/stdtypes.html#list)) – Data sampled from dataset.

**Returns** The predictions of given data.

**Return type** [list](https://docs.python.org/3/library/stdtypes.html#list)

## <span id="page-307-0"></span>train\_step(*data*, *optim\_wrapper*)

Interface for model forward, backward and parameters updating during training process.

[train\\_step\(\)](#page-307-0) will perform the following steps in order:

- If module defines the preprocess method, call module.preprocess to pre-processing data.
- Call module.forward(\*\*data) and get losses.
- Parse losses.
- Call optim\_wrapper.optimizer\_step to update parameters.
- Return log messages of losses.

## **Parameters**

- $\bullet$  data ([dict](https://docs.python.org/3/library/stdtypes.html#dict) or [tuple](https://docs.python.org/3/library/stdtypes.html#tuple) or [list](https://docs.python.org/3/library/stdtypes.html#list)) Data sampled from dataset.
- **optim\_wrapper** ([OptimWrapper](#page-323-0)) A wrapper of optimizer to update parameters.

**Returns** A dict of tensor for logging.

<span id="page-307-1"></span>**Return type** Dict[\[str,](https://docs.python.org/3/library/stdtypes.html#str) [torch.Tensor\]](https://pytorch.org/docs/stable/tensors.html#torch.Tensor)

val\_step(*data*)

Gets the prediction of module during validation process.

Parameters data ([dict](https://docs.python.org/3/library/stdtypes.html#dict) or [tuple](https://docs.python.org/3/library/stdtypes.html#tuple) or [list](https://docs.python.org/3/library/stdtypes.html#list)) - Data sampled from dataset.

**Returns** The predictions of given data.

**Return type** [list](https://docs.python.org/3/library/stdtypes.html#list)

## **42.4.2 MMSeparateDistributedDataParallel**

#### <span id="page-308-0"></span>class mmengine.model.MMSeparateDistributedDataParallel(*module*, *broadcast\_buffers=False*,

*find\_unused\_parameters=False*, *\*\*kwargs*)

A DistributedDataParallel wrapper for models in MMGeneration.

In MMedting and MMGeneration there is a need to wrap different modules in the models with separate DistributedDataParallel. Otherwise, it will cause errors for GAN training. For example, the GAN model, usually has two submodules: generator and discriminator. If we wrap both of them in one standard DistributedDataParallel, it will cause errors during training, because when we update the parameters of the generator (or discriminator), the parameters of the discriminator (or generator) is not updated, which is not allowed for DistributedDataParallel. So we design this wrapper to separately wrap DistributedDataParallel for generator and discriminator. In this wrapper, we perform two operations:

- 1. Wraps each module in the models with separate MMDistributedDataParallel. Note that only modules with parameters will be wrapped.
- 2. Calls train\_step, val\_step and test\_step of submodules to get losses and predictions.

#### **Parameters**

- module (nn. Module) model contain multiple submodules which have separately updating strategy.
- broadcast\_buffers ([bool](https://docs.python.org/3/library/functions.html#bool)) Same as that in torch.nn.parallel.distributed. DistributedDataParallel. Defaults to False.
- find\_unused\_parameters ([bool](https://docs.python.org/3/library/functions.html#bool)) Same as that in torch.nn.parallel. distributed.DistributedDataParallel. Traverse the autograd graph of all tensors contained in returned value of the wrapped module's forward function. Defaults to False.
- \*\* kwargs Keyword arguments passed to MMDistributedDataParallel.
	- **–** device\_ids (List[int] or torch.device, optional): CUDA devices for module.
	- **–** output\_device (int or torch.device, optional): Device location of output for single-device CUDA modules.
	- **–** dim (int): Defaults to 0.
	- **–** process\_group (ProcessGroup, optional): The process group to be used for distributed data all-reduction.
	- **–** bucket\_cap\_mb (int): bucket size in MegaBytes (MB). Defaults to 25.
	- **–** check\_reduction (bool): This argument is deprecated. Defaults to False.
	- **–** gradient\_as\_bucket\_view (bool): Defaults to False.
	- **–** static\_graph (bool): Defaults to False.

See more information about arguments in [torch.nn.parallel.DistributedDataParallel](https://pytorch.org/docs/stable/generated/torch.nn.parallel.DistributedDataParallel.html#torch.nn.parallel.DistributedDataParallel).

#### no\_sync()

Enables no\_sync context of all sub MMDistributedDataParallel modules.

## test\_step(*data*)

Gets the predictions of module during testing process.

Parameters data ([dict](https://docs.python.org/3/library/stdtypes.html#dict) or [tuple](https://docs.python.org/3/library/stdtypes.html#tuple) or [list](https://docs.python.org/3/library/stdtypes.html#list)) – Data sampled from dataset.

**Returns** The predictions of given data.

**Return type** [list](https://docs.python.org/3/library/stdtypes.html#list)

#### train(*mode=True*)

Sets the module in training mode.

In order to make the ddp wrapper inheritance hierarchy more uniform, MMSeparateDistributedDataParallel inherits from DistributedDataParallel, but will not call its constructor. Since the attributes of DistributedDataParallel have not been initialized, call the train method of DistributedDataParallel will raise an error if pytorch version <= 1.9. Therefore, override this method to call the train method of submodules.

**Parameters mode** ([bool](https://docs.python.org/3/library/functions.html#bool)) – whether to set training mode (True) or evaluation mode (False). Defaults to True.

**Returns** self.

**Return type** Module

#### train\_step(*data*, *optim\_wrapper*)

Interface for model forward, backward and parameters updating during training process.

#### **Parameters**

- $\bullet$  data ([dict](https://docs.python.org/3/library/stdtypes.html#dict) or [tuple](https://docs.python.org/3/library/stdtypes.html#tuple) or [list](https://docs.python.org/3/library/stdtypes.html#list)) Data sampled from dataset.
- **optim\_wrapper** ([OptimWrapperDict](#page-328-0)) A wrapper of optimizer to update parameters.

**Returns** A dict of tensor for logging.

**Return type** Dict[\[str,](https://docs.python.org/3/library/stdtypes.html#str) [torch.Tensor\]](https://pytorch.org/docs/stable/tensors.html#torch.Tensor)

## val\_step(*data*)

Gets the prediction of module during validation process.

Parameters data ([dict](https://docs.python.org/3/library/stdtypes.html#dict) or [tuple](https://docs.python.org/3/library/stdtypes.html#tuple) or [list](https://docs.python.org/3/library/stdtypes.html#list)) – Data sampled from dataset.

**Returns** The predictions of given data.

**Return type** [list](https://docs.python.org/3/library/stdtypes.html#list)

## **42.4.3 MMFullyShardedDataParallel**

<span id="page-309-0"></span>class mmengine.model.MMFullyShardedDataParallel(*module*, *process\_group=None*, *cpu\_offload=None*,

*fsdp\_auto\_wrap\_policy=None*, *backward\_prefetch=None*, *\*\*kwargs*)

A wrapper for sharding Module parameters across data parallel workers.

Different from FullyShardedDataParallel, MMFullyShardedDataParallel implements three methods [train\\_step\(\)](#page-311-0), [val\\_step\(\)](#page-311-1) and [test\\_step\(\)](#page-311-2), which will be called by train\_loop, val\_loop and test\_loop.

• train\_step: Called by runner.train\_loop, and implement default model forward, gradient back propagation, parameter updating logic.

- val\_step: Called by runner. val\_loop and get the inference results. Specially, since MMFullySharded-DataParallel will wrap model recursively, it may cause some problem if one just use BaseModel.val\_step to implement val\_step here. To avoid that, val\_step will call methods of [BaseModel](#page-296-0) to pre-process data first, and use FullyShardedDataParallel.forward to get result.
- test\_step: Called by runner.test\_loop and get the inference results. Its logic is equivalent to val\_loop.

## **Parameters**

- module (nn. Module) module to be wrapped with FSDP.
- process\_group (Optional [ProcessGroup]) process group for sharding.
- cpu\_offload (Optional[Union[\[bool,](https://docs.python.org/3/library/functions.html#bool)CPUOffload]]) CPU offloading config. Different from FullyShardedDataParallel,Since it can be set by users' pre-defined config in MMEngine,its type is expected to be *None*, *bool* or *CPUOffload*.

Currently, only parameter and gradient CPU offload is supported. It can be enabled via passing in cpu\_offload=CPUOffload(offload\_params=True). Note that this currently implicitly enables gradient offloading to CPU in order for params and grads to be on same device to work with optimizer. This API is subject to change. Default is None in which case there will be no offloading.

• fsdp\_auto\_wrap\_policy (Optional[Union[\[str,](https://docs.python.org/3/library/stdtypes.html#str) Callable]]) – (Optional[Union[str,Callable]]): Specifying a policy to recursively wrap layers with FSDP. Different from FullyShardedDataParallel, Since it can be set by users' pre-defined config in MMEngine, its type is expected to be *None*, *str* or *Callable*. If it's *str*, then MM-FullyShardedDataParallel will try to get specified method in FSDP\_WRAP\_POLICIES registry,and this method will be passed to FullyShardedDataParallel to finally initialize model.

Note that this policy currently will only apply to child modules of the passed in module. The remainder modules are always wrapped in the returned FSDP root instance. default\_auto\_wrap\_policy written in torch.distributed.fsdp.wrap is an example of fsdp\_auto\_wrap\_policy callable, this policy wraps layers with parameter sizes larger than 100M. Users can supply the customized fsdp\_auto\_wrap\_policy callable that should accept following arguments: module: nn.Module, recurse: bool, unwrapped\_params: int, extra customized arguments could be added to the customized fsdp\_auto\_wrap\_policy callable as well.

Example:

```
>>> def custom_auto_wrap_policy(
>>> module: nn.Module,
>>> recurse: bool,
>>> unwrapped_params: int,
>>> # These are customizable for this policy function.
\gg min_num_params: int = int(1e8),
\gg ) \rightarrow bool:
>>> return unwrapped_params >= min_num_params
```
• backward\_prefetch  $(Optional[Union[Str, torch.distributed.$ fsdp.fully\_sharded\_data\_parallel.BackwardPrefetch]]) – (Optional[Union[str,BackwardPrefetch]]): Different from FullyShardedDataParallel, Since it will be set by users' pre-defined config in MMEngine,its type is expected to be *None*, *str* or *BackwardPrefetch*.

This is an experimental feature that is subject to change in the the near future. It allows users to enable two different backward\_prefetch algorithms to help backward communication and computation overlapping. Pros and cons of each algorithm is explained in class BackwardPrefetch.

• \*\*kwargs – Keyword arguments passed to FullyShardedDataParallel.

## <span id="page-311-2"></span>test\_step(*data*)

Gets the predictions of module during testing process.

**Parameters** data  $(dict)$  $(dict)$  $(dict)$  – Data sampled by dataloader.

**Returns** The predictions of given data.

**Return type** List[*[BaseDataElement](#page-356-0)*]

## <span id="page-311-0"></span>train\_step(*data*, *optim\_wrapper*)

Interface for model forward, backward and parameters updating during training process.

[train\\_step\(\)](#page-311-0) will perform the following steps in order:

- **If** module **defines the preprocess method,** call module.preprocess to pre-processing data.
- Call module.forward(\*\*data) and get losses.
- Parse losses.
- Call optim\_wrapper.optimizer\_step to update parameters.
- Return log messages of losses.

#### **Parameters**

- data  $(dict)$  $(dict)$  $(dict)$  Data sampled by dataloader.
- **optim\_wrapper** ([OptimWrapper](#page-323-0)) A wrapper of optimizer to update parameters.

**Returns** A dict of tensor for logging.

**Return type** Dict[\[str,](https://docs.python.org/3/library/stdtypes.html#str) [torch.Tensor\]](https://pytorch.org/docs/stable/tensors.html#torch.Tensor)

## <span id="page-311-1"></span>val\_step(*data*)

Gets the prediction of module during validation process.

**Parameters data** (*[dict](https://docs.python.org/3/library/stdtypes.html#dict)*) – Data sampled by dataloader.

**Returns** The predictions of given data.

**Return type** List[*[BaseDataElement](#page-356-0)*] or [dict](https://docs.python.org/3/library/stdtypes.html#dict)

[is\\_model\\_wrapper](#page-312-1) Check if a module is a model wrapper.

# **42.4.4 is\_model\_wrapper**

<span id="page-312-1"></span>class mmengine.model.is\_model\_wrapper(*model*, *registry=Registry(name=model\_wrapper*,

*items={'DistributedDataParallel': <class 'torch.nn.parallel.distributed.DistributedDataParallel'>*, *'DataParallel': <class 'torch.nn.parallel.data\_parallel.DataParallel'>*, *'MMDistributedDataParallel': <class 'mmengine.model.wrappers.distributed.MMDistributedDataParallel'>*, *'MMSeparateDistributedDataParallel': <class 'mmengine.model.wrappers.seperate\_distributed.MMSeparateDistributedDataParallel'>*, *'MMFullyShardedDataParallel': <class 'mmengine.model.wrappers.fully\_sharded\_distributed.MMFullyShardedDataParallel'>})*)

Check if a module is a model wrapper.

The following 4 model in MMEngine (and their subclasses) are regarded as model wrappers: DataParallel, DistributedDataParallel, MMDataParallel, MMDistributedDataParallel. You may add you own model wrapper by registering it to mmengine.registry.MODEL\_WRAPPERS.

## **Parameters**

- model (nn. Module) The model to be checked.
- registry ([Registry](#page-234-0)) The parent registry to search for model wrappers.

**Returns** True if the input model is a model wrapper.

**Return type** [bool](https://docs.python.org/3/library/functions.html#bool)

# [BaseInit](#page-313-0) [Caffe2XavierInit](#page-313-1) [ConstantInit](#page-313-2) **Initialize module parameters with constant values.** Initialize module parameters with constant values. [KaimingInit](#page-313-3) **Initialize module parameters with the values according** to the method described in **`**Delving deep into rectifiers: Surpassing human-level performance on ImageNet classification - He, K. [NormalInit](#page-314-1) Initialize module parameters with the values drawn from the normal distribution  $\mathcal{N}$ (mean, std<sup>2</sup>). [PretrainedInit](#page-314-0) Initialize module by loading a pretrained model. [TruncNormalInit](#page-314-2) Initialize module parameters with the values drawn from the normal distribution  $\mathcal{N}$ (mean, std<sup>2</sup>) with values outside  $[a, b]$ . [UniformInit](#page-315-0) Initialize module parameters with values drawn from the uniform distribution  $\mathcal{U}(a, b)$ . [XavierInit](#page-315-1) Initialize module parameters with values according to the method described in **`**Understanding the difficulty of training deep feedforward neural networks - Glorot, X.

# <span id="page-312-0"></span>**42.5 Weight Initialization**

# **42.5.1 BaseInit**

<span id="page-313-0"></span>class mmengine.model.BaseInit(*\**, *bias=0*, *bias\_prob=None*, *layer=None*)

# **42.5.2 Caffe2XavierInit**

<span id="page-313-1"></span>class mmengine.model.Caffe2XavierInit(*\*\*kwargs*)

# **42.5.3 ConstantInit**

<span id="page-313-2"></span>class mmengine.model.ConstantInit(*val*, *\*\*kwargs*)

Initialize module parameters with constant values.

## **Parameters**

- val  $(int \mid float)$  the value to fill the weights in the module with
- bias (int  $\int$  float) the value to fill the bias. Defaults to 0.
- bias\_prob  $(f$ *loat* $, optional) the probability for bias initialization. Defaults to None.$
- layer (str | list [\[str\]](https://docs.python.org/3/library/stdtypes.html#str), optional) the layer will be initialized. Defaults to None.

# **42.5.4 KaimingInit**

<span id="page-313-3"></span>class mmengine.model.KaimingInit(*a=0*, *mode='fan\_out'*, *nonlinearity='relu'*, *distribution='normal'*, *\*\*kwargs*)

Initialize module parameters with the values according to the method described in [Delving deep into rectifiers:](https://www.cv-foundation.org/openaccess/content_iccv_2015/papers/He_Delving_Deep_into_ICCV_2015_paper.pdf) [Surpassing human-level performance on ImageNet classification - He, K. et al. \(2015\).](https://www.cv-foundation.org/openaccess/content_iccv_2015/papers/He_Delving_Deep_into_ICCV_2015_paper.pdf)

## **Parameters**

- $a(int / float)$  the negative slope of the rectifier used after this layer (only used with 'leaky\_relu'). Defaults to 0.
- mode  $(str)$  $(str)$  $(str)$  either 'fan\_in' or 'fan\_out'. Choosing 'fan\_in' preserves the magnitude of the variance of the weights in the forward pass. Choosing 'fan\_out' preserves the magnitudes in the backwards pass. Defaults to 'fan\_out'.
- nonlinearity ([str](https://docs.python.org/3/library/stdtypes.html#str)) the non-linear function (*nn.functional* name), recommended to use only with 'relu' or 'leaky\_relu' . Defaults to 'relu'.
- bias (int  $\int$  float) the value to fill the bias. Defaults to 0.
- bias\_prob  $(f$ *loat* $,  $optional$ ) the probability for bias initialization. Defaults to None.$
- di[str](https://docs.python.org/3/library/stdtypes.html#str)ibution  $(str)$  distribution either be 'normal' or 'uniform'. Defaults to 'normal'.
- layer (str | list [\[str\]](https://docs.python.org/3/library/stdtypes.html#str), optional) the layer will be initialized. Defaults to None.

## **42.5.5 NormalInit**

<span id="page-314-1"></span>class mmengine.model.NormalInit(*mean=0*, *std=1*, *\*\*kwargs*)

Initialize module parameters with the values drawn from the normal distribution  $\mathcal{N}$ (mean, std<sup>2</sup>).

#### **Parameters**

- mean (int  $\int$  float) the mean of the normal distribution. Defaults to 0.
- std (int  $\int$  float) the standard deviation of the normal distribution. Defaults to 1.
- bias (int  $\int$  float) the value to fill the bias. Defaults to 0.
- bias\_prob  $(f$ *loat* $,  $optional$ ) the probability for bias initialization. Defaults to None.$
- layer (str | list [\[str\]](https://docs.python.org/3/library/stdtypes.html#str), optional) the layer will be initialized. Defaults to None.

## **42.5.6 PretrainedInit**

<span id="page-314-0"></span>class mmengine.model.PretrainedInit(*checkpoint*, *prefix=None*, *map\_location='cpu'*) Initialize module by loading a pretrained model.

#### **Parameters**

- **checkpoint**  $(str)$  $(str)$  $(str)$  the checkpoint file of the pretrained model should be load.
- prefix  $(str, optional)$  $(str, optional)$  $(str, optional)$  the prefix of a sub-module in the pretrained model. it is for loading a part of the pretrained model to initialize. For example, if we would like to only load the backbone of a detector model, we can set prefix='backbone.'. Defaults to None.
- map location  $(str)$  $(str)$  $(str)$  map tensors into proper locations. Defaults to cpu.

# **42.5.7 TruncNormalInit**

#### <span id="page-314-2"></span>class mmengine.model.TruncNormalInit(*mean=0*, *std=1*, *a=- 2*, *b=2*, *\*\*kwargs*)

Initialize module parameters with the values drawn from the normal distribution  $\mathcal{N}$ (mean, std<sup>2</sup>) with values outside  $[a, b]$ .

## **Parameters**

- mean  $(f$ loat) the mean of the normal distribution. Defaults to 0.
- std  $(float)$  $(float)$  $(float)$  the standard deviation of the normal distribution. Defaults to 1.
- **a**  $(f$ loat) The minimum cutoff value.
- $\mathbf{b}$  (*[float](https://docs.python.org/3/library/functions.html#float)*) The maximum cutoff value.
- bias  $(f$ loat) the value to fill the bias. Defaults to 0.
- bias\_prob  $(f$ *loat* $,  $optional$ ) the probability for bias initialization. Defaults to None.$
- layer (str | list [\[str\]](https://docs.python.org/3/library/stdtypes.html#str), optional) the layer will be initialized. Defaults to None.

**Return type** [None](https://docs.python.org/3/library/constants.html#None)

# **42.5.8 UniformInit**

<span id="page-315-0"></span>class mmengine.model.UniformInit(*a=0*, *b=1*, *\*\*kwargs*)

Initialize module parameters with values drawn from the uniform distribution  $\mathcal{U}(a, b)$ .

## **Parameters**

- $a(int \mid float)$  the lower bound of the uniform distribution. Defaults to 0.
- $\mathbf{b}$  (int | float) the upper bound of the uniform distribution. Defaults to 1.
- bias (int  $\int$  float) the value to fill the bias. Defaults to 0.
- bias\_prob  $(fload, optional)$  the probability for bias initialization. Defaults to None.
- layer (str | list [\[str\]](https://docs.python.org/3/library/stdtypes.html#str), optional) the layer will be initialized. Defaults to None.

## **42.5.9 XavierInit**

## <span id="page-315-1"></span>class mmengine.model.XavierInit(*gain=1*, *distribution='normal'*, *\*\*kwargs*)

Initialize module parameters with values according to the method described in [Understanding the difficulty of](http://proceedings.mlr.press/v9/glorot10a/glorot10a.pdf) [training deep feedforward neural networks - Glorot, X. & Bengio, Y. \(2010\).](http://proceedings.mlr.press/v9/glorot10a/glorot10a.pdf)

## **Parameters**

- gain (int  $\int$  float) an optional scaling factor. Defaults to 1.
- bias (int  $|$  float) the value to fill the bias. Defaults to 0.
- bias\_prob  $(fload, optimal)$  the probability for bias initialization. Defaults to None.
- di[str](https://docs.python.org/3/library/stdtypes.html#str)ibution  $(str)$  distribution either be 'normal' or 'uniform'. Defaults to 'normal'.
- layer (str | list [\[str\]](https://docs.python.org/3/library/stdtypes.html#str), optional) the layer will be initialized. Defaults to None.

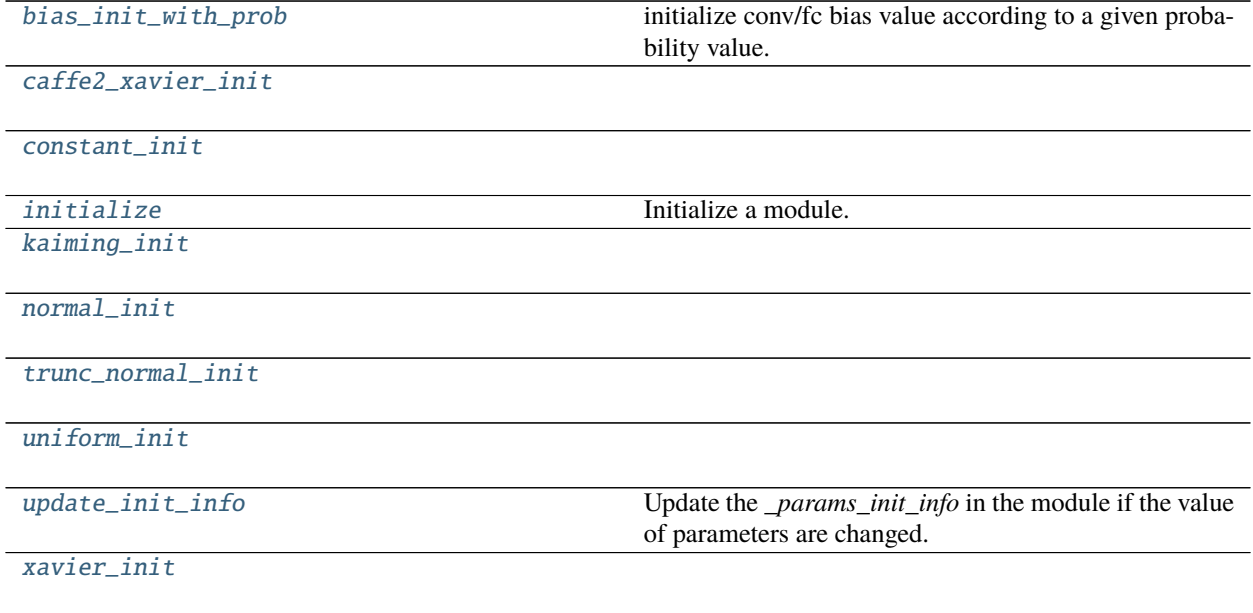

# **42.5.10 mmengine.model.bias\_init\_with\_prob**

<span id="page-316-0"></span>mmengine.model.bias\_init\_with\_prob(*prior\_prob*) initialize conv/fc bias value according to a given probability value.

# **42.5.11 mmengine.model.caffe2\_xavier\_init**

<span id="page-316-1"></span>mmengine.model.caffe2\_xavier\_init(*module*, *bias=0*)

# **42.5.12 mmengine.model.constant\_init**

<span id="page-316-2"></span>mmengine.model.constant\_init(*module*, *val*, *bias=0*)

# **42.5.13 mmengine.model.initialize**

<span id="page-316-3"></span>mmengine.model.initialize(*module*, *init\_cfg*) Initialize a module.

## **Parameters**

- module (torch.nn.Module) the module will be initialized.
- init\_cfg (dict | list [\[dict\]](https://docs.python.org/3/library/stdtypes.html#dict)) initialization configuration dict to define initializer. OpenMMLab has implemented 6 initializers including Constant, Xavier, Normal, Uniform, Kaiming, and Pretrained.

## **Example**

```
\gg module = nn.Linear(2, 3, bias=True)
>>> init_cfg = dict(type='Constant', layer='Linear', val =1 , bias =2)
>>> initialize(module, init_cfg)
\gg module = nn. Sequential(nn. Conv1d(3, 1, 3), nn. Linear(1,2))
>>> # define key ``'layer'`` for initializing layer with different
>>> # configuration
>>> init_cfg = [dict(type='Constant', layer='Conv1d', val=1),
       dict(type='Constant', layer='Linear', val=2)]
>>> initialize(module, init_cfg)
>>> # define key`'override'` to initialize some specific part in
>>> # module
>>> class FooNet(nn.Module):
>>> def __init__(self):
>>> super().__init__()
>>> self.feat = nn.Gonv2d(3, 16, 3)>>> self.reg = nn.Conv2d(16, 10, 3)
>>> self.cls = nn.Conv2d(16, 5, 3)
>>> model = FooNet()
>>> init_cfg = dict(type='Constant', val=1, bias=2, layer='Conv2d',
>>> override=dict(type='Constant', name='reg', val=3, bias=4))
>>> initialize(model, init_cfg)
>>> model = ResNet(depth=50)
```
(continues on next page)

```
(continued from previous page)
```

```
>>> # Initialize weights with the pretrained model.
>>> init_cfg = dict(type='Pretrained',
        checkpoint='torchvision://resnet50')
>>> initialize(model, init_cfg)
>>> # Initialize weights of a sub-module with the specific part of
>>> # a pretrained model by using "prefix".
>>> url = 'http://download.openmmlab.com/mmdetection/v2.0/retinanet/'\
>>> 'retinanet_r50_fpn_1x_coco/'\
>>> 'retinanet_r50_fpn_1x_coco_20200130-c2398f9e.pth'
>>> init_cfq = dict(type='Pretrained',
        checkpoint=url, prefix='backbone.')
```
# **42.5.14 mmengine.model.kaiming\_init**

<span id="page-317-0"></span>mmengine.model.kaiming\_init(*module*, *a=0*, *mode='fan\_out'*, *nonlinearity='relu'*, *bias=0*, *distribution='normal'*)

# **42.5.15 mmengine.model.normal\_init**

<span id="page-317-1"></span>mmengine.model.normal\_init(*module*, *mean=0*, *std=1*, *bias=0*)

# **42.5.16 mmengine.model.trunc\_normal\_init**

<span id="page-317-2"></span>mmengine.model.trunc\_normal\_init(*module*, *mean=0*, *std=1*, *a=- 2*, *b=2*, *bias=0*)

## **Parameters**

- module ([torch.nn.modules.module.Module](https://pytorch.org/docs/stable/generated/torch.nn.Module.html#torch.nn.Module)) -
- mean  $(fload)$  –
- std  $(fload)$  –
- $a(flast)$  –
- $b$  ([float](https://docs.python.org/3/library/functions.html#float)) –
- bias  $(fload)$  –

**Return type** [None](https://docs.python.org/3/library/constants.html#None)

# **42.5.17 mmengine.model.uniform\_init**

<span id="page-317-3"></span>mmengine.model.uniform\_init(*module*, *a=0*, *b=1*, *bias=0*)

# **42.5.18 mmengine.model.update\_init\_info**

## <span id="page-318-1"></span>mmengine.model.update\_init\_info(*module*, *init\_info*)

Update the *\_params\_init\_info* in the module if the value of parameters are changed.

#### **Parameters**

- (obj (module) *nn.Module*): The module of PyTorch with a user-defined attribute *\_params\_init\_info* which records the initialization information.
- $init_info (str)$  $init_info (str)$  $init_info (str)$  The string that describes the initialization.

# **42.5.19 mmengine.model.xavier\_init**

<span id="page-318-2"></span>mmengine.model.xavier\_init(*module*, *gain=1*, *bias=0*, *distribution='normal'*)

# <span id="page-318-0"></span>**42.6 Utils**

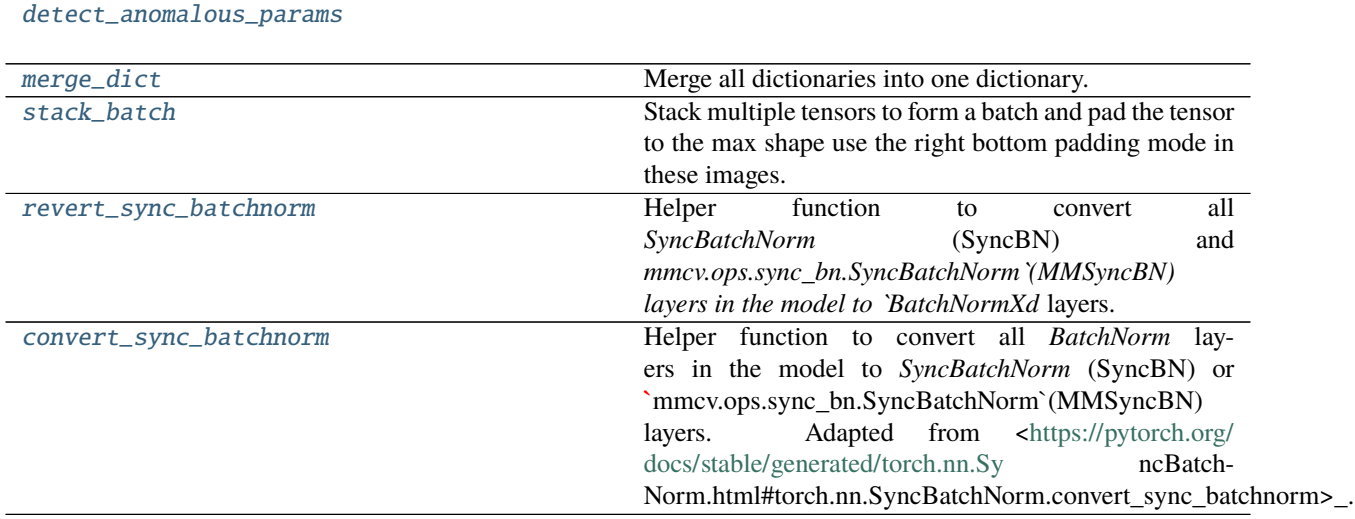

# **42.6.1 mmengine.model.detect\_anomalous\_params**

<span id="page-318-3"></span>mmengine.model.detect\_anomalous\_params(*loss*, *model*)

Parameters loss ([torch.Tensor](https://pytorch.org/docs/stable/tensors.html#torch.Tensor)) -**Return type** [None](https://docs.python.org/3/library/constants.html#None)

# **42.6.2 mmengine.model.merge\_dict**

## <span id="page-319-0"></span>mmengine.model.merge\_dict(*\*args*)

Merge all dictionaries into one dictionary.

If pytorch version  $> = 1.8$ , merge\_dict will be wrapped by torch.fx.wrap, which will make torch.fx. symbolic\_trace skip trace merge\_dict.

Note: If a function needs to be traced by torch.fx.symbolic\_trace, but inevitably needs to use update method of dict``(``update is not traceable). It should use merge\_dict to replace xxx.update.

**Parameters** \*args – dictionary needs to be merged.

**Returns** Merged dict from args

**Return type** [dict](https://docs.python.org/3/library/stdtypes.html#dict)

# **42.6.3 mmengine.model.stack\_batch**

<span id="page-319-1"></span>mmengine.model.stack\_batch(*tensor\_list*, *pad\_size\_divisor=1*, *pad\_value=0*)

Stack multiple tensors to form a batch and pad the tensor to the max shape use the right bottom padding mode in these images. If  $pad_size\_divisor > 0$ , add padding to ensure the shape of each dim is divisible by pad\_size\_divisor.

## **Parameters**

- tensor\_list  $(List[Tensor]) A list of tensors with the same dim.$
- pad\_size\_divisor  $(int)$  $(int)$  $(int)$  If pad\_size\_divisor  $> 0$ , add padding to ensure the shape of each dim is divisible by pad\_size\_divisor. This depends on the model, and many models need to be divisible by 32. Defaults to 1
- pad\_value ([int,](https://docs.python.org/3/library/functions.html#int)  $f$ loat) The padding value. Defaults to 0.

**Returns** The n dim tensor.

**Return type** Tensor

# **42.6.4 mmengine.model.revert\_sync\_batchnorm**

## <span id="page-319-2"></span>mmengine.model.revert\_sync\_batchnorm(*module*)

Helper function to convert all *SyncBatchNorm* (SyncBN) and *mmcv.ops.sync\_bn.SyncBatchNorm`(MMSyncBN) layers in the model to `BatchNormXd* layers.

Adapted from @kapily's work: [\(https://github.com/pytorch/pytorch/issues/41081#issuecomment-783961547\)](https://github.com/pytorch/pytorch/issues/41081#issuecomment-783961547)

**Parameters module** (nn. Module) – The module containing *SyncBatchNorm* layers.

**Returns** The converted module with *BatchNormXd* layers.

**Return type** module\_output

# **42.6.5 mmengine.model.convert\_sync\_batchnorm**

## <span id="page-320-0"></span>mmengine.model.convert\_sync\_batchnorm(*module*, *implementation='torch'*)

Helper function to convert all *BatchNorm* layers in the model to *SyncBatchNorm* (SyncBN) or **`**mmcv.ops.sync\_bn.SyncBatchNorm`(MMSyncBN) layers. Adapted from [<https://pytorch.org/docs/stable/](https://pytorch.org/docs/stable/generated/torch.nn.Sy) [generated/torch.nn.Sy](https://pytorch.org/docs/stable/generated/torch.nn.Sy) ncBatchNorm.html#torch.nn.SyncBatchNorm.convert\_sync\_batchnorm>\_.

## **Parameters**

- module (nn. Module) The module containing *SyncBatchNorm* layers.
- implementation ([str](https://docs.python.org/3/library/stdtypes.html#str)) The type of *SyncBatchNorm* to convert to.
	- **–** 'torch': convert to *torch.nn.modules.batchnorm.SyncBatchNorm*.
	- **–** 'mmcv': convert to *mmcv.ops.sync\_bn.SyncBatchNorm*.

**Returns** The converted module with *SyncBatchNorm* layers.

**Return type** nn.Module

# **CHAPTER**

# **FORTYTHREE**

# **MMENGINE.OPTIM**

**mmengine.optim**

- *[Optimizer](#page-322-0)*
- *[Scheduler](#page-332-0)*

# <span id="page-322-0"></span>**43.1 Optimizer**

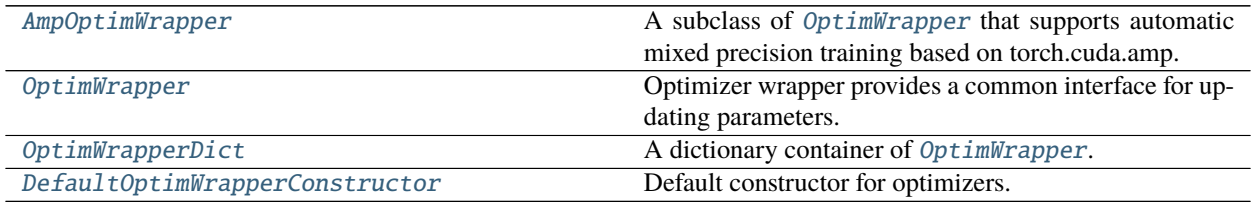

# **43.1.1 AmpOptimWrapper**

<span id="page-322-1"></span>class mmengine.optim.AmpOptimWrapper(*loss\_scale='dynamic'*, *\*\*kwargs*)

A subclass of [OptimWrapper](#page-323-0) that supports automatic mixed precision training based on torch.cuda.amp.

AmpOptimWrapper provides a unified interface with OptimWrapper, so AmpOptimWrapper can be used in the same way as OptimWrapper.

**Warning:** AmpOptimWrapper requires PyTorch >= 1.6.

## **Parameters**

- loss\_scale ([float](https://docs.python.org/3/library/functions.html#float) or [str](https://docs.python.org/3/library/stdtypes.html#str) or [dict](https://docs.python.org/3/library/stdtypes.html#dict)) The initial configuration of *torch.cuda.amp.GradScaler*. See more specific arguments introduction at [PyTorch](https://pytorch.org/docs/stable/amp.html?highlight=gradscalertorch.cuda.amp.GradScaler) [AMP](https://pytorch.org/docs/stable/amp.html?highlight=gradscalertorch.cuda.amp.GradScaler) # noqa: E501 Defaults to dynamic.
	- **–** "dynamic": Initialize GradScale without any arguments.
	- **–** float: Initialize GradScaler with init\_scale.
	- **–** dict: Initialize GradScaler with more detail configuration.

• \*\*kwargs – Keyword arguments passed to OptimWrapper.

**Note:** If you use IterBasedRunner and enable gradient accumulation, the original *max\_iters* should be multiplied by accumulative\_counts.

#### backward(*loss*, *\*\*kwargs*)

Perform gradient back propagation with loss\_scaler.

#### **Parameters**

- loss (torch. Tensor) The loss of current iteration.
- kwargs Keyword arguments passed to torch. Tensor.backward()

#### load\_state\_dict(*state\_dict*)

Load and parse the state dictionary of optimizer and loss\_scaler.

If state\_dict contains "loss\_scaler.", the loss\_scaler will load the corresponding keys. Otherwise, only the optimizer will load the state dictionary.

Parameters state\_[dict](https://docs.python.org/3/library/stdtypes.html#dict) (dict) – The state dict of optimizer and loss\_scaler

### optim\_context(*model*)

Enables the context for mixed precision training, and enables the context for disabling gradient synchronization during gradient accumulation context.

Parameters model (nn. Module) - The training model.

#### state  $dict()$

Get the state dictionary of optimizer and loss\_scaler.

Based on the state dictionary of the optimizer, the returned state dictionary will add a key named "loss\_scaler".

**Returns** The merged state dict of loss\_scaler and optimizer.

**Return type** [dict](https://docs.python.org/3/library/stdtypes.html#dict)

step(*\*\*kwargs*)

Update parameters with loss\_scaler.

Parameters kwargs - Keyword arguments passed to [torch.optim.Optimizer.step\(\)](https://pytorch.org/docs/stable/generated/torch.optim.Optimizer.step.html#torch.optim.Optimizer.step).

# **43.1.2 OptimWrapper**

## <span id="page-323-0"></span>class mmengine.optim.OptimWrapper(*optimizer*, *accumulative\_counts=1*, *clip\_grad=None*) Optimizer wrapper provides a common interface for updating parameters.

Optimizer wrapper provides a unified interface for single precision training and automatic mixed precision training with different hardware. OptimWrapper encapsulates optimizer to provide simplified interfaces for commonly used training techniques such as gradient accumulative and grad clips. OptimWrapper implements the basic logic of gradient accumulation and gradient clipping based on torch.optim.Optimizer. The subclasses only need to override some methods to implement the mixed precision training. See more information in [AmpOptimWrapper](#page-322-1).

## **Parameters**

• optimizer  $(Optimize r) - Optimize t$  used to update model parameters.
- accumulative\_counts  $(int)$  $(int)$  $(int)$  The number of iterations to accumulate gradients. The parameters will be updated per accumulative\_counts.
- clip\_grad ([dict,](https://docs.python.org/3/library/stdtypes.html#dict) optional) If clip\_grad is not None, it will be the arguments of [torch.nn.utils.clip\\_grad\\_norm\\_\(\)](https://pytorch.org/docs/stable/generated/torch.nn.utils.clip_grad_norm_.html#torch.nn.utils.clip_grad_norm_) or [torch.nn.utils.clip\\_grad\\_value\\_\(\)](https://pytorch.org/docs/stable/generated/torch.nn.utils.clip_grad_value_.html#torch.nn.utils.clip_grad_value_). clip\_grad should be a dict, and the keys could be set as follows:

If the key type is not set, or type is "norm", the accepted keys are as follows:

- **–** max\_norm (float or int): Max norm of the gradients.
- **–** norm\_type (float or int): Type of the used p-norm. Can be 'inf' for infinity norm.
- **–** error\_if\_nonfinite (bool): If True, an error is thrown if the total norm of the gradients from parameters is nan, inf, or -inf. Default: False (will switch to True in the future)
- If the key type is set to "value", the accepted keys are as follows:
- **–** clip\_value (float or int): maximum allowed value of the gradients. The gradients are clipped in the range (-clip\_value, +clip\_value).

Note: If accumulative\_counts is larger than 1, perform [update\\_params\(\)](#page-327-0) under the context of optim\_context could avoid unnecessary gradient synchronization.

**Note:** If you use IterBasedRunner and enable gradient accumulation, the original *max\_iters* should be multiplied by accumulative\_counts.

**Note:** The subclass should ensure that once [update\\_params\(\)](#page-327-0) is called, \_inner\_count += 1 is automatically performed.

### **Examples**

```
>>> # Config sample of OptimWrapper and enable clipping gradient by
>>> # norm.
>>> optim_wrapper_cfg = dict(
>>> type='OptimWrapper',
>>> _accumulative_counts=1,
>>> clip_grad=dict(max_norm=0.2))
>>> # Config sample of OptimWrapper and enable clipping gradient by
\gg \neq value.
>>> optim_wrapper_cfg = dict(
>>> type='OptimWrapper',
>>> _accumulative_counts=1,
>>> clip_grad=dict(type='value', clip_value=0.2))
>>> # Use OptimWrapper to update model.
>>> import torch.nn as nn
>>> import torch
>>> from torch.optim import SGD
>>> from torch.utils.data import DataLoader
>>> from mmengine.optim import OptimWrapper
>>>
```
(continues on next page)

(continued from previous page)

```
\gg model = nn.Linear(1, 1)
\gg dataset = torch.randn(10, 1, 1)
>>> dataloader = DataLoader(dataset)
\gg optimizer = SGD(model.parameters(), lr=0.1)
>>> optim_wrapper = OptimWrapper(optimizer)
>>>
>>> for data in dataloader:
\gg loss = model(data)
>>> optim_wrapper.update_params(loss)
>>> # Enable gradient accumulation
>>> optim_wrapper_cfg = dict(
>>> type='OptimWrapper',
>>> _accumulative_counts=3,
>>> clip_grad=dict(max_norm=0.2))
>>> ddp_model = DistributedDataParallel(model)
\gg optimizer = SGD(ddp_model.parameters(), lr=0.1)
>>> optim_wrapper = OptimWrapper(optimizer)
>>> optim_wrapper.initialize_count_status(0, len(dataloader))
>>> # If model is a subclass instance of DistributedDataParallel,
>>> # `optim_context` context manager can avoid unnecessary gradient
>>> # synchronize.
>>> for iter, data in enumerate(dataloader):
>>> with optim_wrapper.optim_context(ddp_model):
\gg loss = model(data)
>>> optim_wrapper.update_params(loss)
```
### <span id="page-325-0"></span>backward(*loss*, *\*\*kwargs*)

Perform gradient back propagation.

Provide unified backward interface compatible with automatic mixed precision training. Subclass can overload this method to implement the required logic. For example, torch.cuda.amp require some extra operation on GradScaler during backward process.

**Note:** If subclasses inherit from OptimWrapper override backward, \_inner\_count +=1 must be implemented.

#### **Parameters**

- loss (torch. Tensor) The loss of current iteration.
- kwargs Keyword arguments passed to torch. Tensor. backward().

**Return type** [None](https://docs.python.org/3/library/constants.html#None)

#### property defaults: dict

A wrapper of Optimizer.defaults.

Make OptimizeWrapper compatible with [\\_ParamScheduler](#page-334-0).

**Returns** the param\_groups of optimizer.

**Return type** [dict](https://docs.python.org/3/library/stdtypes.html#dict)

get\_lr()

Get the learning rate of the optimizer.

Provide unified interface to get learning rate of optimizer.

**Returns** Learning rate of the optimizer.

**Return type** Dict[\[str,](https://docs.python.org/3/library/stdtypes.html#str) List[\[float\]](https://docs.python.org/3/library/functions.html#float)]

### get\_momentum()

Get the momentum of the optimizer.

Provide unified interface to get momentum of optimizer.

**Returns** Momentum of the optimizer.

**Return type** Dict[\[str,](https://docs.python.org/3/library/stdtypes.html#str) List[\[float\]](https://docs.python.org/3/library/functions.html#float)]

### initialize\_count\_status(*model*, *init\_counts*, *max\_counts*)

Initialize gradient accumulation related attributes.

OptimWrapper can be used without calling initialize\_iter\_status. However, Consider the case of len( dataloader) ==  $10$ , and the accumulative\_iter == 3. Since 10 is not divisible by 3, the last iteration will not trigger optimizer.step(), resulting in one less parameter updating.

#### **Parameters**

- model  $(nn.Module)$  Training model
- $init_counts(int) The initial value of the inner count.$  $init_counts(int) The initial value of the inner count.$  $init_counts(int) The initial value of the inner count.$
- $max_counts(int) The maximum value of the inner count.$  $max_counts(int) The maximum value of the inner count.$  $max_counts(int) The maximum value of the inner count.$

#### **Return type** [None](https://docs.python.org/3/library/constants.html#None)

### property inner\_count

Get the number of updating parameters of optimizer wrapper.

#### load\_state\_dict(*state\_dict*)

A wrapper of Optimizer.load\_state\_dict. load the state dict of optimizer.

Provide unified load\_state\_dict interface compatible with automatic mixed precision training. Subclass can overload this method to implement the required logic. For example, the state dictionary of GradScaler should be loaded when training with torch.cuda.amp.

**Parameters state\_[dict](https://docs.python.org/3/library/stdtypes.html#dict)** (dict) – The state dictionary of optimizer.

**Return type** [None](https://docs.python.org/3/library/constants.html#None)

### <span id="page-326-0"></span>optim\_context(*model*)

A Context for gradient accumulation and automatic mix precision training.

If subclasses need to enable the context for mix precision training, e.g., :class:`AmpOptimWrapper, the corresponding context should be enabled in *optim\_context*. Since OptimWrapper uses default fp32 training, optim\_context will only enable the context for blocking the unnecessary gradient synchronization during gradient accumulation

If model is an instance with no\_sync method (which means blocking the gradient synchronization) and  $self$ . accumulative\_counts  $!= 1$ . The model will not automatically synchronize gradients if cur\_iter is divisible by self.\_accumulative\_counts. Otherwise, this method will enable an empty context.

**Parameters model** (nn. Module) – The training model.

### property param\_groups: List[dict]

A wrapper of Optimizer.param\_groups.

Make OptimizeWrapper compatible with [\\_ParamScheduler](#page-334-0).

**Returns** the param\_groups of optimizer.

**Return type** [dict](https://docs.python.org/3/library/stdtypes.html#dict)

### scale\_loss(*loss*)

Get scaled loss according to \_accumulative\_counts, \_inner\_count and max\_counts.

**Parameters loss** (*[torch.Tensor](https://pytorch.org/docs/stable/tensors.html#torch.Tensor)*) – Original loss calculated by model.

**Returns** Scaled loss.

**Return type** loss [\(torch.Tensor\)](https://pytorch.org/docs/stable/tensors.html#torch.Tensor)

### should\_sync()

Decide whether the automatic gradient synchronization should be allowed at the current iteration.

It takes effect when gradient accumulation is used to skip synchronization at the iterations where the parameter is not updated.

Since should\_sync is called by  $optim\_context()$ , and it is called before [backward\(\)](#page-325-0) which means self.\_inner\_count += 1 has not happened yet. Therefore, self.\_inner\_count += 1 should be performed manually here.

**Returns** Whether to block the automatic gradient synchronization.

**Return type** [bool](https://docs.python.org/3/library/functions.html#bool)

### should\_update()

Decide whether the parameters should be updated at the current iteration.

Called by [update\\_params\(\)](#page-327-0) and check whether the optimizer wrapper should update parameters at current iteration.

**Returns** Whether to update parameters.

#### **Return type** [bool](https://docs.python.org/3/library/functions.html#bool)

### state\_dict()

A wrapper of Optimizer.state\_dict.

Provide unified state\_dict interface compatible with automatic mixed precision training. Subclass can overload this method to implement the required logic. For example, the state dictionary of GradScaler should be saved when training with torch.cuda.amp.

**Returns** The state dictionary of optimizer.

**Return type** [dict](https://docs.python.org/3/library/stdtypes.html#dict)

### step(*\*\*kwargs*)

A wrapper of Optimizer.step.

Provide unified step interface compatible with automatic mixed precision training. Subclass can overload this method to implement the required logic. For example, torch.cuda.amp require some extra operation on GradScaler during step process.

Clip grad if clip\_grad\_kwargs is not None, and then update parameters.

Parameters kwargs - Keyword arguments passed to [torch.optim.Optimizer.step\(\)](https://pytorch.org/docs/stable/generated/torch.optim.Optimizer.step.html#torch.optim.Optimizer.step).

**Return type** [None](https://docs.python.org/3/library/constants.html#None)

<span id="page-327-0"></span>update\_params(*loss*, *step\_kwargs=None*, *zero\_kwargs=None*) Update parameters in optimizer.

### **Parameters**

• loss (torch. Tensor) – A tensor for back propagation.

- step\_kwargs  $(dict)$  $(dict)$  $(dict)$  Arguments for optimizer.step. Defaults to None. New in version v0.4.0.
- zero\_kwargs  $(dict)$  $(dict)$  $(dict)$  Arguments for optimizer.zero\_grad. Defaults to None. New in version v0.4.0.

**Return type** [None](https://docs.python.org/3/library/constants.html#None)

zero\_grad(*\*\*kwargs*)

A wrapper of Optimizer.zero\_grad.

Provide unified zero\_grad interface compatible with automatic mixed precision training. Subclass can overload this method to implement the required logic.

**Parameters kwargs** – Keyword arguments passed to [torch.optim.Optimizer.](https://pytorch.org/docs/stable/generated/torch.optim.Optimizer.zero_grad.html#torch.optim.Optimizer.zero_grad) [zero\\_grad\(\)](https://pytorch.org/docs/stable/generated/torch.optim.Optimizer.zero_grad.html#torch.optim.Optimizer.zero_grad).

**Return type** [None](https://docs.python.org/3/library/constants.html#None)

### **43.1.3 OptimWrapperDict**

```
class mmengine.optim.OptimWrapperDict(**optim_wrapper_dict)
```
A dictionary container of [OptimWrapper](#page-323-0).

If runner is training with multiple optimizers, all optimizer wrappers should be managed by [OptimWrapperDict](#page-328-0) which is built by CustomOptimWrapperConstructor. OptimWrapperDict will load and save the state dictionary of all optimizer wrappers.

Consider the semantic ambiguity of calling :meth:update\_params, [backward\(\)](#page-328-1) of all optimizer wrappers, OptimWrapperDict will not implement these methods.

**Examples**

```
>>> import torch.nn as nn
>>> from torch.optim import SGD
>>> from mmengine.optim import OptimWrapperDict, OptimWrapper
\gg model1 = nn.Linear(1, 1)
\gg model2 = nn.Linear(1, 1)
\gg optim_wrapper1 = OptimWrapper(SGD(model1.parameters(), lr=0.1))
\gg optim_wrapper2 = OptimWrapper(SGD(model2.parameters(), lr=0.1))
>>> optim_wrapper_dict = 0ptimWrapperDict(model1=optim_wrapper1,
>>> model2=optim_wrapper2)
```
**Note:** The optimizer wrapper contained in OptimWrapperDict can be accessed in the same way as *dict*.

#### **Parameters**

- \*\*optim\_wrappers A dictionary of OptimWrapper instance.
- **optim\_wrapper\_dict** ([mmengine.optim.optimizer.optimizer\\_wrapper.](#page-323-0) [OptimWrapper](#page-323-0)) –

<span id="page-328-1"></span>backward(*loss*, *\*\*kwargs*)

Since OptimWrapperDict doesn't know which optimizer wrapper's backward method should be called (loss\_scaler maybe different in different :obj:AmpOptimWrapper), this method is not implemented.

The optimizer wrapper of OptimWrapperDict should be accessed and call its **`**backward.

**Parameters** loss ([torch.Tensor](https://pytorch.org/docs/stable/tensors.html#torch.Tensor)) –

**Return type** [None](https://docs.python.org/3/library/constants.html#None)

### get\_lr()

Get the learning rate of all optimizers.

**Returns** Learning rate of all optimizers.

**Return type** Dict[\[str,](https://docs.python.org/3/library/stdtypes.html#str) List[\[float\]](https://docs.python.org/3/library/functions.html#float)]

### get\_momentum()

Get the momentum of all optimizers.

**Returns** momentum of all optimizers.

**Return type** Dict[\[str,](https://docs.python.org/3/library/stdtypes.html#str) List[\[float\]](https://docs.python.org/3/library/functions.html#float)]

#### initialize\_count\_status(*model*, *cur\_iter*, *max\_iters*)

Do nothing but provide unified interface for [OptimWrapper](#page-323-0)

Since OptimWrapperDict does not know the correspondence between model and optimizer wrapper. initialize\_iter\_status will do nothing and each optimizer wrapper should call initialize\_iter\_status separately.

Parameters model ([torch.nn.modules.module.Module](https://pytorch.org/docs/stable/generated/torch.nn.Module.html#torch.nn.Module)) -

**Return type** [None](https://docs.python.org/3/library/constants.html#None)

#### items()

A generator to get the name and corresponding [OptimWrapper](#page-323-0)

**Return type** Iterator[Tuple[\[str,](https://docs.python.org/3/library/stdtypes.html#str) *[mmengine.optim.optimizer.optimizer\\_wrapper.OptimWrapper](#page-323-0)*]]

### keys()

A generator to get the name of [OptimWrapper](#page-323-0)

**Return type** Iterator[\[str\]](https://docs.python.org/3/library/stdtypes.html#str)

### load\_state\_dict(*state\_dict*)

Load the state dictionary from the state\_dict.

**Parameters** state\_dict ([dict](https://docs.python.org/3/library/stdtypes.html#dict)) – Each key-value pair in *state\_dict* represents the name and the state dictionary of corresponding [OptimWrapper](#page-323-0).

### **Return type** [None](https://docs.python.org/3/library/constants.html#None)

### optim\_context(*model*)

optim\_context should be called by each optimizer separately.

Parameters model ([torch.nn.modules.module.Module](https://pytorch.org/docs/stable/generated/torch.nn.Module.html#torch.nn.Module)) –

### property param\_groups

Returns the parameter groups of each OptimWrapper.

#### state\_dict()

Get the state dictionary of all optimizer wrappers.

**Returns** Each key-value pair in the dictionary represents the name and state dictionary of corresponding [OptimWrapper](#page-323-0).

### **Return type** [dict](https://docs.python.org/3/library/stdtypes.html#dict)

### step(*\*\*kwargs*)

Since the backward method is not implemented, the step should not be implemented either.

### **Return type** [None](https://docs.python.org/3/library/constants.html#None)

update\_params(*loss*, *step\_kwargs=None*, *zero\_kwargs=None*)

Update all optimizer wrappers would lead to a duplicate backward errors, and OptimWrapperDict does not know which optimizer wrapper should be updated.

Therefore, this method is not implemented. The optimizer wrapper of OptimWrapperDict should be accessed and call its **`**update\_params.

### **Parameters**

- loss (torch. Tensor) -
- step\_kwargs  $(Optional[Dict]) -$
- zero\_kwargs (Optional [Dict]) -

**Return type** [None](https://docs.python.org/3/library/constants.html#None)

#### values()

A generator to get [OptimWrapper](#page-323-0)

**Return type** Iterator[*[mmengine.optim.optimizer.optimizer\\_wrapper.OptimWrapper](#page-323-0)*]

### zero\_grad(*\*\*kwargs*)

Set the gradients of all optimizer wrappers to zero.

### **Return type** [None](https://docs.python.org/3/library/constants.html#None)

# **43.1.4 DefaultOptimWrapperConstructor**

class mmengine.optim.DefaultOptimWrapperConstructor(*optim\_wrapper\_cfg*, *paramwise\_cfg=None*) Default constructor for optimizers.

By default, each parameter share the same optimizer settings, and we provide an argument paramwise\_cfg to specify parameter-wise settings. It is a dict and may contain the following fields:

- custom\_keys (dict): Specified parameters-wise settings by keys. If one of the keys in custom\_keys is a substring of the name of one parameter, then the setting of the parameter will be specified by custom\_keys[key] and other setting like bias\_lr\_mult etc. will be ignored. It should be noted that the aforementioned key is the longest key that is a substring of the name of the parameter. If there are multiple matched keys with the same length, then the key with lower alphabet order will be chosen. custom\_keys[key] should be a dict and may contain fields lr\_mult and decay\_mult. See Example 2 below.
- bias\_lr\_mult (float): It will be multiplied to the learning rate for all bias parameters (except for those in normalization layers and offset layers of DCN).
- bias\_decay\_mult (float): It will be multiplied to the weight decay for all bias parameters (except for those in normalization layers, depthwise conv layers, offset layers of DCN).
- norm\_decay\_mult (float): It will be multiplied to the weight decay for all weight and bias parameters of normalization layers.
- flat\_decay\_mult (float): It will be multiplied to the weight decay for all one-dimensional parameters
- dwconv\_decay\_mult (float): It will be multiplied to the weight decay for all weight and bias parameters of depthwise conv layers.
- dcn\_offset\_lr\_mult (float): It will be multiplied to the learning rate for parameters of offset layer in the deformable convs of a model.

• bypass\_duplicate (bool): If true, the duplicate parameters would not be added into optimizer. Default: False.

**Note:** 1. If the option dcn\_offset\_lr\_mult is used, the constructor will override the effect of bias\_lr\_mult in the bias of offset layer. So be careful when using both bias\_lr\_mult and dcn\_offset\_lr\_mult. If you wish to apply both of them to the offset layer in deformable convs, set dcn\_offset\_lr\_mult to the original dcn\_offset\_lr\_mult \* bias\_lr\_mult.

2. If the option dcn\_offset\_lr\_mult is used, the constructor will apply it to all the DCN layers in the model. So be careful when the model contains multiple DCN layers in places other than backbone.

### **Parameters**

• optim\_wrapper\_cfg  $(dict)$  $(dict)$  $(dict)$  – The config dict of the optimizer wrapper.

Required fields of optim\_wrapper\_cfg are

- **–** type: class name of the OptimizerWrapper
- **–** optimizer: The configuration of optimizer.

Optional fields of optim\_wrapper\_cfg are

**–** any arguments of the corresponding optimizer wrapper type, e.g., accumulative\_counts, clip\_grad, etc.

Required fields of optimizer are

**–** *type*: class name of the optimizer.

Optional fields of optimizer are

- **–** any arguments of the corresponding optimizer type, e.g., lr, weight\_decay, momentum, etc.
- paramwise\_cfg  $(dict, optimal)$  $(dict, optimal)$  $(dict, optimal)$  Parameter-wise options.

### **Example 1:**

```
\gg model = torch.nn.modules.Conv1d(1, 1, 1)
>>> optim_wrapper_cfg = dict(
>>> dict(type='OptimWrapper', optimizer=dict(type='SGD', lr=0.01,
>>> momentum=0.9, weight_decay=0.0001))
>>> paramwise_cfg = dict(norm_decay_mult=0.)
>>> optim_wrapper_builder = DefaultOptimWrapperConstructor(
>>> optim_wrapper_cfg, paramwise_cfg)
>>> optim_wrapper = optim_wrapper_builder(model)
```
**Example 2:**

```
>>> # assume model have attribute model.backbone and model.cls_head
>>> optim_wrapper_cfg = dict(type='0ptimWrapper', optimizer=dict(
>>> type='SGD', lr=0.01, weight_decay=0.95))
>>> paramwise_cfg = dict(custom_keys={
>>> 'backbone': dict(lr_mult=0.1, decay_mult=0.9)})
>>> optim_wrapper_builder = DefaultOptimWrapperConstructor(
>>> optim_wrapper_cfg, paramwise_cfg)
>>> optim_wrapper = optim_wrapper_builder(model)
```
(continues on next page)

(continued from previous page)

```
>>> # Then the `lr` and `weight_decay` for model.backbone is
>>> # (0.01 * 0.1, 0.95 * 0.9). `lr` and `weight_decay` for
>>> # model.cls_head is (0.01, 0.95).
```
add\_params(*params*, *module*, *prefix=''*, *is\_dcn\_module=None*) Add all parameters of module to the params list.

The parameters of the given module will be added to the list of param groups, with specific rules defined by paramwise\_cfg.

**Parameters**

- params  $(iist[dict]) A$  $(iist[dict]) A$  $(iist[dict]) A$  list of param groups, it will be modified in place.
- module (nn. Module) The module to be added.
- **prefix**  $(str)$  $(str)$  $(str)$  The prefix of the module
- is\_dcn\_module  $(int/float|None) If the current module is a submodule of DCN,$ *is\_dcn\_module* will be passed to control conv\_offset layer's learning rate. Defaults to None.

**Return type** [None](https://docs.python.org/3/library/constants.html#None)

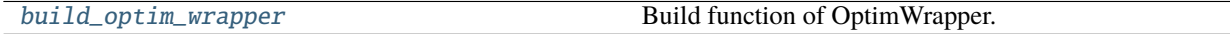

### **43.1.5 mmengine.optim.build\_optim\_wrapper**

### <span id="page-332-0"></span>mmengine.optim.build\_optim\_wrapper(*model*, *cfg*)

Build function of OptimWrapper.

If constructor is set in the cfg, this method will build an optimizer wrapper constructor, and use optimizer wrapper constructor to build the optimizer wrapper. If constructor is not set, the DefaultOptimWrapperConstructor will be used by default.

### **Parameters**

- model (nn. Module) Model to be optimized.
- $\text{cfg}(dict)$  $\text{cfg}(dict)$  $\text{cfg}(dict)$  Config of optimizer wrapper, optimizer constructor and optimizer.

**Returns** The built optimizer wrapper.

**Return type** *[OptimWrapper](#page-323-0)*

# **43.2 Scheduler**

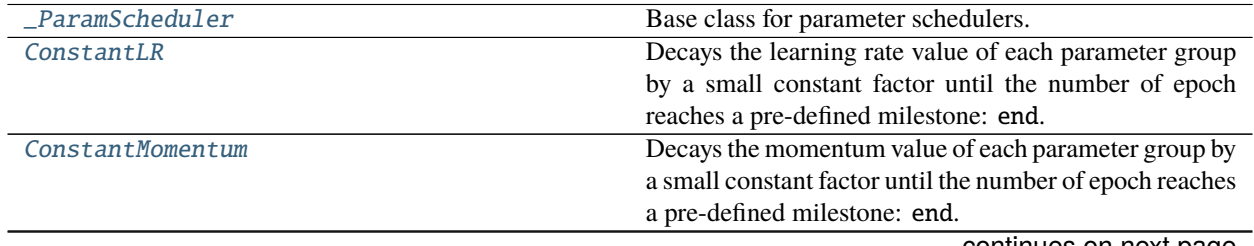

continues on next page

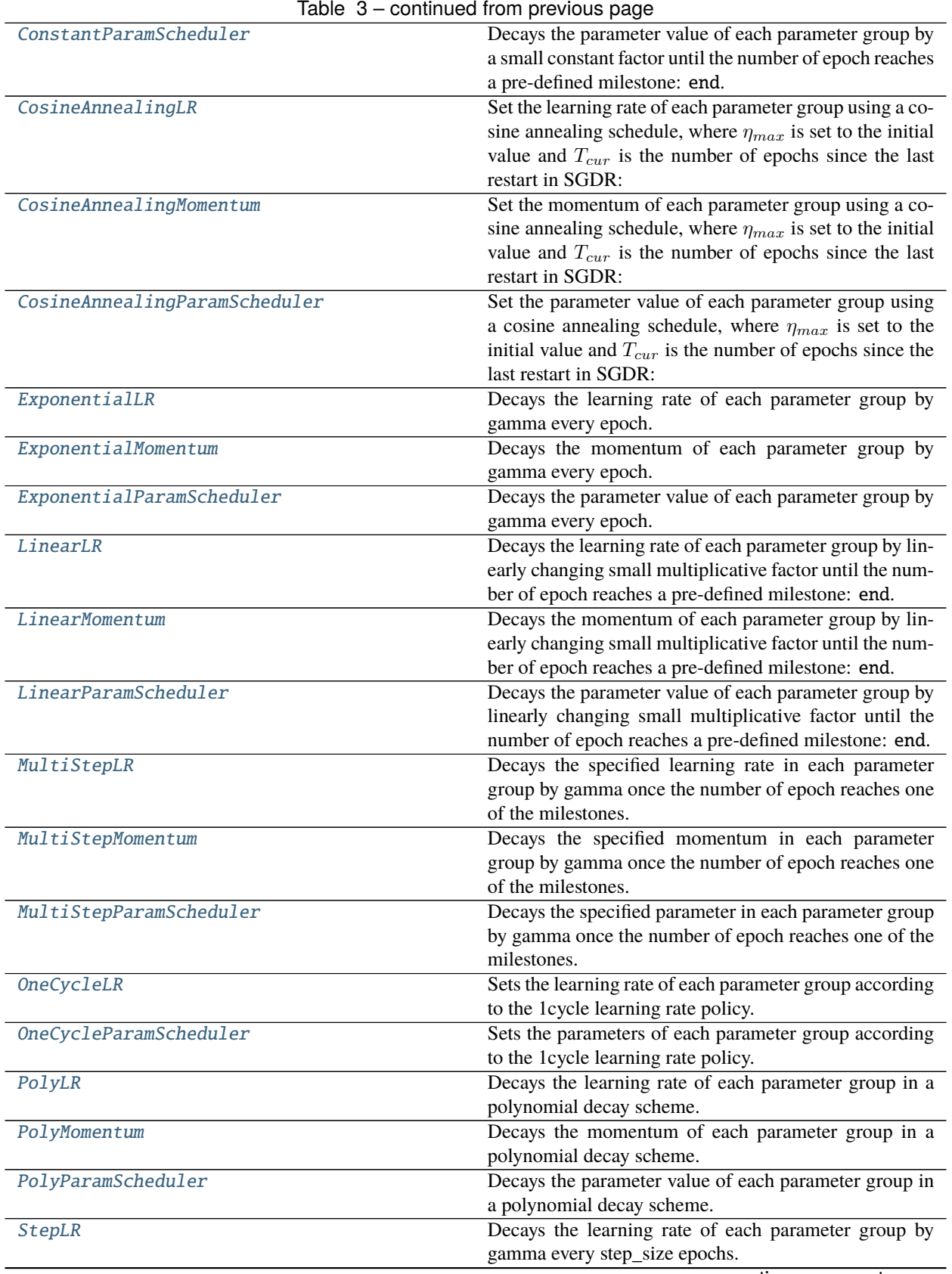

continues on next page

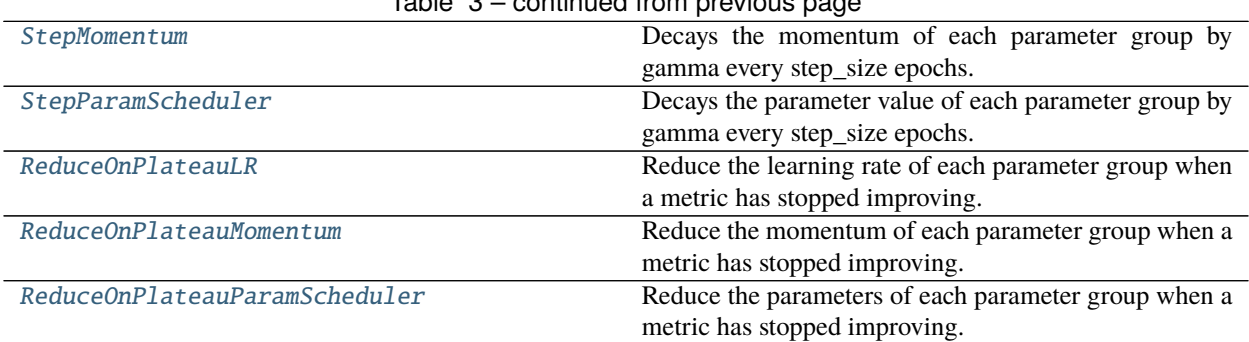

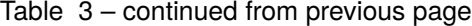

# **43.2.1 \_ParamScheduler**

<span id="page-334-0"></span>class mmengine.optim.\_ParamScheduler(*optimizer*, *param\_name*, *begin=0*, *end=1000000000*, *last\_step=- 1*, *by\_epoch=True*, *verbose=False*)

Base class for parameter schedulers.

It should be inherited by all schedulers that schedule parameters in the optimizer's param\_groups. All subclasses should overwrite the \_get\_value() according to their own schedule strategy. The implementation is motivated by [https://github.com/pytorch/pytorch/blob/master/torch/optim/lr\\_scheduler.py.](https://github.com/pytorch/pytorch/blob/master/torch/optim/lr_scheduler.py)

### **Parameters**

- optimizer ([OptimWrapper](#page-323-0) or Optimizer) Wrapped optimizer.
- param\_name  $(str)$  $(str)$  $(str)$  Name of the parameter to be adjusted, such as  $lr$ , momentum.
- begin  $(int)$  $(int)$  $(int)$  Step at which to start updating the parameters. Defaults to 0.
- end  $(int)$  $(int)$  $(int)$  Step at which to stop updating the parameters. Defaults to INF.
- last\_step ([int](https://docs.python.org/3/library/functions.html#int)) The index of last step. Used for resuming without state dict. Default value -1 means the step function is never be called before. Defaults to -1.
- by\_epoch  $(bool)$  $(bool)$  $(bool)$  Whether the scheduled parameters are updated by epochs. Defaults to True.
- verbose  $(bool)$  $(bool)$  $(bool)$  Whether to print the value for each update. Defaults to False.

### get\_last\_value()

Return the last computed value by current scheduler.

**Returns** A list of the last computed value of the optimizer's param\_group.

### **Return type** [list](https://docs.python.org/3/library/stdtypes.html#list)

load\_state\_dict(*state\_dict*)

Loads the schedulers state.

**Parameters state\_[dict](https://docs.python.org/3/library/stdtypes.html#dict)** (dict) – scheduler state. Should be an object returned from a call to [state\\_dict\(\)](#page-335-2).

print\_value(*is\_verbose*, *group*, *value*)

Display the current parameter value.

- is\_verbose ([bool](https://docs.python.org/3/library/functions.html#bool)) Whether to print the value.
- group  $(int)$  $(int)$  $(int)$  The index of the current param\_group.

• value  $(fload)$  – The parameter value.

### <span id="page-335-2"></span>state  $dict()$

Returns the state of the scheduler as a [dict](https://docs.python.org/3/library/stdtypes.html#dict).

It contains an entry for every variable in self.\_\_dict\_\_ which is not the optimizer.

**Returns** scheduler state.

### **Return type** [dict](https://docs.python.org/3/library/stdtypes.html#dict)

### step()

Adjusts the parameter value of each parameter group based on the specified schedule.

# **43.2.2 ConstantLR**

### <span id="page-335-0"></span>class mmengine.optim.ConstantLR(*optimizer*, *\*args*, *\*\*kwargs*)

Decays the learning rate value of each parameter group by a small constant factor until the number of epoch reaches a pre-defined milestone: end. Notice that such decay can happen simultaneously with other changes to the learning rate value from outside this scheduler.

### **Parameters**

- optimizer (Optimizer or [OptimWrapper](#page-323-0)) Wrapped optimizer.
- factor  $(f$ loat) The number we multiply learning rate until the milestone. Defaults to 1./3.
- begin  $(int)$  $(int)$  $(int)$  Step at which to start updating the learning rate. Defaults to 0.
- end  $(int)$  $(int)$  $(int)$  Step at which to stop updating the learning rate. Defaults to INF.
- last\_step  $(int)$  $(int)$  $(int)$  The index of last step. Used for resume without state dict. Defaults to -1.
- by epoch  $(boo1)$  Whether the scheduled learning rate is updated by epochs. Defaults to True.
- verbose  $(bool)$  $(bool)$  $(bool)$  Whether to print the learning rate for each update. Defaults to False.

# **43.2.3 ConstantMomentum**

#### <span id="page-335-1"></span>class mmengine.optim.ConstantMomentum(*optimizer*, *\*args*, *\*\*kwargs*)

Decays the momentum value of each parameter group by a small constant factor until the number of epoch reaches a pre-defined milestone: end. Notice that such decay can happen simultaneously with other changes to the momentum value from outside this scheduler.

- optimizer (Optimizer or [OptimWrapper](#page-323-0)) optimizer or Wrapped optimizer.
- factor  $(f$ loat) The number we multiply momentum until the milestone. Defaults to 1./3.
- begin  $(int)$  $(int)$  $(int)$  Step at which to start updating the momentum. Defaults to 0.
- end  $(int)$  $(int)$  $(int)$  Step at which to stop updating the momentum. Defaults to INF.
- last\_step  $(int)$  $(int)$  $(int)$  The index of last step. Used for resume without state dict. Defaults to -1.
- by\_epoch  $(bool)$  $(bool)$  $(bool)$  Whether the scheduled momentum is updated by epochs. Defaults to True.

• verbose  $(bool)$  $(bool)$  $(bool)$  – Whether to print the momentum for each update. Defaults to False.

## **43.2.4 ConstantParamScheduler**

<span id="page-336-0"></span>class mmengine.optim.ConstantParamScheduler(*optimizer*, *param\_name*, *factor=0.3333333333333333*,

*begin=0*, *end=1000000000*, *last\_step=- 1*, *by\_epoch=True*, *verbose=False*)

Decays the parameter value of each parameter group by a small constant factor until the number of epoch reaches a pre-defined milestone: end. Notice that such decay can happen simultaneously with other changes to the parameter value from outside this scheduler.

### **Parameters**

- **optimizer** (Optimizer or [OptimWrapper](#page-323-0)) optimizer or Wrapped optimizer.
- param\_name  $(str)$  $(str)$  $(str)$  Name of the parameter to be adjusted, such as 1r, momentum.
- factor  $(f$ loat) The number we multiply parameter value until the milestone. Defaults to 1./3.
- begin  $(int)$  $(int)$  $(int)$  Step at which to start updating the parameters. Defaults to 0.
- end  $(int)$  $(int)$  $(int)$  Step at which to stop updating the parameters. Defaults to INF.
- last\_step  $(int)$  $(int)$  $(int)$  The index of last step. Used for resume without state dict. Defaults to -1.
- by\_epoch ([bool](https://docs.python.org/3/library/functions.html#bool)) Whether the scheduled parameters are updated by epochs. Defaults to True.
- verbose ([bool](https://docs.python.org/3/library/functions.html#bool)) Whether to print the value for each update. Defaults to False.

classmethod build\_iter\_from\_epoch(*\*args*, *begin=0*, *end=1000000000*, *by\_epoch=True*, *epoch\_length=None*, *\*\*kwargs*)

Build an iter-based instance of this scheduler from an epoch-based config.

### **43.2.5 CosineAnnealingLR**

<span id="page-336-1"></span>class mmengine.optim.CosineAnnealingLR(*optimizer*, *\*args*, *\*\*kwargs*)

Set the learning rate of each parameter group using a cosine annealing schedule, where  $\eta_{max}$  is set to the initial value and  $T_{cur}$  is the number of epochs since the last restart in SGDR:

$$
\eta_t = \eta_{min} + \frac{1}{2}(\eta_{max} - \eta_{min}) \left( 1 + \cos\left(\frac{T_{cur}}{T_{max}}\pi\right) \right), \quad T_{cur} \neq (2k+1)T_{max};
$$
  

$$
\eta_{t+1} = \eta_t + \frac{1}{2}(\eta_{max} - \eta_{min}) \left( 1 - \cos\left(\frac{1}{T_{max}}\pi\right) \right), \qquad T_{cur} = (2k+1)T_{max}.
$$

Notice that because the schedule is defined recursively, the learning rate can be simultaneously modified outside this scheduler by other operators. If the learning rate is set solely by this scheduler, the learning rate at each step becomes:

$$
\eta_t = \eta_{min} + \frac{1}{2} (\eta_{max} - \eta_{min}) \left( 1 + \cos \left( \frac{T_{cur}}{T_{max}} \pi \right) \right)
$$

It has been proposed in [SGDR: Stochastic Gradient Descent with Warm Restarts.](https://arxiv.org/abs/1608.03983) Note that this only implements the cosine annealing part of SGDR, and not the restarts.

- optimizer (Optimizer or [OptimWrapper](#page-323-0)) Wrapped optimizer.
- **T\_max** ([int](https://docs.python.org/3/library/functions.html#int)) Maximum number of iterations.
- eta\_min  $(fload)$  Minimum learning rate. Defaults to None.
- begin  $(int)$  $(int)$  $(int)$  Step at which to start updating the learning rate. Defaults to 0.
- end  $(int)$  $(int)$  $(int)$  Step at which to stop updating the learning rate. Defaults to INF.
- last\_step  $(int)$  $(int)$  $(int)$  The index of last step. Used for resume without state dict. Defaults to -1.
- by\_epoch ([bool](https://docs.python.org/3/library/functions.html#bool)) Whether the scheduled learning rate is updated by epochs. Defaults to True.
- verbose ([bool](https://docs.python.org/3/library/functions.html#bool)) Whether to print the learning rate for each update. Defaults to False.
- eta\_min\_ratio ( $float$ , optional) The ratio of the minimum parameter value to the base parameter value. Either *eta\_min* or *eta\_min\_ratio* should be specified. Defaults to None. New in version 0.3.2.

# **43.2.6 CosineAnnealingMomentum**

<span id="page-337-0"></span>class mmengine.optim.CosineAnnealingMomentum(*optimizer*, *\*args*, *\*\*kwargs*)

Set the momentum of each parameter group using a cosine annealing schedule, where  $\eta_{max}$  is set to the initial value and  $T_{cur}$  is the number of epochs since the last restart in SGDR:

$$
\eta_t = \eta_{min} + \frac{1}{2}(\eta_{max} - \eta_{min}) \left( 1 + \cos\left(\frac{T_{cur}}{T_{max}}\pi\right) \right), \quad T_{cur} \neq (2k+1)T_{max};
$$

$$
\eta_{t+1} = \eta_t + \frac{1}{2}(\eta_{max} - \eta_{min}) \left( 1 - \cos\left(\frac{1}{T_{max}}\pi\right) \right), \qquad T_{cur} = (2k+1)T_{max}.
$$

Notice that because the schedule is defined recursively, the momentum can be simultaneously modified outside this scheduler by other operators. If the momentum is set solely by this scheduler, the momentum at each step becomes:

$$
\eta_t = \eta_{min} + \frac{1}{2} (\eta_{max} - \eta_{min}) \left( 1 + \cos \left( \frac{T_{cur}}{T_{max}} \pi \right) \right)
$$

It has been proposed in [SGDR: Stochastic Gradient Descent with Warm Restarts.](https://arxiv.org/abs/1608.03983) Note that this only implements the cosine annealing part of SGDR, and not the restarts.

- **optimizer** (Optimizer or [OptimWrapper](#page-323-0)) optimizer or Wrapped optimizer.
- **T\_max** ([int](https://docs.python.org/3/library/functions.html#int)) Maximum number of iterations.
- eta\_min  $(fload)$  Minimum momentum value. Defaults to None.
- begin  $(int)$  $(int)$  $(int)$  Step at which to start updating the momentum. Defaults to 0.
- end  $(int)$  $(int)$  $(int)$  Step at which to stop updating the momentum. Defaults to INF.
- last\_step  $(int)$  $(int)$  $(int)$  The index of last step. Used for resume without state dict. Defaults to -1.
- by\_epoch ([bool](https://docs.python.org/3/library/functions.html#bool)) Whether the scheduled momentum is updated by epochs. Defaults to True.
- verbose ([bool](https://docs.python.org/3/library/functions.html#bool)) Whether to print the momentum for each update. Defaults to False.

• eta\_min\_ratio ([float,](https://docs.python.org/3/library/functions.html#float) optional) – The ratio of the minimum parameter value to the base parameter value. Either *eta\_min* or *eta\_min\_ratio* should be specified. Defaults to None. New in version 0.3.2.

## **43.2.7 CosineAnnealingParamScheduler**

<span id="page-338-0"></span>class mmengine.optim.CosineAnnealingParamScheduler(*optimizer*, *param\_name*, *T\_max=None*,

*eta\_min=None*, *begin=0*, *end=1000000000*, *last\_step=- 1*, *by\_epoch=True*, *verbose=False*, *eta\_min\_ratio=None*)

Set the parameter value of each parameter group using a cosine annealing schedule, where  $\eta_{max}$  is set to the initial value and  $T_{cur}$  is the number of epochs since the last restart in SGDR:

$$
\eta_t = \eta_{min} + \frac{1}{2}(\eta_{max} - \eta_{min}) \left( 1 + \cos\left(\frac{T_{cur}}{T_{max}}\pi\right) \right), \quad T_{cur} \neq (2k+1)T_{max};
$$
  

$$
\eta_{t+1} = \eta_t + \frac{1}{2}(\eta_{max} - \eta_{min}) \left( 1 - \cos\left(\frac{1}{T_{max}}\pi\right) \right), \qquad T_{cur} = (2k+1)T_{max}.
$$

Notice that because the schedule is defined recursively, the parameter value can be simultaneously modified outside this scheduler by other operators. If the parameter value is set solely by this scheduler, the parameter value at each step becomes:

$$
\eta_t = \eta_{min} + \frac{1}{2} (\eta_{max} - \eta_{min}) \left( 1 + \cos \left( \frac{T_{cur}}{T_{max}} \pi \right) \right)
$$

It has been proposed in [SGDR: Stochastic Gradient Descent with Warm Restarts.](https://arxiv.org/abs/1608.03983) Note that this only implements the cosine annealing part of SGDR, and not the restarts.

### **Parameters**

- optimizer (Optimizer or [OptimWrapper](#page-323-0)) optimizer or Wrapped optimizer.
- param\_name  $(str)$  $(str)$  $(str)$  Name of the parameter to be adjusted, such as 1r, momentum.
- **T\_max** ([int,](https://docs.python.org/3/library/functions.html#int) optional) Maximum number of iterations. If not specified, use end begin. Defaults to None.
- eta\_min ([float,](https://docs.python.org/3/library/functions.html#float) optional) Minimum parameter value. Defaults to None.
- begin  $(int)$  $(int)$  $(int)$  Step at which to start updating the parameters. Defaults to 0.
- end  $(int)$  $(int)$  $(int)$  Step at which to stop updating the parameters. Defaults to INF.
- last\_step  $(int)$  $(int)$  $(int)$  The index of last step. Used for resume without state dict. Defaults to -1.
- by\_epoch ([bool](https://docs.python.org/3/library/functions.html#bool)) Whether the scheduled parameters are updated by epochs. Defaults to True.
- verbose  $(bool)$  $(bool)$  $(bool)$  Whether to print the value for each update. Defaults to False.
- eta\_min\_ratio ( $float$ , optional) The ratio of the minimum parameter value to the base parameter value. Either *eta\_min* or *eta\_min\_ratio* should be specified. Defaults to None. New in version 0.3.2.

classmethod build\_iter\_from\_epoch(*\*args*, *T\_max=None*, *begin=0*, *end=1000000000*, *by\_epoch=True*, *epoch\_length=None*, *\*\*kwargs*)

Build an iter-based instance of this scheduler from an epoch-based config.

# **43.2.8 ExponentialLR**

<span id="page-339-0"></span>class mmengine.optim.ExponentialLR(*optimizer*, *\*args*, *\*\*kwargs*)

Decays the learning rate of each parameter group by gamma every epoch.

### **Parameters**

- optimizer (Optimizer or [OptimWrapper](#page-323-0)) Wrapped optimizer.
- gamma  $(float)$  $(float)$  $(float)$  Multiplicative factor of learning rate decay.
- begin  $(int)$  $(int)$  $(int)$  Step at which to start updating the learning rate. Defaults to 0.
- end  $(int)$  $(int)$  $(int)$  Step at which to stop updating the learning rate. Defaults to INF.
- last\_step  $(int)$  $(int)$  $(int)$  The index of last step. Used for resume without state dict. Defaults to -1.
- by\_epoch ([bool](https://docs.python.org/3/library/functions.html#bool)) Whether the scheduled learning rate is updated by epochs. Defaults to True.
- verbose  $(bool)$  $(bool)$  $(bool)$  Whether to print the learning rate for each update. Defaults to False.

# **43.2.9 ExponentialMomentum**

<span id="page-339-1"></span>class mmengine.optim.ExponentialMomentum(*optimizer*, *\*args*, *\*\*kwargs*)

Decays the momentum of each parameter group by gamma every epoch.

### **Parameters**

- **optimizer** (Optimizer or [OptimWrapper](#page-323-0)) optimizer or Wrapped optimizer.
- gamma  $(f$ loat) Multiplicative factor of momentum value decay.
- begin  $(int)$  $(int)$  $(int)$  Step at which to start updating the momentum. Defaults to 0.
- end  $(int)$  $(int)$  $(int)$  Step at which to stop updating the momentum. Defaults to INF.
- last\_step  $(int)$  $(int)$  $(int)$  The index of last step. Used for resume without state dict. Defaults to -1.
- by\_epoch ([bool](https://docs.python.org/3/library/functions.html#bool)) Whether the scheduled momentum is updated by epochs. Defaults to True.
- verbose ([bool](https://docs.python.org/3/library/functions.html#bool)) Whether to print the momentum for each update. Defaults to False.

# **43.2.10 ExponentialParamScheduler**

<span id="page-339-2"></span>class mmengine.optim.ExponentialParamScheduler(*optimizer*, *param\_name*, *gamma*, *begin=0*,

*end=1000000000*, *last\_step=- 1*, *by\_epoch=True*,

*verbose=False*)

Decays the parameter value of each parameter group by gamma every epoch.

- optimizer (Optimizer or [OptimWrapper](#page-323-0)) optimizer or Wrapped optimizer.
- param\_name  $(str)$  $(str)$  $(str)$  Name of the parameter to be adjusted, such as  $lr$ , momentum.
- gamma  $(f$ loat) Multiplicative factor of parameter value decay.
- begin  $(int)$  $(int)$  $(int)$  Step at which to start updating the parameters. Defaults to 0.
- end  $(int)$  $(int)$  $(int)$  Step at which to stop updating the parameters. Defaults to INF.
- last\_step  $(int)$  $(int)$  $(int)$  The index of last step. Used for resume without state dict. Defaults to -1.
- by\_epoch  $(bool)$  $(bool)$  $(bool)$  Whether the scheduled parameters are updated by epochs. Defaults to True.
- **verbose** ([bool](https://docs.python.org/3/library/functions.html#bool)) Whether to print the value for each update. Defaults to False.

classmethod build\_iter\_from\_epoch(*\*args*, *begin=0*, *end=1000000000*, *by\_epoch=True*, *epoch\_length=None*, *\*\*kwargs*)

Build an iter-based instance of this scheduler from an epoch-based config.

# **43.2.11 LinearLR**

### <span id="page-340-0"></span>class mmengine.optim.LinearLR(*optimizer*, *\*args*, *\*\*kwargs*)

Decays the learning rate of each parameter group by linearly changing small multiplicative factor until the number of epoch reaches a pre-defined milestone: end.

Notice that such decay can happen simultaneously with other changes to the learning rate from outside this scheduler. :param optimizer: Wrapped optimizer. :type optimizer: Optimizer or OptimWrapper :param start\_factor: The number we multiply learning rate in the

first epoch. The multiplication factor changes towards end\_factor in the following epochs. Defaults to 1./3.

#### **Parameters**

- end\_factor  $(fload)$  The number we multiply learning rate at the end of linear changing process. Defaults to 1.0.
- begin  $(int)$  $(int)$  $(int)$  Step at which to start updating the learning rate. Defaults to 0.
- end  $(int)$  $(int)$  $(int)$  Step at which to stop updating the learning rate. Defaults to INF.
- last\_step  $(int)$  $(int)$  $(int)$  The index of last step. Used for resume without state dict. Defaults to -1.
- by\_epoch  $(bool)$  $(bool)$  $(bool)$  Whether the scheduled learning rate is updated by epochs. Defaults to True.
- verbose  $(bool)$  $(bool)$  $(bool)$  Whether to print the learning rate for each update. Defaults to False.

# **43.2.12 LinearMomentum**

### <span id="page-340-1"></span>class mmengine.optim.LinearMomentum(*optimizer*, *\*args*, *\*\*kwargs*)

Decays the momentum of each parameter group by linearly changing small multiplicative factor until the number of epoch reaches a pre-defined milestone: end.

Notice that such decay can happen simultaneously with other changes to the momentum from outside this scheduler. :param optimizer: optimizer or Wrapped

optimizer.

### **Parameters**

• start\_factor  $(flost)$  – The number we multiply momentum in the first epoch. The multiplication factor changes towards end\_factor in the following epochs. Defaults to 1./3.

- end factor  $(fload)$  The number we multiply momentum at the end of linear changing process. Defaults to 1.0.
- begin  $(int)$  $(int)$  $(int)$  Step at which to start updating the momentum. Defaults to 0.
- end  $(int)$  $(int)$  $(int)$  Step at which to stop updating the momentum. Defaults to INF.
- last\_step  $(int)$  $(int)$  $(int)$  The index of last step. Used for resume without state dict. Defaults to -1.
- by\_epoch ([bool](https://docs.python.org/3/library/functions.html#bool)) Whether the scheduled momentum is updated by epochs. Defaults to True.
- verbose  $(bool)$  $(bool)$  $(bool)$  Whether to print the momentum for each update. Defaults to False.

# **43.2.13 LinearParamScheduler**

<span id="page-341-0"></span>class mmengine.optim.LinearParamScheduler(*optimizer*, *param\_name*, *start\_factor=0.3333333333333333*, *end\_factor=1.0*, *begin=0*, *end=1000000000*, *last\_step=- 1*, *by\_epoch=True*, *verbose=False*)

Decays the parameter value of each parameter group by linearly changing small multiplicative factor until the number of epoch reaches a pre-defined milestone: end.

Notice that such decay can happen simultaneously with other changes to the parameter value from outside this scheduler.

### **Parameters**

- **optimizer** (Optimizer or [OptimWrapper](#page-323-0)) optimizer or Wrapped optimizer.
- param\_name  $(str)$  $(str)$  $(str)$  Name of the parameter to be adjusted, such as  $lr$ , momentum.
- start\_factor  $(fload)$  The number we multiply parameter value in the first epoch. The multiplication factor changes towards end\_factor in the following epochs. Defaults to 1./3.
- end\_factor  $(fload)$  The number we multiply parameter value at the end of linear changing process. Defaults to 1.0.
- begin  $(int)$  $(int)$  $(int)$  Step at which to start updating the parameters. Defaults to 0.
- end  $(int)$  $(int)$  $(int)$  Step at which to stop updating the parameters. Defaults to INF.
- last\_step  $(int)$  $(int)$  $(int)$  The index of last step. Used for resume without state dict. Defaults to -1.
- by\_epoch  $(bool)$  $(bool)$  $(bool)$  Whether the scheduled parameters are updated by epochs. Defaults to True.
- **verbose** ([bool](https://docs.python.org/3/library/functions.html#bool)) Whether to print the value for each update. Defaults to False.

classmethod build\_iter\_from\_epoch(*\*args*, *begin=0*, *end=1000000000*, *by\_epoch=True*,

### *epoch\_length=None*, *\*\*kwargs*)

Build an iter-based instance of this scheduler from an epoch-based config.

# **43.2.14 MultiStepLR**

<span id="page-342-0"></span>class mmengine.optim.MultiStepLR(*optimizer*, *\*args*, *\*\*kwargs*)

Decays the specified learning rate in each parameter group by gamma once the number of epoch reaches one of the milestones. Notice that such decay can happen simultaneously with other changes to the learning rate from outside this scheduler.

### **Parameters**

- optimizer (Optimizer or [OptimWrapper](#page-323-0)) Wrapped optimizer.
- milestones  $(list)$  $(list)$  $(list)$  List of epoch indices. Must be increasing.
- gamma  $(f$ loat) Multiplicative factor of learning rate decay. Defaults to 0.1.
- begin  $(int)$  $(int)$  $(int)$  Step at which to start updating the learning rate. Defaults to 0.
- end  $(int)$  $(int)$  $(int)$  Step at which to stop updating the learning rate. Defaults to INF.
- last\_step  $(int)$  $(int)$  $(int)$  The index of last step. Used for resume without state dict. Defaults to -1.
- by\_epoch ([bool](https://docs.python.org/3/library/functions.html#bool)) Whether the scheduled learning rate is updated by epochs. Defaults to True.
- verbose  $(bool)$  $(bool)$  $(bool)$  Whether to print the learning rate for each update. Defaults to False.

# **43.2.15 MultiStepMomentum**

### <span id="page-342-1"></span>class mmengine.optim.MultiStepMomentum(*optimizer*, *\*args*, *\*\*kwargs*)

Decays the specified momentum in each parameter group by gamma once the number of epoch reaches one of the milestones. Notice that such decay can happen simultaneously with other changes to the momentum from outside this scheduler.

- optimizer (Optimizer or [OptimWrapper](#page-323-0)) optimizer or Wrapped optimizer.
- milestones  $(list)$  $(list)$  $(list)$  List of epoch indices. Must be increasing.
- gamma  $(f$ loat) Multiplicative factor of momentum value decay. Defaults to 0.1.
- begin  $(int)$  $(int)$  $(int)$  Step at which to start updating the momentum. Defaults to 0.
- end  $(int)$  $(int)$  $(int)$  Step at which to stop updating the momentum. Defaults to INF.
- last\_step  $(int)$  $(int)$  $(int)$  The index of last step. Used for resume without state dict. Defaults to -1.
- by\_epoch ([bool](https://docs.python.org/3/library/functions.html#bool)) Whether the scheduled momentum is updated by epochs. Defaults to True.
- verbose  $(bool)$  $(bool)$  $(bool)$  Whether to print the momentum for each update. Defaults to False.

# **43.2.16 MultiStepParamScheduler**

<span id="page-343-0"></span>class mmengine.optim.MultiStepParamScheduler(*optimizer*, *param\_name*, *milestones*, *gamma=0.1*,

*last\_step=- 1*, *begin=0*, *end=1000000000*, *by\_epoch=True*, *verbose=False*)

Decays the specified parameter in each parameter group by gamma once the number of epoch reaches one of the milestones. Notice that such decay can happen simultaneously with other changes to the parameter from outside this scheduler.

### **Parameters**

- optimizer ([OptimWrapper](#page-323-0) or Optimizer) Wrapped optimizer.
- param\_name  $(str)$  $(str)$  $(str)$  Name of the parameter to be adjusted, such as  $lr$ , momentum.
- milestones  $(list)$  $(list)$  $(list)$  List of epoch indices. Must be increasing.
- gamma  $(f$ loat) Multiplicative factor of parameter value decay. Defaults to 0.1.
- begin  $(int)$  $(int)$  $(int)$  Step at which to start updating the parameters. Defaults to 0.
- end  $(int)$  $(int)$  $(int)$  Step at which to stop updating the parameters. Defaults to INF.
- last\_step  $(int)$  $(int)$  $(int)$  The index of last step. Used for resume without state dict. Defaults to -1.
- by\_epoch  $(bool)$  $(bool)$  $(bool)$  Whether the scheduled parameters are updated by epochs. Defaults to True.
- verbose  $(bool)$  $(bool)$  $(bool)$  Whether to print the value for each update. Defaults to False.

classmethod build\_iter\_from\_epoch(*\*args*, *milestones*, *begin=0*, *end=1000000000*, *by\_epoch=True*, *epoch\_length=None*, *\*\*kwargs*)

Build an iter-based instance of this scheduler from an epoch-based config.

# **43.2.17 OneCycleLR**

<span id="page-343-1"></span>class mmengine.optim.OneCycleLR(*optimizer*, *\*args*, *\*\*kwargs*)

Sets the learning rate of each parameter group according to the 1cycle learning rate policy. The 1cycle policy anneals the learning rate from an initial learning rate to some maximum learning rate and then from that maximum learning rate to some minimum learning rate much lower than the initial learning rate. This policy was initially described in the paper [Super-Convergence: Very Fast Training of Neural Networks Using Large Learning Rates.](https://arxiv.org/abs/1708.07120)

The 1cycle learning rate policy changes the learning rate after every batch. *step* should be called after a batch has been used for training.

This scheduler is not chainable.

Note also that the total number of steps in the cycle can be determined in one of two ways (listed in order of precedence):

- 1. A value for total\_steps is explicitly provided.
- 2. A number of epochs (epochs) and a number of steps per epoch (steps\_per\_epoch) are provided. In this case, the number of total steps is inferred by total\_steps = epochs \* steps\_per\_epoch

You must either provide a value for total\_steps or provide a value for both epochs and steps\_per\_epoch.

The default behaviour of this scheduler follows the fastai implementation of 1cycle, which claims that "unpublished work has shown even better results by using only two phases". To mimic the behaviour of the original paper instead, set three\_phase=True.

### **Parameters**

- **optimizer** (*Optimizer*) Wrapped optimizer.
- eta\_max  $(f$ *loat or [list](https://docs.python.org/3/library/stdtypes.html#list)* $) Upper parameter value boundaries in the cycle for each pa$ rameter group.
- total\_steps  $(int)$  $(int)$  $(int)$  The total number of steps in the cycle. Note that if a value is not provided here, then it must be inferred by providing a value for epochs and steps\_per\_epoch. Default to None.
- pct\_start  $(float)$  $(float)$  $(float)$  The percentage of the cycle (in number of steps) spent increasing the learning rate. Default to 0.3
- anneal\_[str](https://docs.python.org/3/library/stdtypes.html#str)ategy  $(str) {csc}$ , 'linear' Specifies the annealing strategy: "cos" for cosine annealing, "linear" for linear annealing. Default to 'cos'
- div\_factor  $(f$ loat) Determines the initial learning rate via initial\_param = eta\_max/div\_factor Default to 25
- final\_div\_factor  $(f$ loat) Determines the minimum learning rate via eta\_min = initial\_param/final\_div\_factor Default to 1e4
- **three\_phase**  $(boo1)$  If True, use a third phase of the schedule to annihilate the learning rate according to 'final\_div\_factor' instead of modifying the second phase (the first two phases will be symmetrical about the step indicated by 'pct\_start').
- **last\_step** ([int](https://docs.python.org/3/library/functions.html#int)) The index of last step. Used for resume without state dict. Defaults to -1.
- by\_epoch  $(bool)$  $(bool)$  $(bool)$  Whether the scheduled parameters are updated by epochs. Defaults to True.
- verbose  $(bool)$  $(bool)$  $(bool)$  Whether to print the value for each update. Defaults to False.

# **43.2.18 OneCycleParamScheduler**

<span id="page-344-0"></span>class mmengine.optim.OneCycleParamScheduler(*optimizer*, *param\_name*, *eta\_max=0*, *total\_steps=None*, *pct\_start=0.3*, *anneal\_strategy='cos'*, *div\_factor=25.0*, *final\_div\_factor=10000.0*, *three\_phase=False*, *begin=0*, *end=1000000000*, *last\_step=- 1*, *by\_epoch=True*, *verbose=False*)

Sets the parameters of each parameter group according to the 1cycle learning rate policy. The 1cycle policy anneals the learning rate from an initial learning rate to some maximum learning rate and then from that maximum learning rate to some minimum learning rate much lower than the initial learning rate. This policy was initially described in the paper [Super-Convergence: Very Fast Training of Neural Networks Using Large Learning Rates.](https://arxiv.org/abs/1708.07120)

The 1cycle learning rate policy changes the learning rate after every batch. *step* should be called after a batch has been used for training.

This scheduler is not chainable.

Note also that the total number of steps in the cycle can be determined in one of two ways (listed in order of precedence):

- 1. A value for total\_steps is explicitly provided.
- 2. If total\_steps is not defined, begin and end of the ParamSchedul will works for it. In this case, the number of total steps is inferred by total\_steps = end - begin

The default behaviour of this scheduler follows the fastai implementation of 1cycle, which claims that "unpublished work has shown even better results by using only two phases". To mimic the behaviour of the original paper instead, set three\_phase=True.

### **Parameters**

- optimizer (Optimizer) Wrapped optimizer.
- param\_name  $(str)$  $(str)$  $(str)$  Name of the parameter to be adjusted, such as  $lr$ , momentum.
- eta\_max  $(f$ *loat or [list](https://docs.python.org/3/library/stdtypes.html#list)* $) Upper parameter value boundaries in the cycle for each pa$ rameter group.
- total\_steps  $(int)$  $(int)$  $(int)$  The total number of steps in the cycle. Note that if a value is not provided here, then it will be equal to end - begin. Default to None
- pct\_start  $(fload)$  The percentage of the cycle (in number of steps) spent increasing the learning rate. Default to 0.3
- anneal\_[str](https://docs.python.org/3/library/stdtypes.html#str)ategy  $(str) {csc'}$ , 'linear'} Specifies the annealing strategy: "cos" for cosine annealing, "linear" for linear annealing. Default to 'cos'
- div\_factor  $(f$ loat) Determines the initial learning rate via initial\_param = eta\_max/div\_factor Default to 25
- final\_div\_factor  $(fload)$  Determines the minimum learning rate via eta\_min = initial\_param/final\_div\_factor Default to 1e4
- three\_phase  $(bool)$  $(bool)$  $(bool)$  If True, use a third phase of the schedule to annihilate the learning rate according to 'final\_div\_factor' instead of modifying the second phase (the first two phases will be symmetrical about the step indicated by 'pct\_start').
- last\_step  $(int)$  $(int)$  $(int)$  The index of last step. Used for resume without state dict. Defaults to -1.
- by\_epoch ([bool](https://docs.python.org/3/library/functions.html#bool)) Whether the scheduled parameters are updated by epochs. Defaults to True.
- verbose  $(bool)$  $(bool)$  $(bool)$  Whether to print the value for each update. Defaults to False.
- begin  $(int)$  $(int)$  $(int)$  –
- end  $(int)$  $(int)$  $(int)$  –

classmethod build\_iter\_from\_epoch(*\*args*, *begin=0*, *end=1000000000*, *total\_steps=None*,

*by\_epoch=True*, *epoch\_length=None*, *\*\*kwargs*)

Build an iter-based instance of this scheduler from an epoch-based config.

# **43.2.19 PolyLR**

<span id="page-345-0"></span>class mmengine.optim.PolyLR(*optimizer*, *\*args*, *\*\*kwargs*)

Decays the learning rate of each parameter group in a polynomial decay scheme.

Notice that such decay can happen simultaneously with other changes to the parameter value from outside this scheduler.

- optimizer (Optimizer or [OptimWrapper](#page-323-0)) Wrapped optimizer.
- eta\_min  $(f$ *loat* $) Minimum learning rate at the end of scheduling. Defaults to 0.$
- **power**  $(f$ loat) The power of the polynomial. Defaults to 1.0.
- begin  $(int)$  $(int)$  $(int)$  Step at which to start updating the parameters. Defaults to 0.
- end  $(int)$  $(int)$  $(int)$  Step at which to stop updating the parameters. Defaults to INF.
- last\_step ([int](https://docs.python.org/3/library/functions.html#int)) The index of last step. Used for resume without state dict. Defaults to -1.
- by\_epoch  $(bool)$  $(bool)$  $(bool)$  Whether the scheduled parameters are updated by epochs. Defaults to True.
- verbose  $(bool)$  $(bool)$  $(bool)$  Whether to print the value for each update. Defaults to False.

### **43.2.20 PolyMomentum**

<span id="page-346-0"></span>class mmengine.optim.PolyMomentum(*optimizer*, *\*args*, *\*\*kwargs*)

Decays the momentum of each parameter group in a polynomial decay scheme.

Notice that such decay can happen simultaneously with other changes to the parameter value from outside this scheduler.

#### **Parameters**

- optimizer (Optimizer or [OptimWrapper](#page-323-0)) optimizer or Wrapped optimizer.
- eta\_min  $(f$ loat) Minimum momentum at the end of scheduling. Defaults to 0.
- **power**  $(f$ loat) The power of the polynomial. Defaults to 1.0.
- begin  $(int)$  $(int)$  $(int)$  Step at which to start updating the parameters. Defaults to 0.
- end  $(int)$  $(int)$  $(int)$  Step at which to stop updating the parameters. Defaults to INF.
- last\_step  $(int)$  $(int)$  $(int)$  The index of last step. Used for resume without state dict. Defaults to -1.
- by\_epoch ([bool](https://docs.python.org/3/library/functions.html#bool)) Whether the scheduled parameters are updated by epochs. Defaults to True.
- verbose  $(bool)$  $(bool)$  $(bool)$  Whether to print the value for each update. Defaults to False.

### **43.2.21 PolyParamScheduler**

<span id="page-346-1"></span>class mmengine.optim.PolyParamScheduler(*optimizer*, *param\_name*, *eta\_min=0*, *power=1.0*, *begin=0*,

*end=1000000000*, *last\_step=- 1*, *by\_epoch=True*,

*verbose=False*)

Decays the parameter value of each parameter group in a polynomial decay scheme.

Notice that such decay can happen simultaneously with other changes to the parameter value from outside this scheduler.

- optimizer (Optimizer or [OptimWrapper](#page-323-0)) optimizer or Wrapped optimizer.
- param\_name  $(str)$  $(str)$  $(str)$  Name of the parameter to be adjusted, such as  $lr$ , momentum.
- eta\_min  $(fload)$  Minimum parameter value at the end of scheduling. Defaults to 0.
- **power**  $(float)$  $(float)$  $(float)$  The power of the polynomial. Defaults to 1.0.
- begin  $(int)$  $(int)$  $(int)$  Step at which to start updating the parameters. Defaults to 0.
- end  $(int)$  $(int)$  $(int)$  Step at which to stop updating the parameters. Defaults to INF.
- last\_step  $(int)$  $(int)$  $(int)$  The index of last step. Used for resume without state dict. Defaults to -1.
- by\_epoch  $(bool)$  $(bool)$  $(bool)$  Whether the scheduled parameters are updated by epochs. Defaults to True.
- verbose ([bool](https://docs.python.org/3/library/functions.html#bool)) Whether to print the value for each update. Defaults to False.

classmethod build\_iter\_from\_epoch(*\*args*, *begin=0*, *end=1000000000*, *by\_epoch=True*, *epoch\_length=None*, *\*\*kwargs*)

Build an iter-based instance of this scheduler from an epoch-based config.

# **43.2.22 StepLR**

<span id="page-347-0"></span>class mmengine.optim.StepLR(*optimizer*, *\*args*, *\*\*kwargs*)

Decays the learning rate of each parameter group by gamma every step\_size epochs. Notice that such decay can happen simultaneously with other changes to the learning rate from outside this scheduler.

### **Parameters**

- optimizer (Optimizer or [OptimWrapper](#page-323-0)) Wrapped optimizer.
- step\_size  $(int)$  $(int)$  $(int)$  Period of learning rate decay.
- gamma  $(f$ loat) Multiplicative factor of learning rate decay. Defaults to 0.1.
- begin  $(int)$  $(int)$  $(int)$  Step at which to start updating the learning rate. Defaults to 0.
- end  $(int)$  $(int)$  $(int)$  Step at which to stop updating the learning rate. Defaults to INF.
- last\_step  $(int)$  $(int)$  $(int)$  The index of last step. Used for resume without state dict. Defaults to -1.
- by\_epoch ([bool](https://docs.python.org/3/library/functions.html#bool)) Whether the scheduled learning rate is updated by epochs. Defaults to True.
- verbose  $(bool)$  $(bool)$  $(bool)$  Whether to print the learning rate for each update. Defaults to False.

# **43.2.23 StepMomentum**

<span id="page-347-1"></span>class mmengine.optim.StepMomentum(*optimizer*, *\*args*, *\*\*kwargs*)

Decays the momentum of each parameter group by gamma every step\_size epochs. Notice that such decay can happen simultaneously with other changes to the momentum from outside this scheduler.

- **optimizer** (Optimizer or [OptimWrapper](#page-323-0)) optimizer or Wrapped optimizer.
- step\_size  $(int)$  $(int)$  $(int)$  Period of momentum value decay.
- gamma  $(f$ loat) Multiplicative factor of momentum value decay. Defaults to 0.1.
- begin  $(int)$  $(int)$  $(int)$  Step at which to start updating the momentum. Defaults to 0.
- end  $(int)$  $(int)$  $(int)$  Step at which to stop updating the momentum. Defaults to INF.
- last\_step  $(int)$  $(int)$  $(int)$  The index of last step. Used for resume without state dict. Defaults to -1.
- by\_epoch ([bool](https://docs.python.org/3/library/functions.html#bool)) Whether the scheduled momentum is updated by epochs. Defaults to True.

• verbose  $(bool)$  $(bool)$  $(bool)$  – Whether to print the momentum for each update. Defaults to False.

## **43.2.24 StepParamScheduler**

```
class mmengine.optim.StepParamScheduler(optimizer, param_name, step_size, gamma=0.1, begin=0,
                                             end=1000000000, last_step=- 1, by_epoch=True,
```
*verbose=False*)

Decays the parameter value of each parameter group by gamma every step\_size epochs. Notice that such decay can happen simultaneously with other changes to the parameter value from outside this scheduler.

### **Parameters**

- optimizer ([OptimWrapper](#page-323-0) or Optimizer) Wrapped optimizer.
- param\_name  $(str)$  $(str)$  $(str)$  Name of the parameter to be adjusted, such as  $lr$ , momentum.
- step\_size  $(int)$  $(int)$  $(int)$  Period of parameter value decay.
- gamma  $(f$ loat) Multiplicative factor of parameter value decay. Defaults to 0.1.
- begin  $(int)$  $(int)$  $(int)$  Step at which to start updating the parameters. Defaults to 0.
- end  $(int)$  $(int)$  $(int)$  Step at which to stop updating the parameters. Defaults to INF.
- last\_step  $(int)$  $(int)$  $(int)$  The index of last step. Used for resume without state dict. Defaults to -1.
- by\_epoch  $(bool)$  $(bool)$  $(bool)$  Whether the scheduled parameters are updated by epochs. Defaults to True.
- verbose  $(bool)$  $(bool)$  $(bool)$  Whether to print the value for each update. Defaults to False.

classmethod build\_iter\_from\_epoch(*\*args*, *step\_size*, *begin=0*, *end=1000000000*, *by\_epoch=True*, *epoch\_length=None*, *\*\*kwargs*)

Build an iter-based instance of this scheduler from an epoch-based config.

## **43.2.25 ReduceOnPlateauLR**

<span id="page-348-1"></span>class mmengine.optim.ReduceOnPlateauLR(*optimizer*, *\*args*, *\*\*kwargs*)

Reduce the learning rate of each parameter group when a metric has stopped improving. Models often benefit from reducing the learning rate by a factor of 2-10 once learning stagnates. This scheduler reads a metrics quantity and if no improvement is seen for a patience number of epochs, the learning rate is reduced.

- **optimizer** (Optimizer or [OptimWrapper](#page-323-0)) optimizer or Wrapped optimizer.
- **monitor**  $(str)$  $(str)$  $(str)$  Key name of the value to monitor in metrics dict.
- rule ([str](https://docs.python.org/3/library/stdtypes.html#str)) One of *less*, *greater*. In *less* rule, learning rate will be reduced when the quantity monitored has stopped decreasing; in *greater* rule it will be reduced when the quantity monitored has stopped increasing. Defaults to 'less'. The rule is the renaming of mode in pytorch.
- **factor**  $(f$ loat) Factor by which the learning rate will be reduced. new param = param \* factor. Defaults to 0.1.
- patience  $(int)$  $(int)$  $(int)$  Number of epochs with no improvement after which learning rate will be reduced. For example, if  $patience = 2$ , then we will ignore the first 2 epochs with no improvement, and will only decrease the learning rate after the 3rd epoch if the monitor value still hasn't improved then. Defaults to 10.
- threshold  $(fload)$  Threshold for measuring the new optimum, to only focus on significant changes. Defaults to 1e-4.
- threshold\_rule ([str](https://docs.python.org/3/library/stdtypes.html#str)) One of *rel*, *abs*. In *rel* rule, dynamic\_threshold = best \* ( 1 + threshold ) in 'greater' rule or best \* ( 1 - threshold ) in *less* rule. In *abs* rule, dynamic\_threshold = best + threshold in *greater* rule or best - threshold in *less* rule. Defaults to 'rel'.
- cooldown  $(int)$  $(int)$  $(int)$  Number of epochs to wait before resuming normal operation after learning rate has been reduced. Defaults to 0.
- min\_value ([float](https://docs.python.org/3/library/functions.html#float) or list [[float\]](https://docs.python.org/3/library/functions.html#float)) A scalar or a sequence of scalars. A lower bound on the learning rate of each parameter group respectively. Defaults to 0. .
- eps (*[float](https://docs.python.org/3/library/functions.html#float)*) Minimal decay applied to learning rate. If the difference between new and old learning rate is smaller than eps, the update is ignored. Defaults to 1e-8.
- begin  $(int)$  $(int)$  $(int)$  Step at which to start triggering the scheduler to monitor in val within the interval calculated according to epoch of training. Defaults to 0.
- end  $(int)$  $(int)$  $(int)$  Step at which to stop triggering the scheduler to monitor in val within the interval calculated according to epoch of training. Defaults to INF.
- last\_step  $(int)$  $(int)$  $(int)$  The index of last step. Used for resume without state dict. Defaults to -1.
- by\_epoch  $(bool)$  $(bool)$  $(bool)$  Whether the scheduled parameters are updated by epochs. Defaults to True.
- verbose  $(bool)$  $(bool)$  $(bool)$  Whether to print the value for each update. Defaults to False.

# **43.2.26 ReduceOnPlateauMomentum**

### <span id="page-349-0"></span>class mmengine.optim.ReduceOnPlateauMomentum(*optimizer*, *\*args*, *\*\*kwargs*)

Reduce the momentum of each parameter group when a metric has stopped improving. Models often benefit from reducing the momentum by a factor of 2-10 once learning stagnates. This scheduler reads a metrics quantity and if no improvement is seen for a patience number of epochs, the momentum is reduced.

- **optimizer** (Optimizer or [OptimWrapper](#page-323-0)) optimizer or Wrapped optimizer.
- **monitor**  $(str)$  $(str)$  $(str)$  Key name of the value to monitor in metrics dict.
- rule ([str](https://docs.python.org/3/library/stdtypes.html#str)) One of *less*, *greater*. In *less* rule, momentum will be reduced when the quantity monitored has stopped decreasing; in *greater* rule it will be reduced when the quantity monitored has stopped increasing. Defaults to 'less'. The rule is the renaming of mode in pytorch.
- factor  $(f$ loat) Factor by which the momentum will be reduced. new\_param = param  $*$ factor. Defaults to 0.1.
- **patience**  $(int)$  $(int)$  $(int)$  Number of epochs with no improvement after which momentum will be reduced. For example, if patience  $= 2$ , then we will ignore the first 2 epochs with no improvement, and will only decrease the momentum after the 3rd epoch if the monitor value still hasn't improved then. Defaults to 10.
- threshold  $(flost)$  Threshold for measuring the new optimum, to only focus on significant changes. Defaults to 1e-4.
- **threshold\_rule** ([str](https://docs.python.org/3/library/stdtypes.html#str)) One of *rel*, *abs.* In *rel* rule, dynamic threshold = best  $*(1)$ + threshold ) in 'greater' rule or best \* ( 1 - threshold ) in *less* rule. In *abs* rule, dynamic\_threshold = best + threshold in *greater* rule or best - threshold in *less* rule. Defaults to 'rel'.
- **cooldown**  $(int)$  $(int)$  $(int)$  Number of epochs to wait before resuming normal operation after momentum has been reduced. Defaults to 0.
- min\_value ([float](https://docs.python.org/3/library/functions.html#float) or list [[float\]](https://docs.python.org/3/library/functions.html#float)) A scalar or a sequence of scalars. A lower bound on the momentum of each parameter group respectively. Defaults to 0. .
- eps  $(float)$  $(float)$  $(float)$  Minimal decay applied to momentum. If the difference between new and old momentum is smaller than eps, the update is ignored. Defaults to 1e-8.
- begin  $(int)$  $(int)$  $(int)$  Step at which to start triggering the scheduler to monitor in val within the interval calculated according to epoch of training. Defaults to 0.
- end  $(int)$  $(int)$  $(int)$  Step at which to stop triggering the scheduler to monitor in val within the interval calculated according to epoch of training. Defaults to INF.
- **last\_step**  $(int)$  $(int)$  $(int)$  The index of last step. Used for resume without state dict. Defaults to -1.
- by\_epoch  $(bool)$  $(bool)$  $(bool)$  Whether the scheduled parameters are updated by epochs. Defaults to True.
- verbose  $(bool)$  $(bool)$  $(bool)$  Whether to print the value for each update. Defaults to False.

### step(*metrics=None*)

Adjusts the momentum of each parameter group based on the specified schedule.

**Parameters metrics** (Dict[\[str,](https://docs.python.org/3/library/stdtypes.html#str) [float\]](https://docs.python.org/3/library/functions.html#float), optional) – Evaluation results of all metrics on validation dataset. The keys are the names of the metrics, and the values are corresponding results. Defaults to None.

## **43.2.27 ReduceOnPlateauParamScheduler**

<span id="page-350-0"></span>class mmengine.optim.ReduceOnPlateauParamScheduler(*optimizer*, *param\_name*, *monitor='loss'*,

*rule='less'*, *factor=0.1*, *patience=10*, *threshold=0.0001*, *threshold\_rule='rel'*, *cooldown=0*, *min\_value=0.0*, *eps=1e-08*, *begin=0*, *end=1000000000*, *last\_step=- 1*, *by\_epoch=True*, *verbose=False*)

Reduce the parameters of each parameter group when a metric has stopped improving. Models often benefit from reducing the parameters by a factor of 2-10 once learning stagnates. This scheduler reads a metrics quantity and if no improvement is seen for a patience number of epochs, the parameters are reduced.

The implementation is motivated by **`PyTorch ReduceLROnPlateau<https://github.com/pytorch/pytorch/blob/master/torch/o** 

- optimizer (Optimizer or [OptimWrapper](#page-323-0)) optimizer or Wrapped optimizer.
- param\_name  $(str)$  $(str)$  $(str)$  Name of the parameter to be adjusted, such as  $lr$ , momentum.
- **monitor**  $(str)$  $(str)$  $(str)$  The name of the metric to measure whether the performance of the model is improved.
- rule ([str](https://docs.python.org/3/library/stdtypes.html#str)) One of *less*, *greater*. In *less* rule, parameters will be reduced when the quantity monitored has stopped decreasing; in *greater* rule it will be reduced when the quantity

monitored has stopped increasing. Defaults to 'less'. The rule is the renaming of mode in pytorch.

- factor  $(f$ loat) Factor by which the parameters will be reduced. new\_param = param  $*$ factor. Defaults to 0.1.
- **patience**  $(int)$  $(int)$  $(int)$  Number of epochs with no improvement after which parameters will be reduced. For example, if patience  $= 2$ , then we will ignore the first 2 epochs with no improvement, and will only decrease the parameters after the 3rd epoch if the monitor value still hasn't improved then. Defaults to 10.
- threshold  $(fload)$  Threshold for measuring the new optimum, to only focus on significant changes. Defaults to 1e-4.
- threshold\_rule ([str](https://docs.python.org/3/library/stdtypes.html#str)) One of *rel*, *abs*. In *rel* rule, dynamic\_threshold = best \* ( 1 + threshold ) in 'greater' rule or best \* ( 1 - threshold ) in *less* rule. In *abs* rule, dynamic\_threshold = best + threshold in *greater* rule or best - threshold in *less* rule. Defaults to 'rel'.
- cooldown  $(int)$  $(int)$  $(int)$  Number of epochs to wait before resuming normal operation after parameters have been reduced. Defaults to 0.
- min\_value ([float](https://docs.python.org/3/library/functions.html#float) or list [[float\]](https://docs.python.org/3/library/functions.html#float)) A scalar or a sequence of scalars. A lower bound on the parameters of each parameter group respectively. Defaults to 0. .
- eps  $(fload)$  Minimal decay applied to parameters. If the difference between new and old parameters are smaller than eps, the update is ignored. Defaults to 1e-8.
- begin  $(int)$  $(int)$  $(int)$  Step at which to start triggering the scheduler to monitor in val within the interval calculated according to epoch of training. Defaults to 0.
- end  $(int)$  $(int)$  $(int)$  Step at which to stop triggering the scheduler to monitor in val within the interval calculated according to epoch of training. Defaults to INF.
- last\_step  $(int)$  $(int)$  $(int)$  The index of last step. Used for resume without state dict. Defaults to -1.
- by\_epoch  $(bool)$  $(bool)$  $(bool)$  Whether the scheduled parameters are updated by epochs. Defaults to True.
- verbose  $(bool)$  $(bool)$  $(bool)$  Whether to print the value for each update. Defaults to False.

#### print\_value(*is\_verbose*, *group*, *value*)

Display the current parameter value.

### **Parameters**

- is\_verbose  $(bool)$  $(bool)$  $(bool)$  Whether to print the value.
- group  $(int)$  $(int)$  $(int)$  The index of the current param\_group.
- value  $(flost)$  The parameter value.

### **Return type** [None](https://docs.python.org/3/library/constants.html#None)

### step(*metrics=None*)

Adjusts the parameter value of each parameter group based on the specified schedule.

**Parameters metrics** (*Dict*[\[str,](https://docs.python.org/3/library/stdtypes.html#str) [float\]](https://docs.python.org/3/library/functions.html#float), optional) – Evaluation results of all metrics on validation dataset. The keys are the names of the metrics, and the values are corresponding results. Defaults to None.

# **CHAPTER**

# **FORTYFOUR**

# **MMENGINE.EVALUATOR**

### **mmengine.evaluator**

- *[Evaluator](#page-352-0)*
- *[Metric](#page-353-0)*
- *[Utils](#page-355-0)*

# <span id="page-352-0"></span>**44.1 Evaluator**

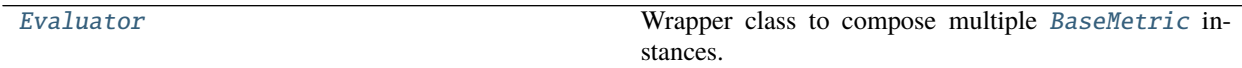

## **44.1.1 Evaluator**

#### <span id="page-352-1"></span>class mmengine.evaluator.Evaluator(*metrics*)

Wrapper class to compose multiple [BaseMetric](#page-353-1) instances.

Parameters metrics ([dict](https://docs.python.org/3/library/stdtypes.html#dict) or [BaseMetric](#page-353-1) or Sequence) - The config of metrics.

### property dataset\_meta: Optional[dict]

Meta info of the dataset.

**Type** Optional[\[dict\]](https://docs.python.org/3/library/stdtypes.html#dict)

```
evaluate(size)
```
Invoke evaluate method of each metric and collect the metrics dictionary.

- **Parameters size** ([int](https://docs.python.org/3/library/functions.html#int)) Length of the entire validation dataset. When batch size > 1, the dataloader may pad some data samples to make sure all ranks have the same length of dataset slice. The collect\_results function will drop the padded data based on this size.
- **Returns** Evaluation results of all metrics. The keys are the names of the metrics, and the values are corresponding results.

**Return type** [dict](https://docs.python.org/3/library/stdtypes.html#dict)

offline\_evaluate(*data\_samples*, *data=None*, *chunk\_size=1*) Offline evaluate the dumped predictions on the given data .

- data\_samples (Sequence) All predictions and ground truth of the model and the validation set.
- data (Sequence, optional) All data of the validation set.
- **chunk\_size**  $(int)$  $(int)$  $(int)$  The number of data samples and predictions to be processed in a batch.

### process(*data\_samples*, *data\_batch=None*)

Convert BaseDataSample to dict and invoke process method of each metric.

### **Parameters**

- data\_samples (Sequence [[BaseDataElement](#page-356-0)]) predictions of the model, and the ground truth of the validation set.
- data\_batch  $(Any, optimal) A$  batch of data from the dataloader.

# <span id="page-353-0"></span>**44.2 Metric**

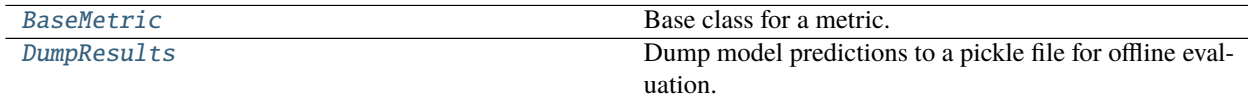

# **44.2.1 BaseMetric**

### <span id="page-353-1"></span>class mmengine.evaluator.BaseMetric(*collect\_device='cpu'*, *prefix=None*)

Base class for a metric.

The metric first processes each batch of data\_samples and predictions, and appends the processed results to the results list. Then it collects all results together from all ranks if distributed training is used. Finally, it computes the metrics of the entire dataset.

A subclass of class:*BaseMetric* should assign a meaningful value to the class attribute *default\_prefix*. See the argument *prefix* for details.

### **Parameters**

- collect\_device  $(str)$  $(str)$  $(str)$  Device name used for collecting results from different ranks during distributed training. Must be 'cpu' or 'gpu'. Defaults to 'cpu'.
- prefix  $(str, optional)$  $(str, optional)$  $(str, optional)$  The prefix that will be added in the metric names to disambiguate homonymous metrics of different evaluators. If prefix is not provided in the argument, self.default\_prefix will be used instead. Default: None

### **Return type** [None](https://docs.python.org/3/library/constants.html#None)

### abstract compute\_metrics(*results*)

Compute the metrics from processed results.

**Parameters results** ([list](https://docs.python.org/3/library/stdtypes.html#list)) – The processed results of each batch.

**Returns** The computed metrics. The keys are the names of the metrics, and the values are corresponding results.

**Return type** [dict](https://docs.python.org/3/library/stdtypes.html#dict)

```
property dataset_meta: Optional[dict]
```
Meta info of the dataset.

### **Type** Optional[\[dict\]](https://docs.python.org/3/library/stdtypes.html#dict)

### evaluate(*size*)

Evaluate the model performance of the whole dataset after processing all batches.

- **Parameters size** ([int](https://docs.python.org/3/library/functions.html#int)) Length of the entire validation dataset. When batch size  $> 1$ , the dataloader may pad some data samples to make sure all ranks have the same length of dataset slice. The collect\_results function will drop the padded data based on this size.
- **Returns** Evaluation metrics dict on the val dataset. The keys are the names of the metrics, and the values are corresponding results.

#### **Return type** [dict](https://docs.python.org/3/library/stdtypes.html#dict)

### abstract process(*data\_batch*, *data\_samples*)

Process one batch of data samples and predictions. The processed results should be stored in self. results, which will be used to compute the metrics when all batches have been processed.

#### **Parameters**

- data\_batch  $(Any) A$  batch of data from the dataloader.
- data\_samples (Sequence  $[dict]$ ) A batch of outputs from the model.

**Return type** [None](https://docs.python.org/3/library/constants.html#None)

### **44.2.2 DumpResults**

<span id="page-354-0"></span>class mmengine.evaluator.DumpResults(*out\_file\_path*, *collect\_device='cpu'*)

Dump model predictions to a pickle file for offline evaluation.

### **Parameters**

- out\_file\_path ([str](https://docs.python.org/3/library/stdtypes.html#str)) Path of the dumped file. Must end with '.pkl' or '.pickle'.
- collect\_device  $(str)$  $(str)$  $(str)$  Device name used for collecting results from different ranks during distributed training. Must be 'cpu' or 'gpu'. Defaults to 'cpu'.

### **Return type** [None](https://docs.python.org/3/library/constants.html#None)

compute\_metrics(*results*) dump the prediction results to a pickle file.

### **Parameters** results ([list](https://docs.python.org/3/library/stdtypes.html#list)) –

### **Return type** [dict](https://docs.python.org/3/library/stdtypes.html#dict)

process(*data\_batch*, *predictions*) transfer tensors in predictions to CPU.

**Parameters**

- data\_batch  $(Any)$  –
- predictions (Sequence [\[dict\]](https://docs.python.org/3/library/stdtypes.html#dict)) –

**Return type** [None](https://docs.python.org/3/library/constants.html#None)

# <span id="page-355-0"></span>**44.3 Utils**

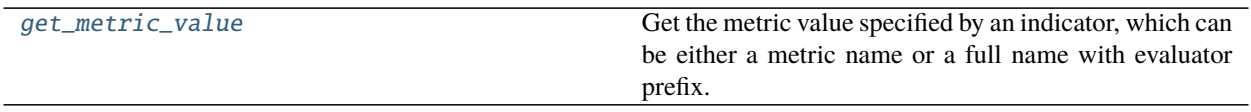

# **44.3.1 mmengine.evaluator.get\_metric\_value**

### <span id="page-355-1"></span>mmengine.evaluator.get\_metric\_value(*indicator*, *metrics*)

Get the metric value specified by an indicator, which can be either a metric name or a full name with evaluator prefix.

### **Parameters**

- indicator  $(str)$  $(str)$  $(str)$  The metric indicator, which can be the metric name (e.g. 'AP') or the full name with prefix (e.g. 'COCO/AP')
- metrics  $(dict)$  $(dict)$  $(dict)$  The evaluation results output by the evaluator

**Returns** The specified metric value

**Return type** Any

# **CHAPTER FORTYFIVE**

# **MMENGINE.STRUCTURES**

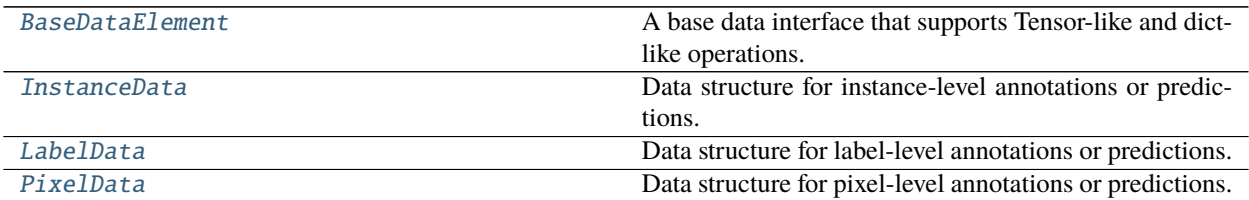

# **45.1 BaseDataElement**

### <span id="page-356-0"></span>class mmengine.structures.BaseDataElement(*\**, *metainfo=None*, *\*\*kwargs*)

A base data interface that supports Tensor-like and dict-like operations.

A typical data elements refer to predicted results or ground truth labels on a task, such as predicted bboxes, instance masks, semantic segmentation masks, etc. Because groundtruth labels and predicted results often have similar properties (for example, the predicted bboxes and the groundtruth bboxes), MMEngine uses the same abstract data interface to encapsulate predicted results and groundtruth labels, and it is recommended to use different name conventions to distinguish them, such as using gt\_instances and pred\_instances to distinguish between labels and predicted results. Additionally, we distinguish data elements at instance level, pixel level, and label level. Each of these types has its own characteristics. Therefore, MMEngine defines the base class BaseDataElement, and implement InstanceData, PixelData, and LabelData inheriting from BaseDataElement to represent different types of ground truth labels or predictions.

Another common data element is sample data. A sample data consists of input data (such as an image) and its annotations and predictions. In general, an image can have multiple types of annotations and/or predictions at the same time (for example, both pixel-level semantic segmentation annotations and instance-level detection bboxes annotations). All labels and predictions of a training sample are often passed between Dataset, Model, Visualizer, and Evaluator components. In order to simplify the interface between components, we can treat them as a large data element and encapsulate them. Such data elements are generally called XXDataSample in the OpenMMLab. Therefore, Similar to *nn.Module*, the *BaseDataElement* allows *BaseDataElement* as its attribute. Such a class generally encapsulates all the data of a sample in the algorithm library, and its attributes generally are various types of data elements. For example, MMDetection is assigned by the BaseDataElement to encapsulate all the data elements of the sample labeling and prediction of a sample in the algorithm library.

The attributes in BaseDataElement are divided into two parts, the metainfo and the data respectively.

• metainfo: Usually contains the information about the image such as filename, image\_shape, pad\_shape, etc. The attributes can be accessed or modified by dict-like or object-like operations, such as . (for data access and modification), in, del, pop(str), get(str), metainfo\_keys(), metainfo\_values(), metainfo\_items(), set\_metainfo() (for set or change key-value pairs in metainfo).

• data: Annotations or model predictions are stored. The attributes can be accessed or modified by dict-like or object-like operations, such as ., in, del, pop(str), get(str), keys(), values(), items(). Users can also apply tensor-like methods to all torch. Tensor in the  $data_fields$ , such as  $.cuda(), copu(),$ .numpy(), .to(), to\_tensor(), .detach().

### **Parameters**

- metainfo  $(dict, optional) A$  $(dict, optional) A$  $(dict, optional) A$  dict contains the meta information of single image, such as dict(img\_shape=(512, 512, 3), scale\_factor=(1, 1, 1, 1)). Defaults to None.
- kwargs  $(dict, optional) A$  $(dict, optional) A$  $(dict, optional) A$  dict contains annotations of single image or model predictions. Defaults to None.

**Return type** [None](https://docs.python.org/3/library/constants.html#None)

### **Examples**

```
>>> import torch
>>> from mmengine.structures import BaseDataElement
>>> gt_instances = BaseDataElement()
\gg bboxes = torch.rand((5, 4))
\gg scores = torch.rand((5,))
\gg img_id = 0
\gg img_shape = (800, 1333)>>> gt_instances = BaseDataElement(
... metainfo=dict(img_id=img_id, img_shape=img_shape),
... bboxes=bboxes, scores=scores)
>>> gt_instances = BaseDataElement(
... metainfo=dict(img_id=img_id, img_shape=(640, 640)))
```

```
\gg # new
>>> qt_instances1 = qt_instances.new(
... metainfo=dict(img_id=1, img_shape=(640, 640)),
... bboxes=torch.rand((5, 4)),
... scores=torch.rand((5,)))
>>> gt_instances2 = gt_instances1.new()
```

```
>>> # add and process property
>>> gt_instances = BaseDataElement()
>>> gt_instances.set_metainfo(dict(img_id=9, img_shape=(100, 100)))
>>> assert 'img_shape' in gt_instances.metainfo_keys()
>>> assert 'img_shape' in gt_instances
>>> assert 'img_shape' not in gt_instances.keys()
>>> assert 'img_shape' in gt_instances.all_keys()
>>> print(gt_instances.img_shape)
(100, 100)
\gg gt_instances.scores = torch.rand((5,))
>>> assert 'scores' in gt_instances.keys()
>>> assert 'scores' in gt_instances
>>> assert 'scores' in gt_instances.all_keys()
>>> assert 'scores' not in qt_instances.metainfo_keys()
>>> print(gt_instances.scores)
```
(continues on next page)

(continued from previous page)

```
tensor([0.5230, 0.7885, 0.2426, 0.3911, 0.4876])
\gg gt_instances.bboxes = torch.rand((5, 4))
>>> assert 'bboxes' in gt_instances.keys()
>>> assert 'bboxes' in gt_instances
>>> assert 'bboxes' in gt_instances.all_keys()
>>> assert 'bboxes' not in gt_instances.metainfo_keys()
>>> print(gt_instances.bboxes)
tensor([[0.0900, 0.0424, 0.1755, 0.4469],
        [0.8648, 0.0592, 0.3484, 0.0913],
        [0.5808, 0.1909, 0.6165, 0.7088],
        [0.5490, 0.4209, 0.9416, 0.2374],
        [0.3652, 0.1218, 0.8805, 0.7523]])
```

```
>>> # delete and change property
>>> gt_instances = BaseDataElement(
... metainfo=dict(img_id=0, img_shape=(640, 640)),
... bboxes=torch.rand((6, 4)), scores=torch.rand((6, 1))
>>> gt_instances.set_metainfo(dict(img_shape=(1280, 1280)))
>>> gt_instances.img_shape # (1280, 1280)
\gg gt_instances.bboxes = gt_instances.bboxes * 2
>>> gt_instances.get('img_shape', None) # (1280, 1280)
>>> gt_instances.get('bboxes', None) # 6x4 tensor
>>> del gt_instances.img_shape
>>> del gt_instances.bboxes
>>> assert 'img_shape' not in qt_instances
>>> assert 'bboxes' not in qt_instances
>>> gt_instances.pop('img_shape', None) # None
\gg qt_instances.pop('bboxes', None) # None
```

```
>>> # Tensor-like
>>> cuda_instances = gt_instances.cuda()
>>> cuda_instances = gt_instances.to('cuda:0')
>>> cpu_instances = cuda_instances.cpu()
>>> cpu_instances = cuda_instances.to('cpu')
>>> fp16_instances = cuda_instances.to(
... device=None, dtype=torch.float16, non_blocking=False,
... copy=False, memory_format=torch.preserve_format)
>>> cpu_instances = cuda_instances.detach()
>>> np_instances = cpu_instances.numpy()
```

```
>>> # print
\gg metainfo = dict(img_shape=(800, 1196, 3))
>>> gt_instances = BaseDataElement(
... metainfo=metainfo, det_labels=torch.LongTensor([0, 1, 2, 3]))
>>> sample = BaseDataElement(metainfo=metainfo,
... gt_instances=gt_instances)
>>> print(sample)
<BaseDataElement(
   META INFORMATION
    img_shape: (800, 1196, 3)
    DATA FIELDS
```
(continues on next page)

(continued from previous page)

```
gt_instances: <BaseDataElement(
            META INFORMATION
            img_shape: (800, 1196, 3)
            DATA FIELDS
            det_labels: tensor([0, 1, 2, 3])
        ) at 0x7f0ec5eadc70>
) at 0x7f0fea49e130>
```

```
>>> # inheritance
>>> class DetDataSample(BaseDataElement):
... @property
... def proposals(self):
... return self._proposals
... @proposals.setter
... def proposals(self, value):
... self.set_field(value, '_proposals', dtype=BaseDataElement)
... @proposals.deleter
... def proposals(self):
... del self._proposals
... @property
... def gt_instances(self):
... return self._gt_instances
... @gt_instances.setter
... def gt_instances(self, value):
... self.set_field(value, '_gt_instances',
... dtype=BaseDataElement)
... @gt_instances.deleter
... def gt_instances(self):
... del self._gt_instances
... @property
... def pred_instances(self):
... return self._pred_instances
... @pred_instances.setter
... def pred_instances(self, value):
... self.set_field(value, '_pred_instances',
... dtype=BaseDataElement)
... @pred_instances.deleter
... def pred_instances(self):
... del self._pred_instances
>>> det_sample = DetDataSample()
\gg proposals = BaseDataElement(bboxes=torch.rand((5, 4)))
>>> det_sample.proposals = proposals
>>> assert 'proposals' in det_sample
>>> assert det_sample.proposals == proposals
>>> del det_sample.proposals
>>> assert 'proposals' not in det_sample
>>> with self.assertRaises(AssertionError):
... det_sample.proposals = torch.rand((5, 4))
```
### all\_items()

**Returns** An iterator object whose element is (key, value) tuple pairs for metainfo and data.
#### **Return type** iterator

# all\_keys()

**Returns** Contains all keys in metainfo and data.

**Return type** [list](https://docs.python.org/3/library/stdtypes.html#list)

# all\_values()

**Returns** Contains all values in metainfo and data.

**Return type** [list](https://docs.python.org/3/library/stdtypes.html#list)

## clone()

Deep copy the current data element.

**Returns** The copy of current data element.

**Return type** *[BaseDataElement](#page-356-0)*

### cpu()

Convert all tensors to CPU in data.

**Return type** *[mmengine.structures.base\\_data\\_element.BaseDataElement](#page-356-0)*

# cuda()

Convert all tensors to GPU in data.

**Return type** *[mmengine.structures.base\\_data\\_element.BaseDataElement](#page-356-0)*

## detach()

Detach all tensors in data.

**Return type** *[mmengine.structures.base\\_data\\_element.BaseDataElement](#page-356-0)*

#### get(*key*, *default=None*)

Get property in data and metainfo as the same as python.

#### **Return type** Any

# items()

**Returns** An iterator object whose element is (key, value) tuple pairs for data.

#### **Return type** iterator

# keys()

**Returns** Contains all keys in data\_fields.

### **Return type** [list](https://docs.python.org/3/library/stdtypes.html#list)

# property metainfo: dict

A dict contains metainfo of current data element.

**Type** [dict](https://docs.python.org/3/library/stdtypes.html#dict)

## metainfo\_items()

**Returns** An iterator object whose element is (key, value) tuple pairs for metainfo.

**Return type** iterator

#### metainfo\_keys()

**Returns** Contains all keys in metainfo\_fields.

**Return type** [list](https://docs.python.org/3/library/stdtypes.html#list)

#### metainfo\_values()

**Returns** Contains all values in metainfo.

**Return type** [list](https://docs.python.org/3/library/stdtypes.html#list)

#### new(*\**, *metainfo=None*, *\*\*kwargs*)

Return a new data element with same type. If metainfo and data are None, the new data element will have same metainfo and data. If metainfo or data is not None, the new result will overwrite it with the input value.

#### **Parameters**

- metainfo ([dict,](https://docs.python.org/3/library/stdtypes.html#dict) optional) A dict contains the meta information of image, such as img\_shape, scale\_factor, etc. Defaults to None.
- kwargs  $(dict)$  $(dict)$  $(dict)$  A dict contains annotations of image or model predictions.

**Returns** A new data element with same type.

**Return type** *[BaseDataElement](#page-356-0)*

### npu()

Convert all tensors to NPU in data.

**Return type** *[mmengine.structures.base\\_data\\_element.BaseDataElement](#page-356-0)*

#### numpy()

Convert all tensors to np.ndarray in data.

**Return type** *[mmengine.structures.base\\_data\\_element.BaseDataElement](#page-356-0)*

## pop(*\*args*)

Pop property in data and metainfo as the same as python.

#### **Return type** Any

#### set\_data(*data*)

Set or change key-value pairs in data\_field by parameter data.

**Parameters** data ([dict](https://docs.python.org/3/library/stdtypes.html#dict)) – A dict contains annotations of image or model predictions.

#### **Return type** [None](https://docs.python.org/3/library/constants.html#None)

set\_field(*value*, *name*, *dtype=None*, *field\_type='data'*)

Special method for set union field, used as property.setter functions.

## **Parameters**

- value  $(Any)$  –
- name  $(str)$  $(str)$  $(str)$  –
- dtype (Optional[Union[Type, Tuple[Type, ...]]]) –
- field\_type  $(str)$  $(str)$  $(str)$  –

**Return type** [None](https://docs.python.org/3/library/constants.html#None)

#### set\_metainfo(*metainfo*)

Set or change key-value pairs in metainfo\_field by parameter metainfo.

**Parameters metainfo**  $(dict) - A$  $(dict) - A$  $(dict) - A$  dict contains the meta information of image, such as img\_shape, scale\_factor, etc.

#### **Return type** [None](https://docs.python.org/3/library/constants.html#None)

# to(*\*args*, *\*\*kwargs*)

Apply same name function to all tensors in data\_fields.

**Return type** *[mmengine.structures.base\\_data\\_element.BaseDataElement](#page-356-0)*

# to\_dict()

Convert BaseDataElement to dict.

**Return type** [dict](https://docs.python.org/3/library/stdtypes.html#dict)

#### to\_tensor()

Convert all np.ndarray to tensor in data.

#### **Return type** *[mmengine.structures.base\\_data\\_element.BaseDataElement](#page-356-0)*

#### update(*instance*)

The update() method updates the BaseDataElement with the elements from another BaseDataElement object.

**Parameters** instance ([BaseDataElement](#page-356-0)) – Another BaseDataElement object for update the current object.

#### **Return type** [None](https://docs.python.org/3/library/constants.html#None)

values()

**Returns** Contains all values in data.

**Return type** [list](https://docs.python.org/3/library/stdtypes.html#list)

# **45.2 InstanceData**

#### <span id="page-362-0"></span>class mmengine.structures.InstanceData(*\**, *metainfo=None*, *\*\*kwargs*) Data structure for instance-level annotations or predictions.

Subclass of [BaseDataElement](#page-356-0). All value in *data\_fields* should have the same length. This design refer to <https://github.com/facebookresearch/detectron2/blob/master/detectron2/structures/instances.py> # noqa E501 InstanceData also support extra functions: index, slice and cat for data field. The type of value in data field can be base data structure such as *torch.Tensor*, *numpy.ndarray*, *list*, *str*, *tuple*, and can be customized data structure that has \_\_len\_\_, \_\_getitem\_\_ and cat attributes.

**Examples**

```
>>> # custom data structure
>>> class TmpObject:
\ldots def \_init_(self, tmp) \rightarrow None:
... assert isinstance(tmp, list)
... self.tmp = tmp
... def __len__(self):
... return len(self.tmp)
... def __getitem__(self, item):
... if isinstance(item, int):
... if item >= len(self) or item < -len(self): # type:ignore
... raise IndexError(f'Index {item} out of range!')
... else:
... \# keep the dimension
... item = slice(item, None, len(self))
... return TmpObject(self.tmp[item])
... @staticmethod
... def cat(tmp_objs):
... assert all(isinstance(results, TmpObject) for results in tmp_objs)
\cdot \cdot \cdot if len(tmp_objs) == 1:
... return tmp_objs[0]
... tmp_list = [tmp_obj.tmp for tmp_obj in tmp_objs]
... tmp_list = list(itertools.chain(*tmp_list))
... new_data = TmpObject(tmp_list)
... return new_data
\ldots def \_repr_ (self):
... return str(self.tmp)
>>> from mmengine.structures import InstanceData
>>> import numpy as np
>>> import torch
>>> img_meta = dict(img_shape=(800, 1196, 3), pad_shape=(800, 1216, 3))
>>> instance_data = InstanceData(metainfo=img_meta)
>>> 'img_shape' in instance_data
True
>>> instance_data.det_labels = torch.LongTensor([2, 3])
>>> instance_data["det_scores"] = torch.Tensor([0.8, 0.7])
\gg instance_data.bboxes = torch.rand((2, 4))
\gg instance_data.polygons = TmpObject([1, 2, 3, 4], [5, 6, 7, 8]])
>>> len(instance_data)
2
>>> print(instance_data)
<InstanceData(
   META INFORMATION
   img_shape: (800, 1196, 3)
   pad_shape: (800, 1216, 3)
   DATA FIELDS
   det_labels: tensor([2, 3])
   det_scores: tensor([0.8000, 0.7000])
   bboxes: tensor([[0.4997, 0.7707, 0.0595, 0.4188],
               [0.8101, 0.3105, 0.5123, 0.6263]])
   polygons: [[1, 2, 3, 4], [5, 6, 7, 8]]
) at 0x7fb492de6280>
```
(continues on next page)

(continued from previous page)

```
>>> sorted_results = instance_data[instance_data.det_scores.sort().indices]
>>> sorted_results.det_scores
tensor([0.7000, 0.8000])
>>> print(instance_data[instance_data.det_scores > 0.75])
<InstanceData(
    META INFORMATION
    img_shape: (800, 1196, 3)
    pad_shape: (800, 1216, 3)
    DATA FIELDS
    det_labels: tensor([2])
    det_scores: tensor([0.8000])
    bboxes: tensor([[0.4997, 0.7707, 0.0595, 0.4188]])
    polygons: [[1, 2, 3, 4]]
) at 0x7f64ecf0ec40>
>>> print(instance_data[instance_data.det_scores > 1])
<InstanceData(
    META INFORMATION
    img_shape: (800, 1196, 3)
    pad_shape: (800, 1216, 3)
    DATA FIELDS
    det_labels: tensor([], dtype=torch.int64)
    det_scores: tensor([])
    bboxes: tensor([], size=(0, 4))
    polygons: []
) at 0x7f660a6a7f70>
>>> print(instance_data.cat([instance_data, instance_data]))
<InstanceData(
    META INFORMATION
    img_shape: (800, 1196, 3)
    pad_shape: (800, 1216, 3)
    DATA FIELDS
    det_labels: tensor([2, 3, 2, 3])
    det_scores: tensor([0.8000, 0.7000, 0.8000, 0.7000])
    bboxes: tensor([[0.4997, 0.7707, 0.0595, 0.4188],
                [0.8101, 0.3105, 0.5123, 0.6263],
                [0.4997, 0.7707, 0.0595, 0.4188],
                [0.8101, 0.3105, 0.5123, 0.6263]])
    polygons: [[1, 2, 3, 4], [5, 6, 7, 8], [1, 2, 3, 4], [5, 6, 7, 8]]
) at 0x7f203542feb0>
```
## Parameters metainfo (Optional [\[dict\]](https://docs.python.org/3/library/stdtypes.html#dict)) –

**Return type** [None](https://docs.python.org/3/library/constants.html#None)

## static cat(*instances\_list*)

Concat the instances of all [InstanceData](#page-362-0) in the list.

Note: To ensure that cat returns as expected, make sure that all elements in the list must have exactly the same keys.

**Parameters** instances\_list (list[[InstanceData](#page-362-0)]) – A list of [InstanceData](#page-362-0).

**Returns** [InstanceData](#page-362-0)

**Return type** *[mmengine.structures.instance\\_data.InstanceData](#page-362-0)*

# **45.3 LabelData**

class mmengine.structures.LabelData(*\**, *metainfo=None*, *\*\*kwargs*) Data structure for label-level annotations or predictions.

Parameters metainfo (Optional[\[dict\]](https://docs.python.org/3/library/stdtypes.html#dict)) –

**Return type** [None](https://docs.python.org/3/library/constants.html#None)

static label\_to\_onehot(*label*, *num\_classes*) Convert the label-format input to one-hot.

#### **Parameters**

- label (torch. Tensor) The label-format input. The format of item must be labelformat.
- num\_classes  $(int)$  $(int)$  $(int)$  The number of classes.

**Returns** The converted results.

**Return type** [torch.Tensor](https://pytorch.org/docs/stable/tensors.html#torch.Tensor)

static onehot\_to\_label(*onehot*) Convert the one-hot input to label.

> **Parameters onehot** (torch. Tensor, optional) – The one-hot input. The format of input must be one-hot.

**Returns** The converted results.

**Return type** [torch.Tensor](https://pytorch.org/docs/stable/tensors.html#torch.Tensor)

# **45.4 PixelData**

```
class mmengine.structures.PixelData(*, metainfo=None, **kwargs)
     Data structure for pixel-level annotations or predictions.
```
All data items in data\_fields of PixelData meet the following requirements:

- They all have 3 dimensions in orders of channel, height, and width.
- They should have the same height and width.

### **Examples**

```
>>> metainfo = dict(
... img_id=random.randint(0, 100),
... img_shape=(random.randint(400, 600), random.randint(400, 600)))
\gg image = np.random.randint(0, 255, (4, 20, 40))
\gg featmap = torch.randint(0, 255, (10, 20, 40))
>>> pixel_data = PixelData(metainfo=metainfo,
... image=image,
... featmap=featmap)
>>> print(pixel_data.shape)
(20, 40)
```

```
>>> # slice
\gg slice_data = pixel_data[10:20, 20:40]
\gg assert slice_data.shape == (10, 20)\gg slice_data = pixel_data[10, 20]
\gg assert slice_data.shape == (1, 1)
```

```
>>> # set
\Rightarrow pixel_data.map3 = torch.randint(0, 255, (20, 40))
>>> assert tuple(pixel_data.map3.shape) == (1, 20, 40)>>> with self.assertRaises(AssertionError):
... # The dimension must be 3 or 2
... pixel_data.map2 = torch.randint(0, 255, (1, 3, 20, 40))
```

```
Parameters metainfo[dict]) –
```
**Return type** [None](https://docs.python.org/3/library/constants.html#None)

### property shape

The shape of pixel data.

# **CHAPTER**

# **FORTYSIX**

# **MMENGINE.DATASET**

**mmengine.dataset**

- *[Dataset](#page-368-0)*
- *[Dataset Wrapper](#page-373-0)*
- *[Sampler](#page-376-0)*
- *[Utils](#page-377-0)*

# <span id="page-368-0"></span>**46.1 Dataset**

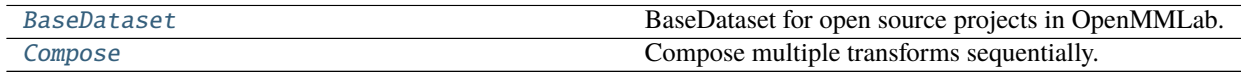

# **46.1.1 BaseDataset**

<span id="page-368-1"></span>class mmengine.dataset.BaseDataset(*ann\_file=''*, *metainfo=None*, *data\_root=''*, *data\_prefix={'img\_path': ''}*, *filter\_cfg=None*, *indices=None*, *serialize\_data=True*, *pipeline=[]*, *test\_mode=False*, *lazy\_init=False*, *max\_refetch=1000*)

BaseDataset for open source projects in OpenMMLab.

The annotation format is shown as follows.

```
{
    "metainfo":
    {
      "dataset_type": "test_dataset",
      "task_name": "test_task"
    },
    "data_list":
    \Gamma{
        "img_path": "test_img.jpg",
        "height": 604,
        "width": 640,
        "instances":
```
(continues on next page)

(continued from previous page)

```
\Gamma{
             "bbox": [0, 0, 10, 20],
             "bbox_label": 1,
             "mask": [[0,0],[0,10],[10,20],[20,0]],
             "extra_anns": [1,2,3]
          },
          {
             "bbox": [10, 10, 110, 120],
             "bbox_label": 2,
             "mask": [[10,10],[10,110],[110,120],[120,10]],
             "extra_anns": [4,5,6]
          }
        ]
      },
    ]
}
```
## **Parameters**

- ann\_file  $(str)$  $(str)$  $(str)$  Annotation file path. Defaults to  $\degree$ .
- metainfo  $(dict, optional)$  $(dict, optional)$  $(dict, optional)$  Meta information for dataset, such as class information. Defaults to None.
- data\_root  $(str)$  $(str)$  $(str)$  The root directory for data\_prefix and ann\_file. Defaults to  $\degree$ .
- data\_prefix  $(dict)$  $(dict)$  $(dict)$  Prefix for training data. Defaults to dict(img\_path=").
- filter\_cfg ([dict,](https://docs.python.org/3/library/stdtypes.html#dict) optional) Config for filter data. Defaults to None.
- indices ([int](https://docs.python.org/3/library/functions.html#int) or Sequence [\[int\]](https://docs.python.org/3/library/functions.html#int), optional) Support using first few data in annotation file to facilitate training/testing on a smaller dataset. Defaults to None which means using all data\_infos.
- serialize\_data ([bool,](https://docs.python.org/3/library/functions.html#bool) optional) Whether to hold memory using serialized objects, when enabled, data loader workers can use shared RAM from master process instead of making a copy. Defaults to True.
- pipeline ([list,](https://docs.python.org/3/library/stdtypes.html#list) optional) Processing pipeline. Defaults to [].
- test\_mode ([bool,](https://docs.python.org/3/library/functions.html#bool) optional) test\_mode=True means in test phase. Defaults to False.
- lazy\_init ([bool,](https://docs.python.org/3/library/functions.html#bool) optional) Whether to load annotation during instantiation. In some cases, such as visualization, only the meta information of the dataset is needed, which is not necessary to load annotation file. Basedataset can skip load annotations to save time by set lazy\_init=True. Defaults to False.
- max\_refetch  $(int, *optional*) If Basedataset.prepare_data get a None img. The$  $(int, *optional*) If Basedataset.prepare_data get a None img. The$  $(int, *optional*) If Basedataset.prepare_data get a None img. The$ maximum extra number of cycles to get a valid image. Defaults to 1000.

Note: BaseDataset collects meta information from annotation file (the lowest priority), BaseDataset. METAINFO``(medium) and ``metainfo parameter (highest) passed to constructors. The lower priority meta information will be overwritten by higher one.

**Note:** Dataset wrapper such as ConcatDataset, RepeatDataset .etc. should not inherit from BaseDataset since get\_subset and get\_subset\_ could produce ambiguous meaning sub-dataset which conflicts with original dataset.

# **Examples**

```
>>> # Assume the annotation file is given above.
>>> class CustomDataset(BaseDataset):
>>> METAINFO: dict = dict(task_name='custom_task',
>>> dataset_type='custom_type')
>>> metainfo=dict(task_name='custom_task_name')
>>> custom_dataset = CustomDataset(
>>> 'path/to/ann_file',
>>> metainfo=metainfo)
>>> # meta information of annotation file will be overwritten by
>>> # `CustomDataset.METAINFO`. The merged meta information will
>>> # further be overwritten by argument `metainfo`.
>>> custom_dataset.metainfo
{'task_name': custom_task_name, dataset_type: custom_type}
```
#### filter data $()$

Filter annotations according to filter\_cfg. Defaults return all data\_list.

If some data\_list could be filtered according to specific logic, the subclass should override this method.

**Returns** Filtered results.

**Return type** [list](https://docs.python.org/3/library/stdtypes.html#list)[\[int\]](https://docs.python.org/3/library/functions.html#int)

#### full  $init()$

Load annotation file and set BaseDataset.\_fully\_initialized to True.

If lazy\_init=False, full\_init will be called during the instantiation and self. \_fully\_initialized will be set to True. If obj.\_fully\_initialized=False, the class method decorated by force\_full\_init will call full\_init automatically.

Several steps to initialize annotation:

- load\_data\_list: Load annotations from annotation file.
- filter data information: Filter annotations according to filter\_cfg.
- slice\_data: Slice dataset according to self.\_indices
- serialize\_data: Serialize self.data\_list if
- self.serialize\_data is True.

#### get\_cat\_ids(*idx*)

Get category ids by index. Dataset wrapped by ClassBalancedDataset must implement this method.

The ClassBalancedDataset requires a subclass which implements this method.

**Parameters idx** ([int](https://docs.python.org/3/library/functions.html#int)) – The index of data.

**Returns** All categories in the image of specified index.

**Return type** [list](https://docs.python.org/3/library/stdtypes.html#list)[\[int\]](https://docs.python.org/3/library/functions.html#int)

#### get\_data\_info(*idx*)

Get annotation by index and automatically call full\_init if the dataset has not been fully initialized.

**Parameters** idx ([int](https://docs.python.org/3/library/functions.html#int)) – The index of data.

**Returns** The idx-th annotation of the dataset.

**Return type** [dict](https://docs.python.org/3/library/stdtypes.html#dict)

#### get\_subset(*indices*)

Return a subset of dataset.

This method will return a subset of original dataset. If type of indices is int, get\_subset\_ will return a subdataset which contains the first or last few data information according to indices is positive or negative. If type of indices is a sequence of int, the subdataset will extract the information according to the index given in indices.

### **Examples**

```
>>> dataset = BaseDataset('path/to/ann_file')
>>> len(dataset)
100
\gg subdataset = dataset.get_subset(90)
>>> len(sub_dataset)
90
>>> # if type of indices is list, extract the corresponding
>>> # index data information
>>> subdataset = dataset.get_subset([0, 1, 2, 3, 4, 5, 6, 7,\rightarrow 8, 9])
>>> len(sub_dataset)
10
\gg subdataset = dataset.get_subset(-3)
>>> len(subdataset) # Get the latest few data information.
3
```
**Parameters indices** ([int](https://docs.python.org/3/library/functions.html#int) or Sequence [\[int\]](https://docs.python.org/3/library/functions.html#int)) – If type of indices is int, indices represents the first or last few data of dataset according to indices is positive or negative. If type of indices is Sequence, indices represents the target data information index of dataset.

**Returns** A subset of dataset.

**Return type** *[BaseDataset](#page-368-1)*

#### get\_subset\_(*indices*)

The in-place version of **``**get\_subset `` to convert dataset to a subset of original dataset.

This method will convert the original dataset to a subset of dataset. If type of indices is int, get\_subset\_ will return a subdataset which contains the first or last few data information according to indices is positive or negative. If type of indices is a sequence of int, the subdataset will extract the data information according to the index given in indices.

#### **Examples**

```
>>> dataset = BaseDataset('path/to/ann_file')
>>> len(dataset)
100
>>> dataset.get_subset_(90)
>>> len(dataset)
90
>>> # if type of indices is sequence, extract the corresponding
>>> # index data information
>>> dataset.get_subset_([0, 1, 2, 3, 4, 5, 6, 7, 8, 9])
>>> len(dataset)
10
>>> dataset.get_subset_(-3)
>>> len(dataset) # Get the latest few data information.
3
```
**Parameters indices** ([int](https://docs.python.org/3/library/functions.html#int) or Sequence [\[int\]](https://docs.python.org/3/library/functions.html#int)) – If type of indices is int, indices represents the first or last few data of dataset according to indices is positive or negative. If type of indices is Sequence, indices represents the target data information index of dataset.

**Return type** [None](https://docs.python.org/3/library/constants.html#None)

#### load\_data\_list()

Load annotations from an annotation file named as self.ann\_file

If the annotation file does not follow [OpenMMLab 2.0 format dataset](https://mmengine.readthedocs.io/en/latest/advanced_tutorials/basedataset.html) . The subclass must override this method for load annotations. The meta information of annotation file will be overwritten METAINFO and metainfo argument of constructor.

**Returns** A list of annotation.

```
Return type list[dict]
```

```
property metainfo: dict
```
Get meta information of dataset.

**Returns** meta information collected from BaseDataset.METAINFO, annotation file and metainfo argument during instantiation.

**Return type** [dict](https://docs.python.org/3/library/stdtypes.html#dict)

parse\_data\_info(*raw\_data\_info*)

Parse raw annotation to target format.

This method should return dict or list of dict. Each dict or list contains the data information of a training sample. If the protocol of the sample annotations is changed, this function can be overridden to update the parsing logic while keeping compatibility.

**Parameters raw\_data\_info** ([dict](https://docs.python.org/3/library/stdtypes.html#dict)) – Raw data information load from ann\_file

**Returns** Parsed annotation.

**Return type** [list](https://docs.python.org/3/library/stdtypes.html#list) or [list\[](https://docs.python.org/3/library/stdtypes.html#list)[dict\]](https://docs.python.org/3/library/stdtypes.html#dict)

#### prepare\_data(*idx*)

Get data processed by self.pipeline.

**Parameters** idx ([int](https://docs.python.org/3/library/functions.html#int)) – The index of data\_info.

**Returns** Depends on self.pipeline.

**Return type** Any

# **46.1.2 Compose**

<span id="page-373-1"></span>class mmengine.dataset.Compose(*transforms*) Compose multiple transforms sequentially.

> **Parameters transforms** (Sequence [\[dict,](https://docs.python.org/3/library/stdtypes.html#dict) callable], optional) – Sequence of transform object or config dict to be composed.

# <span id="page-373-0"></span>**46.2 Dataset Wrapper**

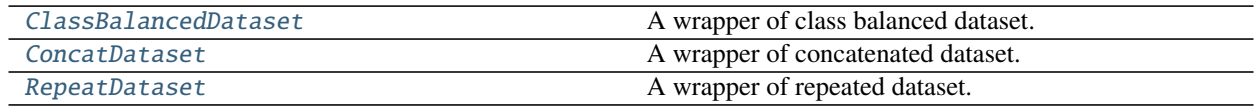

# **46.2.1 ClassBalancedDataset**

<span id="page-373-2"></span>class mmengine.dataset.ClassBalancedDataset(*dataset*, *oversample\_thr*, *lazy\_init=False*)

A wrapper of class balanced dataset.

Suitable for training on class imbalanced datasets like LVIS. Following the sampling strategy in the [paper,](https://arxiv.org/abs/1908.03195) in each epoch, an image may appear multiple times based on its "repeat factor". The repeat factor for an image is a function of the frequency the rarest category labeled in that image. The "frequency of category c" in [0, 1] is defined by the fraction of images in the training set (without repeats) in which category c appears. The dataset needs to instantiate [get\\_cat\\_ids\(\)](#page-374-1) to support ClassBalancedDataset.

The repeat factor is computed as followed.

- 1. For each category c, compute the fraction # of images that contain it:  $f(c)$
- 2. For each category c, compute the category-level repeat factor:  $r(c) = max(1, sqrt(t/f(c)))$
- 3. For each image I, compute the image-level repeat factor:  $r(I) = max_{cinI} r(c)$

Note: ClassBalancedDataset should not inherit from BaseDataset since get\_subset and get\_subset\_ could produce ambiguous meaning sub-dataset which conflicts with original dataset. If you want to use a subdataset of ClassBalancedDataset, you should set indices arguments for wrapped dataset which inherit from BaseDataset.

#### **Parameters**

- dataset ([BaseDataset](#page-368-1) or  $dict$ ) The dataset to be repeated.
- oversample\_thr  $(fload)$  frequency threshold below which data is repeated. For categories with  $f_c$  >= oversample\_thr, there is no oversampling. For categories with  $f_c <$  oversample\_thr, the degree of oversampling following the square-root inverse frequency heuristic above.
- lazy\_init ([bool,](https://docs.python.org/3/library/functions.html#bool) optional) whether to load annotation during instantiation. Defaults to False

## full\_init()

Loop to full\_init each dataset.

## <span id="page-374-1"></span>get\_cat\_ids(*idx*)

Get category ids of class balanced dataset by index.

**Parameters idx** ([int](https://docs.python.org/3/library/functions.html#int)) – Index of data.

**Returns** All categories in the image of specified index.

**Return type** List[\[int\]](https://docs.python.org/3/library/functions.html#int)

#### get\_data\_info(*idx*)

Get annotation by index.

Parameters  $idx(int) - Global index of ConcatDatabase.$  $idx(int) - Global index of ConcatDatabase.$  $idx(int) - Global index of ConcatDatabase.$ 

**Returns** The idx-th annotation of the dataset.

**Return type** [dict](https://docs.python.org/3/library/stdtypes.html#dict)

### get\_subset(*indices*)

Not supported in ClassBalancedDataset for the ambiguous meaning of sub-dataset.

Parameters indices (Union [List [\[int\]](https://docs.python.org/3/library/functions.html#int), [int\]](https://docs.python.org/3/library/functions.html#int)) -

**Return type** *[mmengine.dataset.base\\_dataset.BaseDataset](#page-368-1)*

## get\_subset\_(*indices*)

Not supported in ClassBalancedDataset for the ambiguous meaning of sub-dataset.

```
[int]int]) -
```
**Return type** [None](https://docs.python.org/3/library/constants.html#None)

### property metainfo: dict

Get the meta information of the repeated dataset.

**Returns** The meta information of repeated dataset.

**Return type** [dict](https://docs.python.org/3/library/stdtypes.html#dict)

# **46.2.2 ConcatDataset**

<span id="page-374-0"></span>class mmengine.dataset.ConcatDataset(*datasets*, *lazy\_init=False*, *ignore\_keys=None*) A wrapper of concatenated dataset.

Same as torch.utils.data.dataset.ConcatDataset and support lazy\_init.

Note: ConcatDataset should not inherit from BaseDataset since get\_subset and get\_subset\_ could produce ambiguous meaning sub-dataset which conflicts with original dataset. If you want to use a sub-dataset of ConcatDataset, you should set indices arguments for wrapped dataset which inherit from BaseDataset.

#### **Parameters**

- datasets (Sequence [[BaseDataset](#page-368-1)] or Sequence [\[dict\]](https://docs.python.org/3/library/stdtypes.html#dict)) A list of datasets which will be concatenated.
- lazy\_init ([bool,](https://docs.python.org/3/library/functions.html#bool) optional) Whether to load annotation during instantiation. Defaults to False.

• **ignore\_keys** (*List*[\[str\]](https://docs.python.org/3/library/stdtypes.html#str) or [str](https://docs.python.org/3/library/stdtypes.html#str)) – Ignore the keys that can be unequal in *dataset.metainfo*. Defaults to None. *New in version 0.3.0.*

# full  $init()$

Loop to full\_init each dataset.

#### get\_data\_info(*idx*)

Get annotation by index.

Parameters idx  $(int)$  $(int)$  $(int)$  – Global index of ConcatDataset.

**Returns** The idx-th annotation of the datasets.

**Return type** [dict](https://docs.python.org/3/library/stdtypes.html#dict)

#### get\_subset(*indices*)

Not supported in ConcatDataset for the ambiguous meaning of sub- dataset.

Parameters indices (Union [List [\[int\]](https://docs.python.org/3/library/functions.html#int), [int\]](https://docs.python.org/3/library/functions.html#int)) -

**Return type** *[mmengine.dataset.base\\_dataset.BaseDataset](#page-368-1)*

# get\_subset\_(*indices*)

Not supported in ConcatDataset for the ambiguous meaning of sub- dataset.

Parameters indices (Union [List [\[int\]](https://docs.python.org/3/library/functions.html#int), [int\]](https://docs.python.org/3/library/functions.html#int)) -

**Return type** [None](https://docs.python.org/3/library/constants.html#None)

#### property metainfo: dict

Get the meta information of the first dataset in self.datasets.

**Returns** Meta information of first dataset.

**Return type** [dict](https://docs.python.org/3/library/stdtypes.html#dict)

# **46.2.3 RepeatDataset**

<span id="page-375-0"></span>class mmengine.dataset.RepeatDataset(*dataset*, *times*, *lazy\_init=False*)

A wrapper of repeated dataset.

The length of repeated dataset will be *times* larger than the original dataset. This is useful when the data loading time is long but the dataset is small. Using RepeatDataset can reduce the data loading time between epochs.

**Note:** RepeatDataset should not inherit from BaseDataset since get\_subset and get\_subset\_ could produce ambiguous meaning sub-dataset which conflicts with original dataset. If you want to use a sub-dataset of RepeatDataset, you should set indices arguments for wrapped dataset which inherit from BaseDataset.

#### **Parameters**

- dataset ([BaseDataset](#page-368-1) or  $dict$ ) The dataset to be repeated.
- times  $(int)$  $(int)$  $(int)$  Repeat times.
- lazy\_init ([bool](https://docs.python.org/3/library/functions.html#bool)) Whether to load annotation during instantiation. Defaults to False.

# full\_init()

Loop to full\_init each dataset.

## get\_data\_info(*idx*)

Get annotation by index.

Parameters  $idx(int) - Global index of ConcatDatabase.$  $idx(int) - Global index of ConcatDatabase.$  $idx(int) - Global index of ConcatDatabase.$ 

**Returns** The idx-th annotation of the datasets.

**Return type** [dict](https://docs.python.org/3/library/stdtypes.html#dict)

#### get\_subset(*indices*)

Not supported in RepeatDataset for the ambiguous meaning of sub- dataset.

Parameters indices (Union [List [\[int\]](https://docs.python.org/3/library/functions.html#int), [int\]](https://docs.python.org/3/library/functions.html#int)) -

**Return type** *[mmengine.dataset.base\\_dataset.BaseDataset](#page-368-1)*

```
get_subset_(indices)
```
Not supported in RepeatDataset for the ambiguous meaning of sub- dataset.

Parameters indices (Union[List[\[int\]](https://docs.python.org/3/library/functions.html#int), [int\]](https://docs.python.org/3/library/functions.html#int))-

**Return type** [None](https://docs.python.org/3/library/constants.html#None)

### property metainfo: dict

Get the meta information of the repeated dataset.

**Returns** The meta information of repeated dataset.

**Return type** [dict](https://docs.python.org/3/library/stdtypes.html#dict)

# <span id="page-376-0"></span>**46.3 Sampler**

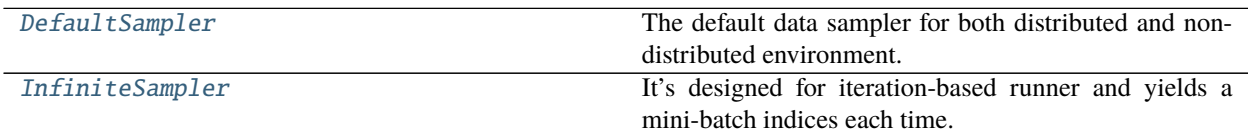

# **46.3.1 DefaultSampler**

<span id="page-376-1"></span>class mmengine.dataset.DefaultSampler(*dataset*, *shuffle=True*, *seed=None*, *round\_up=True*) The default data sampler for both distributed and non-distributed environment.

It has several differences from the PyTorch DistributedSampler as below:

- 1. This sampler supports non-distributed environment.
- 2. The round up behaviors are a little different.
	- If round\_up=True, this sampler will add extra samples to make the number of samples is evenly divisible by the world size. And this behavior is the same as the DistributedSampler with drop\_last=False.
	- If round\_up=False, this sampler won't remove or add any samples while the DistributedSampler with drop\_last=True will remove tail samples.

### **Parameters**

- dataset  $(Sized)$  The dataset.
- shuffle ([bool](https://docs.python.org/3/library/functions.html#bool)) Whether shuffle the dataset or not. Defaults to True.
- seed ([int,](https://docs.python.org/3/library/functions.html#int) optional) Random seed used to shuffle the sampler if shuffle=True. This number should be identical across all processes in the distributed group. Defaults to None.
- **round\_up** ([bool](https://docs.python.org/3/library/functions.html#bool)) Whether to add extra samples to make the number of samples evenly divisible by the world size. Defaults to True.

set\_epoch(*epoch*)

Sets the epoch for this sampler.

When shuffle=True, this ensures all replicas use a different random ordering for each epoch. Otherwise, the next iteration of this sampler will yield the same ordering.

Parameters epoch ([int](https://docs.python.org/3/library/functions.html#int)) – Epoch number.

**Return type** [None](https://docs.python.org/3/library/constants.html#None)

# **46.3.2 InfiniteSampler**

```
class mmengine.dataset.InfiniteSampler(dataset, shuffle=True, seed=None)
```
It's designed for iteration-based runner and yields a mini-batch indices each time.

The implementation logic is referred to [https://github.com/facebookresearch/detectron2/blob/main/detectron2/](https://github.com/facebookresearch/detectron2/blob/main/detectron2/data/samplers/distributed_sampler.py) [data/samplers/distributed\\_sampler.py](https://github.com/facebookresearch/detectron2/blob/main/detectron2/data/samplers/distributed_sampler.py)

# **Parameters**

- dataset  $(Sized)$  The dataset.
- shuffle ([bool](https://docs.python.org/3/library/functions.html#bool)) Whether shuffle the dataset or not. Defaults to True.
- seed ([int,](https://docs.python.org/3/library/functions.html#int) optional) Random seed. If None, set a random seed. Defaults to None.

# set\_epoch(*epoch*)

Not supported in iteration-based runner.

**Parameters** epoch ([int](https://docs.python.org/3/library/functions.html#int)) –

**Return type** [None](https://docs.python.org/3/library/constants.html#None)

# <span id="page-377-0"></span>**46.4 Utils**

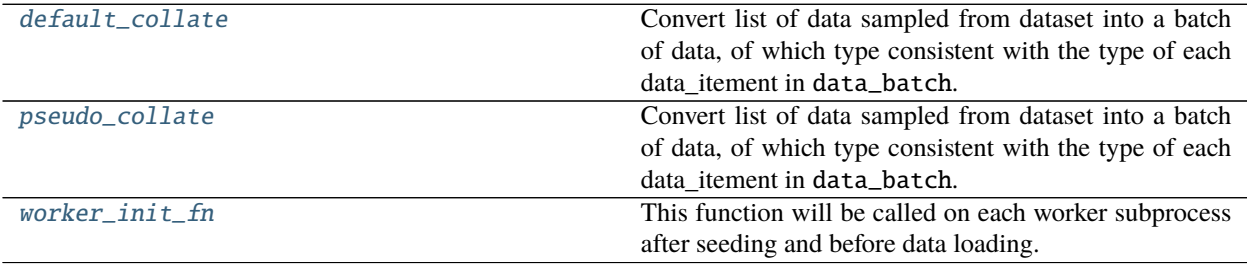

# **46.4.1 mmengine.dataset.default\_collate**

## <span id="page-378-0"></span>mmengine.dataset.default\_collate(*data\_batch*)

Convert list of data sampled from dataset into a batch of data, of which type consistent with the type of each data itement in data\_batch.

Different from [pseudo\\_collate\(\)](#page-378-1), default\_collate will stack tensor contained in data\_batch into a batched tensor with the first dimension batch size, and then move input tensor to the target device.

Different from default\_collate in pytorch, default\_collate will not process BaseDataElement.

This code is referenced from: Pytorch default collate.

**Note:** default\_collate only accept input tensor with the same shape.

Parameters data\_batch (Sequence) – Data sampled from dataset.

**Returns** Data in the same format as the data\_itement of data\_batch, of which tensors have been stacked, and ndarray, int, float have been converted to tensors.

**Return type** Any

# **46.4.2 mmengine.dataset.pseudo\_collate**

#### <span id="page-378-1"></span>mmengine.dataset.pseudo\_collate(*data\_batch*)

Convert list of data sampled from dataset into a batch of data, of which type consistent with the type of each data\_itement in data\_batch.

The default behavior of dataloader is to merge a list of samples to form a mini-batch of Tensor(s). However, in MMEngine, pseudo\_collate will not stack tensors to batch tensors, and convert int, float, ndarray to tensors.

This code is referenced from: [Pytorch default\\_collate.](https://github.com/pytorch/pytorch/blob/master/torch/utils/data/_utils/collate.py)

Parameters data\_batch (Sequence) – Batch of data from dataloader.

**Returns** Transversed Data in the same format as the data\_itement of data\_batch.

**Return type** Any

# **46.4.3 mmengine.dataset.worker\_init\_fn**

<span id="page-378-2"></span>mmengine.dataset.worker\_init\_fn(*worker\_id*, *num\_workers*, *rank*, *seed*, *disable\_subprocess\_warning=False*) This function will be called on each worker subprocess after seeding and before data loading.

**Parameters**

- worker\_id  $(int)$  $(int)$  $(int)$  Worker id in [0, num\_workers 1].
- num\_workers  $(int)$  $(int)$  $(int)$  How many subprocesses to use for data loading.
- rank  $(int)$  $(int)$  $(int)$  Rank of process in distributed environment. If in non-distributed environment, it is a constant number *0*.
- seed  $(int)$  $(int)$  $(int)$  Random seed.
- disable\_subprocess\_warning  $(bool)$  $(bool)$  $(bool)$  -

**Return type** [None](https://docs.python.org/3/library/constants.html#None)

# **CHAPTER**

# **FORTYSEVEN**

# **MMENGINE.INFER**

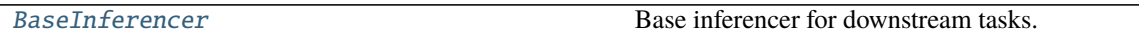

# **47.1 BaseInferencer**

<span id="page-380-0"></span>class mmengine.infer.BaseInferencer(*model=None*, *weights=None*, *device=None*, *scope=None*) Base inferencer for downstream tasks.

The BaseInferencer provides the standard workflow for inference as follows:

- 1. Preprocess the input data by [preprocess\(\)](#page-382-0).
- 2. Forward the data to the model by  $forward()$ . BaseInferencer assumes the model inherits from mmengine.models.BaseModel and will call *model.test\_step* in [forward\(\)](#page-381-0) by default.
- 3. Visualize the results by [visualize\(\)](#page-382-1).
- 4. Postprocess and return the results by [postprocess\(\)](#page-381-1).

When we call the subclasses inherited from BaseInferencer (not overriding  $\text{ }$  \_call\_), the workflow will be executed in order.

All subclasses of BaseInferencer could define the following class attributes for customization:

- preprocess\_kwargs: The keys of the kwargs that will be passed to [preprocess\(\)](#page-382-0).
- forward\_kwargs: The keys of the kwargs that will be passed to [forward\(\)](#page-381-0)
- visualize\_kwargs: The keys of the kwargs that will be passed to  $visu$  alize()
- postprocess\_kwargs: The keys of the kwargs that will be passed to  $postprocess()$

All attributes mentioned above should be a set of keys (strings), and each key should not be duplicated. Actually, \_\_call\_\_() will dispatch all the arguments to the corresponding methods according to the xxx\_kwargs mentioned above, therefore, the key in sets should be unique to avoid ambiguous dispatching.

**Warning:** If subclasses defined the class attributes mentioned above with duplicated keys, an AssertionError will be raised during import process.

Subclasses inherited from BaseInferencer should implement \_init\_pipeline(), [visualize\(\)](#page-382-1) and [postprocess\(\)](#page-381-1):

- init\_pipeline: Return a callable object to preprocess the input data.
- visualize: Visualize the results returned by [forward\(\)](#page-381-0).

• postprocess: Postprocess the results returned by  $forward()$  and  $visualize()$ .

#### **Parameters**

- model ( $str$ , optional) Path to the config file or the model name defined in metafile. Take the [mmdet metafile](https://github.com/open-mmlab/mmdetection/blob/master/configs/retinanet/metafile.yml) as an example, the *model* could be *retinanet\_r18\_fpn\_1x\_coco* or its alias. If model is not specified, user must provide the *weights* saved by MMEngine which contains the config string. Defaults to None.
- weights  $(str, optional)$  $(str, optional)$  $(str, optional)$  Path to the checkpoint. If it is not specified and model is a model name of metafile, the weights will be loaded from metafile. Defaults to None.
- device  $(str, optional)$  $(str, optional)$  $(str, optional)$  Device to run inference. If None, the available device will be automatically used. Defaults to None.
- scope  $(str, optional)$  $(str, optional)$  $(str, optional)$  The scope of the model. Defaults to None.

**Return type** [None](https://docs.python.org/3/library/constants.html#None)

**Note:** Since Inferencer could be used to infer batch data, *collate\_fn* should be defined. If *collate\_fn* is not defined in config file, the *collate\_fn* will be *pseudo\_collate* by default.

<span id="page-381-0"></span>forward(*inputs*, *\*\*kwargs*)

Feed the inputs to the model.

```
[dict,tuple]) –
```
**Return type** Any

static list\_models(*scope=None*, *patterns='.\*'*)

List models defined in metafile of corresponding packages.

**Parameters**

- scope ( $str$ ,  $optional$ ) The scope to which the model belongs. Defaults to None.
- patterns  $(str, optional)$  $(str, optional)$  $(str, optional)$  Regular expressions for the searched models. Once matched with Alias or Name filed in metafile, corresponding model will be added to the return list. Defaults to '.\*'.

**Returns** Model dict with model name and its alias.

**Return type** [dict](https://docs.python.org/3/library/stdtypes.html#dict)

<span id="page-381-1"></span>abstract postprocess(*preds*, *visualization*, *return\_datasample=False*, *\*\*kwargs*) Process the predictions and visualization results from forward and visualize.

This method should be responsible for the following tasks:

- 1. Convert datasamples into a json-serializable dict if needed.
- 2. Pack the predictions and visualization results and return them.
- 3. Dump or log the predictions.

Customize your postprocess by overriding this method. Make sure postprocess will return a dict with visualization results and inference results.

#### **Parameters**

- preds  $(List[Dict])$  Predictions of the model.
- visualization (np.ndarray) Visualized predictions.

• return\_datasample  $(bool)$  $(bool)$  $(bool)$  – Whether to return results as datasamples. Defaults to False.

#### **Returns**

Inference and visualization results with key predictions and visualization

- visualization (Any): Returned by [visualize\(\)](#page-382-1)
- predictions (dict or DataSample): Returned by [forward\(\)](#page-381-0) and processed in [postprocess\(\)](#page-381-1). If return\_datasample=False, it usually should be a json-serializable dict containing only basic data elements such as strings and numbers.

#### **Return type** [dict](https://docs.python.org/3/library/stdtypes.html#dict)

```
preprocess(inputs, batch_size=1, **kwargs)
```
Process the inputs into a model-feedable format.

Customize your preprocess by overriding this method. Preprocess should return an iterable object, of which each item will be used as the input of model.test\_step.

BaseInferencer.preprocess will return an iterable chunked data, which will be used in call like this:

```
def __call__(self, inputs, batch_size=1, **kwargs):
   chunked_data = self.preprocess(inputs, batch_size, **kwargs)
   for batch in chunked_data:
       preds = self.forward(batch, **kwargs)
```
#### **Parameters**

- **inputs** (*InputsType*) Inputs given by user.
- batch\_size  $(int)$  $(int)$  $(int)$  batch size. Defaults to 1.

**Yields** *Any* – Data processed by the pipeline and collate\_fn.

```
abstract visualize(inputs, preds, show=False, **kwargs)
```
Visualize predictions.

Customize your visualization by overriding this method. visualize should return visualization results, which could be np.ndarray or any other objects.

#### **Parameters**

- inputs  $(list)$  $(list)$  $(list)$  Inputs preprocessed by \_inputs\_to\_list().
- preds  $(Any)$  Predictions of the model.
- show ([bool](https://docs.python.org/3/library/functions.html#bool)) Whether to display the image in a popup window. Defaults to False.

**Returns** Visualization results.

**Return type** List[np.ndarray]

# **CHAPTER FORTYEIGHT**

# **MMENGINE.DEVICE**

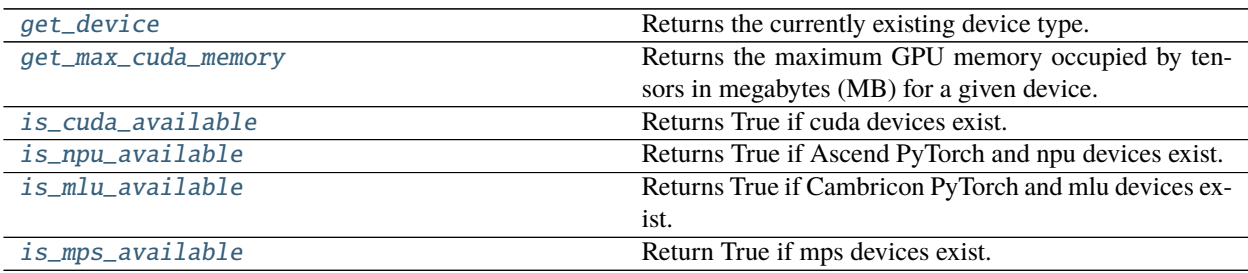

# **48.1 mmengine.device.get\_device**

# <span id="page-384-0"></span>mmengine.device.get\_device()

Returns the currently existing device type.

**Returns** cuda | npu | mlu | mps | cpu.

**Return type** [str](https://docs.python.org/3/library/stdtypes.html#str)

# **48.2 mmengine.device.get\_max\_cuda\_memory**

<span id="page-384-1"></span>mmengine.device.get\_max\_cuda\_memory(*device=None*)

Returns the maximum GPU memory occupied by tensors in megabytes (MB) for a given device. By default, this returns the peak allocated memory since the beginning of this program.

Parameters device ([torch.device,](https://pytorch.org/docs/stable/tensor_attributes.html#torch.device) optional) – selected device. Returns statistic for the current device, given by [current\\_device\(\)](https://pytorch.org/docs/stable/generated/torch.cuda.current_device.html#torch.cuda.current_device), if device is None. Defaults to None.

**Returns** The maximum GPU memory occupied by tensors in megabytes for a given device.

**Return type** [int](https://docs.python.org/3/library/functions.html#int)

# **48.3 mmengine.device.is\_cuda\_available**

<span id="page-385-0"></span>mmengine.device.is\_cuda\_available() Returns True if cuda devices exist.

**Return type** [bool](https://docs.python.org/3/library/functions.html#bool)

# **48.4 mmengine.device.is\_npu\_available**

<span id="page-385-1"></span>mmengine.device.is\_npu\_available() Returns True if Ascend PyTorch and npu devices exist.

**Return type** [bool](https://docs.python.org/3/library/functions.html#bool)

# **48.5 mmengine.device.is\_mlu\_available**

<span id="page-385-2"></span>mmengine.device.is\_mlu\_available() Returns True if Cambricon PyTorch and mlu devices exist.

**Return type** [bool](https://docs.python.org/3/library/functions.html#bool)

# **48.6 mmengine.device.is\_mps\_available**

<span id="page-385-3"></span>mmengine.device.is\_mps\_available()

Return True if mps devices exist.

It's specialized for mac m1 chips and require torch version 1.12 or higher.

**Return type** [bool](https://docs.python.org/3/library/functions.html#bool)

# **CHAPTER**

# **FORTYNINE**

# **MMENGINE.HUB**

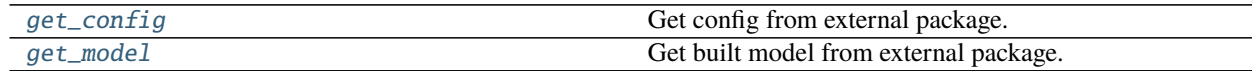

# **49.1 mmengine.hub.get\_config**

<span id="page-386-0"></span>mmengine.hub.get\_config(*cfg\_path*, *pretrained=False*)

Get config from external package.

# **Parameters**

- $cfg\_path(str) External$  $cfg\_path(str) External$  $cfg\_path(str) External$  relative config path.
- pretrained  $(bool)$  $(bool)$  $(bool)$  Whether to save pretrained model path. If pretrained==True, the url of pretrained model can be accessed by cfg.model\_path. Defaults to False.

**Return type** *[mmengine.config.config.Config](#page-244-0)*

# **Examples**

```
>>> cfg = get_config('mmdet::faster_rcnn/faster-rcnn_r50_fpn_1x_coco.py',␣
˓→pretrained=True)
>>> # Equivalent to
>>> # cfg = Config.fromfile('/path/to/faster-rcnn_r50_fpn_1x_coco.py')
>>> cfg.model_path
https://download.openmmlab.com/mmdetection/v2.0/faster_rcnn/faster_rcnn_r50_fpn_1x_
 ˓→coco/faster_rcnn_r50_fpn_1x_coco_20200130-047c8118.pth
```
**Returns** A *Config* parsed from external package.

**Return type** *[Config](#page-244-0)*

**Parameters**

- $cfg\_path(str)$  $cfg\_path(str)$  $cfg\_path(str)$  –
- pretrained  $(bool)$  $(bool)$  $(bool)$  –

# **49.2 mmengine.hub.get\_model**

<span id="page-387-0"></span>mmengine.hub.get\_model(*cfg\_path*, *pretrained=False*, *\*\*kwargs*) Get built model from external package.

## **Parameters**

- $cfg.path (str) External relative config path with prefix 'package::' and without suffix.$  $cfg.path (str) External relative config path with prefix 'package::' and without suffix.$  $cfg.path (str) External relative config path with prefix 'package::' and without suffix.$
- pretrained ([bool](https://docs.python.org/3/library/functions.html#bool)) Whether to load pretrained model. Defaults to False.
- kwargs  $(dict)$  $(dict)$  $(dict)$  Default arguments to build model.

# **Examples**

```
>>> model = get_model('mmdet::faster_rcnn/faster-rcnn_r50_fpn_1x_coco.py',.
→pretrained=True)
>>> type(model)
<class 'mmdet.models.detectors.faster_rcnn.FasterRCNN'>
```
## **Returns** Built model.

**Return type** nn.Module

# **Parameters**

- $cfg\_path(str)$  $cfg\_path(str)$  $cfg\_path(str)$  –
- pretrained  $(bool)$  $(bool)$  $(bool)$  –

# **CHAPTER**

# **FIFTY**

# **MMENGINE.LOGGING**

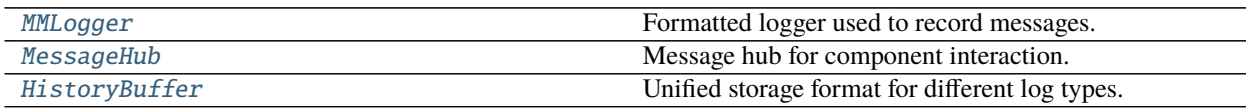

# **50.1 MMLogger**

<span id="page-388-0"></span>class mmengine.logging.MMLogger(*name*, *logger\_name='mmengine'*, *log\_file=None*, *log\_level='INFO'*, *file\_mode='w'*, *distributed=False*)

Formatted logger used to record messages.

MMLogger can create formatted logger to log message with different log levels and get instance in the same way as ManagerMixin. MMLogger has the following features:

- Distributed log storage, MMLogger can choose whether to save log of different ranks according to *log\_file*.
- Message with different log levels will have different colors and format when displayed on terminal.

### **Note:**

- The *name* of logger and the instance\_name of MMLogger could be different. We can only get MMLogger instance by MMLogger.get\_instance but not logging.getLogger. This feature ensures MMLogger will not be incluenced by third-party logging config.
- Different from logging.Logger, MMLogger will not log warning or error message without Handler.

# **Examples**

```
>>> logger = MMLogger.get_instance(name='MMLogger',
>>> logger_name='Logger')
>>> # Although logger has name attribute just like `logging.Logger`
>>> # We cannot get logger instance by `logging.getLogger`.
>>> assert logger.name == 'Logger'
>>> assert logger.instance_name = 'MMLogger'
>>> assert id(logger) != id(logging.getLogger('Logger'))
>>> # Get logger that do not store logs.
>>> logger1 = MMLogger.get_instance('logger1')
>>> # Get logger only save rank0 logs.
```
(continues on next page)

(continued from previous page)

```
>>> logger2 = MMLogger.get_instance('logger2', log_file='out.log')
>>> # Get logger only save multiple ranks logs.
>>> logger3 = MMLogger.get_instance('logger3', log_file='out.log',
>>> distributed=True)
```
## **Parameters**

- name  $(str)$  $(str)$  $(str)$  Global instance name.
- logger\_name ([str](https://docs.python.org/3/library/stdtypes.html#str)) name attribute of Logging.Logger instance. If *logger\_name* is not defined, defaults to 'mmengine'.
- log\_file  $(str, optional)$  $(str, optional)$  $(str, optional)$  The log filename. If specified, a FileHandler will be added to the logger. Defaults to None.
- log\_level  $(str)$  $(str)$  $(str)$  The log level of the handler and logger. Defaults to "NOTSET".
- file\_mode  $(str)$  $(str)$  $(str)$  The file mode used to open log file. Defaults to 'w'.
- distributed ([bool](https://docs.python.org/3/library/functions.html#bool)) Whether to save distributed logs, Defaults to false.

#### callHandlers(*record*)

Pass a record to all relevant handlers.

Override callHandlers method in logging.Logger to avoid multiple warning messages in DDP mode. Loop through all handlers of the logger instance and its parents in the logger hierarchy. If no handler was found, the record will not be output.

**Parameters record** (*LogRecord*) – A LogRecord instance contains logged message.

#### **Return type** [None](https://docs.python.org/3/library/constants.html#None)

#### <span id="page-389-0"></span>classmethod get\_current\_instance()

Get latest created MMLogger instance.

[MMLogger](#page-388-0) can call [get\\_current\\_instance\(\)](#page-389-0) before any instance has been created, and return a logger with the instance name "mmengine".

**Returns** Configured logger instance.

### **Return type** *[MMLogger](#page-388-0)*

#### setLevel(*level*)

Set the logging level of this logger.

If logging.Logger.selLevel is called, all logging.Logger instances managed by logging.Manager will clear the cache. Since MMLogger is not managed by logging.Manager anymore, MMLogger should override this method to clear caches of all MMLogger instance which is managed by ManagerMixin.

level must be an int or a str.

# **50.2 MessageHub**

<span id="page-390-0"></span>class mmengine.logging.MessageHub(*name*, *log\_scalars=None*, *runtime\_info=None*, *resumed\_keys=None*) Message hub for component interaction. MessageHub is created and accessed in the same way as ManagerMixin.

MessageHub will record log information and runtime information. The log information refers to the learning rate, loss, etc. of the model during training phase, which will be stored as HistoryBuffer. The runtime information refers to the iter times, meta information of runner etc., which will be overwritten by next update.

#### **Parameters**

- name  $(str)$  $(str)$  $(str)$  Name of message hub used to get corresponding instance globally.
- log\_scalars (OrderedDict, optional) Each key-value pair in the dictionary is the name of the log information such as "loss", "lr", "metric" and their corresponding values. The type of value must be HistoryBuffer. Defaults to None.
- runtime\_info (OrderedDict, optional) Each key-value pair in the dictionary is the name of the runtime information and their corresponding values. Defaults to None.
- **resumed\_keys** (*OrderedDict*, *optional*) Each key-value pair in the dictionary decides whether the key in \_log\_scalars and \_runtime\_info will be serialized.

**Note:** Key in \_resumed\_keys belongs to \_log\_scalars or \_runtime\_info. The corresponding value cannot be set repeatedly.

# **Examples**

```
>>> # create empty `MessageHub`.
>>> message_hub1 = MessageHub()
>>> log_scalars = 0rderedDict(loss=HistoryBuffer())
>>> runtime_info = 0rderedDict(task='task')
>>> resumed_keys = dict(loss=True)
>>> # create `MessageHub` from data.
>>> message_hub2 = MessageHub(
>>> name='name',
>>> log_scalars=log_scalars,
>>> runtime_info=runtime_info,
>>> resumed_keys=resumed_keys)
```
### <span id="page-390-1"></span>classmethod get\_current\_instance()

Get latest created MessageHub instance.

[MessageHub](#page-390-0) can call [get\\_current\\_instance\(\)](#page-390-1) before any instance has been created, and return a message hub with the instance name "mmengine".

**Returns** Empty MessageHub instance.

**Return type** *[MessageHub](#page-390-0)*

get\_info(*key*)

Get runtime information by key.

**Parameters** key  $(str)$  $(str)$  $(str)$  – Key of runtime information.

**Returns** A copy of corresponding runtime information if the key exists.

**Return type** Any

## <span id="page-391-0"></span>get\_scalar(*key*)

Get HistoryBuffer instance by key.

Note: Considering the large memory footprint of history buffers in the post-training, [get\\_scalar\(\)](#page-391-0) will not return a reference of history buffer rather than a copy.

Parameters key ([str](https://docs.python.org/3/library/stdtypes.html#str)) – Key of HistoryBuffer.

**Returns** Corresponding HistoryBuffer instance if the key exists.

**Return type** *[HistoryBuffer](#page-394-0)*

### <span id="page-391-2"></span>load\_state\_dict(*state\_dict*)

Loads log scalars, runtime information and resumed keys from state\_dict or message\_hub.

If state\_dict is a dictionary returned by  $state\_dict()$ , it will only make copies of data which should be resumed from the source message\_hub.

If state\_dict is a message\_hub instance, it will make copies of all data from the source message\_hub. We suggest to load data from dict rather than a MessageHub instance.

**Parameters state\_[dict](https://docs.python.org/3/library/stdtypes.html#dict)** (dict or [MessageHub](#page-390-0)) – A dictionary contains key log\_scalars runtime\_info and resumed\_keys, or a MessageHub instance.

#### **Return type** [None](https://docs.python.org/3/library/constants.html#None)

### property log\_scalars: collections.OrderedDict

Get all HistoryBuffer instances.

Note: Considering the large memory footprint of history buffers in the post-training,  $get\_scalar()$  will return a reference of history buffer rather than a copy.

**Returns** All HistoryBuffer instances.

**Return type** OrderedDict

### property runtime\_info: collections.OrderedDict

Get all runtime information.

**Returns** A copy of all runtime information.

**Return type** OrderedDict

#### <span id="page-391-1"></span>state  $dict()$

Returns a dictionary containing log scalars, runtime information and resumed keys, which should be resumed.

The returned state\_dict can be loaded by [load\\_state\\_dict\(\)](#page-391-2).

**Returns** A dictionary contains log\_scalars, runtime\_info and resumed\_keys.

**Return type** [dict](https://docs.python.org/3/library/stdtypes.html#dict)

update\_info(*key*, *value*, *resumed=True*) Update runtime information.

The key corresponding runtime information will be overwritten each time calling update\_info.

**Note:** The resumed argument needs to be consistent for the same key.

### **Examples**

```
>>> message_hub = MessageHub()
>>> message_hub.update_info('iter', 100)
```
#### **Parameters**

- key  $(str)$  $(str)$  $(str)$  Key of runtime information.
- value  $(Any)$  Value of runtime information.
- resumed ([bool](https://docs.python.org/3/library/functions.html#bool)) Whether the corresponding HistoryBuffer could be resumed.

**Return type** [None](https://docs.python.org/3/library/constants.html#None)

#### update\_info\_dict(*info\_dict*, *resumed=True*)

Update runtime information with dictionary.

The key corresponding runtime information will be overwritten each time calling update\_info.

**Note:** The resumed argument needs to be consistent for the same info\_dict.

#### **Examples**

```
>>> message_hub = MessageHub()
>>> message_hub.update_info({'iter': 100})
```
## **Parameters**

- info\_dict  $(str)$  $(str)$  $(str)$  Runtime information dictionary.
- resumed ([bool](https://docs.python.org/3/library/functions.html#bool)) Whether the corresponding HistoryBuffer could be resumed.

**Return type** [None](https://docs.python.org/3/library/constants.html#None)

```
update_scalar(key, value, count=1, resumed=True)
```
Update :attr:\_log\_scalars.

Update HistoryBuffer in \_log\_scalars. If corresponding key HistoryBuffer has been created, value and count is the argument of HistoryBuffer.update, Otherwise, update\_scalar will create an HistoryBuffer with value and count via the constructor of HistoryBuffer.

## **Examples**

```
>>> message_hub = MessageHub
>>> # create loss `HistoryBuffer` with value=1, count=1
>>> message_hub.update_scalar('loss', 1)
>>> # update loss `HistoryBuffer` with value
>>> message_hub.update_scalar('loss', 3)
>>> message_hub.update_scalar('loss', 3, resumed=False)
AssertionError: loss used to be true, but got false now. resumed
keys cannot be modified repeatedly'
```
**Note:** The resumed argument needs to be consistent for the same key.

#### **Parameters**

- key  $(str)$  $(str)$  $(str)$  Key of HistoryBuffer.
- value (torch. Tensor or np. ndarray or [int](https://docs.python.org/3/library/functions.html#int) or  $float$ ) Value of log.
- count (torch. Tensor or np. ndarray or [int](https://docs.python.org/3/library/functions.html#int) or  $f$ loat) Accumulation times of log, defaults to 1. *count* will be used in smooth statistics.
- resumed ([str](https://docs.python.org/3/library/stdtypes.html#str)) Whether the corresponding HistoryBuffer could be resumed. Defaults to True.

**Return type** [None](https://docs.python.org/3/library/constants.html#None)

### update\_scalars(*log\_dict*, *resumed=True*)

Update \_log\_scalars with a dict.

update\_scalars iterates through each pair of log\_dict key-value, and calls update\_scalar. If type of value is dict, the value should be dict(value=xxx) or dict(value=xxx, count=xxx). Item in log\_dict has the same resume option.

**Note:** The resumed argument needs to be consistent for the same log\_dict.

### **Parameters**

- log\_dict  $(str)$  $(str)$  $(str)$  Used for batch updating  $\lceil log\_scalars \rceil$ .
- resumed ([bool](https://docs.python.org/3/library/functions.html#bool)) Whether all HistoryBuffer referred in log\_dict should be resumed. Defaults to True.

**Return type** [None](https://docs.python.org/3/library/constants.html#None)

#### **Examples**

```
>>> message_hub = MessageHub.get_instance('mmengine')
\gg log_dict = dict(a=1, b=2, c=3)
>>> message_hub.update_scalars(log_dict)
\gg # The default count of `a`, `b` and `c` is 1.
\gg log_dict = dict(a=1, b=2, c=dict(value=1, count=2))
>>> message_hub.update_scalars(log_dict)
\gg # The count of `c` is 2.
```
# **50.3 HistoryBuffer**

<span id="page-394-0"></span>class mmengine.logging.HistoryBuffer(*log\_history=[]*, *count\_history=[]*, *max\_length=1000000*) Unified storage format for different log types.

HistoryBuffer records the history of log for further statistics.

#### **Examples**

```
>>> history_buffer = HistoryBuffer()
>>> # Update history_buffer.
>>> history_buffer.update(1)
>>> history_buffer.update(2)
\gg history_buffer.min() # minimum of (1, 2)
1
\gg history_buffer.max() # maximum of (1, 2)
2
\gg history_buffer.mean() # mean of (1, 2)
1.5
>>> history_buffer.statistics('mean') # access method by string.
1.5
```
## **Parameters**

- log\_history (Sequence) History logs. Defaults to [].
- count\_history (Sequence) Counts of history logs. Defaults to [].
- max\_length  $(int)$  $(int)$  $(int)$  The max length of history logs. Defaults to 1000000.

## current()

Return the recently updated values in log histories.

**Returns** Recently updated values in log histories.

**Return type** np.ndarray

```
property data: Tuple[numpy.ndarray, numpy.ndarray]
```
Get the \_log\_history and \_count\_history.

**Returns** History logs and the counts of the history logs.

**Return type** Tuple[np.ndarray, np.ndarray]

#### max(*window\_size=None*)

Return the maximum value of the latest window\_size values in log histories.

If window\_size is None or window\_size > len(self.\_log\_history), return the global maximum value of history logs.

Parameters window\_size ([int,](https://docs.python.org/3/library/functions.html#int) optional) – Size of statistics window.

**Returns** The maximum value within the window.

**Return type** np.ndarray

### mean(*window\_size=None*)

Return the mean of the latest window\_size values in log histories.

If window\_size is None or window\_size >  $len(self..log\_history)$ , return the global mean value of history logs.

Parameters window\_size ([int,](https://docs.python.org/3/library/functions.html#int) optional) – Size of statistics window.

**Returns** Mean value within the window.

**Return type** np.ndarray

## min(*window\_size=None*)

Return the minimum value of the latest window\_size values in log histories.

If window\_size is None or window\_size > len(self.\_log\_history), return the global minimum value of history logs.

Parameters window\_size ([int,](https://docs.python.org/3/library/functions.html#int) optional) – Size of statistics window.

**Returns** The minimum value within the window.

**Return type** np.ndarray

#### classmethod register\_statistics(*method*)

Register custom statistics method to \_statistics\_methods.

The registered method can be called by history\_buffer.statistics with corresponding method name and arguments.

#### **Examples**

```
>>> @HistoryBuffer.register_statistics
>>> def weighted_mean(self, window_size, weight):
>>> assert len(weight) == window_size
>>> return (self._log_history[-window_size:] *
>>> np.array(weight)).sum() / >>> self._
˓→count_history[-window_size:]
```

```
\gg log_buffer = HistoryBuffer([1, 2], [1, 1])
>>> log_buffer.statistics('weighted_mean', 2, [2, 1])
2
```
**Parameters** method (Callable) – Custom statistics method.

**Returns** Original custom statistics method.

**Return type** Callable
statistics(*method\_name*, *\*arg*, *\*\*kwargs*) Access statistics method by name.

**Parameters method\_name** ([str](https://docs.python.org/3/library/stdtypes.html#str)) – Name of method.

**Returns** Depends on corresponding method.

**Return type** Any

update(*log\_val*, *count=1*) update the log history.

If the length of the buffer exceeds self.\_max\_length, the oldest element will be removed from the buffer.

#### **Parameters**

- log\_val ([int](https://docs.python.org/3/library/functions.html#int) or  $f$ loat) The value of log.
- **count**  $(int)$  $(int)$  $(int)$  The accumulation times of log, defaults to 1.
- $\cdot$  will be used in smooth statistics.  $(count)$  -

**Return type** [None](https://docs.python.org/3/library/constants.html#None)

[print\\_log](#page-396-0) **Print a log message.** 

# **50.4 mmengine.logging.print\_log**

<span id="page-396-0"></span>mmengine.logging.print\_log(*msg*, *logger=None*, *level=20*)

Print a log message.

# **Parameters**

- msg  $(str)$  $(str)$  $(str)$  The message to be logged.
- logger (Logger or  $str$ , optional) If the type of logger is
- logging. Logger Some special loggers are:
	- **–** "silent": No message will be printed.
	- **–** "current": Use latest created logger to log message.
	- **–** other str: Instance name of logger. The corresponding logger will log message if it has been created, otherwise print\_log will raise a *ValueError*.
	- **–** None: The *print()* method will be used to print log messages.
- directly use logger to log messages.  $(we)$  Some special loggers are:
	- **–** "silent": No message will be printed.
	- **–** "current": Use latest created logger to log message.
	- **–** other str: Instance name of logger. The corresponding logger will log message if it has been created, otherwise print\_log will raise a *ValueError*.
	- **–** None: The *print()* method will be used to print log messages.
- level ([int](https://docs.python.org/3/library/functions.html#int)) Logging level. Only available when *logger* is a Logger object, "current", or a created logger instance name.

**Return type** [None](https://docs.python.org/3/library/constants.html#None)

# **CHAPTER**

# **FIFTYONE**

# **MMENGINE.VISUALIZATION**

# **mmengine.visualization**

- *[Visualizer](#page-398-0)*
- *[visualization Backend](#page-407-0)*

# <span id="page-398-0"></span>**51.1 Visualizer**

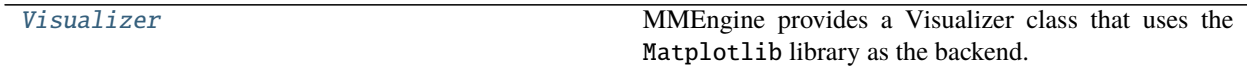

# **51.1.1 Visualizer**

<span id="page-398-1"></span>class mmengine.visualization.Visualizer(*name='visualizer'*, *image=None*, *vis\_backends=None*, *save\_dir=None*, *fig\_save\_cfg={'frameon': False}*, *fig\_show\_cfg={'frameon': False}*)

MMEngine provides a Visualizer class that uses the Matplotlib library as the backend. It has the following functions:

- Basic drawing methods
	- **–** draw\_bboxes: draw single or multiple bounding boxes
	- **–** draw\_texts: draw single or multiple text boxes
	- **–** draw\_points: draw single or multiple points
	- **–** draw\_lines: draw single or multiple line segments
	- **–** draw\_circles: draw single or multiple circles
	- **–** draw\_polygons: draw single or multiple polygons
	- **–** draw\_binary\_masks: draw single or multiple binary masks
	- **–** draw\_featmap: draw feature map
- Basic visualizer backend methods
	- **–** add\_configs: write config to all vis storage backends
	- **–** add\_graph: write model graph to all vis storage backends
- **–** add\_image: write image to all vis storage backends
- **–** add\_scalar: write scalar to all vis storage backends
- **–** add\_scalars: write scalars to all vis storage backends
- **–** add\_datasample: write datasample to all vis storage backends. The abstract drawing interface used by the user
- Basic info methods
	- **–** set\_image: sets the original image data
	- **–** get\_image: get the image data in Numpy format after drawing
	- **–** show: visualization
	- **–** close: close all resources that have been opened
	- **–** get\_backend: get the specified vis backend

All the basic drawing methods support chain calls, which is convenient for overlaydrawing and display. Each downstream algorithm library can inherit Visualizer and implement the add\_datasample logic. For example, DetLocalVisualizer in MMDetection inherits from Visualizer and implements functions, such as visual detection boxes, instance masks, and semantic segmentation maps in the add\_datasample interface.

#### **Parameters**

- name  $(str)$  $(str)$  $(str)$  Name of the instance. Defaults to 'visualizer'.
- image (np.ndarray, optional) the origin image to draw. The format should be RGB. Defaults to None.
- vis\_backends ([list,](https://docs.python.org/3/library/stdtypes.html#list) optional) Visual backend config list. Default to None.
- save\_dir  $(str, optional)$  $(str, optional)$  $(str, optional)$  Save file dir for all storage backends. If it is None, the backend storage will not save any data.
- fig\_save\_cfg  $(dict)$  $(dict)$  $(dict)$  Keyword parameters of figure for saving. Defaults to empty dict.
- fig\_show\_cfg  $(dict)$  $(dict)$  $(dict)$  Keyword parameters of figure for showing. Defaults to empty dict.

**Return type** [None](https://docs.python.org/3/library/constants.html#None)

### **Examples**

```
>>> # Basic info methods
>>> vis = Visualizer()
>>> vis.set_image(image)
>>> vis.get_image()
>>> vis.show()
```

```
>>> # Basic drawing methods
>>> vis = Visualizer(image=image)
>>> vis.draw_bboxes(np.array([0, 0, 1, 1]), edge_colors='g')
\gg vis.draw_bboxes(bbox=np.array([[1, 1, 2, 2], [2, 2, 3, 3]]),
>>> edge_colors=['g', 'r'])
>>> vis.draw_lines(x_datas=np.array([1, 3]),
\gg y_datas=np.array([1, 3]),
>>> colors='r', line_widths=1)
\gg vis.draw_lines(x_datas=np.array([[1, 3], [2, 4]]),
```
(continues on next page)

(continued from previous page)

```
>>> y_datas=np.array([[1, 3], [2, 4]]),
>>> colors=['r', 'r'], line_widths=[1, 2])
>>> vis.draw_texts(text='MMEngine',
>>> position=np.array([2, 2]),
>>> colors='b')
>>> vis.draw_texts(text=['MMEngine','OpenMMLab'],
>>> position=np.array([[2, 2], [5, 5]]),
>>> colors=['b', 'b'])
>>> vis.draw_circles(circle_coord=np.array([2, 2]), radius=np.array[1])
\gg vis.draw_circles(circle_coord=np.array([2, 2], [3, 5]),
>>> radius=np.array[1, 2], colors=['g', 'r'])
\gg square = np.array([[0, 0], [100, 0], [100, 100], [0, 100]])
>>> vis.draw_polygons(polygons=square, edge_colors='g')
>>> squares = [np.array([0, 0], [100, 0], [100, 100], [0, 100]]),
>>> np.array([[0, 0], [50, 0], [50, 50], [0, 50]])]
>>> vis.draw_polygons(polygons=squares, edge_colors=['g', 'r'])
>>> vis.draw_binary_masks(binary_mask, alpha=0.6)
>>> heatmap = vis.draw_featmap(featmap, img,
>>> channel_reduction='select_max')
>>> heatmap = vis.draw_featmap(featmap, img, channel_reduction=None,
\rightarrow>> topk=8, arrangement=(4, 2))
>>> heatmap = vis.draw_featmap(featmap, img, channel_reduction=None,
>>> topk=-1)
```
>>> # chain calls

```
>>> vis.draw_bboxes().draw_texts().draw_circle().draw_binary_masks()
```

```
>>> # Backend related methods
>>> vis = Visualizer(vis_backends=[dict(type='LocalVisBackend')],
>>> save_dir='temp_dir')
\gg cfg = Config(dict(a=1, b=dict(b1=[0, 1])))
>>> vis.add_config(cfg)
>>> image=np.random.randint(0, 256, size=(10, 10, 3)).astype(np.uint8)
>>> vis.add_image('image',image)
>>> vis.add_scaler('mAP', 0.6)
>>> vis.add_scalars({'loss': 0.1,'acc':0.8})
```

```
>>> # inherit
>>> class DetLocalVisualizer(Visualizer):
>>> def add_datasample(self,
>>> name,
>>> image: np.ndarray,
>>> gt_sample:
>>> Optional['BaseDataElement'] = None,
>>> pred_sample:
>>> Optional['BaseDataElement'] = None,
>>> draw_gt: bool = True,
>>> draw_pred: bool = True,
>>> show: bool = False,
\gg wait_time: int = 0,
\Rightarrow \Rightarrow \Rightarrow None:
```
(continues on next page)

(continued from previous page)

# >>> pass

# add\_config(*config*, *\*\*kwargs*)

Record the config.

Parameters config ([Config](#page-244-0)) – The Config object.

add\_datasample(*name*, *image*, *data\_sample=None*, *draw\_gt=True*, *draw\_pred=True*, *show=False*, *wait\_time=0*, *step=0*)

Draw datasample.

**Parameters**

- image ([numpy.ndarray](https://numpy.org/doc/stable/reference/generated/numpy.ndarray.html#numpy.ndarray)) –
- data\_sample  $(Optional[\text{mmengine}.structure.base\_data\_element.$ [BaseDataElement](#page-356-0)]) –
- draw\_gt  $(bool)$  $(bool)$  $(bool)$  –
- draw\_pred  $(bool)$  $(bool)$  $(bool)$  –
- show  $(bool)$  $(bool)$  $(bool)$  –
- wait\_time  $(int)$  $(int)$  $(int)$  –
- step  $(int)$  $(int)$  $(int)$  –

### **Return type** [None](https://docs.python.org/3/library/constants.html#None)

add\_graph(*model*, *data\_batch*, *\*\*kwargs*) Record the model graph.

#### **Parameters**

- $\bullet$  model (torch.nn. Module) Model to draw.
- data\_batch (Sequence  $[dict]$ ) Batch of data from dataloader.

#### **Return type** [None](https://docs.python.org/3/library/constants.html#None)

add\_image(*name*, *image*, *step=0*) Record the image.

# **Parameters**

- name  $(str)$  $(str)$  $(str)$  The image identifier.
- image (np.ndarray, optional) The image to be saved. The format should be RGB. Default to None.
- step  $(int)$  $(int)$  $(int)$  Global step value to record. Default to 0.

#### **Return type** [None](https://docs.python.org/3/library/constants.html#None)

add\_scalar(*name*, *value*, *step=0*, *\*\*kwargs*) Record the scalar data.

#### **Parameters**

- name  $(str)$  $(str)$  $(str)$  The scalar identifier.
- value  $(f$ loat,  $int$ ) Value to save.
- step  $(int)$  $(int)$  $(int)$  Global step value to record. Default to 0.

**Return type** [None](https://docs.python.org/3/library/constants.html#None)

add\_scalars(*scalar\_dict*, *step=0*, *file\_path=None*, *\*\*kwargs*) Record the scalars' data.

### **Parameters**

- scalar\_[dict](https://docs.python.org/3/library/stdtypes.html#dict)  $(dict)$  Key-value pair storing the tag and corresponding values.
- step  $(int)$  $(int)$  $(int)$  Global step value to record. Default to 0.
- **file\_path** ([str,](https://docs.python.org/3/library/stdtypes.html#str) optional) The scalar's data will be saved to the *file path* file at the same time if the *file path* parameter is specified. Default to None.

#### **Return type** [None](https://docs.python.org/3/library/constants.html#None)

#### close()

close an opened object.

#### **Return type** [None](https://docs.python.org/3/library/constants.html#None)

# property dataset\_meta: Optional[dict]

Meta info of the dataset.

**Type** Optional[\[dict\]](https://docs.python.org/3/library/stdtypes.html#dict)

draw\_bboxes(*bboxes*, *edge\_colors='g'*, *line\_styles='-'*, *line\_widths=2*, *face\_colors='none'*, *alpha=0.8*) Draw single or multiple bboxes.

#### **Parameters**

- bboxes (Union [np.ndarray, torch. Tensor]) The bboxes to draw with the format of(x1,y1,x2,y2).
- edge\_colors (Union[\[str,](https://docs.python.org/3/library/stdtypes.html#str) [tuple,](https://docs.python.org/3/library/stdtypes.html#tuple) List[\[str\]](https://docs.python.org/3/library/stdtypes.html#str), List[\[tuple\]](https://docs.python.org/3/library/stdtypes.html#tuple)]) The colors of bboxes. colors can have the same length with lines or just single value. If colors is single value, all the lines will have the same colors. Refer to *matplotlib. colors* for full list of formats that are accepted. Defaults to 'g'.
- line\_styles (Union [\[str,](https://docs.python.org/3/library/stdtypes.html#str) List [\[str\]](https://docs.python.org/3/library/stdtypes.html#str)]) The linestyle of lines. line\_styles can have the same length with texts or just single value. If line\_styles is single value, all the lines will have the same linestyle. Reference to [https://matplotlib.org/stable/api/collections\\_api.html?highlight=collection#matplotlib.](https://matplotlib.org/stable/api/collections_api.html?highlight=collection#matplotlib.collections.AsteriskPolygonCollection.set_linestyle) collections. AsteriskPolygonCollection.set\_linestyle for more details. Defaults to '-'.
- line\_widths (Union[Union[\[int,](https://docs.python.org/3/library/functions.html#int) [float\]](https://docs.python.org/3/library/functions.html#float), List[Union[\[int,](https://docs.python.org/3/library/functions.html#int) [float\]](https://docs.python.org/3/library/functions.html#float)]]) The linewidth of lines. line\_widths can have the same length with lines or just single value. If line\_widths is single value, all the lines will have the same linewidth. Defaults to 2.
- face\_colors (Union [\[str,](https://docs.python.org/3/library/stdtypes.html#str) [tuple,](https://docs.python.org/3/library/stdtypes.html#tuple) List[\[str\]](https://docs.python.org/3/library/stdtypes.html#str), List[\[tuple\]](https://docs.python.org/3/library/stdtypes.html#tuple)]) The face colors. Defaults to None.
- alpha (Union [\[int,](https://docs.python.org/3/library/functions.html#int) [float\]](https://docs.python.org/3/library/functions.html#float)) The transparency of bboxes. Defaults to 0.8.

**Return type** *[mmengine.visualization.visualizer.Visualizer](#page-398-1)*

draw\_binary\_masks(*binary\_masks*, *colors='g'*, *alphas=0.8*)

Draw single or multiple binary masks.

#### **Parameters**

- binary\_masks (np.ndarray, [torch.Tensor](https://pytorch.org/docs/stable/tensors.html#torch.Tensor)) The binary\_masks to draw with of shape  $(N, H, W)$ , where H is the image height and W is the image width. Each value in the array is either a 0 or 1 value of uint8 type.
- colors (np.ndarray) The colors which binary\_masks will convert to. colors can have the same length with binary masks or just single value. If colors is single value, all

the binary\_masks will convert to the same colors. The colors format is RGB. Defaults to np.array([0, 255, 0]).

• alphas (Union [\[int,](https://docs.python.org/3/library/functions.html#int) List [\[int\]](https://docs.python.org/3/library/functions.html#int)]) – The transparency of masks. Defaults to 0.8.

**Return type** *[mmengine.visualization.visualizer.Visualizer](#page-398-1)*

draw\_circles(*center*, *radius*, *edge\_colors='g'*, *line\_styles='-'*, *line\_widths=2*, *face\_colors='none'*,

*alpha=0.8*)

Draw single or multiple circles.

# **Parameters**

- center (Union [np.ndarray, torch. Tensor]) The x coordinate of each line' start and end points.
- **radius** (Union [np.ndarray, torch. Tensor]) The y coordinate of each line' start and end points.
- edge\_colors (Union[\[str,](https://docs.python.org/3/library/stdtypes.html#str) [tuple,](https://docs.python.org/3/library/stdtypes.html#tuple) List[\[str\]](https://docs.python.org/3/library/stdtypes.html#str), List[\[tuple\]](https://docs.python.org/3/library/stdtypes.html#tuple)]) The colors of circles. colors can have the same length with lines or just single value. If colors is single value, all the lines will have the same colors. Reference to [https://matplotlib.org/](https://matplotlib.org/stable/gallery/color/named_colors.html) [stable/gallery/color/named\\_colors.html](https://matplotlib.org/stable/gallery/color/named_colors.html) for more details. Defaults to 'g.
- line\_styles (Union[\[str,](https://docs.python.org/3/library/stdtypes.html#str) List[\[str\]](https://docs.python.org/3/library/stdtypes.html#str)]) The linestyle of lines. line\_styles can have the same length with texts or just single value. If line\_styles is single value, all the lines will have the same linestyle. Reference to [https://matplotlib.org/stable/api/collections\\_api.html?highlight=collection#matplotlib.](https://matplotlib.org/stable/api/collections_api.html?highlight=collection#matplotlib.collections.AsteriskPolygonCollection.set_linestyle) [collections.AsteriskPolygonCollection.set\\_linestyle](https://matplotlib.org/stable/api/collections_api.html?highlight=collection#matplotlib.collections.AsteriskPolygonCollection.set_linestyle) for more details. Defaults to '-'.
- line\_widths (Union[Union[\[int,](https://docs.python.org/3/library/functions.html#int) [float\]](https://docs.python.org/3/library/functions.html#float), List[Union[\[int,](https://docs.python.org/3/library/functions.html#int) [float\]](https://docs.python.org/3/library/functions.html#float)]]) The linewidth of lines. line\_widths can have the same length with lines or just single value. If line\_widths is single value, all the lines will have the same linewidth. Defaults to 2.
- face\_colors (Union [\[str,](https://docs.python.org/3/library/stdtypes.html#str) [tuple,](https://docs.python.org/3/library/stdtypes.html#tuple) List [\[str\]](https://docs.python.org/3/library/stdtypes.html#str), List [\[tuple\]](https://docs.python.org/3/library/stdtypes.html#tuple)]) The face colors. Default to None.
- alpha (Union [\[int,](https://docs.python.org/3/library/functions.html#int)  $float$ ]) The transparency of circles. Defaults to 0.8.

**Return type** *[mmengine.visualization.visualizer.Visualizer](#page-398-1)*

static draw\_featmap(*featmap*, *overlaid\_image=None*, *channel\_reduction='squeeze\_mean'*, *topk=20*, *arrangement=(4, 5)*, *resize\_shape=None*, *alpha=0.5*)

Draw featmap.

- If *overlaid\_image* is not None, the final output image will be the weighted sum of img and featmap.
- If *resize\_shape* is specified, *featmap* and *overlaid\_image* are interpolated.
- If *resize\_shape* is None and *overlaid\_image* is not None, the feature map will be interpolated to the spatial size of the image in the case where the spatial dimensions of *overlaid\_image* and *featmap* are different.
- If *channel\_reduction* is "squeeze\_mean" and "select\_max", it will compress featmap to single channel image and weighted sum to *overlaid\_image*.
- if *channel\_reduction* is None
- If topk <= 0, featmap is assert to be one or three channel and treated as image and will be weighted sum to overlaid\_image.
- If topk > 0, it will select topk channel to show by the sum of each channel. At the same time, you can specify the *arrangement* to set the window layout.

#### **Parameters**

- featmap (torch. Tensor) The featmap to draw which format is  $(C, H, W)$ .
- overlaid\_image (np.ndarray, optional) The overlaid image. Default to None.
- channel\_reduction  $(str, optional)$  $(str, optional)$  $(str, optional)$  Reduce multiple channels to a single channel. The optional value is 'squeeze\_mean' or 'select\_max'. Defaults to 'squeeze\_mean'.
- topk  $(int)$  $(int)$  $(int)$  If channel reduction is not None and topk > 0, it will select topk channel to show by the sum of each channel. if topk  $\leq 0$ , tensor chw is assert to be one or three. Defaults to 20.
- arrangement (Tuple[\[int,](https://docs.python.org/3/library/functions.html#int) [int\]](https://docs.python.org/3/library/functions.html#int)) The arrangement of featmap when channel\_reduction is not None and topk  $> 0$ . Defaults to  $(4, 5)$ .
- resize\_shape ([tuple,](https://docs.python.org/3/library/stdtypes.html#tuple) optional) The shape to scale the feature map. Default to None.
- alpha (Union [\[int,](https://docs.python.org/3/library/functions.html#int) List [\[int\]](https://docs.python.org/3/library/functions.html#int)]) The transparency of featmap. Defaults to 0.5.

**Returns** RGB image.

**Return type** np.ndarray

```
draw_lines(x_datas, y_datas, colors='g', line_styles='-', line_widths=2)
```
Draw single or multiple line segments.

#### **Parameters**

- **x\_datas** (Union [np.ndarray, torch. Tensor]) The x coordinate of each line' start and end points.
- y\_datas (Union[np.ndarray, [torch.Tensor\]](https://pytorch.org/docs/stable/tensors.html#torch.Tensor)) The y coordinate of each line' start and end points.
- colors (Union[\[str,](https://docs.python.org/3/library/stdtypes.html#str) [tuple,](https://docs.python.org/3/library/stdtypes.html#tuple) List[\[str\]](https://docs.python.org/3/library/stdtypes.html#str), List[\[tuple\]](https://docs.python.org/3/library/stdtypes.html#tuple)]) The colors of lines. colors can have the same length with lines or just single value. If colors is single value, all the lines will have the same colors. Reference to [https://matplotlib.org/stable/gallery/](https://matplotlib.org/stable/gallery/color/named_colors.html) [color/named\\_colors.html](https://matplotlib.org/stable/gallery/color/named_colors.html) for more details. Defaults to 'g'.
- line\_styles (Union [\[str,](https://docs.python.org/3/library/stdtypes.html#str) List [\[str\]](https://docs.python.org/3/library/stdtypes.html#str)]) The linestyle of lines. line\_styles can have the same length with texts or just single value. If line\_styles is single value, all the lines will have the same linestyle. Reference to [https://matplotlib.org/stable/api/collections\\_api.html?highlight=collection#matplotlib.](https://matplotlib.org/stable/api/collections_api.html?highlight=collection#matplotlib.collections.AsteriskPolygonCollection.set_linestyle) [collections.AsteriskPolygonCollection.set\\_linestyle](https://matplotlib.org/stable/api/collections_api.html?highlight=collection#matplotlib.collections.AsteriskPolygonCollection.set_linestyle) for more details. Defaults to '-'.
- line\_widths (Union [Union [\[int,](https://docs.python.org/3/library/functions.html#int) [float\]](https://docs.python.org/3/library/functions.html#float), List [Union [int, float]]]) The linewidth of lines. line\_widths can have the same length with lines or just single value. If line\_widths is single value, all the lines will have the same linewidth. Defaults to 2.

## **Return type** *[mmengine.visualization.visualizer.Visualizer](#page-398-1)*

draw\_points(*positions*, *colors='g'*, *marker=None*, *sizes=None*)

Draw single or multiple points.

#### **Parameters**

- positions (Union [np.ndarray, torch. Tensor]) Positions to draw.
- colors (Union[\[str,](https://docs.python.org/3/library/stdtypes.html#str) [tuple,](https://docs.python.org/3/library/stdtypes.html#tuple) List[\[str\]](https://docs.python.org/3/library/stdtypes.html#str), List[\[tuple\]](https://docs.python.org/3/library/stdtypes.html#tuple)]) The colors of points. colors can have the same length with points or just single value. If colors is single value, all the points will have the same colors. Reference to [https://matplotlib.org/stable/](https://matplotlib.org/stable/gallery/color/named_colors.html) [gallery/color/named\\_colors.html](https://matplotlib.org/stable/gallery/color/named_colors.html) for more details. Defaults to 'g.
- marker  $(str, optional)$  $(str, optional)$  $(str, optional)$  The marker style. See matplotlib.markers for more information about marker styles. Defaults to None.
- sizes (Optional[Union[np.ndarray, [torch.Tensor\]](https://pytorch.org/docs/stable/tensors.html#torch.Tensor)]) The marker size. Defaults to None.

draw\_polygons(*polygons*, *edge\_colors='g'*, *line\_styles='-'*, *line\_widths=2*, *face\_colors='none'*, *alpha=0.8*) Draw single or multiple bboxes.

# **Parameters**

- polygons (Union[Union[np.ndarray, [torch.Tensor\]](https://pytorch.org/docs/stable/tensors.html#torch.Tensor), List[Union[np. ndarray, [torch.Tensor\]](https://pytorch.org/docs/stable/tensors.html#torch.Tensor)]]) – The polygons to draw with the format of  $(x1,y1,x2,y2,...,xn,yn)$ .
- edge\_colors (Union[\[str,](https://docs.python.org/3/library/stdtypes.html#str) [tuple,](https://docs.python.org/3/library/stdtypes.html#tuple) List[\[str\]](https://docs.python.org/3/library/stdtypes.html#str), List[\[tuple\]](https://docs.python.org/3/library/stdtypes.html#tuple)]) The colors of polygons. colors can have the same length with lines or just single value. If colors is single value, all the lines will have the same colors. Refer to *matplotlib.colors* for full list of formats that are accepted. Defaults to 'g.
- line\_styles (Union [\[str,](https://docs.python.org/3/library/stdtypes.html#str) List [\[str\]](https://docs.python.org/3/library/stdtypes.html#str)]) The linestyle of lines. line\_styles can have the same length with texts or just single value. If line\_styles is single value, all the lines will have the same linestyle. Reference to [https://matplotlib.org/stable/api/collections\\_api.html?highlight=collection#matplotlib.](https://matplotlib.org/stable/api/collections_api.html?highlight=collection#matplotlib.collections.AsteriskPolygonCollection.set_linestyle) [collections.AsteriskPolygonCollection.set\\_linestyle](https://matplotlib.org/stable/api/collections_api.html?highlight=collection#matplotlib.collections.AsteriskPolygonCollection.set_linestyle) for more details. Defaults to '-'.
- line\_widths (Union [Union [\[int,](https://docs.python.org/3/library/functions.html#int) [float\]](https://docs.python.org/3/library/functions.html#float), List [Union [int, float]]]) The linewidth of lines. line\_widths can have the same length with lines or just single value. If line\_widths is single value, all the lines will have the same linewidth. Defaults to 2.
- face\_colors (Union [\[str,](https://docs.python.org/3/library/stdtypes.html#str) [tuple,](https://docs.python.org/3/library/stdtypes.html#tuple) List [\[str\]](https://docs.python.org/3/library/stdtypes.html#str), List [\[tuple\]](https://docs.python.org/3/library/stdtypes.html#tuple)]) The face colors. Defaults to None.
- alpha (Union [\[int,](https://docs.python.org/3/library/functions.html#int) [float\]](https://docs.python.org/3/library/functions.html#float)) The transparency of polygons. Defaults to 0.8.

**Return type** *[mmengine.visualization.visualizer.Visualizer](#page-398-1)*

draw\_texts(*texts*, *positions*, *font\_sizes=None*, *colors='g'*, *vertical\_alignments='top'*, *horizontal\_alignments='left'*, *font\_families='sans-serif'*, *bboxes=None*) Draw single or multiple text boxes.

# **Parameters**

- texts (Union [\[str,](https://docs.python.org/3/library/stdtypes.html#str) List [\[str\]](https://docs.python.org/3/library/stdtypes.html#str)]) Texts to draw.
- positions (Union [np. ndarray, torch. Tensor]) The position to draw the texts, which should have the same length with texts and each dim contain x and y.
- font\_sizes (Union[\[int,](https://docs.python.org/3/library/functions.html#int) List[\[int\]](https://docs.python.org/3/library/functions.html#int)], optional) The font size of texts. font\_sizes can have the same length with texts or just single value. If font\_sizes is single value, all the texts will have the same font size. Defaults to None.
- colors (Union[\[str,](https://docs.python.org/3/library/stdtypes.html#str) [tuple,](https://docs.python.org/3/library/stdtypes.html#tuple) List[\[str\]](https://docs.python.org/3/library/stdtypes.html#str), List[\[tuple\]](https://docs.python.org/3/library/stdtypes.html#tuple)]) The colors of texts. colors can have the same length with texts or just single value. If colors is single value, all the texts will have the same colors. Reference to [https://matplotlib.org/stable/gallery/](https://matplotlib.org/stable/gallery/color/named_colors.html) [color/named\\_colors.html](https://matplotlib.org/stable/gallery/color/named_colors.html) for more details. Defaults to 'g.
- vertical\_alignments (Union [\[str,](https://docs.python.org/3/library/stdtypes.html#str) List [\[str\]](https://docs.python.org/3/library/stdtypes.html#str)]) The verticalalignment of texts. verticalalignment controls whether the y positional argument for the text indicates the bottom, center or top side of the text bounding box. vertical\_alignments can have the same length with texts or just single value. If vertical\_alignments is single value, all

the texts will have the same verticalalignment. verticalalignment can be 'center' or 'top', 'bottom' or 'baseline'. Defaults to 'top'.

- horizontal\_alignments (Union [\[str,](https://docs.python.org/3/library/stdtypes.html#str) List [\[str\]](https://docs.python.org/3/library/stdtypes.html#str)]) The horizontalalignment of texts. Horizontalalignment controls whether the x positional argument for the text indicates the left, center or right side of the text bounding box. horizontal\_alignments can have the same length with texts or just single value. If horizontal\_alignments is single value, all the texts will have the same horizontalalignment. Horizontalalignment can be 'center','right' or 'left'. Defaults to 'left'.
- font\_families (Union[\[str,](https://docs.python.org/3/library/stdtypes.html#str) List[\[str\]](https://docs.python.org/3/library/stdtypes.html#str)]) The font family of texts. font\_families can have the same length with texts or just single value. If font\_families is single value, all the texts will have the same font family. font\_familiy can be 'serif', 'sans-serif', 'cursive', 'fantasy' or 'monospace'. Defaults to 'sans-serif'.
- bboxes (Union [\[dict,](https://docs.python.org/3/library/stdtypes.html#dict) List [\[dict\]](https://docs.python.org/3/library/stdtypes.html#dict)], optional) The bounding box of the texts. If bboxes is None, there are no bounding box around texts. bboxes can have the same length with texts or just single value. If bboxes is single value, all the texts will have the same bbox. Reference to [https://matplotlib.org/stable/api/\\_as\\_gen/matplotlib.patches.](https://matplotlib.org/stable/api/_as_gen/matplotlib.patches.FancyBboxPatch.html#matplotlib.patches.FancyBboxPatch) [FancyBboxPatch.html#matplotlib.patches.FancyBboxPatch](https://matplotlib.org/stable/api/_as_gen/matplotlib.patches.FancyBboxPatch.html#matplotlib.patches.FancyBboxPatch) for more details. Defaults to None.

**Return type** *[mmengine.visualization.visualizer.Visualizer](#page-398-1)*

#### get\_backend(*name*)

get vis backend by name.

**Parameters name** ([str](https://docs.python.org/3/library/stdtypes.html#str)) – The name of vis backend

**Returns** The vis backend.

**Return type** *[BaseVisBackend](#page-408-0)*

#### get\_image()

Get the drawn image. The format is RGB.

**Returns** the drawn image which channel is RGB.

**Return type** np.ndarray

#### <span id="page-406-0"></span>classmethod get\_instance(*name*, *\*\*kwargs*)

Make subclass can get latest created instance by Visualizer.get\_current\_instance().

Downstream codebase may need to get the latest created instance without knowing the specific Visualizer type. For example, mmdetection builds visualizer in runner and some component which cannot access runner wants to get latest created visualizer. In this case, the component does not know which type of visualizer has been built and cannot get target instance. Therefore, [Visualizer](#page-398-1) overrides the [get\\_instance\(\)](#page-406-0) and its subclass will register the created instance to \_instance\_dict additionally. get\_current\_instance() will return the latest created subclass instance.

```
>>> class DetLocalVisualizer(Visualizer):
>>> def __init__(self, name):
>>> super().__init__(name)
>>>
>>> visualizer1 = DetLocalVisualizer.get_instance('name1')
>>> visualizer2 = Visualizer.get_current_instance()
>>> visualizer3 = DetLocalVisualizer.get_current_instance()
\gg assert id(visualizer1) == id(visualizer2) == id(visualizer3)
```
**Parameters** name ([str](https://docs.python.org/3/library/stdtypes.html#str)) – Name of instance.

**Returns** Corresponding name instance.

**Return type** [object](https://docs.python.org/3/library/functions.html#object)

set\_image(*image*)

Set the image to draw.

**Parameters image** (np.ndarray) – The image to draw.

**Return type** [None](https://docs.python.org/3/library/constants.html#None)

show(*drawn\_img=None*, *win\_name='image'*, *wait\_time=0*, *continue\_key=' '*)

Show the drawn image.

# **Parameters**

- drawn\_img (np.ndarray, optional) The image to show. If drawn\_img is None, it will show the image got by Visualizer. Defaults to None.
- win\_name  $(str)$  $(str)$  $(str)$  The image title. Defaults to 'image'.
- wait\_time  $(int)$  $(int)$  $(int)$  Delay in milliseconds. 0 is the special value that means "forever". Defaults to 0.
- continue\_key  $(str)$  $(str)$  $(str)$  The key for users to continue. Defaults to the space key.

**Return type** [None](https://docs.python.org/3/library/constants.html#None)

# <span id="page-407-0"></span>**51.2 visualization Backend**

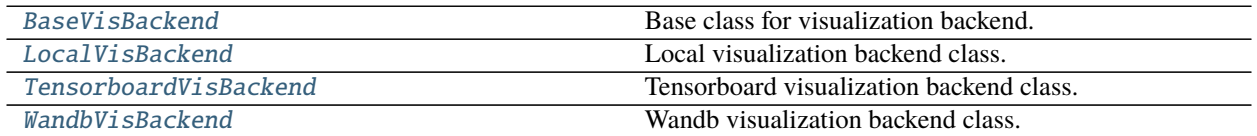

# **51.2.1 BaseVisBackend**

```
class mmengine.visualization.BaseVisBackend(save_dir)
```
Base class for visualization backend.

All backends must inherit BaseVisBackend and implement the required functions.

**Parameters save\_dir** ([str,](https://docs.python.org/3/library/stdtypes.html#str) optional) – The root directory to save the files produced by the backend.

add\_config(*config*, *\*\*kwargs*) Record the config.

Parameters config ([Config](#page-244-0)) – The Config object

**Return type** [None](https://docs.python.org/3/library/constants.html#None)

add\_graph(*model*, *data\_batch*, *\*\*kwargs*) Record the model graph.

#### **Parameters**

- $model (torch.nn.Module) Model to draw.$  $model (torch.nn.Module) Model to draw.$  $model (torch.nn.Module) Model to draw.$
- data\_batch (Sequence [\[dict\]](https://docs.python.org/3/library/stdtypes.html#dict)) Batch of data from dataloader.

#### **Return type** [None](https://docs.python.org/3/library/constants.html#None)

add\_image(*name*, *image*, *step=0*, *\*\*kwargs*) Record the image.

#### **Parameters**

- name  $(str)$  $(str)$  $(str)$  The image identifier.
- image (np.ndarray) The image to be saved. The format should be RGB. Default to None.
- step  $(int)$  $(int)$  $(int)$  Global step value to record. Default to 0.

#### **Return type** [None](https://docs.python.org/3/library/constants.html#None)

add\_scalar(*name*, *value*, *step=0*, *\*\*kwargs*) Record the scalar.

#### **Parameters**

- name  $(str)$  $(str)$  $(str)$  The scalar identifier.
- value ([int,](https://docs.python.org/3/library/functions.html#int)  $f$ loat) Value to save.
- step  $(int)$  $(int)$  $(int)$  Global step value to record. Default to 0.

# **Return type** [None](https://docs.python.org/3/library/constants.html#None)

add\_scalars(*scalar\_dict*, *step=0*, *file\_path=None*, *\*\*kwargs*) Record the scalars' data.

#### **Parameters**

- scalar\_[dict](https://docs.python.org/3/library/stdtypes.html#dict)  $(dict)$  Key-value pair storing the tag and corresponding values.
- step  $(int)$  $(int)$  $(int)$  Global step value to record. Default to 0.
- file\_path ([str,](https://docs.python.org/3/library/stdtypes.html#str) optional) The scalar's data will be saved to the *file\_path* file at the same time if the *file path* parameter is specified. Default to None.

**Return type** [None](https://docs.python.org/3/library/constants.html#None)

close()

close an opened object.

# **Return type** [None](https://docs.python.org/3/library/constants.html#None)

### abstract property experiment: Any

Return the experiment object associated with this visualization backend.

The experiment attribute can get the visualization backend, such as wandb, tensorboard. If you want to write other data, such as writing a table, you can directly get the visualization backend through experiment.

# **51.2.2 LocalVisBackend**

<span id="page-409-0"></span>class mmengine.visualization.LocalVisBackend(*save\_dir*, *img\_save\_dir='vis\_image'*,

*config\_save\_file='config.py'*, *scalar\_save\_file='scalars.json'*)

Local visualization backend class.

It can write image, config, scalars, etc. to the local hard disk. You can get the drawing backend through the experiment property for custom drawing.

# **Examples**

```
>>> from mmengine.visualization import LocalVisBackend
>>> import numpy as np
>>> local_vis_backend = LocalVisBackend(save_dir='temp_dir')
\gg img = np.random.randint(0, 256, size=(10, 10, 3))
>>> local_vis_backend.add_image('img', img)
>>> local_vis_backend.add_scalar('mAP', 0.6)
>>> local_vis_backend.add_scalars({'loss': [1, 2, 3], 'acc': 0.8})
\gg cfg = Config(dict(a=1, b=dict(b1=[0, 1])))
>>> local_vis_backend.add_config(cfg)
```
#### **Parameters**

- save\_dir ([str,](https://docs.python.org/3/library/stdtypes.html#str) optional) The root directory to save the files produced by the visualizer. If it is none, it means no data is stored.
- img\_save\_dir  $(str)$  $(str)$  $(str)$  The directory to save images. Default to 'vis image'.
- config\_save\_file  $(str)$  $(str)$  $(str)$  The file name to save config. Default to 'config.py'.
- scalar\_save\_file ([str](https://docs.python.org/3/library/stdtypes.html#str)) The file name to save scalar values. Default to 'scalars.json'.

# add\_config(*config*, *\*\*kwargs*)

Record the config to disk.

Parameters config ([Config](#page-244-0)) – The Config object

**Return type** [None](https://docs.python.org/3/library/constants.html#None)

add\_image(*name*, *image*, *step=0*, *\*\*kwargs*) Record the image to disk.

## **Parameters**

• name  $(str)$  $(str)$  $(str)$  – The image identifier.

- image (np. ndarray) The image to be saved. The format should be RGB. Default to None.
- step  $(int)$  $(int)$  $(int)$  Global step value to record. Default to 0.

# **Return type** [None](https://docs.python.org/3/library/constants.html#None)

add\_scalar(*name*, *value*, *step=0*, *\*\*kwargs*)

Record the scalar data to disk.

### **Parameters**

- name  $(str)$  $(str)$  $(str)$  The scalar identifier.
- value ([int,](https://docs.python.org/3/library/functions.html#int) [float,](https://docs.python.org/3/library/functions.html#float) torch. Tensor, np. ndarray) Value to save.
- step  $(int)$  $(int)$  $(int)$  Global step value to record. Default to 0.

# **Return type** [None](https://docs.python.org/3/library/constants.html#None)

add\_scalars(*scalar\_dict*, *step=0*, *file\_path=None*, *\*\*kwargs*)

Record the scalars to disk.

The scalar dict will be written to the default and specified files if file\_path is specified.

# **Parameters**

- scalar\_[dict](https://docs.python.org/3/library/stdtypes.html#dict)  $(dict)$  Key-value pair storing the tag and corresponding values. The value must be dumped into json format.
- step  $(int)$  $(int)$  $(int)$  Global step value to record. Default to 0.
- file\_path ([str,](https://docs.python.org/3/library/stdtypes.html#str) optional) The scalar's data will be saved to the file\_path file at the same time if the file\_path parameter is specified. Default to None.

# **Return type** [None](https://docs.python.org/3/library/constants.html#None)

```
property experiment: mmengine.visualization.vis_backend.LocalVisBackend
    Return the experiment object associated with this visualization backend.
```
# **51.2.3 TensorboardVisBackend**

# <span id="page-410-0"></span>class mmengine.visualization.TensorboardVisBackend(*save\_dir*)

Tensorboard visualization backend class.

It can write images, config, scalars, etc. to a tensorboard file.

# **Examples**

```
>>> from mmengine.visualization import TensorboardVisBackend
>>> import numpy as np
>>> vis_backend = TensorboardVisBackend(save_dir='temp_dir')
\gg img = np.random.randint(0, 256, size=(10, 10, 3))
>>> vis_backend.add_image('img', img)
>>> vis_backend.add_scaler('mAP', 0.6)
>>> vis_backend.add_scalars({'loss': 0.1,'acc':0.8})
\gg cfg = Config(dict(a=1, b=dict(b1=[0, 1])))
>>> vis_backend.add_config(cfg)
```
**Parameters save\_dir**  $(str)$  $(str)$  $(str)$  – The root directory to save the files produced by the backend.

add\_config(*config*, *\*\*kwargs*) Record the config to tensorboard.

### Parameters config ([Config](#page-244-0)) – The Config object

**Return type** [None](https://docs.python.org/3/library/constants.html#None)

add\_image(*name*, *image*, *step=0*, *\*\*kwargs*) Record the image to tensorboard.

#### **Parameters**

- name  $(str)$  $(str)$  $(str)$  The image identifier.
- **image** (np.ndarray) The image to be saved. The format should be RGB.
- step  $(int)$  $(int)$  $(int)$  Global step value to record. Default to 0.

### **Return type** [None](https://docs.python.org/3/library/constants.html#None)

add\_scalar(*name*, *value*, *step=0*, *\*\*kwargs*) Record the scalar data to tensorboard.

#### **Parameters**

- name  $(str)$  $(str)$  $(str)$  The scalar identifier.
- value ([int,](https://docs.python.org/3/library/functions.html#int) [float,](https://docs.python.org/3/library/functions.html#float) torch. Tensor, np. ndarray) Value to save.
- step  $(int)$  $(int)$  $(int)$  Global step value to record. Default to 0.

## **Return type** [None](https://docs.python.org/3/library/constants.html#None)

add\_scalars(*scalar\_dict*, *step=0*, *file\_path=None*, *\*\*kwargs*) Record the scalar's data to tensorboard.

#### **Parameters**

- scalar\_[dict](https://docs.python.org/3/library/stdtypes.html#dict)  $(dict)$  Key-value pair storing the tag and corresponding values.
- step  $(int)$  $(int)$  $(int)$  Global step value to record. Default to 0.
- file\_path ([str,](https://docs.python.org/3/library/stdtypes.html#str) optional) Useless parameter. Just for interface unification. Default to None.

#### **Return type** [None](https://docs.python.org/3/library/constants.html#None)

#### close()

close an opened tensorboard object.

## property experiment

Return Tensorboard object.

# **51.2.4 WandbVisBackend**

<span id="page-411-0"></span>class mmengine.visualization.WandbVisBackend(*save\_dir*, *init\_kwargs=None*, *define\_metric\_cfg=None*, *commit=True*, *log\_code\_name=None*, *watch\_kwargs=None*)

Wandb visualization backend class.

```
>>> from mmengine.visualization import WandbVisBackend
>>> import numpy as np
\gg wandb_vis_backend = WandbVisBackend()
\gg img=np.random.randint(0, 256, size=(10, 10, 3))
>>> wandb_vis_backend.add_image('img', img)
>>> wandb_vis_backend.add_scaler('mAP', 0.6)
>>> wandb_vis_backend.add_scalars({'loss': [1, 2, 3],'acc': 0.8})
\gg cfg = Config(dict(a=1, b=dict(b1=[0, 1])))
>>> wandb_vis_backend.add_config(cfg)
```
### **Parameters**

- save\_dir ([str,](https://docs.python.org/3/library/stdtypes.html#str) optional) The root directory to save the files produced by the visualizer.
- init\_kwargs ([dict,](https://docs.python.org/3/library/stdtypes.html#dict) optional) wandb initialization input parameters. Default to None.
- define\_metric\_cfg ([dict,](https://docs.python.org/3/library/stdtypes.html#dict) optional) A dict of metrics and summary for wandb.define\_metric. The key is metric and the value is summary. When define\_metric\_cfg={'coco/bbox\_mAP': 'max'}, The maximum value of``coco/bbox\_mAP`` is logged on wandb UI. See [wandb docs](https://docs.wandb.ai/ref/python/run#define_metric) for details. Default: None
- **commit** (*Optional* [\[bool\]](https://docs.python.org/3/library/functions.html#bool)) (bool, optional) Save the metrics dict to the wandb server and increment the step. If false *wandb.log* just updates the current metrics dict with the row argument and metrics won't be saved until *wandb.log* is called with *commit=True*. Default to True.
- log\_code\_name ( $Optional[str]$  $Optional[str]$ ) (str, optional) The name of code artifact. By default, the artifact will be named source-\$PROJECT\_ID-\$ENTRYPOINT\_RELPATH. See [wandb](https://docs.wandb.ai/ref/python/run#log_code) [docs](https://docs.wandb.ai/ref/python/run#log_code) for details. Defaults to None. New in version 0.3.0.
- watch\_kwargs (optional,  $dict$ ) Agurments for wandb.watch. New in version 0.4.0.

## add\_config(*config*, *\*\*kwargs*)

Record the config to wandb.

Parameters config ([Config](#page-244-0)) – The Config object

**Return type** [None](https://docs.python.org/3/library/constants.html#None)

add\_graph(*model*, *data\_batch*, *\*\*kwargs*) Record the model graph.

**Parameters**

- $model (torch.nn.Module) Model to draw.$  $model (torch.nn.Module) Model to draw.$  $model (torch.nn.Module) Model to draw.$
- data\_batch (Sequence  $[dict]$ ) Batch of data from dataloader.

**Return type** [None](https://docs.python.org/3/library/constants.html#None)

add\_image(*name*, *image*, *step=0*, *\*\*kwargs*) Record the image to wandb.

**Parameters**

• **name**  $(str)$  $(str)$  $(str)$  – The image identifier.

- image (np.ndarray) The image to be saved. The format should be RGB.
- step  $(int)$  $(int)$  $(int)$  Useless parameter. Wandb does not need this parameter. Default to 0.

# **Return type** [None](https://docs.python.org/3/library/constants.html#None)

add\_scalar(*name*, *value*, *step=0*, *\*\*kwargs*) Record the scalar data to wandb.

#### **Parameters**

- name  $(str)$  $(str)$  $(str)$  The scalar identifier.
- value ([int,](https://docs.python.org/3/library/functions.html#int) [float,](https://docs.python.org/3/library/functions.html#float) torch. Tensor, np. ndarray) Value to save.
- step  $(int)$  $(int)$  $(int)$  Useless parameter. Wandb does not need this parameter. Default to 0.

#### **Return type** [None](https://docs.python.org/3/library/constants.html#None)

add\_scalars(*scalar\_dict*, *step=0*, *file\_path=None*, *\*\*kwargs*) Record the scalar's data to wandb.

#### **Parameters**

- scalar\_[dict](https://docs.python.org/3/library/stdtypes.html#dict)  $(dict)$  Key-value pair storing the tag and corresponding values.
- step  $(int)$  $(int)$  $(int)$  Useless parameter. Wandb does not need this parameter. Default to 0.
- file\_path ([str,](https://docs.python.org/3/library/stdtypes.html#str) optional) Useless parameter. Just for interface unification. Default to None.

## **Return type** [None](https://docs.python.org/3/library/constants.html#None)

#### close()

close an opened wandb object.

#### **Return type** [None](https://docs.python.org/3/library/constants.html#None)

# property experiment

Return wandb object.

The experiment attribute can get the wandb backend, If you want to write other data, such as writing a table, you can directly get the wandb backend through experiment.

# **CHAPTER**

# **FIFTYTWO**

# **MMENGINE.FILEIO**

# **mmengine.fileio**

- *[File Backend](#page-414-0)*
- *[File Handler](#page-441-0)*
- *[File IO](#page-441-1)*
- *[Parse File](#page-455-0)*

# <span id="page-414-0"></span>**52.1 File Backend**

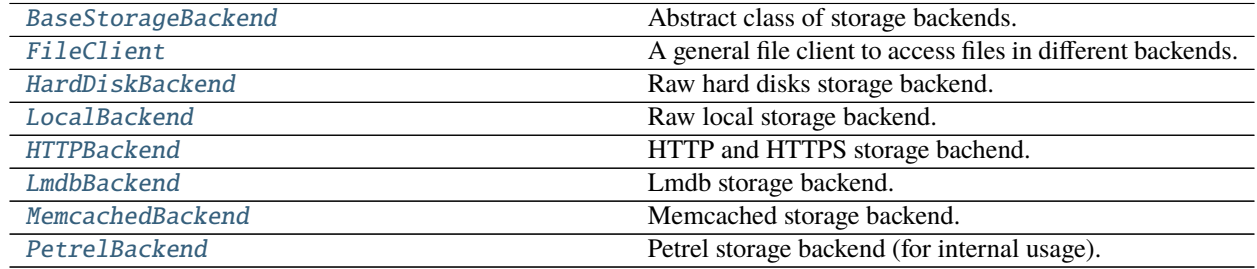

# **52.1.1 BaseStorageBackend**

# <span id="page-414-1"></span>class mmengine.fileio.BaseStorageBackend

Abstract class of storage backends.

All backends need to implement two apis:  $get()$  and  $get\_text()$ .

- get () reads the file as a byte stream.
- $get\_text()$  reads the file as texts.

# **52.1.2 FileClient**

# <span id="page-415-0"></span>class mmengine.fileio.FileClient(*backend=None*, *prefix=None*, *\*\*kwargs*)

A general file client to access files in different backends.

The client loads a file or text in a specified backend from its path and returns it as a binary or text file. There are two ways to choose a backend, the name of backend and the prefix of path. Although both of them can be used to choose a storage backend, backend has a higher priority that is if they are all set, the storage backend will be chosen by the backend argument. If they are all *None*, the disk backend will be chosen. Note that It can also register other backend accessor with a given name, prefixes, and backend class. In addition, We use the singleton pattern to avoid repeated object creation. If the arguments are the same, the same object will be returned.

**Warning:** *FileClient* will be deprecated in future. Please use io functions in [https://mmengine.readthedocs.](https://mmengine.readthedocs.io/en/latest/api/fileio.html#file-io) [io/en/latest/api/fileio.html#file-io](https://mmengine.readthedocs.io/en/latest/api/fileio.html#file-io)

# **Parameters**

- backend ([str,](https://docs.python.org/3/library/stdtypes.html#str) optional) The storage backend type. Options are "disk", "memcached", "Imdb", "http" and "petrel". Default: None.
- prefix  $(str, optional)$  $(str, optional)$  $(str, optional)$  The prefix of the registered storage backend. Options are "s3", "http", "https". Default: None.

# **Examples**

```
>>> # only set backend
>>> file_client = FileClient(backend='petrel')
>>> # only set prefix
\gg file_client = FileClient(prefix='s3')
>>> # set both backend and prefix but use backend to choose client
>>> file_client = FileClient(backend='petrel', prefix='s3')
>>> # if the arguments are the same, the same object is returned
>>> file_client1 = FileClient(backend='petrel')
>>> file client1 is file client
True
```
client

The backend object.

**Type** [BaseStorageBackend](#page-414-1)

# exists(*filepath*)

Check whether a file path exists.

**Parameters filepath** ([str](https://docs.python.org/3/library/stdtypes.html#str) or Path) – Path to be checked whether exists.

**Returns** Return True if filepath exists, False otherwise.

**Return type** [bool](https://docs.python.org/3/library/functions.html#bool)

# get(*filepath*)

Read data from a given filepath with 'rb' mode.

**Note:** There are two types of return values for get, one is bytes and the other is memoryview. The advantage of using memoryview is that you can avoid copying, and if you want to convert it to bytes, you

can use .tobytes().

Parameters filepath ([str](https://docs.python.org/3/library/stdtypes.html#str) or Path) – Path to read data.

**Returns** Expected bytes object or a memory view of the bytes object.

**Return type** bytes | memoryview

## get\_local\_path(*filepath*)

Download data from filepath and write the data to local path.

get\_local\_path is decorated by contxtlib.contextmanager(). It can be called with with statement, and when exists from the with statement, the temporary path will be released.

**Note:** If the filepath is a local path, just return itself.

**Warning:** get\_local\_path is an experimental interface that may change in the future.

Parameters filepath ([str](https://docs.python.org/3/library/stdtypes.html#str) or Path) – Path to be read data.

**Return type** Generator[Union[\[str,](https://docs.python.org/3/library/stdtypes.html#str) [pathlib.Path\]](https://docs.python.org/3/library/pathlib.html#pathlib.Path), [None,](https://docs.python.org/3/library/constants.html#None) [None\]](https://docs.python.org/3/library/constants.html#None)

# **Examples**

```
>>> file_client = FileClient(prefix='s3')
>>> with file_client.get_local_path('s3://bucket/abc.jpg') as path:
... # do something here
```
**Yields** *Iterable[str]* – Only yield one path.

Parameters filepath (Union [\[str,](https://docs.python.org/3/library/stdtypes.html#str) [pathlib.Path\]](https://docs.python.org/3/library/pathlib.html#pathlib.Path)) -

**Return type** Generator[Union[\[str,](https://docs.python.org/3/library/stdtypes.html#str) [pathlib.Path\]](https://docs.python.org/3/library/pathlib.html#pathlib.Path), [None,](https://docs.python.org/3/library/constants.html#None) [None\]](https://docs.python.org/3/library/constants.html#None)

# get\_text(*filepath*, *encoding='utf-8'*)

Read data from a given filepath with 'r' mode.

# **Parameters**

- filepath  $(str$  $(str$  or  $Path$ ) Path to read data.
- encoding  $(str)$  $(str)$  $(str)$  The encoding format used to open the filepath. Default: 'utf-8'.

**Returns** Expected text reading from filepath.

**Return type** [str](https://docs.python.org/3/library/stdtypes.html#str)

classmethod infer\_client(*file\_client\_args=None*, *uri=None*) Infer a suitable file client based on the URI and arguments.

#### **Parameters**

• file\_client\_args ([dict,](https://docs.python.org/3/library/stdtypes.html#dict) optional) – Arguments to instantiate a FileClient. Default: None.

• uri (str  $\int$  Path, optional) – Uri to be parsed that contains the file prefix. Default: None.

**Return type** *[mmengine.fileio.file\\_client.FileClient](#page-415-0)*

#### **Examples**

>>> uri = 's3://path/of/your/file' >>> file\_client = FileClient.infer\_client(uri=uri) >>> file\_client\_args = {'backend': 'petrel'} >>> file\_client = FileClient.infer\_client(file\_client\_args)

**Returns** Instantiated FileClient object.

**Return type** *[FileClient](#page-415-0)*

**Parameters**

- file\_client\_args (Optional[\[dict\]](https://docs.python.org/3/library/stdtypes.html#dict)) -
- uri (Optional [Union [\[str,](https://docs.python.org/3/library/stdtypes.html#str) pathlib. Path]]) -

#### isdir(*filepath*)

Check whether a file path is a directory.

Parameters filepath ([str](https://docs.python.org/3/library/stdtypes.html#str) or Path) – Path to be checked whether it is a directory.

**Returns** Return True if filepath points to a directory, False otherwise.

**Return type** [bool](https://docs.python.org/3/library/functions.html#bool)

#### isfile(*filepath*)

Check whether a file path is a file.

**Parameters filepath** ([str](https://docs.python.org/3/library/stdtypes.html#str) or Path) – Path to be checked whether it is a file.

**Returns** Return True if filepath points to a file, False otherwise.

**Return type** [bool](https://docs.python.org/3/library/functions.html#bool)

#### join\_path(*filepath*, *\*filepaths*)

Concatenate all file paths.

Join one or more filepath components intelligently. The return value is the concatenation of filepath and any members of **\***filepaths.

#### **Parameters**

- filepath  $(str \text{ or } Path)$  $(str \text{ or } Path)$  $(str \text{ or } Path)$  Path to be concatenated.
- filepaths (Union [\[str,](https://docs.python.org/3/library/stdtypes.html#str) pathlib. Path]) -

**Returns** The result of concatenation.

# **Return type** [str](https://docs.python.org/3/library/stdtypes.html#str)

list\_dir\_or\_file(*dir\_path*, *list\_dir=True*, *list\_file=True*, *suffix=None*, *recursive=False*) Scan a directory to find the interested directories or files in arbitrary order.

**Note:** [list\\_dir\\_or\\_file\(\)](#page-452-0) returns the path relative to dir\_path.

**Parameters**

- dir\_path  $(str \mid Path)$  Path of the directory.
- list\_dir ([bool](https://docs.python.org/3/library/functions.html#bool)) List the directories. Default: True.
- list\_file ([bool](https://docs.python.org/3/library/functions.html#bool)) List the path of files. Default: True.
- suffix ([str](https://docs.python.org/3/library/stdtypes.html#str) or [tuple\[](https://docs.python.org/3/library/stdtypes.html#tuple)[str\]](https://docs.python.org/3/library/stdtypes.html#str), optional) File suffix that we are interested in. Default: None.
- recursive ([bool](https://docs.python.org/3/library/functions.html#bool)) If set to True, recursively scan the directory. Default: False.

**Yields** *Iterable[str]* – A relative path to dir\_path.

**Return type** Iterator[\[str\]](https://docs.python.org/3/library/stdtypes.html#str)

#### static parse\_uri\_prefix(*uri*)

Parse the prefix of a uri.

**Parameters uri** (str | Path) – Uri to be parsed that contains the file prefix.

```
Return type Optional[str]
```
# **Examples**

>>> FileClient.parse\_uri\_prefix('s3://path/of/your/file') 's3'

**Returns** Return the prefix of uri if the uri contains '://' else None.

**Return type** str | None

Parameters uri (Union[\[str,](https://docs.python.org/3/library/stdtypes.html#str) [pathlib.Path\]](https://docs.python.org/3/library/pathlib.html#pathlib.Path)) -

#### put(*obj*, *filepath*)

Write data to a given filepath with 'wb' mode.

**Note:** put should create a directory if the directory of filepath does not exist.

**Parameters**

- obj  $(bytes)$  $(bytes)$  $(bytes)$  Data to be written.
- filepath  $(str$  $(str$  or  $Path$ ) Path to write data.

**Return type** [None](https://docs.python.org/3/library/constants.html#None)

### put\_text(*obj*, *filepath*)

Write data to a given filepath with 'w' mode.

Note: put\_text should create a directory if the directory of filepath does not exist.

#### **Parameters**

• **obj**  $(str)$  $(str)$  $(str)$  – Data to be written.

- filepath  $(str$  $(str$  or  $Path$ ) Path to write data.
- encoding ([str,](https://docs.python.org/3/library/stdtypes.html#str) optional) The encoding format used to open the *filepath*. Default: 'utf-8'.

**Return type** [None](https://docs.python.org/3/library/constants.html#None)

```
classmethod register_backend(name, backend=None, force=False, prefixes=None)
```
Register a backend to FileClient.

This method can be used as a normal class method or a decorator.

```
class NewBackend(BaseStorageBackend):
   def get(self, filepath):
       return filepath
   def get_text(self, filepath):
       return filepath
```
FileClient.register\_backend('new', NewBackend)

or

```
@FileClient.register_backend('new')
class NewBackend(BaseStorageBackend):
   def get(self, filepath):
       return filepath
   def get_text(self, filepath):
       return filepath
```
# **Parameters**

- name  $(str)$  $(str)$  $(str)$  The name of the registered backend.
- $\bullet$  backend (class, optional) The backend class to be registered, which must be a subclass of [BaseStorageBackend](#page-414-1). When this method is used as a decorator, backend is None. Defaults to None.
- force  $(bool, optional)$  $(bool, optional)$  $(bool, optional)$  Whether to override the backend if the name has already been registered. Defaults to False.
- prefixes ([str](https://docs.python.org/3/library/stdtypes.html#str) or [list\[](https://docs.python.org/3/library/stdtypes.html#list)[str\]](https://docs.python.org/3/library/stdtypes.html#str) or [tuple\[](https://docs.python.org/3/library/stdtypes.html#tuple)str], optional) The prefixes of the registered storage backend. Default: None. *New in version 1.3.15.*

# remove(*filepath*)

Remove a file.

**Parameters filepath** ([str,](https://docs.python.org/3/library/stdtypes.html#str) Path) – Path to be removed.

**Return type** [None](https://docs.python.org/3/library/constants.html#None)

# **52.1.3 HardDiskBackend**

<span id="page-420-0"></span>class mmengine.fileio.HardDiskBackend

Raw hard disks storage backend.

**Return type** [None](https://docs.python.org/3/library/constants.html#None)

# **52.1.4 LocalBackend**

# <span id="page-420-1"></span>class mmengine.fileio.LocalBackend

Raw local storage backend.

# copy\_if\_symlink\_fails(*src*, *dst*)

Create a symbolic link pointing to src named dst.

If failed to create a symbolic link pointing to src, directly copy src to dst instead.

#### **Parameters**

- $src (str \text{ or } Path)$  $src (str \text{ or } Path)$  $src (str \text{ or } Path)$  Create a symbolic link pointing to src.
- dst  $(str$  $(str$  or  $Path$ ) Create a symbolic link named dst.

**Returns** Return True if successfully create a symbolic link pointing to src. Otherwise, return False.

**Return type** [bool](https://docs.python.org/3/library/functions.html#bool)

# **Examples**

```
>>> backend = LocalBackend()
\gg \text{src} = \frac{1}{\text{path}}/ \text{of} / \text{file}>>> dst = '/path1/of/file1'
>>> backend.copy_if_symlink_fails(src, dst)
True
\gg \text{src} = \frac{1}{\text{path}}/6f/dir'\gg dst = '/path1/of/dir1'
>>> backend.copy_if_symlink_fails(src, dst)
True
```
# copyfile(*src*, *dst*)

Copy a file src to dst and return the destination file.

src and dst should have the same prefix. If dst specifies a directory, the file will be copied into dst using the base filename from src. If dst specifies a file that already exists, it will be replaced.

**Parameters**

- $src (str \text{ or } Path) A file to be copied.$  $src (str \text{ or } Path) A file to be copied.$  $src (str \text{ or } Path) A file to be copied.$
- dst  $(str$  $(str$  or  $Path$ ) Copy file to dst.

**Returns** The destination file.

**Return type** [str](https://docs.python.org/3/library/stdtypes.html#str)

**Raises** SameFileError – If src and dst are the same file, a SameFileError will be raised.

```
>>> backend = LocalBackend()
>>> # dst is a file
>>> src = '/path/of/file'
\gg dst = '/path1/of/file1'>>> # src will be copied to '/path1/of/file1'
>>> backend.copyfile(src, dst)
'/path1/of/file1'
```

```
>>> # dst is a directory
\gg dst = '/path1/of/dir'
>>> # src will be copied to '/path1/of/dir/file'
>>> backend.copyfile(src, dst)
'/path1/of/dir/file'
```
# copyfile\_from\_local(*src*, *dst*)

Copy a local file src to dst and return the destination file. Same as  $copyfile()$ .

#### **Parameters**

- $src (str \text{ or } Path) A \text{ local file to be copied.}$  $src (str \text{ or } Path) A \text{ local file to be copied.}$  $src (str \text{ or } Path) A \text{ local file to be copied.}$
- dst  $(str \text{ or } Path)$  $(str \text{ or } Path)$  $(str \text{ or } Path)$  Copy file to dst.

**Returns** If dst specifies a directory, the file will be copied into dst using the base filename from src.

**Return type** [str](https://docs.python.org/3/library/stdtypes.html#str)

**Raises** SameFileError – If src and dst are the same file, a SameFileError will be raised.

# **Examples**

```
>>> backend = LocalBackend()
>>> # dst is a file
>>> src = '/path/of/file'
\gg dst = '/path1/of/file1'
>>> # src will be copied to '/path1/of/file1'
>>> backend.copyfile_from_local(src, dst)
'/path1/of/file1'
```

```
>>> # dst is a directory
\gg dst = '/path1/of/dir'
>>> # src will be copied to
>>> backend.copyfile_from_local(src, dst)
'/path1/of/dir/file'
```
# copyfile\_to\_local(*src*, *dst*)

Copy the file src to local dst and return the destination file. Same as  $copyfile()$ .

If dst specifies a directory, the file will be copied into dst using the base filename from src. If dst specifies a file that already exists, it will be replaced.

#### **Parameters**

• src ([str](https://docs.python.org/3/library/stdtypes.html#str) or Path) – A file to be copied.

•  $dst (str or Path) - Copy file to to local dst.$  $dst (str or Path) - Copy file to to local dst.$  $dst (str or Path) - Copy file to to local dst.$ 

**Returns** If dst specifies a directory, the file will be copied into dst using the base filename from src.

**Return type** [str](https://docs.python.org/3/library/stdtypes.html#str)

# **Examples**

```
>>> backend = LocalBackend()
>>> # dst is a file
>>> src = '/path/of/file'
>>> dst = '/path1/of/file1'
>>> # src will be copied to '/path1/of/file1'
>>> backend.copyfile_to_local(src, dst)
'/path1/of/file1'
```

```
>>> # dst is a directory
\gg dst = '/path1/of/dir'
>>> # src will be copied to
>>> backend.copyfile_to_local(src, dst)
'/path1/of/dir/file'
```
### copytree(*src*, *dst*)

Recursively copy an entire directory tree rooted at src to a directory named dst and return the destination directory.

src and dst should have the same prefix and dst must not already exist.

TODO: Whether to support dirs\_exist\_ok parameter.

#### **Parameters**

- src ([str](https://docs.python.org/3/library/stdtypes.html#str) or  $Path$ ) A directory to be copied.
- dst ([str](https://docs.python.org/3/library/stdtypes.html#str) or  $Path$ ) Copy directory to dst.

**Returns** The destination directory.

**Return type** [str](https://docs.python.org/3/library/stdtypes.html#str)

**Raises** [FileExistsError](https://docs.python.org/3/library/exceptions.html#FileExistsError) – If dst had already existed, a FileExistsError will be raised.

## **Examples**

```
>>> backend = LocalBackend()
\gg \text{src} = \frac{1}{\text{path}}/6f/dir1'>>> dst = '/path/of/dir2'
>>> backend.copytree(src, dst)
'/path/of/dir2'
```
#### copytree\_from\_local(*src*, *dst*)

Recursively copy an entire directory tree rooted at src to a directory named dst and return the destination directory. Same as [copytree\(\)](#page-446-0).

#### **Parameters**

•  $src (str \text{ or } Path) - A \text{ local directory to be copied.}$  $src (str \text{ or } Path) - A \text{ local directory to be copied.}$  $src (str \text{ or } Path) - A \text{ local directory to be copied.}$ 

• dst ([str](https://docs.python.org/3/library/stdtypes.html#str) or  $Path$ ) – Copy directory to dst.

**Returns** The destination directory.

**Return type** [str](https://docs.python.org/3/library/stdtypes.html#str)

# **Examples**

>>> backend = LocalBackend() >>> src = '/path/of/dir1' >>> dst = '/path/of/dir2' >>> backend.copytree\_from\_local(src, dst) '/path/of/dir2'

# copytree\_to\_local(*src*, *dst*)

Recursively copy an entire directory tree rooted at src to a local directory named dst and return the destination directory.

**Parameters**

- src ([str](https://docs.python.org/3/library/stdtypes.html#str) or  $Path$ ) A directory to be copied.
- dst  $(str$  $(str$  or  $Path$ ) Copy directory to local dst.
- backend\_args  $(dict, optimal)$  $(dict, optimal)$  $(dict, optimal)$  Arguments to instantiate the preifx of uri corresponding backend. Defaults to None.

**Returns** The destination directory.

**Return type** [str](https://docs.python.org/3/library/stdtypes.html#str)

# **Examples**

```
>>> backend = LocalBackend()
>>> src = '/path/of/dir1'
>>> dst = '/path/of/dir2'
>>> backend.copytree_from_local(src, dst)
'/path/of/dir2'
```
#### exists(*filepath*)

Check whether a file path exists.

**Parameters filepath** ([str](https://docs.python.org/3/library/stdtypes.html#str) or Path) – Path to be checked whether exists.

**Returns** Return True if filepath exists, False otherwise.

**Return type** [bool](https://docs.python.org/3/library/functions.html#bool)

```
>>> backend = LocalBackend()
>>> filepath = '/path/of/file'
>>> backend.exists(filepath)
True
```
# get(*filepath*)

Read bytes from a given filepath with 'rb' mode.

Parameters filepath ([str](https://docs.python.org/3/library/stdtypes.html#str) or Path) – Path to read data.

**Returns** Expected bytes object.

**Return type** [bytes](https://docs.python.org/3/library/stdtypes.html#bytes)

# **Examples**

```
>>> backend = LocalBackend()
>>> filepath = '/path/of/file'
>>> backend.get(filepath)
b'hello world'
```
# get\_local\_path(*filepath*)

Only for unified API and do nothing.

#### **Parameters**

- filepath  $(str$  $(str$  or  $Path$ ) Path to be read data.
- backend\_args ([dict,](https://docs.python.org/3/library/stdtypes.html#dict) optional) Arguments to instantiate the corresponding backend. Defaults to None.

**Return type** Generator[Union[\[str,](https://docs.python.org/3/library/stdtypes.html#str) [pathlib.Path\]](https://docs.python.org/3/library/pathlib.html#pathlib.Path), [None,](https://docs.python.org/3/library/constants.html#None) [None\]](https://docs.python.org/3/library/constants.html#None)

# **Examples**

```
>>> backend = LocalBackend()
>>> with backend.get_local_path('s3://bucket/abc.jpg') as path:
... # do something here
```
# get\_text(*filepath*, *encoding='utf-8'*)

Read text from a given filepath with 'r' mode.

#### **Parameters**

- filepath  $(str$  $(str$  or  $Path$ ) Path to read data.
- encoding ([str](https://docs.python.org/3/library/stdtypes.html#str)) The encoding format used to open the filepath. Defaults to 'utf-8'.

**Returns** Expected text reading from filepath.

**Return type** [str](https://docs.python.org/3/library/stdtypes.html#str)

```
>>> backend = LocalBackend()
>>> filepath = '/path/of/file'
>>> backend.get_text(filepath)
'hello world'
```
# isdir(*filepath*)

Check whether a file path is a directory.

Parameters filepath ([str](https://docs.python.org/3/library/stdtypes.html#str) or Path) – Path to be checked whether it is a directory.

**Returns** Return True if filepath points to a directory, False otherwise.

**Return type** [bool](https://docs.python.org/3/library/functions.html#bool)

# **Examples**

```
>>> backend = LocalBackend()
>>> filepath = '/path/of/dir'
>>> backend.isdir(filepath)
True
```
# isfile(*filepath*)

Check whether a file path is a file.

**Parameters filepath** ([str](https://docs.python.org/3/library/stdtypes.html#str) or Path) – Path to be checked whether it is a file.

**Returns** Return True if filepath points to a file, False otherwise.

**Return type** [bool](https://docs.python.org/3/library/functions.html#bool)

# **Examples**

```
>>> backend = LocalBackend()
>>> filepath = '/path/of/file'
>>> backend.isfile(filepath)
True
```
# join\_path(*filepath*, *\*filepaths*)

Concatenate all file paths.

Join one or more filepath components intelligently. The return value is the concatenation of filepath and any members of **\***filepaths.

**Parameters**

- filepath  $(str$  $(str$  or  $Path$ ) Path to be concatenated.
- filepaths (Union [\[str,](https://docs.python.org/3/library/stdtypes.html#str) [pathlib.Path\]](https://docs.python.org/3/library/pathlib.html#pathlib.Path)) -

**Returns** The result of concatenation.

**Return type** [str](https://docs.python.org/3/library/stdtypes.html#str)

```
\gg backend = LocalBackend()
>>> filepath1 = '/path/of/dir1'
>>> filepath2 = 'dir2'
>>> filepath3 = 'path/of/file'
>>> backend.join_path(filepath1, filepath2, filepath3)
'/path/of/dir/dir2/path/of/file'
```
list\_dir\_or\_file(*dir\_path*, *list\_dir=True*, *list\_file=True*, *suffix=None*, *recursive=False*) Scan a directory to find the interested directories or files in arbitrary order.

**Note:** [list\\_dir\\_or\\_file\(\)](#page-452-0) returns the path relative to dir\_path.

#### **Parameters**

- $\cdot$  dir\_path ([str](https://docs.python.org/3/library/stdtypes.html#str) or Path) Path of the directory.
- list\_dir ([bool](https://docs.python.org/3/library/functions.html#bool)) List the directories. Defaults to True.
- list\_file ([bool](https://docs.python.org/3/library/functions.html#bool)) List the path of files. Defaults to True.
- suffix ([str](https://docs.python.org/3/library/stdtypes.html#str) or [tuple\[](https://docs.python.org/3/library/stdtypes.html#tuple)[str\]](https://docs.python.org/3/library/stdtypes.html#str), optional) File suffix that we are interested in. Defaults to None.
- recursive ([bool](https://docs.python.org/3/library/functions.html#bool)) If set to True, recursively scan the directory. Defaults to False.

**Yields** *Iterable[str]* – A relative path to dir\_path.

**Return type** Iterator[\[str\]](https://docs.python.org/3/library/stdtypes.html#str)

#### **Examples**

```
\gg backend = LocalBackend()
>>> dir_path = '/path/of/dir'
>>> # list those files and directories in current directory
>>> for file_path in backend.list_dir_or_file(dir_path):
... print(file_path)
>>> # only list files
>>> for file_path in backend.list_dir_or_file(dir_path, list_dir=False):
... print(file_path)
>>> # only list directories
>>> for file_path in backend.list_dir_or_file(dir_path, list_file=False):
... print(file_path)
>>> # only list files ending with specified suffixes
>>> for file_path in backend.list_dir_or_file(dir_path, suffix='.txt'):
... print(file_path)
>>> # list all files and directory recursively
>>> for file_path in backend.list_dir_or_file(dir_path, recursive=True):
... print(file_path)
```
# put(*obj*, *filepath*)

Write bytes to a given filepath with 'wb' mode.

**Note:** put will create a directory if the directory of filepath does not exist.

#### **Parameters**

- **obj**  $(bytes)$  $(bytes)$  $(bytes)$  Data to be written.
- filepath  $(str$  $(str$  or  $Path$ ) Path to write data.

**Return type** [None](https://docs.python.org/3/library/constants.html#None)

# **Examples**

```
>>> backend = LocalBackend()
>>> filepath = '/path/of/file'
>>> backend.put(b'hello world', filepath)
```
put\_text(*obj*, *filepath*, *encoding='utf-8'*) Write text to a given filepath with 'w' mode.

Note: put\_text will create a directory if the directory of filepath does not exist.

# **Parameters**

- obj  $(str)$  $(str)$  $(str)$  Data to be written.
- filepath  $(str$  $(str$  or  $Path$ ) Path to write data.
- encoding  $(str)$  $(str)$  $(str)$  The encoding format used to open the filepath. Defaults to 'utf-8'.

**Return type** [None](https://docs.python.org/3/library/constants.html#None)

# **Examples**

```
>>> backend = LocalBackend()
>>> filepath = '/path/of/file'
>>> backend.put_text('hello world', filepath)
```
remove(*filepath*)

Remove a file.

Parameters filepath ([str](https://docs.python.org/3/library/stdtypes.html#str) or Path) – Path to be removed.

**Raises**

- [IsADirectoryError](https://docs.python.org/3/library/exceptions.html#IsADirectoryError) If filepath is a directory, an IsADirectoryError will be raised.
- [FileNotFoundError](https://docs.python.org/3/library/exceptions.html#FileNotFoundError) If filepath does not exist, an FileNotFoundError will be raised.

**Return type** [None](https://docs.python.org/3/library/constants.html#None)

```
>>> backend = LocalBackend()
>>> filepath = '/path/of/file'
>>> backend.remove(filepath)
```
### rmtree(*dir\_path*)

Recursively delete a directory tree.

**Parameters dir\_path** ([str](https://docs.python.org/3/library/stdtypes.html#str) or Path) – A directory to be removed.

**Return type** [None](https://docs.python.org/3/library/constants.html#None)

#### **Examples**

```
>>> dir_path = '/path/of/dir'
>>> backend.rmtree(dir_path)
```
# **52.1.5 HTTPBackend**

#### <span id="page-428-0"></span>class mmengine.fileio.HTTPBackend

HTTP and HTTPS storage bachend.

```
get(filepath)
```
Read bytes from a given filepath.

**Parameters filepath** ([str](https://docs.python.org/3/library/stdtypes.html#str)) – Path to read data.

**Returns** Expected bytes object.

```
Return type bytes
```
# **Examples**

```
>>> backend = HTTPBackend()
>>> backend.get('http://path/of/file')
b'hello world'
```
# get\_local\_path(*filepath*)

Download a file from filepath to a local temporary directory, and return the temporary path.

get\_local\_path is decorated by contxtlib.contextmanager(). It can be called with with statement, and when exists from the with statement, the temporary path will be released.

Parameters filepath ([str](https://docs.python.org/3/library/stdtypes.html#str)) - Download a file from filepath.

**Yields** *Iterable[str]* – Only yield one temporary path.

**Return type** Generator[Union[\[str,](https://docs.python.org/3/library/stdtypes.html#str) [pathlib.Path\]](https://docs.python.org/3/library/pathlib.html#pathlib.Path), [None,](https://docs.python.org/3/library/constants.html#None) [None\]](https://docs.python.org/3/library/constants.html#None)

```
>>> backend = HTTPBackend()
>>> # After existing from the `with' clause,
>>> # the path will be removed
>>> with backend.get_local_path('http://path/of/file') as path:
... # do something here
```
# get\_text(*filepath*, *encoding='utf-8'*)

Read text from a given filepath.

**Parameters**

- filepath  $(str)$  $(str)$  $(str)$  Path to read data.
- encoding  $(str)$  $(str)$  $(str)$  The encoding format used to open the filepath. Defaults to 'utf-8'.

**Returns** Expected text reading from filepath.

**Return type** [str](https://docs.python.org/3/library/stdtypes.html#str)

# **Examples**

```
>>> backend = HTTPBackend()
>>> backend.get_text('http://path/of/file')
'hello world'
```
# **52.1.6 LmdbBackend**

```
class mmengine.fileio.LmdbBackend(db_path, readonly=True, lock=False, readahead=False, **kwargs)
     Lmdb storage backend.
```
# **Parameters**

- db\_path  $(str)$  $(str)$  $(str)$  Lmdb database path.
- readonly  $(bool)$  $(bool)$  $(bool)$  Lmdb environment parameter. If True, disallow any write operations. Defaults to True.
- lock ([bool](https://docs.python.org/3/library/functions.html#bool)) Lmdb environment parameter. If False, when concurrent access occurs, do not lock the database. Defaults to False.
- readahead ([bool](https://docs.python.org/3/library/functions.html#bool)) Lmdb environment parameter. If False, disable the OS filesystem readahead mechanism, which may improve random read performance when a database is larger than RAM. Defaults to False.
- \*\*kwargs Keyword arguments passed to *lmdb.open*.

```
db_path
```
Lmdb database path.

**Type** [str](https://docs.python.org/3/library/stdtypes.html#str)

# get(*filepath*)

Get values according to the filepath.

Parameters filepath ([str](https://docs.python.org/3/library/stdtypes.html#str) or Path) – Here, filepath is the lmdb key.

**Returns** Expected bytes object.

# **Return type** [bytes](https://docs.python.org/3/library/stdtypes.html#bytes)

# **Examples**

```
>>> backend = LmdbBackend('path/to/lmdb')
>>> backend.get('key')
b'hello world'
```
# **52.1.7 MemcachedBackend**

```
class mmengine.fileio.MemcachedBackend(server_list_cfg, client_cfg, sys_path=None)
     Memcached storage backend.
```
# server\_list\_cfg

Config file for memcached server list.

**Type** [str](https://docs.python.org/3/library/stdtypes.html#str)

### client\_cfg

Config file for memcached client.

**Type** [str](https://docs.python.org/3/library/stdtypes.html#str)

# sys\_path

Additional path to be appended to *sys.path*. Defaults to None.

**Type** [str,](https://docs.python.org/3/library/stdtypes.html#str) optional

# get(*filepath*)

Get values according to the filepath.

Parameters filepath ([str](https://docs.python.org/3/library/stdtypes.html#str) or Path) – Path to read data.

**Returns** Expected bytes object.

**Return type** [bytes](https://docs.python.org/3/library/stdtypes.html#bytes)

# **Examples**

```
>>> server_list_cfg = '/path/of/server_list.conf'
>>> client_cfg = '/path/of/mc.conf'
>>> backend = MemcachedBackend(server_list_cfg, client_cfg)
>>> backend.get('/path/of/file')
b'hello world'
```
# **52.1.8 PetrelBackend**

<span id="page-431-0"></span>class mmengine.fileio.PetrelBackend(*path\_mapping=None*, *enable\_mc=True*, *conf\_path=None*) Petrel storage backend (for internal usage).

PetrelBackend supports reading and writing data to multiple clusters. If the file path contains the cluster name, PetrelBackend will read data from specified cluster or write data to it. Otherwise, PetrelBackend will access the default cluster.

#### **Parameters**

- path\_mapping  $(dict, optional)$  $(dict, optional)$  $(dict, optional)$  Path mapping dict from local path to Petrel path. When path\_mapping={'src': 'dst'}, src in filepath will be replaced by dst. Defaults to None.
- enable\_mc ([bool,](https://docs.python.org/3/library/functions.html#bool) optional) Whether to enable memcached support. Defaults to True.
- conf\_path ([str,](https://docs.python.org/3/library/stdtypes.html#str) optional) Config path of Petrel client. Default: None. *New in version 0.3.3*.

### **Examples**

```
>>> backend = PetrelBackend()
>>> filepath1 = 'petrel://path/of/file'
>>> filepath2 = 'cluster-name:petrel://path/of/file'
>>> backend.get(filepath1) # get data from default cluster
>>> client.get(filepath2) # get data from 'cluster-name' cluster
```
#### copy\_if\_symlink\_fails(*src*, *dst*)

Create a symbolic link pointing to src named dst.

Directly copy src to dst because PetrelBacekend does not support create a symbolic link.

## **Parameters**

- $src (str \text{ or } Path) A file or directory to be copied.$  $src (str \text{ or } Path) A file or directory to be copied.$  $src (str \text{ or } Path) A file or directory to be copied.$
- dst  $(str$  $(str$  or  $Path$ ) Copy a file or directory to dst.
- backend\_args  $(dict, optional)$  $(dict, optional)$  $(dict, optional)$  Arguments to instantiate the preifx of uri corresponding backend. Defaults to None.

**Returns** Return False because PetrelBackend does not support create a symbolic link.

**Return type** [bool](https://docs.python.org/3/library/functions.html#bool)

### **Examples**

```
>>> backend = PetrelBackend()
>>> src = 'petrel://path/of/file'
>>> dst = 'petrel://path/of/your/file'
>>> backend.copy_if_symlink_fails(src, dst)
False
>>> src = 'petrel://path/of/dir'
>>> dst = 'petrel://path/of/your/dir'
>>> backend.copy_if_symlink_fails(src, dst)
False
```
```
copyfile(src, dst)
```
Copy a file src to dst and return the destination file.

src and dst should have the same prefix. If dst specifies a directory, the file will be copied into dst using the base filename from src. If dst specifies a file that already exists, it will be replaced.

## **Parameters**

- src ([str](https://docs.python.org/3/library/stdtypes.html#str) or Path) A file to be copied.
- dst  $(str$  $(str$  or  $Path$ ) Copy file to dst.

**Returns** The destination file.

**Return type** [str](https://docs.python.org/3/library/stdtypes.html#str)

**Raises** SameFileError – If src and dst are the same file, a SameFileError will be raised.

## **Examples**

```
>>> backend = PetrelBackend()
>>> # dst is a file
>>> src = 'petrel://path/of/file'
>>> dst = 'petrel://path/of/file1'
>>> backend.copyfile(src, dst)
'petrel://path/of/file1'
```

```
>>> # dst is a directory
>>> dst = 'petrel://path/of/dir'
>>> backend.copyfile(src, dst)
'petrel://path/of/dir/file'
```
# copyfile\_from\_local(*src*, *dst*)

Upload a local file src to dst and return the destination file.

## **Parameters**

- $src (str \text{ or } Path) A \text{ local file to be copied.}$  $src (str \text{ or } Path) A \text{ local file to be copied.}$  $src (str \text{ or } Path) A \text{ local file to be copied.}$
- dst ([str](https://docs.python.org/3/library/stdtypes.html#str) or  $Path$ ) Copy file to dst.
- backend\_args  $(dict, optional)$  $(dict, optional)$  $(dict, optional)$  Arguments to instantiate the preifx of uri corresponding backend. Defaults to None.

**Returns** If dst specifies a directory, the file will be copied into dst using the base filename from src.

**Return type** [str](https://docs.python.org/3/library/stdtypes.html#str)

```
>>> backend = PetrelBackend()
>>> # dst is a file
>>> src = 'path/of/your/file'
>>> dst = 'petrel://path/of/file1'
>>> backend.copyfile_from_local(src, dst)
'petrel://path/of/file1'
```

```
>>> # dst is a directory
>>> dst = 'petrel://path/of/dir'
>>> backend.copyfile_from_local(src, dst)
'petrel://path/of/dir/file'
```
## copyfile\_to\_local(*src*, *dst*)

Copy the file src to local dst and return the destination file.

If dst specifies a directory, the file will be copied into dst using the base filename from src. If dst specifies a file that already exists, it will be replaced.

## **Parameters**

- src ([str](https://docs.python.org/3/library/stdtypes.html#str) or Path) A file to be copied.
- dst ([str](https://docs.python.org/3/library/stdtypes.html#str) or Path) Copy file to to local dst.

**Returns** If dst specifies a directory, the file will be copied into dst using the base filename from src.

**Return type** [str](https://docs.python.org/3/library/stdtypes.html#str)

# **Examples**

```
>>> backend = PetrelBackend()
>>> # dst is a file
>>> src = 'petrel://path/of/file'
>>> dst = 'path/of/your/file'
>>> backend.copyfile_to_local(src, dst)
'path/of/your/file'
```

```
>>> # dst is a directory
>>> dst = 'path/of/your/dir'
>>> backend.copyfile_to_local(src, dst)
'path/of/your/dir/file'
```
#### copytree(*src*, *dst*)

Recursively copy an entire directory tree rooted at src to a directory named dst and return the destination directory.

src and dst should have the same prefix.

#### **Parameters**

- $src (str \text{ or } Path) A directory to be copied.$  $src (str \text{ or } Path) A directory to be copied.$  $src (str \text{ or } Path) A directory to be copied.$
- dst ([str](https://docs.python.org/3/library/stdtypes.html#str) or  $Path$ ) Copy directory to dst.

• backend\_args ([dict,](https://docs.python.org/3/library/stdtypes.html#dict) optional) - Arguments to instantiate the preifx of uri corresponding backend. Defaults to None.

**Returns** The destination directory.

**Return type** [str](https://docs.python.org/3/library/stdtypes.html#str)

**Raises** [FileExistsError](https://docs.python.org/3/library/exceptions.html#FileExistsError) – If dst had already existed, a FileExistsError will be raised.

# **Examples**

```
>>> backend = PetrelBackend()
>>> src = 'petrel://path/of/dir'
>>> dst = 'petrel://path/of/dir1'
>>> backend.copytree(src, dst)
'petrel://path/of/dir1'
```
#### copytree\_from\_local(*src*, *dst*)

Recursively copy an entire directory tree rooted at src to a directory named dst and return the destination directory.

#### **Parameters**

- $src (str \text{ or } Path) A local directory to be copied.$  $src (str \text{ or } Path) A local directory to be copied.$  $src (str \text{ or } Path) A local directory to be copied.$
- dst ([str](https://docs.python.org/3/library/stdtypes.html#str) or  $Path$ ) Copy directory to dst.

**Returns** The destination directory.

**Return type** [str](https://docs.python.org/3/library/stdtypes.html#str)

**Raises** [FileExistsError](https://docs.python.org/3/library/exceptions.html#FileExistsError) – If dst had already existed, a FileExistsError will be raised.

## **Examples**

```
>>> backend = PetrelBackend()
>>> src = 'path/of/your/dir'
>>> dst = 'petrel://path/of/dir1'
>>> backend.copytree_from_local(src, dst)
'petrel://path/of/dir1'
```
#### copytree\_to\_local(*src*, *dst*)

Recursively copy an entire directory tree rooted at src to a local directory named dst and return the destination directory.

**Parameters**

- $src (str \text{ or } Path) A directory to be copied.$  $src (str \text{ or } Path) A directory to be copied.$  $src (str \text{ or } Path) A directory to be copied.$
- dst ([str](https://docs.python.org/3/library/stdtypes.html#str) or Path) Copy directory to local dst.
- backend\_args  $(dict, optional)$  $(dict, optional)$  $(dict, optional)$  Arguments to instantiate the preifx of uri corresponding backend. Defaults to None.

**Returns** The destination directory.

**Return type** [str](https://docs.python.org/3/library/stdtypes.html#str)

```
>>> backend = PetrelBackend()
>>> src = 'petrel://path/of/dir'
>>> dst = 'path/of/your/dir'
>>> backend.copytree_to_local(src, dst)
'path/of/your/dir'
```
# exists(*filepath*)

Check whether a file path exists.

Parameters filepath ([str](https://docs.python.org/3/library/stdtypes.html#str) or Path) – Path to be checked whether exists.

**Returns** Return True if filepath exists, False otherwise.

**Return type** [bool](https://docs.python.org/3/library/functions.html#bool)

# **Examples**

```
>>> backend = PetrelBackend()
>>> filepath = 'petrel://path/of/file'
>>> backend.exists(filepath)
True
```
generate\_presigned\_url(*url*, *client\_method='get\_object'*, *expires\_in=3600*)

Generate the presigned url of video stream which can be passed to mmcv.VideoReader. Now only work on Petrel backend.

**Note:** Now only work on Petrel backend.

# **Parameters**

- url  $(str)$  $(str)$  $(str)$  Url of video stream.
- client\_method ([str](https://docs.python.org/3/library/stdtypes.html#str)) Method of client, 'get\_object' or 'put\_object'. Default: 'get\_object'.
- expires\_in  $(int)$  $(int)$  $(int)$  expires, in seconds. Default: 3600.

**Returns** Generated presigned url.

# **Return type** [str](https://docs.python.org/3/library/stdtypes.html#str)

# get(*filepath*)

Read bytes from a given filepath with 'rb' mode.

Parameters filepath ([str](https://docs.python.org/3/library/stdtypes.html#str) or Path) – Path to read data.

**Returns** Return bytes read from filepath.

**Return type** [bytes](https://docs.python.org/3/library/stdtypes.html#bytes)

```
>>> backend = PetrelBackend()
>>> filepath = 'petrel://path/of/file'
>>> backend.get(filepath)
b'hello world'
```
#### get\_local\_path(*filepath*)

Download a file from filepath to a local temporary directory, and return the temporary path.

get\_local\_path is decorated by contxtlib.contextmanager(). It can be called with with statement, and when exists from the with statement, the temporary path will be released.

Parameters filepath ([str](https://docs.python.org/3/library/stdtypes.html#str) or Path) - Download a file from filepath.

**Yields** *Iterable[str]* – Only yield one temporary path.

**Return type** Generator[Union[\[str,](https://docs.python.org/3/library/stdtypes.html#str) [pathlib.Path\]](https://docs.python.org/3/library/pathlib.html#pathlib.Path), [None,](https://docs.python.org/3/library/constants.html#None) [None\]](https://docs.python.org/3/library/constants.html#None)

#### **Examples**

```
>>> backend = PetrelBackend()
>>> # After existing from the `with` clause,
>>> # the path will be removed
>>> filepath = 'petrel://path/of/file'
>>> with backend.get_local_path(filepath) as path:
... # do something here
```
#### get\_text(*filepath*, *encoding='utf-8'*)

Read text from a given filepath with 'r' mode.

**Parameters**

- filepath  $(str$  $(str$  or  $Path$ ) Path to read data.
- encoding  $(str)$  $(str)$  $(str)$  The encoding format used to open the filepath. Defaults to 'utf-8'.

**Returns** Expected text reading from filepath.

**Return type** [str](https://docs.python.org/3/library/stdtypes.html#str)

#### **Examples**

```
>>> backend = PetrelBackend()
>>> filepath = 'petrel://path/of/file'
>>> backend.get_text(filepath)
'hello world'
```
# isdir(*filepath*)

Check whether a file path is a directory.

**Parameters filepath** ([str](https://docs.python.org/3/library/stdtypes.html#str) or Path) – Path to be checked whether it is a directory.

**Returns** Return True if filepath points to a directory, False otherwise.

**Return type** [bool](https://docs.python.org/3/library/functions.html#bool)

```
>>> backend = PetrelBackend()
>>> filepath = 'petrel://path/of/dir'
>>> backend.isdir(filepath)
True
```
# isfile(*filepath*)

Check whether a file path is a file.

**Parameters filepath** ([str](https://docs.python.org/3/library/stdtypes.html#str) or Path) – Path to be checked whether it is a file.

**Returns** Return True if filepath points to a file, False otherwise.

**Return type** [bool](https://docs.python.org/3/library/functions.html#bool)

# **Examples**

```
>>> backend = PetrelBackend()
>>> filepath = 'petrel://path/of/file'
>>> backend.isfile(filepath)
True
```
## join\_path(*filepath*, *\*filepaths*)

Concatenate all file paths.

Join one or more filepath components intelligently. The return value is the concatenation of filepath and any members of **\***filepaths.

## **Parameters**

- filepath  $(str \text{ or } Path) Path$  $(str \text{ or } Path) Path$  $(str \text{ or } Path) Path$  to be concatenated.
- filepaths (Union [\[str,](https://docs.python.org/3/library/stdtypes.html#str) [pathlib.Path\]](https://docs.python.org/3/library/pathlib.html#pathlib.Path)) -

**Returns** The result after concatenation.

**Return type** [str](https://docs.python.org/3/library/stdtypes.html#str)

### **Examples**

```
>>> backend = PetrelBackend()
>>> filepath = 'petrel://path/of/file'
>>> backend.join_path(filepath, 'another/path')
'petrel://path/of/file/another/path'
>>> backend.join_path(filepath, '/another/path')
'petrel://path/of/file/another/path'
```
# list\_dir\_or\_file(*dir\_path*, *list\_dir=True*, *list\_file=True*, *suffix=None*, *recursive=False*) Scan a directory to find the interested directories or files in arbitrary order.

**Note:** Petrel has no concept of directories but it simulates the directory hierarchy in the filesystem through public prefixes. In addition, if the returned path ends with '/', it means the path is a public prefix which is a logical directory.

**Note:** [list\\_dir\\_or\\_file\(\)](#page-452-0) returns the path relative to dir\_path. In addition, the returned path of directory will not contains the suffix '/' which is consistent with other backends.

#### **Parameters**

- dir\_path  $(str \mid Path)$  Path of the directory.
- list\_dir ([bool](https://docs.python.org/3/library/functions.html#bool)) List the directories. Defaults to True.
- list\_file ([bool](https://docs.python.org/3/library/functions.html#bool)) List the path of files. Defaults to True.
- suffix ([str](https://docs.python.org/3/library/stdtypes.html#str) or tuple [[str\]](https://docs.python.org/3/library/stdtypes.html#str), optional) File suffix that we are interested in. Defaults to None.
- **recursive**  $(bool)$  $(bool)$  $(bool)$  If set to True, recursively scan the directory. Defaults to False.

**Yields** *Iterable[str]* – A relative path to dir\_path.

**Return type** Iterator[\[str\]](https://docs.python.org/3/library/stdtypes.html#str)

#### **Examples**

```
>>> backend = PetrelBackend()
>>> dir_path = 'petrel://path/of/dir'
>>> # list those files and directories in current directory
>>> for file_path in backend.list_dir_or_file(dir_path):
... print(file_path)
>>> # only list files
>>> for file_path in backend.list_dir_or_file(dir_path, list_dir=False):
... print(file_path)
>>> # only list directories
>>> for file_path in backend.list_dir_or_file(dir_path, list_file=False):
... print(file_path)
>>> # only list files ending with specified suffixes
>>> for file_path in backend.list_dir_or_file(dir_path, suffix='.txt'):
... print(file_path)
>>> # list all files and directory recursively
>>> for file_path in backend.list_dir_or_file(dir_path, recursive=True):
... print(file_path)
```
#### put(*obj*, *filepath*)

Write bytes to a given filepath.

**Parameters**

- **obj**  $(bytes)$  $(bytes)$  $(bytes)$  Data to be saved.
- filepath  $(str \text{ or } Path) Path \text{ to write data}.$  $(str \text{ or } Path) Path \text{ to write data}.$  $(str \text{ or } Path) Path \text{ to write data}.$

**Return type** [None](https://docs.python.org/3/library/constants.html#None)

```
>>> backend = PetrelBackend()
>>> filepath = 'petrel://path/of/file'
>>> backend.put(b'hello world', filepath)
```
put\_text(*obj*, *filepath*, *encoding='utf-8'*)

Write text to a given filepath.

**Parameters**

- **obj**  $(str)$  $(str)$  $(str)$  Data to be written.
- filepath  $(str$  $(str$  or  $Path$ ) Path to write data.
- encoding  $(str)$  $(str)$  $(str)$  The encoding format used to encode the obj. Defaults to 'utf-8'.

**Return type** [None](https://docs.python.org/3/library/constants.html#None)

### **Examples**

```
>>> backend = PetrelBackend()
>>> filepath = 'petrel://path/of/file'
>>> backend.put_text('hello world', filepath)
```
# remove(*filepath*)

Remove a file.

Parameters filepath ([str](https://docs.python.org/3/library/stdtypes.html#str) or Path) – Path to be removed.

**Raises**

- [FileNotFoundError](https://docs.python.org/3/library/exceptions.html#FileNotFoundError) If filepath does not exist, an FileNotFoundError will be raised.
- [IsADirectoryError](https://docs.python.org/3/library/exceptions.html#IsADirectoryError) If filepath is a directory, an IsADirectoryError will be raised.

**Return type** [None](https://docs.python.org/3/library/constants.html#None)

## **Examples**

```
>>> backend = PetrelBackend()
>>> filepath = 'petrel://path/of/file'
>>> backend.remove(filepath)
```
### rmtree(*dir\_path*)

Recursively delete a directory tree.

**Parameters dir\_path** ([str](https://docs.python.org/3/library/stdtypes.html#str) or Path) – A directory to be removed.

**Return type** [None](https://docs.python.org/3/library/constants.html#None)

```
>>> backend = PetrelBackend()
>>> dir_path = 'petrel://path/of/dir'
>>> backend.rmtree(dir_path)
```
[register\\_backend](#page-440-0) Register a backend.

# **52.1.9 mmengine.fileio.register\_backend**

<span id="page-440-0"></span>mmengine.fileio.register\_backend(*name*, *backend=None*, *force=False*, *prefixes=None*) Register a backend.

#### **Parameters**

- name  $(str)$  $(str)$  $(str)$  The name of the registered backend.
- backend (class, optional) The backend class to be registered, which must be a subclass of [BaseStorageBackend](#page-414-0). When this method is used as a decorator, backend is None. Defaults to None.
- force ([bool](https://docs.python.org/3/library/functions.html#bool)) Whether to override the backend if the name has already been registered. Defaults to False.
- prefixes ([str](https://docs.python.org/3/library/stdtypes.html#str) or [list](https://docs.python.org/3/library/stdtypes.html#list)[\[str\]](https://docs.python.org/3/library/stdtypes.html#str) or [tuple\[](https://docs.python.org/3/library/stdtypes.html#tuple)[str\]](https://docs.python.org/3/library/stdtypes.html#str), optional) The prefix of the registered storage backend. Defaults to None.

This method can be used as a normal method or a decorator.

```
>>> class NewBackend(BaseStorageBackend):
... def get(self, filepath):
... return filepath
...
... def get_text(self, filepath):
... return filepath
>>> register_backend('new', NewBackend)
```

```
>>> @register_backend('new')
... class NewBackend(BaseStorageBackend):
... def get(self, filepath):
... return filepath
...
... def get_text(self, filepath):
... return filepath
```
# **52.2 File Handler**

[BaseFileHandler](#page-441-0)

[JsonHandler](#page-441-1)

[PickleHandler](#page-441-2)

[YamlHandler](#page-441-3)

# **52.2.1 BaseFileHandler**

<span id="page-441-0"></span>class mmengine.fileio.BaseFileHandler

# **52.2.2 JsonHandler**

<span id="page-441-1"></span>class mmengine.fileio.JsonHandler

# **52.2.3 PickleHandler**

<span id="page-441-2"></span>class mmengine.fileio.PickleHandler

# **52.2.4 YamlHandler**

<span id="page-441-3"></span>class mmengine.fileio.YamlHandler

[register\\_handler](#page-441-4)

# **52.2.5 mmengine.fileio.register\_handler**

<span id="page-441-4"></span>mmengine.fileio.register\_handler(*file\_formats*, *\*\*kwargs*)

# **52.3 File IO**

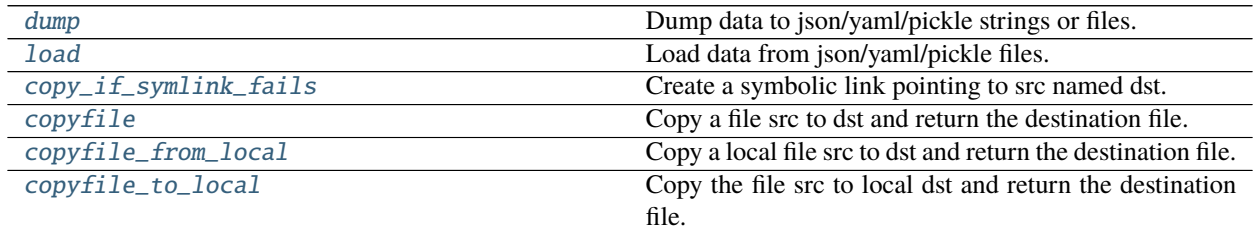

continues on next page

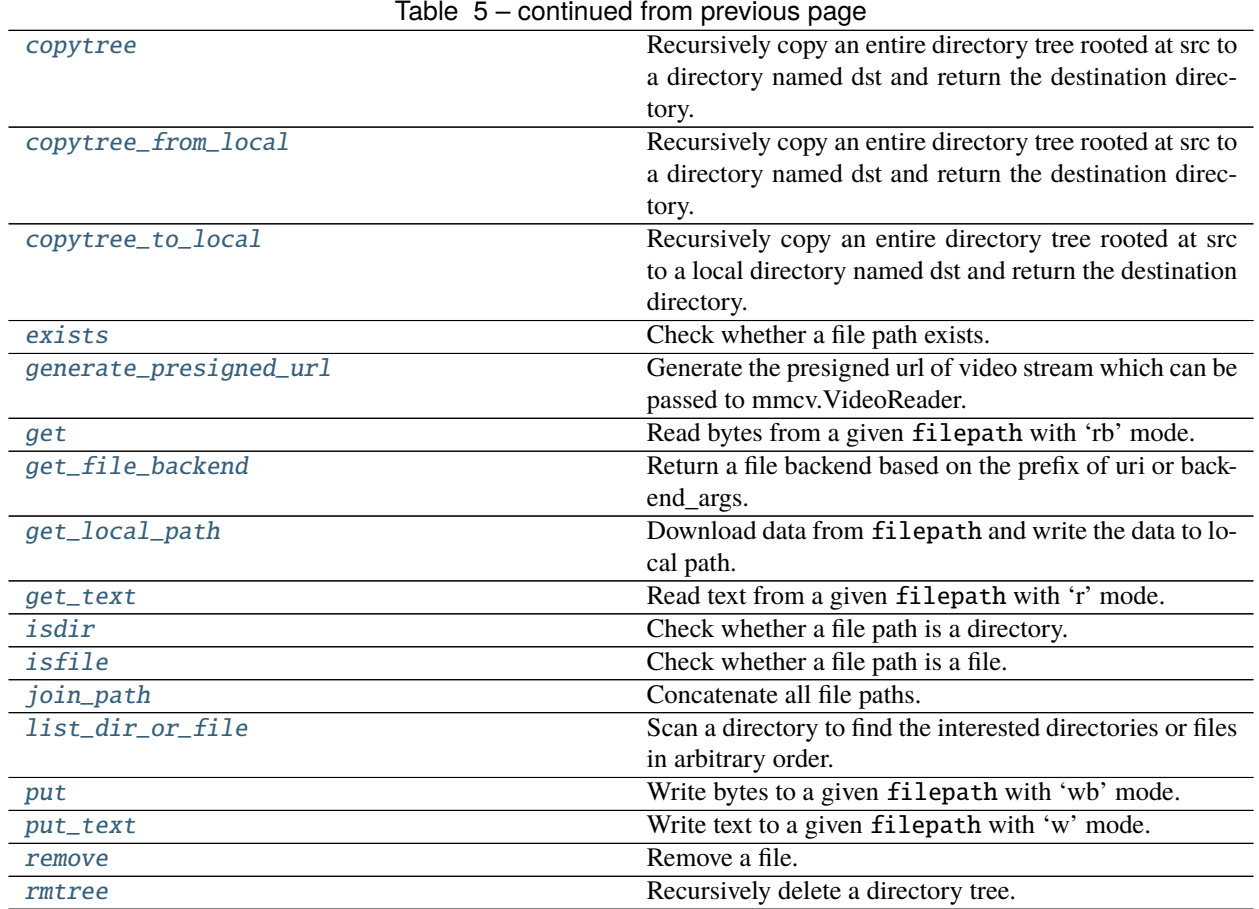

# **52.3.1 mmengine.fileio.dump**

<span id="page-442-0"></span>mmengine.fileio.dump(*obj*, *file=None*, *file\_format=None*, *file\_client\_args=None*, *backend\_args=None*, *\*\*kwargs*)

Dump data to json/yaml/pickle strings or files.

This method provides a unified api for dumping data as strings or to files, and also supports custom arguments for each file format.

dump supports dumping data as strings or to files which is saved to different backends.

### **Parameters**

- obj  $(any)$  The python object to be dumped.
- file (str or Path or file-like object, optional) If not specified, then the object is dumped to a str, otherwise to a file specified by the filename or file-like object.
- file\_format  $(str, optional)$  $(str, optional)$  $(str, optional)$  Same as  $load()$ .
- file\_client\_args ([dict,](https://docs.python.org/3/library/stdtypes.html#dict) optional) Arguments to instantiate a FileClient. See [mmengine.fileio.FileClient](#page-415-0) for details. Defaults to None. It will be deprecated in future. Please use backend\_args instead.
- backend\_args  $(dict, optional)$  $(dict, optional)$  $(dict, optional)$  Arguments to instantiate the preifx of uri corresponding backend. Defaults to None. New in v0.2.0.

```
>>> dump('hello world', '/path/of/your/file') # disk
>>> dump('hello world', 's3://path/of/your/file') # ceph or petrel
```
**Returns** True for success, False otherwise.

**Return type** [bool](https://docs.python.org/3/library/functions.html#bool)

# **52.3.2 mmengine.fileio.load**

```
mmengine.fileio.load(file, file_format=None, file_client_args=None, backend_args=None, **kwargs)
     Load data from json/yaml/pickle files.
```
This method provides a unified api for loading data from serialized files.

load supports loading data from serialized files those can be storaged in different backends.

#### **Parameters**

- file (str or Path or file-like object) Filename or a file-like object.
- file\_format  $(str, optional) If not specified, the file format will be inferred from the$  $(str, optional) If not specified, the file format will be inferred from the$  $(str, optional) If not specified, the file format will be inferred from the$ file extension, otherwise use the specified one. Currently supported formats include "json", "yaml/yml" and "pickle/pkl".
- file\_client\_args ([dict,](https://docs.python.org/3/library/stdtypes.html#dict) optional) Arguments to instantiate a FileClient. See mmengine. fileio. FileClient for details. Defaults to None. It will be deprecated in future. Please use backend\_args instead.
- backend\_args  $(dict, optional)$  $(dict, optional)$  $(dict, optional)$  Arguments to instantiate the preifx of uri corresponding backend. Defaults to None. New in v0.2.0.

# **Examples**

```
>>> load('/path/of/your/file') # file is storaged in disk
>>> load('https://path/of/your/file') # file is storaged in Internet
>>> load('s3://path/of/your/file') # file is storaged in petrel
```
**Returns** The content from the file.

# **52.3.3 mmengine.fileio.copy\_if\_symlink\_fails**

### <span id="page-443-1"></span>mmengine.fileio.copy\_if\_symlink\_fails(*src*, *dst*, *backend\_args=None*)

Create a symbolic link pointing to src named dst.

If failed to create a symbolic link pointing to src, directory copy src to dst instead.

#### **Parameters**

- $src (str \text{ or } Path) Create a symbolic link pointing to src.$  $src (str \text{ or } Path) Create a symbolic link pointing to src.$  $src (str \text{ or } Path) Create a symbolic link pointing to src.$
- dst  $(str$  $(str$  or  $Path$ ) Create a symbolic link named dst.
- backend\_args  $(dict, optional)$  $(dict, optional)$  $(dict, optional)$  Arguments to instantiate the corresponding backend. Defaults to None.

**Returns** Return True if successfully create a symbolic link pointing to src. Otherwise, return False. **Return type** [bool](https://docs.python.org/3/library/functions.html#bool)

#### **Examples**

```
>>> src = '/path/of/file'
>>> dst = '/path1/of/file1'
>>> copy_if_symlink_fails(src, dst)
True
>>> src = '/path/of/dir'
\gg dst = '/path1/of/dir1'
>>> copy_if_symlink_fails(src, dst)
True
```
# **52.3.4 mmengine.fileio.copyfile**

```
mmengine.fileio.copyfile(src, dst, backend_args=None)
```
Copy a file src to dst and return the destination file.

src and dst should have the same prefix. If dst specifies a directory, the file will be copied into dst using the base filename from src. If dst specifies a file that already exists, it will be replaced.

#### **Parameters**

- src ([str](https://docs.python.org/3/library/stdtypes.html#str) or Path) A file to be copied.
- dst  $(str$  $(str$  or  $Path$ ) Copy file to dst.
- backend\_args ([dict,](https://docs.python.org/3/library/stdtypes.html#dict) optional) Arguments to instantiate the corresponding backend. Defaults to None.

**Returns** The destination file.

**Return type** [str](https://docs.python.org/3/library/stdtypes.html#str)

**Raises** SameFileError – If src and dst are the same file, a SameFileError will be raised.

```
>>> # dst is a file
>>> src = '/path/of/file'
>>> dst = '/path1/of/file1'
>>> # src will be copied to '/path1/of/file1'
>>> copyfile(src, dst)
'/path1/of/file1'
```

```
>>> # dst is a directory
>>> dst = '/path1/of/dir'
>>> # src will be copied to '/path1/of/dir/file'
>>> copyfile(src, dst)
'/path1/of/dir/file'
```
# **52.3.5 mmengine.fileio.copyfile\_from\_local**

<span id="page-445-0"></span>mmengine.fileio.copyfile\_from\_local(*src*, *dst*, *backend\_args=None*) Copy a local file src to dst and return the destination file.

Note: If the backend is the instance of LocalBackend, it does the same thing with *[copyfile\(\)](#page-444-0)*.

#### **Parameters**

- src ([str](https://docs.python.org/3/library/stdtypes.html#str) or Path) A local file to be copied.
- dst ([str](https://docs.python.org/3/library/stdtypes.html#str) or  $Path$ ) Copy file to dst.
- backend\_args ([dict,](https://docs.python.org/3/library/stdtypes.html#dict) optional) Arguments to instantiate the corresponding backend. Defaults to None.

**Returns** If dst specifies a directory, the file will be copied into dst using the base filename from src.

**Return type** [str](https://docs.python.org/3/library/stdtypes.html#str)

## **Examples**

```
>>> # dst is a file
>>> src = '/path/of/file'
>>> dst = 's3://openmmlab/mmengine/file1'
>>> # src will be copied to 's3://openmmlab/mmengine/file1'
>>> copyfile_from_local(src, dst)
s3://openmmlab/mmengine/file1
```

```
>>> # dst is a directory
>>> dst = 's3://openmmlab/mmengine'
>>> # src will be copied to 's3://openmmlab/mmengine/file"
>>> copyfile_from_local(src, dst)
's3://openmmlab/mmengine/file'
```
# **52.3.6 mmengine.fileio.copyfile\_to\_local**

# <span id="page-445-1"></span>mmengine.fileio.copyfile\_to\_local(*src*, *dst*, *backend\_args=None*)

Copy the file src to local dst and return the destination file.

If dst specifies a directory, the file will be copied into dst using the base filename from src. If dst specifies a file that already exists, it will be replaced.

Note: If the backend is the instance of LocalBackend, it does the same thing with  $\text{copyfile}($ ).

#### **Parameters**

- src ([str](https://docs.python.org/3/library/stdtypes.html#str) or Path) A file to be copied.
- dst  $(str$  $(str$  or  $Path$ ) Copy file to to local dst.
- backend\_args  $(dict, optimal)$  $(dict, optimal)$  $(dict, optimal)$  Arguments to instantiate the corresponding backend. Defaults to None.

**Returns** If dst specifies a directory, the file will be copied into dst using the base filename from src.

**Return type** [str](https://docs.python.org/3/library/stdtypes.html#str)

#### **Examples**

```
>>> # dst is a file
>>> src = 's3://openmmlab/mmengine/file'
>>> dst = '/path/of/file'
>>> # src will be copied to '/path/of/file'
>>> copyfile_to_local(src, dst)
'/path/of/file'
```

```
>>> # dst is a directory
>>> dst = '/path/of/dir'
>>> # src will be copied to '/path/of/dir/file'
>>> copyfile_to_local(src, dst)
'/path/of/dir/file'
```
# **52.3.7 mmengine.fileio.copytree**

```
mmengine.fileio.copytree(src, dst, backend_args=None)
```
Recursively copy an entire directory tree rooted at src to a directory named dst and return the destination directory.

src and dst should have the same prefix and dst must not already exist.

#### **Parameters**

- $src (str \text{ or } Path) A directory to be copied.$  $src (str \text{ or } Path) A directory to be copied.$  $src (str \text{ or } Path) A directory to be copied.$
- dst ([str](https://docs.python.org/3/library/stdtypes.html#str) or Path) Copy directory to dst.
- backend\_args ([dict,](https://docs.python.org/3/library/stdtypes.html#dict) optional) Arguments to instantiate the corresponding backend. Defaults to None.

**Returns** The destination directory.

#### **Return type** [str](https://docs.python.org/3/library/stdtypes.html#str)

**Raises** [FileExistsError](https://docs.python.org/3/library/exceptions.html#FileExistsError) – If dst had already existed, a FileExistsError will be raised.

```
>>> src = '/path/of/dir1'
\gg dst = '/path/of/dir2'
>>> copytree(src, dst)
'/path/of/dir2'
```
# **52.3.8 mmengine.fileio.copytree\_from\_local**

<span id="page-447-0"></span>mmengine.fileio.copytree\_from\_local(*src*, *dst*, *backend\_args=None*)

Recursively copy an entire directory tree rooted at src to a directory named dst and return the destination directory.

**Note:** If the backend is the instance of LocalBackend, it does the same thing with [copytree\(\)](#page-446-0).

## **Parameters**

- $src (str \text{ or } Path) A local directory to be copied.$  $src (str \text{ or } Path) A local directory to be copied.$  $src (str \text{ or } Path) A local directory to be copied.$
- dst ([str](https://docs.python.org/3/library/stdtypes.html#str) or Path) Copy directory to dst.
- backend\_args ([dict,](https://docs.python.org/3/library/stdtypes.html#dict) optional) Arguments to instantiate the corresponding backend. Defaults to None.

**Returns** The destination directory.

**Return type** [str](https://docs.python.org/3/library/stdtypes.html#str)

## **Examples**

>>> src = '/path/of/dir' >>> dst = 's3://openmmlab/mmengine/dir' >>> copyfile\_from\_local(src, dst) 's3://openmmlab/mmengine/dir'

# **52.3.9 mmengine.fileio.copytree\_to\_local**

<span id="page-447-1"></span>mmengine.fileio.copytree\_to\_local(*src*, *dst*, *backend\_args=None*)

Recursively copy an entire directory tree rooted at src to a local directory named dst and return the destination directory.

**Note:** If the backend is the instance of LocalBackend, it does the same thing with [copytree\(\)](#page-446-0).

#### **Parameters**

- src ([str](https://docs.python.org/3/library/stdtypes.html#str) or  $Path$ ) A directory to be copied.
- dst  $(str$  $(str$  or  $Path$ ) Copy directory to local dst.
- backend\_args ([dict,](https://docs.python.org/3/library/stdtypes.html#dict) optional) Arguments to instantiate the corresponding backend. Defaults to None.

**Returns** The destination directory.

**Return type** [str](https://docs.python.org/3/library/stdtypes.html#str)

```
>>> src = 's3://openmmlab/mmengine/dir'
>>> dst = '/path/of/dir'
>>> copytree_to_local(src, dst)
'/path/of/dir'
```
# **52.3.10 mmengine.fileio.exists**

```
mmengine.fileio.exists(filepath, backend_args=None)
```
Check whether a file path exists.

## **Parameters**

- filepath  $(str \text{ or } Path)$  $(str \text{ or } Path)$  $(str \text{ or } Path)$  Path to be checked whether exists.
- backend\_args ([dict,](https://docs.python.org/3/library/stdtypes.html#dict) optional) Arguments to instantiate the corresponding backend. Defaults to None.

**Returns** Return True if filepath exists, False otherwise.

**Return type** [bool](https://docs.python.org/3/library/functions.html#bool)

# **Examples**

```
>>> filepath = '/path/of/file'
>>> exists(filepath)
True
```
# **52.3.11 mmengine.fileio.generate\_presigned\_url**

<span id="page-448-1"></span>mmengine.fileio.generate\_presigned\_url(*url*, *client\_method='get\_object'*, *expires\_in=3600*,

*backend\_args=None*)

Generate the presigned url of video stream which can be passed to mmcv.VideoReader. Now only work on Petrel backend.

**Note:** Now only work on Petrel backend.

### **Parameters**

- url  $(str)$  $(str)$  $(str)$  Url of video stream.
- client\_method ([str](https://docs.python.org/3/library/stdtypes.html#str)) Method of client, 'get\_object' or 'put\_object'. Default: 'get\_object'.
- expires\_in  $(int)$  $(int)$  $(int)$  expires, in seconds. Default: 3600.
- backend\_args  $(dict, optional)$  $(dict, optional)$  $(dict, optional)$  Arguments to instantiate the corresponding backend. Defaults to None.

**Returns** Generated presigned url.

**Return type** [str](https://docs.python.org/3/library/stdtypes.html#str)

# **52.3.12 mmengine.fileio.get**

<span id="page-449-0"></span>mmengine.fileio.get(*filepath*, *backend\_args=None*)

Read bytes from a given filepath with 'rb' mode.

## **Parameters**

- filepath  $(str \text{ or } Path) Path \text{ to read data}.$  $(str \text{ or } Path) Path \text{ to read data}.$  $(str \text{ or } Path) Path \text{ to read data}.$
- backend\_args ([dict,](https://docs.python.org/3/library/stdtypes.html#dict) optional) Arguments to instantiate the corresponding backend. Defaults to None.

**Returns** Expected bytes object.

**Return type** [bytes](https://docs.python.org/3/library/stdtypes.html#bytes)

# **Examples**

```
>>> filepath = '/path/of/file'
>>> get(filepath)
b'hello world'
```
# **52.3.13 mmengine.fileio.get\_file\_backend**

```
mmengine.fileio.get_file_backend(uri=None, *, backend_args=None, enable_singleton=False)
     Return a file backend based on the prefix of uri or backend_args.
```
### **Parameters**

- $uri$  ([str](https://docs.python.org/3/library/stdtypes.html#str) or Path) Uri to be parsed that contains the file prefix.
- backend\_args ([dict,](https://docs.python.org/3/library/stdtypes.html#dict) optional) Arguments to instantiate the corresponding backend. Defaults to None.
- enable\_singleton  $(bool)$  $(bool)$  $(bool)$  Whether to enable the singleton pattern. If it is True, the backend created will be reused if the signature is same with the previous one. Defaults to False.

**Returns** Instantiated Backend object.

**Return type** *[BaseStorageBackend](#page-414-0)*

```
>>> # get file backend based on the prefix of uri
>>> uri = 's3://path/of/your/file'
>>> backend = get_file_backend(uri)
>>> # get file backend based on the backend_args
>>> backend = get_file_backend(backend_args={'backend': 'petrel'})
>>> # backend name has a higher priority if 'backend' in backend_args
>>> backend = get_file_backend(uri, backend_args={'backend': 'petrel'})
```
# **52.3.14 mmengine.fileio.get\_local\_path**

<span id="page-450-0"></span>mmengine.fileio.get\_local\_path(*filepath*, *backend\_args=None*)

Download data from filepath and write the data to local path.

get\_local\_path is decorated by contxtlib.contextmanager(). It can be called with with statement, and when exists from the with statement, the temporary path will be released.

Note: If the filepath is a local path, just return itself and it will not be released (removed).

## **Parameters**

- filepath  $(str$  $(str$  or  $Path$ ) Path to be read data.
- backend\_args ([dict,](https://docs.python.org/3/library/stdtypes.html#dict) optional) Arguments to instantiate the corresponding backend. Defaults to None.

**Yields** *Iterable[str]* – Only yield one path.

**Return type** Generator[Union[\[str,](https://docs.python.org/3/library/stdtypes.html#str) [pathlib.Path\]](https://docs.python.org/3/library/pathlib.html#pathlib.Path), [None,](https://docs.python.org/3/library/constants.html#None) [None\]](https://docs.python.org/3/library/constants.html#None)

# **Examples**

```
>>> with get_local_path('s3://bucket/abc.jpg') as path:
... # do something here
```
# **52.3.15 mmengine.fileio.get\_text**

```
mmengine.fileio.get_text(filepath, encoding='utf-8', backend_args=None)
     Read text from a given filepath with 'r' mode.
```
**Parameters**

- filepath  $(str$  $(str$  or  $Path$ ) Path to read data.
- encoding  $(str)$  $(str)$  $(str)$  The encoding format used to open the filepath. Defaults to 'utf-8'.
- backend\_args ([dict,](https://docs.python.org/3/library/stdtypes.html#dict) optional) Arguments to instantiate the corresponding backend. Defaults to None.

**Returns** Expected text reading from filepath.

**Return type** [str](https://docs.python.org/3/library/stdtypes.html#str)

```
>>> filepath = '/path/of/file'
>>> get_text(filepath)
'hello world'
```
# **52.3.16 mmengine.fileio.isdir**

<span id="page-451-0"></span>mmengine.fileio.isdir(*filepath*, *backend\_args=None*) Check whether a file path is a directory.

**Parameters**

- filepath  $(str \text{ or } Path)$  $(str \text{ or } Path)$  $(str \text{ or } Path)$  Path to be checked whether it is a directory.
- backend\_args ([dict,](https://docs.python.org/3/library/stdtypes.html#dict) optional) Arguments to instantiate the corresponding backend. Defaults to None.

**Returns** Return True if filepath points to a directory, False otherwise.

**Return type** [bool](https://docs.python.org/3/library/functions.html#bool)

### **Examples**

```
>>> filepath = '/path/of/dir'
>>> isdir(filepath)
True
```
# **52.3.17 mmengine.fileio.isfile**

```
mmengine.fileio.isfile(filepath, backend_args=None)
```
Check whether a file path is a file.

### **Parameters**

- filepath  $(str$  $(str$  or  $Path$ ) Path to be checked whether it is a file.
- backend\_args ([dict,](https://docs.python.org/3/library/stdtypes.html#dict) optional) Arguments to instantiate the corresponding backend. Defaults to None.

**Returns** Return True if filepath points to a file, False otherwise.

**Return type** [bool](https://docs.python.org/3/library/functions.html#bool)

## **Examples**

```
>>> filepath = '/path/of/file'
>>> isfile(filepath)
True
```
# **52.3.18 mmengine.fileio.join\_path**

```
mmengine.fileio.join_path(filepath, *filepaths, backend_args=None)
```
Concatenate all file paths.

Join one or more filepath components intelligently. The return value is the concatenation of filepath and any members of **\***filepaths.

**Parameters**

• filepath  $(str$  $(str$  or  $Path$ ) – Path to be concatenated.

- \* **filepaths**  $(str \text{ or } Path) Other paths to be concatenated.$  $(str \text{ or } Path) Other paths to be concatenated.$  $(str \text{ or } Path) Other paths to be concatenated.$
- backend\_args ([dict,](https://docs.python.org/3/library/stdtypes.html#dict) optional) Arguments to instantiate the corresponding backend. Defaults to None.
- filepaths (Union [\[str,](https://docs.python.org/3/library/stdtypes.html#str) pathlib. Path]) -

**Returns** The result of concatenation.

**Return type** [str](https://docs.python.org/3/library/stdtypes.html#str)

## **Examples**

```
>>> filepath1 = '/path/of/dir1'
>>> filepath2 = 'dir2'
>>> filepath3 = 'path/of/file'
>>> join_path(filepath1, filepath2, filepath3)
'/path/of/dir/dir2/path/of/file'
```
# **52.3.19 mmengine.fileio.list\_dir\_or\_file**

<span id="page-452-0"></span>mmengine.fileio.list\_dir\_or\_file(*dir\_path*, *list\_dir=True*, *list\_file=True*, *suffix=None*, *recursive=False*, *backend\_args=None*)

Scan a directory to find the interested directories or files in arbitrary order.

**Note:** [list\\_dir\\_or\\_file\(\)](#page-452-0) returns the path relative to dir\_path.

#### **Parameters**

- $dir\_path$  ([str](https://docs.python.org/3/library/stdtypes.html#str) or Path) Path of the directory.
- list\_dir ([bool](https://docs.python.org/3/library/functions.html#bool)) List the directories. Defaults to True.
- list\_file ([bool](https://docs.python.org/3/library/functions.html#bool)) List the path of files. Defaults to True.
- suffix  $(str \ or \ tuple[str], \ optional) File suffix that we are interested in. Defaults$  $(str \ or \ tuple[str], \ optional) File suffix that we are interested in. Defaults$  $(str \ or \ tuple[str], \ optional) File suffix that we are interested in. Defaults$  $(str \ or \ tuple[str], \ optional) File suffix that we are interested in. Defaults$  $(str \ or \ tuple[str], \ optional) File suffix that we are interested in. Defaults$  $(str \ or \ tuple[str], \ optional) File suffix that we are interested in. Defaults$ to None.
- recursive  $(bool)$  $(bool)$  $(bool)$  If set to True, recursively scan the directory. Defaults to False.
- backend\_args ([dict,](https://docs.python.org/3/library/stdtypes.html#dict) optional) Arguments to instantiate the corresponding backend. Defaults to None.

**Yields** *Iterable[str]* – A relative path to dir\_path.

**Return type** Iterator[\[str\]](https://docs.python.org/3/library/stdtypes.html#str)

```
\gg dir_path = '/path/of/dir'
>>> for file_path in list_dir_or_file(dir_path):
... print(file_path)
>>> # list those files and directories in current directory
>>> for file_path in list_dir_or_file(dir_path):
... print(file_path)
>>> # only list files
>>> for file_path in list_dir_or_file(dir_path, list_dir=False):
... print(file_path)
>>> # only list directories
>>> for file_path in list_dir_or_file(dir_path, list_file=False):
... print(file_path)
>>> # only list files ending with specified suffixes
>>> for file_path in list_dir_or_file(dir_path, suffix='.txt'):
... print(file_path)
>>> # list all files and directory recursively
>>> for file_path in list_dir_or_file(dir_path, recursive=True):
... print(file_path)
```
# **52.3.20 mmengine.fileio.put**

<span id="page-453-0"></span>mmengine.fileio.put(*obj*, *filepath*, *backend\_args=None*) Write bytes to a given filepath with 'wb' mode.

**Note:** put should create a directory if the directory of filepath does not exist.

#### **Parameters**

- obj  $(bytes)$  $(bytes)$  $(bytes)$  Data to be written.
- filepath  $(str$  $(str$  or  $Path$ ) Path to write data.
- backend\_args ([dict,](https://docs.python.org/3/library/stdtypes.html#dict) optional) Arguments to instantiate the corresponding backend. Defaults to None.

**Return type** [None](https://docs.python.org/3/library/constants.html#None)

```
>>> filepath = '/path/of/file'
>>> put(b'hello world', filepath)
```
# **52.3.21 mmengine.fileio.put\_text**

<span id="page-454-0"></span>mmengine.fileio.put\_text(*obj*, *filepath*, *backend\_args=None*) Write text to a given filepath with 'w' mode.

Note: put\_text should create a directory if the directory of filepath does not exist.

# **Parameters**

- **obj**  $(str)$  $(str)$  $(str)$  Data to be written.
- filepath  $(str$  $(str$  or  $Path$ ) Path to write data.
- encoding ([str,](https://docs.python.org/3/library/stdtypes.html#str) optional) The encoding format used to open the filepath. Defaults to 'utf-8'.
- backend\_args ([dict,](https://docs.python.org/3/library/stdtypes.html#dict) optional) Arguments to instantiate the corresponding backend. Defaults to None.

# **Return type** [None](https://docs.python.org/3/library/constants.html#None)

# **Examples**

```
>>> filepath = '/path/of/file'
>>> put_text('hello world', filepath)
```
# **52.3.22 mmengine.fileio.remove**

```
mmengine.fileio.remove(filepath, backend_args=None)
     Remove a file.
```
**Parameters**

- filepath  $(str, Path)$  $(str, Path)$  $(str, Path)$  Path to be removed.
- backend\_args  $(dict, optimal)$  $(dict, optimal)$  $(dict, optimal)$  Arguments to instantiate the corresponding backend. Defaults to None.

#### **Raises**

- [FileNotFoundError](https://docs.python.org/3/library/exceptions.html#FileNotFoundError) If filepath does not exist, an FileNotFoundError will be raised.
- [IsADirectoryError](https://docs.python.org/3/library/exceptions.html#IsADirectoryError) If filepath is a directory, an IsADirectoryError will be raised.

**Return type** [None](https://docs.python.org/3/library/constants.html#None)

```
>>> filepath = '/path/of/file'
>>> remove(filepath)
```
# **52.3.23 mmengine.fileio.rmtree**

<span id="page-455-0"></span>mmengine.fileio.rmtree(*dir\_path*, *backend\_args=None*) Recursively delete a directory tree.

**Parameters**

- dir\_path  $(str$  $(str$  or  $Path$ ) A directory to be removed.
- backend\_args  $(dict, optional) Arguments$  $(dict, optional) Arguments$  $(dict, optional) Arguments$  to instantiate the corresponding backend. Defaults to None.

**Return type** [None](https://docs.python.org/3/library/constants.html#None)

## **Examples**

```
>>> dir_path = '/path/of/dir'
>>> rmtree(dir_path)
```
# **52.4 Parse File**

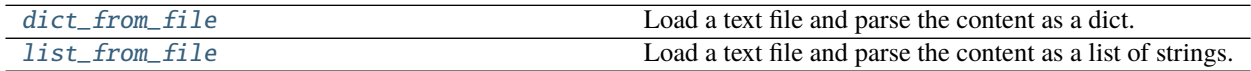

# **52.4.1 mmengine.fileio.dict\_from\_file**

```
mmengine.fileio.dict_from_file(filename, key_type=<class 'str'>, encoding='utf-8', file_client_args=None,
                                    backend_args=None)
```
Load a text file and parse the content as a dict.

Each line of the text file will be two or more columns split by whitespaces or tabs. The first column will be parsed as dict keys, and the following columns will be parsed as dict values.

dict\_from\_file supports loading a text file which can be storaged in different backends and parsing the content as a dict.

# **Parameters**

- filename  $(str)$  $(str)$  $(str)$  Filename.
- key\_[type](https://docs.python.org/3/library/functions.html#type)  $(type)$  Type of the dict keys. str is user by default and type conversion will be performed if specified.
- encoding  $(str)$  $(str)$  $(str)$  Encoding used to open the file. Defaults to utf-8.
- file\_client\_args ([dict,](https://docs.python.org/3/library/stdtypes.html#dict) optional) Arguments to instantiate a FileClient. See mmengine. fileio. FileClient for details. Defaults to None. It will be deprecated in

future. Please use backend\_args instead.

• backend\_args  $(dict, optional)$  $(dict, optional)$  $(dict, optional)$  – Arguments to instantiate the preifx of uri corresponding backend. Defaults to None. New in v0.2.0.

### **Examples**

```
>>> dict_from_file('/path/of/your/file') # disk
{'key1': 'value1', 'key2': 'value2'}
>>> dict_from_file('s3://path/of/your/file') # ceph or petrel
{'key1': 'value1', 'key2': 'value2'}
```
**Returns** The parsed contents.

**Return type** [dict](https://docs.python.org/3/library/stdtypes.html#dict)

# **52.4.2 mmengine.fileio.list\_from\_file**

<span id="page-456-0"></span>mmengine.fileio.list\_from\_file(*filename*, *prefix=''*, *offset=0*, *max\_num=0*, *encoding='utf-8'*, *file\_client\_args=None*, *backend\_args=None*)

Load a text file and parse the content as a list of strings.

list\_from\_file supports loading a text file which can be storaged in different backends and parsing the content as a list for strings.

#### **Parameters**

- filename  $(str)$  $(str)$  $(str)$  Filename.
- **prefix**  $(str)$  $(str)$  $(str)$  The prefix to be inserted to the beginning of each item.
- offset  $(int)$  $(int)$  $(int)$  The offset of lines.
- $max\_num(iint)$  $max\_num(iint)$  $max\_num(iint)$  The maximum number of lines to be read, zeros and negatives mean no limitation.
- encoding  $(str)$  $(str)$  $(str)$  Encoding used to open the file. Defaults to utf-8.
- file\_client\_args ([dict,](https://docs.python.org/3/library/stdtypes.html#dict) optional) Arguments to instantiate a FileClient. See mmengine. fileio. FileClient for details. Defaults to None. It will be deprecated in future. Please use backend\_args instead.
- backend\_args  $(dict, optional)$  $(dict, optional)$  $(dict, optional)$  Arguments to instantiate the preifx of uri corresponding backend. Defaults to None. New in v0.2.0.

### **Examples**

```
>>> list_from_file('/path/of/your/file') # disk
['hello', 'world']
>>> list_from_file('s3://path/of/your/file') # ceph or petrel
['hello', 'world']
```
**Returns** A list of strings.

**Return type** [list\[](https://docs.python.org/3/library/stdtypes.html#list)[str\]](https://docs.python.org/3/library/stdtypes.html#str)

# **CHAPTER**

# **FIFTYTHREE**

# **MMENGINE.DIST**

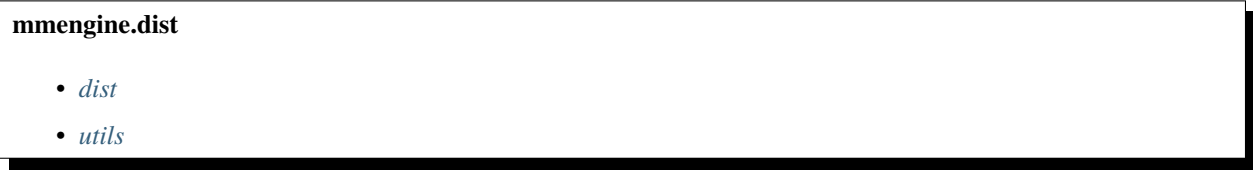

# <span id="page-458-0"></span>**53.1 dist**

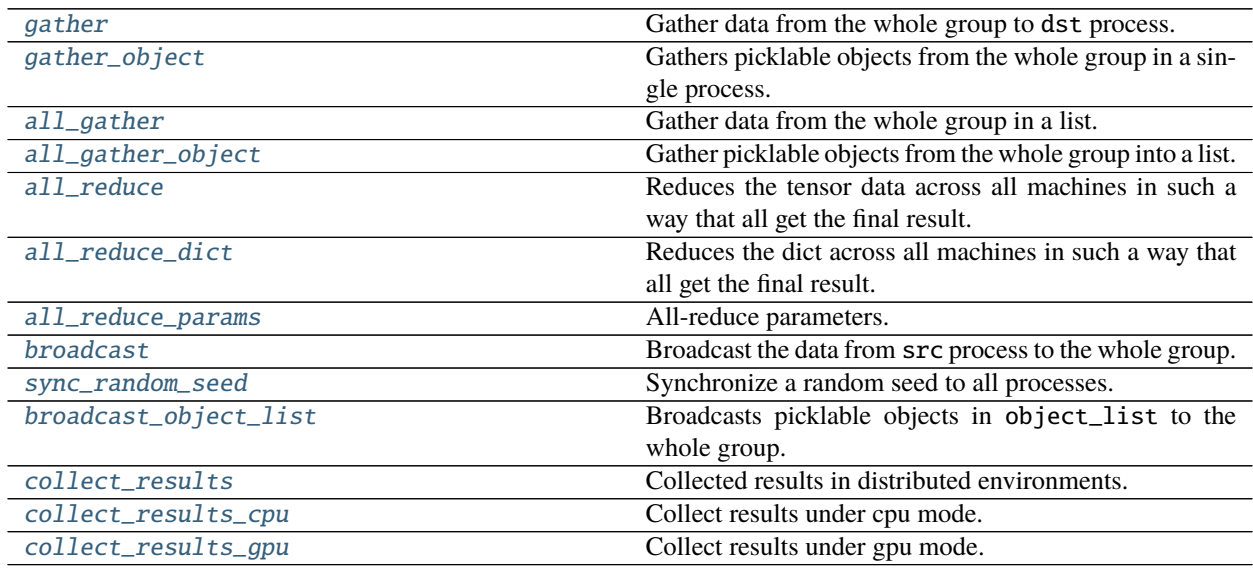

# **53.1.1 mmengine.dist.gather**

<span id="page-458-1"></span>mmengine.dist.gather(*data*, *dst=0*, *group=None*)

Gather data from the whole group to dst process.

**Note:** Calling gather in non-distributed environment dose nothing and just returns a list containing data itself.

**Note:** NCCL backend does not support gather.

Note: Unlike PyTorch torch.distributed.gather, [gather\(\)](#page-458-1) in MMEngine does not pass in an empty list gather\_list and returns the gather\_list directly, which is more convenient. The difference between their interfaces is as below:

- MMEngine: gather(data, dst, group) -> gather\_list
- PyTorch: gather(data, gather\_list, dst, group) -> None

#### **Parameters**

- data (Tensor) Tensor to be gathered. CUDA tensor is not supported.
- dst  $(int)$  $(int)$  $(int)$  Destination rank. Defaults to 0.
- group (ProcessGroup, optional) The process group to work on. If None, the default process group will be used. Defaults to None.

**Returns** dst process will get a list of tensor gathering from the whole group. Other process will get a empty list. If in non-distributed environment, just return a list containing data itself.

**Return type** [list\[](https://docs.python.org/3/library/stdtypes.html#list)Tensor]

```
>>> import torch
>>> import mmengine.dist as dist
```

```
>>> # non-distributed environment
\gg data = torch.arange(2, dtype=torch.int64)
>>> data
tensor([0, 1])
>>> output = dist.gather(data)
>>> output
[tensor([0, 1])]
```

```
>>> # distributed environment
>>> # We have 2 process groups, 2 ranks.
>>> data = torch.arange(2, dtype=torch.int64) + 1 + 2 * rank
>>> data
tensor([1, 2]) # Rank 0
tensor([3, 4]) # Rank 1
\gg output = dist.gather(data)
>>> output
[tensor([1, 2]), tensor([3, 4])] # Rank 0
[] # Rank 1
```
# **53.1.2 mmengine.dist.gather\_object**

## <span id="page-460-0"></span>mmengine.dist.gather\_object(*data*, *dst=0*, *group=None*)

Gathers picklable objects from the whole group in a single process. Similar to [gather\(\)](#page-458-1), but Python objects can be passed in. Note that the object must be picklable in order to be gathered.

**Note:** NCCL backend does not support gather\_object.

**Note:** Unlike PyTorch torch.distributed.gather\_object, [gather\\_object\(\)](#page-460-0) in MMEngine does not pass in an empty list gather\_list and returns the gather\_list directly, which is more convenient. The difference between their interfaces is as below:

- MMEngine: gather\_object(data, dst, group) -> gather\_list
- PyTorch: gather\_object(data, gather\_list, data, group) -> None

## **Parameters**

- $\bullet$  data (Any) Input object. Must be picklable.
- dst  $(int)$  $(int)$  $(int)$  Destination rank. Defaults to 0.
- group (Optional[torch.distributed.distributed\_c10d.ProcessGroup]) (ProcessGroup, optional): The process group to work on. If None, the default process group will be used. Defaults to None.

**Returns** list[Any]. On the dst rank, return gather\_list which contains the output of the collective.

**Return type** Optional[List[Any]]

```
>>> import torch
>>> import mmengine.dist as dist
```

```
>>> # non-distributed environment
\gg data = ['foo', 12, {1: 2}] # any picklable object
>>> gather_objects = dist.gather_object(data[dist.get_rank()])
>>> output
['foo']
```

```
>>> # distributed environment
>>> # We have 3 process groups, 3 ranks.
>>> dist.gather_object(gather_objects[dist.get_rank()], dst=0)
>>> output
['foo', 12, {1: 2}] # Rank 0
None # Rank 1
None # Rank 2
```
# **53.1.3 mmengine.dist.all\_gather**

## <span id="page-461-0"></span>mmengine.dist.all\_gather(*data*, *group=None*)

Gather data from the whole group in a list.

**Note:** Calling all\_gather in non-distributed environment does nothing and just returns a list containing data itself.

**Note:** Unlike PyTorch torch.distributed.all\_gather, [all\\_gather\(\)](#page-461-0) in MMEngine does not pass in an empty list gather\_list and returns the gather\_list directly, which is more convenient. The difference between their interfaces is as below:

- MMEngine: all\_gather(data, group) -> gather\_list
- PyTorch: all\_gather(gather\_list, data, group) -> None

#### **Parameters**

- data  $(Tensor)$  Tensor to be gathered.
- group (ProcessGroup, optional) The process group to work on. If None, the default process group will be used. Defaults to None.
- **Returns** Return a list containing data from the whole group if in distributed environment, otherwise a list only containing data itself.

**Return type** [list\[](https://docs.python.org/3/library/stdtypes.html#list)Tensor]

```
>>> import torch
>>> import mmengine.dist as dist
```

```
>>> # non-distributed environment
\gg data = torch.arange(2, dtype=torch.int64)
>>> data
tensor([0, 1])
\gg> output = dist.all_gather(data)
>>> output
[tensor([0, 1])]
```

```
>>> # distributed environment
>>> # We have 2 process groups, 2 ranks.
>>> data = torch.arange(2, dtype=torch.int64) + 1 + 2 * rank
>>> data
tensor([1, 2]) # Rank 0
tensor([3, 4]) # Rank 1
>>> output = dist.all_gather(data)
>>> output
[tensor([1, 2]), tensor([3, 4])] # Rank 0
[tensor([1, 2]), tensor([3, 4])] # Rank 1
```
# **53.1.4 mmengine.dist.all\_gather\_object**

### <span id="page-462-0"></span>mmengine.dist.all\_gather\_object(*data*, *group=None*)

Gather picklable objects from the whole group into a list. Similar to [all\\_gather\(\)](#page-461-0), but Python objects can be passed in. Note that the object must be picklable in order to be gathered.

**Note:** Calling all\_gather\_object in non-distributed environment does nothing and just returns a list containing data itself.

**Note:** Unlike PyTorch torch.distributed.all\_gather\_object, [all\\_gather\\_object\(\)](#page-462-0) in MMEngine does not pass in an empty list gather\_list and returns the gather\_list directly, which is more convenient. The difference between their interfaces is as below:

- MMEngine: all\_gather\_object(data, group) -> gather\_list
- PyTorch: all\_gather\_object(gather\_list, data, group) -> None

### **Parameters**

- $\bullet$  data (Any) Pickable Python object to be broadcast from current process.
- group (ProcessGroup, optional) The process group to work on. If None, the default process group will be used. Defaults to None.
- **Returns** Return a list containing data from the whole group if in distributed environment, otherwise a list only containing data itself.

**Return type** [list\[](https://docs.python.org/3/library/stdtypes.html#list)Tensor]

**Note:** For NCCL-based process groups, internal tensor representations of objects must be moved to the GPU device before communication starts. In this case, the used device is given by torch.cuda.current\_device() and it is the user's responsibility to ensure that this is correctly set so that each rank has an individual GPU, via torch.cuda.set\_device().

# **Examples**

```
>>> import torch
>>> import mmengine.dist as dist
```

```
>>> # non-distributed environment
\gg data = ['foo', 12, {1: 2}] # any picklable object
>>> gather_objects = dist.all_gather_object(data[dist.get_rank()])
>>> output
['foo']
```

```
>>> # distributed environment
>>> # We have 3 process groups, 3 ranks.
>>> output = dist.all_gather_object(data[dist.get_rank()])
>>> output
```
(continues on next page)

(continued from previous page)

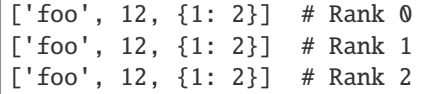

# **53.1.5 mmengine.dist.all\_reduce**

#### <span id="page-463-0"></span>mmengine.dist.all\_reduce(*data*, *op='sum'*, *group=None*)

Reduces the tensor data across all machines in such a way that all get the final result.

After the call data is going to be bitwise identical in all processes.

Note: Calling all\_reduce in non-distributed environment does nothing.

#### **Parameters**

- data (Tensor) Input and output of the collective. The function operates in-place.
- op  $(str)$  $(str)$  $(str)$  Operation to reduce data. Defaults to 'sum'. Optional values are 'sum', 'mean' and 'produce', 'min', 'max', 'band', 'bor' and 'bxor'.
- group (ProcessGroup, optional) The process group to work on. If None, the default process group will be used. Defaults to None.

**Return type** [None](https://docs.python.org/3/library/constants.html#None)

```
>>> import torch
>>> import mmengine.dist as dist
```

```
>>> # non-distributed environment
\gg data = torch.arange(2, dtype=torch.int64)
>>> dist.all_reduce(data)
>>> data
tensor([0, 1])
```

```
>>> # distributed environment
>>> # We have 2 process groups, 2 ranks.
>>> data = torch.arange(2, dtype=torch.int64) + 1 + 2 * rank
>>> data
tensor([1, 2]) # Rank 0
tensor([3, 4]) # Rank 1
>>> dist.all_reduce(data, op=dist.ReduceOp.SUM)
>>> data
tensor([4, 6]) # Rank 0
tensor([4, 6]) # Rank 1
```
# **53.1.6 mmengine.dist.all\_reduce\_dict**

#### <span id="page-464-0"></span>mmengine.dist.all\_reduce\_dict(*data*, *op='sum'*, *group=None*)

Reduces the dict across all machines in such a way that all get the final result.

The code is modified from [https://github.com/Megvii-](https://github.com/Megvii) BaseDetection/YOLOX/blob/main/yolox/utils/allreduce\_norm.py.

#### **Parameters**

- data  $(dict[str, Tensor])$  $(dict[str, Tensor])$  $(dict[str, Tensor])$  $(dict[str, Tensor])$  Data to be reduced.
- op  $(str)$  $(str)$  $(str)$  Operation to reduce data. Defaults to 'sum'. Optional values are 'sum', 'mean' and 'produce', 'min', 'max', 'band', 'bor' and 'bxor'.
- group (ProcessGroup, optional) The process group to work on. If None, the default process group will be used. Defaults to None.

**Return type** [None](https://docs.python.org/3/library/constants.html#None)

## **Examples**

>>> import torch >>> import mmengine.dist as dist

```
>>> # non-distributed environment
\gg data = {
        'key1': torch.arange(2, dtype=torch.int64),
        'key2': torch.arange(3, dtype=torch.int64)
    }
>>> dist.all_reduce_dict(data)
>>> data
    {'key1': tensor([0, 1]), 'key2': tensor([0, 1, 2])}
```

```
>>> # distributed environment
>>> # We have 2 process groups, 2 ranks.
\gg data = {
        'key1': torch.arange(2, dtype=torch.int64),
        'key2': torch.arange(3, dtype=torch.int64)
    }
>>> dist.all_reduce_dict(data)
>>> data
{'key1': tensor([0, 2]), 'key2': tensor([0, 2, 4])} # Rank 0
{'key1': tensor([0, 2]), 'key2': tensor([0, 2, 4])} # Rank 1
```
# **53.1.7 mmengine.dist.all\_reduce\_params**

<span id="page-464-1"></span>mmengine.dist.all\_reduce\_params(*params*, *coalesce=True*, *bucket\_size\_mb=- 1*, *op='sum'*, *group=None*) All-reduce parameters.

#### **Parameters**

- params (List or Generator[\[torch.Tensor,](https://pytorch.org/docs/stable/tensors.html#torch.Tensor) [None,](https://docs.python.org/3/library/constants.html#None) [None\]](https://docs.python.org/3/library/constants.html#None)) List of parameters or buffers of a model.
- coalesce ( $bool$ ,  $optional$ ) Whether to reduce parameters as a whole. Defaults to True.
- bucket\_size\_mb  $(int, optimal) Size$  $(int, optimal) Size$  $(int, optimal) Size$  of bucket, the unit is MB. Defaults to -1.
- op ([str](https://docs.python.org/3/library/stdtypes.html#str)) Operation to reduce data. Defaults to 'sum'. Optional values are 'sum', 'mean' and 'produce', 'min', 'max', 'band', 'bor' and 'bxor'.
- group (ProcessGroup, optional) The process group to work on. If None, the default process group will be used. Defaults to None.

**Return type** [None](https://docs.python.org/3/library/constants.html#None)

## **Examples**

```
>>> import torch
>>> import mmengine.dist as dist
>>> # non-distributed environment
\gg data = [torch.arange(2), torch.arange(3)]
>>> dist.all_reduce_params(data)
```

```
>>> data
    [tensor([0, 1]), tensor([0, 1, 2])]
```

```
>>> # distributed environment
>>> # We have 2 process groups, 2 ranks.
\gg if dist.get_rank() == 0:
\ldots data = [torch.tensor([1, 2]), torch.tensor([3, 4])]
... else:
... data = [torch.tensor([2, 3]), torch.tensor([4, 5])]
```
#### >>> dist.all\_reduce\_params(data) >>> data

```
[torch.tensor([3, 5]), torch.tensor([7, 9])]
```
# **53.1.8 mmengine.dist.broadcast**

```
mmengine.dist.broadcast(data, src=0, group=None)
```
Broadcast the data from src process to the whole group.

data must have the same number of elements in all processes participating in the collective.

**Note:** Calling broadcast in non-distributed environment does nothing.

### **Parameters**

- data (Tensor) Data to be sent if src is the rank of current process, and data to be used to save received data otherwise.
- $src(int)$  $src(int)$  $src(int)$  Source rank. Defaults to 0.
- group (ProcessGroup, optional) The process group to work on. If None, the default process group will be used. Defaults to None.

## **Return type** [None](https://docs.python.org/3/library/constants.html#None)

```
>>> import torch
>>> import mmengine.dist as dist
```

```
>>> # non-distributed environment
\gg data = torch.arange(2, dtype=torch.int64)
>>> data
tensor([0, 1])
>>> dist.broadcast(data)
>>> data
tensor([0, 1])
```

```
>>> # distributed environment
>>> # We have 2 process groups, 2 ranks.
>>> data = torch.arange(2, dtype=torch.int64) + 1 + 2 * rank
>>> data
tensor([1, 2]) # Rank 0
tensor([3, 4]) # Rank 1
>>> dist.broadcast(data)
>>> data
tensor([1, 2]) # Rank 0
tensor([1, 2]) # Rank 1
```
# **53.1.9 mmengine.dist.sync\_random\_seed**

<span id="page-466-0"></span>mmengine.dist.sync\_random\_seed(*group=None*)

Synchronize a random seed to all processes.

In distributed sampling, different ranks should sample non-overlapped data in the dataset. Therefore, this function is used to make sure that each rank shuffles the data indices in the same order based on the same seed. Then different ranks could use different indices to select non-overlapped data from the same data list.

**Parameters group** (ProcessGroup, optional) – The process group to work on. If None, the default process group will be used. Defaults to None.

**Returns** Random seed.

**Return type** [int](https://docs.python.org/3/library/functions.html#int)

#### **Examples**

```
>>> import torch
>>> import mmengine.dist as dist
>>> # non-distributed environment
\gg seed = dist.sync_random_seed()
>>> seed # which a random number
```
587791752

```
>>> distributed environment
>>> # We have 2 process groups, 2 ranks.
>>> seed = dist.sync_random_seed()
>>> seed
587791752 # Rank 0
587791752 # Rank 1
```
# **53.1.10 mmengine.dist.broadcast\_object\_list**

## <span id="page-467-0"></span>mmengine.dist.broadcast\_object\_list(*data*, *src=0*, *group=None*)

Broadcasts picklable objects in object\_list to the whole group. Similar to *broadcast* (), but Python objects can be passed in. Note that all objects in object\_list must be picklable in order to be broadcasted.

**Note:** Calling broadcast\_object\_list in non-distributed environment does nothing.

### **Parameters**

- data (List [Any]) List of input objects to broadcast. Each object must be picklable. Only objects on the src rank will be broadcast, but each rank must provide lists of equal sizes.
- src ([int](https://docs.python.org/3/library/functions.html#int)) Source rank from which to broadcast object\_list.
- group (Optional[torch.distributed.distributed\_c10d.ProcessGroup]) (ProcessGroup, optional): The process group to work on. If None, the default process group will be used. Default is None.
- device (torch.device, optional) If not None, the objects are serialized and converted to tensors which are moved to the device before broadcasting. Default is None.

### **Return type** [None](https://docs.python.org/3/library/constants.html#None)

**Note:** For NCCL-based process groups, internal tensor representations of objects must be moved to the GPU device before communication starts. In this case, the used device is given by torch.cuda.current\_device() and it is the user's responsibility to ensure that this is correctly set so that each rank has an individual GPU, via torch.cuda.set\_device().

```
>>> import torch
>>> import mmengine.dist as dist
```

```
>>> # non-distributed environment
>>> data = ['foo', 12, {1: 2}]
>>> dist.broadcast_object_list(data)
>>> data
['foo', 12, {1: 2}]
```
```
>>> # distributed environment
>>> # We have 2 process groups, 2 ranks.
\gg if dist.get_rank() == 0:
>>> # Assumes world_size of 3.
>>> data = ["foo", 12, {1: 2}] # any picklable object
>>> else:
>>> data = [None, None, None]
>>> dist.broadcast_object_list(data)
>>> data
["foo", 12, {1: 2}] # Rank 0
["foo", 12, {1: 2}] # Rank 1
```
### **53.1.11 mmengine.dist.collect\_results**

mmengine.dist.collect\_results(*results*, *size*, *device='cpu'*, *tmpdir=None*) Collected results in distributed environments.

#### **Parameters**

- results  $(list[object])$  $(list[object])$  $(list[object])$  $(list[object])$  Result list containing result parts to be collected. Each item of result\_part should be a picklable object.
- size  $(int)$  $(int)$  $(int)$  Size of the results, commonly equal to length of the results.
- device  $(str)$  $(str)$  $(str)$  Device name. Optional values are 'cpu' and 'gpu'.
- **tmpdir** (str  $\int$  None) Temporal directory for collected results to store. If set to None, it will create a temporal directory for it. tmpdir should be None when device is 'gpu'. Defaults to None.

**Returns** The collected results.

**Return type** [list](https://docs.python.org/3/library/stdtypes.html#list) or [None](https://docs.python.org/3/library/constants.html#None)

#### **Examples**

```
>>> # distributed environment
>>> # We have 2 process groups, 2 ranks.
>>> import mmengine.dist as dist
\gg if dist.get_rank() == 0:
        data = ['foo', {1: 2}]else:
        data = [24, { 'a': 'b'} ]\gg size = 4
>>> output = dist.collect_results(data, size, device='cpu')
>>> output
['foo', 24, {1: 2}, {'a': 'b'}] # rank 0
None # rank 1
```
### **53.1.12 mmengine.dist.collect\_results\_cpu**

mmengine.dist.collect\_results\_cpu(*result\_part*, *size*, *tmpdir=None*)

Collect results under cpu mode.

On cpu mode, this function will save the results on different gpus to tmpdir and collect them by the rank 0 worker.

**Parameters**

- result\_part  $(list)$  $(list)$  $(list)$  Result list containing result parts to be collected. Each item of result\_part should be a picklable object.
- size  $(int)$  $(int)$  $(int)$  Size of the results, commonly equal to length of the results.
- tmpdir (str  $\int$  None) Temporal directory for collected results to store. If set to None, it will create a random temporal directory for it. Defaults to None.

**Returns** The collected results.

**Return type** [list](https://docs.python.org/3/library/stdtypes.html#list) or [None](https://docs.python.org/3/library/constants.html#None)

#### **Examples**

```
>>> # distributed environment
>>> # We have 2 process groups, 2 ranks.
>>> import mmengine.dist as dist
\gg if dist.get_rank() == 0:
        data = ['foo', {1: 2}]else:
        data = [24, \{ 'a' : 'b' \} ]\gg size = 4
>>> output = dist.collect_results_cpu(data, size)
>>> output
['foo', 24, {1: 2}, {'a': 'b'}] # rank 0
None # rank 1
```
#### **53.1.13 mmengine.dist.collect\_results\_gpu**

```
mmengine.dist.collect_results_gpu(result_part, size)
```
Collect results under gpu mode.

On gpu mode, this function will encode results to gpu tensors and use gpu communication for results collection.

#### **Parameters**

- result\_part  $(iist[object])$  $(iist[object])$  $(iist[object])$  Result [list](https://docs.python.org/3/library/stdtypes.html#list) containing result parts to be collected. Each item of result\_part should be a picklable object.
- size  $(int)$  $(int)$  $(int)$  Size of the results, commonly equal to length of the results.

**Returns** The collected results.

**Return type** [list](https://docs.python.org/3/library/stdtypes.html#list) or [None](https://docs.python.org/3/library/constants.html#None)

#### **Examples**

```
>>> # distributed environment
>>> # We have 2 process groups, 2 ranks.
>>> import mmengine.dist as dist
\gg if dist.get_rank() == 0:
        data = ['foo', {1: 2}]else:
        data = [24, { 'a': 'b'} ]\gg size = 4
>>> output = dist.collect_results_gpu(data, size)
>>> output
['foo', 24, {1: 2}, {'a': 'b'}] # rank 0
None # rank 1
```
# **53.2 utils**

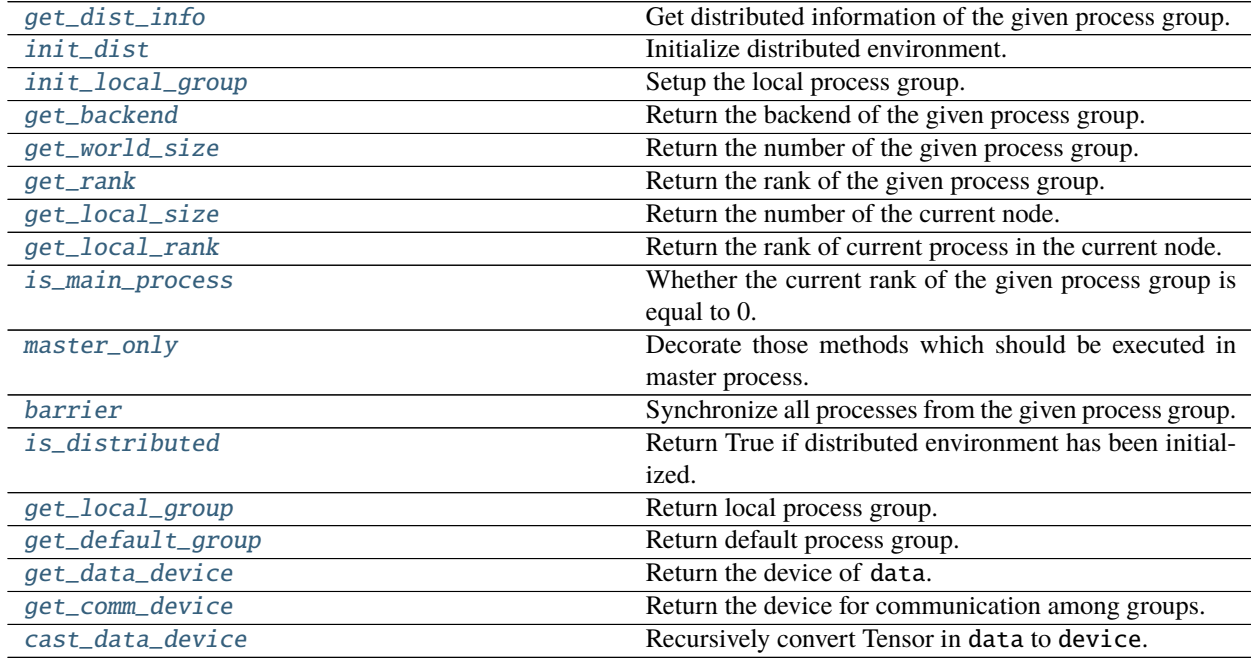

## **53.2.1 mmengine.dist.get\_dist\_info**

<span id="page-470-0"></span>mmengine.dist.get\_dist\_info(*group=None*)

Get distributed information of the given process group.

**Note:** Calling get\_dist\_info in non-distributed environment will return (0, 1).

**Parameters group** (ProcessGroup, optional) – The process group to work on. If None, the default process group will be used. Defaults to None.

**Returns** Return a tuple containing the rank and world\_size.

**Return type** [tuple\[](https://docs.python.org/3/library/stdtypes.html#tuple)[int,](https://docs.python.org/3/library/functions.html#int) [int\]](https://docs.python.org/3/library/functions.html#int)

### **53.2.2 mmengine.dist.init\_dist**

<span id="page-471-0"></span>mmengine.dist.init\_dist(*launcher*, *backend='nccl'*, *\*\*kwargs*) Initialize distributed environment.

#### **Parameters**

- launcher ([str](https://docs.python.org/3/library/stdtypes.html#str)) Way to launcher multi processes. Supported launchers are 'pytorch', 'mpi' and 'slurm'.
- backend  $(str)$  $(str)$  $(str)$  Communication Backends. Supported backends are 'nccl', 'gloo' and 'mpi'. Defaults to 'nccl'.
- \*\*kwargs keyword arguments are passed to init\_process\_group.

**Return type** [None](https://docs.python.org/3/library/constants.html#None)

### **53.2.3 mmengine.dist.init\_local\_group**

## <span id="page-471-1"></span>mmengine.dist.init\_local\_group(*node\_rank*, *num\_gpus\_per\_node*)

Setup the local process group.

Setup a process group which only includes processes that on the same machine as the current process.

The code is modified from [https://github.com/facebookresearch/detectron2/blob/main/detectron2/engine/](https://github.com/facebookresearch/detectron2/blob/main/detectron2/engine/launch.py) [launch.py](https://github.com/facebookresearch/detectron2/blob/main/detectron2/engine/launch.py)

#### **Parameters**

- node\_rank  $(int)$  $(int)$  $(int)$  Rank of machines used for training.
- num\_gpus\_per\_node  $(int)$  $(int)$  $(int)$  Number of gpus used for training in a single machine.

## **53.2.4 mmengine.dist.get\_backend**

<span id="page-471-2"></span>mmengine.dist.get\_backend(*group=None*)

Return the backend of the given process group.

**Note:** Calling get\_backend in non-distributed environment will return None.

- **Parameters group** (ProcessGroup, optional) The process group to work on. The default is the general main process group. If another specific group is specified, the calling process must be part of group. Defaults to None.
- **Returns** Return the backend of the given process group as a lower case string if in distributed environment, otherwise None.

#### **Return type** [str](https://docs.python.org/3/library/stdtypes.html#str) or [None](https://docs.python.org/3/library/constants.html#None)

## **53.2.5 mmengine.dist.get\_world\_size**

#### <span id="page-472-0"></span>mmengine.dist.get\_world\_size(*group=None*)

Return the number of the given process group.

**Note:** Calling get\_world\_size in non-distributed environment will return 1.

**Parameters group** (ProcessGroup, optional) – The process group to work on. If None, the default process group will be used. Defaults to None.

**Returns** Return the number of processes of the given process group if in distributed environment, otherwise 1.

**Return type** [int](https://docs.python.org/3/library/functions.html#int)

## **53.2.6 mmengine.dist.get\_rank**

#### <span id="page-472-1"></span>mmengine.dist.get\_rank(*group=None*)

Return the rank of the given process group.

Rank is a unique identifier assigned to each process within a distributed process group. They are always consecutive integers ranging from 0 to world\_size.

**Note:** Calling get\_rank in non-distributed environment will return 0.

**Parameters group** (ProcessGroup, optional) – The process group to work on. If None, the default process group will be used. Defaults to None.

**Returns** Return the rank of the process group if in distributed environment, otherwise 0.

**Return type** [int](https://docs.python.org/3/library/functions.html#int)

## **53.2.7 mmengine.dist.get\_local\_size**

#### <span id="page-472-2"></span>mmengine.dist.get\_local\_size()

Return the number of the current node.

**Returns** Return the number of processes in the current node if in distributed environment, otherwise 1.

**Return type** [int](https://docs.python.org/3/library/functions.html#int)

## **53.2.8 mmengine.dist.get\_local\_rank**

#### <span id="page-473-0"></span>mmengine.dist.get\_local\_rank()

Return the rank of current process in the current node.

**Returns** Return the rank of current process in the current node if in distributed environment, otherwise 0

**Return type** [int](https://docs.python.org/3/library/functions.html#int)

## **53.2.9 mmengine.dist.is\_main\_process**

#### <span id="page-473-1"></span>mmengine.dist.is\_main\_process(*group=None*)

Whether the current rank of the given process group is equal to 0.

**Parameters group** (ProcessGroup, optional) – The process group to work on. If None, the default process group will be used. Defaults to None.

**Returns** Return True if the current rank of the given process group is equal to 0, otherwise False.

**Return type** [bool](https://docs.python.org/3/library/functions.html#bool)

### **53.2.10 mmengine.dist.master\_only**

```
mmengine.dist.master_only(func)
```
Decorate those methods which should be executed in master process.

**Parameters func** (callable) – Function to be decorated.

**Returns** Return decorated function.

**Return type** callable

## **53.2.11 mmengine.dist.barrier**

#### <span id="page-473-3"></span>mmengine.dist.barrier(*group=None*)

Synchronize all processes from the given process group.

This collective blocks processes until the whole group enters this function.

**Note:** Calling barrier in non-distributed environment will do nothing.

**Parameters group** (ProcessGroup, optional) – The process group to work on. If None, the default process group will be used. Defaults to None.

**Return type** [None](https://docs.python.org/3/library/constants.html#None)

## **53.2.12 mmengine.dist.is\_distributed**

#### <span id="page-474-0"></span>mmengine.dist.is\_distributed()

Return True if distributed environment has been initialized.

**Return type** [bool](https://docs.python.org/3/library/functions.html#bool)

## **53.2.13 mmengine.dist.get\_local\_group**

<span id="page-474-1"></span>mmengine.dist.get\_local\_group()

Return local process group.

**Return type** Optional[torch.distributed.distributed\_c10d.ProcessGroup]

## **53.2.14 mmengine.dist.get\_default\_group**

```
mmengine.dist.get_default_group()
```
Return default process group.

**Return type** Optional[torch.distributed.distributed\_c10d.ProcessGroup]

## **53.2.15 mmengine.dist.get\_data\_device**

#### <span id="page-474-3"></span>mmengine.dist.get\_data\_device(*data*)

Return the device of data.

If data is a sequence of Tensor, all items in data should have a same device type.

If data is a dict whose values are Tensor, all values should have a same device type.

**Parameters data** (Tensor or Sequence or [dict](https://docs.python.org/3/library/stdtypes.html#dict)) – Inputs to be inferred the device.

**Returns** The device of data.

**Return type** [torch.device](https://pytorch.org/docs/stable/tensor_attributes.html#torch.device)

#### **Examples**

```
>>> import torch
>>> from mmengine.dist import cast_data_device
>>> # data is a Tensor
\gg data = torch.tensor([0, 1])
>>> get_data_device(data)
device(type='cpu')
>>> # data is a list of Tensor
\gg data = [torch.tensor([0, 1]), torch.tensor([2, 3])]
>>> get_data_device(data)
device(type='cpu')
>>> # data is a dict
>>> data = {'key1': torch.tensor([0, 1]), 'key2': torch.tensor([0, 1])}
>>> get_data_device(data)
device(type='cpu')
```
## **53.2.16 mmengine.dist.get\_comm\_device**

<span id="page-475-0"></span>mmengine.dist.get\_comm\_device(*group=None*)

Return the device for communication among groups.

Parameters group (ProcessGroup, optional) – The process group to work on.

**Returns** The device of backend.

**Return type** [torch.device](https://pytorch.org/docs/stable/tensor_attributes.html#torch.device)

## **53.2.17 mmengine.dist.cast\_data\_device**

<span id="page-475-1"></span>mmengine.dist.cast\_data\_device(*data*, *device*, *out=None*) Recursively convert Tensor in data to device.

If data has already on the device, it will not be casted again.

#### **Parameters**

- data (Tensor or [list](https://docs.python.org/3/library/stdtypes.html#list) or [dict](https://docs.python.org/3/library/stdtypes.html#dict)) Inputs to be casted.
- device ([torch.device](https://pytorch.org/docs/stable/tensor_attributes.html#torch.device)) Destination device type.
- out (Tensor or [list](https://docs.python.org/3/library/stdtypes.html#list) or [dict,](https://docs.python.org/3/library/stdtypes.html#dict) optional) If out is specified, its value will be equal to data. Defaults to None.

**Returns** data was casted to device.

**Return type** Tensor or [list](https://docs.python.org/3/library/stdtypes.html#list) or [dict](https://docs.python.org/3/library/stdtypes.html#dict)

## **CHAPTER**

# **FIFTYFOUR**

# **MMENGINE.UTILS**

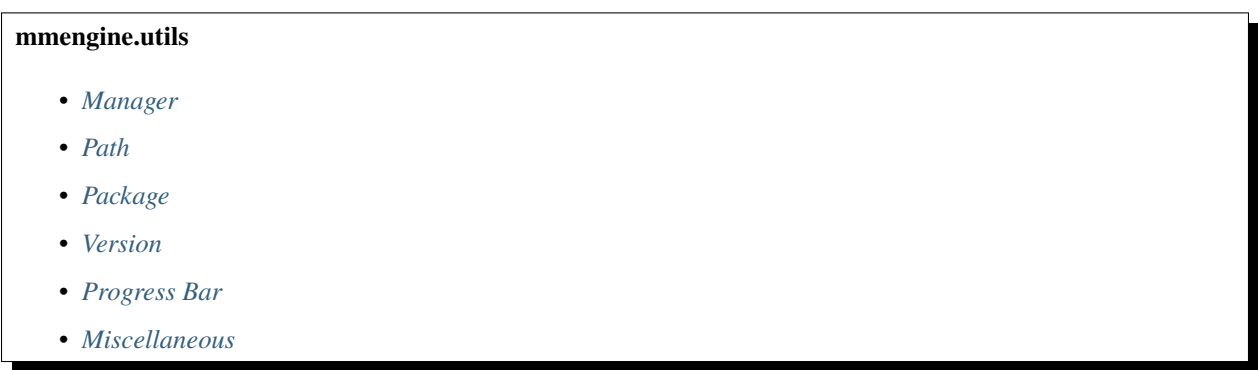

# <span id="page-476-0"></span>**54.1 Manager**

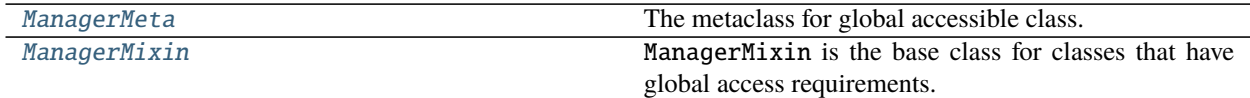

## **54.1.1 ManagerMeta**

#### <span id="page-476-1"></span>class mmengine.utils.ManagerMeta(*\*args*)

The metaclass for global accessible class.

The subclasses inheriting from ManagerMeta will manage their own \_instance\_dict and root instances. The constructors of subclasses must contain the name argument.

**Examples**

```
>>> class SubClass1(metaclass=ManagerMeta):
>>> def __init__(self, *args, **kwargs):
>>> pass
AssertionError: <class '__main__.SubClass1'>.__init__ must have the
name argument.
>>> class SubClass2(metaclass=ManagerMeta):
>>> def __init__(self, name):
>>> pass
>>> # valid format.
```
### **54.1.2 ManagerMixin**

```
class mmengine.utils.ManagerMixin(name='', **kwargs)
```
ManagerMixin is the base class for classes that have global access requirements.

The subclasses inheriting from ManagerMixin can get their global instances.

#### **Examples**

```
>>> class GlobalAccessible(ManagerMixin):
>>> def __init__(self, name=''):
>>> super().__init__(name)
>>>
>>> GlobalAccessible.get_instance('name')
>>> instance_1 = GlobalAccessible.get_instance('name')
>>> instance_2 = GlobalAccessible.get_instance('name')
>>> assert id(instance_1) == id(instance_2)
```
**Parameters name**  $(str)$  $(str)$  $(str)$  – Name of the instance. Defaults to  $\degree$ .

```
classmethod check_instance_created(name)
```
Check whether the name corresponding instance exists.

**Parameters name** ([str](https://docs.python.org/3/library/stdtypes.html#str)) – Name of instance.

**Returns** Whether the name corresponding instance exists.

**Return type** [bool](https://docs.python.org/3/library/functions.html#bool)

classmethod get\_current\_instance()

Get latest created instance.

Before calling get\_current\_instance, The subclass must have called get\_instance(xxx) at least once.

**Examples**

```
>>> instance = GlobalAccessible.get_current_instance()
AssertionError: At least one of name and current needs to be set
>>> instance = GlobalAccessible.get_instance('name1')
>>> instance.instance_name
```
(continues on next page)

(continued from previous page)

```
name1
>>> instance = GlobalAccessible.get_current_instance()
>>> instance.instance_name
name1
```
**Returns** Latest created instance.

**Return type** [object](https://docs.python.org/3/library/functions.html#object)

#### classmethod get\_instance(*name*, *\*\*kwargs*)

Get subclass instance by name if the name exists.

If corresponding name instance has not been created, get\_instance will create an instance, otherwise get\_instance will return the corresponding instance.

#### **Examples**

```
>>> instance1 = GlobalAccessible.get_instance('name1')
>>> # Create name1 instance.
>>> instance.instance_name
name1
>>> instance2 = GlobalAccessible.get_instance('name1')
>>> # Get name1 instance.
>>> assert id(instance1) == id(instance2)
```
**Parameters name** ([str](https://docs.python.org/3/library/stdtypes.html#str)) – Name of instance. Defaults to ".

**Returns** Corresponding name instance, the latest instance, or root instance.

**Return type** [object](https://docs.python.org/3/library/functions.html#object)

#### property instance\_name: str

Get the name of instance.

**Returns** Name of instance.

**Return type** [str](https://docs.python.org/3/library/stdtypes.html#str)

# <span id="page-478-0"></span>**54.2 Path**

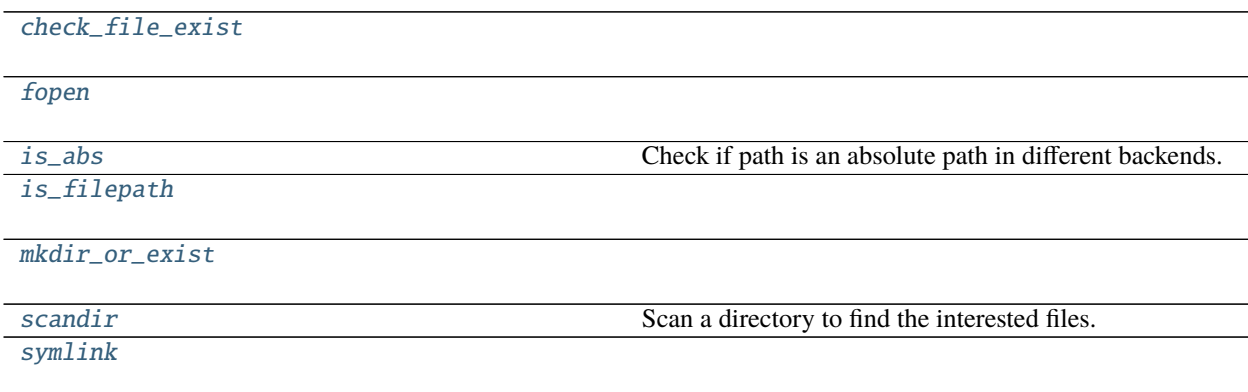

## **54.2.1 mmengine.utils.check\_file\_exist**

<span id="page-479-0"></span>mmengine.utils.check\_file\_exist(*filename*, *msg\_tmpl='file "{}" does not exist'*)

## **54.2.2 mmengine.utils.fopen**

<span id="page-479-1"></span>mmengine.utils.fopen(*filepath*, *\*args*, *\*\*kwargs*)

### **54.2.3 mmengine.utils.is\_abs**

```
mmengine.utils.is_abs(path)
```
Check if path is an absolute path in different backends.

**Parameters**  $path(str)$  $path(str)$  $path(str)$  – path of directory or file.

**Returns** whether path is an absolute path.

**Return type** [bool](https://docs.python.org/3/library/functions.html#bool)

## **54.2.4 mmengine.utils.is\_filepath**

<span id="page-479-3"></span>mmengine.utils.is\_filepath(*x*)

## **54.2.5 mmengine.utils.mkdir\_or\_exist**

<span id="page-479-4"></span>mmengine.utils.mkdir\_or\_exist(*dir\_name*, *mode=511*)

## **54.2.6 mmengine.utils.scandir**

<span id="page-479-5"></span>mmengine.utils.scandir(*dir\_path*, *suffix=None*, *recursive=False*, *case\_sensitive=True*) Scan a directory to find the interested files.

#### **Parameters**

- $\cdot$  dir\_path (str | Path) Path of the directory.
- suffix (str | tuple[\(str\)](https://docs.python.org/3/library/stdtypes.html#str), optional) File suffix that we are interested in. Default: None.
- recursive ([bool,](https://docs.python.org/3/library/functions.html#bool) optional) If set to True, recursively scan the directory. Default: False.
- case\_sensitive ([bool,](https://docs.python.org/3/library/functions.html#bool) optional) If set to False, ignore the case of suffix. Default: True.

**Returns** A generator for all the interested files with relative paths.

## **54.2.7 mmengine.utils.symlink**

<span id="page-480-1"></span>mmengine.utils.symlink(*src*, *dst*, *overwrite=True*, *\*\*kwargs*)

# <span id="page-480-0"></span>**54.3 Package**

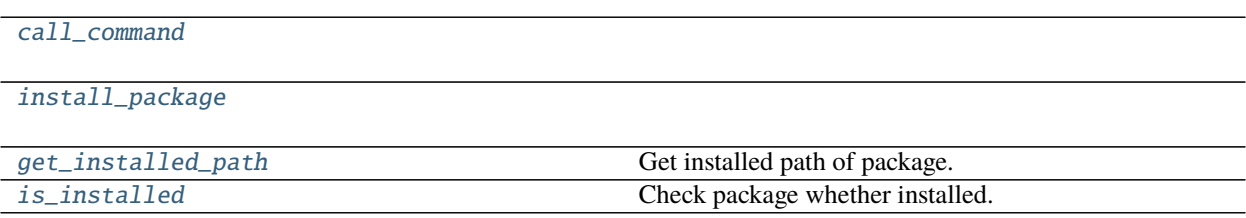

## **54.3.1 mmengine.utils.call\_command**

<span id="page-480-2"></span>mmengine.utils.call\_command(*cmd*)

Parameters cmd ([list](https://docs.python.org/3/library/stdtypes.html#list)) –

**Return type** [None](https://docs.python.org/3/library/constants.html#None)

## **54.3.2 mmengine.utils.install\_package**

<span id="page-480-3"></span>mmengine.utils.install\_package(*package*)

**Parameters** package ([str](https://docs.python.org/3/library/stdtypes.html#str)) –

## **54.3.3 mmengine.utils.get\_installed\_path**

<span id="page-480-4"></span>mmengine.utils.get\_installed\_path(*package*)

Get installed path of package.

**Parameters package** ([str](https://docs.python.org/3/library/stdtypes.html#str)) – Name of package.

**Return type** [str](https://docs.python.org/3/library/stdtypes.html#str)

#### **Example**

```
>>> get_installed_path('mmcls')
>>> '.../lib/python3.7/site-packages/mmcls'
```
## **54.3.4 mmengine.utils.is\_installed**

#### <span id="page-481-1"></span>mmengine.utils.is\_installed(*package*)

Check package whether installed.

**Parameters package** ([str](https://docs.python.org/3/library/stdtypes.html#str)) – Name of package to be checked.

**Return type** [bool](https://docs.python.org/3/library/functions.html#bool)

# <span id="page-481-0"></span>**54.4 Version**

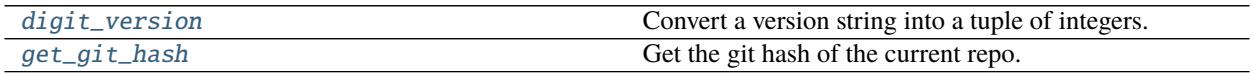

## **54.4.1 mmengine.utils.digit\_version**

<span id="page-481-2"></span>mmengine.utils.digit\_version(*version\_str*, *length=4*) Convert a version string into a tuple of integers.

This method is usually used for comparing two versions. For pre-release versions: alpha < beta < rc.

#### **Parameters**

- version\_[str](https://docs.python.org/3/library/stdtypes.html#str)  $(str)$  The version string.
- length  $(int)$  $(int)$  $(int)$  The maximum number of version levels. Default: 4.

**Returns** The version info in digits (integers).

**Return type** [tuple\[](https://docs.python.org/3/library/stdtypes.html#tuple)[int\]](https://docs.python.org/3/library/functions.html#int)

## **54.4.2 mmengine.utils.get\_git\_hash**

<span id="page-481-3"></span>mmengine.utils.get\_git\_hash(*fallback='unknown'*, *digits=None*)

Get the git hash of the current repo.

#### **Parameters**

- fallback  $(str, optional)$  $(str, optional)$  $(str, optional)$  The fallback string when git hash is unavailable. Defaults to 'unknown'.
- digits ([int,](https://docs.python.org/3/library/functions.html#int) optional) kept digits of the hash. Defaults to None, meaning all digits are kept.

**Returns** Git commit hash.

**Return type** [str](https://docs.python.org/3/library/stdtypes.html#str)

## <span id="page-482-0"></span>**54.5 Progress Bar**

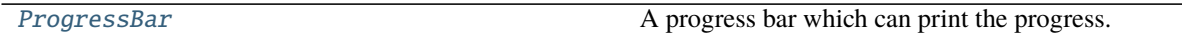

## **54.5.1 ProgressBar**

<span id="page-482-1"></span>class mmengine.utils.ProgressBar(*task\_num=0*, *bar\_width=50*, *start=True*, *file=<\_io.TextIOWrapper name='<stdout>' mode='w' encoding='UTF-8'>*)

A progress bar which can print the progress.

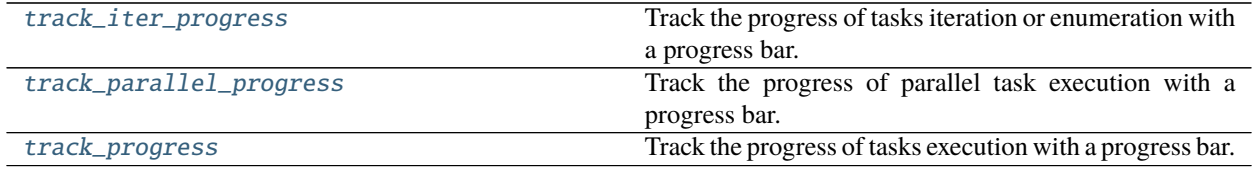

## **54.5.2 mmengine.utils.track\_iter\_progress**

<span id="page-482-2"></span>mmengine.utils.track\_iter\_progress(*tasks*, *bar\_width=50*, *file=<\_io.TextIOWrapper name='<stdout>'*

```
mode='w' encoding='UTF-8'>)
```
Track the progress of tasks iteration or enumeration with a progress bar.

Tasks are yielded with a simple for-loop.

**Parameters**

- tasks ([list](https://docs.python.org/3/library/stdtypes.html#list) or tuple [Iterable, [int\]](https://docs.python.org/3/library/functions.html#int)) A list of tasks or (tasks, total num).
- bar\_width  $(int)$  $(int)$  $(int)$  Width of progress bar.

**Yields** *list* – The task results.

## **54.5.3 mmengine.utils.track\_parallel\_progress**

<span id="page-482-3"></span>mmengine.utils.track\_parallel\_progress(*func*, *tasks*, *nproc*, *initializer=None*, *initargs=None*,

*bar\_width=50*, *chunksize=1*, *skip\_first=False*, *keep\_order=True*, *file=<\_io.TextIOWrapper name='<stdout>' mode='w' encoding='UTF-8'>*)

Track the progress of parallel task execution with a progress bar.

The built-in [multiprocessing](https://docs.python.org/3/library/multiprocessing.html#module-multiprocessing) module is used for process pools and tasks are done with Pool.map() or Pool. imap\_unordered().

#### **Parameters**

- func  $(callable)$  The function to be applied to each task.
- tasks ([list](https://docs.python.org/3/library/stdtypes.html#list) or tuple [Iterable,  $int$ ]) A list of tasks or (tasks, total num).
- **nproc**  $(int)$  $(int)$  $(int)$  Process (worker) number.
- initializer ([None](https://docs.python.org/3/library/constants.html#None) or callable) Refer to multiprocessing. Pool for details.
- initargs ([None](https://docs.python.org/3/library/constants.html#None) or [tuple](https://docs.python.org/3/library/stdtypes.html#tuple)) Refer to multiprocessing. Pool for details.
- chunksize ([int](https://docs.python.org/3/library/functions.html#int)) Refer to multiprocessing.Pool for details.
- bar\_width  $(int)$  $(int)$  $(int)$  Width of progress bar.
- skip\_first ([bool](https://docs.python.org/3/library/functions.html#bool)) Whether to skip the first sample for each worker when estimating fps, since the initialization step may takes longer.
- keep\_order ([bool](https://docs.python.org/3/library/functions.html#bool)) If True, Pool.imap() is used, otherwise Pool.imap\_unordered() is used.

**Returns** The task results.

**Return type** [list](https://docs.python.org/3/library/stdtypes.html#list)

## **54.5.4 mmengine.utils.track\_progress**

<span id="page-483-1"></span>mmengine.utils.track\_progress(*func*, *tasks*, *bar\_width=50*, *file=<\_io.TextIOWrapper name='<stdout>' mode='w' encoding='UTF-8'>*, *\*\*kwargs*)

Track the progress of tasks execution with a progress bar.

Tasks are done with a simple for-loop.

#### **Parameters**

- **func**  $(callable)$  The function to be applied to each task.
- tasks ([list](https://docs.python.org/3/library/stdtypes.html#list) or [tuple\[](https://docs.python.org/3/library/stdtypes.html#tuple)Iterable,  $int$ ]) A list of tasks or (tasks, total num).
- bar\_width  $(int)$  $(int)$  $(int)$  Width of progress bar.

**Returns** The task results.

**Return type** [list](https://docs.python.org/3/library/stdtypes.html#list)

# <span id="page-483-0"></span>**54.6 Miscellaneous**

[Timer](#page-483-2) A flexible Timer class. [TimerError](#page-484-0)

## **54.6.1 Timer**

<span id="page-483-2"></span>class mmengine.utils.Timer(*start=True*, *print\_tmpl=None*) A flexible Timer class.

**Examples**

```
>>> import time
>>> import mmcv
>>> with mmcv.Timer():
>>> # simulate a code block that will run for 1s
>>> time.sleep(1)
1.000
>>> with mmcv.Timer(print_tmpl='it takes {:.1f} seconds'):
>>> # simulate a code block that will run for 1s
>>> time.sleep(1)
it takes 1.0 seconds
>>> timer = mmcv.Timer()
>>> time.sleep(0.5)
>>> print(timer.since_start())
0.500
>>> time.sleep(0.5)
>>> print(timer.since_last_check())
0.500
>>> print(timer.since_start())
1.000
```
#### property is\_running

indicate whether the timer is running

**Type** [bool](https://docs.python.org/3/library/functions.html#bool)

#### <span id="page-484-2"></span>since\_last\_check()

Time since the last checking.

Either [since\\_start\(\)](#page-484-1) or [since\\_last\\_check\(\)](#page-484-2) is a checking operation.

**Returns** Time in seconds.

**Return type** [float](https://docs.python.org/3/library/functions.html#float)

#### <span id="page-484-1"></span>since\_start()

Total time since the timer is started.

**Returns** Time in seconds.

**Return type** [float](https://docs.python.org/3/library/functions.html#float)

start()

Start the timer.

### **54.6.2 TimerError**

<span id="page-484-0"></span>class mmengine.utils.TimerError(*message*)

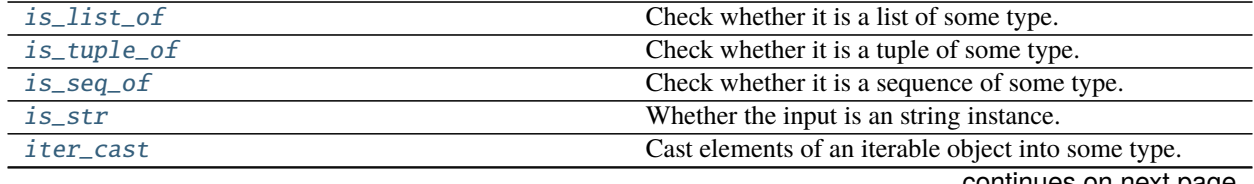

continues on next page

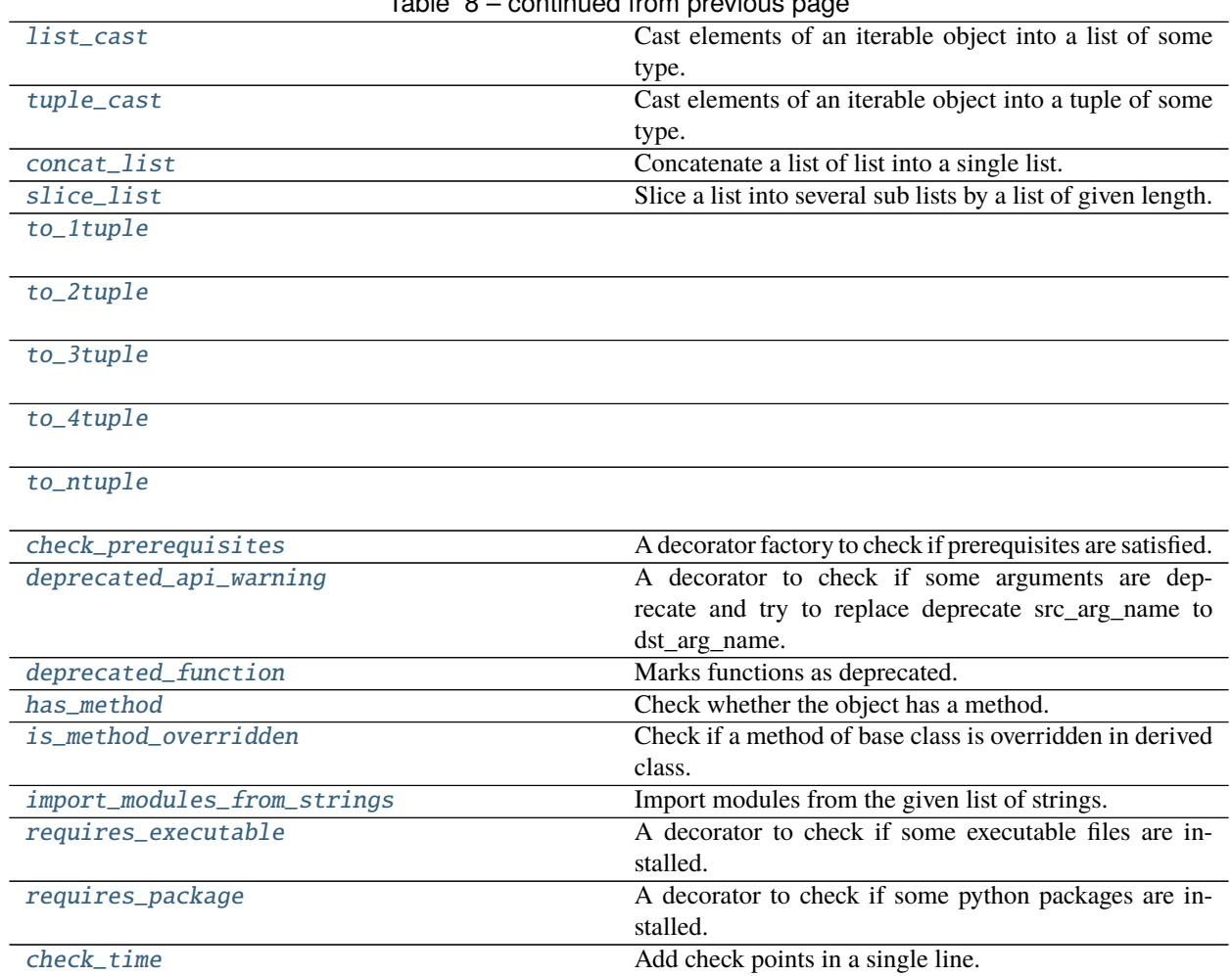

Table 8 – continued from previous page

## **54.6.3 mmengine.utils.is\_list\_of**

<span id="page-485-0"></span>mmengine.utils.is\_list\_of(*seq*, *expected\_type*) Check whether it is a list of some type.

A partial method of [is\\_seq\\_of\(\)](#page-486-0).

## **54.6.4 mmengine.utils.is\_tuple\_of**

<span id="page-485-1"></span>mmengine.utils.is\_tuple\_of(*seq*, *expected\_type*) Check whether it is a tuple of some type.

A partial method of [is\\_seq\\_of\(\)](#page-486-0).

## **54.6.5 mmengine.utils.is\_seq\_of**

<span id="page-486-0"></span>mmengine.utils.is\_seq\_of(*seq*, *expected\_type*, *seq\_type=None*)

Check whether it is a sequence of some type.

#### **Parameters**

- seq (Sequence) The sequence to be checked.
- expected\_[type](https://docs.python.org/3/library/functions.html#type) (type or [tuple](https://docs.python.org/3/library/stdtypes.html#tuple)) Expected type of sequence items.
- seq\_type  $(type, optional)$  $(type, optional)$  $(type, optional)$  Expected sequence type. Defaults to None.

**Returns** Return True if seq is valid else False.

**Return type** [bool](https://docs.python.org/3/library/functions.html#bool)

#### **Examples**

```
>>> from mmengine.utils import is_seq_of
>>> seq = ['a', 'b', 'c']>>> is_seq_of(seq, str)
True
>>> is_seq_of(seq, int)
False
```
## **54.6.6 mmengine.utils.is\_str**

<span id="page-486-1"></span>mmengine.utils.is\_str(*x*)

Whether the input is an string instance.

Note: This method is deprecated since python 2 is no longer supported.

## **54.6.7 mmengine.utils.iter\_cast**

<span id="page-486-2"></span>mmengine.utils.iter\_cast(*inputs*, *dst\_type*, *return\_type=None*) Cast elements of an iterable object into some type.

#### **Parameters**

- inputs  $(Iterable)$  The input object.
- dst\_[type](https://docs.python.org/3/library/functions.html#type)  $(type)$  Destination type.
- return\_type  $(type, optimal) If specified, the output object will be converted to this$  $(type, optimal) If specified, the output object will be converted to this$  $(type, optimal) If specified, the output object will be converted to this$ type, otherwise an iterator.

**Returns** The converted object.

**Return type** iterator or specified type

## **54.6.8 mmengine.utils.list\_cast**

<span id="page-487-0"></span>mmengine.utils.list\_cast(*inputs*, *dst\_type*) Cast elements of an iterable object into a list of some type.

A partial method of [iter\\_cast\(\)](#page-486-2).

## **54.6.9 mmengine.utils.tuple\_cast**

<span id="page-487-1"></span>mmengine.utils.tuple\_cast(*inputs*, *dst\_type*) Cast elements of an iterable object into a tuple of some type.

A partial method of [iter\\_cast\(\)](#page-486-2).

## **54.6.10 mmengine.utils.concat\_list**

<span id="page-487-2"></span>mmengine.utils.concat\_list(*in\_list*) Concatenate a list of list into a single list.

**Parameters in\_[list](https://docs.python.org/3/library/stdtypes.html#list)** (list) – The list of list to be merged.

**Returns** The concatenated flat list.

**Return type** [list](https://docs.python.org/3/library/stdtypes.html#list)

## **54.6.11 mmengine.utils.slice\_list**

<span id="page-487-3"></span>mmengine.utils.slice\_list(*in\_list*, *lens*)

Slice a list into several sub lists by a list of given length.

#### **Parameters**

- in\_[list](https://docs.python.org/3/library/stdtypes.html#list)  $(list)$  The list to be sliced.
- lens ([int](https://docs.python.org/3/library/functions.html#int) or  $list$ ) The expected length of each out list.

**Returns** A list of sliced list.

**Return type** [list](https://docs.python.org/3/library/stdtypes.html#list)

## **54.6.12 mmengine.utils.to\_1tuple**

<span id="page-487-4"></span>mmengine.utils.to\_1tuple(*x*)

## **54.6.13 mmengine.utils.to\_2tuple**

<span id="page-487-5"></span>mmengine.utils.to\_2tuple(*x*)

## **54.6.14 mmengine.utils.to\_3tuple**

<span id="page-488-0"></span>mmengine.utils.to\_3tuple(*x*)

## **54.6.15 mmengine.utils.to\_4tuple**

<span id="page-488-1"></span>mmengine.utils.to\_4tuple(*x*)

### **54.6.16 mmengine.utils.to\_ntuple**

<span id="page-488-2"></span>mmengine.utils.to\_ntuple(*n*)

### **54.6.17 mmengine.utils.check\_prerequisites**

<span id="page-488-3"></span>mmengine.utils.check\_prerequisites(*prerequisites*, *checker*, *msg\_tmpl='Prerequisites "{}" are required in method "{}" but not found, please install them first.'*)

A decorator factory to check if prerequisites are satisfied.

#### **Parameters**

- prerequisites  $(str \ of \ list[str])$  $(str \ of \ list[str])$  $(str \ of \ list[str])$  Prerequisites to be checked.
- checker (callable) The checker method that returns True if a prerequisite is meet, False otherwise.
- $msg\_tmp1(str)$  $msg\_tmp1(str)$  $msg\_tmp1(str)$  The message template with two variables.

**Returns** A specific decorator.

**Return type** decorator

### **54.6.18 mmengine.utils.deprecated\_api\_warning**

<span id="page-488-4"></span>mmengine.utils.deprecated\_api\_warning(*name\_dict*, *cls\_name=None*)

A decorator to check if some arguments are deprecate and try to replace deprecate src\_arg\_name to dst\_arg\_name.

#### **Parameters**

- name\_[dict](https://docs.python.org/3/library/stdtypes.html#dict)  $(dict)$  key (str): Deprecate argument names. val (str): Expected argument names.
- $cls_name (Optional [str]) cls_name (Optional [str]) cls_name (Optional [str]) -$

**Returns** New function.

**Return type** func

## **54.6.19 mmengine.utils.deprecated\_function**

<span id="page-489-0"></span>mmengine.utils.deprecated\_function(*since*, *removed\_in*, *instructions*)

Marks functions as deprecated.

Throw a warning when a deprecated function is called, and add a note in the docstring. Modified from [https:](https://github.com/pytorch/pytorch/blob/master/torch/onnx/_deprecation.py) [//github.com/pytorch/pytorch/blob/master/torch/onnx/\\_deprecation.py](https://github.com/pytorch/pytorch/blob/master/torch/onnx/_deprecation.py)

#### **Parameters**

- since  $(str)$  $(str)$  $(str)$  The version when the function was first deprecated.
- **removed\_in**  $(str)$  $(str)$  $(str)$  The version when the function will be removed.
- $\cdot$  in[str](https://docs.python.org/3/library/stdtypes.html#str)uctions  $(str)$  The action users should take.

**Returns** A new function, which will be deprecated soon.

**Return type** Callable

## **54.6.20 mmengine.utils.has\_method**

## <span id="page-489-1"></span>mmengine.utils.has\_method(*obj*, *method*)

Check whether the object has a method.

#### **Parameters**

- method  $(str)$  $(str)$  $(str)$  The method name to check.
- **obj**  $(object)$  $(object)$  $(object)$  The object to check.

**Returns** True if the object has the method else False.

**Return type** [bool](https://docs.python.org/3/library/functions.html#bool)

## **54.6.21 mmengine.utils.is\_method\_overridden**

<span id="page-489-2"></span>mmengine.utils.is\_method\_overridden(*method*, *base\_class*, *derived\_class*) Check if a method of base class is overridden in derived class.

#### **Parameters**

- method  $(str)$  $(str)$  $(str)$  the method name to check.
- base\_class  $(type)$  $(type)$  $(type)$  the class of the base class.
- derived\_class  $(type \mid Any)$  the class or instance of the derived class.

**Return type** [bool](https://docs.python.org/3/library/functions.html#bool)

## **54.6.22 mmengine.utils.import\_modules\_from\_strings**

<span id="page-490-0"></span>mmengine.utils.import\_modules\_from\_strings(*imports*, *allow\_failed\_imports=False*)

Import modules from the given list of strings.

#### **Parameters**

- imports (list | str | None) The given module names to be imported.
- allow\_failed\_imports ([bool](https://docs.python.org/3/library/functions.html#bool)) If True, the failed imports will return None. Otherwise, an ImportError is raise. Default: False.

**Returns** The imported modules.

**Return type** [list\[](https://docs.python.org/3/library/stdtypes.html#list)module] | module | None

#### **Examples**

```
>>> osp, sys = import_modules_from_strings(
... ['os.path', 'sys'])
>>> import os.path as osp_
>>> import sys as sys_
>>> assert osp == osp_
>>> assert sys == sys_
```
## **54.6.23 mmengine.utils.requires\_executable**

<span id="page-490-1"></span>mmengine.utils.requires\_executable(*prerequisites*) A decorator to check if some executable files are installed.

#### **Example**

```
>>> @requires_executable('ffmpeg')
>>> func(arg1, args):
\gg print(1)
1
```
## **54.6.24 mmengine.utils.requires\_package**

```
mmengine.utils.requires_package(prerequisites)
     A decorator to check if some python packages are installed.
```
#### **Example**

```
>>> @requires_package('numpy')
>>> func(arg1, args):
>>> return numpy.zeros(1)
array([0.])>>> @requires_package(['numpy', 'non_package'])
>>> func(arg1, args):
>>> return numpy.zeros(1)
ImportError
```
## **54.6.25 mmengine.utils.check\_time**

```
mmengine.utils.check_time(timer_id)
```
Add check points in a single line.

This method is suitable for running a task on a list of items. A timer will be registered when the method is called for the first time.

#### **Examples**

```
>>> import time
>>> import mmcv
\gg for i in range(1, 6):
>>> # simulate a code block
>>> time.sleep(i)
>>> mmcv.check_time('task1')
2.000
3.000
4.000
5.000
```
**Parameters str** – Timer identifier.

**CHAPTER**

## **FIFTYFIVE**

# **MMENGINE.UTILS.DL\_UTILS**

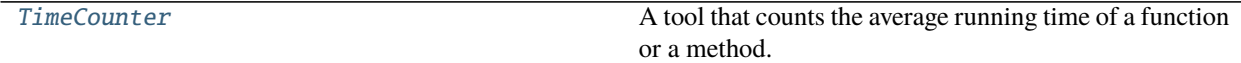

## **55.1 TimeCounter**

```
class mmengine.utils.dl_utils.TimeCounter(log_interval=1, warmup_interval=1, with_sync=True,
                                              tag=None, logger=None)
```
A tool that counts the average running time of a function or a method. Users can use it as a decorator or context manager to calculate the average running time of code blocks.

#### **Parameters**

- log\_[int](https://docs.python.org/3/library/functions.html#int)erval  $(int)$  The interval of logging. Defaults to 1.
- warmup\_[int](https://docs.python.org/3/library/functions.html#int)erval  $(int)$  The interval of warmup. Defaults to 1.
- with\_sync ([bool](https://docs.python.org/3/library/functions.html#bool)) Whether to synchronize cuda. Defaults to True.
- tag ( $str$ , optional) Function tag. Used to distinguish between different functions or methods being called. Defaults to None.
- logger ([MMLogger](#page-388-0), optional) Formatted logger used to record messages. Defaults to None.

#### **Examples**

```
>>> import time
>>> from mmengine.utils.dl_utils import TimeCounter
>>> @TimeCounter()
... def fun1():
... time.sleep(0.1)
... fun1()
[fun1]-time per run averaged in the past 1 runs: 100.0 ms
```

```
>>> @@TimeCounter(log_interval=2, tag='fun')
... def fun2():
... time.sleep(0.2)
\gg for \Box in range(3):
... fun2()
[fun]-time per run averaged in the past 2 runs: 200.0 ms
```

```
>>> with TimeCounter(tag='fun3'):
... time.sleep(0.3)
[fun3]-time per run averaged in the past 1 runs: 300.0 ms
```
print\_time(*elapsed*)

print times per count.

Parameters elapsed (Union[\[int,](https://docs.python.org/3/library/functions.html#int) [float\]](https://docs.python.org/3/library/functions.html#float)) -

**Return type** [None](https://docs.python.org/3/library/constants.html#None)

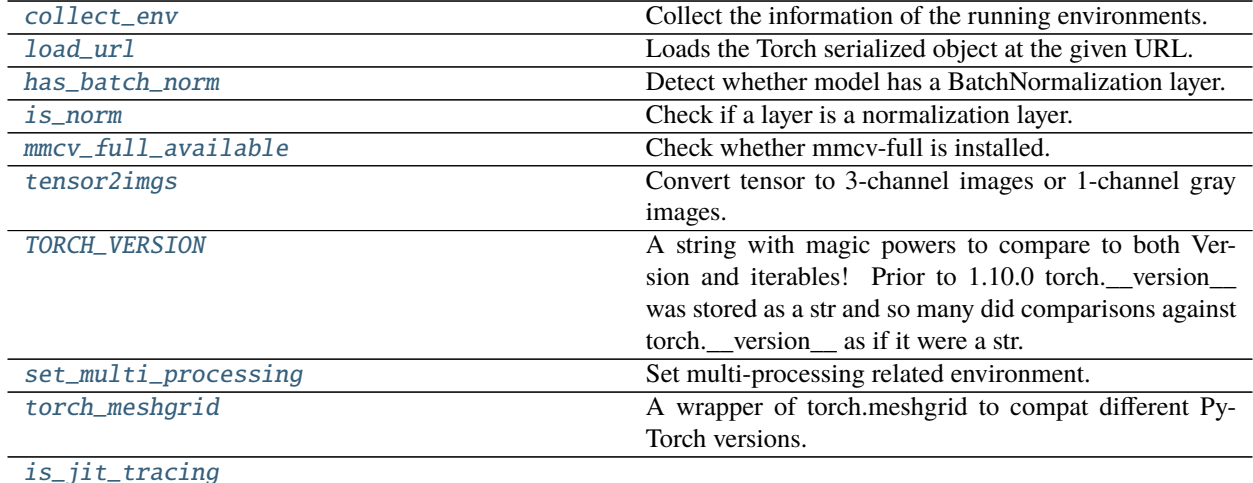

# **55.2 mmengine.utils.dl\_utils.collect\_env**

#### <span id="page-493-0"></span>mmengine.utils.dl\_utils.collect\_env()

Collect the information of the running environments.

#### **Returns**

The environment information. The following fields are contained.

- sys.platform: The variable of sys.platform.
- Python: Python version.
- CUDA available: Bool, indicating if CUDA is available.
- GPU devices: Device type of each GPU.
- CUDA\_HOME (optional): The env var CUDA\_HOME.
- NVCC (optional): NVCC version.
- GCC: GCC version, "n/a" if GCC is not installed.
- MSVC: Microsoft Virtual C++ Compiler version, Windows only.
- PyTorch: PyTorch version.
- PyTorch compiling details: The output of torch.\_\_config\_\_.show().
- TorchVision (optional): TorchVision version.
- OpenCV (optional): OpenCV version.
- MMENGINE: MMENGINE version.

**Return type** [dict](https://docs.python.org/3/library/stdtypes.html#dict)

# **55.3 mmengine.utils.dl\_utils.load\_url**

<span id="page-494-0"></span>mmengine.utils.dl\_utils.load\_url(*url*, *model\_dir=None*, *map\_location=None*, *progress=True*,

*check\_hash=False*, *file\_name=None*)

Loads the Torch serialized object at the given URL.

If downloaded file is a zip file, it will be automatically decompressed.

If the object is already present in *model\_dir*, it's deserialized and returned. The default value of model\_dir is  $\langle \text{hub\_dir}\rangle/\text{checkpoints}$  where hub\_dir is the directory returned by  $\text{get\_dir}()$ .

#### **Parameters**

- $url$  ([str](https://docs.python.org/3/library/stdtypes.html#str)) URL of the object to download
- **model\_dir** ([str,](https://docs.python.org/3/library/stdtypes.html#str) optional) directory in which to save the object
- **map\_location** (*optional*) a function or a dict specifying how to remap storage locations (see torch.load)
- progress ([bool,](https://docs.python.org/3/library/functions.html#bool) optional) whether or not to display a progress bar to stderr. Default: True
- check\_hash ([bool,](https://docs.python.org/3/library/functions.html#bool) optional) If True, the filename part of the URL should follow the naming convention filename-<sha256>.ext where <sha256> is the first eight or more digits of the SHA256 hash of the contents of the file. The hash is used to ensure unique names and to verify the contents of the file. Default: False
- file\_name  $(str, optional)$  $(str, optional)$  $(str, optional)$  name for the downloaded file. Filename from url will be used if not set.

**Return type** Dict[\[str,](https://docs.python.org/3/library/stdtypes.html#str) Any]

#### **Example**

```
>>> state_dict = torch.hub.load_state_dict_from_url('https://s3.amazonaws.com/
˓→pytorch/models/resnet18-5c106cde.pth')
```
# **55.4 mmengine.utils.dl\_utils.has\_batch\_norm**

<span id="page-494-1"></span>mmengine.utils.dl\_utils.has\_batch\_norm(*model*)

Detect whether model has a BatchNormalization layer.

**Parameters model** (nn. Module) – training model.

**Returns** whether model has a BatchNormalization layer

**Return type** [bool](https://docs.python.org/3/library/functions.html#bool)

# **55.5 mmengine.utils.dl\_utils.is\_norm**

<span id="page-495-0"></span>mmengine.utils.dl\_utils.is\_norm(*layer*, *exclude=None*) Check if a layer is a normalization layer.

#### **Parameters**

- layer  $(nn.Module)$  The layer to be checked.
- exclude ([type,](https://docs.python.org/3/library/functions.html#type) [tuple\[](https://docs.python.org/3/library/stdtypes.html#tuple)[type\]](https://docs.python.org/3/library/functions.html#type), optional) Types to be excluded.

**Returns** Whether the layer is a norm layer.

**Return type** [bool](https://docs.python.org/3/library/functions.html#bool)

# **55.6 mmengine.utils.dl\_utils.mmcv\_full\_available**

<span id="page-495-1"></span>mmengine.utils.dl\_utils.mmcv\_full\_available()

Check whether mmcv-full is installed.

**Returns** True if mmcv-full is installed else False.

**Return type** [bool](https://docs.python.org/3/library/functions.html#bool)

# **55.7 mmengine.utils.dl\_utils.tensor2imgs**

<span id="page-495-2"></span>mmengine.utils.dl\_utils.tensor2imgs(*tensor*, *mean=None*, *std=None*, *to\_bgr=True*) Convert tensor to 3-channel images or 1-channel gray images.

#### **Parameters**

- tensor (torch. Tensor) Tensor that contains multiple images, shape (N, C, H, W).  $C$ can be either 3 or 1. If C is 3, the format should be RGB.
- mean ([tuple](https://docs.python.org/3/library/stdtypes.html#tuple) [\[float\]](https://docs.python.org/3/library/functions.html#float), optional) Mean of images. If None,  $(0, 0, 0)$  will be used for tensor with 3-channel, while (0, ) for tensor with 1-channel. Defaults to None.
- std (tuple [[float\]](https://docs.python.org/3/library/functions.html#float), optional) Standard deviation of images. If None,  $(1, 1, 1)$  will be used for tensor with 3-channel, while (1, ) for tensor with 1-channel. Defaults to None.
- to\_bgr  $(bool)$  $(bool)$  $(bool)$  For the tensor with 3 channel, convert its format to BGR. For the tensor with 1 channel, it must be False. Defaults to True.

**Returns** A list that contains multiple images.

**Return type** [list\[](https://docs.python.org/3/library/stdtypes.html#list)np.ndarray]

# **55.8 mmengine.utils.dl\_utils.TORCH\_VERSION**

<span id="page-496-0"></span>mmengine.utils.dl\_utils.TORCH\_VERSION = '1.13.1+cu117'

A string with magic powers to compare to both Version and iterables! Prior to 1.10.0 torch. version was stored as a str and so many did comparisons against torch.\_\_version\_\_ as if it were a str. In order to not break them we have TorchVersion which masquerades as a str while also having the ability to compare against both packaging.version.Version as well as tuples of values, eg. (1, 2, 1) .. rubric:: Examples

**Comparing a TorchVersion object to a Version object** TorchVersion('1.10.0a') > Version('1.10.0a')

**Comparing a TorchVersion object to a Tuple object** TorchVersion('1.10.0a') > (1, 2) # 1.2 TorchVer $sion('1.10.0a') > (1, 2, 1) # 1.2.1$ 

**Comparing a TorchVersion object against a string** TorchVersion('1.10.0a') > '1.2' TorchVersion('1.10.0a')  $>$  '1.2.1'

# **55.9 mmengine.utils.dl\_utils.set\_multi\_processing**

<span id="page-496-1"></span>mmengine.utils.dl\_utils.set\_multi\_processing(*mp\_start\_method='fork'*, *opencv\_num\_threads=0*, *distributed=False*)

Set multi-processing related environment.

#### **Parameters**

- mp\_start\_method  $(str)$  $(str)$  $(str)$  Set the method which should be used to start child processes. Defaults to 'fork'.
- opency\_num\_threads  $(int)$  $(int)$  $(int)$  Number of threads for opency. Defaults to 0.
- distributed ([bool](https://docs.python.org/3/library/functions.html#bool)) True if distributed environment. Defaults to False.

**Return type** [None](https://docs.python.org/3/library/constants.html#None)

# **55.10 mmengine.utils.dl\_utils.torch\_meshgrid**

<span id="page-496-2"></span>mmengine.utils.dl\_utils.torch\_meshgrid(*\*tensors*)

A wrapper of torch.meshgrid to compat different PyTorch versions.

Since PyTorch 1.10.0a0, torch.meshgrid supports the arguments indexing. So we implement a wrapper here to avoid warning when using high-version PyTorch and avoid compatibility issues when using previous versions of PyTorch.

Parameters tensors (List [Tensor]) – List of scalars or 1 dimensional tensors.

**Returns** Sequence of meshgrid tensors.

**Return type** Sequence[Tensor]

# **55.11 mmengine.utils.dl\_utils.is\_jit\_tracing**

<span id="page-497-0"></span>mmengine.utils.dl\_utils.is\_jit\_tracing()

**Return type** [bool](https://docs.python.org/3/library/functions.html#bool)

**CHAPTER**

**FIFTYSIX**

**CHANGELOG OF V0.X**

**56.1 v0.5.0 (01/20/2023)**

### **CHAPTER**

## **FIFTYSEVEN**

## **HIGHLIGHTS**

- Add BaseInferencer to provide a general inference interface
- Provide ReduceOnPlateauParamScheduler to adjust learning rate by metric
- Deprecate support for Python3.6

## **57.1 New Features & Enhancements**

- Deprecate support for Python3.6 by @HAOCHENYE in https://github.com/open-mmlab/mmengine/pull/863
- Support non-scalar type metric value by @mzr1996 in https://github.com/open-mmlab/mmengine/pull/827
- Remove unnecessary calls and lazily import to speed import performance by @zhouzaida in https://github.com/open-mmlab/mmengine/pull/837
- Support ReduceOnPlateauParamScheduler by @LEFTeyex in https://github.com/openmmlab/mmengine/pull/819
- Disable warning of subprocess launched by dataloader by @HAOCHENYE in https://github.com/openmmlab/mmengine/pull/870
- Add BaseInferencer to provide general interface by @HAOCHENYE in https://github.com/openmmlab/mmengine/pull/874

# **57.2 Bug Fixes**

- Fix support for Ascend device by @wangjiangben-hw in https://github.com/open-mmlab/mmengine/pull/847
- Fix Config cannot parse base config when there is . in tmp path, etc. tmp/a.b/c by @HAOCHENYE in https://github.com/open-mmlab/mmengine/pull/856
- Fix unloaded weights will not be initialized when using PretrainedIinit by @HAOCHENYE in https://github.com/open-mmlab/mmengine/pull/764
- Fix error package name defined in PKG2PROJECT by @HAOCHENYE in https://github.com/openmmlab/mmengine/pull/872

# **57.3 Docs**

- Fix typos in advanced\_tutorials/logging.md by @RangeKing in https://github.com/openmmlab/mmengine/pull/861
- Translate CN train\_a\_gan to EN by @yaqi0510 in https://github.com/open-mmlab/mmengine/pull/860
- Update fileio.md by @Xiangxu-0103 in https://github.com/open-mmlab/mmengine/pull/869
- Add Chinese documentation for inferencer. by @HAOCHENYE in https://github.com/openmmlab/mmengine/pull/884

# **57.4 Contributors**

A total of 8 developers contributed to this release. Thanks @LEFTeyex, @RangeKing, @yaqi0510, @Xiangxu-0103, @wangjiangben-hw, @mzr1996, @zhouzaida, @HAOCHENYE.

# **57.5 v0.4.0 (12/28/2022)**

## **57.5.1 Highlights**

- Registry supports importing modules automatically
- Upgrade the documentation and provide the **English documentation**
- Provide ProfileHook to profile the running process

## **57.5.2 New Features & Enhancements**

- Add conf\_path in PetrelBackend by @sunyc11 in https://github.com/open-mmlab/mmengine/pull/774
- Support multiple --cfg-options. by @mzr1996 in https://github.com/open-mmlab/mmengine/pull/759
- Support passing arguments to OptimWrapper.update\_params by @twmht in https://github.com/openmmlab/mmengine/pull/796
- Make get\_torchvision\_model compatible with torch 1.13 by @HAOCHENYE in https://github.com/openmmlab/mmengine/pull/793
- Support flat\_decay\_mult and fix bias\_decay\_mult of depth-wise-conv in DefaultOptimWrapperConstructor by @RangiLyu in https://github.com/open-mmlab/mmengine/pull/771
- Registry supports importing modules automatically. by @RangiLyu in https://github.com/openmmlab/mmengine/pull/643
- Add profiler hook functionality by @BayMaxBHL in https://github.com/open-mmlab/mmengine/pull/768
- Make TTAModel compatible with FSDP. by @HAOCHENYE in https://github.com/openmmlab/mmengine/pull/611

## **57.5.3 Bug Fixes**

- hub.get\_model fails on some MMCls models by @C1rN09 in https://github.com/openmmlab/mmengine/pull/784
- Fix BaseModel.to and BaseDataPreprocessor.to to make them consistent with torch.nn.Module by @C1rN09 in https://github.com/open-mmlab/mmengine/pull/783
- Fix creating a new logger at PretrainedInit by @xiexinch in https://github.com/open-mmlab/mmengine/pull/791
- Fix ZeroRedundancyOptimizer ambiguous error with param groups when PyTorch < 1.12.0 by @C1rN09 in https://github.com/open-mmlab/mmengine/pull/818
- Fix MessageHub set resumed key repeatedly by @HAOCHENYE in https://github.com/openmmlab/mmengine/pull/839
- Add progress argument to load\_from\_http by @austinmw in https://github.com/openmmlab/mmengine/pull/770
- Ensure metrics is not empty when saving best checkpoint by @zhouzaida in https://github.com/openmmlab/mmengine/pull/849

## **57.5.4 Docs**

- Add contributing.md by @HAOCHENYE in https://github.com/open-mmlab/mmengine/pull/754
- Add gif to 15 min tutorial by @HAOCHENYE in https://github.com/open-mmlab/mmengine/pull/748
- Refactor documentations and translate them to English by @zhouzaida in https://github.com/openmmlab/mmengine/pull/786
- Fix document link by @MambaWong in https://github.com/open-mmlab/mmengine/pull/775
- Fix typos in EN contributing.md by @RangeKing in https://github.com/open-mmlab/mmengine/pull/792
- Translate data transform docs. by @mzr1996 in https://github.com/open-mmlab/mmengine/pull/737
- Replace markdown table with html table by @HAOCHENYE in https://github.com/openmmlab/mmengine/pull/800
- Fix wrong example in Visualizer.draw\_polygons by @lyviva in https://github.com/openmmlab/mmengine/pull/798
- Fix docstring format and rescale the images by @zhouzaida in https://github.com/openmmlab/mmengine/pull/802
- Fix failed link in registry by @zhouzaida in https://github.com/open-mmlab/mmengine/pull/811
- Fix typos by @shanmo in https://github.com/open-mmlab/mmengine/pull/814
- Fix wrong links and typos in docs by @shanmo in https://github.com/open-mmlab/mmengine/pull/815
- Translate save\_gpu\_memory.md by @xin-li-67 in https://github.com/open-mmlab/mmengine/pull/803
- Translate the documentation of hook design by @zhouzaida in https://github.com/openmmlab/mmengine/pull/780
- Fix docstring format by @zhouzaida in https://github.com/open-mmlab/mmengine/pull/816
- Translate registry.md by @xin-li-67 in https://github.com/open-mmlab/mmengine/pull/817
- Update docstring of BaseDataElement by @Xiangxu-0103 in https://github.com/openmmlab/mmengine/pull/836
- Fix typo by @Xiangxu-0103 in https://github.com/open-mmlab/mmengine/pull/841
- Update docstring of structures by @Xiangxu-0103 in https://github.com/open-mmlab/mmengine/pull/840
- Translate optim\_wrapper.md by @xin-li-67 in https://github.com/open-mmlab/mmengine/pull/833
- Fix link error in initialize tutorial. by @HAOCHENYE in https://github.com/open-mmlab/mmengine/pull/843
- Fix table in initialized.md by @HAOCHENYE in https://github.com/open-mmlab/mmengine/pull/844

## **57.5.5 Contributors**

A total of 16 developers contributed to this release. Thanks @BayMaxBHL, @RangeKing, @Xiangxu-0103, @xinli-67, @twmht, @shanmo, @sunyc11, @lyviva, @austinmw, @xiexinch, @mzr1996, @RangiLyu, @MambaWong, @C1rN09, @zhouzaida, @HAOCHENYE

# **57.6 v0.3.2 (11/24/2022)**

## **57.6.1 New Features & Enhancements**

- Send git errors to subprocess.PIPE by @austinmw in https://github.com/open-mmlab/mmengine/pull/717
- Add a common TestRunnerTestCase to build a Runner instance. by @HAOCHENYE in https://github.com/open-mmlab/mmengine/pull/631
- Align the log by @HAOCHENYE in https://github.com/open-mmlab/mmengine/pull/436
- Log the called order of hooks during training process by @songyuc in https://github.com/openmmlab/mmengine/pull/672
- Support setting eta\_min\_ratio in CosineAnnealingParamScheduler by @cir7 in https://github.com/openmmlab/mmengine/pull/725
- Enhance compatibility of revert\_sync\_batchnorm by @HAOCHENYE in https://github.com/openmmlab/mmengine/pull/695

## **57.6.2 Bug Fixes**

- Fix distributed\_training.py in examples by @PingHGao in https://github.com/openmmlab/mmengine/pull/700
- Format the log of CheckpointLoader.load\_checkpoint by @HAOCHENYE in https://github.com/openmmlab/mmengine/pull/685
- Fix bug of CosineAnnealingParamScheduler by @fangyixiao18 in https://github.com/openmmlab/mmengine/pull/735
- Fix add\_graph is not called bug by @shenmishajing in https://github.com/open-mmlab/mmengine/pull/632
- Fix .pre-commit-config-zh-cn.yaml pyupgrade-repo github->gitee by @BayMaxBHL in https://github.com/open-mmlab/mmengine/pull/756
#### **57.6.3 Docs**

- Add English docs of BaseDataset by @GT9505 in https://github.com/open-mmlab/mmengine/pull/713
- Fix BaseDataset typo about lazy initialization by @MengzhangLI in https://github.com/openmmlab/mmengine/pull/733
- Fix typo by @zhouzaida in https://github.com/open-mmlab/mmengine/pull/734
- Translate visualization docs by @xin-li-67 in https://github.com/open-mmlab/mmengine/pull/692

# **57.7 v0.3.1 (11/09/2022)**

### **57.7.1 Highlights**

• Fix error when saving best checkpoint in ddp-training

#### **57.7.2 New Features & Enhancements**

• Replace print with print\_log for those functions called by runner by @HAOCHENYE in https://github.com/open-mmlab/mmengine/pull/686

### **57.7.3 Bug Fixes**

• Fix error when saving best checkpoint in ddp-training by @HAOCHENYE in https://github.com/openmmlab/mmengine/pull/682

### **57.7.4 Docs**

- Refine Chinese tutorials by @Xiangxu-0103 in https://github.com/open-mmlab/mmengine/pull/694
- Add MMEval in README by @sanbuphy in https://github.com/open-mmlab/mmengine/pull/669
- Fix error URL in runner docstring by @HAOCHENYE in https://github.com/open-mmlab/mmengine/pull/668
- Fix error evaluator type name in evaluator.md by @sanbuphy in https://github.com/openmmlab/mmengine/pull/675
- Fix typo in utils.md @sanbuphy in https://github.com/open-mmlab/mmengine/pull/702

# **57.8 v0.3.0 (11/02/2022)**

#### **57.8.1 New Features & Enhancements**

- Support running on Ascend chip by @wangjiangben-hw in https://github.com/open-mmlab/mmengine/pull/572
- Support torch ZeroRedundancyOptimizer by @nijkah in https://github.com/open-mmlab/mmengine/pull/551
- Add non-blocking feature to BaseDataPreprocessor by @shenmishajing in https://github.com/openmmlab/mmengine/pull/618
- Add documents for clip\_grad, and support clip grad by value. by @HAOCHENYE in https://github.com/openmmlab/mmengine/pull/513
- Add ROCm info when collecting env by @zhouzaida in https://github.com/open-mmlab/mmengine/pull/633
- Add a function to mark the deprecated function. by @HAOCHENYE in https://github.com/openmmlab/mmengine/pull/609
- Call register\_all\_modules in Registry.get() by @HAOCHENYE in https://github.com/openmmlab/mmengine/pull/541
- Deprecate \_save\_to\_state\_dict implemented in mmengine by @HAOCHENYE in https://github.com/openmmlab/mmengine/pull/610
- Add ignore\_keys in ConcatDataset by @BIGWangYuDong in https://github.com/openmmlab/mmengine/pull/556

### **57.8.2 Docs**

- Fix cannot show changelog.md in chinese documents. by @HAOCHENYE in https://github.com/openmmlab/mmengine/pull/606
- Fix Chinese docs whitespaces by @C1rN09 in https://github.com/open-mmlab/mmengine/pull/521
- Translate installation and 15\_min by @xin-li-67 in https://github.com/open-mmlab/mmengine/pull/629
- Refine chinese doc by @Tau-J in https://github.com/open-mmlab/mmengine/pull/516
- Add MMYOLO link in README by @Xiangxu-0103 in https://github.com/open-mmlab/mmengine/pull/634
- Add MMEngine logo in docs by @zhouzaida in https://github.com/open-mmlab/mmengine/pull/641
- Fix docstring of BaseDataset by @HAOCHENYE in https://github.com/open-mmlab/mmengine/pull/656
- Fix docstring and documentation used for hub.get\_model by @zengyh1900 in https://github.com/openmmlab/mmengine/pull/659
- Fix typo in docs/zh\_cn/advanced\_tutorials/visualization.md by @MambaWong in https://github.com/open-mmlab/mmengine/pull/616
- Fix typo docstring of DefaultOptimWrapperConstructor by @triple-Mu in https://github.com/openmmlab/mmengine/pull/644
- Fix typo in advanced tutorial by @cxiang26 in https://github.com/open-mmlab/mmengine/pull/650
- Fix typo in Config docstring by @sanbuphy in https://github.com/open-mmlab/mmengine/pull/654
- Fix typo in docs/zh\_cn/tutorials/config.md by @Xiangxu-0103 in https://github.com/openmmlab/mmengine/pull/596
- Fix typo in docs/zh\_cn/tutorials/model.md by @C1rN09 in https://github.com/openmmlab/mmengine/pull/598

#### **57.8.3 Bug Fixes**

- Fix error calculation of eta\_min in CosineRestartParamScheduler by @Z-Fran in https://github.com/openmmlab/mmengine/pull/639
- Fix BaseDataPreprocessor.cast\_data could not handle string data by @HAOCHENYE in https://github.com/open-mmlab/mmengine/pull/602
- Make autocast compatible with mps by @HAOCHENYE in https://github.com/openmmlab/mmengine/pull/587
- Fix error format of log message by @HAOCHENYE in https://github.com/open-mmlab/mmengine/pull/508
- Fix error implementation of is\_model\_wrapper by @HAOCHENYE in https://github.com/openmmlab/mmengine/pull/640
- Fix VisBackend.add\_config is not called by @shenmishajing in https://github.com/openmmlab/mmengine/pull/613
- Change strict\_load of EMAHook to False by default by @HAOCHENYE in https://github.com/openmmlab/mmengine/pull/642
- Fix open encoding problem of Config in Windows by @sanbuphy in https://github.com/openmmlab/mmengine/pull/648
- Fix the total number of iterations in log is a float number. by @jbwang1997 in https://github.com/openmmlab/mmengine/pull/604
- Fix pip upgrade CI by @HAOCHENYE in https://github.com/open-mmlab/mmengine/pull/622

### **57.8.4 New Contributors**

- @shenmishajing made their first contribution in https://github.com/open-mmlab/mmengine/pull/618
- @Xiangxu-0103 made their first contribution in https://github.com/open-mmlab/mmengine/pull/596
- @Tau-J made their first contribution in https://github.com/open-mmlab/mmengine/pull/516
- @wangjiangben-hw made their first contribution in https://github.com/open-mmlab/mmengine/pull/572
- @triple-Mu made their first contribution in https://github.com/open-mmlab/mmengine/pull/644
- @sanbuphy made their first contribution in https://github.com/open-mmlab/mmengine/pull/648
- @Z-Fran made their first contribution in https://github.com/open-mmlab/mmengine/pull/639
- @BIGWangYuDong made their first contribution in https://github.com/open-mmlab/mmengine/pull/556
- @zengyh1900 made their first contribution in https://github.com/open-mmlab/mmengine/pull/659

# **57.9 v0.2.0 (11/10/2022)**

#### **57.9.1 New Features & Enhancements**

- Add SMDDP backend and support running on AWS by @austinmw in https://github.com/openmmlab/mmengine/pull/579
- Refactor FileIO but without breaking bc by @zhouzaida in https://github.com/open-mmlab/mmengine/pull/533
- Add test time augmentation base model by @HAOCHENYE in https://github.com/openmmlab/mmengine/pull/538
- Use torch.lerp\\_() to speed up EMA by @RangiLyu in https://github.com/open-mmlab/mmengine/pull/519
- Support converting BN to SyncBN by config by @HAOCHENYE in https://github.com/openmmlab/mmengine/pull/506
- Support defining metric name in wandb backend by @okotaku in https://github.com/openmmlab/mmengine/pull/509
- Add dockerfile by @zhouzaida in https://github.com/open-mmlab/mmengine/pull/347

### **57.9.2 Docs**

- Fix API files of English documentation by @zhouzaida in https://github.com/open-mmlab/mmengine/pull/525
- Fix typo in instance\_data.py by @Dai-Wenxun in https://github.com/open-mmlab/mmengine/pull/530
- Fix the docstring of the model sub-package by @zhouzaida in https://github.com/openmmlab/mmengine/pull/573
- Fix a spelling error in docs/zh\_cn by @cxiang26 in https://github.com/open-mmlab/mmengine/pull/548
- Fix typo in docstring by @MengzhangLI in https://github.com/open-mmlab/mmengine/pull/527
- Update config.md by @Zhengfei-0311 in https://github.com/open-mmlab/mmengine/pull/562

### **57.9.3 Bug Fixes**

- Fix LogProcessor does not smooth loss if the name of loss doesn't start with loss by @liuyanyi in https://github.com/open-mmlab/mmengine/pull/539
- Fix failed to enable detect\_anomalous\_params in MMSeparateDistributedDataParallel by @HAOCHENYE in https://github.com/open-mmlab/mmengine/pull/588
- Fix CheckpointHook behavior unexpected if given filename\_tmpl argument by @C1rN09 in https://github.com/open-mmlab/mmengine/pull/518
- Fix error argument sequence in FSDP by @HAOCHENYE in https://github.com/openmmlab/mmengine/pull/520
- Fix uploading image in wandb backend @okotaku in https://github.com/open-mmlab/mmengine/pull/510
- Fix loading state dictionary in EMAHook by @okotaku in https://github.com/open-mmlab/mmengine/pull/507
- Fix circle import in EMAHook by @HAOCHENYE in https://github.com/open-mmlab/mmengine/pull/523
- Fix unit test could fail caused by MultiProcessTestCase by @HAOCHENYE in https://github.com/openmmlab/mmengine/pull/535
- Remove unnecessary "if statement" in Registry by @MambaWong in https://github.com/openmmlab/mmengine/pull/536
- Fix \_save\_to\_state\_dict by @HAOCHENYE in https://github.com/open-mmlab/mmengine/pull/542
- Support comparing NumPy array dataset meta in Runner.resume by @HAOCHENYE in https://github.com/open-mmlab/mmengine/pull/511
- Use get instead of pop to dump runner\_type in build\_runner\_from\_cfg by @nijkah in https://github.com/open-mmlab/mmengine/pull/549
- Upgrade pre-commit hooks by @zhouzaida in https://github.com/open-mmlab/mmengine/pull/576
- Delete the error comment in registry.md by @vansin in https://github.com/open-mmlab/mmengine/pull/514
- Fix Some out-of-date unit tests by @C1rN09 in https://github.com/open-mmlab/mmengine/pull/586
- Fix typo in MMFullyShardedDataParallel by @yhna940 in https://github.com/openmmlab/mmengine/pull/569
- Update Github Action CI and CircleCI by @zhouzaida in https://github.com/open-mmlab/mmengine/pull/512
- Fix unit test in windows by @HAOCHENYE in https://github.com/open-mmlab/mmengine/pull/515
- Fix merge ci & multiprocessing unit test by @HAOCHENYE in https://github.com/openmmlab/mmengine/pull/529

#### **57.9.4 New Contributors**

- @okotaku made their first contribution in https://github.com/open-mmlab/mmengine/pull/510
- @MengzhangLI made their first contribution in https://github.com/open-mmlab/mmengine/pull/527
- @MambaWong made their first contribution in https://github.com/open-mmlab/mmengine/pull/536
- @cxiang26 made their first contribution in https://github.com/open-mmlab/mmengine/pull/548
- @nijkah made their first contribution in https://github.com/open-mmlab/mmengine/pull/549
- @Zhengfei-0311 made their first contribution in https://github.com/open-mmlab/mmengine/pull/562
- @austinmw made their first contribution in https://github.com/open-mmlab/mmengine/pull/579
- @yhna940 made their first contribution in https://github.com/open-mmlab/mmengine/pull/569
- @liuyanyi made their first contribution in https://github.com/open-mmlab/mmengine/pull/539

# **FIFTYEIGHT**

# **CONTRIBUTING TO OPENMMLAB**

Welcome to the MMEngine community, we are committed to building a cutting-edge computer vision foundational library and all kinds of contributions are welcomed, including but not limited to

#### **Fix bug**

You can directly post a Pull Request to fix typos in code or documents

The steps to fix the bug of code implementation are as follows.

- 1. If the modification involves significant changes, you should create an issue first and describe the error information and how to trigger the bug. Other developers will discuss it with you and propose a proper solution.
- 2. Posting a pull request after fixing the bug and adding the corresponding unit test.

#### **New Feature or Enhancement**

- 1. If the modification involves significant changes, you should create an issue to discuss with our developers to propose a proper design.
- 2. Post a Pull Request after implementing the new feature or enhancement and add the corresponding unit test.

#### **Document**

You can directly post a pull request to fix documents. If you want to add a document, you should first create an issue to check if it is reasonable.

# **58.1 Pull Request Workflow**

If you're not familiar with Pull Request, don't worry! The following guidance will tell you how to create a Pull Request step by step. If you want to dive into the development mode of Pull Request, you can refer to the [official documents.](https://docs.github.com/en/github/collaborating-with-issues-and-pull-requests/about-pull-requests)

#### **58.1.1 1. Fork and clone**

If you are posting a pull request for the first time, you should fork the OpenMMLab repositories by clicking the **Fork** button in the top right corner of the GitHub page, and the forked repositories will appear under your GitHub profile.

Then, you can clone the repositories to local:

git clone git@github.com:{username}/mmengine.git

After that, you should add the official repository as the upstream repository.

git remote add upstream git@github.com:open-mmlab/mmengine

Check whether the remote repository has been added successfully by  $q$  it remote  $-v$ .

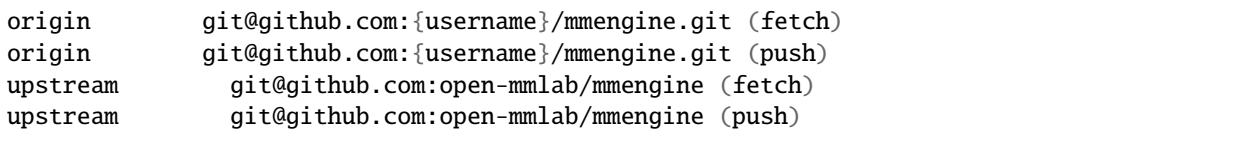

**Note:** Here's a brief introduction to origin and upstream. When we use "git clone", we create an "origin" remote by default, which points to the repository cloned from. As for "upstream", we add it ourselves to point to the target repository. Of course, if you don't like the name "upstream", you could name it as you wish. Usually, we'll push the code to "origin". If the pushed code conflicts with the latest code in official("upstream"), we should pull the latest code from upstream to resolve the conflicts, and then push to "origin" again. The posted Pull Request will be updated automatically.

#### **58.1.2 2. Configure pre-commit**

You should configure [pre-commit](https://pre-commit.com/#intro) in the local development environment to make sure the code style matches that of OpenMMLab. **Note**: The following code should be executed under the mmengine directory.

```
pip install -U pre-commit
pre-commit install
```
Check that pre-commit is configured successfully, and install the hooks defined in .pre-commit-config.yaml.

pre-commit run --all-files

If the installation process is interrupted, you can repeatedly run pre-commit run ... to continue the installation.

If the code does not conform to the code style specification, pre-commit will raise a warning and fixes some of the errors automatically.

If we want to commit our code bypassing the pre-commit hook, we can use the --no-verify option(**only for temporary committing**).

git commit -m "xxx" --no-verify

#### **58.1.3 3. Create a development branch**

After configuring the pre-commit, we should create a branch based on the master branch to develop the new feature or fix the bug. The proposed branch name is username/pr\_name

```
git checkout -b yhc/refactor_contributing_doc
```
In subsequent development, if the master branch of the local repository is behind the master branch of "upstream", we need to pull the upstream for synchronization, and then execute the above command:

git pull upstream master

#### <span id="page-512-0"></span>**58.1.4 4. Commit the code and pass the unit test**

- MMEngine introduces mypy to do static type checking to increase the robustness of the code. Therefore, we need to add Type Hints to our code and pass the mypy check. If you are not familiar with Type Hints, you can refer to [this tutorial.](https://docs.python.org/3/library/typing.html)
- The committed code should pass through the unit test

```
# Pass all unit tests
pytest tests
# Pass the unit test of runner
pytest tests/test_runner/test_runner.py
```
If the unit test fails for lack of dependencies, you can install the dependencies referring to the *[guidance](#page-513-0)*

• If the documents are modified/added, we should check the rendering result referring to *[guidance](#page-513-1)*

#### <span id="page-512-1"></span>**58.1.5 5. Push the code to remote**

We could push the local commits to remote after passing through the check of unit test and pre-commit. You can associate the local branch with remote branch by adding -u option.

git push -u origin {branch\_name}

This will allow you to use the git push command to push code directly next time, without having to specify a branch or the remote repository.

#### **58.1.6 6. Create a Pull Request**

(1) Create a pull request in GitHub's Pull request interface

(2) Modify the PR description according to the guidelines so that other developers can better understand your changes

Find more details about Pull Request description in *[pull request guidelines](#page-514-0)*.

#### **note**

(a) The Pull Request description should contain the reason for the change, the content of the change, and the impact of the change, and be associated with the relevant Issue (see [documentation](https://docs.github.com/en/issues/tracking-your-work-with-issues/linking-a-pull-request-to-an-issue)

(b) If it is your first contribution, please sign the CLA

(c) Check whether the Pull Request pass through the CI

MMEngine will run unit test for the posted Pull Request on different platforms (Linux, Window, Mac), based on different versions of Python, PyTorch, CUDA to make sure the code is correct. We can see the specific test information by clicking Details in the above image so that we can modify the code.

(3) If the Pull Request passes the CI, then you can wait for the review from other developers. You'll modify the code based on the reviewer's comments, and repeat the steps *[4](#page-512-0)*-*[5](#page-512-1)* until all reviewers approve it. Then, we will merge it ASAP.

### **58.1.7 7. Resolve conflicts**

If your local branch conflicts with the latest master branch of "upstream", you'll need to resolove them. There are two ways to do this:

```
git fetch --all --prune
git rebase upstream/master
```
or

```
git fetch --all --prune
git merge upstream/master
```
If you are very good at handling conflicts, then you can use rebase to resolve conflicts, as this will keep your commit logs tidy. If you are not familiar with rebase, then you can use merge to resolve conflicts.

# **58.2 Guidance**

#### <span id="page-513-0"></span>**58.2.1 Unit test**

We should also make sure the committed code will not decrease the coverage of unit test, we could run the following command to check the coverage of unit test:

```
python -m coverage run -m pytest /path/to/test_file
python -m coverage html
# check file in htmlcov/index.html
```
#### <span id="page-513-1"></span>**58.2.2 Document rendering**

If the documents are modified/added, we should check the rendering result. We could install the dependencies and run the following command to render the documents and check the results:

```
pip install -r requirements/docs.txt
cd docs/zh_cn/
# or docs/en
make html
# check file in ./docs/zh_cn/_build/html/index.html
```
# **58.3 Python Code style**

We adopt [PEP8](https://www.python.org/dev/peps/pep-0008/) as the preferred code style.

We use the following tools for linting and formatting:

- [flake8:](https://github.com/PyCQA/flake8) A wrapper around some linter tools.
- [isort:](https://github.com/timothycrosley/isort) A Python utility to sort imports.
- [yapf:](https://github.com/google/yapf) A formatter for Python files.
- [codespell:](https://github.com/codespell-project/codespell) A Python utility to fix common misspellings in text files.
- [mdformat:](https://github.com/executablebooks/mdformat) Mdformat is an opinionated Markdown formatter that can be used to enforce a consistent style in Markdown files.
- [docformatter:](https://github.com/myint/docformatter) A formatter to format docstring.

Style configurations of yapf and isort can be found in setup.cfg.

We use [pre-commit hook](https://pre-commit.com/) that checks and formats for flake8, yapf, isort, trailing whitespaces, markdown files, fixes end-of-files, double-quoted-strings, python-encoding-pragma, mixed-line-ending, sorts requirments.txt automatically on every commit. The config for a pre-commit hook is stored in .pre-commit-config.

### <span id="page-514-0"></span>**58.4 PR Specs**

- 1. Use [pre-commit](https://pre-commit.com) hook to avoid issues of code style
- 2. One short-time branch should be matched with only one PR
- 3. Accomplish a detailed change in one PR. Avoid large PR
	- Bad: Support Faster R-CNN
	- Acceptable: Add a box head to Faster R-CNN
	- Good: Add a parameter to box head to support custom conv-layer number
- 4. Provide clear and significant commit message
- 5. Provide clear and meaningful PR description
	- Task name should be clarified in title. The general format is: [Prefix] Short description of the PR (Suffix)
	- Prefix: add new feature [Feature], fix bug [Fix], related to documents [Docs], in developing [WIP] (which will not be reviewed temporarily)
	- Introduce main changes, results and influences on other modules in short description
	- Associate related issues and pull requests with a milestone

# **FIFTYNINE**

# **ENGLISH**

# **SIXTY**

# **SIXTYONE**

# **INDICES AND TABLES**

- genindex
- modindex
- search

# **INDEX**

add\_scalar() (*mmengine.visualization.WandbVisBackend*

*method*), [408](#page-413-0)

### Symbols

\_ParamScheduler (*class in mmengine.optim*), [329](#page-334-0)

A add\_config() (*mmengine.visualization.BaseVisBackend method*), [403](#page-408-0) add\_config() (*mmengine.visualization.LocalVisBackend method*), [404](#page-409-0) add\_config() (*mmengine.visualization.TensorboardVisBackend method*), [406](#page-411-0) add\_config() (*mmengine.visualization.Visualizer method*), [396](#page-401-0) add\_config() (*mmengine.visualization.WandbVisBackend* after\_load\_checkpoint() *method*), [407](#page-412-0) add\_datasample() (*mmengine.visualization.Visualizer method*), [396](#page-401-0) add\_graph() (*mmengine.visualization.BaseVisBackend method*), [403](#page-408-0) add\_graph() (*mmengine.visualization.Visualizer method*), [396](#page-401-0) add\_graph() (*mmengine.visualization.WandbVisBackend method*), [407](#page-412-0) add\_image() (*mmengine.visualization.BaseVisBackend method*), [403](#page-408-0) add\_image() (*mmengine.visualization.LocalVisBackend method*), [404](#page-409-0) add\_image() (*mmengine.visualization.TensorboardVisBackend* after\_test\_epoch() (*mmengine.hooks.RuntimeInfoHook method*), [406](#page-411-0) add\_image() (*mmengine.visualization.Visualizer method*), [396](#page-401-0) add\_image() (*mmengine.visualization.WandbVisBackend method*), [407](#page-412-0) add\_params() (*mmengine.optim.DefaultOptimWrapperConstructor* after\_test\_iter() (*mmengine.hooks.NaiveVisualizationHook method*), [327](#page-332-0) add\_scalar() (*mmengine.visualization.BaseVisBackend method*), [403](#page-408-0) add\_scalar() (*mmengine.visualization.LocalVisBackend method*), [405](#page-410-0) add\_scalar() (*mmengine.visualization.TensorboardVisBackend* after\_train\_epoch() (*mmengine.hooks.Hook method*), [406](#page-411-0) add\_scalar() (*mmengine.visualization.Visualizer method*), [396](#page-401-0) add\_scalars() (*mmengine.visualization.BaseVisBackend method*), [403](#page-408-0) add\_scalars() (*mmengine.visualization.LocalVisBackend method*), [405](#page-410-0) add\_scalars() (*mmengine.visualization.TensorboardVisBackend method*), [406](#page-411-0) add\_scalars() (*mmengine.visualization.Visualizer method*), [397](#page-402-0) add\_scalars() (*mmengine.visualization.WandbVisBackend method*), [408](#page-413-0) (*mmengine.hooks.EMAHook method*), [278](#page-283-0) after\_load\_checkpoint() (*mmengine.hooks.Hook method*), [271](#page-276-0) after\_run() (*mmengine.hooks.Hook method*), [271](#page-276-0) after\_run() (*mmengine.hooks.LoggerHook method*), [281](#page-286-0) after\_test() (*mmengine.hooks.Hook method*), [272](#page-277-0) after\_test\_epoch() (*mmengine.hooks.EMAHook method*), [278](#page-283-0) after\_test\_epoch() (*mmengine.hooks.Hook method*), [272](#page-277-0) after\_test\_epoch() (*mmengine.hooks.LoggerHook method*), [281](#page-286-0) *method*), [283](#page-288-0) after\_test\_iter() (*mmengine.hooks.Hook method*), [272](#page-277-0) after\_test\_iter() (*mmengine.hooks.LoggerHook method*), [281](#page-286-0) *method*), [282](#page-287-0) after\_train() (*mmengine.hooks.Hook method*), [272](#page-277-0) after\_train\_epoch() (*mmengine.hooks.CheckpointHook method*), [277](#page-282-0) *method*), [272](#page-277-0) after\_train\_epoch() (*mmengine.hooks.ParamSchedulerHook*

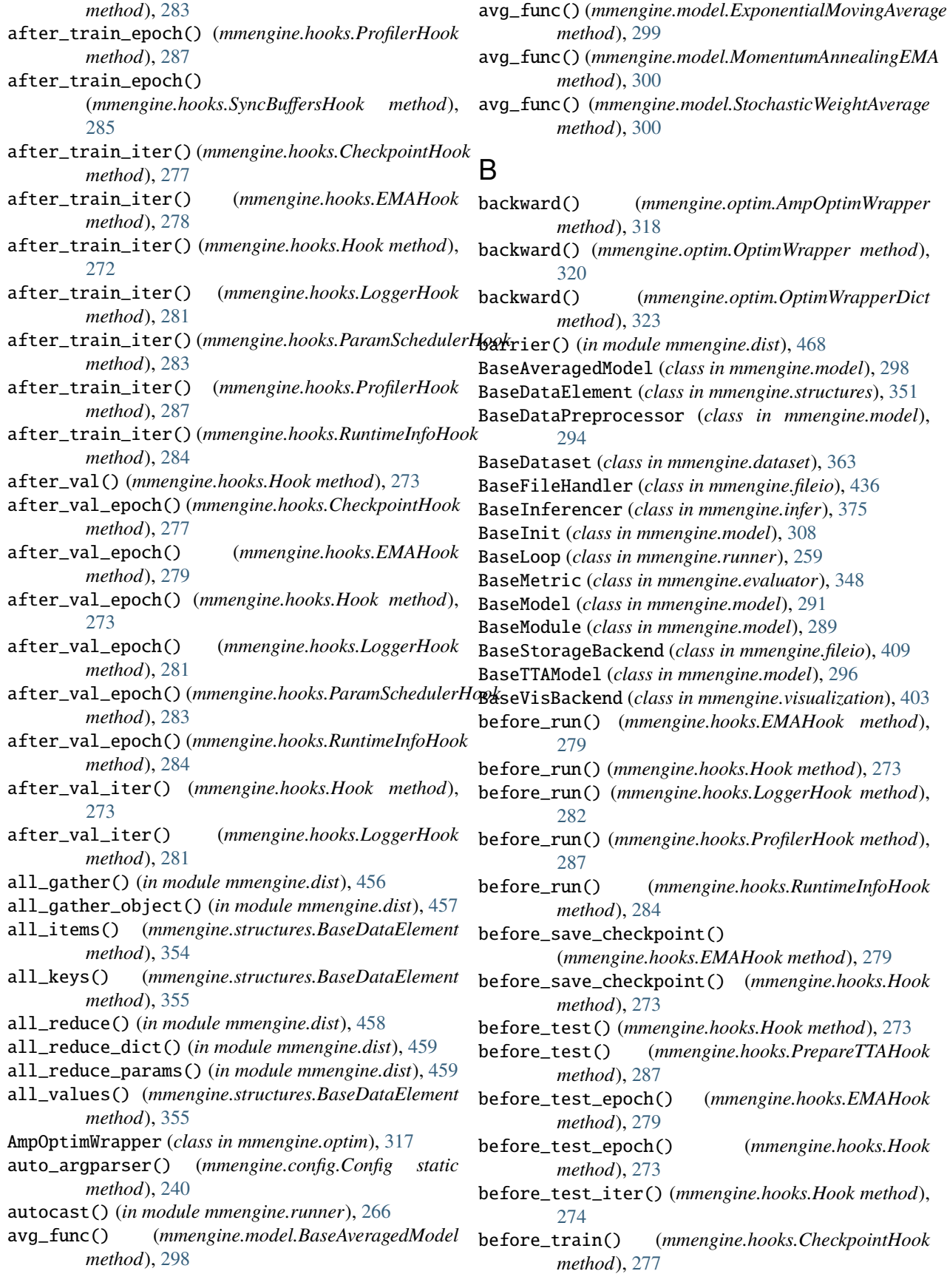

before\_train() (*mmengine.hooks.EMAHook method*), [279](#page-284-0) before\_train() (*mmengine.hooks.Hook method*), [274](#page-279-0) before\_train() (*mmengine.hooks.IterTimerHook method*), [285](#page-290-0) before\_train() (*mmengine.hooks.NaiveVisualizationHook method*), [282](#page-287-0) before\_train() (*mmengine.hooks.RuntimeInfoHook* build\_iter\_from\_epoch() *method*), [284](#page-289-0) before\_train\_epoch() (*mmengine.hooks.DistSamplerSeedHook method*), [285](#page-290-0) before\_train\_epoch() (*mmengine.hooks.Hook method*), [274](#page-279-0) before\_train\_epoch() (*mmengine.hooks.RuntimeInfoHook method*), [284](#page-289-0) before\_train\_iter() (*mmengine.hooks.Hook method*), [274](#page-279-0) before\_train\_iter() (*mmengine.hooks.RuntimeInfoHook method*), [284](#page-289-0) before\_val() (*mmengine.hooks.Hook method*), [274](#page-279-0) before\_val\_epoch() (*mmengine.hooks.EMAHook method*), [279](#page-284-0) before\_val\_epoch() (*mmengine.hooks.Hook method*), [274](#page-279-0) before\_val\_iter() (*mmengine.hooks.Hook method*), [274](#page-279-0) bias\_init\_with\_prob() (*in module mmengine.model*), [311](#page-316-0) broadcast() (*in module mmengine.dist*), [460](#page-465-0) broadcast\_object\_list() (*in module mmengine.dist*), [462](#page-467-0) build() (*mmengine.registry.Registry method*), [230](#page-235-0) build\_dataloader() (*mmengine.runner.Runner static method*), [246](#page-251-0) build\_evaluator() (*mmengine.runner.Runner method*), [247](#page-252-0) build\_from\_cfg() (*in module mmengine.registry*), [235](#page-240-0) build\_iter\_from\_epoch() (*mmengine.optim.ConstantParamScheduler class method*), [331](#page-336-0) build\_iter\_from\_epoch() (*mmengine.optim.CosineAnnealingParamScheduler class method*), [333](#page-338-0) build\_iter\_from\_epoch() (*mmengine.optim.ExponentialParamScheduler class method*), [335](#page-340-0) build\_iter\_from\_epoch() (*mmengine.optim.LinearParamScheduler class method*), [336](#page-341-0) build\_iter\_from\_epoch() (*mmengine.optim.MultiStepParamScheduler*

build\_iter\_from\_epoch() (*mmengine.optim.OneCycleParamScheduler class method*), [340](#page-345-0) build\_iter\_from\_epoch() (*mmengine.optim.PolyParamScheduler class method*), [342](#page-347-0) (*mmengine.optim.StepParamScheduler class method*), [343](#page-348-0) build\_log\_processor() (*mmengine.runner.Runner method*), [247](#page-252-0) build\_logger() (*mmengine.runner.Runner method*), [247](#page-252-0) build\_message\_hub() (*mmengine.runner.Runner method*), [248](#page-253-0) build\_model() (*mmengine.runner.Runner method*), [248](#page-253-0) build\_model\_from\_cfg() (*in module mmengine.registry*), [236](#page-241-0) build\_optim\_wrapper() (*in module mmengine.optim*), [327](#page-332-0) build\_optim\_wrapper() (*mmengine.runner.Runner method*), [248](#page-253-0) build\_param\_scheduler() (*mmengine.runner.Runner method*), [250](#page-255-0) build\_runner\_from\_cfg() (*in module mmengine.registry*), [236](#page-241-0) build\_scheduler\_from\_cfg() (*in module mmengine.registry*), [237](#page-242-0) build\_test\_loop() (*mmengine.runner.Runner method*), [251](#page-256-0) build\_train\_loop() (*mmengine.runner.Runner method*), [252](#page-257-0) build\_val\_loop() (*mmengine.runner.Runner method*), [252](#page-257-0) build\_visualizer() (*mmengine.runner.Runner method*), [252](#page-257-0)

*class method*), [338](#page-343-0)

### C

caffe2\_xavier\_init() (*in module mmengine.model*), [311](#page-316-0) Caffe2XavierInit (*class in mmengine.model*), [308](#page-313-0)

- call\_command() (*in module mmengine.utils*), [475](#page-480-0)
- call\_hook() (*mmengine.runner.Runner method*), [252](#page-257-0)
- callHandlers() (*mmengine.logging.MMLogger method*), [384](#page-389-0)
- cast\_data() (*mmengine.model.BaseDataPreprocessor method*), [294](#page-299-0)
- cast\_data\_device() (*in module mmengine.dist*), [470](#page-475-0)
- cat() (*mmengine.structures.InstanceData static method*), [359](#page-364-0)
- check\_file\_exist() (*in module mmengine.utils*), [474](#page-479-0)
- check\_instance\_created()
	- (*mmengine.utils.ManagerMixin class method*),

[472](#page-477-0) check\_prerequisites() (*in module mmengine.utils*), copyfile() (*mmengine.fileio.PetrelBackend method*), [483](#page-488-0) check\_time() (*in module mmengine.utils*), [486](#page-491-0) CheckpointHook (*class in mmengine.hooks*), [276](#page-281-0) CheckpointLoader (*class in mmengine.runner*), [263](#page-268-0) ClassBalancedDataset (*class in mmengine.dataset*), [368](#page-373-0) client (*mmengine.fileio.FileClient attribute*), [410](#page-415-0) client\_cfg (*mmengine.fileio.MemcachedBackend attribute*), [425](#page-430-0) clone() (*mmengine.structures.BaseDataElement method*), [355](#page-360-0) close() (*mmengine.visualization.BaseVisBackend method*), [403](#page-408-0) close() (*mmengine.visualization.TensorboardVisBackend* copyfile\_to\_local() (*mmengine.fileio.PetrelBackend method*), [406](#page-411-0) close() (*mmengine.visualization.Visualizer method*), [397](#page-402-0) close() (*mmengine.visualization.WandbVisBackend method*), [408](#page-413-0) collect\_env() (*in module mmengine.utils.dl\_utils*), [488](#page-493-0) collect\_results() (*in module mmengine.dist*), [463](#page-468-0) collect\_results\_cpu() (*in module mmengine.dist*), [464](#page-469-0) collect\_results\_gpu() (*in module mmengine.dist*), [464](#page-469-0) Compose (*class in mmengine.dataset*), [368](#page-373-0) compute\_metrics() (*mmengine.evaluator.BaseMetric method*), [348](#page-353-0) compute\_metrics() (*mmengine.evaluator.DumpResults method*), [349](#page-354-0) concat\_list() (*in module mmengine.utils*), [482](#page-487-0) ConcatDataset (*class in mmengine.dataset*), [369](#page-374-0) Config (*class in mmengine.config*), [239](#page-244-0) ConfigDict (*class in mmengine.config*), [241](#page-246-0) constant\_init() (*in module mmengine.model*), [311](#page-316-0) ConstantInit (*class in mmengine.model*), [308](#page-313-0) ConstantLR (*class in mmengine.optim*), [330](#page-335-0) ConstantMomentum (*class in mmengine.optim*), [330](#page-335-0) ConstantParamScheduler (*class in mmengine.optim*), [331](#page-336-0) convert\_sync\_batchnorm() (*in module mmengine.model*), [315](#page-320-0) copy\_if\_symlink\_fails() (*in module mmengine.fileio*), [438](#page-443-0) copy\_if\_symlink\_fails() (*mmengine.fileio.LocalBackend method*), [415](#page-420-0) copy\_if\_symlink\_fails() (*mmengine.fileio.PetrelBackend method*), [426](#page-431-0) copyfile() (*in module mmengine.fileio*), [439](#page-444-0)

[415](#page-420-0) [426](#page-431-0) copyfile\_from\_local() (*in module mmengine.fileio*), [440](#page-445-0) copyfile\_from\_local() (*mmengine.fileio.LocalBackend method*), [416](#page-421-0) copyfile\_from\_local() (*mmengine.fileio.PetrelBackend method*), [427](#page-432-0) copyfile\_to\_local() (*in module mmengine.fileio*), [440](#page-445-0) copyfile\_to\_local() (*mmengine.fileio.LocalBackend method*), [416](#page-421-0) *method*), [428](#page-433-0) copytree() (*in module mmengine.fileio*), [441](#page-446-0) copytree() (*mmengine.fileio.LocalBackend method*), [417](#page-422-0) copytree() (*mmengine.fileio.PetrelBackend method*), [428](#page-433-0) copytree\_from\_local() (*in module mmengine.fileio*), [442](#page-447-0) copytree\_from\_local() (*mmengine.fileio.LocalBackend method*), [417](#page-422-0) copytree\_from\_local() (*mmengine.fileio.PetrelBackend method*), [429](#page-434-0) copytree\_to\_local() (*in module mmengine.fileio*), [442](#page-447-0) copytree\_to\_local() (*mmengine.fileio.LocalBackend method*), [418](#page-423-0) copytree\_to\_local() (*mmengine.fileio.PetrelBackend method*), [429](#page-434-0) CosineAnnealingLR (*class in mmengine.optim*), [331](#page-336-0) CosineAnnealingMomentum (*class in mmengine.optim*), [332](#page-337-0) CosineAnnealingParamScheduler (*class in mmengine.optim*), [333](#page-338-0) count\_registered\_modules() (*in module mmengine.registry*), [237](#page-242-0) cpu() (*mmengine.model.BaseDataPreprocessor method*), [294](#page-299-0) cpu() (*mmengine.model.BaseModel method*), [292](#page-297-0) cpu() (*mmengine.structures.BaseDataElement method*), [355](#page-360-0) cuda() (*mmengine.model.BaseDataPreprocessor method*), [294](#page-299-0) cuda() (*mmengine.model.BaseModel method*), [292](#page-297-0) cuda() (*mmengine.structures.BaseDataElement*

copyfile() (*mmengine.fileio.LocalBackend method*), current() (*mmengine.logging.HistoryBuffer method*),

*method*), [355](#page-360-0)

[389](#page-394-0)

### D

- data (*mmengine.logging.HistoryBuffer property*), [389](#page-394-0)
- data\_preprocessor (*mmengine.model.BaseModel attribute*), [291](#page-296-0)
- dataset\_meta (*mmengine.evaluator.BaseMetric property*), [348](#page-353-0)
- dataset\_meta (*mmengine.evaluator.Evaluator property*), [347](#page-352-0)
- dataset\_meta (*mmengine.visualization.Visualizer property*), [397](#page-402-0)
- db\_path (*mmengine.fileio.LmdbBackend attribute*), [424](#page-429-0)
- default\_collate() (*in module mmengine.dataset*), [373](#page-378-0)
- DefaultOptimWrapperConstructor (*class in mmengine.optim*), [325](#page-330-0)
- defaults (*mmengine.optim.OptimWrapper property*), [320](#page-325-0)
- DefaultSampler (*class in mmengine.dataset*), [371](#page-376-0)
- DefaultScope (*class in mmengine.registry*), [234](#page-239-0)
- deprecated\_api\_warning() (*in module mmengine.utils*), [483](#page-488-0)
- deprecated\_function() (*in module mmengine.utils*), [484](#page-489-0)
- detach() (*mmengine.structures.BaseDataElement method*), [355](#page-360-0)
- detect\_anomalous\_params() (*in module mmengine.model*), [313](#page-318-0)
- deterministic (*mmengine.runner.Runner property*), [253](#page-258-0)
- dict\_from\_file() (*in module mmengine.fileio*), [450](#page-455-0)
- DictAction (*class in mmengine.config*), [241](#page-246-0)
- digit\_version() (*in module mmengine.utils*), [476](#page-481-0)
- distributed (*mmengine.runner.Runner property*), [253](#page-258-0)
- DistSamplerSeedHook (*class in mmengine.hooks*), [285](#page-290-0)
- draw\_bboxes() (*mmengine.visualization.Visualizer method*), [397](#page-402-0)
- draw\_binary\_masks() (*mmengine.visualization.Visualizer method*), [397](#page-402-0)
- draw\_circles() (*mmengine.visualization.Visualizer method*), [398](#page-403-0)
- draw\_featmap() (*mmengine.visualization.Visualizer static method*), [398](#page-403-0)
- draw\_lines() (*mmengine.visualization.Visualizer method*), [399](#page-404-0)
- draw\_points() (*mmengine.visualization.Visualizer method*), [399](#page-404-0)
- draw\_polygons() (*mmengine.visualization.Visualizer method*), [400](#page-405-0)
- draw\_texts() (*mmengine.visualization.Visualizer method*), [400](#page-405-0)
- dump() (*in module mmengine.fileio*), [437](#page-442-0)

dump() (*mmengine.config.Config method*), [240](#page-245-0) dump\_config() (*mmengine.runner.Runner method*), [253](#page-258-0) DumpResults (*class in mmengine.evaluator*), [349](#page-354-0)

#### E

- EMAHook (*class in mmengine.hooks*), [278](#page-283-0)
- EmptyCacheHook (*class in mmengine.hooks*), [285](#page-290-0)
- end\_of\_epoch() (*mmengine.hooks.Hook method*), [274](#page-279-0)
- epoch (*mmengine.runner.EpochBasedTrainLoop property*), [260](#page-265-0)
- epoch (*mmengine.runner.IterBasedTrainLoop property*), [261](#page-266-0)
- epoch (*mmengine.runner.Runner property*), [253](#page-258-0)
- EpochBasedTrainLoop (*class in mmengine.runner*), [260](#page-265-0)
- evaluate() (*mmengine.evaluator.BaseMetric method*), [349](#page-354-0)
- evaluate() (*mmengine.evaluator.Evaluator method*), [347](#page-352-0)
- Evaluator (*class in mmengine.evaluator*), [347](#page-352-0)
- every\_n\_epochs() (*mmengine.hooks.Hook method*), [275](#page-280-0)
- every\_n\_inner\_iters() (*mmengine.hooks.Hook method*), [275](#page-280-0)
- every\_n\_train\_iters() (*mmengine.hooks.Hook method*), [275](#page-280-0)
- exists() (*in module mmengine.fileio*), [443](#page-448-0)
- exists() (*mmengine.fileio.FileClient method*), [410](#page-415-0)
- exists() (*mmengine.fileio.LocalBackend method*), [418](#page-423-0)
- exists() (*mmengine.fileio.PetrelBackend method*), [430](#page-435-0)
- experiment (*mmengine.visualization.BaseVisBackend property*), [404](#page-409-0)
- experiment (*mmengine.visualization.LocalVisBackend property*), [405](#page-410-0)
- experiment (*mmengine.visualization.TensorboardVisBackend property*), [406](#page-411-0)
- experiment (*mmengine.visualization.WandbVisBackend property*), [408](#page-413-0)
- experiment\_name (*mmengine.runner.Runner property*), [253](#page-258-0)
- ExponentialLR (*class in mmengine.optim*), [334](#page-339-0)

```
ExponentialMomentum (class in mmengine.optim), 334
```
- ExponentialMovingAverage (*class in mmengine.model*), [299](#page-304-0)
- ExponentialParamScheduler (*class in mmengine.optim*), [334](#page-339-0)

### F

- FileClient (*class in mmengine.fileio*), [410](#page-415-0)
- filename (*mmengine.config.Config property*), [240](#page-245-0)
- filter\_data() (*mmengine.dataset.BaseDataset method*), [365](#page-370-0)
- find\_latest\_checkpoint() (*in module mmengine.runner*), [264](#page-269-0)

fopen() (*in module mmengine.utils*), [474](#page-479-0)

- forward() (*mmengine.infer.BaseInferencer method*), [376](#page-381-0)
- forward() (*mmengine.model.BaseAveragedModel method*), [298](#page-303-0)
- forward() (*mmengine.model.BaseDataPreprocessor method*), [294](#page-299-0)
- forward() (*mmengine.model.BaseModel method*), [292](#page-297-0)
- forward() (*mmengine.model.BaseTTAModel method*), [297](#page-302-0)
- forward() (*mmengine.model.ImgDataPreprocessor method*), [296](#page-301-0)
- from\_cfg() (*mmengine.runner.Runner class method*), [253](#page-258-0)
- fromfile() (*mmengine.config.Config static method*), [240](#page-245-0)
- fromstring() (*mmengine.config.Config static method*), [240](#page-245-0)
- full\_init() (*mmengine.dataset.BaseDataset method*), [365](#page-370-0)
- full\_init() (*mmengine.dataset.ClassBalancedDataset method*), [368](#page-373-0)
- full\_init() (*mmengine.dataset.ConcatDataset method*), [370](#page-375-0)
- full\_init() (*mmengine.dataset.RepeatDataset method*), [370](#page-375-0)

# G

- gather() (*in module mmengine.dist*), [453](#page-458-0) gather\_object() (*in module mmengine.dist*), [455](#page-460-0) generate\_presigned\_url() (*in module mmengine.fileio*), [443](#page-448-0) generate\_presigned\_url() (*mmengine.fileio.PetrelBackend method*), [430](#page-435-0) get() (*in module mmengine.fileio*), [444](#page-449-0) get() (*mmengine.fileio.FileClient method*), [410](#page-415-0) get() (*mmengine.fileio.HTTPBackend method*), [423](#page-428-0) get() (*mmengine.fileio.LmdbBackend method*), [424](#page-429-0) get() (*mmengine.fileio.LocalBackend method*), [419](#page-424-0) get() (*mmengine.fileio.MemcachedBackend method*), [425](#page-430-0) get() (*mmengine.fileio.PetrelBackend method*), [430](#page-435-0) get() (*mmengine.registry.Registry method*), [230](#page-235-0) get() (*mmengine.structures.BaseDataElement method*), [355](#page-360-0) get\_backend() (*in module mmengine.dist*), [466](#page-471-0) get\_backend() (*mmengine.visualization.Visualizer method*), [401](#page-406-0) get\_cat\_ids() (*mmengine.dataset.BaseDataset method*), [365](#page-370-0) get\_cat\_ids() (*mmengine.dataset.ClassBalancedDataset method*), [369](#page-374-0)
- get\_comm\_device() (*in module mmengine.dist*), [470](#page-475-0)
- get\_config() (*in module mmengine.hub*), [381](#page-386-0) get\_current\_instance() (*mmengine.logging.MessageHub class method*), [385](#page-390-0) get\_current\_instance() (*mmengine.logging.MMLogger class method*), [384](#page-389-0) get\_current\_instance() (*mmengine.registry.DefaultScope class method*), [234](#page-239-0) get\_current\_instance() (*mmengine.utils.ManagerMixin class method*), [472](#page-477-0) get\_data\_device() (*in module mmengine.dist*), [469](#page-474-0) get\_data\_info() (*mmengine.dataset.BaseDataset method*), [365](#page-370-0) get\_data\_info() (*mmengine.dataset.ClassBalancedDataset method*), [369](#page-374-0) get\_data\_info() (*mmengine.dataset.ConcatDataset method*), [370](#page-375-0) get\_data\_info() (*mmengine.dataset.RepeatDataset method*), [370](#page-375-0) get\_default\_group() (*in module mmengine.dist*), [469](#page-474-0) get\_deprecated\_model\_names() (*in module mmengine.runner*), [264](#page-269-0) get\_device() (*in module mmengine.device*), [379](#page-384-0) get\_dist\_info() (*in module mmengine.dist*), [465](#page-470-0) get\_external\_models() (*in module mmengine.runner*), [264](#page-269-0) get\_file\_backend() (*in module mmengine.fileio*), [444](#page-449-0) get\_git\_hash() (*in module mmengine.utils*), [476](#page-481-0) get\_image() (*mmengine.visualization.Visualizer method*), [401](#page-406-0) get\_info() (*mmengine.logging.MessageHub method*), [385](#page-390-0) get\_installed\_path() (*in module mmengine.utils*), [475](#page-480-0) get\_instance() (*mmengine.utils.ManagerMixin class method*), [473](#page-478-0) get\_instance() (*mmengine.visualization.Visualizer class method*), [401](#page-406-0) get\_last\_value() (*mmengine.optim.\_ParamScheduler method*), [329](#page-334-0) get\_local\_group() (*in module mmengine.dist*), [469](#page-474-0) get\_local\_path() (*in module mmengine.fileio*), [445](#page-450-0) get\_local\_path() (*mmengine.fileio.FileClient method*), [411](#page-416-0) get\_local\_path() (*mmengine.fileio.HTTPBackend method*), [423](#page-428-0) get\_local\_path() (*mmengine.fileio.LocalBackend method*), [419](#page-424-0) get\_local\_path() (*mmengine.fileio.PetrelBackend method*), [431](#page-436-0)
- get\_local\_rank() (*in module mmengine.dist*), [468](#page-473-0)

get\_local\_size() (*in module mmengine.dist*), [467](#page-472-0) get\_log\_after\_epoch() (*mmengine.runner.LogProcessor method*), [269](#page-274-0) get\_log\_after\_iter() (*mmengine.runner.LogProcessor method*), [269](#page-274-0) get\_lr() (*mmengine.optim.OptimWrapper method*), [320](#page-325-0) get\_lr() (*mmengine.optim.OptimWrapperDict method*), [324](#page-329-0) get\_max\_cuda\_memory() (*in module mmengine.device*), [379](#page-384-0) get\_metric\_value() (*in module mmengine.evaluator*), [350](#page-355-0) get\_mmcls\_models() (*in module mmengine.runner*), [264](#page-269-0) get\_model() (*in module mmengine.hub*), [382](#page-387-0) get\_momentum() (*mmengine.optim.OptimWrapper method*), [321](#page-326-0) get\_momentum() (*mmengine.optim.OptimWrapperDict method*), [324](#page-329-0) get\_priority() (*in module mmengine.runner*), [270](#page-275-0) get\_rank() (*in module mmengine.dist*), [467](#page-472-0) get\_scalar() (*mmengine.logging.MessageHub method*), [386](#page-391-0) get\_state\_dict() (*in module mmengine.runner*), [264](#page-269-0) get\_subset() (*mmengine.dataset.BaseDataset method*), [366](#page-371-0) get\_subset() (*mmengine.dataset.ClassBalancedDataset method*), [369](#page-374-0) get\_subset() (*mmengine.dataset.ConcatDataset method*), [370](#page-375-0) get\_subset() (*mmengine.dataset.RepeatDataset method*), [371](#page-376-0) get\_subset\_() (*mmengine.dataset.BaseDataset method*), [366](#page-371-0) get\_subset\_() (*mmengine.dataset.ClassBalancedDataset method*), [369](#page-374-0) get\_subset\_() (*mmengine.dataset.ConcatDataset method*), [370](#page-375-0) get\_subset\_() (*mmengine.dataset.RepeatDataset method*), [371](#page-376-0) get\_text() (*in module mmengine.fileio*), [445](#page-450-0) get\_text() (*mmengine.fileio.FileClient method*), [411](#page-416-0) get\_text() (*mmengine.fileio.HTTPBackend method*), [424](#page-429-0) get\_text() (*mmengine.fileio.LocalBackend method*), [419](#page-424-0) get\_text() (*mmengine.fileio.PetrelBackend method*), [431](#page-436-0) get\_torchvision\_models() (*in module mmengine.runner*), [265](#page-270-0) get\_world\_size() (*in module mmengine.dist*), [467](#page-472-0)

#### H

HardDiskBackend (*class in mmengine.fileio*), [415](#page-420-0) has\_batch\_norm() (*in module mmengine.utils.dl\_utils*), [489](#page-494-0) has\_method() (*in module mmengine.utils*), [484](#page-489-0) HistoryBuffer (*class in mmengine.logging*), [389](#page-394-0) Hook (*class in mmengine.hooks*), [271](#page-276-0) hooks (*mmengine.runner.Runner property*), [253](#page-258-0) HTTPBackend (*class in mmengine.fileio*), [423](#page-428-0)

#### I

ImgDataPreprocessor (*class in mmengine.model*), [295](#page-300-0) import\_from\_location() (*mmengine.registry.Registry method*), [231](#page-236-0) import\_modules\_from\_strings() (*in module mmengine.utils*), [485](#page-490-0) infer\_client() (*mmengine.fileio.FileClient class method*), [411](#page-416-0) infer\_scope() (*mmengine.registry.Registry static method*), [231](#page-236-0) InfiniteSampler (*class in mmengine.dataset*), [372](#page-377-0) init\_cfg (*mmengine.model.BaseModel attribute*), [291](#page-296-0) init\_default\_scope() (*in module mmengine.registry*), [238](#page-243-0) init\_dist() (*in module mmengine.dist*), [466](#page-471-0) init\_local\_group() (*in module mmengine.dist*), [466](#page-471-0) init\_weights() (*mmengine.model.BaseModule method*), [290](#page-295-0) initialize() (*in module mmengine.model*), [311](#page-316-0) initialize\_count\_status() (*mmengine.optim.OptimWrapper method*), [321](#page-326-0) initialize\_count\_status() (*mmengine.optim.OptimWrapperDict method*), [324](#page-329-0) inner\_count (*mmengine.optim.OptimWrapper property*), [321](#page-326-0) install\_package() (*in module mmengine.utils*), [475](#page-480-0) instance\_name (*mmengine.utils.ManagerMixin property*), [473](#page-478-0) InstanceData (*class in mmengine.structures*), [357](#page-362-0) is\_abs() (*in module mmengine.utils*), [474](#page-479-0) is\_cuda\_available() (*in module mmengine.device*), [380](#page-385-0) is\_distributed() (*in module mmengine.dist*), [469](#page-474-0) is\_filepath() (*in module mmengine.utils*), [474](#page-479-0) is\_installed() (*in module mmengine.utils*), [476](#page-481-0) is\_jit\_tracing() (*in module mmengine.utils.dl\_utils*), [492](#page-497-0) is\_last\_train\_epoch() (*mmengine.hooks.Hook method*), [275](#page-280-0) is\_last\_train\_iter() (*mmengine.hooks.Hook method*), [275](#page-280-0)

is\_list\_of() (*in module mmengine.utils*), [480](#page-485-0)

is\_main\_process() (*in module mmengine.dist*), [468](#page-473-0) is\_method\_overridden() (*in module mmengine.utils*), [484](#page-489-0) is\_mlu\_available() (*in module mmengine.device*), [380](#page-385-0) is\_model\_wrapper (*class in mmengine.model*), [307](#page-312-0) is\_mps\_available() (*in module mmengine.device*), [380](#page-385-0) is\_norm() (*in module mmengine.utils.dl\_utils*), [490](#page-495-0) is\_npu\_available() (*in module mmengine.device*), [380](#page-385-0) is\_running (*mmengine.utils.Timer property*), [479](#page-484-0) is\_seq\_of() (*in module mmengine.utils*), [481](#page-486-0) is\_str() (*in module mmengine.utils*), [481](#page-486-0) is\_tuple\_of() (*in module mmengine.utils*), [480](#page-485-0) isdir() (*in module mmengine.fileio*), [446](#page-451-0) isdir() (*mmengine.fileio.FileClient method*), [412](#page-417-0) isdir() (*mmengine.fileio.LocalBackend method*), [420](#page-425-0) isdir() (*mmengine.fileio.PetrelBackend method*), [431](#page-436-0) isfile() (*in module mmengine.fileio*), [446](#page-451-0) isfile() (*mmengine.fileio.FileClient method*), [412](#page-417-0) isfile() (*mmengine.fileio.LocalBackend method*), [420](#page-425-0) isfile() (*mmengine.fileio.PetrelBackend method*), [432](#page-437-0) items() (*mmengine.optim.OptimWrapperDict method*), [324](#page-329-0) items() (*mmengine.structures.BaseDataElement method*), [355](#page-360-0) iter (*mmengine.runner.EpochBasedTrainLoop property*), [260](#page-265-0) iter (*mmengine.runner.IterBasedTrainLoop property*), [261](#page-266-0) iter (*mmengine.runner.Runner property*), [253](#page-258-0) iter\_cast() (*in module mmengine.utils*), [481](#page-486-0) IterBasedTrainLoop (*class in mmengine.runner*), [261](#page-266-0) IterTimerHook (*class in mmengine.hooks*), [285](#page-290-0) J join\_path() (*in module mmengine.fileio*), [446](#page-451-0) join\_path() (*mmengine.fileio.FileClient method*), [412](#page-417-0) join\_path() (*mmengine.fileio.LocalBackend method*), [420](#page-425-0) join\_path() (*mmengine.fileio.PetrelBackend method*), [432](#page-437-0) JsonHandler (*class in mmengine.fileio*), [436](#page-441-0) K kaiming\_init() (*in module mmengine.model*), [312](#page-317-0) KaimingInit (*class in mmengine.model*), [308](#page-313-0) keys() (*mmengine.optim.OptimWrapperDict method*), L

[324](#page-329-0) keys() (*mmengine.structures.BaseDataElement method*), [355](#page-360-0)

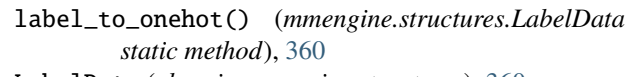

- LabelData (*class in mmengine.structures*), [360](#page-365-0)
- launcher (*mmengine.runner.Runner property*), [253](#page-258-0)
- LinearLR (*class in mmengine.optim*), [335](#page-340-0)
- LinearMomentum (*class in mmengine.optim*), [335](#page-340-0)

LinearParamScheduler (*class in mmengine.optim*), [336](#page-341-0)

- list\_cast() (*in module mmengine.utils*), [482](#page-487-0)
- list\_dir\_or\_file() (*in module mmengine.fileio*), [447](#page-452-0)
- list\_dir\_or\_file() (*mmengine.fileio.FileClient method*), [412](#page-417-0)
- list\_dir\_or\_file() (*mmengine.fileio.LocalBackend method*), [421](#page-426-0)
- list\_dir\_or\_file() (*mmengine.fileio.PetrelBackend method*), [432](#page-437-0)
- list\_from\_file() (*in module mmengine.fileio*), [451](#page-456-0)
- list\_models() (*mmengine.infer.BaseInferencer static method*), [376](#page-381-0)
- LmdbBackend (*class in mmengine.fileio*), [424](#page-429-0)
- load() (*in module mmengine.fileio*), [438](#page-443-0)
- load\_checkpoint() (*in module mmengine.runner*), [265](#page-270-0)
- load\_checkpoint() (*mmengine.runner.CheckpointLoader class method*), [263](#page-268-0)
- load\_checkpoint() (*mmengine.runner.Runner method*), [253](#page-258-0)
- load\_data\_list() (*mmengine.dataset.BaseDataset method*), [367](#page-372-0)
- load\_or\_resume() (*mmengine.runner.Runner method*), [254](#page-259-0)
- load\_state\_dict() (*in module mmengine.runner*), [265](#page-270-0)
- load\_state\_dict() (*mmengine.logging.MessageHub method*), [386](#page-391-0)
- load\_state\_dict() (*mmengine.optim.\_ParamScheduler method*), [329](#page-334-0)
- load\_state\_dict() (*mmengine.optim.AmpOptimWrapper method*), [318](#page-323-0)
- load\_state\_dict() (*mmengine.optim.OptimWrapper method*), [321](#page-326-0)
- load\_state\_dict() (*mmengine.optim.OptimWrapperDict method*), [324](#page-329-0)
- load\_url() (*in module mmengine.utils.dl\_utils*), [489](#page-494-0)
- LocalBackend (*class in mmengine.fileio*), [415](#page-420-0)
- LocalVisBackend (*class in mmengine.visualization*), [404](#page-409-0)
- log\_scalars (*mmengine.logging.MessageHub property*), [386](#page-391-0)
- LoggerHook (*class in mmengine.hooks*), [280](#page-285-0) LogProcessor (*class in mmengine.runner*), [267](#page-272-0)

#### M

ManagerMeta (*class in mmengine.utils*), [471](#page-476-0) ManagerMixin (*class in mmengine.utils*), [472](#page-477-0)

MultiStepParamScheduler (*class in mmengine.optim*),

NaiveVisualizationHook (*class in mmengine.hooks*),

new() (*mmengine.structures.BaseDataElement method*),

npu() (*mmengine.model.BaseDataPreprocessor*

numpy() (*mmengine.structures.BaseDataElement*

offline\_evaluate() (*mmengine.evaluator.Evaluator*

OneCycleParamScheduler (*class in mmengine.optim*),

onehot\_to\_label() (*mmengine.structures.LabelData*

optim\_context() (*mmengine.optim.AmpOptimWrapper*

normal\_init() (*in module mmengine.model*), [312](#page-317-0) NormalInit (*class in mmengine.model*), [309](#page-314-0)

npu() (*mmengine.model.BaseModel method*), [292](#page-297-0) npu() (*mmengine.structures.BaseDataElement method*),

no\_sync() (*mmengine.model.MMSeparateDistributedDataParallel*

[338](#page-343-0)

[282](#page-287-0)

[356](#page-361-0)

[356](#page-361-0)

[339](#page-344-0)

*method*), [303](#page-308-0)

*method*), [294](#page-299-0)

*method*), [356](#page-361-0)

*method*), [347](#page-352-0)

OneCycleLR (*class in mmengine.optim*), [338](#page-343-0)

N

O

master\_only() (*in module mmengine.dist*), [468](#page-473-0)

- max() (*mmengine.logging.HistoryBuffer method*), [389](#page-394-0)
- max\_epochs (*mmengine.runner.EpochBasedTrainLoop property*), [260](#page-265-0)
- max\_epochs (*mmengine.runner.IterBasedTrainLoop property*), [261](#page-266-0)
- max\_epochs (*mmengine.runner.Runner property*), [254](#page-259-0)
- max\_iters (*mmengine.runner.EpochBasedTrainLoop property*), [260](#page-265-0)
- max\_iters (*mmengine.runner.IterBasedTrainLoop property*), [261](#page-266-0)
- max\_iters (*mmengine.runner.Runner property*), [254](#page-259-0)
- mean() (*mmengine.logging.HistoryBuffer method*), [390](#page-395-0) MemcachedBackend (*class in mmengine.fileio*), [425](#page-430-0)
- merge\_dict() (*in module mmengine.model*), [314](#page-319-0)
- merge\_from\_dict() (*mmengine.config.Config method*), [240](#page-245-0)
- merge\_preds() (*mmengine.model.BaseTTAModel method*), [297](#page-302-0)
- MessageHub (*class in mmengine.logging*), [385](#page-390-0)
- metainfo (*mmengine.dataset.BaseDataset property*), [367](#page-372-0)
- metainfo (*mmengine.dataset.ClassBalancedDataset property*), [369](#page-374-0)
- metainfo (*mmengine.dataset.ConcatDataset property*), [370](#page-375-0)
- metainfo (*mmengine.dataset.RepeatDataset property*), [371](#page-376-0)
- metainfo (*mmengine.structures.BaseDataElement property*), [355](#page-360-0)

min() (*mmengine.logging.HistoryBuffer method*), [390](#page-395-0) mkdir\_or\_exist() (*in module mmengine.utils*), [474](#page-479-0) mmcv\_full\_available() (*in module*

MMFullyShardedDataParallel (*class in*

MMSeparateDistributedDataParallel (*class in*

model\_name (*mmengine.runner.Runner property*), [254](#page-259-0)

MomentumAnnealingEMA (*class in mmengine.model*),

*mmengine.utils.dl\_utils*), [490](#page-495-0)

*mmengine.model*), [301](#page-306-0)

*mmengine.model*), [304](#page-309-0) MMLogger (*class in mmengine.logging*), [383](#page-388-0)

*mmengine.model*), [303](#page-308-0)

ModuleDict (*class in mmengine.model*), [290](#page-295-0) ModuleList (*class in mmengine.model*), [290](#page-295-0)

MultiStepLR (*class in mmengine.optim*), [337](#page-342-0) MultiStepMomentum (*class in mmengine.optim*), [337](#page-342-0)

*method*), [355](#page-360-0)

*method*), [356](#page-361-0)

- metainfo\_items() (*mmengine.structures.BaseDataElement method*), [355](#page-360-0) *method*), [318](#page-323-0) optim\_context() (*mmengine.optim.OptimWrapper method*), [321](#page-326-0)
- metainfo\_keys()(*mmengine.structures.BaseDataElement*<sub>optim\_context()(*mmengine.optim.OptimWrapperDict*</sub> *method*), [324](#page-329-0)

*static method*), [360](#page-365-0)

metainfo\_values()(*mmengine.structures.BaseDataEleme*pptimWrapper(*class in mmengine.optim*),[318](#page-323-0)

OptimWrapperDict (*class in mmengine.optim*), [323](#page-328-0)

overwrite\_default\_scope() (*mmengine.registry.DefaultScope class method*), [235](#page-240-0)

#### P

- param\_groups (*mmengine.optim.OptimWrapper property*), [321](#page-326-0) param\_groups (*mmengine.optim.OptimWrapperDict property*), [324](#page-329-0) ParamSchedulerHook (*class in mmengine.hooks*), [283](#page-288-0) parse\_data\_info() (*mmengine.dataset.BaseDataset method*), [367](#page-372-0) parse\_losses() (*mmengine.model.BaseModel method*), [293](#page-298-0) parse\_uri\_prefix() (*mmengine.fileio.FileClient static method*), [413](#page-418-0) PetrelBackend (*class in mmengine.fileio*), [426](#page-431-0)
- PickleHandler (*class in mmengine.fileio*), [436](#page-441-0)

MMDistributedDataParallel (*class in*

[300](#page-305-0)

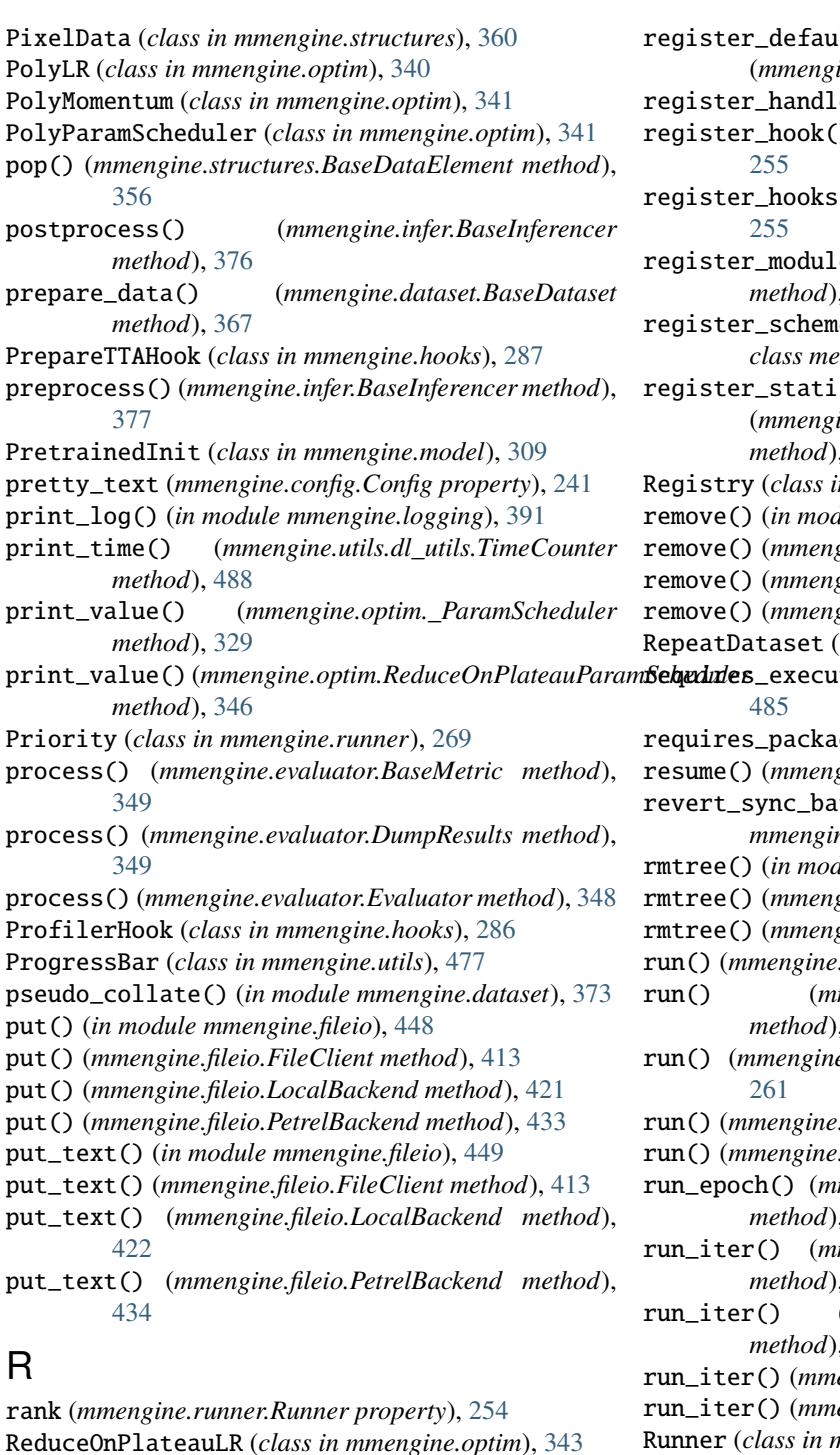

- ReduceOnPlateauMomentum (*class in mmengine.optim*), [344](#page-349-0)
- ReduceOnPlateauParamScheduler (*class in mmengine.optim*), [345](#page-350-0)
- register\_backend() (*in module mmengine.fileio*), [435](#page-440-0) register\_backend() (*mmengine.fileio.FileClient class*
- *method*), [414](#page-419-0)
- register\_custom\_hooks() (*mmengine.runner.Runner method*), [254](#page-259-0)
- lt\_hooks() (*mmengine.runner.Runner method*), [254](#page-259-0) register\_handler() (*in module mmengine.fileio*), [436](#page-441-0) register\_hook() (*mmengine.runner.Runner method*), register\_hooks() (*mmengine.runner.Runner method*), register\_module() (*mmengine.registry.Registry method*), [232](#page-237-0) register\_scheme() (*mmengine.runner.CheckpointLoader class method*), [263](#page-268-0) .stics() (*mmengine.logging.HistoryBuffer class method*), [390](#page-395-0) Registry (*class in mmengine.registry*), [229](#page-234-0) remove() (*in module mmengine.fileio*), [449](#page-454-0) gine.fileio.FileClient method), [414](#page-419-0) remove() (*mmengine.fileio.LocalBackend method*), [422](#page-427-0) gine.fileio.PetrelBackend method), [434](#page-439-0) RepeatDataset (*class in mmengine.dataset*), [370](#page-375-0)  $r = int$  (*in module mmengine.utils*), rge() (*in module mmengine.utils*), [485](#page-490-0) resume() (*mmengine.runner.Runner method*), [255](#page-260-0) reform() (*in module*) *mmengine.model*), [314](#page-319-0) rmtree() (*in module mmengine.fileio*), [450](#page-455-0) gine.fileio.LocalBackend method), [423](#page-428-0) rmtree() (*mmengine.fileio.PetrelBackend method*), [434](#page-439-0) run() (*mmengine.runner.BaseLoop method*), [259](#page-264-0) run() (*mmengine.runner.EpochBasedTrainLoop method*), [260](#page-265-0) run() (*mmengine.runner.IterBasedTrainLoop method*), run() (*mmengine.runner.TestLoop method*), [262](#page-267-0) run() (*mmengine.runner.ValLoop method*), [262](#page-267-0) run\_epoch() (*mmengine.runner.EpochBasedTrainLoop method*), [260](#page-265-0) run\_iter() (*mmengine.runner.EpochBasedTrainLoop method*), [260](#page-265-0) run\_iter() (*mmengine.runner.IterBasedTrainLoop method*), [261](#page-266-0) run\_iter() (*mmengine.runner.TestLoop method*), [262](#page-267-0)  $e$ engine.runner.ValLoop method), [262](#page-267-0) Runner (*class in mmengine.runner*), [243](#page-248-0) runtime\_info (*mmengine.logging.MessageHub property*), [386](#page-391-0) RuntimeInfoHook (*class in mmengine.hooks*), [283](#page-288-0) S save\_checkpoint() (*in module mmengine.runner*), [266](#page-271-0) save\_checkpoint() (*mmengine.runner.Runner*

*method*), [256](#page-261-0)

scale\_loss() (*mmengine.optim.OptimWrapper method*), [322](#page-327-0)

- scale\_lr() (*mmengine.runner.Runner method*), [256](#page-261-0)
- scandir() (*in module mmengine.utils*), [474](#page-479-0)
- scope\_name (*mmengine.registry.DefaultScope property*), [235](#page-240-0)
- seed (*mmengine.runner.Runner property*), [257](#page-262-0)
- Sequential (*class in mmengine.model*), [290](#page-295-0)
- server\_list\_cfg (*mmengine.fileio.MemcachedBackend attribute*), [425](#page-430-0)
- set\_data() (*mmengine.structures.BaseDataElement method*), [356](#page-361-0)
- set\_epoch() (*mmengine.dataset.DefaultSampler method*), [372](#page-377-0)
- set\_epoch() (*mmengine.dataset.InfiniteSampler method*), [372](#page-377-0)
- set\_field() (*mmengine.structures.BaseDataElement method*), [356](#page-361-0)
- set\_image() (*mmengine.visualization.Visualizer method*), [402](#page-407-0)
- set\_metainfo() (*mmengine.structures.BaseDataElement* sync\_random\_seed() (*in module mmengine.dist*), [461](#page-466-0) *method*), [356](#page-361-0)
- set\_multi\_processing() (*in module mmengine.utils.dl\_utils*), [491](#page-496-0)
- set\_randomness() (*mmengine.runner.Runner method*), [257](#page-262-0)
- setLevel() (*mmengine.logging.MMLogger method*), [384](#page-389-0)
- setup\_env() (*mmengine.runner.Runner method*), [257](#page-262-0)
- shape (*mmengine.structures.PixelData property*), [361](#page-366-0)
- should\_sync() (*mmengine.optim.OptimWrapper method*), [322](#page-327-0)
- should\_update() (*mmengine.optim.OptimWrapper method*), [322](#page-327-0)
- show() (*mmengine.visualization.Visualizer method*), [402](#page-407-0)
- since\_last\_check() (*mmengine.utils.Timer method*), [479](#page-484-0)
- since\_start() (*mmengine.utils.Timer method*), [479](#page-484-0)
- slice\_list() (*in module mmengine.utils*), [482](#page-487-0)
- split\_scope\_key() (*mmengine.registry.Registry static method*), [232](#page-237-0)
- stack\_batch() (*in module mmengine.model*), [314](#page-319-0)
- start() (*mmengine.utils.Timer method*), [479](#page-484-0)
- state\_dict() (*mmengine.logging.MessageHub method*), [386](#page-391-0)
- state\_dict() (*mmengine.optim.\_ParamScheduler method*), [330](#page-335-0)
- state\_dict() (*mmengine.optim.AmpOptimWrapper method*), [318](#page-323-0)
- state\_dict() (*mmengine.optim.OptimWrapper method*), [322](#page-327-0)
- state\_dict() (*mmengine.optim.OptimWrapperDict method*), [324](#page-329-0)
- statistics() (*mmengine.logging.HistoryBuffer*

*method*), [390](#page-395-0)

- step() (*mmengine.optim.\_ParamScheduler method*), [330](#page-335-0)
- step() (*mmengine.optim.AmpOptimWrapper method*), [318](#page-323-0)
- step() (*mmengine.optim.OptimWrapper method*), [322](#page-327-0)
- step() (*mmengine.optim.OptimWrapperDict method*), [324](#page-329-0)
- step() (*mmengine.optim.ReduceOnPlateauMomentum method*), [345](#page-350-0)
- step() (*mmengine.optim.ReduceOnPlateauParamScheduler method*), [346](#page-351-0)
- StepLR (*class in mmengine.optim*), [342](#page-347-0)
- StepMomentum (*class in mmengine.optim*), [342](#page-347-0)
- StepParamScheduler (*class in mmengine.optim*), [343](#page-348-0)
- StochasticWeightAverage (*class in*
	- *mmengine.model*), [300](#page-305-0)
- switch\_scope\_and\_registry() (*mmengine.registry.Registry method*), [233](#page-238-0)
- symlink() (*in module mmengine.utils*), [475](#page-480-0)
- 
- SyncBuffersHook (*class in mmengine.hooks*), [285](#page-290-0)

sys\_path (*mmengine.fileio.MemcachedBackend attribute*), [425](#page-430-0)

#### T

tensor2imgs() (*in module mmengine.utils.dl\_utils*), [490](#page-495-0) TensorboardVisBackend (*class in mmengine.visualization*), [405](#page-410-0) test() (*mmengine.runner.Runner method*), [257](#page-262-0) test\_dataloader (*mmengine.runner.Runner property*), [257](#page-262-0) test\_evaluator (*mmengine.runner.Runner property*), [257](#page-262-0) test\_loop (*mmengine.runner.Runner property*), [257](#page-262-0) test\_step() (*mmengine.model.BaseModel method*), [293](#page-298-0) test\_step() (*mmengine.model.BaseTTAModel method*), [297](#page-302-0) test\_step() (*mmengine.model.MMDistributedDataParallel method*), [302](#page-307-0) test\_step() (*mmengine.model.MMFullyShardedDataParallel method*), [306](#page-311-0) test\_step() (*mmengine.model.MMSeparateDistributedDataParallel method*), [304](#page-309-0)

- TestLoop (*class in mmengine.runner*), [262](#page-267-0)
- text (*mmengine.config.Config property*), [241](#page-246-0)
- TimeCounter (*class in mmengine.utils.dl\_utils*), [487](#page-492-0)
- Timer (*class in mmengine.utils*), [478](#page-483-0)
- TimerError (*class in mmengine.utils*), [479](#page-484-0)
- timestamp (*mmengine.runner.Runner property*), [258](#page-263-0)
- to() (*mmengine.model.BaseDataPreprocessor method*), [295](#page-300-0)
- to() (*mmengine.model.BaseModel method*), [293](#page-298-0)

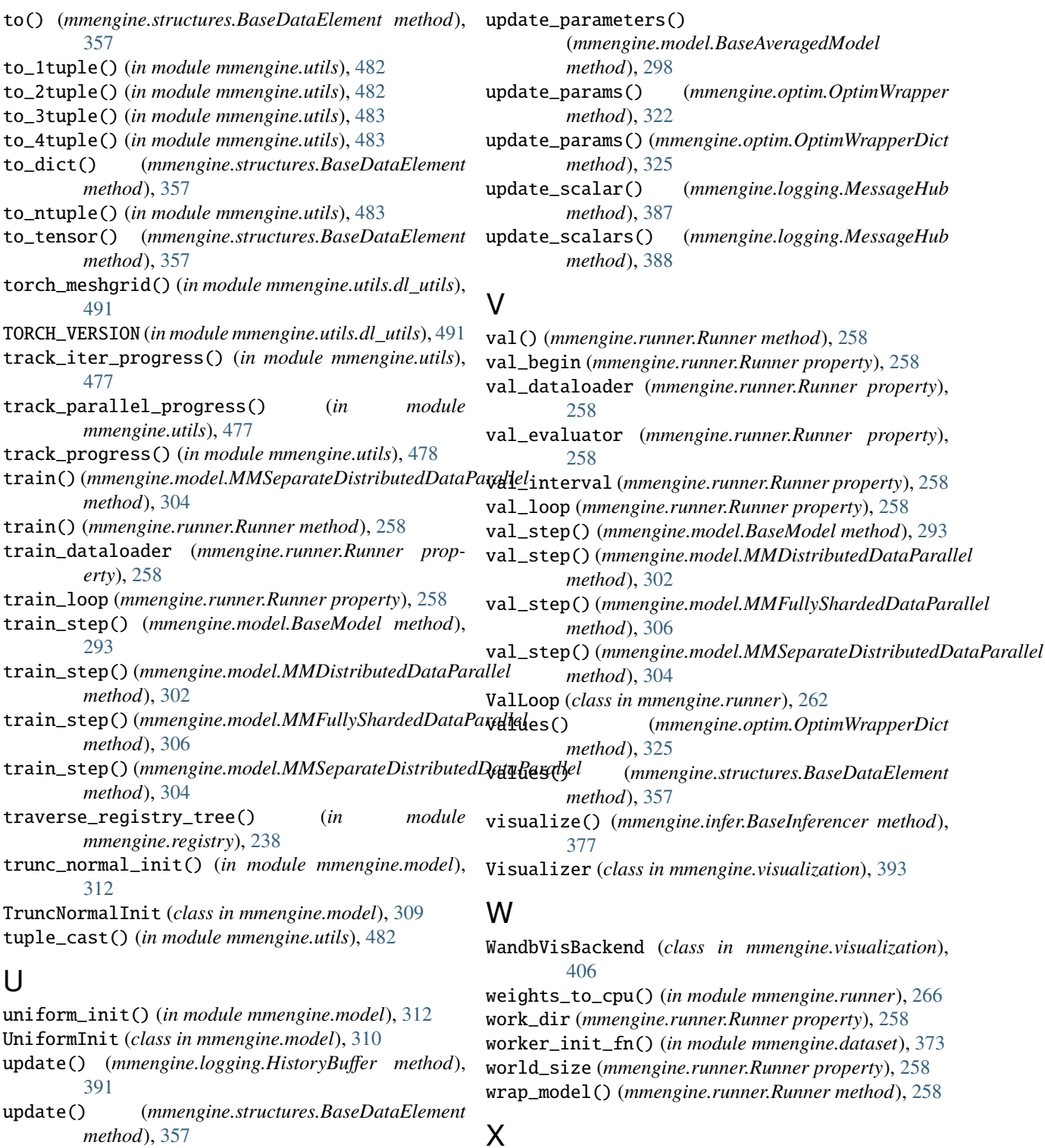

- update\_info() (*mmengine.logging.MessageHub method*), [386](#page-391-0)
- update\_info\_dict() (*mmengine.logging.MessageHub method*), [387](#page-392-0)
- update\_init\_info() (*in module mmengine.model*), [313](#page-318-0)

xavier\_init() (*in module mmengine.model*), [313](#page-318-0) XavierInit (*class in mmengine.model*), [310](#page-315-0)

### Y

YamlHandler (*class in mmengine.fileio*), [436](#page-441-0)

# Z

zero\_grad() (*mmengine.optim.OptimWrapper method*), [323](#page-328-0)<br>zero\_grad() zero\_grad() (*mmengine.optim.OptimWrapperDict*

*method*), [325](#page-330-0)